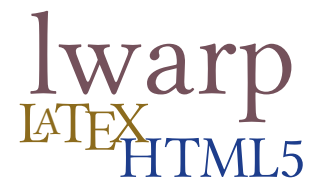

# The **lwarp** package

# LAT<sub>EX</sub> to HTML5

 $v0.33 - 2017/07/10$ 

© 2016–2017 Brian Dunn bd@BDTechConcepts.com

#### **Abstract**

The lwarp package allows LATEX to directly produce HTML5 output, using external utility programs only for the final conversion of text and images. Math may be represented by svg files or MathJax.

 $\rm Doc$ uments may be produced by  $\rm \LaTeX$ ,  $\rm LuaI\rm ATEX$ , or  $\rm X\rm dF\rm TX$ . A  $\tt>$  texlua script removes the need for system utilities such as make and gawk, and also supports xindy and latexmk. Configuration is automatic at the first manual compile.

Print and HTML versions of each document may coexist, each with its own set of auxiliary files. Support files are self-generated on request. Assistance is provided for import into epub conversion software and word processors.

A modular package-loading system uses the lwarp version of a package for HTML when available. Several dozen L<sup>AT</sup>EX packages are supported with these high-level source compatibility replacements.

A tutorial is provided to quickly introduce the user to the major components of the package.

To update existing projects, see section [1,](#page-19-0) [Updates.](#page-19-0)

**Note that this is still a "beta" version of lwarp, and some things may change in response to user feedback and further project development.**

#### **License:**

This work may be distributed and/or modified under the conditions of the La-TeX Project Public License, either version 1.3 of this license or (at your option) any later version. The latest version of this license is in http://www.latexproject.org/lppl.txt and version 1.3 or later is part of all distributions of LaTeX version 2005/12/01 or later.

# **Contents**

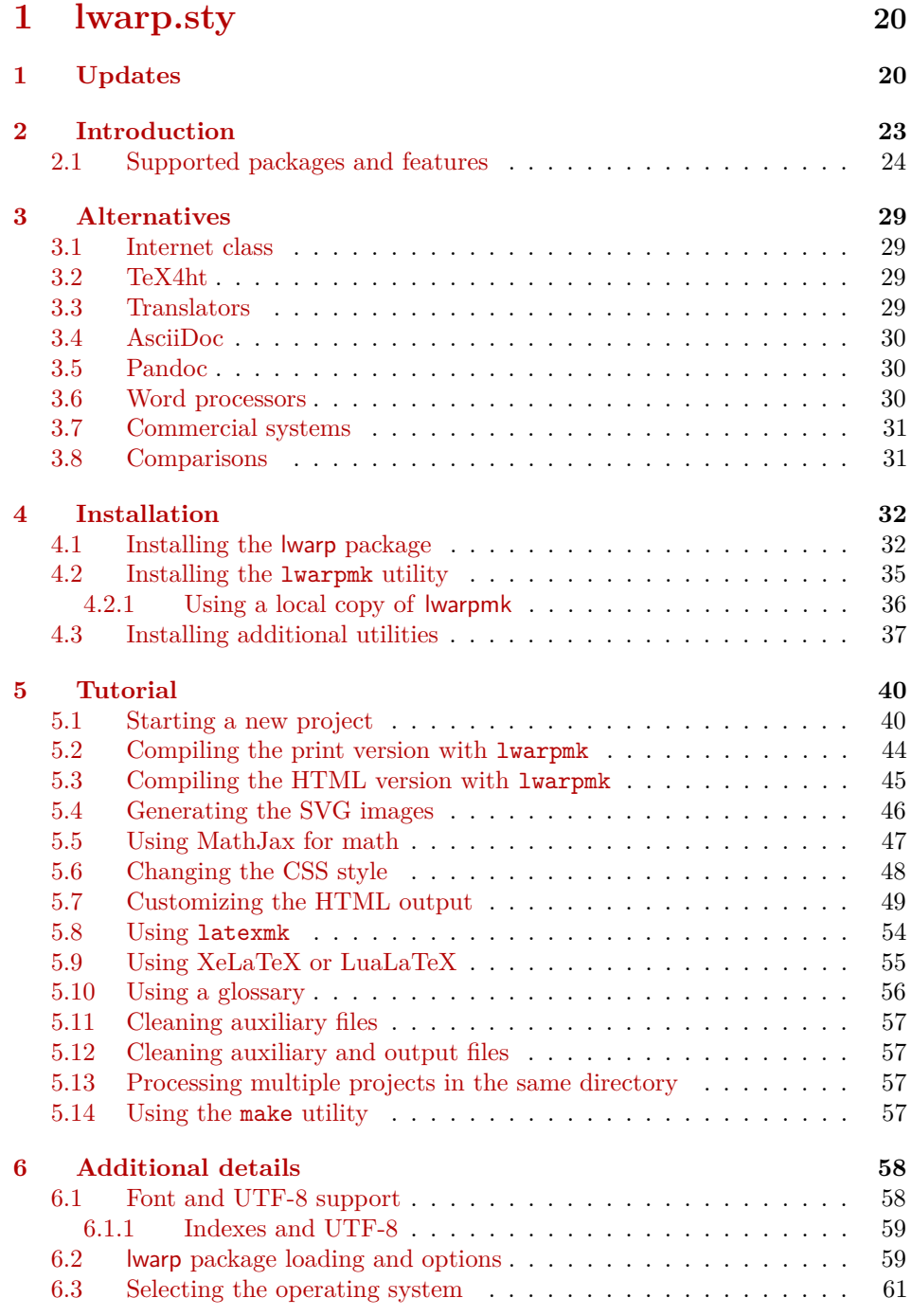

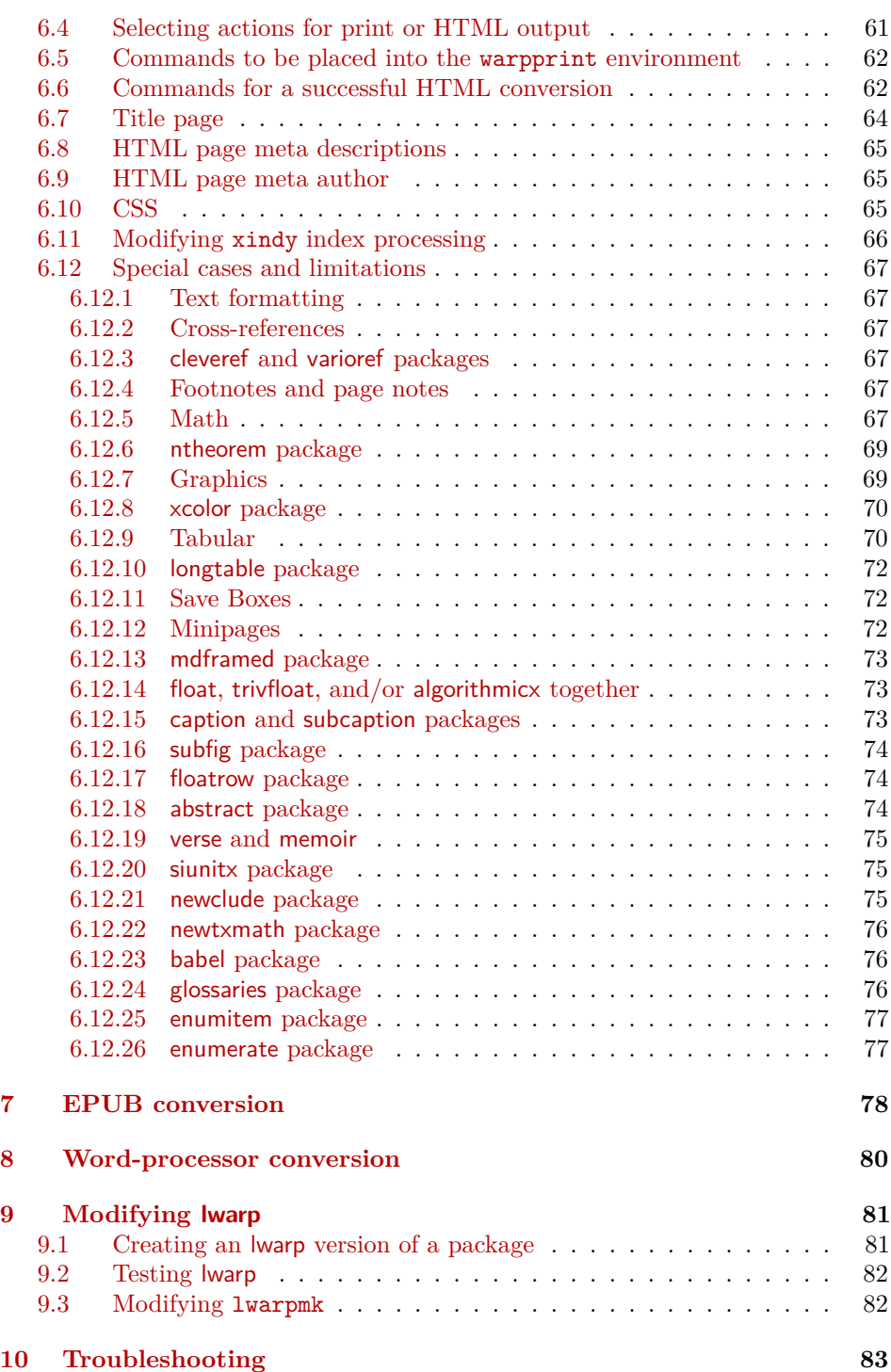

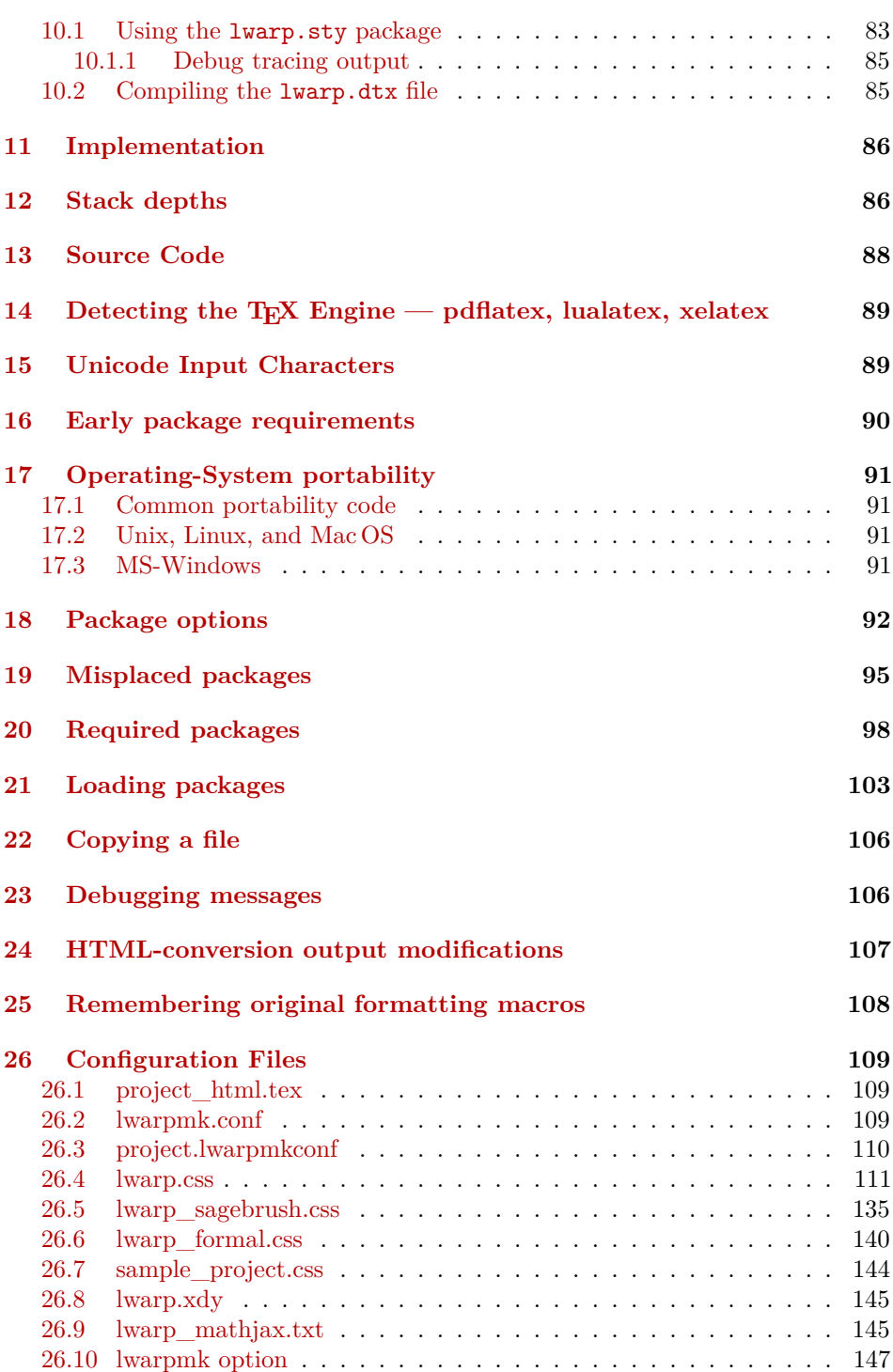

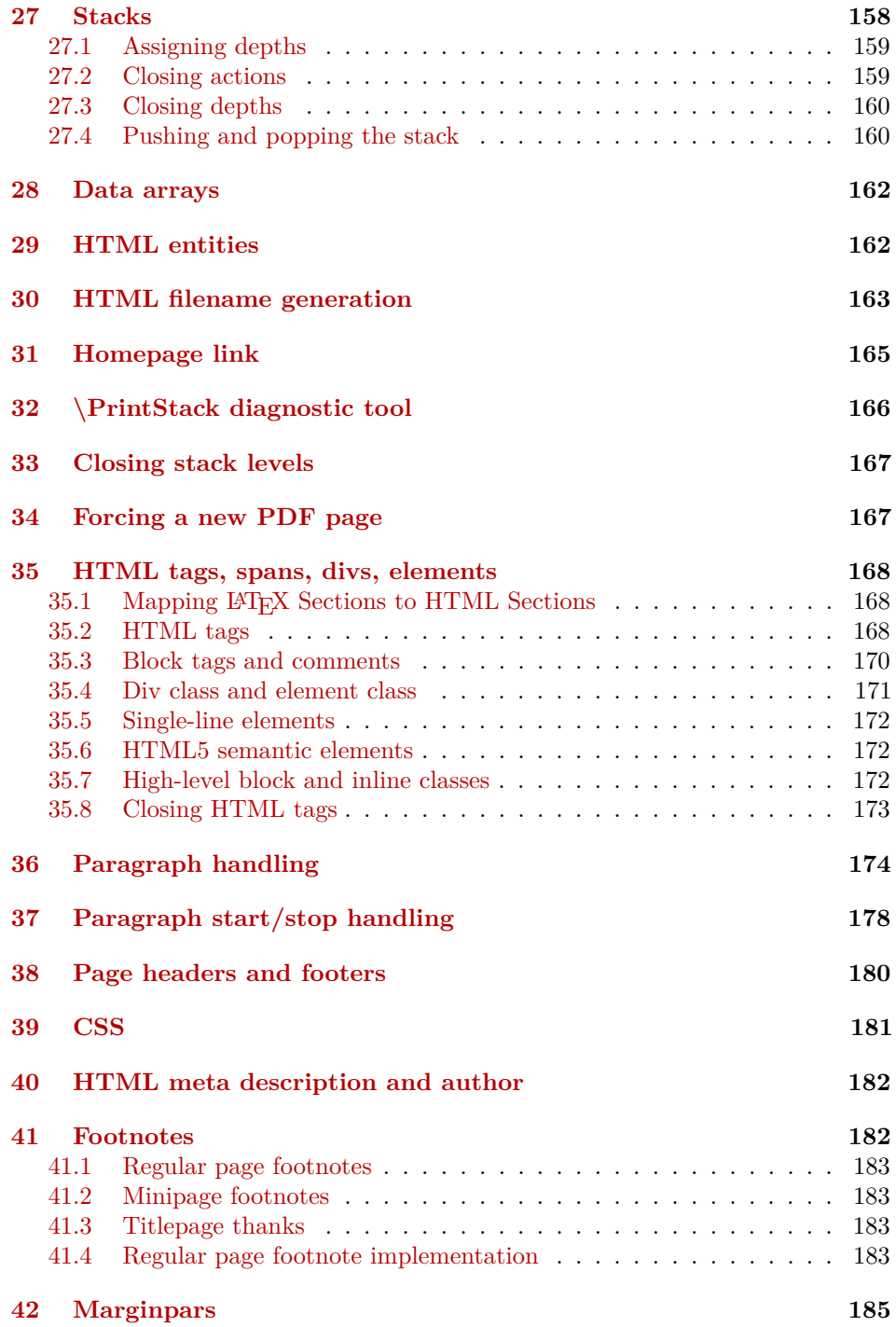

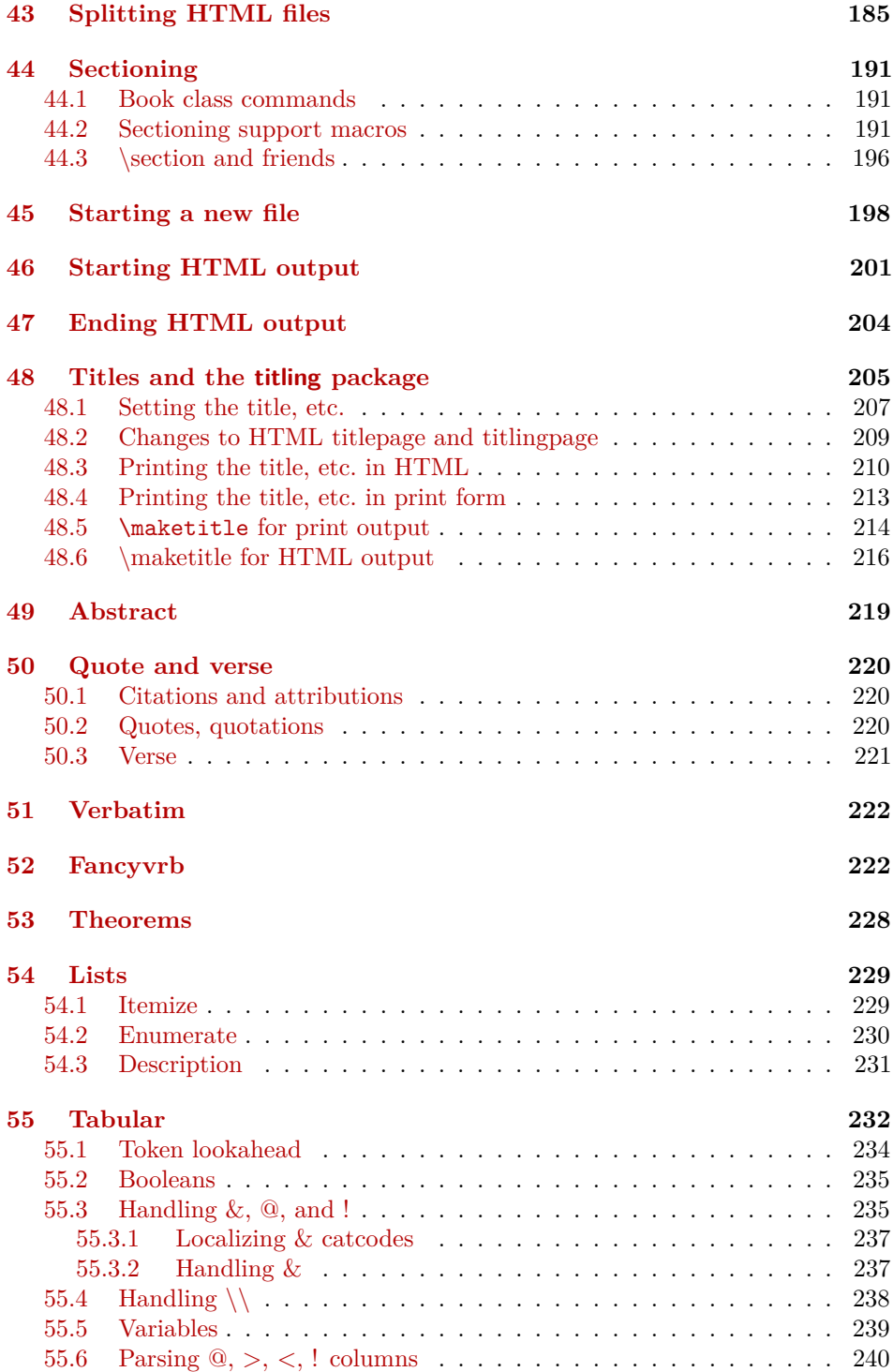

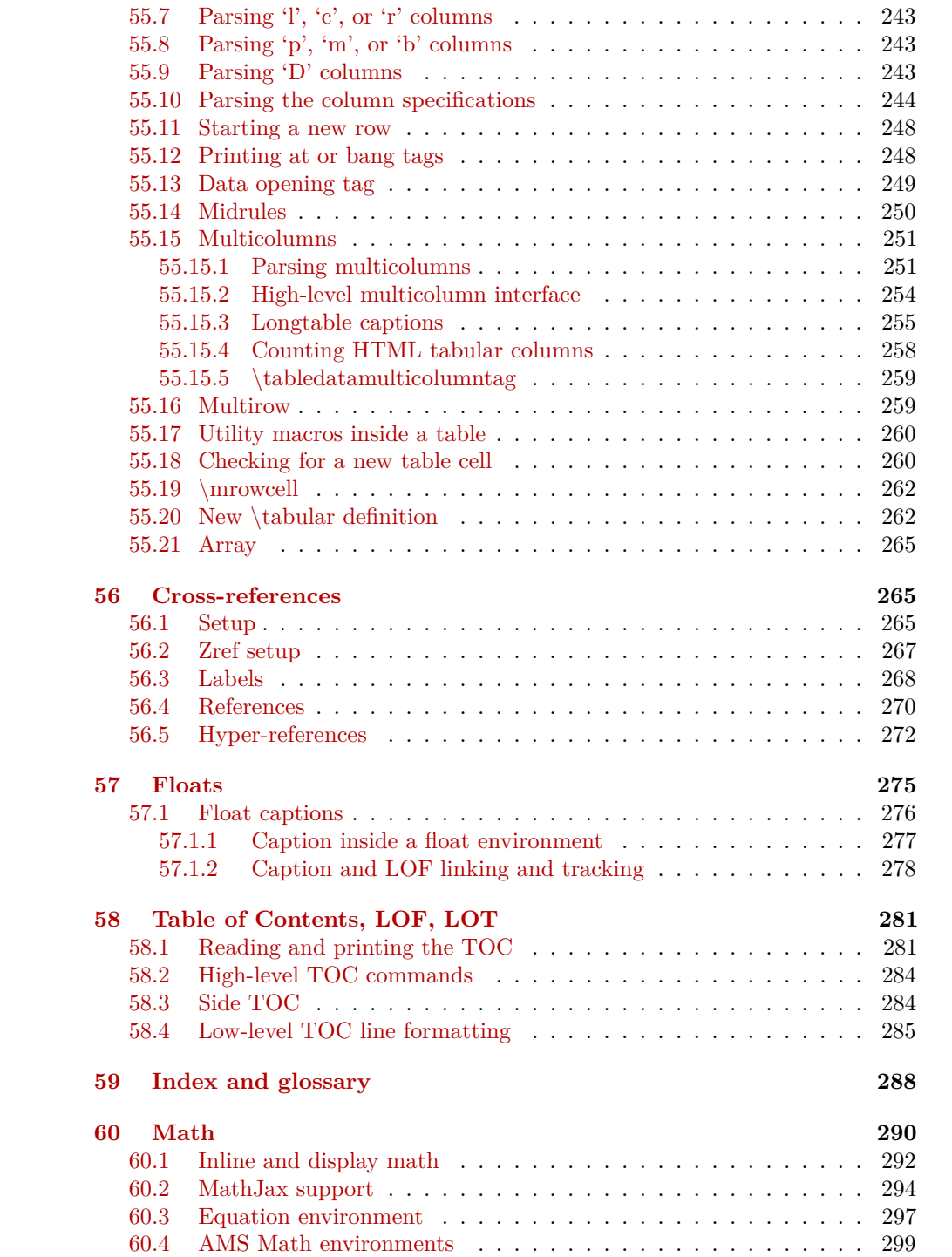

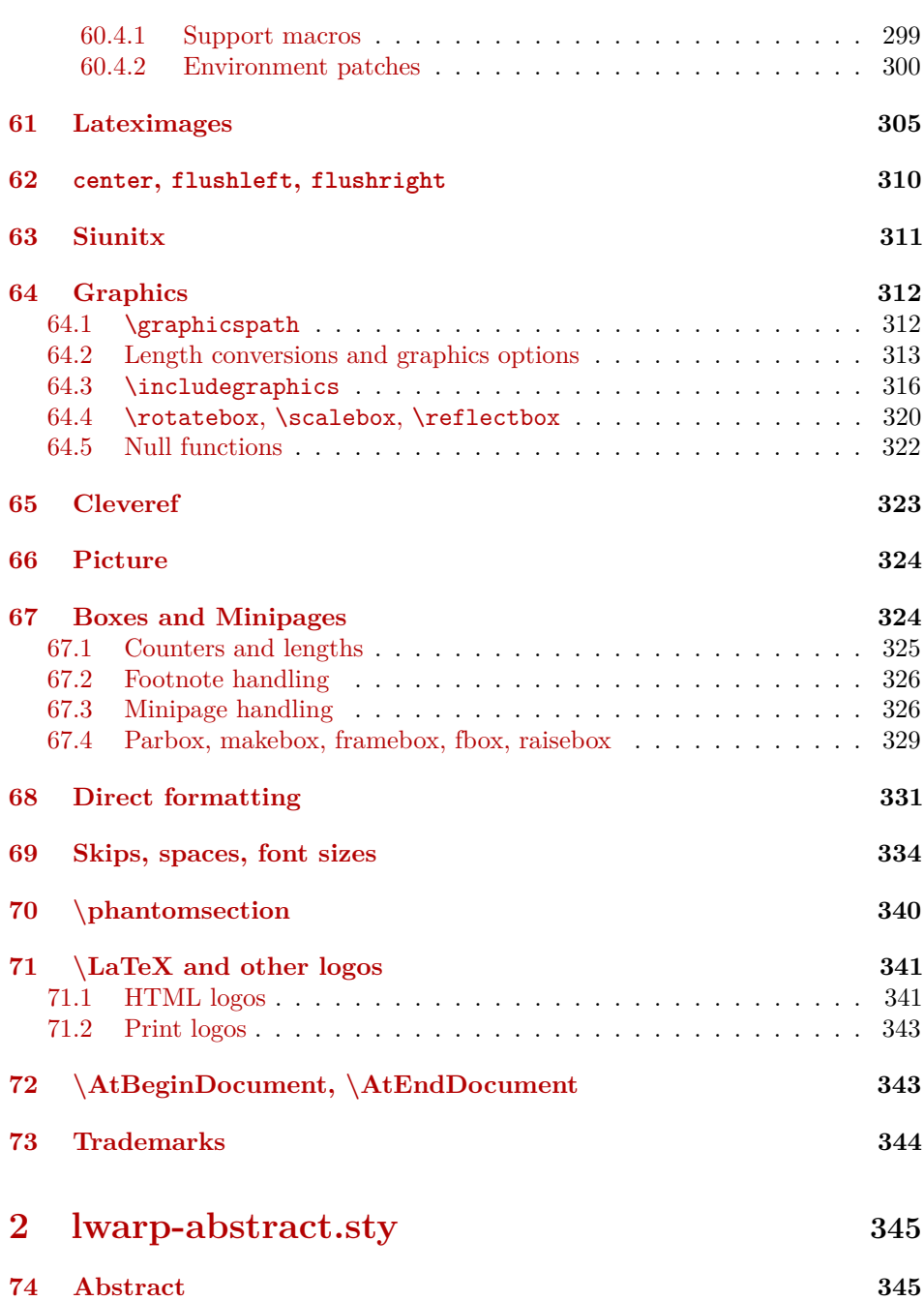

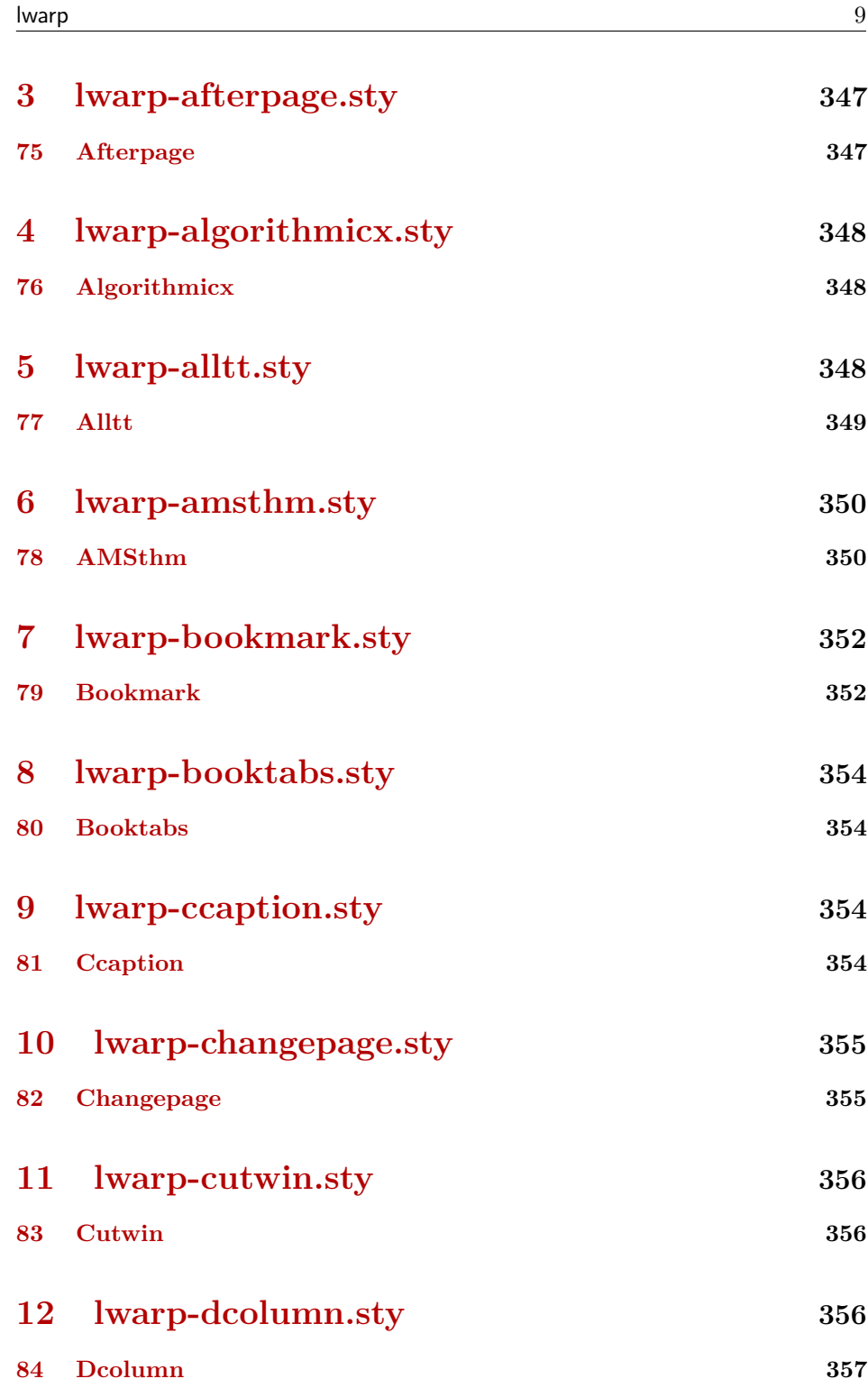

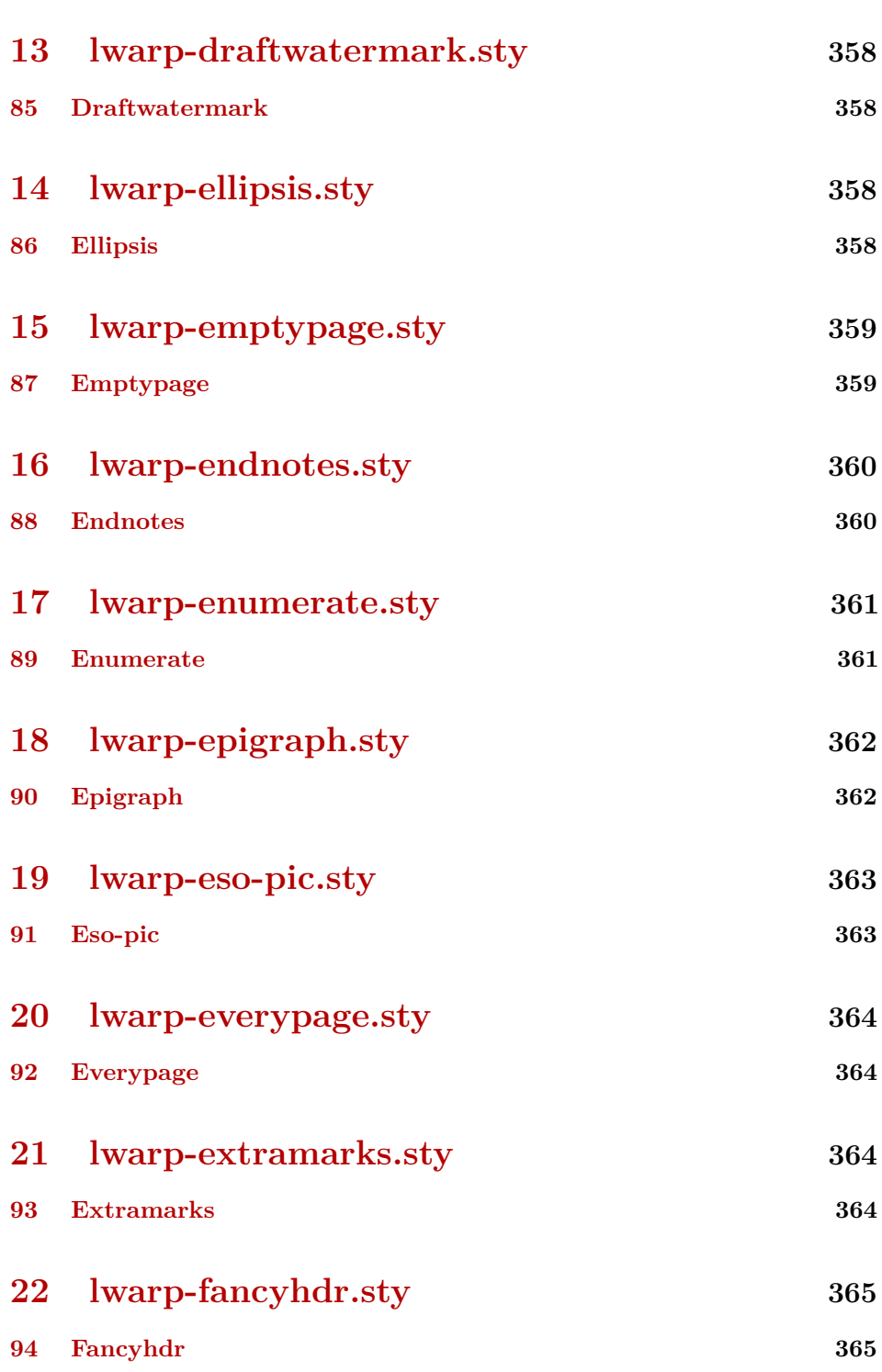

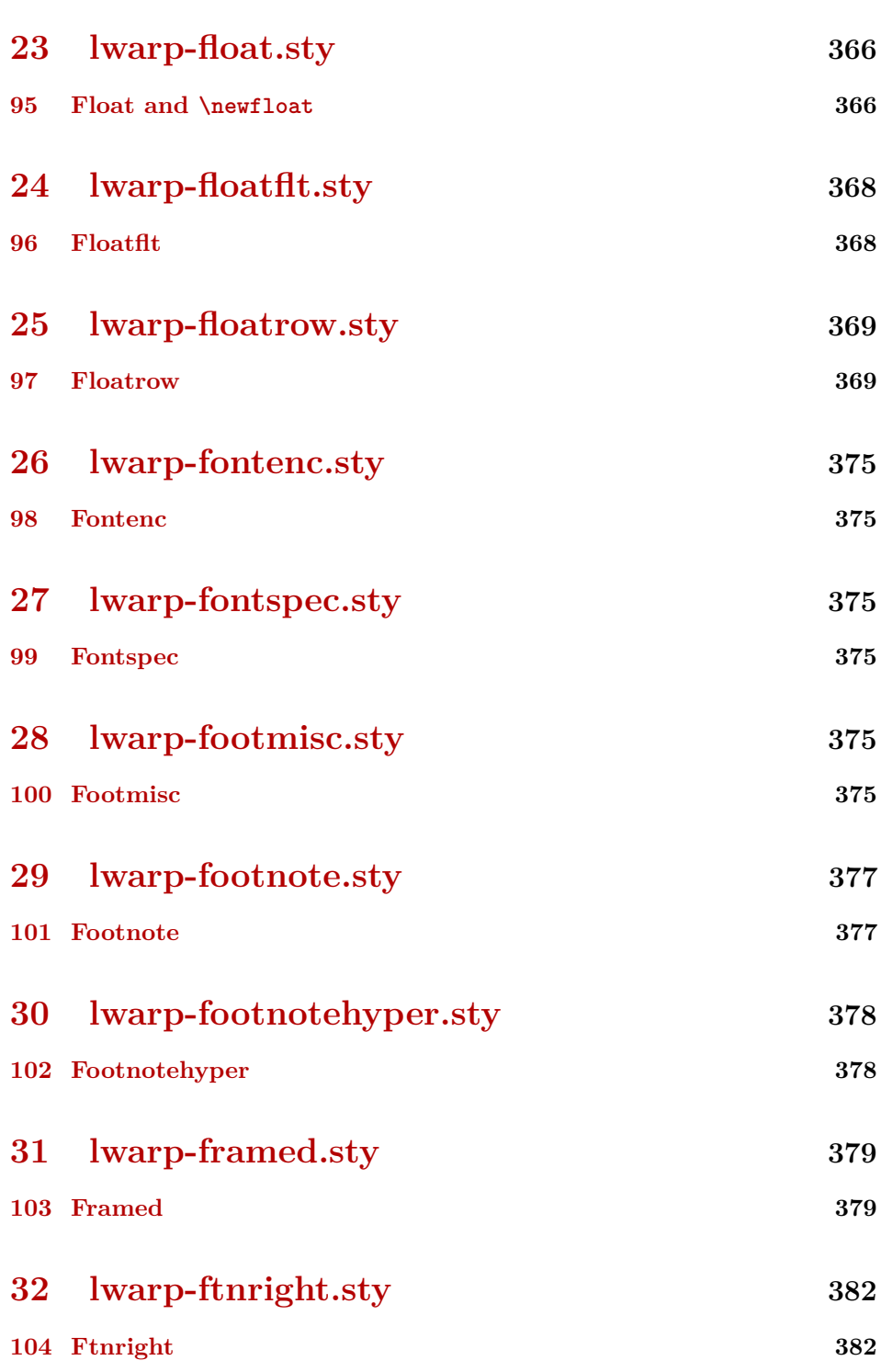

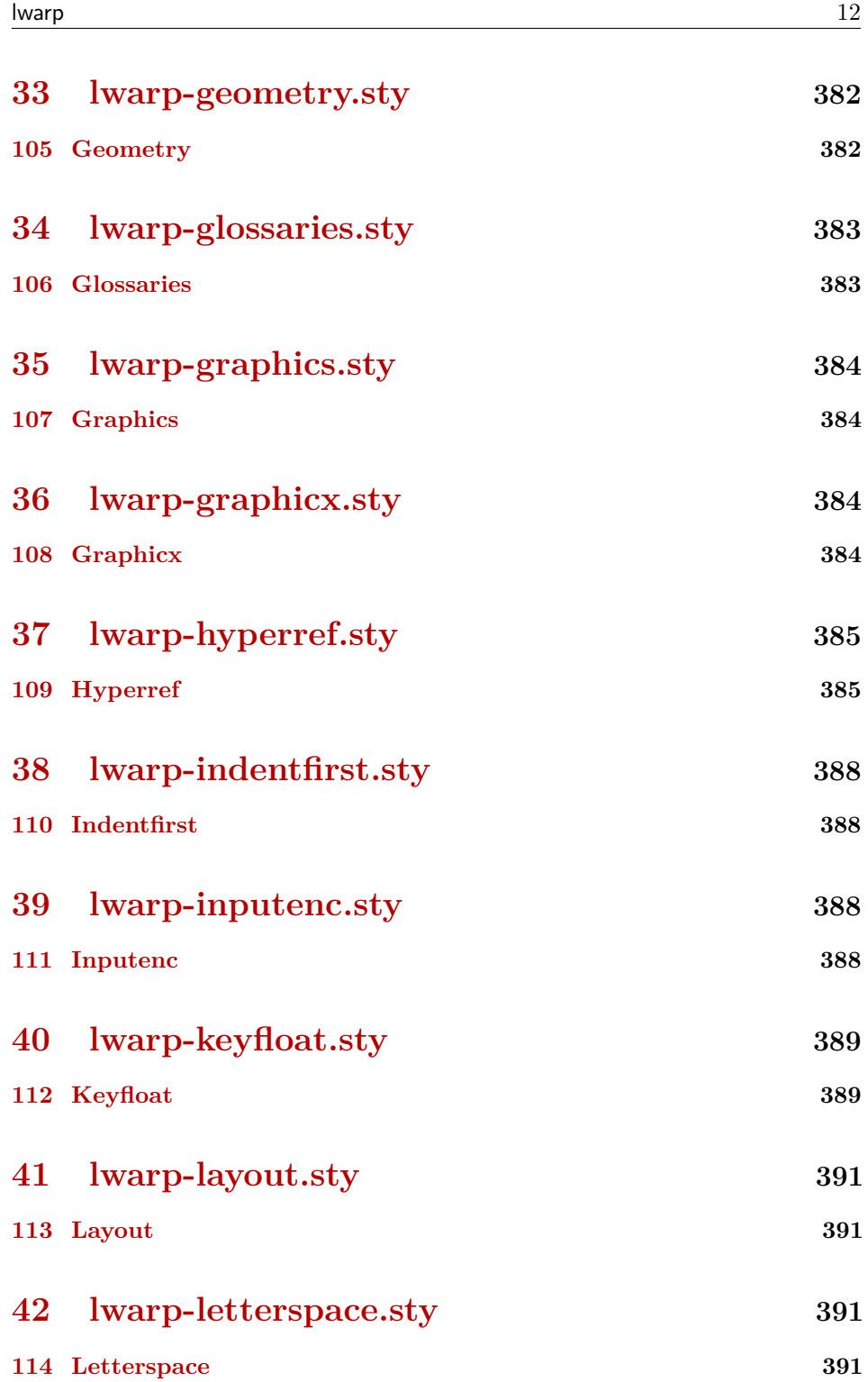

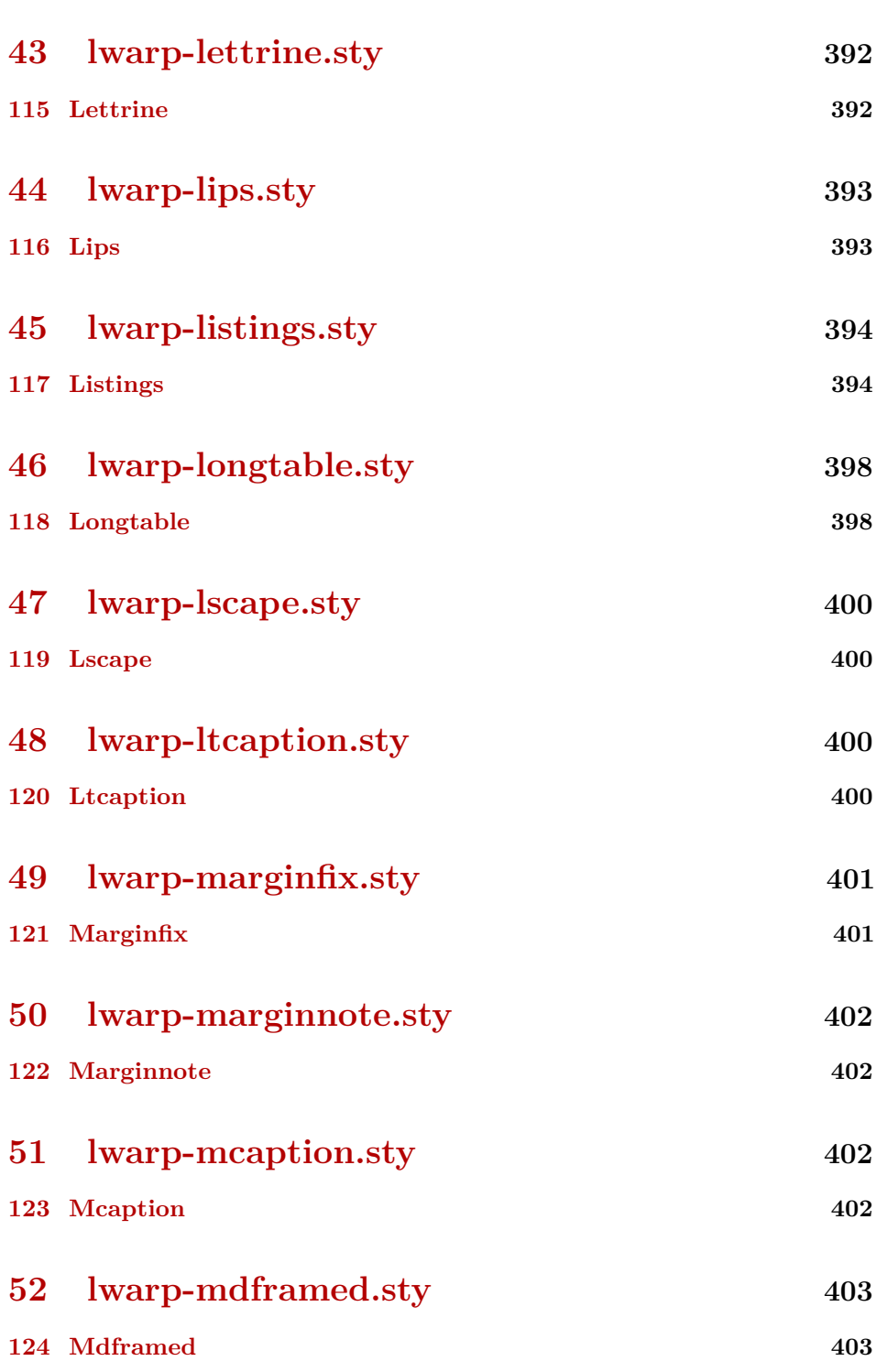

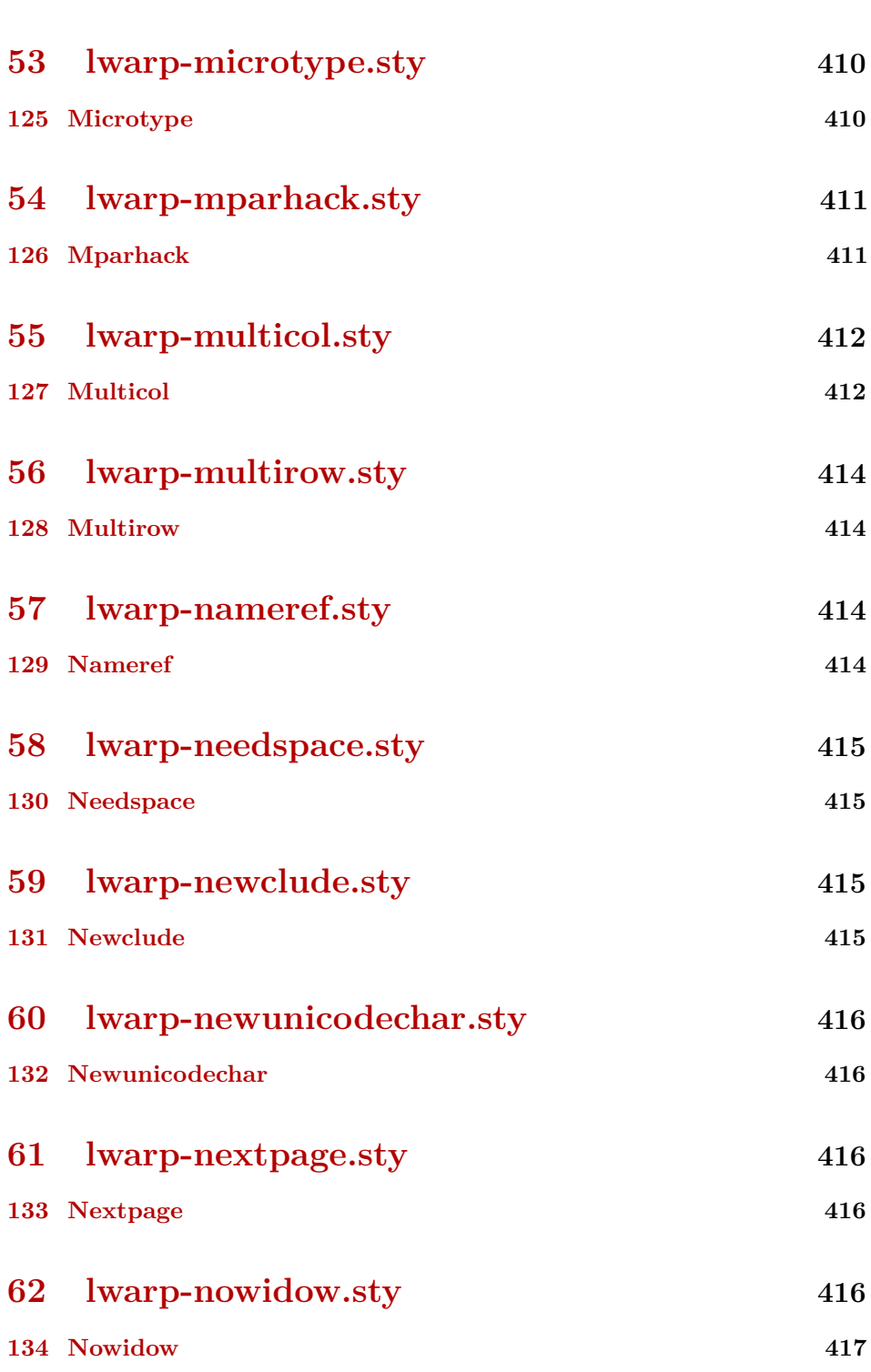

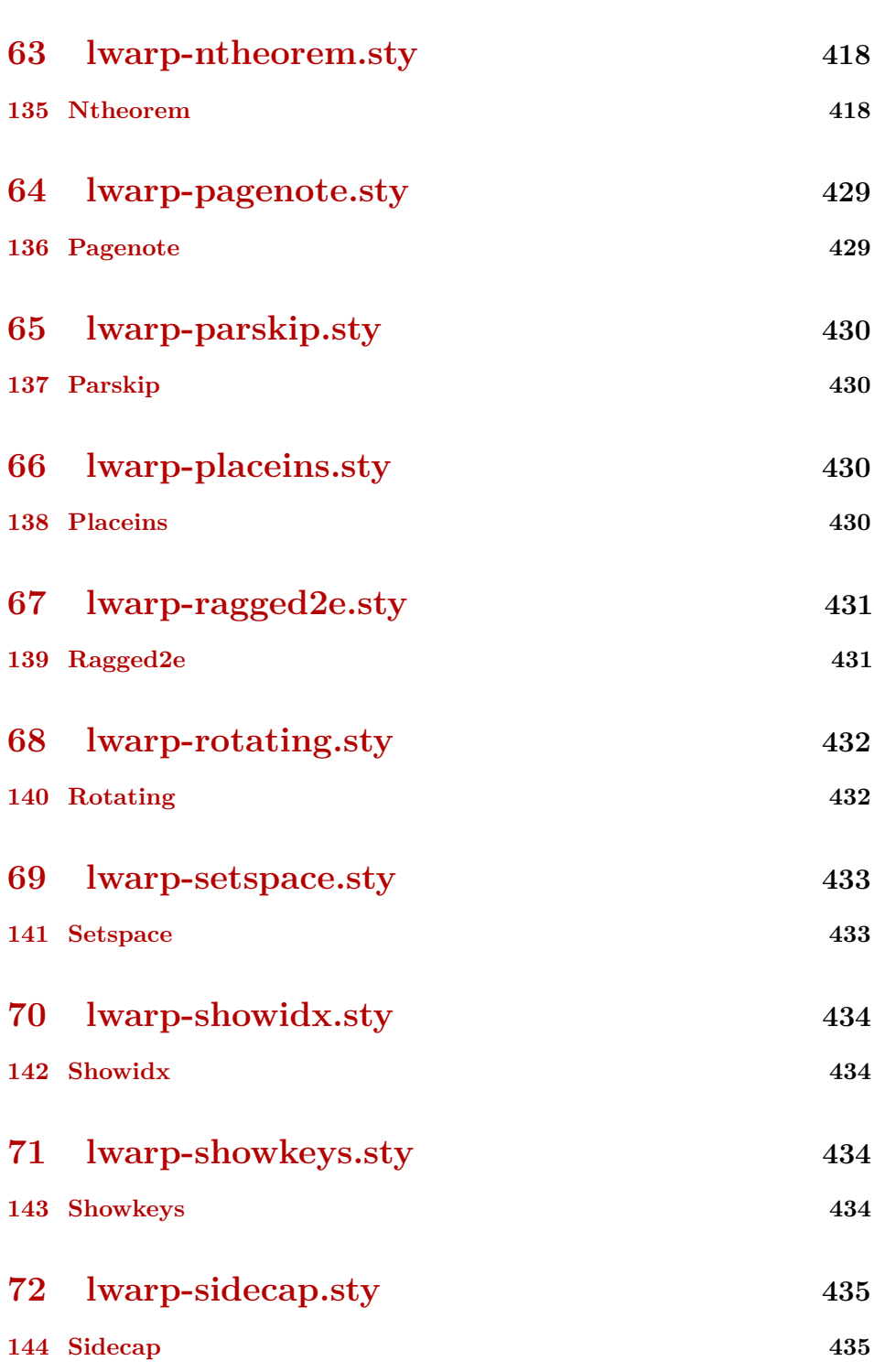

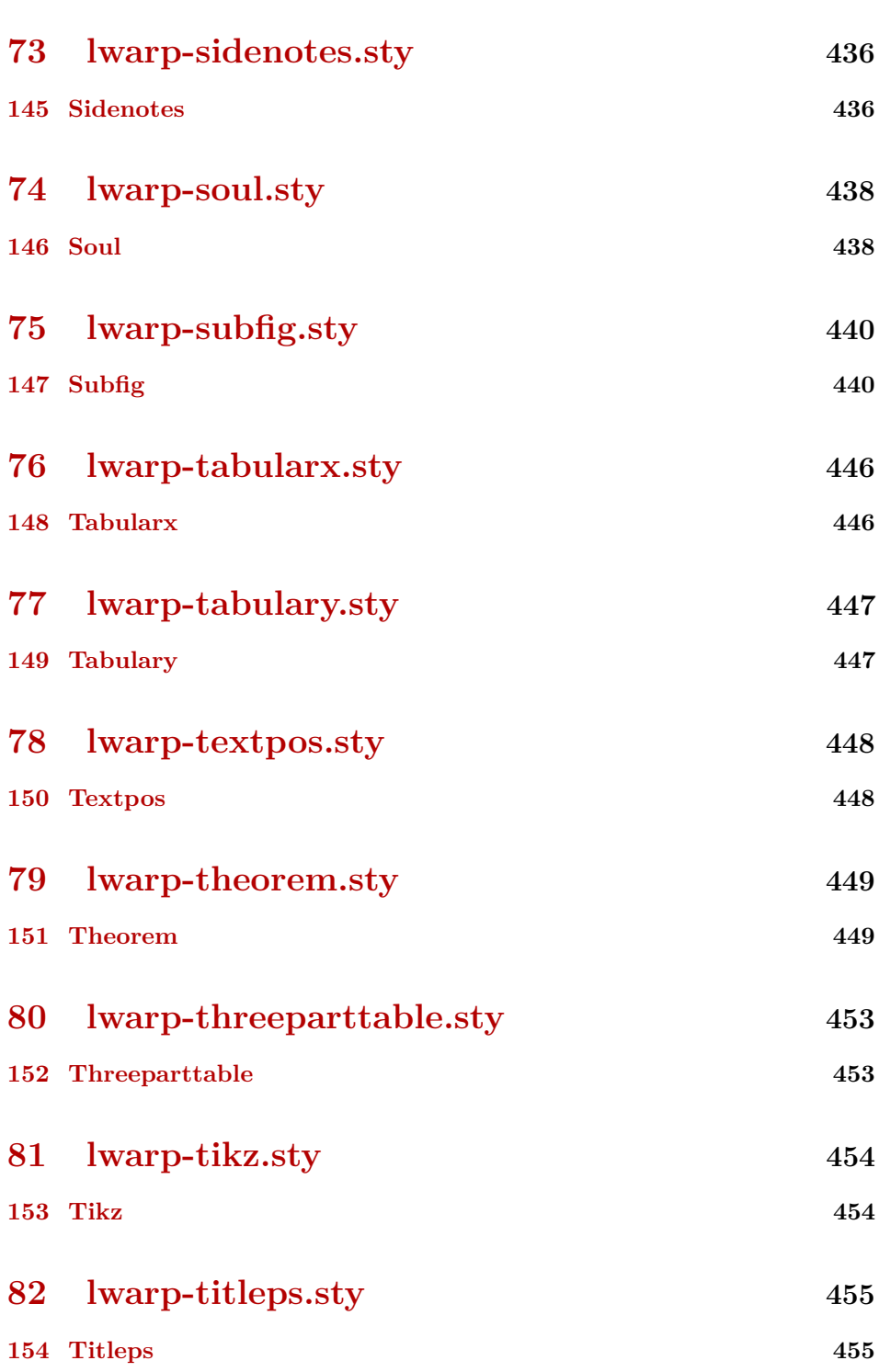

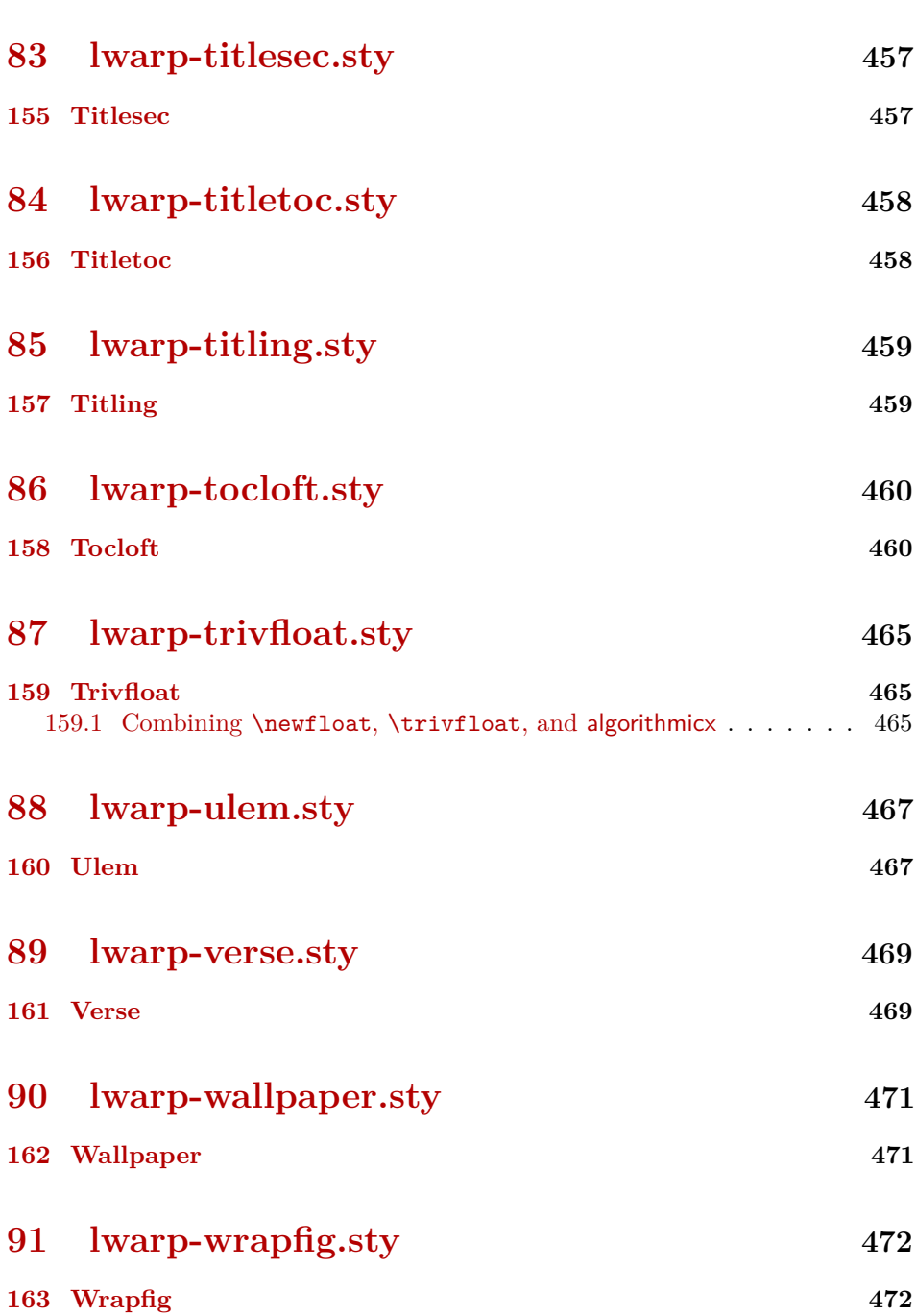

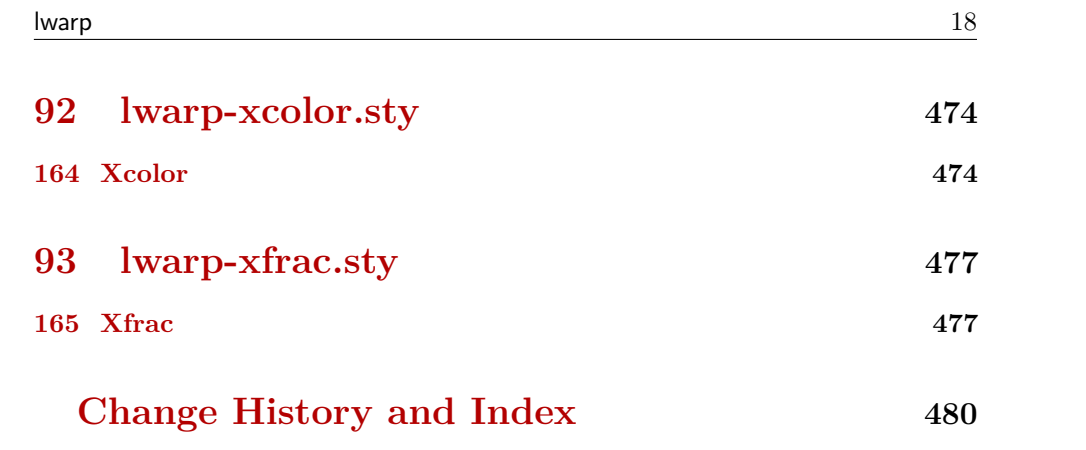

# **List of Figures**

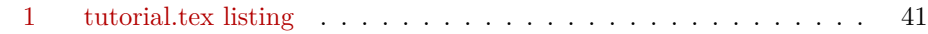

# **List of Tables**

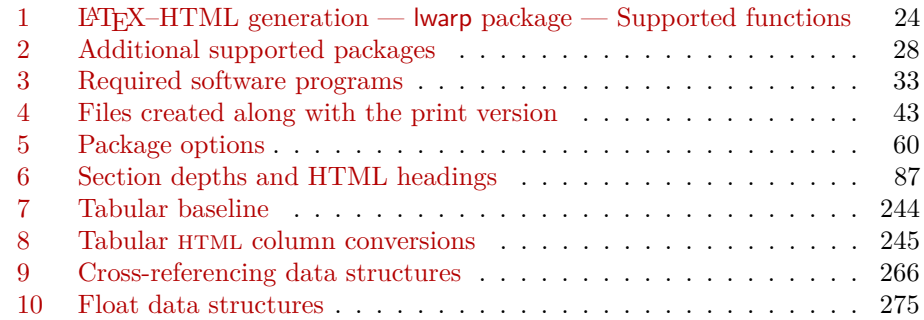

# <span id="page-19-1"></span>**Package 1**

# **lwarp.sty**

# <span id="page-19-0"></span>**1 Updates**

The following is intended for those updating existing projects which use lwarp, highlighting any special changes which must be made due to improvements or modifications in lwarp itself.

For a detailed list of changes, see the Change History on page [480.](#page-479-0)

## **v0.33:**

- Tabular  $@$  and ! columns now have their own HTML columns.
- & catcode changes are localized, perhaps causing errors about the tab alignment character &, so any definitions of macros or environments which themselves contain tabular and & must be enclosed within \StartDefiningTabulars and \EndDefiningTabulars. See section [55.3.1.](#page-236-0) This change is not required for the routine use of tables, but only when a table is defined inside another macro or environment, and while also using the & character inside the definition. This may include the use inside conditional expressions.
- Several math environments were incorrectly placed inline. Also, for amsmath with svG math, the fleqn option has been removed, resulting in improved spacing for aligned equations.
- Bug fixes; see the changelog.
- **v0.32:** Bug fixes; no source changes needed:
	- lwarpmk has been adjusted to work with the latest luatex.
	- Spaces in the \usepackage and \RequirePackage package lists are now accepted and ignored.
	- Fix for the glossaries package and \glo@name.
- **v0.31:** Bug fix; no source changes needed:
	- Improved compatibility with keyfloat, including the new keywrap environment.

## **v0.30:**

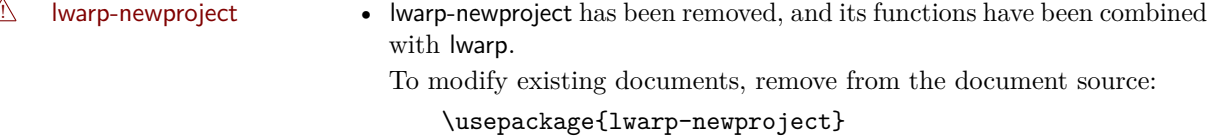

The lwarp package now produces the configuration files during print output, and also accepts the option lwarpmk if desired.

A HTML setup changes. • A number of macros related to HTML settings have been converted to options, and other macros and options have been renamed to create a consistent syntax:

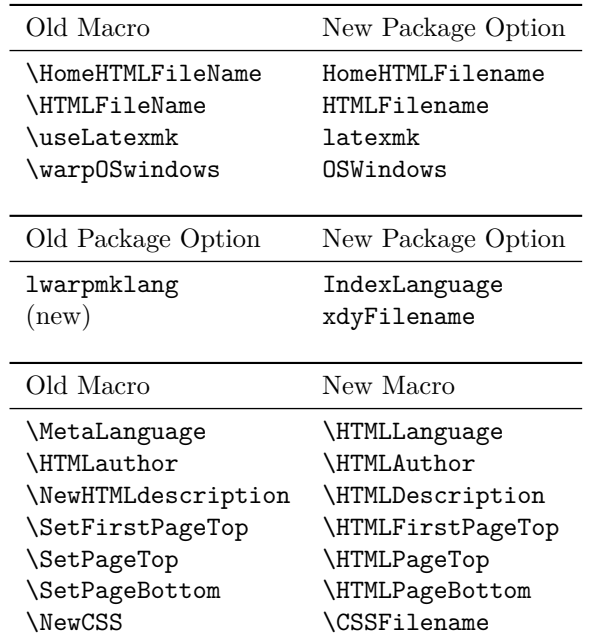

• Per the above changes, in existing documents, modify the package load of lwarp, such as:

```
\usepackage[
    HomeHTMLFilename=index,
    HTMLFilename={},
    IndexLanguage=english
]{lwarp}
```
- The file lwarp\_html.xdy has been renamed lwarp.xdy. To update each document's project:
	- 1. Make the changes shown above.
	- 2. Recompile the document in print mode. This updates the project's configuration files, and also generates the new file lwarp.xdy.
- 3. The old file lwarp\_html.xdy may be deleted.
- The new lwarp package option xdyFilename may be used to tell lwarpmk to use a custom .xdy file instead of lwarp.xdy. See section [6.11.](#page-65-0)
- Improvements in index processing:
	- **–** xindy's language is now used for index processing as well as glossary.
	- **–** Print mode without latexmk now uses xindy instead of makeindex.
	- **–** texindy/xindy usage depends on pdflatex vs xelatex, lualatex.
	- **–** For pdflatex and texindy, the -C utf8 option is used. This is supported in modern distributions, but a customized lwarpmk.lua may need to be created for use with older distributions.

### **v0.29:**

- Add: lwarpmklang option for lwarp-newproject and lwarp. Sets the language to use while processing the glossary. (As of v0.30, this has been changed to the IndexLanguage option.)
- Fix: \includegraphics when no optional arguments.

### **v0.28:**

- $\H$ TMLAuthor  $\{name\}$  assigns HTML meta author if non-empty. Defaults to \theauthor.
- Booean HTMLDebugComments controls whether HTML comments are added for closing <div>s, opening and closing sections, etc.
- Boolean FormatEPUB changes HTML output for easy EPUB conversion via an external program. Removes per-file headers, footers, and nav. Adds footnotes per chapter/section.
- Boolean FormatWordProcessor changes HTML output for easier conversion by a word processor. Removes headers and nav, prints footnotes per section, and also forces single-file output and turns off HTML debug comments.
- Boolean HTMLMarkFloats adds text marks around floats only if FormatWordProcessor. These make it easier to identify float boundaries, which are to be manually converted to word-processor frames.
- Updated for the new MathJax CDN repository.
- Adds tabulary.
- Supports the options syntax for graphics.
- Improved index references, now pointing exactly to their target.
- Adds glossaries. lwarpmk is modified to add printglosssary and htmlglossary actions.

<span id="page-22-0"></span>The lwarp project aims to allow a rich L<sup>AT</sup>EX document to be converted to a reasonable HTML interpretation. No attempt has been made to force LAT<sub>EX</sub> to provide for every html-related possibility, and html cannot exactly render every possible LATEX concept. Where compromise is necessary, it is desirable to allow the print output to remain typographically rich, and compromise only in the html conversion.

Several "modern" features of HTML5, CSS3, and SVG are employed to allow a fairly feature-rich document without relying on the use of Javascript. Limited testing on older browsers show that these new features degrade gracefully, although the svg format for math may not be available on small cell phones.

pdflatex, xelatex, or lualatex is used, allowing lwarp to process the usual image formats. While generating HTML output, SVG files are used in placed of PDF. Other formats such as jpg are used as-is.

svg images may be used for math, and are also used for picture, and Ti*k*z environments, as this format has better browser and e-book support than Mathml (as of this writing), while still allowing for the high-quality display and printing of images (again, subject to potentially bug-ridden<sup>1</sup> browser support).

Furthermore, svg images allow math to be presented with the same precise formatting as in the print version. Math is accompanied by ALT tags holding the LATEX source for the expression, allowing it to be copy/pasted into other documents.<sup>2</sup> Custom LATEX macros may be used as-is in math expressions, since the math is evaluated entirely inside LAT<sub>EX</sub>.

The MathJax JavaScript display engine may be selected for math display instead of using svg images. Subject to browser support and Internet access, MathJax allows an HTML page to display math without relying on a large number of external image files, one per math expression. Iwarp maintains LAT<sub>EX</sub> control for cross-referencing and equation numbering / formatting.

The lwarp package allows LAT<sub>EX</sub> to directly generate  $HTML_5$  tags from a LAT<sub>EX</sub> source document, with only minor intervention on the user's part. A texlua program called lwarpmk is used to process either the print or html version of the document. A few external utility programs are used to finish the conversion from

<sup>&</sup>lt;sup>1</sup>Firefox has had an on-again/off-again bug for quite some time regareding printing svGs at high resolution.

<sup>&</sup>lt;sup>2</sup>There seems to be some debate as to whether Mathml is actually an improvement over L<sup>AT</sup>EX for sharing math. The author has no particular opinion on the matter, except to say that in this case LATEX is much easier to implement!

a LAT<sub>EX</sub>-generated PDF file which happens to have HTML<sub>5</sub> tags, to a number of html5 plain-text files and accompanying images.

lwarp automatically generates the extra files necessary for the HTML conversion, such as css and .xdy files, and configuration files for the utility lwarpmk. Also included is a parallel version of the user's source document,  $\leq$  sourcename>-html.tex, which selects html output and then inputs the user's own source. This process allows both the printed and html versions to co-exist side-by-side, each with their own auxiliary files.

When requesting packages during HTML conversion, lwarp first looks to see if it has its own modified version to use instead of the usual LAT<sub>EX</sub> version. These lwarp-packagename.sty files contain code used to emulate or replace functions for HTML output.

Enough functionality is provided to convert a typical article containing technical content. Not every package has been tested, but many of the most useful ones are known to work, either as-is or through emulation with replacement code. (See table [1](#page-23-1) on page [24.](#page-23-1))

Assistance is provide for modifying the HTML output to suite the creation of epub documents, and for modifying the html output to ease import into a word processor.

## <span id="page-23-0"></span>**2.1 Supported packages and features**

Supported classes include book, report, and article. memoir is planned, but in the meantime many of the packages used by memoir are already supported.

Table [1](#page-23-1) lists some of the various LATEX features which may be used. *Supported* means that the package or macro may be used as-is, perhaps with minor limitations. *Emulated* means that the original package or macro is not used, but similar functionality is provided in a way which is intended to be compatible with the user's L<sup>AT</sup>FX code.

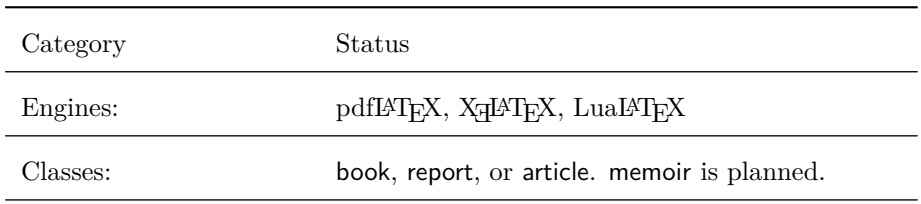

<span id="page-23-1"></span>Table 1: LAT<sub>E</sub>X–HTML generation — lwarp package — Supported functions

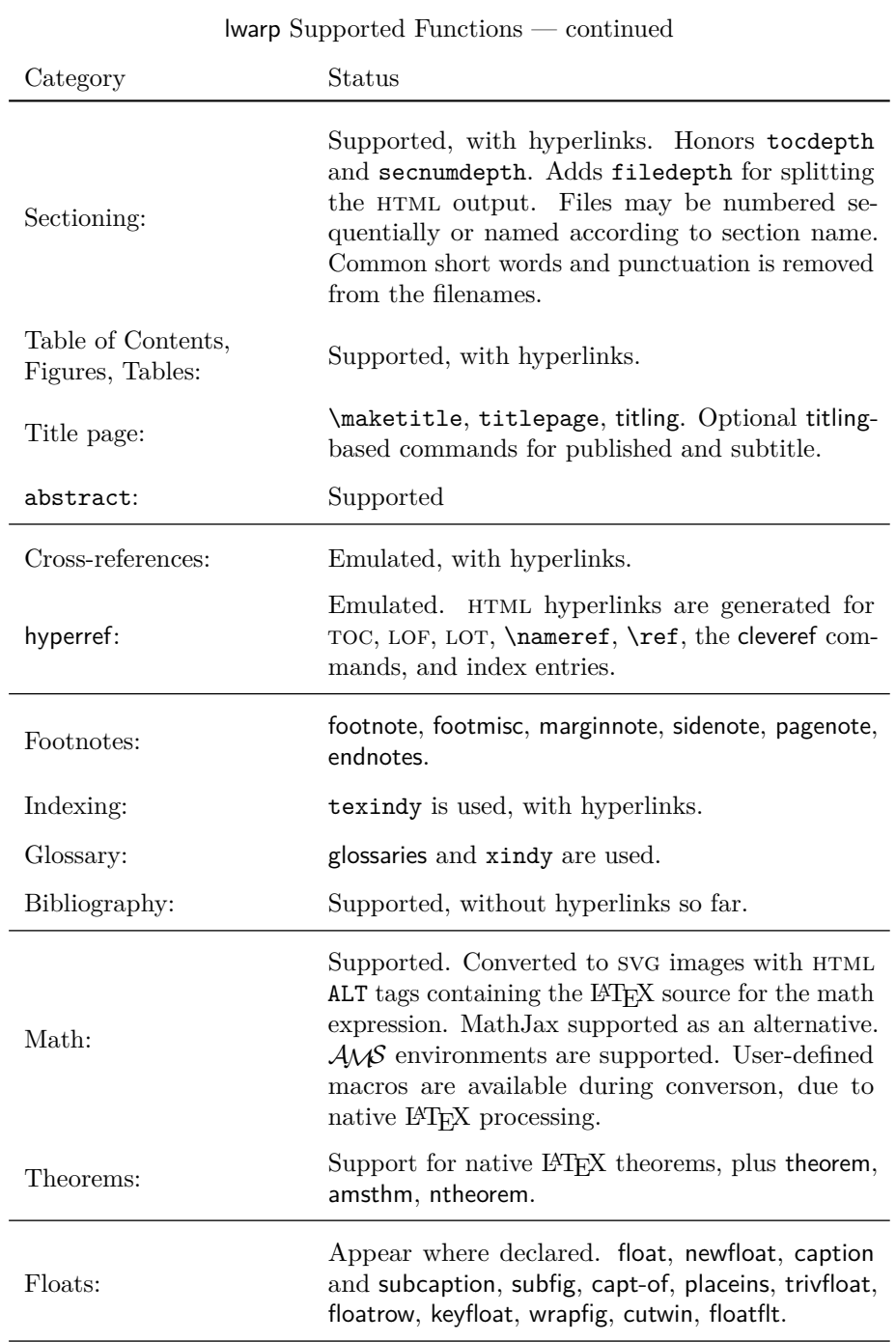

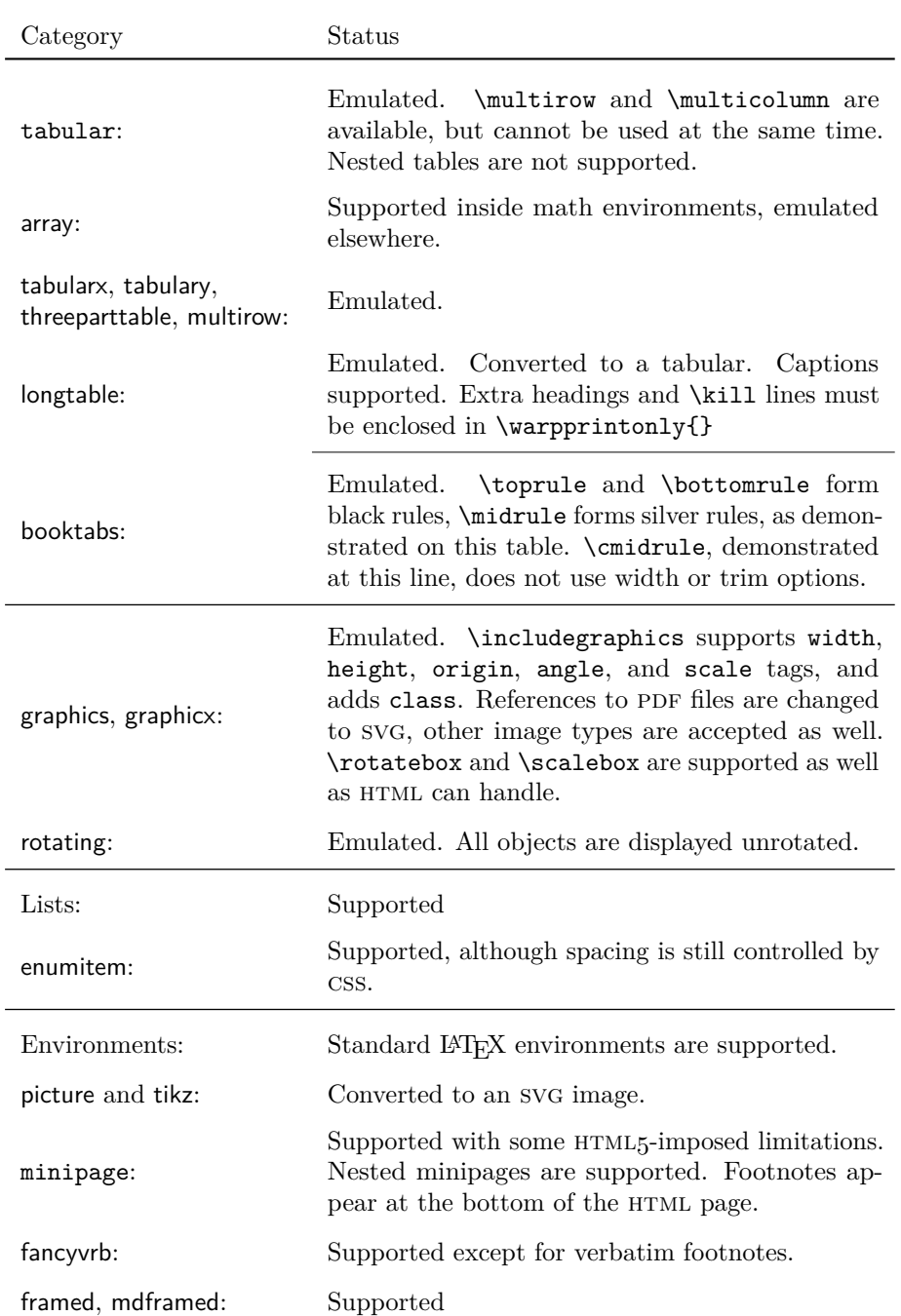

lwarp Supported Functions — continued

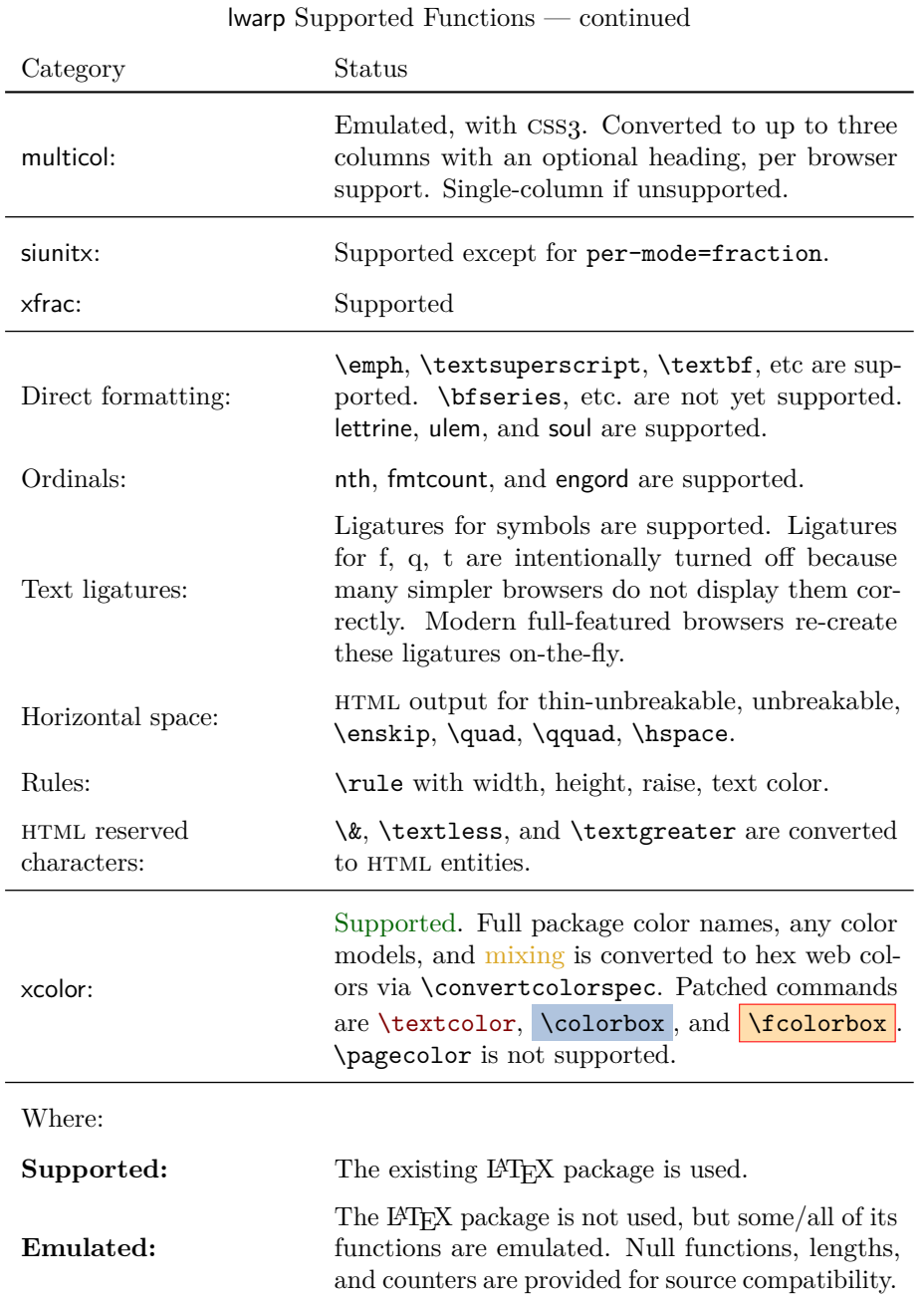

Supported packages include everything listed in the table of contents, plus each of the following in table [2,](#page-27-0) and probably others which have not yet been tested. Many

## Table 2: Additional supported packages

<span id="page-27-0"></span>babel, bm, calc, cleveref, csquotes, enumitem, fancyvrb, fileerr, newtxmath, siunitx, somedefs, tikz, trace, varioref, xspace

are simply nullfied during HTML output. Others are not affected by the output mode and thus work as-is.

These packages and features probably works with little or no change to the user's source code. Special environments are provided to mark blocks of code which are for print only, HTML only, or both, should it be necessary.

# <span id="page-28-0"></span>**3 Alternatives**

Summarized below are several other ways to convert a IATEX or other document to html. Where an existing LATEX document is to be converted to html, lwarp may be a good choice. For new projects with a large number of documents, it may be worth investigating the alternatives before decided which path to take.

#### <span id="page-28-1"></span>**3.1 Internet class**

Cls internet The closest to lwarp in design principle is the internet class by Andrew Stacey (<https://github.com/loopspace/latex-to-internet>), an interesting project which directly produces several versions of markdown, and also HTML and EPUB.

# <span id="page-28-2"></span>**3.2 TeX4ht**

#### Prog TeX4ht <http://tug.org/tex4ht/>

This system uses native LATEX processing to produce a DVI file containing special commands, and then uses additional post-processing for the html conversion by way of numerous configuration files. In some cases, warp provides a better HTML conversion, and it supports a different set of packages. TeX4ht produces several other forms of output beyond html.

# <span id="page-28-3"></span>**3.3 Translators**

These systems use external programs to translate a subset of LATEX syntax into HTML. Search for each on CTAN (<http:\ctan.org>).

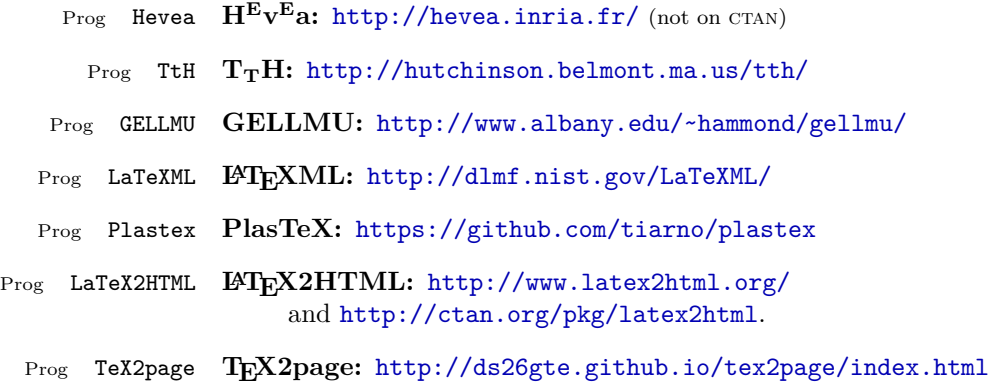

Finally, GladTEX may used to directly insert LATEX math into HTML:

Prog GladTeX **GladTEX:** <http://humenda.github.io/GladTeX/>

# <span id="page-29-0"></span>**3.4 AsciiDoc**

AsciiDoc is one of the most capable markup languages, providing enough features to produce the typical technical-writing document with cross-references, and it writes L<sup>AT</sup>FX and HTML.

Prog AsciiDoc **Asciidoctor:** <http://asciidoctor.org/> (More active.) Prog AsciiDoctor **AsciiDoc:** <http://asciidoc.org/> (The original version.)

The Asciidoctor-LaTeX project is adding additional L<sup>AT</sup>FX-related features.

#### **Asciidoctor-LateX:**

<http://www.noteshare.io/book/asciidoctor-latex-manual> Prog Asciidoctor-LaTeX <https://github.com/asciidoctor/asciidoctor-latex>

## <span id="page-29-1"></span>**3.5 Pandoc**

```
Prog Pandoc
```
A markup system which also reads and writes L<sup>AT</sup>EX and HTML.

## **Pandoc:** <http://pandoc.org/>

(Watch for improvements in cross-references to figures and tables.)

### <span id="page-29-2"></span>**3.6 Word processors**

Prog Word It should be noted that the popular word processors have advanced through the Prog LibreOffice Prog OpenOffice years in their abilities to represent math with a LATEX-ish input syntax, unicode math fonts, and high-quality output, and also generate HTML with varying success. See recent developments in Microsoft <sup>®</sup> Word <sup>®</sup> and LibreOffice<sup>™</sup> Writer.

# <span id="page-30-0"></span>**3.7 Commercial systems**

Prog FrameMaker Prog InDesign Prog Flare Prog Madcap

Prog Adobe Likewise, several professional systems exist whose abilities have been advancing in the areas of typesetting, cross-referencing, and HTML generation. See Adobe ® FrameMaker ®, Adobe® InDesign®, and Madcap Flare ™.

#### **3.8 Comparisons**

<span id="page-30-1"></span>AsciiDoc, Pandoc, and various other markup languages typically have a syntax which tries to be natural and human-readable, but the use of advanced features tends to require many combinations of special characters, resulting in a complicated mess of syntax. By contrast, LATEX spells things out in readable words but takes longer to type, although integrated editors exist which can provide faster entry and a graphic user interface. For those functions which are covered by the typical markup language it is arguable that LAT<sub>EX</sub> is comparably easy to learn, while LAT<sub>EX</sub> provides many more advanced features where needed, along with a large number of pre-existing packages which provide solutions to numerous common tasks.

Text-based document-markup systems share some of the advantages of LATEX vs. a typical word processor. Documents formats are stable. The documents themselves are portable, work well with revision control, do not crash or become corrupted, and are easily generated under program control. Formatting commands are visible, cross-referencing is automatic, and editing is responsive. Search/replace with regular expressions provides a powerful tool for the manipulation of both document contents and structure. Markup systems and some commercial systems allow printed output through a LATEX back end, yielding high-quality results especially when the LAT<sub>EX</sub> template is adjusted, but they lose the ability to use LAT<sub>EX</sub> macros and other LAT<sub>EX</sub> source-document features.

The effort required to customize the output of each markup system varies. For print output, LATEX configuration files are usually used. For html output, a css file will be available, but additional configuration may require editing some form of control file with a different syntax, such as XML. In the case of lwarp, CSS is used, and much HTML output is adjusted through the usual LAT<sub>EX</sub> optional macro parameters, but further customization may require patching LATEX code.

The popular word processors and professional document systems each has a large base of after-market support including pre-designed styles and templates, and often include content-management systems for topic reuse.

<span id="page-31-0"></span>Table [3](#page-32-0) shows the tools which are used for the LATEX to HTML conversion. In most cases, these will be available via the standard package-installation tools.

# <span id="page-31-1"></span>**4.1 Installing the lwarp package**

There are several ways to install lwarp. These are listed here with the preferred methods listed first:

**Pre-installed:** Try entering into a command line:

 $Enter \Rightarrow kpsewhich lwarp.sty$ 

- If a path to lwarp.sty is shown, then lwarp is already installed.
- TEX Live: If using a TEX Live distribution, try installing via tlmgr: Enter  $\Rightarrow$  tlmgr install lwarp
- **MIKT<sub>EX</sub>:** If using MIKT<sub>EX</sub>, try using the package installer to install the package lwarp. Also update the package miktex-misc, which will install the lwarpmk executable.
- **Operating-system package:** The operating-system package manager may already have lwarp, perhaps as part of a set of T<sub>E</sub>X-related packages.
- **CTAN TDS archive:** lwarp may be downloaded from the Comprehensive T<sub>E</sub>X Archive:
	- 1. See <http://ctan.org/pkg/lwarp> for the lwarp package.
	- 2. Download the TDS archive: lwarp.tds.zip
	- 3. Find the TEX local directory:
		- **TEX Live:**

 $Enter \Rightarrow$  kpsewhich -var-value TEXMFLOCAL

#### $M$ **iKT<sub>E</sub>X**:

In the "Settings" window, "Roots" tab, look for a local TDS root.

This should be something like:

/usr/local/texlive/texmf-local/

4. Unpack the archive in the TDS local directory.

#### <span id="page-32-0"></span>**Provided by your LATEX distribution:**

From TEXLive: <http://tug.org/texlive/>.

**LATEX:** pdflatex, xelatex, or lualatex.

**The lwarp package:** This package.

- **The lwarpmk utility:** Provided along with this package. This should be an operating-system executable in the same way that pdflatex or latexmk is. It is possible to have the lwarp package generate a local copy of lwarpmk called lwarpmk.lua. See table [4.](#page-42-0)
- **luatex:** Used by the lwarpmk program to simplify and automate document generation.
- **xindy:** The xindy package is used by lwarp to create indexes. On a MiKT<sub>E</sub>X system this may have to be acquired separately, but it is part of the regular installer as of mid 2015.
- latexmk: Optionally used by lwarpmk to compile LAT<sub>E</sub>X code. On a MiKT<sub>E</sub>X system, Perl may need to be installed first.

**pdfcrop:** Used to pull images out of the L<sup>AT</sup>EX PDF.

#### **Poppler PDF utilities:**

pdftotext: Used to convert PDF to text.

**pdfseparate:** Used to pull images out of the LAT<sub>EX</sub> PDF.

**pdftocairo:** Used to convert images to svg.

These might be provided by your operating-system package manager.

From Poppler: <poppler.freedesktop.org>.

For MacOS®, see <https://brew.sh/>, install Homebrew, then

 $Enter \Rightarrow$  brew install poppler

For Windows, see:

```
https://sourceforge.net/projects/poppler-win32/ and:
http://blog.alivate.com.au/poppler-windows/
```
### **Perl:**

This may be provided by your operating-system package manager, and is required for some of the Poppler PDF utilities.

<perl.org>, <strawberryperl.com>

#### **Automatically downloaded from the internet as required:**

**MathJax:** Optionally used to display math. Automatically loaded from the MathJax website when needed. From: <mathjax.org>

5. Renew the cache:

```
Enter \Rightarrow mktexlsr
- or -Enter \Rightarrow texhash
```
Or, for Windows MiKTEX, start the program called MiKTeX Settings (Admin) and click on the button called Refresh FNDB.

- **CTAN .dtx and .ins files:** Another form of TEX package is the .dtx and .ins source files. These files are used to create the documentation and .sty files.
	- 1. See <http://ctan.org/pkg/lwarp> for the lwarp package.
	- 2. Download the zip archive lwarp.zip into your own lwarp directory.
	- 3. Unpack lwarp.zip.
	- 4. Locate the contents lwarp.dtx and lwarp.ins
	- 5. Create the documentation:

 $Enter \Rightarrow$  pdflatex lwarp.dtx

(several times)

6. Create the .sty files:

 $Enter \Rightarrow$  pdflatex lwarp.ins

7. Copy the .sty files somewhere such as the TEX Live local tree found in the previous CTAN TDS section, under the subdirectory:

<texlocal>/tex/latex/local/lwarp

8. Copy the documentation lwarp.pdf to a source directory in the local tree, such as:

<texlocal>/doc/local/lwarp

9. Renew the cache:

 $Enter \Rightarrow$  mktexlsr

 $-$ or $-$ 

```
Enter \Rightarrow texhash
```
Or, for Windows MiKT<sub>E</sub>X, start the program called MiKTeX Settings (Admin) and click on the button called Refresh FNDB.

- 10. See section [4.2.1](#page-35-0) to generate your local copy of lwarpmk.
- 11. Once the local version of lwarpmk.lua is installed, it may be made available system-wide as per section [4.2.](#page-34-0)

**Project-local ctan .dtx and .ins files:** The .dtx and .ins files may be downloaded to a project directory, then compiled right there, alongside the document source files. The resultant \*.sty and lwarpmk.lua files may be used as-is, so long as they are in the same directory as the document source. Just testing! This approach is especially useful if you would like to temporarily test lwarp before deciding whether to permanently install it.

# <span id="page-34-0"></span>**4.2 Installing the lwarpmk utility**

(Note: If lwarpmk is not already installed, it is easiest to use a local copy instead of installing it system-wide. See section [4.2.1.](#page-35-0))

After the lwarp package is installed, you may need to setup the lwarpmk utility:

- 1. At a command line, try executing lwarpmk. If the lwarpmk help message appears, then lwarpmk is already set up. If not, it is easiest to generate and use a local copy. See section [4.2.1.](#page-35-0)
- 2. For MiKTEX, try updating the miktex-misc package. This may install the lwarpmk executable for you.

Otherwise, continue with the following:

3. Locate the file lwarpmk.lua, which should be in the scripts directory of the TDS tree. On a T<sub>EX</sub> Live or MiKT<sub>EX</sub> system you may use

```
Enter ⇒ kpsewhich lwarpmk.lua
```
(If the file is not found, you may also generate a local copy and use it instead. See section [4.2.1.](#page-35-0))

4. Create lwarpmk:

**Unix:** Create a symbolic link and make it executable:

(a) Locate the T<sub>E</sub>X Live binaries:

 $Enter \Rightarrow$  kpsewhich -var-value TEXMFROOT

This will be something like:

/usr/local/texlive/<year>

The binaries are then located in the bin/<arch> directory under the root:

/usr/local/texlive/<year>/bin/<architecture>/

In this directory you will find programs such as pdflatex and makeindex.

(b) In the binaries directory, create a new symbolic link from the binaries directory to lwarpmk.lua:

Enter ⇒ ln -s <pathtolwarpmk.lua> lwarpmk

- (c) Make the link executable:
	- Enter  $\Rightarrow$  chmod 0755 lwarpmk

**Windows TEX Live:** Create a new lwarpmk.exe file:

- (a) Locate the TFX Live binaries as shown above for Unix.
- (b) In the binaries directory, make a *copy* of runscript.exe and call it lwarpmk.exe This will call the copy of lwarpmk.lua which is in the scripts directory of the distribution.

Windows MiKT<sub>E</sub>X: Create a new lwarpmk.bat file:

(a) Locate the binaries. These will be in a directory such as:

C:\Program Files\MiKTeX 2.9\miktex\bin\x64

In this directory you will find programs such as pdflatex.exe and makeindex.exe.

(b) Create a new file named lwarpmk.bat containing: texlua "C:\Program Files\MiKTeX 2.9\scripts\lwarp\lwarp.texlua" %\*

This will call the copy of lwarpmk.lua which is in the scripts directory of the distribution.

#### <span id="page-35-0"></span>**4.2.1 Using a local copy of lwarpmk**

It is also possible to use a local version of lwarpmk:

1. When compiling the tutorial in section [5,](#page-39-0) use the lwarpmk option for the lwarp package:

\usepackage[lwarpmk]{lwarp}

- 2. When the tutorial is compiled with pdflatex, the file lwarpmk.lua will be generated along with the other configuration files.
- 3. lwarpmk.lua may be used for this project:

#### **Unix:**

- (a) Make lwarpmk.lua executable: Enter ⇒ chmod 0755 lwarpmk.lua
- (b) Compile documents with

Enter ⇒ ./lwarpmk.lua html

Enter ⇒ ./lwarpmk.lua print

etc.

(c) It may be useful to rename or link to a version without the .lua suffix.
### **Windows:**

Compile documents with either of the following, depending on which command shell is being used:

```
Enter ⇒ texlua lwarpmk.lua html
     Enter ⇒ texlua lwarpmk.lua print
etc.
Or:
     \text{Enter} \Rightarrow \text{lwarpmk } \text{html}\text{Enter} \Rightarrow lwarpmk print
etc.
```
# **4.3 Installing additional utilities**

### **To test for the existence of the additional utilities:**

Enter the following in a command line. If each programs' version is displayed, then that utility is already installed. See table [3](#page-32-0) on page [33.](#page-32-0)

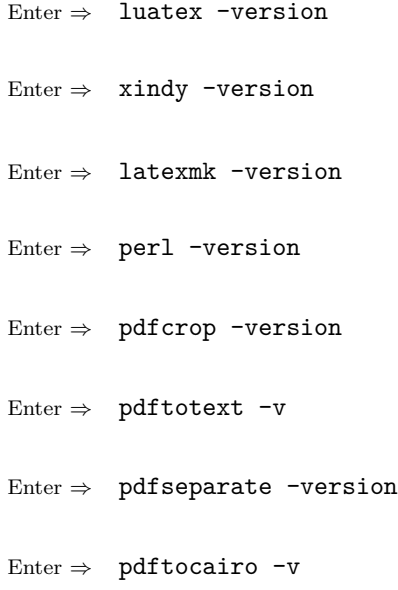

#### **To install xindy, latexmk, and pdfcrop:**

The TEX utilities xindy, latexmk, and pdfcrop may be provided by your operating system's package manager, and are also provided by the CTAN archive:

<http://ctan.org/pkg/xindy> <http://ctan.org/pkg/latexmk> <http://ctan.org/pkg/pdfcrop>

#### Prog pdftotext **To install the Poppler utilities to a Unix/Linux system:**

Prog pdfseparate Prog pdftocairo The tools from the POPPLER project should be provided by your operating system's package manager.

#### **To install the Poppler utilities to a MacOS machine:**

1. Install Homebrew from <https://brew.sh/>:

Enter ⇒

/usr/bin/ruby -e "\$(curl -fsSL https://raw.githubusercontent.com/Homebrew/install/master/install)"

2. Install the Poppler utilities:

Enter  $\Rightarrow$  brew install poppler

#### **To install the Poppler utilities to a Windows machine:**

- 1. See table [3](#page-32-0) on page [33.](#page-32-0)
- 2. Download and extract the Poppler utilities pdftotext, pdfseparate, and pdftocairo to a directory, such as Poppler.
- 3. In the Start window, type "Path" to search for results related to Path. Or, open the control panel and search for "Path".
- 4. Choose "Edit the system environment variables" in the control panel.
- 5. Choose the "Environment Variables" button.
- 6. Choose the "Path" variable, then the "Edit" button.
- 7. Choose the "New" button to make an additional entry.
- 8. Enter the bin directory of the Poppler utilities, such as: C:\Users\<myname>\Desktop\Poppler\poppler-0.5\_x86\poppler-0.5\bin

Be sure to include \bin.

9. Click "Ok" when done.

#### Prog perl **To install Perl to a Windows machine:**

- 1. Download and install a version of Perl, such as Straweberry Perl, to a directory without a space in its name, such as  $C:\S$ trawberry.
- 2. Edit the Path as seen above for the Poppler utilities.

# 3. Enter the bin directory of the Perl utility, such as: C:\Strawberry\perl\bin

Be sure to include \bin.

4. Click "Ok" when done.

**Any utilities installed by hand must be added to the PATH.**

# **5 Tutorial**

This section shows an example of how to create an lwarp document.

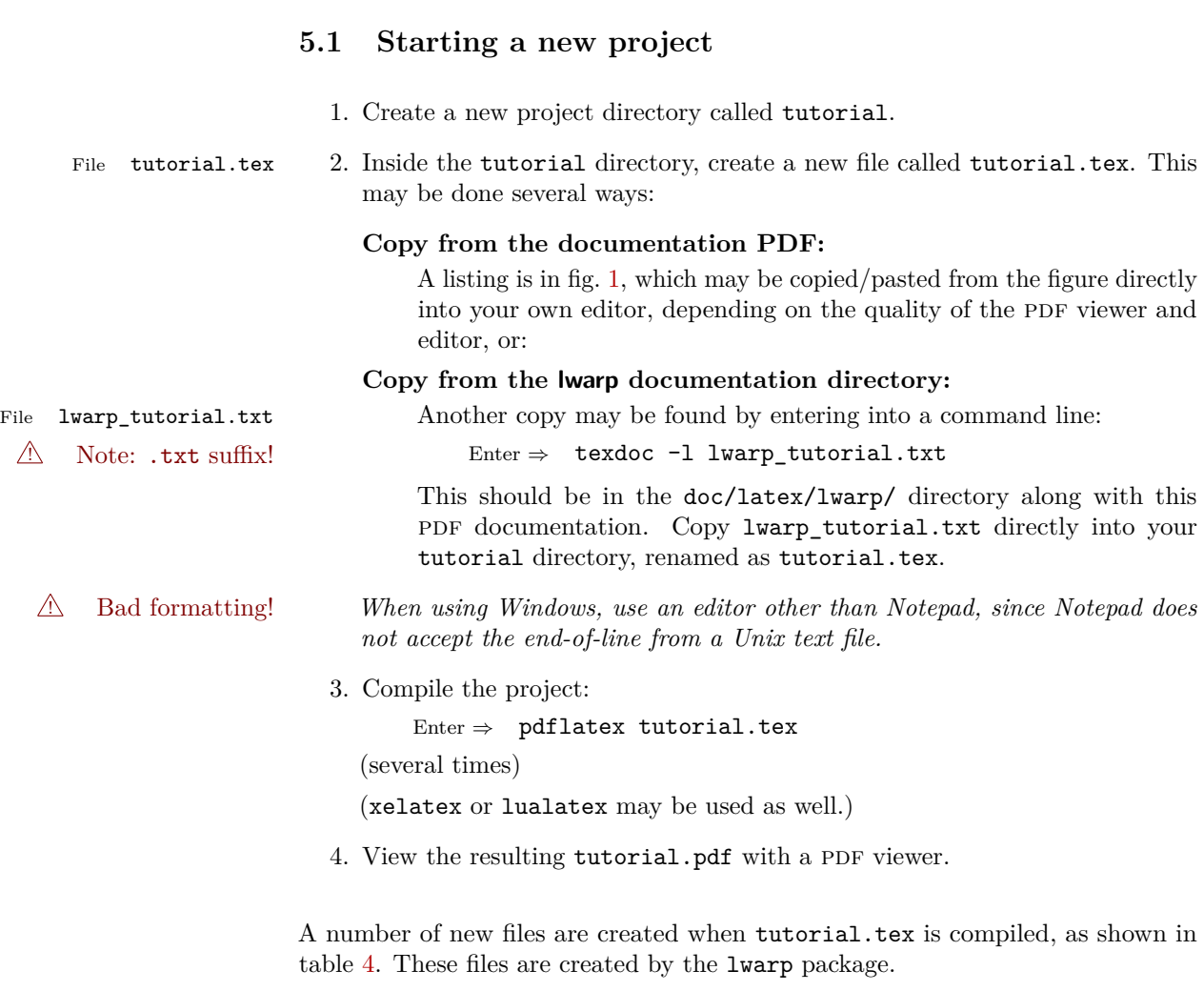

(Two of the new files are configuration files for the helper program lwarpmk. Whenever a print version of the document is created, the configuration files for lwarpmk are updated to record the operating system, LATEX program (pdflatex, xelatex, or lualatex), the filenames of the source code and HTML output, and whether the additional helper program latexmk will be used to compile the document.)

Figure 1: tutorial.tex listing

<span id="page-40-0"></span>Note: There are two pages!

% Save this as tutorial.tex for the lwarp package tutorial.

```
\documentclass{book}
```

```
\usepackage{iftex}
```
% --- LOAD FONT SELECTION AND ENCODING BEFORE LOADING LWARP ---

```
\ifPDFTeX
\usepackage{lmodern} % pdflatex
\usepackage[T1]{fontenc}
\usepackage[utf8]{inputenc}
\else
\usepackage{fontspec} % XeLaTeX or LuaLaTeX
\fi
% --- LWARP IS LOADED NEXT ---
\usepackage[
% HomeHTMLFilename=index, % Filename of the homepage.
% HTMLFilename={node-}, % Filename prefix of other pages.
% IndexLanguage=english, % Language for xindy index, glossary.
% latexmk, % Use latexmk to compile.
% OSWindows, % Force Windows. (Usually automatic.)
% mathjax, % Use MathJax to display math.
]{lwarp}
% \boolfalse{FileSectionNames} % If false, numbers the files.
% --- OTHER PACKAGES ARE LOADED AFTER LWARP ---
\usepackage{makeidx} \makeindex
\usepackage{xcolor} % (Demonstration purposes only.)
\usepackage{hyperref,cleveref} % LOAD THESE LAST!
% --- LATEX AND HTML CUSTOMIZATION ---
\title{The Lwarp Tutorial}
\author{Some Author}
\setcounter{tocdepth}{2} % Include subsections in the \TOC.
\setcounter{secnumdepth}{2} % Number down to subsections.
\setcounter{FileDepth}{1} % Split \HTML\ files at sections
\booltrue{CombineHigherDepths} % Combine parts/chapters/sections
\setcounter{SideTOCDepth}{1} % Include subsections in the side\TOC
\HTMLAuthor{Some Author} % Sets the HTML meta author tag.
\HTMLLanguage{en-US} % Sets the HTML meta language.
\HTMLDescription{A description.}% Sets the HTML meta description.
\HTMLFirstPageTop{Name and \fbox{HOMEPAGE LOGO}}
```

```
\HTMLPageTop{\fbox{LOGO}}
\HTMLPageBottom{Contact Information and Copyright}
\CSSFilename{lwarp_sagebrush.css}
\begin{document}
\maketitle % Or titlepage/titlingpage environment.
% An article abstract would go here.
\tableofcontents % MUST BE BEFORE THE FIRST SECTION BREAK!
\listoffigures
\chapter{First chapter}
\section{A section}
This is some text which is indexed.\index{Some text.}
\subsection{A subsection}
See \cref{fig:withtext}.
\begin{figure}\begin{center}
\fbox{\textcolor{blue!50!green}{Text in a figure.}}
\caption{A figure with text\label{fig:withtext}}
\end{center}\end{figure}
\section{Some math}
Inline math: r = r_0 + vt - \frac{1}{2}at^2followed by display math:
\begin{equation}
a^2 + b^2 = c^2\end{equation}
\printindex
```
\end{document}

Table 4: Files created along with the print version

- <span id="page-42-0"></span>**tutorial.pdf:** The PDF output from LAT<sub>EX</sub>. The print version of the document.
- **tutorial\_html.tex:** A small .tex file used to create a parallel html version of the document, which co-exists with usual the PDF version, and which will have its own auxiliary files. In this way, both PDF and HTML documents may co-exist side-by-side.
- Auxiliary files: The usual L<sup>AT</sup>FX files .aux, .log, .out, .toc, .lof, .idx. When an html version of the document is created, \_html versions of the auxiliary files will also be generated.
- **lwarpmk.conf:** A configuration file for lwarpmk, which is used to automate the compilation of PDF or HTML versions of the document.
- **tutorial.lwarpmkconf:** Another configuration file used by lwarpmk, which is only useful if you wish to have several projects residing in the same directory.
- **.css files:** lwarp.css, lwarp\_formal.css, lwarp\_sagebrush.css These files are standard for lwarp, and are not meant to be modified by the user.
- **sample\_project.css:** An example of a user-customized css file, which may be used for project-specific changes to the lwarp defaults.
- **lwarp.xdy:** Used by lwarp while creating an index. This file should not be modified by the user. A custom file may be used instead, if necessary.
- **lwarp mathjax.txt:** Inserted into the HTML files when MathJax is used to display math. This file should not be modified by the user.
- **comment.cut:** A temporary file used by lwarp to conditionally process blocks of text. This file may be ignored.

When the lwarpmk option is given to the lwarp package:

**lwarpmk.lua:** A local copy of the lwarpmk utility.

On Unix-related operating systems this file must be made executable: chmod u+x lwarpmk.lua

This may be useful to have to archive with a project for future use.

### **5.2 Compiling the print version with lwarpmk**

The lwarpmk utility program is used to compile either the printed or the HTML version of the document.

lwarpmk print is used to recompile a printed version of the document.

1. Re-compile the print version:

Enter ⇒ lwarpmk print

lwarpmk prints an introduction then checks to see if the document must be recompiled. If it seems that the files are up-to-date, then lwarpmk informs you of that fact and then exits.

- 2. Make a small change in the original document, such as adding a space character.
- 3. Recompile again.

Enter ⇒ lwarpmk print

The document is recompiled when a change is seen in the source. Several compilations may be necessary to resolve cross-references.

4. Force a recompile to occur.

Enter ⇒ lwarpmk again Enter ⇒ lwarpmk print

lwarpmk again updates the date code for the file, triggering a recompile the next time the document is made.<sup>3</sup>

5. Process the index.<sup>4</sup>

Enter  $\Rightarrow$  lwarpmk printindex

6. Recompile again to include the index.

Enter ⇒ lwarpmk print

Note that the HTML customization commands are ignored while making the print version.

<sup>3</sup>Although, when using the utility latexmk (introduced later), the changed date is ignored and an actual change in contents must occur to cause a recompile.

<sup>&</sup>lt;sup>4</sup>A lwarpmk printglossary command is also available to process a glossary produced with the glossaries package. See section [6.12.24.](#page-75-0)

### **5.3 Compiling the HTML version with lwarpmk**

lwarpmk html is used to recompile an html version of the document.

1. Compile the HTML version:

Enter ⇒ lwarpmk html

- (a) lwarpmk uses  $\mathbb{F}$ F<sub>F</sub>X to process tutorial html.tex to create tutorial html.pdf.
- (b) pdftotext is then used to convert to the file tutorial\_html.html. This file is a plain-text file containing HTML tags and content for the entire document.
- (c) lwarpmk manually splits tutorial\_html.html into individual html files according to the HTML settings. For this tutorial, the result is tutorial.html (the home page), along with First-chapter.html<sup>5</sup>, Some-math.html, and the document's index in  $\verb|Index.html|$ .
- 2. View the homepage in a web browser.

Open the file tutorial.html in a web browser.

math Note that math is still displayed as its plain-text LAT<sub>EX</sub> source until the images of the math expressions have been generated. Math may be displayed as svg images or by a MathJax script, as seen in sections [5.4](#page-45-0) and [5.5.](#page-46-0)

3. Force a recompile:

Enter ⇒ lwarpmk again Enter  $\Rightarrow$  lwarpmk html Enter ⇒ lwarpmk print

4. Process the HTML index and recompile:<sup>7</sup>

 $Enter \Rightarrow$  lwarpmk htmlindex

Enter  $\Rightarrow$  lwarpmk html

Index.html, is updated for the new IATEX index.

5. Reload the web page to see the added index.

<sup>5</sup>First-chapter.html also contains the first section, even though the second section is its own HTML page. This behavior is controlled by the boolean CombineHigherDepths.

 $6$ index.html is commonly used as a homepage, so the document index is in  $_IIndex.html$ .

 $7A$  lwarpmk htmlglossary command is also available to process a glossary produced with the glossaries package. See section [6.12.24.](#page-75-0)

<span id="page-45-0"></span>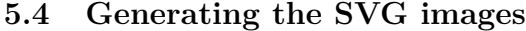

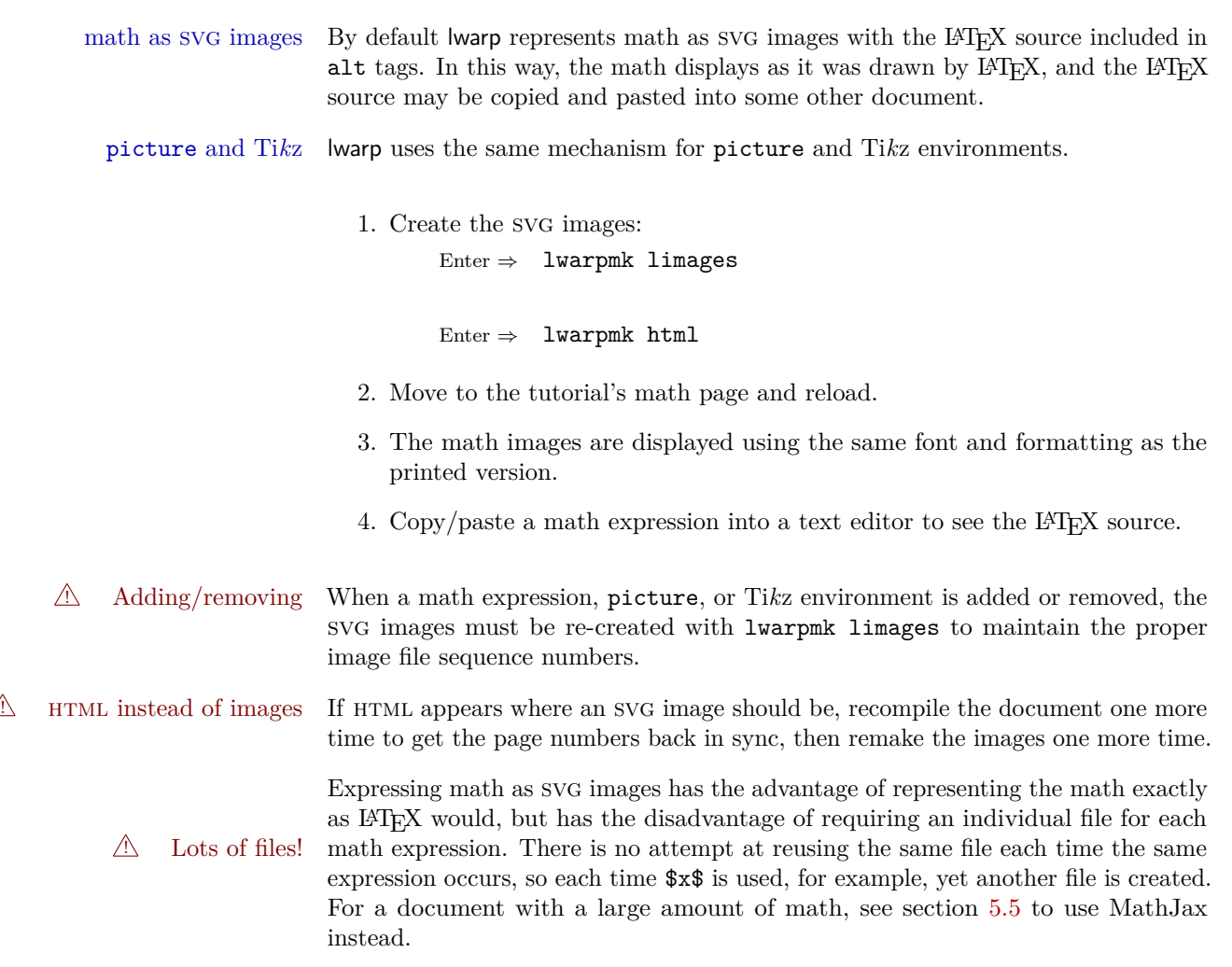

### <span id="page-46-0"></span>**5.5 Using MathJax for math**

math with MathJax Math may also be represented using the MathJax Javascript project.

1. In the tutorial's source code, uncomment the mathjax package option for lwarp:

mathjax, % Use MathJax to display math.

2. Recompile

Enter ⇒ lwarpmk html

3. Reload the math page.

### $\triangle$  MathJax requirements MathJax requires web access unless a local copy of MathJax is available, and it also requires that Javascript is enabled for the web page. The math is rendered by MathJax. Right-click on math to see several options for rendering, and for copying the L<sup>AT</sup>EX source.

While using MathJax has many advantages, it may not be able to represent complex expressions or spacing adjustments as well as LAT<sub>E</sub>X.

### **5.6 Changing the CSS style**

\CSSFilename \CSSFilename may be used to choose which .css file is used to display each section of the web page. Use \CSSFilename before \begin{document} to assign the style of the home page. If different parts of the website should have different styles, call \CSSFilename again before each section heading which creates a new file.

The styles provided by lwarp include:

- **lwarp.css:** A default style if \CSSFilename is not used. This style is comparable to a plain LATEX document. To set this style, you may use \CSSFilename{lwarp.css}, or no \CSSFilename call at all.
- **lwarp formal.css:** A formal style with a serif fonts and a traditional look.
- **lwarp\_sagebrush.css:** A style with muted colors, gradient backgrounds, additional borders, and rounded corners.

To see each style in use, change the \CSSFilename entry in the tutorial, lwarpmk html again, and then reload the webpage.

- Custom css A customized style may also be created. For each new project a file called sample\_project.css is generated. This may be renamed to <project>.css then used by assigning \CSSFilename{<project>.css}.
- Note that sample\_project.css is overwritten whenever lwarp is loaded in print  $\triangle$  Rename it! mode. It is therefore important to rename the file to something like  $\epsilon$  project>.css before using it, so that your own changes are not overwritten.

 $\langle$ project>.css has an entry which loads  $l$ warp.css, and this entry may be changed to load lwarp\_formal.css or lwarp\_sagebrush.css if desired. Additional changes to the CSS may be made by making entries later in the <project>.css file.

### **5.7 Customizing the HTML output**

Several settings may be used to customize the HTML output. Watch for the correct ! Placement! placement of each!

 $\triangle$  Changes! Note that if changes are made, it is best to first:

- 1. Clear all the HTML, PDF, and auxiliary files: Enter ⇒ lwarpmk clearall
- 2. Recompile the print version in order to recreate the configuration files for lwarpmk:

Enter  $\Rightarrow$  lwarpmk print

3. Finally, recompile the HTML version with the new settings: Enter ⇒ lwarpmk html

#### **Options for the lwarp package:**

Use the following as options for \usepackage[<options>]{lwarp}:

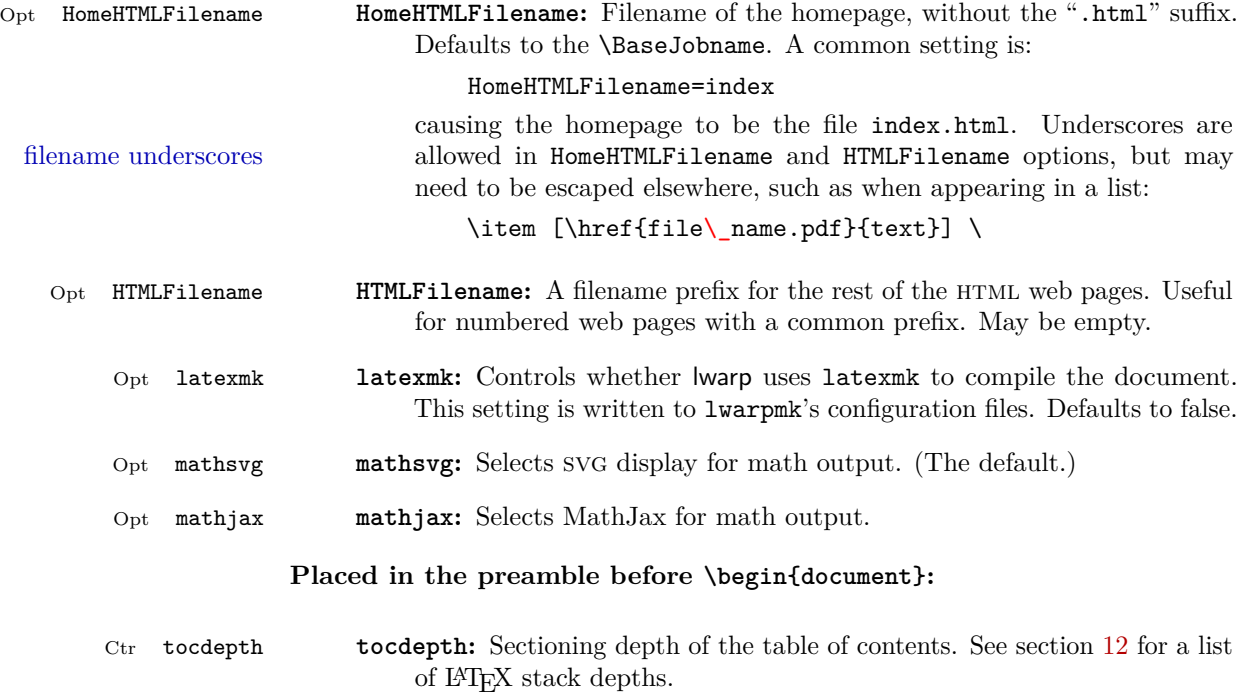

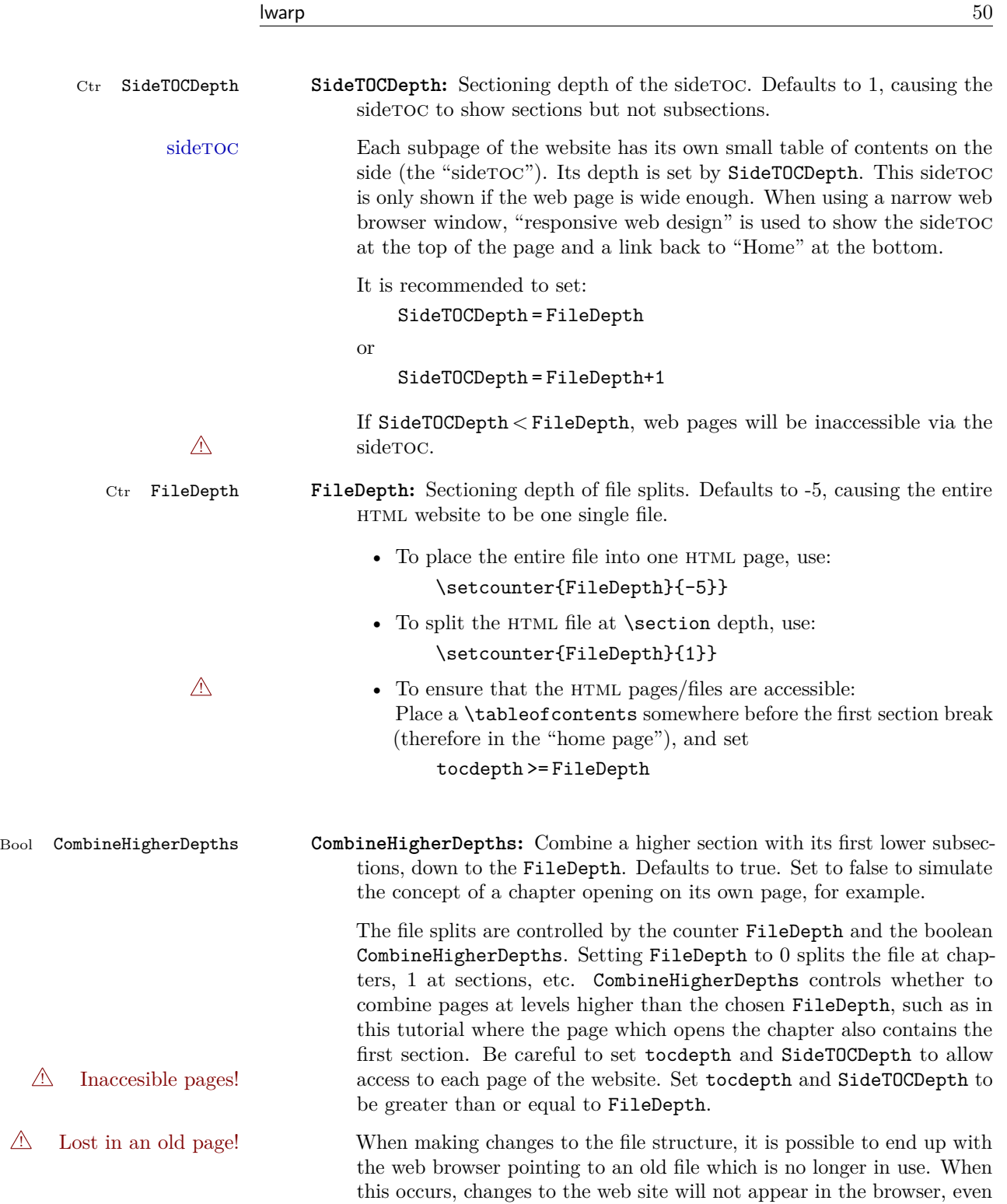

if reloading the page, because that page is no longer in use. It is best to return to the home page, clean the files (lwarpmk cleanall), change FileDepth and/or CombineHigherDepths, then finally recompile and renavigate to the desired page using the new file structure. Bool FileSectionNames **FileSectionNames:** If true, web page filenames are derived from a sanitized version of the section names. If false, web pages are numbered. Either way, the HTMLFilename option is used as a prefix. HTML filenames Example HTML filenames: **Numbered html nodes:** Example: Homepage index.html, and node-1, node-2. (See \SetHTMLFileNumber to number grouped by chapter, for example.) \usepackage[ HomeHTMLFilename=index, HTMLFilename={node-} ]{lwarp} \boolfalse{FileSectionNames} **Named html sections, no prefix:** Example: index.html, and About.html, Products.html \usepackage[ HomeHTMLFilename=index, HTMLFilename={} ]{lwarp} \booltrue{FileSectionNames} **Named html sections, with prefix:** Example: Homepage mywebsite.html, and additional pages such as mywebsite-About.html, etc. \usepackage[ HomeHTMLFilename=mywebsite, HTMLFilename={mywebsite-} ]{lwarp} \booltrue{FileSectionNames} \abstractname **\abstractname:** The name of the abstract. This may also be over-written by the babel package. Defaults to "Abstract". **Placed before \begin{document}, or before any sectioning command which causes a file break:**

**\CSSFilename <b>\CSSFilename**: {*{filename.css*}} Sets the CSS file to use for the following

files. May be changed before each each sectioning command which would cause a file split.

The CSS styles of the web pages are set by the **\CSSFilename** command. If \CSSFilename is not used, a default plain style is used to mimic printed LATEX output. lwarp\_sagebrush.css is a semi-fancy colored style as shown in this tutorial. Change it to lwarp\_formal.css for a more formal look, or comment out the \CSSFilename command to see the default. \CSSFilename may be used before each file break to set the css for individual pagess of the website.

- \HTMLLanguage **\HTMLLanguage:** The html file's html lang tag. Defaults to en-US.
- \HTMLAuthor **\HTMLAuthor:** The html header's meta author. Defaults to \theauthor.

\HTMLDescription \HTMLDescription: {\*description*} Sets the HTML description tag for the following files. May be changed before each each sectioning command which would cause a file split.

- \HTMLFirstPageTop \HTMLFirstPageTop: {\*contents*}} A user-definable custom action applied to the top of the home page. Useful for logos, etc. Defaults empty. Ignored in print output.
	- \HTMLPageTop \\ttps: {\*contents*}} A user-definable custom action applied to the top of pages other than the home page. Useful for logos, etc. Defaults empty. \LinkHome may be used to place a link back to the homepage. Ignored in print output.
- \HTMLPageBottom \HTMLPageBottom: {\*contents*}} A user-definable custom action applied to the bottom of each web page. Useful for authors, copyright notices, contact information, etc. Defaults empty. \LinkHome may be used to place a link back to the homepage. Ignored in print output.

#### **Placed in the home page before the first sectioning command which causes a file break:**

\tableofcontents **\tableofcontents:** Used to place a table of contents on the home page. ! TOC on the homepage! This command must be used before the first file split, so that a way is available to navigate to other files from the homepage.

Links to each chapter/section are provided, as selected by tocdepth.

#### **Placed in the document wherever necessary:**

Env warpprint **warpprint:** An environment which is only used while generating print output. Place here anything which does not apply to  $HTML$  and which may cause problems with lwarp. If lwarp knows about and emulates or supports a package then its related macros, lengths, counters, etc. probably

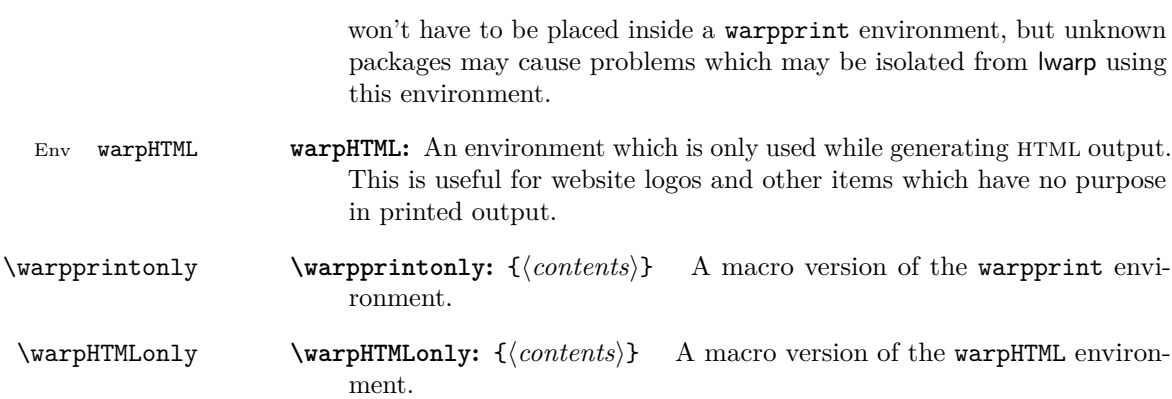

latexmk is a LATEX utility used to monitor changes in source files and recompile as needed.

1. In the tutorial's source code uncomment the latexmk option for the lwarp package:

latexmk, % Use latexmk to compile.

2. Recompile the printed version of the document.

Enter  $\Rightarrow$  lwarpmk print

lwarp updates its own configuration files (lwarpmk.conf and tutorial.lwarpmkconf) whenever the printed version of the document is compiled. These configuration files remember that lwarpmk should use latexmk to compile the document.

3. Recompile the document.

Enter  $\Rightarrow$  lwarpmk print and/or Enter ⇒ lwarpmk html

Changes are detected by comparing checksums rather than modification times, so lwarpmk again will not trigger a recompile, but latexmk has a much better awareness of changes than the lwarpmk utility does and it is likely to correctly know when to recompile. A recompile may be forced by making a small change to the source.

# **5.9 Using XeLaTeX or LuaLaTeX**

 $X \rightarrow Y \rightarrow Y$  or Lual<sup>2</sup>T<sub>E</sub>X may be used instead of L<sup>2</sup>T<sub>E</sub>X.

- 1. Remove the auxiliary files for the project:  $Enter \Rightarrow$  lwarpmk cleanall
- 2. Use xelatex or lualatex to recompile the printed version.

Enter  $\Rightarrow$  xelatex tutorial.tex

-or-

Enter  $\Rightarrow$  lualatex tutorial.tex

When the recompile occurs, the configuration files for lwarpmk are modified to remember which T<sub>E</sub>X engine was used. X<sub>T</sub> $\mathbb{A}$ T<sub>E</sub>X or LuaL<sup>T</sup>EX will be used for future runs of lwarpmk.

3. To recompile the document:

Enter  $\Rightarrow$  lwarpmk print -and- $\text{Enter} \Rightarrow \text{lwarpmk } \text{html}$ 

4. Also rememeber to update the indexes and recompile again.

### **5.10 Using a glossary**

lwarp supports the glossaries package, although this tutorial does not supply an example.

Opt IndexLanguage To assign a language to be used while processing the index and glossary, use the IndexLanguage option:

\usepackage[IndexLanguage=english]{lwarp}

To process the glossary for the print version: Enter ⇒ lwarpmk printglossary

To process the glossary for the HTML version: Enter ⇒ lwarpmk htmlglossary

In each case, the document will have to be recompiled afterwards.

### **5.11 Cleaning auxiliary files**

To remove the auxiliary files .aux, .toc, .lof, .lot, .idx, .ind, .log, and .gl\*:

```
Enter ⇒ lwarpmk clean
```
### **5.12 Cleaning auxiliary and output files**

To remove the auxiliary files, and also remove the .pdf and .html files: Enter ⇒ lwarpmk cleanall

### **5.13 Processing multiple projects in the same directory**

It is possible to have several projects in the same directory. lwarpmk has an optional parameter which is the document to compile.

```
To create each project:
```
Enter ⇒ pdflatex project\_a

 $Enter \Rightarrow$  pdflatex project\_b

Each project is given its own configuration file:

project\_a.lwarpmkconf, project\_b.lwarpmkconf

To compile each project with lwarkmk:

Enter ⇒ lwarpmk print project\_a

Enter ⇒ lwarpmk html project\_b

### **5.14 Using the make utility**

lwarpmk has an action which may be useful for integration with the common make utility:

lwarpmk pdftohtml [project]

make may be used to compile the code to PDF with HTML tags (project\_html.pdf), then lwarpmk may be used to convert each target to HTML files.

# **6 Additional details**

### **6.1 Font and UTF-8 support**

lwarp uses pdftotext to convert PDF output into UTF-8-encoded text. This process requires that UTF-8 information be embedded in the PDF file, which usually prevents the use of bit-mapped fonts.

vector fonts While using pdflatex, if no font-related package is specified, the default bit-Computer Modern mapped Computer Modern font is used, so simply add

 $\sqrt{2}$  usepackage{lmodern}

to the preamble to enable the related vector font instead, or use \usepackage{dejavu}

or other other font packages, which may provide an increased coverage of Unicode mappings. Avoid bit-mapped fonts.

 $\triangle$  X<sub>7</sub>[ $\triangle$  X<sub>7</sub>] $\triangle$  and Lual<sup>2</sup>T<sub>F</sub>X users must use the fontspec package. Do NOT use fontenc!

Place fontspec or fontenc and other font and UTF-8 related commands after the \documentclass command and before \usepackage{lwarp}:

- 1. documentclass{article/book/report} goes here, followed by any of:
- 2. Font and UTF-8 related commands:
	- For  $X \in \mathbb{R}^X$  or  $\text{Lua} \in \mathbb{R}^X$ :

Pkg fontspec – fontspec and font choices

ligatures lwarp sets the following to turn off TEX ligatures during the generation of HTML tags, and turn off common ligatures in regular text, since older browsers may not display them correctly and newer browsers can automatically re-create them.

> \defaultfontfeatures[\rmfamily]{Ligatures={NoCommon,TeX}} \defaultfontfeatures[\sffamily]{Ligatures={NoCommon,TeX}} \defaultfontfeatures[\ttfamily]{Ligatures=NoCommon}

- For pdflatex:
- Pkg lmodern **–** lmodern or other font-related packages
- Pkg fontenc **–** fontenc
- Pkg inputenc **–** inputenc
- **–** newunicodechar Pkg newunicodechar
- File glyphtounicode  $-$  \input glyphtounicode.tex
	- **–** \input glyphtounicode-cmr.tex% from the pdfx package

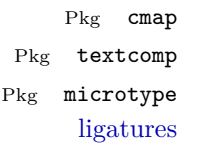

- $-$  textcomp  $-$  microtype is automatically used by lwarp to turn off f,q,t,T,Q ligatures for the same browser-related reasons shown above. Also, the monospaced font is used during HTML tag generation to turn off TEX ligatures.
- 3. \usepackage{lwarp} (section [6.2\)](#page-58-0) goes after any of the above, followed by:
- 4. . . . the rest of the preamble and the main document.

### **6.1.1 Indexes and UTF-8**

Pkg cmap **–** cmap

lwarp uses the xindy program to processes indexes.

**–** \pdfgentounicode=1

While using xelatex or lualatex, xindy is used for the index. Everything is handled in UTF-8 encoding, and should work as expected.

While using pdflatex, the texindy program is used with the  $-C$  utf8 option, which is newly supported in recent distributions of L<sup>AT</sup>EX. This option correctly sorts index entries into headings while using Latin languages, but will not work well with others.  $X_{\text{H}}$  LuaLAT<sub>E</sub>X are recommended for non-Latin languages.

For an older distribution of LATEX, it may be necessary to generate a local version of lwarpmk.lua and modify it to remove the -C utf8 option from the texindy call. See section [9.3.](#page-81-0)

### <span id="page-58-0"></span>**6.2 lwarp package loading and options**

lwarp supports book, report, and article classes.

- Pkg lwarp Load the lwarp package immediately after the font and UTF-8 setup commands.
- Opt warpprint Select the warpprint option to generate print output (default), or the warpHTML Opt warpHTML option to generate html<sup>5</sup> output. The default is print output, so the print version may be compiled with the usual pdflatex, etc. When lwarp is loaded in print mode, it creates <project>\_html.tex, which sets the warpHTML option before calling the user's source code <project>.tex. In this way, <project>.tex can \usepackage{lwarp} without any options to create a printed version, while <project>\_html.tex will create an html version.
	- Opt mathsvg For math display, select mathsvg (default), or mathjax. For more information Opt mathjax about the math options, see section [6.12.5.](#page-66-0)

See table [5](#page-59-0) for the full list of options.

Table 5: Package options

<span id="page-59-0"></span>

| Option           | Description                                                                                                    |
|------------------|----------------------------------------------------------------------------------------------------|
| warpprint        | Generate print output, and also generate configuration<br>files.                                                                    |
| warpHTML         | Generate HTML output.                                                                                                    |
| mathsvg          | Show math using SVG images.                                                                                                    |
| mathjax          | Show math using MathJax.                                                                                                    |
| OSWindows        | Force compatibility with MS-Windows.                                                                                                |
| BaseJobname      | The <b>\</b> jobname to use. Set to the <b>\</b> jobname of the<br>printed version even while generating HTML.                      |
| HomeHTMLFilename | The filename of the home page.                                                                                                    |
| HTMLFilename     | A prefix for the filenames of the remaining web pages.                                                                              |
| IndexLanguage    | The xindy language option used for index and glossary<br>generation.                                                                |
| latexmk          | Boolean for lwarpmk to use latexmk for compiling<br>documents. Otherwise, lwarpmk attempts to recompile<br>several times by itself. |
| lwarpmk          | Generate a local copy of lwarpmk.lua.                                                                                               |
| xdyFilename      | Tells lwarpmk to use a custom filename for xindy, in-<br>stead of lwarp.xdy.                                                        |

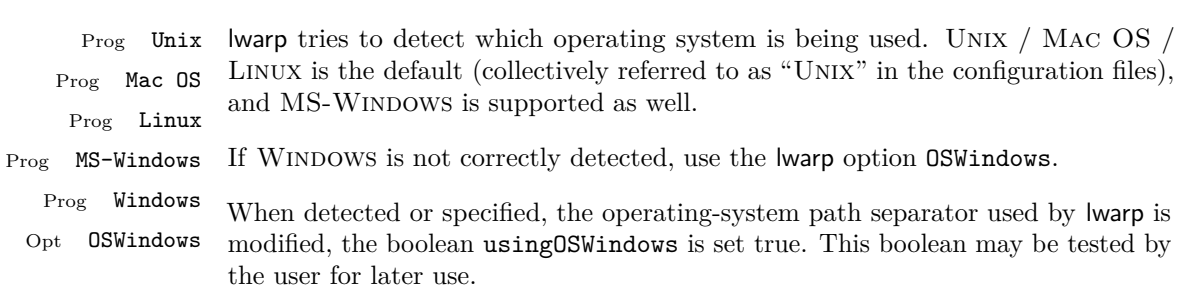

### **6.3 Selecting the operating system**

**6.4 Selecting actions for print or HTML output**

The following environments and macros are used to select actions which only apply to either traditional LAT<sub>EX</sub> print-formatted PDF generation, or to HTML generation.

For most of built-in LATEX and many additional packages there is user-level source code support or emulation, so no special handling will be required. For those cases which lwarp does not handle by itself, the following environments and macros may be used to isolate sections of code for print-only or html-only.

These environments are also useful for creating a special version of the titlepage for print and another for HTML.

Env warpHTML Anything which is to be done only for html5 output is surrounded by a warpHTML environment:

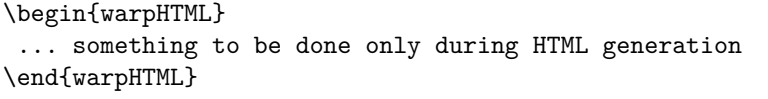

Env warpprint Anything which is to be done only for print output is surrounded by a warpprint environment:

> \begin{warpprint} ... something to be done only during traditional PDF generation \end{warpprint}

Env warpall Anything which is to be done for any output may be surrounded by a warpall environment. Doing so is optional.

```
\begin{warpall}
 ... something to be done during print PDF or HTML output
\end{warpall}
```
Macros are also provided for print-only or  $HTML-only code$ :

 $\varphi\$  { $\langle actions \rangle$ }

Performs the given actions only when print output is being generated.

\warpHTMLonly {*{actions*}}

Performs the given actions only when HTML output is being generated.

### **6.5 Commands to be placed into the warpprint environment**

Certain print-related commands should always be placed inside a warpprint environment, or may need other special handling. These are unrelated to HTML output, but are hard to isolate automatically. For example:

- Paragraph formatting: \parindent \parskip
- Variable spaces such as \vspace. \hiill is turned into a \quad. Fixed spaces such as **\quad** are emulated correctly.
- Manual page positions such as the textpos package, which is emulated but only in a limited way.

Some packages require additional setup commands. Where these packages are emulated for html, setup commands may work for the emulated html output as well as for print output. See the details for each package in this document for more information.

Also see section [10:](#page-82-0) [Troubleshooting.](#page-82-0)

### <span id="page-61-0"></span>**6.6 Commands for a successful HTML conversion**

Some commonly-used LATEX expressions should be modified to allow for a smooth conversion to both HTML and print-formatted outputs:

**Page references:** The printed page does not translate to the HTML page, so references to page numbers are converted to parentheses containing

\pagerefPageFor, which defaults to "see ", followed by a hyperlink to the appropriate object. Ex: "Sec. 1.23 on page (see sec. 1.23)". \pagerefPageFor may be redefined to "page for ", empty, etc.

**\bfseries, etc:** Use \textbf instead.

#### **\centering, \raggedright, \raggedleft:**

Use the environments center, flushright, flushleft instead.

#### **Superscripts and other non-math uses of math mode:**

Use \textsuperscript{x} instead of  $f(x)$ 

#### **Empty \item followed by a new line of text or a nested list:**

Use a trailing backslash: \item[label] \

#### **Filenames in lists:**

filename underscore Escape underscores in the filenames: \item[\href{file\\_name.pdf}{text}]

#### **Side-by-side minipages:**

Place side-by-side minipages inside a center environment, with horizontal space between them, such as \quad, \qquad, \hspace, or \hfill. The result is similar in print and html. Do not use space commands at the start or end of the line.

### **\fbox around a minipage:**

\fbox can only be used around inline items during html output.

For an \fbox around a minipage, you may:

- Place the **\fbox** command and its closing brace inside warpprint environments.
- Use \mdframed instead.
- Use a custom environment to create a sidebar, containing a BlockClass environment with custom CSS formatting, and \warpprintonly{\hrule} command:

```
\begin{BlockClass}{frameminipage}% ignored in print output
  % use CSS to format div class ``framedminipage''
\warpprintonly{\hrule} % only appears in print output
Contents
\warpprintonly{\hrule} % only appears in print output
\end{BlockClass}
```
Also see section [10:](#page-82-0) [Troubleshooting.](#page-82-0)

### **6.7 Title page**

In the preamble, place an additional block of code to set the following:

```
\title{Document Title} % One line only
\subtitle{Optional Document Subtitle \\ with optional multiple lines}
\author{Author One\affiliation{Affiliation One} \and
    Author Two\affiliation{Affiliation Two} }
\date{Optional date}
\published{Optional Journal Name \\ Optional multiple lines}
```
The title is used in the meta tags in the html files, and the rest are used in \maketitle.

- \maketitle Use \maketitle just after the \begin{document}, as this will establish the title of the homepage. Optionally, use a titlepage environment instead.
- Env titlepage The titlepage environment may be used to hold a custom title page. The titlepage will be set in a <div> class titlepage, and \printtitle, etc. may be used inside this environment.
- Env titlingpage Another form of custom title page, where \maketitle is allowed, and additional information may be included as well.
	- \title  $\{\langle title \rangle\}$ 
		- Avoid newlines in the \title; these will interfere with the file break and css  $\triangle$  detection. Use the \subtitle command instead. In HTML, the title will appear in a heading h1.
	- $\{\langle \text{author}\rangle\}$ 
		- $\triangle$  In \author, use \protect before formatting commands such as \textsc. In HTML, the author will appear in a <div> class author. \affiliation is a new addition to lwarp.
		- \date  $\{\langle date \rangle\}$

\date works as expected. In html, this will appear in a <div> class titledate.

 $\substack{\substack{\text{subtitle}\end{substack}}}$ 

A new command which sets a subtitle. Newlines are allowed. The default is empty. In HTML, this will appear in a <div> class subtitle.

 $\hbox{\texttt{public}}$  { $\hbox{\texttt{public}}$ }

A new command which sets a publisher. The default is empty. In HTML, this will appear in a <div> class published.

\thanks  $\{\langle text \rangle\}$ 

\thanks are allowed in the titlepage fields, and will be rendered as html notes at the bottom of the title page.

#### **6.8 HTML page meta descriptions**

 $\H$ The default is no description  $\{A \text{ description of the web page.}\}$  The default is no description.

Each page of html output should have its own html meta description, which limitations usually shows up in web search results, is limited to around 150 characters in length, and should not include the ASCII double quote character (").

- placement Use \HTMLDescription just before \begin{document} to set the description of the home page, and also just before each sectioning command such as \chapter or \section where a new file will be generated, depending on FileDepth. For example, if FileDepth is 1, use \HTMLDescription just before each \section command, and that description will be placed inside the html page for that \section. The same descrition will be used for all following html files as well, until reset by a new \HTMLDescription. It is best to use a unique description for each HTML file.
- disabling To disable the generation of HTML description meta tags, use: \HTMLDescription{}

#### **6.9 HTML page meta author**

 $\H$ TMLAuthor  $\{\langle author\rangle\}$  Sets the contents of the web page <meta name="author"> tag. Defaults to \HTMLAuthor{\theauthor}. May be set empty to cancel the meta author tag.

#### **6.10 CSS**

File project.css File sample\_project.css

File lwarp.css It is best to make a local project-specific CSS file such as project.css, containing only things which are different from lwarp.css. project.css should refer to lwarp.css as follows:

```
\sqrt{*} ( --- Start of project.css --- ) */
/* A sample project-specific CSS file for lwarp --- ) */
/* Load default lwarp settings: */
@import url("lwarp.css") ;
/* or lwarp_formal.css, lwarp_sagebrush.css */
```

```
/* Project-specific CSS setting follow here. */
/* \cdot \cdot \cdot \cdot *//* ( --- End of project.css --- ) */
```
An example file called sample\_project.css is provided, and may be renamed project.css.

\CSSFilename For each section at which html files are split, \CSSFilename may be used before the sectioning command to select a css file for that and all following sections. This may be changed numerous times throughout the file, resulting in different HTML pages having different css files assigned:

```
...
\newCSS{myCSS.css}
\chapter{Another Chapter}
...
```
### **6.11 Modifying xindy index processing**

```
Prog xindy lwarpmk uses the file lwarp.xdy to process the index. This file is over-written by
File lwarp.xdy lwarp whenever a print version of the document is processed.
```
To customize index processing:

- 1. Copy lwarp.xdy to a new filename such as projectname.xdy
- 2. Make changes to projectname.xdy. Keep the line which says

(markup-locref :open "\hyperindexref{" :close "}")

This line creates the hyperlinks for the HTML index. During print output \hyperindexref becomes a null function.

 $Q$ <sub>pt</sub>  $xdy$ Filename 3. In the document source use the  $xdy$ Filename option for lwarp:

```
\usepackage[
    ... other options ...
    xdyFilename=projectname.xdy,
]{lwarp}
```
4. Recompile the print version, which causes lwarp to rewrite the lwarpmk.conf configuration file. This tells lwarpmk to use the custom projectname.xdy file instead of lwarp.xdy.

#### **6.12 Special cases and limitations**

#### **6.12.1 Text formatting**

\textbf, etc. are supported, but \bfseries, etc. are not yet supported.

#### **6.12.2 Cross-references**

\nameref refers to the most recently-used section where the \label was defined. If no section has been defined before the \label, the link will be empty. Index entries also use \nameref and have the same limitation.

#### **6.12.3 cleveref and varioref packages**

cleveref and varioref are supported, but printed page numbers do not map to HTML, so a section name or a text phrase are used instead. See section [6.6](#page-61-0) to redefine the message which is printed for page number references.

#### **6.12.4 Footnotes and page notes**

lwarp uses native LATEX footnote code, although with its own \box to avoid the LATEX output routine. The usual functions work as-is.

#### <span id="page-66-0"></span>**6.12.5 Math**

- $\triangle$  Equation numbering ntheorem has a bug with equation numbering in  $\mathcal{A}\mathcal{A}\mathcal{S}$  environments when the option thref is used. lwarp does not share this bug, so equations with \split, etc, are numbered correctly with lwarp's html output, but not with the print output. It is recommended to use cleveref instead of ntheorem's thref option.
	- Math rendering Math may be rendered as svg graphics or using the MATHJAX JavaScript display engine.
	- SVG math option For svG math, math is rendered as usual by LATEX into the initial PDF file using the current font<sup>8</sup>, then is captured from the PDF and converted to SVG graphics via a number of utility programs. The svg format is a scalable-vector web format, so math may be typeset by LATEX with its fine control and precision, then displayed or printed at any size, depending on (sometimes broken) browser support. An html ALT tag carries the LATEX code which generated the math, allowing copy/paste of the IAT<sub>E</sub>X math expression into other documents.

<sup>8</sup>See section [165](#page-476-0) regarding fonts and fractions.

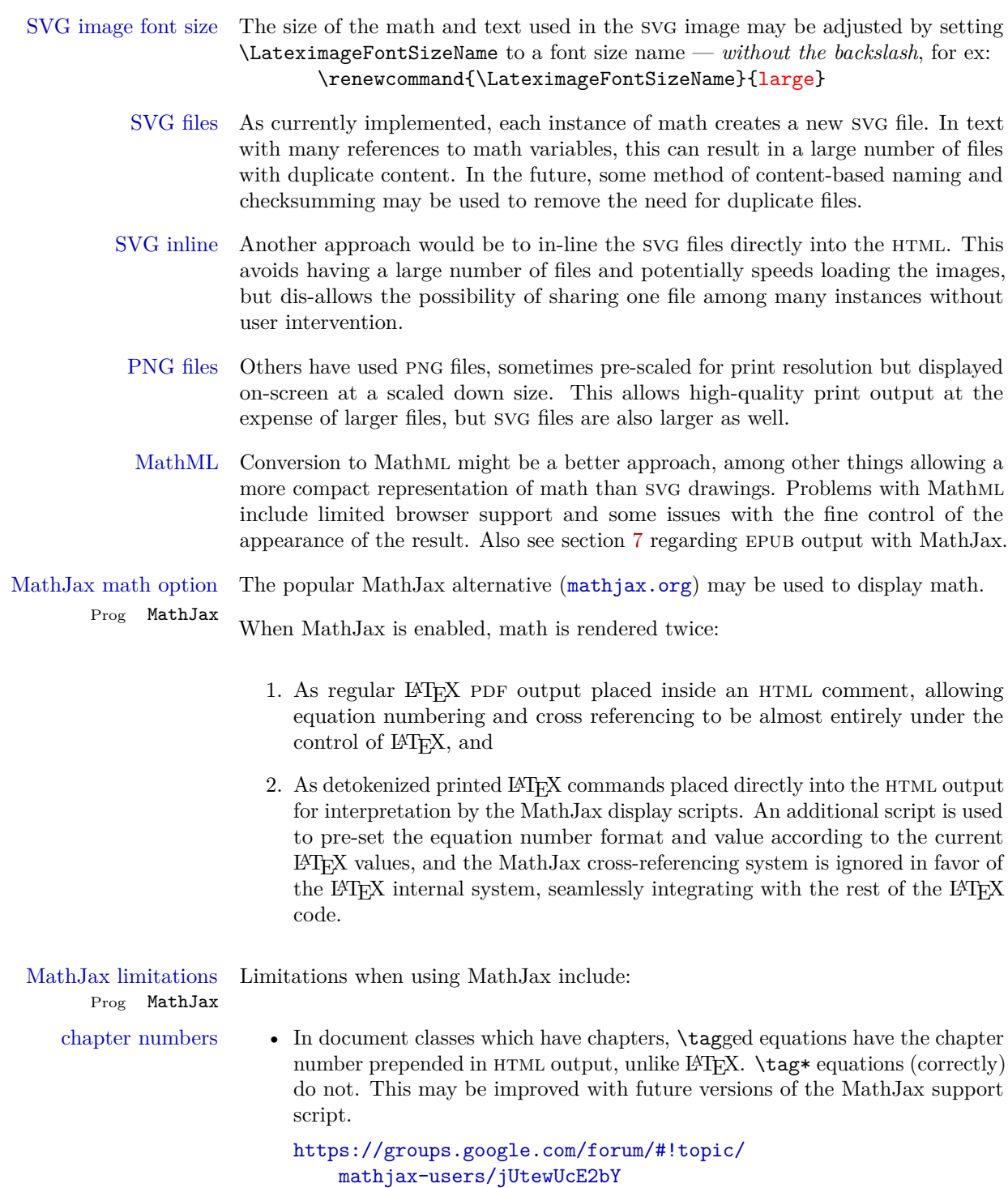

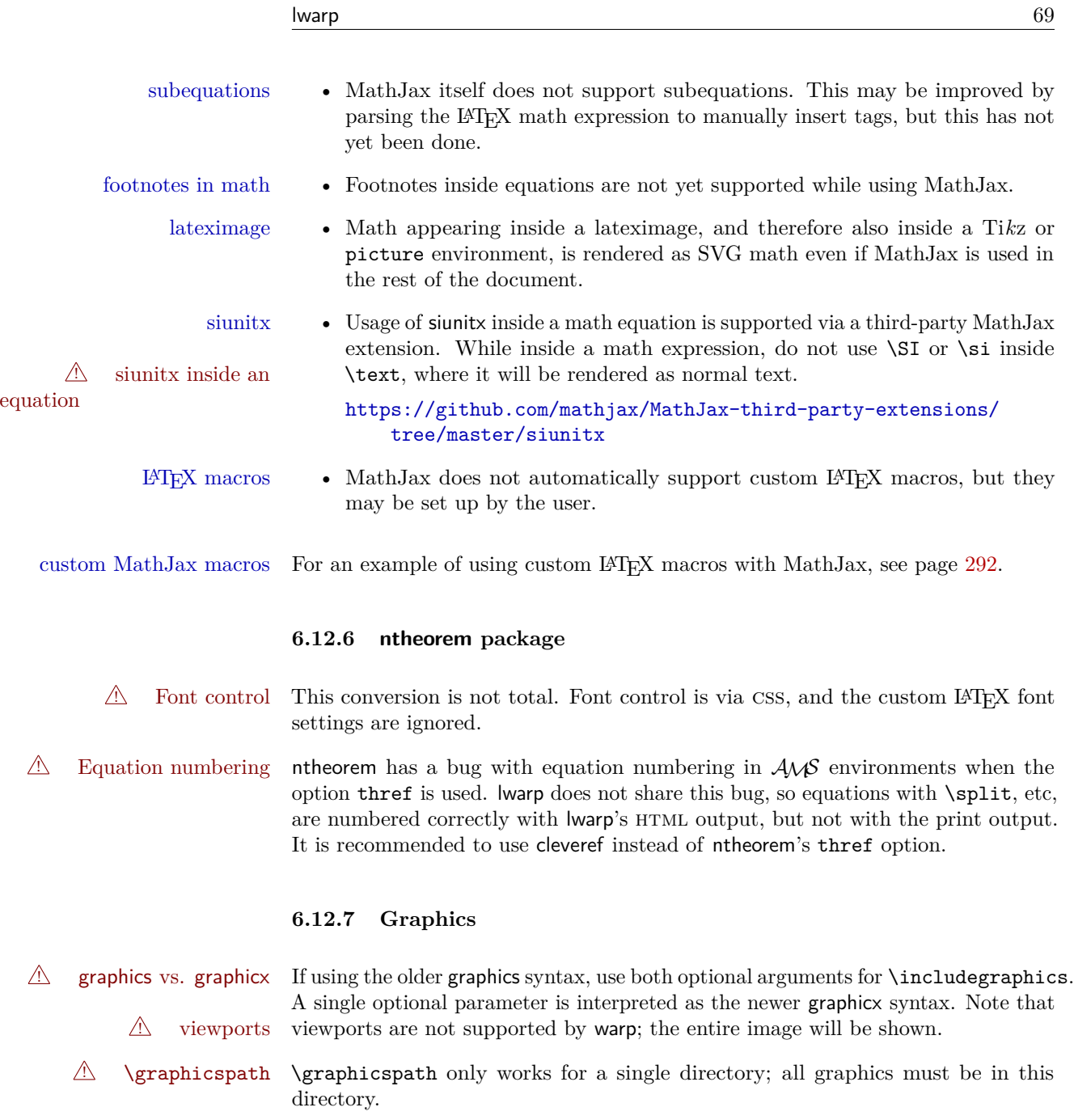

units For \includegraphics, avoid px and % units for width and height, or enclose them inside warpHTML environments. For font-proportional image sizes, use ex or em. For fixed-sized images, use cm, mm, in, pt, or pc. Using the keys width=.5\linewidth, or similar for \textwidth or \textheight to give fixed-sized images proportional to a 6 by 9 inch text area.

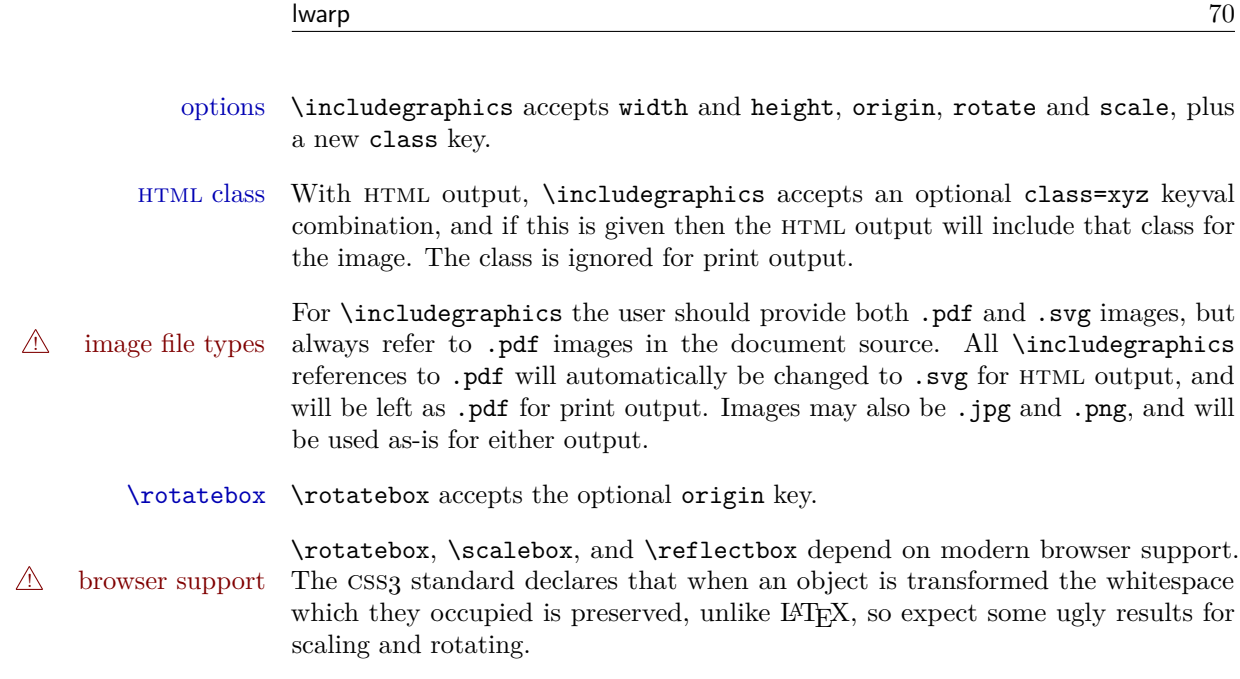

### **6.12.8 xcolor package**

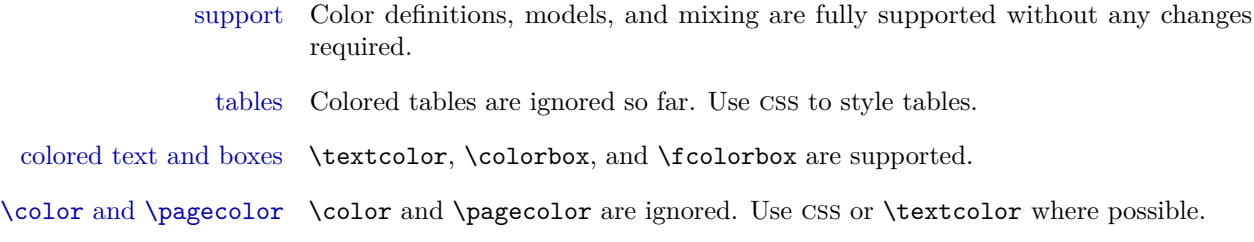

### **6.12.9 Tabular**

misplaced alignment • When defining environments or macros which include tabular plus instances alignment tab character  $\&$  of the  $\&$  character, it may be necessary to make  $\&$  active before the environment or macro is defined, then restore & to its default catcode after, using the

> following commands: \StartDefiningTabulars  $\leq$  define macros or environments using tabular and & here $>$ \EndDefiningTabulars

- column types Vertical rules are not yet supported.
	- \* in a column specification is not used (so far). Repeat the column type the correct number of times.

• Only one each of  $\mathbb{Q}, \mathbb{I}, \geq$ , and  $\leq$  may be used at each column, and they are used in that order. • **\newcolumntype** is ignored; unknown column types are set to 1. • tabularx ignores the width, but X columns do produce paragraph columns or multicolumns.  $\mathbb{\triangle}$  \multirow  $\&$  • Multirow and multicolumn cannot be used at the same time. (No rectangular \multicolumn holes wider than one column or taller than one row.) • For multirow, insert **\mrowcell** into any empty multi-row cells. This will  $\mathbb{\triangle}$  \multirow be a null function for the print output, and is a placeholder for parsing the table for HTML output. • If a multirow reaches to the bottom of a table, and \bottomrule does not go \multirow with rules over to that edge, try adding a line of empty cells below the \bottomrule. This may be a browser bug. rule at last row • If a \midrule is desired after the last row, an additional row of blank cells must be used. • Multiple paragraphs in one cell of a p, b, m column must have  $\neq$  $\triangle$  paragraphs between paragraphs. \cmidrule width, trim • \cmidrule does not support width or trim options due to css limitations. \cmidrule and • \cmidrule borders are generated by the individual cells on the following \multicolumn row, and so do not necessarily work correctly when the following row has \multicolumn cells below \cmidrule borders. longtable headings • For longtable, place headings and footings which do not apply to HTML inside \warpprintonly{}. • For \toprule and \bottomrule, when combined with a warpprint or  $\triangle$  \warpprintonly warpHTML environment, if a "misplaced \noalign" error occurs, change This & That \endhead to \warpprintonly{This & That \endhead} and likewise with the other \end headings. Keep the \endfirsthead row unchanged, as it is still relevent to HTML output.  $\triangle$  S columns • For S columns (from the siunitx package), while producing print output, anything non-numeric must be placed inside  $\{\}$  braces, including commands such as **\multirow**. While producing HTML output, though, anything placed inside braces is not seen by lwarp's tabular handling algorithm. To resolve this problem, make a copy of the row, with one version for print output, containing the extra braces, and another version for html output, without the extra braces, such as:

```
\warpprintonly{1 & 2 & {\multirow{2}{2cm}{Text}} & 3 \\}
\warpHTMLonly{1 & 2 & \multirow{2}{2cm}{Text} & 3 \\}
```
#### **6.12.10 longtable package**

Longtable \endhead, \endfoot, and \endlastfoot rows are not used for HTML,  $\triangle$  and these rows should be disabled. Use

\warpprintonly{row contents}

instead of

\begin{warpprint} ... \end{warpprint}

Doing so helps avoid "Misplaced \noalign." when using \begin{warpprint}.

Keep the **\endfirsthead** row, which is still relevent to HTML output.

 $\triangle$  \kill is ignored, place a \kill line inside

\begin{warpprint} ... \end{warpprint}

or place it inside \warpingprintonly.

### **6.12.11 Save Boxes**

LATEX boxes are placed inline and do not allow line breaks, so boxes with long contents may overflow the line during html conversion. This is mostly a problem when the boxes contain objects which themselves hold large HTML tags, such as rotation commands with long contents. When this object overflows the line, some html code will be lost and the page will be corrupted.

#### **6.12.12 Minipages**

Minipages and parboxes will be placed side-by-side in htmlunless you place a placement \newline between them.

- $\triangle$  inline A line of text with an inline minipage or parbox will have the minipage or parbox placed onto its own line, because a paragraph is a block element and cannot be made inline-block.
- side-by-side Side-by-side minipages may be separated by \quad, \qquad, \enskip, \hspace, \hfill, or a \rule. When inside a center environment, the result is similar in print and html. Paragraph tags are surpressed between side-by-side minipages and these spacing commands, but not at the start or end of the paragraph.
	- in a span There is limited support for minipages inside an HTML <span>. An HTML <div> cannot appear inside a <span>. While in a <span>, minipages and parboxes are ignored. Use **\newline** or **\par** for an HTML break.
		- size When using \linewidth, \textwidth, and \textheight, widths and heights are scaled proportionally to a  $6\times9$  inch text area.
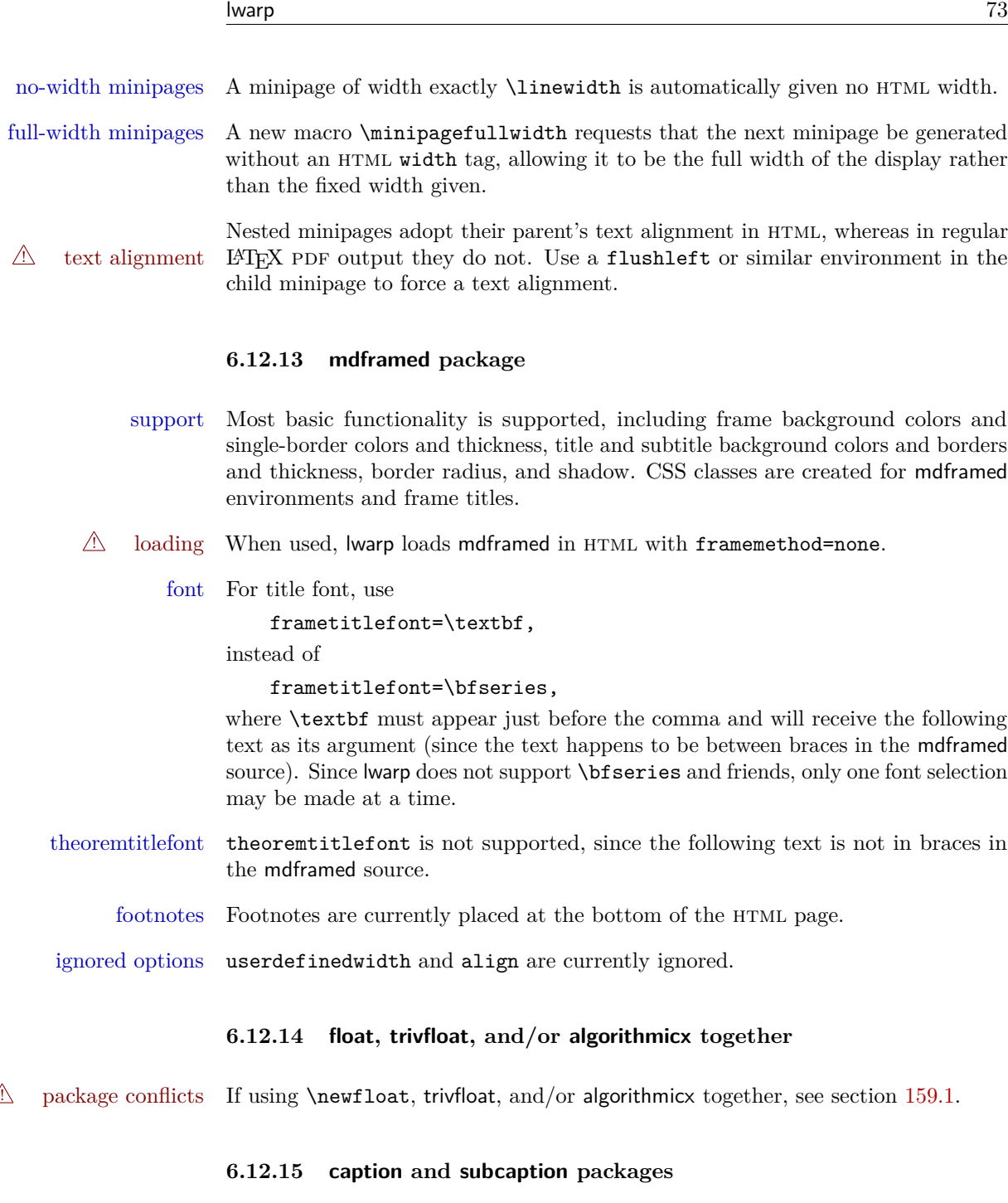

To ensure proper float numbering, set caption positions such as:

```
\captionsetup[table]{position=top}
\captionsetup[figure]{position=bottom}
```
Similarly for subtable, subfigure, and longtable.

### **6.12.16 subfig package**

- $\triangle$  1 of/lotdepth At present, the package options for lofdepth and lotdepth are not working. These counters must be set separately after the package has been loaded.
- horizontal spacing In the document source, use **\hfill** and **\hspace\*** between subfigures to spread them apart horizontally. The use of other forms of whitespace may cause paragraph tags to be generated, resulting in subfigures appearing on the following lines instead of all on a single line.

#### **6.12.17 floatrow package**

 $\triangle$  subfig package When combined with the subfig package, while inside a subfloatrow \ffigbox and \ttabbox must have the caption in the first of the two of the mandatory arguments.

The emulation of floatrow does not support \FBwidth or \FBheight. These values  $\triangle$  \FBwidth, \FBheight are pre-set to .3\linewidth and 2in. Possible solutions include:

- Use fixed lengths. Iwarp will scale the HTML lengths appropriately.
- Use warpprint and warpHTML environments to select appropriate values for each case.
- Inside a warpHTML environment, manually change \FBwidth or \FBheight before the \ffigbox or \ttabbox. Use \FBwidth or \FBheight normally afterwards; it will be used as expected in print output, and will use your custom-selected value in html output. This custom value will be used repeatedly, until it is manually changed to a new value.

### **6.12.18 abstract package**

abstract is supported. If using the number option with file splits, be sure to place the table of contents before the abstract. The number option causes a section break which may cause a file split, which would put a table of contents out of the home page if it is after the abstract.

### **6.12.19 verse and memoir**

\attrib The documentation for the verse and memoir packages suggest defining an \attrib command, which may already exist in current documents, but it will only work for print output. lwarp provides \attribution, which works for both print and html output. To combine the two so that \attrib is used for print and \attribution is used for  $HTML:$ 

> \begin{warpHTML} \let\attrib\attribution \end{warpHTML}

Len \TMLvleftskip Len \TMLleftmargini

Len **\leftskip** These lengths are used by **verse** and memoir to control the left margin, and they Len \leftmargini may already be set by the user for print output. New lengths \HTMLvleftskip and \HTMLleftmargini are provided to control the margins in html output. These new lengths may be set by the user before any verse environment, and persist until they are manually changed again. One reason to change \HTMLleftmargini is if there is a wide \flagverse in use, such as the word "Chorus", in which case the value of \HTMLleftmargini should be set to a wide enough length to contain "Chorus". The default is wide enough for a stanza number.

> Horizontal spacing relies on pdftotext's ability to discern the layout (-layout option) of the text in the html-tagged pdf output. For some settings of \HTMLleftmargini or \HTMLleftskip the horizontal alignment may not work out exactly, in which case a label may be shifted by one space.

### **6.12.20 siunitx package**

Pkg siunitx Do not use per-mode=fraction, which cannot be seen by the final pdftotext  $\triangle$  per-mode conversion.

### **6.12.21 newclude package**

Pkg newclude newclude modifies \label in a non-adaptive way, so newclude must be loaded before  $\mathbb{A}$  loading lwarp is loaded.

```
Ex:
```

```
\documentclass{article}
. . . <font setup>
\usepackage{newclude}
\usepackage[warpHTML]{lwarp}
\frac{1}{2}.
```
### **6.12.22 newtxmath package**

Pkg newtxmath The proper load order is:

### $\triangle$  loading sequence

- 1. . . .
	- 2. \usepackage{lwarp}
	- 3. . . .
	- 4. \usepackage{amsthm}
	- 5. \usepackage{newtxmath}
	- $6. \ldots$

### **6.12.23 babel package**

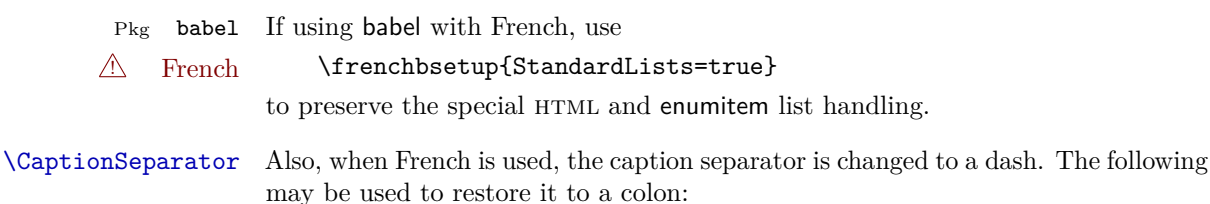

\renewcommand\*{\CaptionSeparator}{:~}

### **6.12.24 glossaries package**

Pkg glossaries xindy is required for glossaries.

The default style=item option for glossaries conflicts with lwarp, so the style is forced to index instead.

The page number list in the printed form would become **\namerefs** in HTML, which could become a very long string if many items are referenced. For now, the number list is simply turned off.

lwarpmk has the commands printglossary and htmlglossary to process the glossaries created by glossaries using xindy.

Opt IndexLanguage The package lwarp takes an option IndexLanguage=english to set the language used by xindy. This is passed to xindy using its -L option, and is used for both index and glossary generation.

### **6.12.25 enumitem package**

Pkg enumitem enumitem is pre-loaded during HTML output. Many of the spacing options are enumitem rendered irrelevant by pdftotext and HTML. Numbering, labels, and \newlist function correctly.

### **6.12.26 enumerate package**

Pkg enumerate enumerate conflicts with enumitem if both are loaded at the same time, but lwarp does not actually load enumerate. While generating HTML, lwarp only loads enumitem, and enumerate is simulated by enumitem using the functionality of the shortlabels option.

> A problem may occur during print output if enumitem is loaded, either manually or by some other package such as siunitx. If these are used, enumerate will conflict with enumitem during print output.

# **7 EPUB conversion**

lwarp does not produce EPUB documents, but it may be told to modify its HTML output to greatly assist in the conversion. An external program may then be used to finish the conversion to epub.

 $\epsilon$  meta author To assign the author's name for regular lwarp HTML files, and also for the EPUB, use \HTMLAuthor  $\{\langle name \rangle\}$ . This assigns the name to the <meta> author tag. It may be set empty, and it defaults to \theauthor.

> A special boolean is provided to simplify the process of converting lwarp html output to epub:

Bool FormatEPUB

Default false. FormatEPUB changes HTML output for easy EPUB conversion via an external program. Removes per-file headers, footers, and nav. Adds footnotes per chapter/section.

To help convert lwarp HTML output to EPUB, add

```
\booltrue{FormatEPUB}
```
to the project's source preamble after \usepackage{lwarp}. The EPUB version of the document cannot co-exist with the regular HTML version, so

Enter  $\Rightarrow$  lwarpmk cleanall

then

Enter  $\Rightarrow$  lwarpmk html

to recompile with the FormatEPUB boolean turned on. Several changes are then made to the HTML output:

- Headers, footers, and navigation are removed at file splits.
- Any accumulated footnotes are printed at the bottom of each file split.

The resulting files will be ready to be loaded into an epub conversion program, Calibre such as the open-source program Calibre (<https://calibre-ebook.com/>).

The epub conversion program must know what order the files are included. For  $\triangle$  search order lwarp projects, set the EPUB conversion software to do a breadth-first search of the files. For Calibre, this option is found in

Preferences  $\rightarrow$  Plugins  $\rightarrow$  File type plugins  $\rightarrow$  HTML to Zip

Check the box Add linked files in breadth first order.

The epub-conversion program must also know where the section breaks are located.  $\triangle$  section breaks For a list of lwarp's section headings, see table [6.](#page-86-0) For example, an article class document would break at **\section**, which is mapped to HTML heading level <h4>,

whereas a book class document would break at  $\Lambda$  thapter, which is HTML heading level <h3>. For Calibre, this option is found in

Preferences → Conversion (Common Options) → Structure Detection → Detect chapters at (XPath expression)

Select the "magic wand" to the right of this entry box, and set the first entry

Math HTML tags with tag name:

to <h4>. (Or <h3> for document classes with \chapters.) The Detect chapters at field should then show

 $//h: h4 \t - or \t - //h: h3$ 

This option is also available on the main tool bar at the Convert books button.

Once these settings have been made, the lwarp-generated html files may be loaded by Calibre, and then converted to an epub.

### *MathJax support*

MathJax may be used in epub documents. Some e-readers include Math-Jax, but any given reader may or may not have a recent version, and may or may not include extensions such as support for siunitx.

lwarp adds some modifications to Mathml to support equations numbered by chapter. These modifications may not be compatible with the e-reader's version of MathJax, so lwarp requests that a known version be loaded instead. In some cases chapter numbering of equations still doesn't work.

Until math support in epub documents is improved, it is recommended to use svg images instead of MathJax, especially for equations numbered by chapter, or where siunitx support is important.

# **8 Word-processor conversion**

lwarp may be told to modify its HTML output to make it easier to import the html document into a word processor. At the time of this writing, it seems that LibreOffice works best at preserving table layout, but it still has some limitations, such as an inability to automatically assign figure and table frames and captions according to user-selected HTML classes. Iwarp provides some assistance in locating these frame boundaries, as shown below.

A special boolean is provided to simplify the process of converting lwarp HTML output to epub:

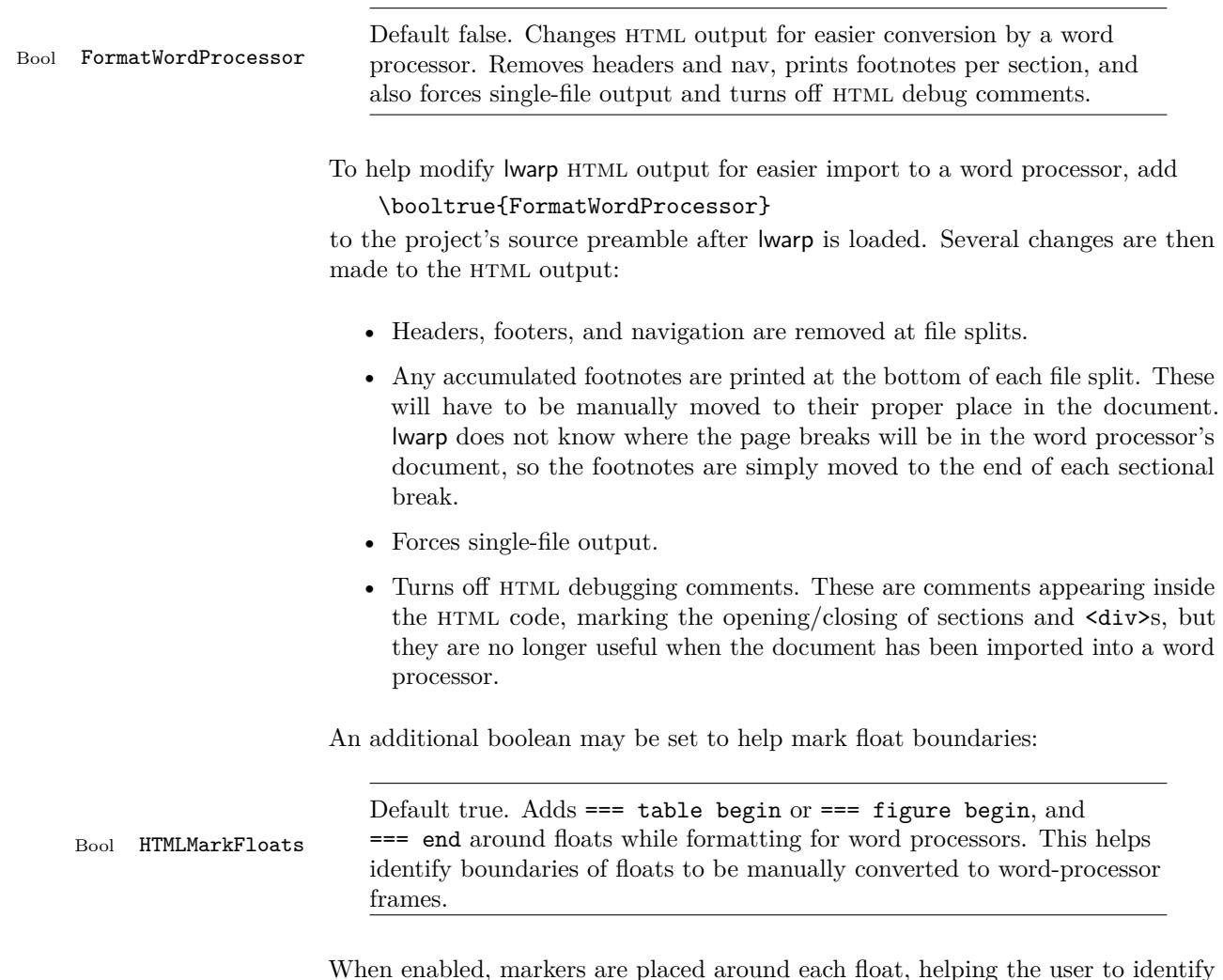

When enabled, markers are placed around each float, helping the user to identify float boundaries for further conversion to word processor frames and captions.

Purely text-based packages probably will work as-is when generating HTML.

Look to existing code for ideas on how to expand into new code.

An environment may be converted to a lateximage then displayed with an image of the resulting LATEX output. See section [66](#page-323-0) for an example of the picture environment.

To create a custom HTML block or inline CSS class, see section [35.7.](#page-171-0)

### **9.1 Creating an lwarp version of a package**

When creating HTML, warp redefines the \usepackage and \RequirePackage macros such that it first looks to see if a lwarp- $<$ packagename>.sty version exists. If so, the lwarp version is used instead. This modular system allows users to create their own versions of packages for lwarp to use for HTML, simply by creating a new package with a lwarp- prefix. If placed in the local directory along with the source code, it will be seen by that project alone. If placed alongside the other lwarp- packages where TEX can see it, then the user's new package will be seen by any documents using lwarp. (Remember mktexlsr or texhash.)

An lwarp- $<$ packagename>.sty package is only used during HTML generation. Its purpose is to pretend to be the original package, while modify anything necessary to create a successful HTML conversion. For many packages it is sufficient to simply provide nullified macros, lengths, counters, etc. for anything which the original package does, while passing the raw text on to be typeset. See the pre-existing lwarp- packages for examples.

Anything the user might expect of the original package must be replaced or emulated by the new lwarp- package, including package options, user-adjustable counters, lengths, and booleans, and conditional behaviors. In many of these packages, most of the new definitions have a "local" prefix according to the package name, and @ characters inside the name, which hides these names from the user. In most cases these macros will not need to be emulated for HTML output. Only the "user-facing" macros need to be nullified or emulated.

Each lwarp- package should first call either \LWR@ProvidesPackageDrop or \LWR@ProvidesPackagePass. If Dropped, the original print-version package is ignored, and only the lwarp- version is used. Use this where the original print version is useless for html. If Passed, the original package is loaded first, with the user-supplied options, then the lwarp- version continues loading as well. See section [135](#page-417-0) [\(Ntheorem\)](#page-417-0) for an example of selectively disabling user options for a package. Use this when html output only requires some modifications of the original package. For a case where the original package is usable without changes, there is no need to create a lwarp- version.

### **9.2 Testing lwarp**

When changes have been made, test the print output before testing the HTML. The print output compiles faster, and any errors in the printed version will be easier to figure out than the HTML version.

Remember that the configuration files are only rewritten when compiling the printed version of the document.

Sometimes it is worth checking the <project>\_html.pdf file, which is the PDF containing HTML tags. Also, <project>\_html.html has the text conversion of these tags, before the file is split into individual HTML files.

It is also worth checking the browser's tools for verifying the correctness of html and css code.

### **9.3 Modifying lwarpmk**

Prog lwarpmk In most installations, lwarpmk.lua is an executable file located somewhere the File lwarpmk.lua operating system knows about, and it is called by typing "lwarpmk" into a terminal.

> A project-local copy of lwarpmk.lua may be generated, modified, and then used to compile documents:

- 1. Add the lwarpmk option to the lwarp package.
- 2. Recompile the printed version of the document. The lwarpmk option causes lwarp to create a local copy of lwarpmk.lua
- 3. The lwarpmk option may now be removed from the lwarp package.
- 4. Copy and rename lwarpmk.lua to a new file such as mymake.lua.
- 5. Modify mymake.lua as desired.
- 6. If necessary, make mymake.lua executable.
- 7. Use mymake.lua instead of lwarpmk.lua.

To adjust the command-line arguments for compiling the document, look in mymake.lua for "latexname".

To adjust the command-line arguments for processing the index, look for "xindy".

### **10.1 Using the lwarp.sty package**

### Also see:

Section [6.5:](#page-61-0) [Commands to be placed into the](#page-61-0) warpprint environment Section [6.6:](#page-61-1) [Commands for a successful HTML conversion](#page-61-1) Section [6.12:](#page-66-0) [Special cases and limitations](#page-66-0)

### **Text is not converting:**

• Font-related UTF-8 information must be embedded in the PDF file. See section [6.1](#page-57-0) regarding vector fonts.

### **Undefined html settings:**

See the warning regarding the placement of the HTML settings at section [5.7.](#page-48-0)

### **Obscure error messages:**

• Be sure that a print version of the document compiles and that your document's LATEX code is correct, before attempting to generate an HTML version.

### **Missing sections:**

• See section [5.7](#page-48-1) regarding the FileDepth and SideTOCDepth counters, and the use of \tableofcontents in the home page.

### **Missing html files:**

See the warning regarding changes to the HTML settings at section [5.7.](#page-48-0)

### **Missing / incorrect cross-references:**

- Use lwarpmk again followed by lwarpmk html or lwarpmk print to compile the document one more time.
- \nameref refers to the most recently-used section where the \label was defined. If no section has been defined before the \label, the link will be empty. Index entries also use \nameref and have the same limitation.
- cleveref and varioref are supported, but printed page numbers do not map to HTML, so a section name or a text phrase are used instead. See section [6.6](#page-61-1) to redefine the message which is printed for page number references.

### **Em-dashes or En-dashes in listing captions and titles:**

Use  $X \rightarrow Y$  or Lual<sup>2</sup>T<sub>E</sub>X.

### **Floats out of sequence:**

- Mixed "Here" and floating: Floats [H]ere and regular floats may become out of order. \clearpage if necessary.
- **Caption setup:** With \captionsetup set the positions for the captions above or below to match their use in the source code.

### **Print document contains html tags:**

• Be sure that the document selects \usepackage[warpprint]{lwarp} instead of [warpHTML].

### **HTML document contains a single unformatted print document:**

• Be sure that the document selects \usepackage[warpHTML]{lwarp} instead of [warpprint].

### **Images are appearing in strange places:**

- lwarpmk limages to refresh the lateximage images.
- **SVG images:** When a math expression, picture, or Ti*k*z environment is added  $\triangle$  Adding/removing or removed, the svg images must be re-created with lwarpmk limages to maintain the proper image file sequence numbers.
- $\triangle$  HTML instead of images If HTML appears where an SVG image should be, recompile the document one more time to get the page numbers back in sync, then remake the images one more time.

Expressing math as svg images has the advantage of representing the math exactly as LAT<sub>EX</sub> would, but has the disadvantage of requiring an individual  $\triangle$  Lots of files! file for each math expression. There is no attempt at reusing the same file each time the same expression occurs, so each time  $x\$ is used, for example, yet another file is created. For a document with a large amount of math, see section [5.5](#page-46-0) to use MathJax instead.

> **"Leaders not followed by proper glue":** This can be caused by a missing l@<floattype> or l@<sectiontype> definition. See lwarp's definitions for examples.

### **Plain-looking document:**

• The document's CSS stylesheet may not be available, or may be linked incorrectly. Verify any \CSSFilename statements point to a valid css file.

### **Broken fragments of HTML:**

• Check the PDF file used to create HTML to see if the tags overflowed the margin. (This is why such large page size and margins are used.)

### **Changes do not seem to be taking effect:**

- Be sure to lwarpmk clean, recompile, then start by reloading the home page. You may have been looking at an older version of the document. If you changed a section name, you may have been looking at the file for the old name.
- See the warning regarding changes to the HTML settings at section [5.7.](#page-48-0)
- Verify that the proper CSS is actually being used.
- The browser may compensate for some subtle changes, such as automatically generating ligatures, reflowing text, etc.

### **Un-matched conditional compiles:**

• Verify the proper begin/end of warpprint, warpHTML, and warpall environments.

### **10.1.1 Debug tracing output**

\tracinglwarp When \tracinglwarp is used, lwarp will add extra tracing messages to the .log file. The last several messages may help track down errors.

Place \tracinglwarp just after \usepackage{lwarp} to activate tracing.

### **10.2 Compiling the lwarp.dtx file**

lwarp\_tutorial.tex: Copy or link lwarp\_tutorial.txt from the TDS doc directory to the source directory, or wherever you wish to compile the documentation. This file is included verbatim into the documentation, but is in the doc directory so that it may be found by texdoc and copied by the user.

### **Illogical error messages caused by an out-of-sync lwarp.sty file:**

- 1. Delete the lwarp.sty file.
- 2. pdflatex lwarp.ins to generate a new lwarp.sty file.
- 3. pdflatex lwarp.dtx to recompile the lwarp.pdf documentation.

### **Un-nested environments:**

Be sure to properly nest:

- \begin{macrocode} and \end{macrocode}
- \begin{macro} and \end{macro}
- \begin{environment} and \end{environment}

# **11 Implementation**

This package is perhaps best described as a large collection of smaller individual technical challenges, in many cases solved through a number of erude hacks clever tricks. Reference sources are given for many of the solutions, and a quick internet search will provide additional possibilities.

Judgement calls were made, and are often commented. Improvements are possible. The author is open to ideas and suggestions.

Packages were patched for re-use where they provided significant functionality. Examples include xcolor with its color models and conversion to html color output, and siunitx which provides many number and unit-formatting options, almost all of which are available in pure-text form, and thus easily used by pdftotext.

Packages were emulated where their primary purpose was visual formatting which is not relevent to html output. For example, packages related to sectioning are already patched by numerous other packages, creating a difficult number of combinations to try to support, and yet in html output all of the formatting is thrown away, so these packages are merely emulated.

Packages with graphical output are allowed as-is, but must be nested inside a lateximage environment to preserve the graphics.

There is still room to improve the factoring of the code, and doing so will become important if support for other output formats is added. Rather than wait until the code is pristine, the author felt it best to publish early and accept input before pushing on towards a perhaps less-than-ideal solution.

Testing has primarily been done with the Iceweasel/Firefox browser.

# **12 Stack depths**

Stacks are created to track depth inside the LATEX document structure. This depth is translated to html headings as shown in table [6.](#page-86-0) "Depth" here is not depth in the traditional computer-science stack-usage sense, but rather a representation of the nesting depth inside the LATEX document structure.

When starting a new section, the program first must close out any existing sections and lists of a deeper level to keep the HTML tags nested correctly.

Support for the memoir package will require the addition of a book level, which may push the html headings down a step, and also cause subsubsection to become a  $\langle \text{div} \rangle$  due to a limit of six HTML headings.

<span id="page-86-0"></span>

| Section                     | LAT <sub>F</sub> X<br>depth | HTML headings                             |
|-----------------------------|-----------------------------|-------------------------------------------|
| title of the entire website |                             | h1                                        |
| none                        | -5                          | new for this package                      |
| book                        | $-2$                        | not yet used                              |
| part                        | $-1$                        | h2                                        |
| chapter                     | $\theta$                    | h3                                        |
| section                     | 1                           | h4                                        |
| subsection                  | 2                           | h5                                        |
| subsubsection               | 3                           | h6                                        |
| paragraph                   | 4                           | span class $=$ "paragraph"                |
| subparagraph                | 5                           | span class $=$ "subparagraph"             |
| listitem                    | 7                           | new for this package, used for list items |

Table 6: Section depths and HTML headings

It is possible to use HTML5 section and H1 for all levels, but this may not be well-recognized by older browsers.

Fixed levels for parts and chapters allow the css to remain fixed as well.

## **13 Source Code**

This is where the documented source code for lwarp begins, continuing through the following sections all the way to the change log and index at the end of this document.

The following sections document the actual implementation of the lwarp package.

- line numbers The small numbers at the left end of a line refer to line numbers in the lwarp.sty file.
	- subjects Blue-colored tags in the left margin aid in quickly identifying the subject of each paragraph.
- objects Black-colored tags in the left marign are used to identify programming objects such as files, packages, environments, booleans, and counters. Items without a tag index entries are command macros. Each of these also appears in the index as individual entries, and are also listed together under "files", "packages", "environments", "booleans", and "counters".

 $\triangle$  warnings Special warnings are marked with a warning icon.

**for HTML output:** Green-colored tags in the left margin show which sections of source code apply to **for PRINT output: for HTML & PRINT:** the generation of html, print, or both forms of output.

lwarp source code begins on the following page.

# 14 Detecting the T<sub>E</sub>X Engine — pdflatex, luala**tex, xelatex**

```
1 \RequirePackage{iftex}
2
3 \ifLuaTeX
4 \RequirePackage{luatex85}% until the geometry package is updated
5 \setminus fi
```
# **15 Unicode Input Characters**

**for HTML & PRINT:** If using pdflatex, convert a minimal set of Unicode characters. Additional characters may be defined by the user, as needed.

A commonly-used multiply symbol is declared to be \texttimes.

The first arguments of \newunicodechar below are text ligatures in the source code, even though they are not printed in the following listing.

```
6
 7 \RequirePackage{newunicodechar}
 8
 9 \newunicodechar{*}{\texttimes}
10
11 \ifPDFTeX
12 \newunicodechar{ff}{ff}% the first arguments are ligatures
13 \newunicodechar{fi}{fi}
14 \newunicodechar{fl}{fl}
15 \newunicodechar{ffi}{ffi}
16 \newunicodechar{ffl}{ffl}
17 \newunicodechar{–-}{---}
18 \newunicodechar{–}{--}
```
In PDFTEX, preserve upright quotes in verbatim text:

```
19 \RequirePackage{upquote}
20 \else
21 \fi
```
# **16 Early package requirements**

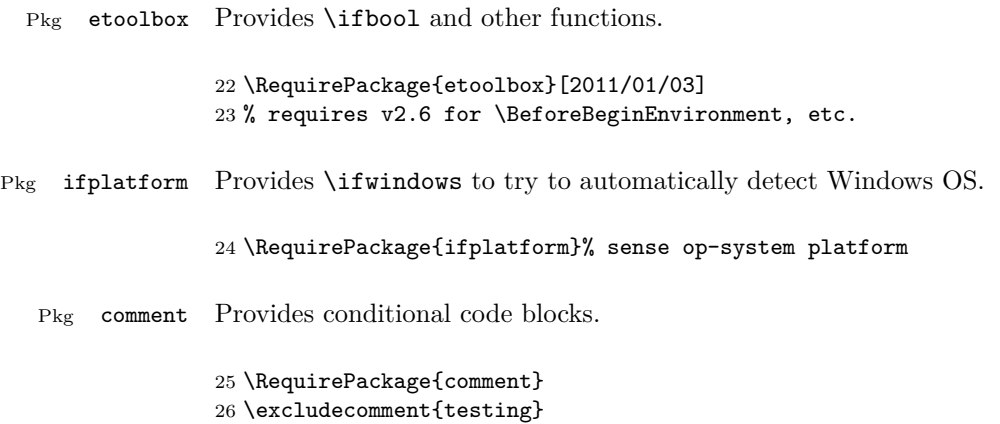

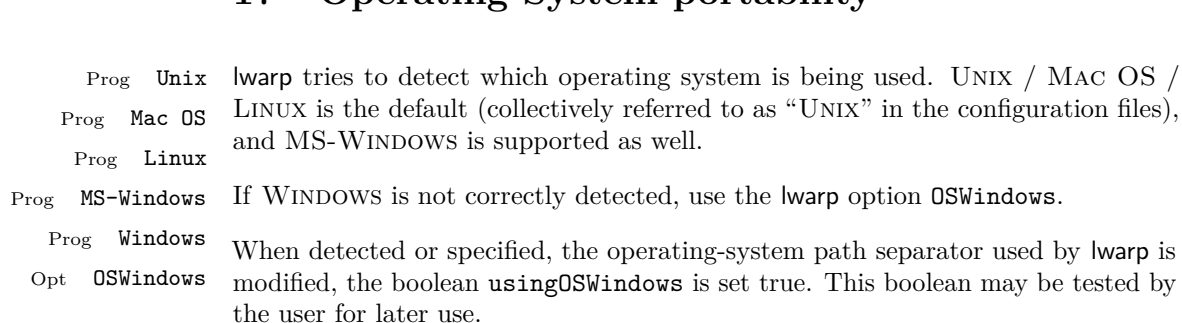

# **17 Operating-System portability**

### **17.1 Common portability code**

Bool usingOSWindows Set if the OSWindows option is used.

27 \newbool{usingOSWindows} 28 \boolfalse{usingOSWindows}

### **17.2 Unix, Linux, and Mac OS**

\OSPathSymbol Symbol used to separate directories in a path.

29 \newcommand\*{\OSPathSymbol}{/}

### **17.3 MS-Windows**

For MS-Windows:

\LWR@setOSWindows Set defaults for the MS-Windows operating system. lwarp attempts to auto-detect the operatings system, and the OSWindows option may also be used to force MS-Windows compatibility.

```
30 \newcommand*{\LWR@setOSWindows}
31 {
32 \booltrue{usingOSWindows}
33 \renewcommand*{\OSPathSymbol}{\@backslashchar}
34 }
```
Test for windows during compile. The user may also specify OSWindows package option in case this test fails.

```
35 \ifwindows
36 \LWR@setOSWindows
37\mathbf{\hat{1}}
```
# **18 Package options**

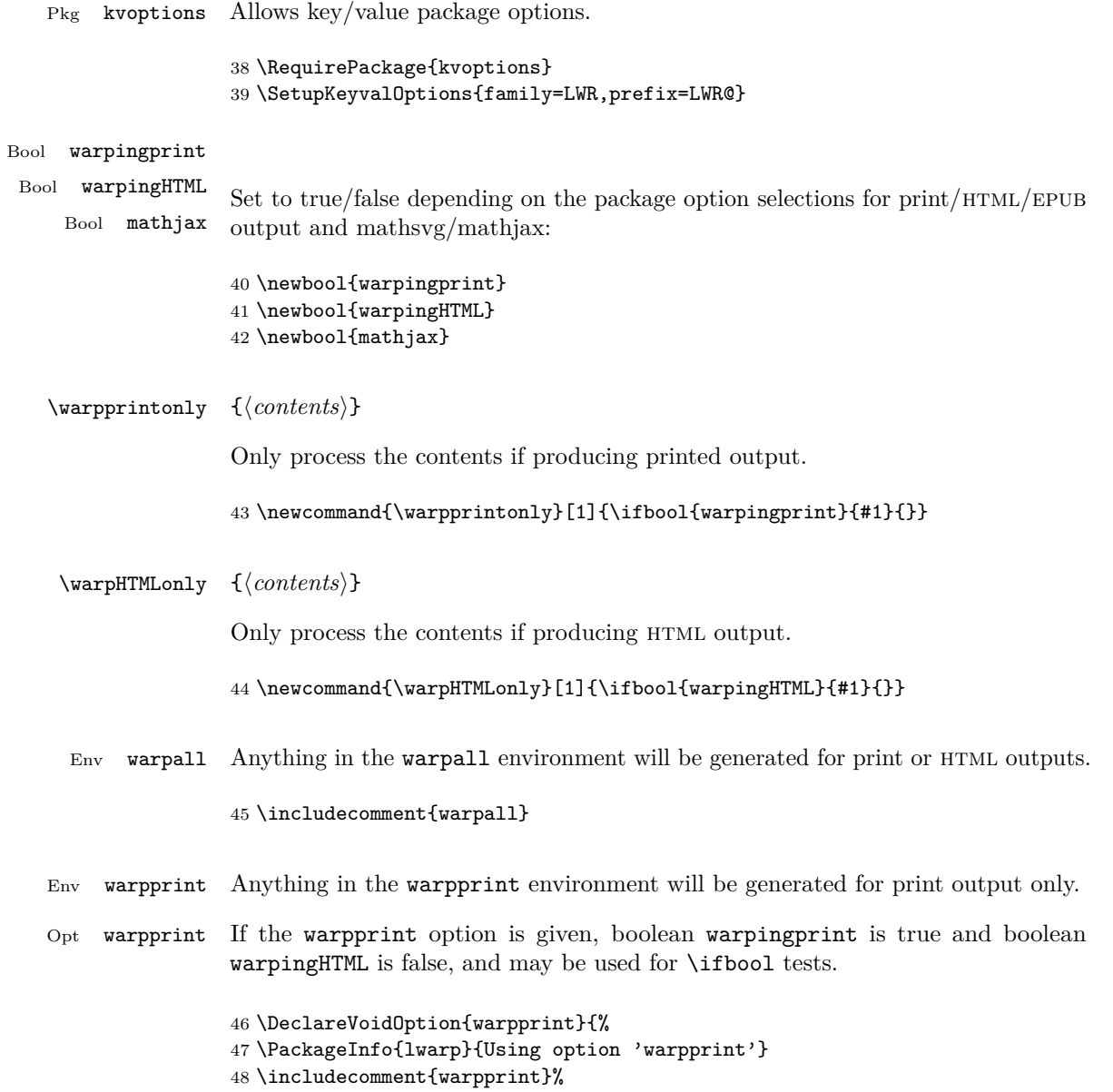

```
49 \excludecomment{warpHTML}%
               50 \booltrue{warpingprint}%
               51 \boolfalse{warpingHTML}%
               52 }
Env warpHTML Anything in the warpHTML environment will be generated for HTML output only.
Opt warpHTML If the warpHTML option is given, boolean warpingHTML is true and boolean
               warpingprint is false, and may be used for \ifbool tests.
               53 \DeclareVoidOption{warpHTML}{%
               54 \PackageInfo{lwarp}{Using option 'warpHTML'}
               55 \excludecomment{warpprint}%
               56 \includecomment{warpHTML}%
               57 \booltrue{warpingHTML}%
               58 \boolfalse{warpingprint}%
               59 }
Opt mathsvg Option mathsvg selects svg math display: If the mathsvg option is given, boolean
               mathjax is false, and may be used for \ifbool tests.
               60 \DeclareVoidOption{mathsvg}{%
               61 \PackageInfo{lwarp}{Using option 'mathsvg'}
               62 \boolfalse{mathjax}%
               63 }
 Opt mathjax Option mathjax selects MathJax math display: If the mathjax option is given,
               boolean mathjax is true, may be used for \ifbool tests.
               64 \DeclareVoidOption{mathjax}{%
               65 \PackageInfo{lwarp}{Using option 'mathjax'}
               66 \booltrue{mathjax}%
               67 }
```
Opt BaseJobname Option BaseJobname sets the \BaseJobname for this document.

This is the **\jobname** of the printed version, even if currently compiling the HTML version. I.e. this is the \jobname without \_html appended. This is used to set \HomeHTMLFilename if the user did not provide one.

68 \DeclareStringOption[\jobname]{BaseJobname}

Opt IndexLanguage Sets the language to be assigned in lwarpmk's configuration files. This is then used by lwarpmk while processing the index and glossary.

69 \DeclareStringOption[english]{IndexLanguage}

Opt xdyFilename Selects a custom .xdy file. The default is lwarp.xdy. A customized file should be based on lwarp.xdy, and must retain the line

```
arkup-locref :open "\hyperindexref{" :close "}")
```

```
70 \DeclareStringOption[lwarp.xdy]{xdyFilename}
```
Opt lwarpmk Tells lwarp to generate a local copy of lwarpmk called lwarpmk.lua. Useful for archiving for future use. This file may be made executable and acts just like lwarpmk.

If lwarpmk option, creates a local copy of lwarpmk.lua:

```
71 \DeclareVoidOption{lwarpmk}{
72 \PackageInfo{lwarp}{Using option 'lwarpmk'}
73 \includecomment{LWR@createlwarpmk}
74 }
```
Opt OSWindows Tells lwarp to use MS-Windows compatibility. Auto-detection of the operating system is attempted, and this option is only necessary if the auto-detection fails. See the automatically-generated lwarpmk.conf file to find out whether the operating system was detected correctly.

```
75 \DeclareVoidOption{OSWindows}{
76 \PackageInfo{lwarp}{Using option 'OSWindows'}
77 \LWR@setOSWindows
78 }
```
Opt HomeHTMLFilename The filename of the homepage. The default is the jobname. This option is stored into \LWR@HomeHTMLFilename, and later transferred into \HomeHTMLFilename for internal use.

79 \DeclareStringOption[]{HomeHTMLFilename}

Opt HTMLFilename The filename prefix of web pages after the homepage. The default is empty, no prefix. This option is stored into \LWR@HTMLFilename, and later transferred into \HTMLFilename for internal use.

80 \DeclareStringOption[]{HTMLFilename}

Opt latexmk Option latexmk tells lwarpmk to use latexmk when compiling documents.

81 \DeclareBoolOption[false]{latexmk}

defaults The default is print output, and SVG math if the user chose HTML output.

```
82 \includecomment{warpprint}%
83 \excludecomment{warpHTML}%
84 \booltrue{warpingprint}%
85 \boolfalse{warpingHTML}%
86 \boolfalse{mathjax}%
```
Optionally generate a local copy of lwarpmk. Default to no:

```
87 \excludecomment{LWR@createlwarpmk}
```
Execute options Execute the package options, with the defaults which have been set just above:

```
88 \ProcessKeyvalOptions*\relax
```
Assign the \BaseJobname if the user hasn't provided one:

89 \providecommand\*{\BaseJobname}{\LWR@BaseJobname}

Defaults unless already over-ridden by the user:

```
90 \ifcsempty{LWR@HomeHTMLFilename}{
91 \newcommand*{\HomeHTMLFilename}{\BaseJobname}
92 }{
93 \csedef{HomeHTMLFilename}{\LWR@HomeHTMLFilename}
94 }
95
96 \csedef{HTMLFilename}{\LWR@HTMLFilename}
```
# **19 Misplaced packages**

Several packages should only be loaded before lwarp, and others should only be loaded after.

Packages which should only be loaded before lwarp have their own

```
lwarp-<packagename>.sty
```
which will trigger an error if they are loaded after lwarp. Examples include fontspec, inputenc, fontenc, and newunicodechar.

```
\LWR@loadafter \{(packagename)\} Error if this package was loaded before lwarp.
                97 \newcommand*{\LWR@loadafter}[1]{%
                98 \@ifpackageloaded{#1}
                99 {
               100 \PackageError{lwarp}
               101 {Package #1, or one which uses #1, must be loaded after lwarp}
```

```
102 {Move \detokenize{\usepackage}{#1} after \detokenize{\usepackage}{lwarp}.
103 Package #1 may also be loaded by something else, which must also be moved
104 after lwarp.}
105 }
106 {}
107 }
```
\LWR@loadbefore  $\{\langle packagename\rangle\}$  Error if this package is after lwarp.

```
108 \newcommand*{\LWR@loadbefore}[1]{%
109 \@ifpackageloaded{#1}
110 {}
111 {
112 \PackageError{lwarp}
113 {Package #1 must be loaded before lwarp}
114 {Move \detokenize{\usepackage}{#1} before \detokenize{\usepackage}{lwarp}.}
115 }
116 }
```
\LWR@loadnever {*{badpackagename}*} {*{replacementpkgname}*}

The first packages is not supported, so tell the user to use the second instead.

```
117 \newcommand*{\LWR@loadnever}[2]{%
118 \PackageError{lwarp}
119 {Package #1 does not work with lwarp's HTML conversion.
120 Please use the #2 package instead}
121 {Package #1 conflicts with lwarp in some way, but package #2 probably will work instead.}
122 }
```
Packages which should only be loaded after lwarp are tested here to trip an error of they have already been loaded.

The following packages must be loaded after lwarp:

```
123 \LWR@loadafter{abstract}
124 \LWR@loadafter{afterpage}
125 \LWR@loadafter{algorithmicx}
126 \LWR@loadafter{alltt}
127 \LWR@loadafter{amsthm}
128 \LWR@loadafter{bookmark}
129 \LWR@loadafter{booktabs}
130 \LWR@loadafter{ccaption}
131 \LWR@loadafter{changepage}
132 \LWR@loadafter{cutwin}
133 \LWR@loadafter{dcolumn}
134 \LWR@loadafter{draftwatermark}
135 \LWR@loadafter{ellipsis}
```

```
136 \LWR@loadafter{emptypage}
137 \LWR@loadafter{enumerate}
138 \LWR@loadafter{epigraph}
139 \LWR@loadafter{eso-pic}
140 \LWR@loadafter{everypage}
141 \LWR@loadafter{extramarks}
142 \LWR@loadafter{fancyhdr}
143 \LWR@loadafter{floatrow}
144 \LWR@loadafter{float}
145 \LWR@loadafter{floatflt}
146 \LWR@loadafter{ftnright}
147 \LWR@loadafter{geometry}
148 \LWR@loadafter{glossaries}
149 % \LWR@loadafter{graphics}% pre-loaded by xunicode
150 % \LWR@loadafter{graphicx}% pre-loaded by xunicode
151 \LWR@loadafter{hyperref}
152 \LWR@loadafter{indentfirst}
153 \LWR@loadafter{keyfloat}
154 \LWR@loadafter{layout}
155 \LWR@loadafter{letterspace}
156 \LWR@loadafter{lettrine}
157 \LWR@loadafter{lips}
158 \LWR@loadafter{listings}
159 \LWR@loadafter{longtable}
160 \LWR@loadafter{lscape}
161 \LWR@loadafter{ltcaption}
162 \LWR@loadafter{marginfix}
163 \LWR@loadafter{marginnote}
164 \LWR@loadafter{mcaption}
165 \LWR@loadafter{mdframed}
166 \LWR@loadafter{microtype}
167 \LWR@loadafter{mparhack}
168 %\LWR@loadafter{multicol}% loaded by ltxdoc
169 \LWR@loadafter{multirow}
170 \LWR@loadafter{nameref}
171 \LWR@loadafter{needspace}
172 \LWR@loadafter{newtxmath}
173 \LWR@loadafter{nextpage}
174 \LWR@loadafter{nowidow}
175 \LWR@loadafter{ntheorem}
176 \LWR@loadafter{pagenote}
177 \LWR@loadafter{parskip}
178 \LWR@loadafter{placeins}
179 \LWR@loadafter{ragged2e}
180 \LWR@loadafter{rotating}
181 \LWR@loadafter{setspace}
182 \LWR@loadafter{showidx}
183 \LWR@loadafter{showkeys}
184 \LWR@loadafter{sidecap}
185 \LWR@loadafter{sidenotes}
```

```
186 \LWR@loadafter{soul}
187 \LWR@loadafter{subfig}
188 \LWR@loadafter{tabularx}
189 \LWR@loadafter{tabulary}
190 \LWR@loadafter{textpos}
191 \LWR@loadafter{theorem}
192 \LWR@loadafter{threeparttable}
193 \LWR@loadafter{tikz}
194 \LWR@loadafter{titleps}
195 \LWR@loadafter{titlesec}
196 \LWR@loadafter{titletoc}
197 \LWR@loadafter{tocloft}
198 \LWR@loadafter{trivfloat}
199 \LWR@loadafter{ulem}
200 \LWR@loadafter{varioref}
201 \LWR@loadafter{verse}
202 \LWR@loadafter{wallpaper}
203 \LWR@loadafter{wrapfig}
204 \LWR@loadafter{xcolor}
205 \LWR@loadafter{xfrac}
```
# **20 Required packages**

These packages are automatically loaded by lwarp when generating HTML output. Some of them are also automatically loaded when generating print output, but some are not.

In the document preamble, create a warpprint environment, and place inside it any of the following packages which are required and which are labeled as "Print: OK to Load in a warpprint environment". Those packages which are labeled as "Print: Pre-Loaded" need not be placed into the document preamble.

```
for HTML & PRINT: 206 \begin{warpall}
```
See: <http://tex.stackexchange.com/a/47579>.

Detects X<sub>T</sub>T<sub>E</sub>X and LuaL<sup>T</sup>E<sub>X</sub>:

```
207 \RequirePackage{iftex}
208 \newif\ifxetexorluatex
209 \ifXeTeX
210 \xetexorluatextrue
211 \else
212 \ifLuaTeX
213 \xetexorluatextrue
214 \text{le}215 \xetexorluatexfalse
```

```
216 \forallfi
217 \fi
```
218 \end{warpall}

```
for HTML output: 219 \begin{warpHTML}
```

```
220 \ifxetexorluatex
221 % ^^A \usepackage[no-math]{fontspec}
```
The monospaced font is used for HTML tags, so turn off its TeX ligatures and common ligatures:

```
222 \defaultfontfeatures[\rmfamily]{Ligatures={NoCommon,TeX}}
223 \defaultfontfeatures[\sffamily]{Ligatures={NoCommon,TeX}}
224 \defaultfontfeatures[\ttfamily]{Ligatures=NoCommon}
225 \else
```
pdflatex only: Only pre-loaded if pdflatex is being used.

```
Pkg microtype
```
ligatures Older browsers don't display ligatures. Turn off letter ligatures, keeping LATEX dash and quote ligatures, which may fail on older browers but at least won't corrupt written words.

```
226 \RequirePackage {microtype}
227
228 \microtypesetup{
229 protrusion=false,
230 expansion=false,
231 tracking=false,
232 kerning=false,
233 spacing=false}
234
235 \DisableLigatures[f,q,t,T,Q]{encoding = *,family = *}
236 \fi
```

```
237 \end{warpHTML}
```
Pkg geometry Tactics to avoid unwanted page breaks and margin overflow:

- Uses a very long and wide page to minimize page breaks and margin overflow.
- Uses a scriptsize font.
- Uses extra space at the margin to avoid HTML tag overflow off the page.
- Forces a new PDF page before some environments.
- Forces line break between major pieces of long tags.

```
for HTML output: 238 \begin{warpHTML}
                   239 \RequirePackage[paperheight=190in,paperwidth=20in,%
                   240 left=2in,right=12in,%
                   241 top=1in,bottom=1in,%
                   242 ]{geometry}
                   243 \@twosidefalse
                   244 \@mparswitchfalse
                   245 \end{warpHTML}
```
### **for HTML & PRINT:** 246 \begin{warpall}

Pkg xparse

LATEX3 command argument parsing

247 \RequirePackage{xparse}

248 \end{warpall}

```
for HTML output: 249 \begin{warpHTML}
```
Pkg expl3

LATEX3 programming

250 \RequirePackage{expl3}

### Pkg gettitlestring

Used to emulate **\nameref**.

251 \RequirePackage{gettitlestring}

### Pkg everyhook

everyhook is used to patch paragraph handling.

```
252 \RequirePackage{everyhook}
253 \end{warpHTML}
```
### **for HTML & PRINT:** 254 \begin{warpall}

Pkg fancyvrb

Used for Verbatim, verse.

255 \RequirePackage{fancyvrb}

256 \end{warpall}

### **for HTML output:** 257 \begin{warpHTML}

### Pkg xifthen

258 \RequirePackage{xifthen}

#### Pkg xstring

259 \RequirePackage{xstring}

### Pkg makeidx

260 \RequirePackage{makeidx} 261 \makeindex

### Pkg calc

262 \RequirePackage{calc}

### Pkg refcount

263 \RequirePackage{refcount}

### Pkg newfloat

264 \RequirePackage{newfloat}

### Pkg caption

265 \RequirePackage{caption}

### Pkg enumitem

enumitem is patched to support **\newlist** with HTML.

```
266 \RequirePackage{enumitem}
267 \setlist[itemize]{leftmargin=0em}
268 \setlist[enumerate]{leftmargin=0em}
269 \setlist[description]{leftmargin=0em}
```
270 \end{warpHTML}

### **for HTML & PRINT:** 271 \begin{warpall}

#### Pkg titling

Used for \maketitle and the title page. See section [48.](#page-204-0)

272 \RequirePackage{titling}

273 \end{warpall}

### **for HTML output:** 274 \begin{warpHTML}

#### Pkg zref

Used for cross-references.

275 \RequirePackage{zref}

#### Pkg amsmath

Equation numbers are placed to the left for HTML.

newtxmath automatically loads amsmath, so the options leqno and fleqn are passed beforehand to be picked up both here and by newtxmath if it is used.

276 \PassOptionsToPackage{leqno}{amsmath} 277 \RequirePackage{amsmath}

#### Pkg environ

Used to encapsulate math environments for re-use in HTML ALT text.

278 \RequirePackage{environ}

### Pkg titleps

Used to place an HTML comment into the footer of a page below the footnotes. This comment is used for lateximage environments, including math.

The nopatches option prevents titleps from trying to patch sectioning commands.

\pagestyle and \thispagestyle are nullified for html output.

279 \RequirePackage[nopatches]{titleps}

\pagestyle  $\{\langle style\rangle\}$ 

- 280 \let\LWR@origpagestyle\pagestyle
- 281 \renewcommand\*{\pagestyle}[1]{}

\thispagestyle  $\{\langle style\rangle\}$ 

```
282 \let\LWR@origthispagestyle\thispagestyle
283 \renewcommand*{\thispagestyle}[1]{}
```
\pagenumbering  $\{  
| $h\geq 3\}$$ 

284 \let\LWR@origpagenumbering\pagenumbering 285 \renewcommand\*{\pagenumbering}[1]{}

Pkg xfrac

Patched for HTML use. See section [165.](#page-476-0)

286 \RequirePackage{xfrac}

Used to convert lengths for image width/height options.

287 \RequirePackage{printlen}

288 \end{warpHTML}

# **21 Loading packages**

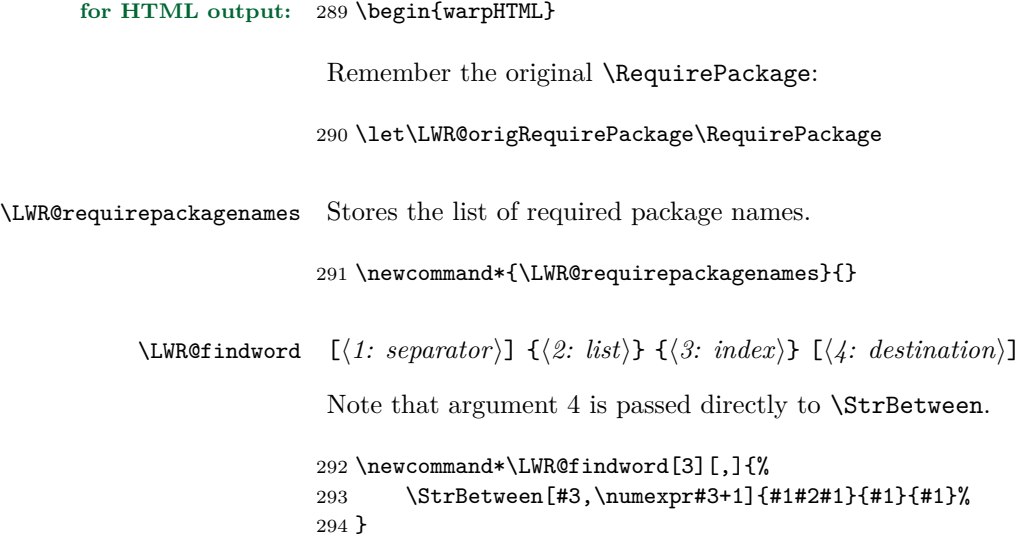

 $\text{LWR@lookforpackagename}$   ${\langle index \rangle}$  If this is a package name, re-direct it to the lwarp version by renaming it lwarp- followed by the original name.

```
295 \newcommand*{\LWR@lookforpackagename}[1]{%
```
Find the n'th package name from the list:

```
296 \LWR@findword{\LWR@requirepackagenames}{#1}[\LWR@strresult]%
```
Remove blanks. The original name with blanks is in LWR@strresult and the final name with no blanks goes into LWR@strresulttwo.

```
297 \StrSubstitute[100]{\LWR@strresult}{ }{}[\LWR@strresulttwo]%
```
See if the package name was found:

```
298 \IfStrEq{\LWR@strresulttwo}{}%
299 {}% no filename
300 {% yes filename
```
If found, and if an lwarp-equivalent name exists, use lwarp-\* instead.

```
301 \IfFileExists{lwarp-\LWR@strresulttwo.sty}%
302 {% lwarp-* file found
303 \StrSubstitute%
304 {\LWR@requirepackagenames}%
305 {\LWR@strresult}%
306 {lwarp-\LWR@strresulttwo}[\LWR@requirepackagenames]%
307 }%
308 {}% no lwarp-* file
309 }% yes filename
310 }
```
\RequirePackage  $[\langle 1:$  options}]  $\{\langle 2:$  package names}}  $[\langle 3:$  version)]

For each of many package names in a comma-separated list, if an lwarp version of a package exists, select it instead of the LAT<sub>EX</sub> version.

```
311 \RenewDocumentCommand{\RequirePackage}{o m o}{%
```
Redirect up to nine names:

```
312 \renewcommand*{\LWR@requirepackagenames}{#2}
313 \LWR@lookforpackagename{1}
314 \LWR@lookforpackagename{2}
315 \LWR@lookforpackagename{3}
316 \LWR@lookforpackagename{4}
317 \LWR@lookforpackagename{5}
```

```
318 \LWR@lookforpackagename{6}
319 \LWR@lookforpackagename{7}
320 \LWR@lookforpackagename{8}
321 \LWR@lookforpackagename{9}
```
\RequirePackage depending on the options and version:

```
322 \IfValueTF{#1}
323 {% options given
324 \IfValueTF{#3}% version given?
325 {\LWR@origRequirePackage[#1]{\LWR@requirepackagenames}[#3]}
326 {\LWR@origRequirePackage[#1]{\LWR@requirepackagenames}}
327 }
328 {% no options given
329 \IfValueTF{#3}% version given?
330 {\LWR@origRequirePackage{\LWR@requirepackagenames}[#3]}
331 {\LWR@origRequirePackage{\LWR@requirepackagenames}}
332 }
333 }
334 \let\usepackage\RequirePackage
```
### \LWR@ProvidesPackagePass  $\{\langle pkgname \rangle\}$  [ $\langle version \rangle$ ]

Uses the original package, including options.

```
335 \NewDocumentCommand{\LWR@ProvidesPackagePass}{m o}{
336 \PackageInfo{lwarp}{Using package '#1' and adding lwarp modifications, including options,}%
337 \IfValueTF{#2}
338 {\ProvidesPackage{lwarp-#1}[#2]}
339 {\ProvidesPackage{lwarp-#1}}
340 \DeclareOption*{\PassOptionsToPackage{\CurrentOption}{#1}}
341 \ProcessOptions\relax
342
343 \IfValueTF{#2}
344 {\LWR@origRequirePackage{#1}[#2]}
345 {\LWR@origRequirePackage{#1}}
346 }
```
\LWR@ProvidesPackageDrop  $\{\langle pkgname \rangle\}$  [ $\langle version \rangle$ ]

Ignores the original package and uses lwarp's version instead. Drops/discards all options.

```
347 \NewDocumentCommand{\LWR@ProvidesPackageDrop}{m o}{
348 \PackageInfo{lwarp}{Replacing package '#1' with the lwarp version, discarding options,}%
349 \IfValueTF{#2}
350 {\ProvidesPackage{lwarp-#1}[#2]}
351 {\ProvidesPackage{lwarp-#1}}
352 \DeclareOption*{}
```

```
353 \ProcessOptions\relax
354 }
```
\end{warpHTML}

# **22 Copying a file**

### **for HTML output:** 356 \begin{warpHTML}

\LWR@copyfile {*\source filename*}} {*\destination filename*}}

Used to copy the .toc file to .sidetoc to re-print the TOC in the sideTOC navigation pane.

 \newcommand\*{\LWR@copyfile}[2]{% \newwrite\copyfile % open the file to write to \immediate\openout\copyfile=#2 \newread\file % open the file to read from \openin\file=#1 \begingroup\endlinechar=-1 \makeatletter \loop\unless\ifeof\file \read\file to\fileline % Read one line and store it into \fileline % \fileline\par % print the content into the pdf % print the content: \immediate\write\copyfile{\unexpanded\expandafter{\fileline}}% \repeat \closeout\copyfile \endgroup }

\end{warpHTML}

### **23 Debugging messages**

```
374 \begin{warpall}
```
Bool LWR@tracinglwarp True if tracing is turned on.

\newbool{LWR@tracinglwarp}

\tracinglwarp Turns on the debug tracing messages.

\newcommand{\tracinglwarp}{\booltrue{LWR@tracinglwarp}}

```
\text{LWR}Ctraceinfo \{\text{text)} If tracing is turned on, writes the text to the .log file.
                377 \newcommand{\LWR@traceinfo}[1]{%
                378 \ifbool{LWR@tracinglwarp}%
                379 {%
                380 \typeout{*** lwarp: #1}%
                381 % \PackageInfo{lwarp}{#1 : }%
                382 }%
                383 {}%
                384 }
```
Bool HTMLDebugComments Default false. Add comments in html about closing <div>s, sections, etc.

```
385 \newbool{HTMLDebugComments}
386 \boolfalse{HTMLDebugComments}
```
### **24 HTML-conversion output modifications**

These booleans modify the html output in various ways to improve conversion to epub or word processor imports.

Bool FormatEPUB Default false. Changes html output for easy epub conversion via an external program. Removes per-file headers, footers, and nav. Adds footnotes per chapter/section.

> 387 \newbool{FormatEPUB} 388 \boolfalse{FormatEPUB}

Bool FormatWordProcessor Default false. Changes HTML output for easier conversion by a word processor. Removes headers and nav, prints footnotes per section, and also forces single-file output and turns off HTML debug comments.

> 389 \newbool{FormatWordProcessor} 390 \boolfalse{FormatWordProcessor}

Bool HTMLMarkFloats Default true. Adds === table begin or === figure begin, and === end around floats while formatting for word processors. This helps identify boundaries of floats to be manually converted to word-processor frames. (Perhaps some day word processors will have html import options for identifying <div> classes for figures and tables.)

> 391 \newbool{HTMLMarkFloats} 392 \booltrue{HTMLMarkFloats}

393 \end{warpall}

## **25 Remembering original formatting macros**

**for HTML output:** 394 \begin{warpHTML}

Remember original definitions of formatting commands. Will be changed to HTML commands for most uses. Will be temporarily restored to original meaning inside any lateximage environment. Also nullify unused commands.

```
395 \let\LWR@origtextit\textit
396 \let\LWR@origtextbf\textbf
397 \let\LWR@origtexttt\texttt
398 \let\LWR@origtextsc\textsc
399 \let\LWR@origtextsf\textsf
400 \let\LWR@origtextrm\textrm
401 \let\LWR@origbfseries\bfseries
402 \let\LWR@origrmfamily\rmfamily
403 \let\LWR@origttfamily\ttfamily
404 \let\LWR@orignormalfont\normalfont
405
406 \let\LWR@origraggedright\raggedright
407 \let\LWR@origonecolumn\onecolumn
408
409 \let\LWR@origtextsuperscript\textsuperscript
410 \let\LWR@origtextsubscript\textsubscript
411
412 \let\LWR@origscriptsize\scriptsize
413
414 \let\LWR@orignewpage\newpage
415
416 \let\LWR@origminipage\minipage
417 \let\LWR@origendminipage\endminipage
418
419 \let\LWR@orignewline\newline
420
421 \let\LWR@origitem\item
422
423 \let\LWR@origpar\par
424
425
426 \let\LWR@origfootnote\footnote
427 \let\LWR@orig@mpfootnotetext\@mpfootnotetext
428
429 \let\LWR@origclearpage\clearpage
430 \let\clearpage\relax
431 \let\cleardoublepage\relax
```

```
432 \end{warpHTML}
```
# **26 Configuration Files**

```
433 \begin{warpprint}
434 \typeout{lwarp: generating configuration files}
435 \end{warpprint}
```
## **26.1 project\_html.tex**

File project\_html.tex Used to allow an HTML version of the document to exist alongside the print version.

Only write \jobname\_html.tex if generating the print version.

```
436 \begin{warpprint}
437 \ifcsdef{LWR@file}{}{\newwrite{\LWR@file}}
438 \immediate\openout\LWR@file=\jobname_html.tex
439 \immediate\write\LWR@file{%
440 \detokenize{\PassOptionsToPackage}%
441 {warpHTML,BaseJobname=\jobname}{lwarp}%
442 }
443 \immediate\write\LWR@file{%
444 \detokenize{\input}\string{\jobname.tex\string }%
445 }
446 \immediate\closeout\LWR@file
447 \end{warpprint}
```
#### **26.2 lwarpmk.conf**

File lwarpmk.conf lwarpmk.conf is automatically (re-)created by the lwarp package when executing pdflatex <project.tex>,

> or similar for xelatex or lualatex, in print-document generation mode, which is the default unless the warpHTML option is given. lwarpmk.conf is then used by the utility lwarpmk.

An example lwarpmk.conf:

```
opsystem = "Unix" -- or "Windows"
latexname = "pdflatex" -- or "lualatex" or "xelatex"
sourcename = "projectname" -- your .tex source
homehtmIfilename = "index" -- or "projectname"htmlfilename = "" -- or "projectname" if numbered HTML files
```

```
for PRINT output: 448 \begin{warpprint}
                   449 \ifcsdef{LWR@file}{}{\newwrite{\LWR@file}}
                   450 \immediate\openout\LWR@file=lwarpmk.conf
                   451 \ifbool{usingOSWindows}{
```

```
452 \immediate\write\LWR@file{opsystem = "Windows"}
453 }{
454 \immediate\write\LWR@file{opsystem = "Unix"}
455 }
456 \ifPDFTeX
457 \immediate\write\LWR@file{latexname = "pdflatex"}
458 \fi
459 \ifXeTeX
460 \immediate\write\LWR@file{latexname = "xelatex"}
461 \fi
462 \ifLuaTeX
463 \immediate\write\LWR@file{latexname = "lualatex"}
464 \fi
465 \immediate\write\LWR@file{sourcename = "\jobname"}
466 \immediate\write\LWR@file{%
467 homehtmlfilename = "\HomeHTMLFilename"%
468 }
469 \immediate\write\LWR@file{htmlfilename = "\HTMLFilename"}
470 \immediate\write\LWR@file{latexmk = "\ifbool{LWR@latexmk}{true}{false}"}
471 \immediate\write\LWR@file{language = "\LWR@IndexLanguage"}
472 \immediate\write\LWR@file{xdyfile = "\LWR@xdyFilename"}
473 \immediate\closeout\LWR@file
474 \end{warpprint}
```
#### **26.3 project.lwarpmkconf**

File project.lwarpmkconf A project-specific configuration file for lwarpmk.

```
475 \begin{warpprint}
476 \ifcsdef{LWR@file}{}{\newwrite{\LWR@file}}
477 \immediate\openout\LWR@file=\jobname.lwarpmkconf
478 \ifbool{usingOSWindows}{
479 \immediate\write\LWR@file{opsystem = "Windows"}
480 }{
481 \immediate\write\LWR@file{opsystem = "Unix"}
482 }
483 \ifPDFTeX
484 \immediate\write\LWR@file{latexname = "pdflatex"}
485 \fi
486 \ifXeTeX
487 \immediate\write\LWR@file{latexname = "xelatex"}
488 \fi
489 \ifLuaTeX
490 \immediate\write\LWR@file{latexname = "lualatex"}
491 \fi
492 \immediate\write\LWR@file{sourcename = "\jobname"}
493 \immediate\write\LWR@file{%
494 homehtmlfilename = "\HomeHTMLFilename"%
```

```
495 }
496 \immediate\write\LWR@file{htmlfilename = "\HTMLFilename"}
497 \immediate\write\LWR@file{latexmk = "\ifbool{LWR@latexmk}{true}{false}"}
498 \immediate\write\LWR@file{language = "\LWR@IndexLanguage"}
499 \immediate\write\LWR@file{xdyfile = "\LWR@xdyFilename"}
500 \immediate\closeout\LWR@file
501 \end{warpprint}
```
#### **26.4 lwarp.css**

File lwarp.css This is the base CSS layer used by lwarp.

This must be present both when compiling the project and also when distributing the HTML files.

```
502 \begin{warpprint}
503 \begin{VerbatimOut}{lwarp.css}
504 /*
505 CSS stylesheet for the LaTeX lwarp package
506 Copyright 2016-2017 Brian Dunn –- BD Tech Concepts LLC
507 */
508
509
510 /* a fix for older browsers: */
511 header, section, footer, aside, nav, main,
512 article, figure { display: block; }
513
514
515 A:link {color:#000080 ; text-decoration: none ; }
516 A:visited {color:#800000 ; }
517 A:hover {color:#000080 ; text-decoration: underline ;}
518 A:active {color:#800000 ; }
519
520 a.tocpart {display: inline-block ; margin-left: 0em ;
521 font-weight: bold ;}
522 a.tocchapter {display: inline-block ; margin-left: 0em ;
523 font-weight: bold ;}
524 a.tocsection {display: inline-block ; margin-left: 1em ;
525 text-indent: -.5em ; font-weight: bold ; }
526 a.tocsubsection {display: inline-block ; margin-left: 2em ;
527 text-indent: -.5em ; }
528 a.tocsubsubsection {display: inline-block ; margin-left: 3em ;
529 text-indent: -.5em ; }
530 a.tocparagraph {display: inline-block ; margin-left: 4em ;
531 text-indent: -.5em; }
532 a.tocsubparagraph {display: inline-block ; margin-left: 5em ;
533 text-indent: -.5em; }
```

```
534 a.tocfigure {margin-left: 0em}
535 a.tocsubfigure {margin-left: 2em}
536 a.toctable {margin-left: 0em}
537 a.tocsubtable {margin-left: 2em}
538 a.toctheorem {margin-left: 0em}
539 a.toclstlisting {margin-left: 0em}
540
541
542 body {
543 font-family: "DejaVu Serif", "Bitstream Vera Serif",
544 "Lucida Bright", Georgia, serif;
545 background: #FAF7F4 ;
546 color: black ;
547 margin:0em ;
548 padding:0em ;
549 font-size: 100% ;
550 line-height: 1.2 ;
551 }
552
553 p {margin: 1.5ex 0em 1.5ex 0em ;}
554
555 /* Holds a section number to add space between it and the name */
556 span.sectionnumber { margin-right: .6em }
557
558 /* Inserted in front of index lines */
559 span.indexitem {margin-left: 0em}
560 span.indexsubitem {margin-left: 2em}
561 span.indexsubsubitem {margin-left: 4em}
562
563 div.hidden { display: none ; }
564
565 kbd {
566 font-family: "DejaVu Mono", "Bitstream Vera Mono", "Lucida Console",
567 "Nimbus Mono L", "Liberation Mono", "FreeMono", "Andale Mono",
568 "Courier New", monospace;
569 font-size: 100% ;
570 }
571
572 span.strong { font-weight: bold; }
573
574 span.textmd { font-weight: normal; }
575
576 span.textsc { font-variant: small-caps; }
577
578 span.textup { font-variant: normal; }
579
580 span.textrm {
581 font-family: "DejaVu Serif", "Bitstream Vera Serif",
582 "Lucida Bright", Georgia, serif;
583 }
```

```
584
585 span.textsf {
586 font-family: "DejaVu Sans", "Bitstream Vera Sans",
587 Geneva, Verdana, sans-serif ;
588 }
589
590 span.attribution {
591 margin-left: 1em ; font-size: 80% ; font-variant: small-caps;
592 }
593
594 span.citetitle {
595 margin-left: 1em ; font-size: 80% ; font-style: oblique;
596 }
597
598 span.poemtitle {<br>599 font-size: 1209
    font-size: 120% ; font-weight: bold;
600 }
601
602 blockquote {
603 margin-left: 0px ;
604 margin-right: 0px ;
605 }
606
607 blockquote p {
608 line-height: 1.5;
609 text-align: left ;
610 font-size: .85em ;
611 margin-left: 3em ;
612 margin-right: 3em ;
613 }
614
615 blockquotation {
616 margin-left: 0px ;
617 margin-right: 0px ;
618 }
619
620 blockquotation p {
621 line-height: 1.5;
622 text-align: left ;
623 font-size: .85em ;
624 margin-left: 3em ;
625 margin-right: 3em ;
626 }
627
628 div.epigraph {
629 line-height: 1.2;
630 text-align: left ;
631 padding: 3ex 1em 0ex 1em ;
632 /* margin: 3ex auto 3ex auto ; */ /* Epigraph centered */
633 margin: 3ex 1em 3ex auto ; /* Epigraph to the right */
```

```
634 /* margin: 3ex 1em 3ex 1em ; */ /* Epigraph to the left */
635 font-size: .85em ;
636 max-width: 27em ;
637 }
638
639
640
641 div.epigraphsource{
642 text-align:right ;
643 margin-left:auto ;
644 /* max-width: 50% ; */
645 border-top: 1px solid #A0A0A0 ;
646 padding-bottom: 3ex ;
647 line-height: 1.2;
648 }
649
650 div.epigraph p { padding: .5ex ; margin: 0ex ;}
651 div.epigraphsource p { padding: .5ex 0ex 0ex 0ex ; margin: 0ex ;}
652
653
654 /* lettrine package: */
655 span.lettrine { font-size: 3ex ; float: left ; }
656 span.lettrinetext { font-variant: small-caps ; }
657
658 /* ulem and soul packages: */
659 span.uline {
660 text-decoration: underline ;
661 text-decoration-skip ;
662 }
663
664 span.uuline {
665 text-decoration: underline ;
666 text-decoration-skip ;
667 text-decoration-style: double ;
668 }
669
670 span.uwave {
671 text-decoration: underline ;
672 text-decoration-skip ;
673 text-decoration-style: wavy ;
674 }
675
676 span.sout {
677 text-decoration: line-through ;
678 }
679
680 span.xout {
681 text-decoration: line-through ;
682 }
683
```

```
684 span.dashuline {
685 text-decoration: underline ;
686 text-decoration-skip ;
687 text-decoration-style: dashed ;
688 }
689
690 span.dotuline {
691 text-decoration: underline ;
692 text-decoration-skip ;
693 text-decoration-style: dotted ;
694 }
695
696 span.letterspacing { letter-spacing: .2ex ; }
697
698 span.capsspacing {
699 font-variant: small-caps ;
700 letter-spacing: .1ex ;
701 }
702
703 span.highlight { background: #F8E800 ; }
704
705
706
707
708 html body {
709 margin: 0 ;
710 line-height: 1.2;
711 }
712
713
714 body div {
715 margin: 0ex;
716 }
717
718
719 h1, h2, h3, h4, h5, h6, span.paragraph, span.subparagraph
720 {
721 font-family: "Linux Libertine O", "Hoefler Text", "Garamond",
722 "Bembo", "Janson", "TeX Gyre Pagella", "Palatino",
723 "Liberation Serif", "Nimbus Roman No 9 L", "FreeSerif", Times,
724 "Times New Roman", serif;
725 font-style: normal ;
726 font-weight: bold ;
727 text-align: left ;
728 }
729
730 h1 { /* title of the entire website, used on each page */
731 text-align: center ;
732 font-size: 2.5em ;
733 padding: .4ex 0em 0ex 0em ;
```

```
734 }
735 h2 { font-size: 2.25em }
736 h3 { font-size: 2em }
737 h4 { font-size: 1.75em }
738 h5 { font-size: 1.5em }
739 h6 { font-size: 1.25em }
740 span.paragraph {font-size: 1em ; font-variant: normal ;
741 margin-right: 1em ; }
742 span.subparagraph {font-size: 1em ; font-variant: normal ;
743 margin-right: 1em ; }
744
745
746
747 /* Title of the file */
748 h1 {
749 margin: 0ex 0em 0ex 0em ;
750 line-height: 1.3;
751 text-align: center ;
752 }
753
754 /* Part */
755 h2 {
756 margin: 1ex 0em 1ex 0em ;
757 line-height: 1.3;
758 text-align: center ;
759 }
760
761 /* Chapter */
762 h3 {
763 margin: 3ex 0em 1ex 0em ;
764 line-height: 1.3;
765 }
766
767 /* Section */
768 h4 {
769 margin: 3ex 0em 1ex 0em ;
770 line-height: 1.3;
771 }
772
773 /* Sub-Section */
774 h5 {
775 margin: 3ex 0em 1ex 0em ;
776 line-height: 1.3;
777 }
778
779 /* Sub-Sub-Section */
780 h6 {
781 margin: 3ex 0em 1ex 0em ;
782 line-height: 1.3;
783 }
```

```
784
785
786 div.titlepage {
787 text-align: center ;
788 }
789
790 .footnotes {
791 font-size: .85em ;
792 margin: 3ex 1em 0ex 1em ;
793 padding-bottom: 1ex ;
794 border-top: 1px solid silver ;
795 }
796
797 .marginpar {
798 max-width:50%;
799 float:right;
800 text-align:left;
801 margin: 1ex 0.5em 1ex 1em ;
802 padding: 1ex 0.5em 1ex 0.5em ;
803 font-size: 85% ;
804 border-top: 1px solid silver ;
805 border-bottom: 1px solid silver ;
806 overflow-x: auto;
807 }
808
809 .marginpar br { margin-bottom: 2ex ; }
810
811 div.marginblock {
812 max-width:50%;
813 float:right;
814 text-align:left;
815 margin: 1ex 0.5em 1ex 1em ;
816 padding: 1ex 0.5em 1ex 0.5em ;
817 overflow-x: auto;
818 }
819
820 div.marginblock div.minipage {
821 display: block ;
822 margin: Opt auto Opt auto;
823 }
824
825 div.marginblock div.minipage p { font-size: 85%}
826
827 div.marginblock br { margin-bottom: 2ex ; }
828
829
830 section.textbody div.footnotes{
831 margin: 3ex 0em 0ex 0em;
832 border-bottom: 2px solid silver ;
833 }
```

```
834
835 .footnoteheader {
836 border-top: 2px solid silver ;
837 margin-top: 3ex ;
838 padding-top: 1ex ;
839 font-weight: bold ;
840 }
841
842 .mpfootnotes {
843 text-align: left ;
844 font-size: .85em ;
845 margin-left: 1em ;
846 border-top: 1px solid silver ;
847 }
848
849 /* Remove footnote top border in the title page. */
850 div.titlepage div.mpfootnotes {
851 border-top: none ;
852 }
853
854
855
856 ol {
857 margin: 1ex 1em 1ex 0em;
858 line-height: 1.2;
859 }
860
861 ul, body dir, body menu {
862 margin: 1ex 1em 1ex 0em;
863 line-height: 1.2;
864 }
865
866 li { margin: 0ex 0em 1ex 0em; }
867
868 html {
869 margin: 0;
870 padding: 0;
871 }
872
873 .programlisting {
874 font-family: "DejaVu Mono", "Bitstream Vera Mono", "Lucida Console",
875 "Nimbus Mono L", "Liberation Mono", "FreeMono", "Andale Mono",
876 "Courier New", monospace;
877 margin: 1ex 0ex 1ex 0ex ;
878 padding: .5ex 0pt .5ex 0pt ;
879 overflow-x: auto;
880 }
881
882 section.textbody>pre.programlisting {
883 border-top: 1px solid silver ;
```

```
884 border-bottom: 1px solid silver ;
885 }
886
887
888 .inlineprogramlisting {
889 font-family: "DejaVu Mono", "Bitstream Vera Mono", "Lucida Console",
890 "Nimbus Mono L", "Liberation Mono", "FreeMono", "Andale Mono",
891 "Courier New", monospace;
892 overflow-x: auto;
893 }
894
895
896 div.abstract {
897 margin: 2em 5% 2em 5% ;
898 padding: 1ex 1em 1ex 1em ;
899 /* font-weight: bold ; */
900 font-size: 90% ;
901 }
902
903 div.abstract dl {line-height:1.5;}
904 div.abstract dt {color:#304070;}
905
906 div.abstracttitle{
907 font-family: "URW Classico", Optima, "Linux Biolinum O",
908 "Linux Libertine O", "Liberation Serif", "Nimbus Roman No 9 L",
909 "FreeSerif", "Hoefler Text", Times, "Times New Roman", serif;
910 font-weight:bold;
911 font-size:1.25em;
912 text-align: center ;
913 }
914
915 span.abstractrunintitle{
916 font-family: "URW Classico", Optima, "Linux Biolinum O",
917 "Linux Libertine O", "Liberation Serif", "Nimbus Roman No 9 L",
918 "FreeSerif", "Hoefler Text", Times, "Times New Roman", serif;
919 font-weight:bold;
920 }
921
922
923 .verbatim {
924 overflow-x: auto ;
925 }
926
927 .alltt {
928 overflow-x: auto ;
929 }
930
931
932 .bverbatim {
933 margin: 1ex 0pt 1ex 0pt ;
```

```
934 padding: .5ex 0pt .5ex 0pt ;
935 overflow-x: auto ;
936 }
937
938 .lverbatim {
939 margin: 1ex 0pt 1ex 0pt ;
940 padding: .5ex 0pt .5ex 0pt ;
941 overflow-x: auto ;
942 }
943
944 .fancyvrb {
945 font-size:.85em ;
946 margin: 3ex 0pt 3ex 0pt
947 }
948
949 .fancyvrblabel {
950 font-weight:bold;
951 text-align: center ;
952 }
953
954
955 .verse {
956 font-family: "Linux Libertine Mono O", "Lucida Console",
957 "Droid Sans Mono", "DejaVu Mono", "Bitstream Vera Mono",
958 "Liberation Mono", "FreeMono", "Andale Mono",
959 "Nimbus Mono L", "Courier New", monospace;
960 margin-left: 1em ;
961 }
962
963
964 div.singlespace { line-height: 1.2 ; }
965 div.onehalfspace { line-height: 1.5 ; }
966 div.doublespace { line-height: 2 ; }
967
968
969
970
971
972 /* Minipage environments, vertically aligned to top, center, bottom: */
973 .minipage {
974 /* display: inline-block ; */
975 /* Mini pages which follow each other will be tiled. */
976 margin: .25em .25em .25em .25em;
977 padding: .25em .25em .25em .25em;
978 display: inline-flex;
979 flex-direction: column ;
980 overflow: auto;
981 }
982
983 /* Paragraphs in the flexbox did not collapse their margins. */
```

```
984 /* Have not yet researched this. */
985 .minipage p {margin: .75ex 0em .75ex 0em ;}
986
987
988
989 .framebox {
990 margin: 0ex ;
991 padding: 0ex ;
992 border: 1px solid black;
993 border-radius: 0px ;
994 padding: .3ex .2em 0ex .2em ;
995 margin: .1ex ;
996 display: inline-block ;
997 }
998
999
1000 .mdframed {
1001 /* padding: 0ex ; */
1002 /* border: 1px solid blafck; */
1003 /* border-radius: 0px ; */
1004 padding: 0ex ;
1005 margin: 3ex 5% 3ex 5% ;
1006 /* display: inline-block ; */
1007 }
1008
1009 .mdframed p { padding: 0ex .5em 0ex .5em ; }
1010
1011 .mdframed dl { padding: 0ex .5em 0ex .5em ; }
1012
1013 .mdframedtitle {
1014 padding: .5em ;
1015 display: block ;
1016 font-size: 130%
1017 }
1018
1019 .mdframedsubtitle {
1020 padding: 0ex .5em 0ex .5em ;
1021 display: block ;
1022 font-size: 115% ;
1023 }
1024
1025 .mdframedsubsubtitle {
1026 padding: 0ex .5em 0ex .5em ;
1027 display: block ;
1028 }
1029
1030 .mdtheorem {
1031 padding: 0ex .5em 0ex .5em ;
1032 margin: 3ex 5% 3ex 5% ;
1033 /* display: inline-block ; */
```

```
1034
}
1035
1036
1037 /* framed package */
1038 .framed {
1039 margin: 3ex 0em 3ex 0em ;
1040 border: 1px solid black;
1041 border-radius: 0px ;
1042 padding: .3ex 1em 0ex 1em ;
1043 display: block ;
1044
}
1045
1046 .snugframed {
1047 margin: 3ex 0em 3ex 0em ;
1048 border: 1px solid black;
1049 border-radius: 0px;<br>1050 display: block;
     display: block ;
1051
}
1052\,1053 .framedleftbar {
1054 margin: 3ex 0em 3ex 0em ;
1055 border-left: 3pt solid black;
1056 border-radius: 0px ;
1057 padding: .3ex .2em .3ex 1em ;
1058 display: block ;
1059
}
1060
1061 .framedtitle {
1062 margin: 0em ;
1063 padding: 0em ;
1064 font-size: 130%
1065
}
1066
1067 .framedtitle p { padding: .3em }
1068
1069
1070
1071 dl {
1072 margin: 1ex 2em 1ex 0em;
1073 line-height: 1.3;
1074
}
1075
1076 dl dt {
1077 margin-top: 1ex;
1078 font-weight: bold;
1079
}
1080
1081 dl dd p { margin-top: 0em; }
1082
1083
```

```
1084 nav.toc, nav.lof, nav.lot, nav.lol, nav.lothm {
1085 font-family: "URW Classico", Optima, "Linux Biolinum O",
1086 "DejaVu Sans", "Bitstream Vera Sans",
1087 Geneva, Verdana, sans-serif ;
1088 margin-bottom: 4ex ;
1089 }
1090
1091 nav.toc p, nav.lof p, nav.lot p, nav.lol p, nav.lothm p {
1092 line-height: 1.2 ;
1093 margin-top:.5ex ;
1094 margin-bottom:.5ex;
1095 font-size: .9em ;
1096 }
1097
1098
1099
1100 img, img.hyperimage, img.borderimage {
1101 max-width: 600px;
1102 border: 1px solid silver;
1103 box-shadow: 3px 3px 3px #808080 ;
1104 padding: .5% ;
1105 margin: .5% ;
1106 background: none ;
1107 }
1108
1109 img.inlineimage{
1110 padding: 0px ;
1111 box-shadow: none ;
1112 border: none ;
1113 background: none ;
1114 margin: 0px ;
1115 display: inline-block ;
1116 border-radius: 0px ;
1117 }
1118
1119 img.logoimage{
1120 max-width: 300px ;
1121 box-shadow: 3px 3px 3px #808080 ;
1122 border: 1px solid black ;
1123 background:none ;
1124 padding:0 ;
1125 margin:.5ex ;
1126 border-radius: 10px ;
1127 }
1128
1129
1130 .section {
1131 /*
1132 To have each section float relative to each other:
1133 */
```

```
1134 /*
1135 display: block ;
1136 float: left ;
1137 position: relative ;
1138 background: white ;
1139 border: 1px solid silver ;
1140 padding: .5em ;
1141 */
1142 margin: 0ex .5em 0ex .5em ;
1143 padding: 0 ;
1144 }
1145
1146
1147 figure {
1148 margin: 3ex auto 3ex auto ;
1149 padding: 1ex 1em 1ex 1em ;
1150 overflow-x: auto ;
1151 }
1152
1153
1154 /* To automatically center images in figures: */
1155 /*
1156 figure img.inlineimage {
1157 margin: 0ex auto 0ex auto ;
1158 display: block ;
1159 }
1160 */
1161
1162 /* To automatically center minipages in figures: */
1163 /*
1164 figure div.minipage, figure div.minipage div.minipage {
1165 margin: 1ex auto 1ex auto ;
1166 display: block ;
1167 }
1168 */
1169
1170 figure div.minipage p { font-size: 85% ; }
1171
1172 figure.subfigure, figure.subtable {
1173 display: inline-block ; margin: 3ex 1em 3ex 1em ;
1174 }
1175
1176 figcaption .minipage { margin:0 ; padding: 0 }
1177
1178 div.floatrow { text-align: center; }
1179
1180 div.floatrow figure { display: inline-block ; margin: 1ex 2% ; }
1181
1182 div.floatfoot { font-size: .85em ;
1183 border-top: 1px solid silver ; line-height: 1.2 ; }
```

```
1184
1185 figcaption , .lstlistingtitle {
1186 font-size: .85em ;
1187 text-align: center ;
1188 font-weight: bold ;
1189 margin-top: 1ex ;
1190 margin-bottom: 1ex ;
1191 }
1192
1193 figure.subfigure figcaption, figure.subtable figcaption {
1194 border-bottom: none ; background: none ;
1195 }
1196
1197 div.nonfloatcaption {
1198 margin: 1ex auto 1ex auto ;
1199 font-size: .85em ;
1200 text-align: center ;
1201 font-weight: bold ;
1202 }
1203
1204 /* For a \RawCaption inside a minipage inside a figure's floatrow: */
1205 figure div.floatrow div.minipage figcaption {
1206 border: none ;
1207 background: none ;
1208 }
1209
1210
1211 table {
1212 margin: 1ex auto 1ex auto ;
1213 border-collapse: collapse ;
1214 border-spacing: 0px ;
1215 line-height: 1.3 ;
1216 }
1217
1218 tr.hline {border-top: 1px solid silver ; margin-top: 0ex ;
1219 margin-bottom: 0ex ; } /* for \hline */
1220
1221 tr.tbrule {border-top: 1px solid black ; margin-top: 0ex ;
1222 margin-bottom: 0ex ; } /* for \toprule, \bottomrule */
1223
1224 td {padding: 1ex .5em 1ex .5em ;}
1225
1226 table td.tdl { text-align: left ; vertical-align: middle ; }
1227 table td.tdc { text-align: center ; vertical-align: middle ; }
1228 table td.tdat { text-align: center ; vertical-align: middle ; padding: 0px ; margin: 0px ; }
1229 table td.tdbang { text-align: center ; vertical-align: middle ; }
1230 table td.tdr { text-align: right ; vertical-align: middle ; }
1231 table td.tdp { text-align: left ; vertical-align: bottom ; }
1232 table td.tdm { text-align: left ; vertical-align: middle ; }
1233 table td.tdb { text-align: left ; vertical-align: top ; }
```

```
1234 table td.tdP { text-align: center ; vertical-align: bottom ; }
1235 table td.tdM { text-align: center ; vertical-align: middle ; }
1236 table td.tdB { text-align: center ; vertical-align: top ; }
1237 table td.tdlrule { text-align: left ; border-top: 1px solid silver ;
1238 vertical-align: middle ; } /* for cmidrule */
1239 table td.tdcrule { text-align: center ; border-top: 1px solid silver ;
1240 vertical-align: middle ; }
1241 table td.tdatrule { text-align: center ; border-top: 1px solid silver ;
1242 vertical-align: middle ; padding: 0px ; margin: 0px ; }
1243 table td.tdbangrule { text-align: center ; border-top: 1px solid silver ;
1244 vertical-align: middle ; } /* for cmidrule */
1245 table td.tdrrule { text-align: right ; border-top: 1px solid silver ;
1246 vertical-align: middle ; }
1247 table td.tdprule { text-align: left ; border-top: 1px solid silver ;
1248 vertical-align: bottom ; }
1249 table td.tdmrule { text-align: left ; border-top: 1px solid silver ;
1250 vertical-align: middle ; }
1251 table td.tdbrule { text-align: left ; border-top: 1px solid silver ;
1252 vertical-align: top ; }
1253 table td.tdPrule { text-align: center ; border-top: 1px solid silver ;
1254 vertical-align: bottom ; }
1255 table td.tdMrule { text-align: center ; border-top: 1px solid silver ;
1256 vertical-align: middle ; }
1257 table td.tdBrule { text-align: center ; border-top: 1px solid silver ;
1258 vertical-align: top ; }
1259
1260 /* Margins of paragraphs inside table cells: */
1261 td.tdp p , td.tdprule p , td.tdP p , td.tdPrule p { padding-top: 1ex ;
1262 padding-bottom: 1ex ; margin: 0ex ; }
1263 td.tdm p , td.tmbrule p , td.tdM p , td.tdMrule p { padding-top: 1ex ;
1264 padding-bottom: 1ex ; margin: 0ex ; }
1265 td.tdb p , td.tdbrule p , td.tdB p , td.tdBrule p { padding-top: 1ex ;
1266 padding-bottom: 1ex ; margin: 0ex ; }
1267
1268 td.tdp , td.tdprule , td.tdP , td.tdPrule
1269 { padding: 0ex .5em 0ex .5em ; }
1270 td.tdm , td.tdmrule , td.tdM , td.tdMrule
1271 { padding: 0ex .5em 0ex .5em ; }
1272 td.tdb , td.tdbrule , td.tdB , td.tdBrule
1273 { padding: 0ex .5em 0ex .5em ; }
1274
1275
1276 /* table notes: */
1277 .tnotes {
1278 margin: 0ex 5% 1ex 5% ;
1279 padding: 0.5ex 1em 0.5ex 1em;
1280 font-size:.85em;
1281 text-align: left ;
1282 }
1283
```

```
1284 .tnotes dl dt p {margin-bottom:0px;}
1285
1286 .tnoteitemheader {margin-right: 1em;}
1287
1288
1289
1290 /* center, flushleft, flushright environments */
1291 div.center{text-align:center;}
1292 div.center table {margin-left:auto;margin-right:auto;}
1293 div.flushleft{text-align:left;}
1294 div.flushleft table {margin-left:0em ; margin-right:auto;}
1295 div.flushright{text-align:right;}
1296 div.flushright table {margin-left:auto ; margin-right: 0em ;}
1297
1298
1299
1300
1301 /* program listing callouts: */
1302 span.callout {
1303 font-family: "DejaVu Sans", "Bitstream Vera Sans",
1304 Geneva, Verdana, sans-serif ;
1305 border-radius: .5em;
1306 background-color:black;
1307 color:white;
1308 padding:0px .25em 0px .25em;
1309 margin: 0 ;
1310 font-weight: bold;
1311 font-size:.72em ;
1312 }
1313
1314 div.programlisting pre.verbatim span.callout{
1315 font-size: .85em ;
1316 }
1317
1318
1319
1320
1321
1322 div.published
1323 {
1324 text-align: center ;
1325 font-variant: normal ;
1326 font-style: italic ;
1327 font-size: 1em ;
1328 margin: 3ex 0em 3ex 0em ;
1329 }
1330
1331 div.subtitle
1332 {
1333 text-align: center ;
```

```
1334 font-variant: normal ;
1335 font-style: italic ;
1336 font-size: 1.25em ;
1337 margin: 3ex 0em 3ex 0em ;
1338 }
1339
1340 div.subtitle p { margin: 1ex ; }
1341
1342 div.author
1343 {
1344 font-variant: normal ;
1345 font-style: normal ;
1346 font-size: 1em ;
1347 margin: 3ex 0em 3ex 0em ;
1348 }
1349
1350 div.author table {
1351 margin: 3ex auto 0ex auto ;
1352 background: none ;
1353 }
1354
1355 div.author table tbody tr td { padding: .25ex ; }
1356
1357 span.affiliation {font-size: .85em ; font-variant: small-caps; }
1358
1359 div.titledate {
1360 text-align: center ;
1361 font-size: .85em ;
1362 font-style: italic;
1363 margin: 6ex 0em 6ex 0em ;
1364 }
1365
1366
1367 nav.topnavigation{
1368 text-align: left ;
1369 padding: 0.5ex 1em 0.5ex 1em ;
1370 /* margin: 2ex 0em 3ex 0em ; */
1371 margin: 0 ;
1372 border-bottom: 1px solid silver ;
1373 border-top: 1px solid silver ;
1374 clear:right ;
1375 }
1376
1377 nav.botnavigation{
1378 text-align: left ;
1379 padding: 0.5ex 1em 0.5ex 1em ;
1380 /* margin: 3ex 0em 2ex 0em ; */
1381 margin: 0 ;
1382 border-top: 1px solid silver ;
1383 border-bottom: 1px solid silver ;
```

```
1384 clear:right ;
1385 }
1386
1387
1388 header{
1389 line-height: 1.2 ;
1390 font-size: 1em ;
1391 /* border-bottom: 2px solid silver ; */
1392 margin: 0px ;
1393 padding: 0ex 1em 0ex 1em ;
1394 text-align:center ;
1395 }
1396
1397 header p {margin:0ex;padding:4ex 0em 2ex 0em ;text-align:center;}
1398
1399
1400 footer{
1401 font-size: .85em ;
1402 line-height: 1.2 ;
1403 margin-top: 1ex ;
1404 border-top: 2px solid silver ;
1405 padding: 2ex 1em 2ex 1em ;
1406 clear:right ;
1407 text-align:left ;
1408 }
1409
1410
1411 a.linkhome { font-weight:bold ; font-size: 1em ;}
1412
1413
1414 div.lateximagesource { padding: 0px ; margin: 0px ; display: none; }
1415
1416 img.lateximage{
1417 padding: 0px 0px 0px 0px ;
1418 box-shadow: none ;
1419 border: none ;
1420 background: none ;
1421 margin: 0px 0px -.15ex 0px ;
1422 /* pdfcrop leaves a slight margin, adjust to baseline */
1423 max-width: 100% ;
1424 border-radius: 0ex ;
1425 border: none ;
1426 }
1427
1428
1429
1430 nav.sidetoc {
1431 font-family: "DejaVu Serif", "Bitstream Vera Serif",
1432 "Lucida Bright", Georgia, serif;
1433 float:right ;
```

```
1434 width: 20%;
1435 border-left: 1px solid silver;
1436 border-top: 1px solid silver;
1437 border-bottom: 1px solid silver;
1438 /* border-top: 2px solid #808080 ; */
1439 background: #FAF7F4 ;
1440 padding: 2ex 0em 2ex 1em ;
1441 margin: 0ex 0em 2ex 1em ;
1442 font-size:.9em ;
1443 border-radius: 20px 0px 0px 20px ;
1444 }
1445
1446 div.sidetoccontents {
1447 /* border-top: 1px solid silver ; */
1448 overflow-y: auto ;
1449 width: 100% ;
1450 text-align: left ;
1451 }
1452
1453 nav.sidetoc p {line-height:1.2 ; margin: 1ex .5em 1ex .5em ;
1454 text-indent: 0 ; }
1455 nav.sidetoc p a {color:black ; font-size: .7em ;}
1456 div.sidetoctitle {font-size: 1.2em; font-weight:bold; text-align:center;
1457 border-bottom: 1px solid silver ; }
1458 nav.sidetoc a:hover {text-decoration: underline ; }
1459
1460
1461
1462 section.textbody { margin: 0ex 1em 0ex 1em ;}
1463
1464
1465 div.multicolsheading { -webkit-column-span: all;
1466 -moz-column-span: all; column-span: all; }
1467 div.multicols { -webkit-columns: 3 380px ;
1468 -moz-columns: 3 380px ; columns: 3 380px ; }
1469 div.multicols p {margin-top: 0ex}
1470
1471
1472
1473 /* Used to support algorithmicx: */
1474 span.floatright { float: right ; }
1475
1476
1477
1478
1479 /* Native LaTeX theorems: */
1480
1481 .theoremcontents { font-style: italic; margin-top: 3ex ; margin-bottom: 3ex ; }
1482 .theoremlabel { font-style: normal; font-weight: bold ; margin-right: .5em ; }
1483
```

```
1484
1485 /* theorem, amsthm, and ntheorem packages */
1486
1487 span.theoremheader,
1488 span.theoremheaderplain,
1489 span.theoremheaderdefinition,
1490 span.theoremheaderbreak,
1491 span.theoremheadermarginbreak,
1492 span.theoremheaderchangebreak,
1493 span.theoremheaderchange,
1494 span.theoremheadermargin
1495 {
1496 font-style:normal ; font-weight: bold ; margin-right: 1em ;
1497 }
1498
1499 span.amsthmnameplain,
1500 span.amsthmnamedefinition,
1501 span.amsthmnumberplain,
1502 span.amsthmnumberdefinition
1503 {
1504 font-style:normal ; font-weight: bold ;
1505 }
1506
1507
1508 span.amsthmnameremark,
1509 span.amsthmnumberremark
1510 {font-style:italic ; font-weight: normal ; }
1511
1512
1513 span.amsthmnoteplain,
1514 span.amsthmnotedefinition
1515 {font-style:normal ;}
1516
1517
1518 span.theoremheaderremark,
1519 span.theoremheaderproof,
1520 span.amsthmproofname
1521 {font-style:italic ; font-weight: normal ; margin-right: 1em ; }
1522
1523 span.theoremheadersc
1524 {
1525 font-style:normal ;
1526 font-variant: small-caps ;
1527 font-weight: normal ;
1528 margin-right: 1em ;
1529 }
1530
1531 .theoremendmark {float:right}
1532
1533 div.amsthmbodyplain, div.theorembodyplain, div.theorembodynonumberplain,
```

```
1534 div.theorembodybreak, div.theorembodynonumberbreak,
1535 div.theorembodymarginbreak,
1536 div.theorembodychangebreak,
1537 div.theorembodychange,
1538 div.theorembodymargin
1539 {
1540 font-style:italic;
1541 margin-top: 3ex ; margin-bottom: 3ex ;
1542 }
1543
1544 div.theorembodydefinition, div.theorembodyremark, div.theorembodyproof,
1545 div.theorembodyplainupright, nonumberplainuprightsc,
1546 div.amsthmbodydefinition, div.amsthmbodyremark,
1547 div.amsthmproof
1548 {
1549 font-style: normal ;
1550 margin-top: 3ex ; margin-bottom: 3ex ;
1551 }
1552
1553 span.amsthmnoteremark {}
1554
1555
1556
1557 /*
1558 For CSS LaTeX and related logos:
1559 Based on:
1560 http://edward.oconnor.cx/2007/08/tex-poshlet
1561 http://nitens.org/taraborelli/texlogo
1562 */
1563
1564 .latexlogofont {
1565 font-family: "Linux Libertine O", "Nimbus Roman No 9 L",
1566 "FreeSerif", "Hoefler Text", Times, "Times New Roman", serif;
1567 font-variant: normal ;
1568 }
1569
1570 .latexlogo {
1571 font-family: "Linux Libertine O", "Nimbus Roman No 9 L",
1572 "FreeSerif", "Hoefler Text", Times, "Times New Roman", serif;
1573 letter-spacing: .03em ;
1574 font-size: 1.1em;
1575 }
1576
1577 .latexlogo sup {
1578 text-transform: uppercase;
1579 letter-spacing: .03em ;
1580 font-size: 0.85em;
1581 vertical-align: 0.15em;
1582 margin-left: -0.36em;
1583 margin-right: -0.15em;
```

```
1584 }
1585
1586 .latexlogo sub {
1587 text-transform: uppercase;
1588 vertical-align: -0.5ex;
1589 margin-left: -0.1667em;
1590 margin-right: -0.125em;
1591 font-size: 1em;
1592 }
1593
1594 .xetexlogo {
1595 font-family: "Linux Libertine O", "Nimbus Roman No 9 L",
1596 "FreeSerif", "Hoefler Text", Times, "Times New Roman", serif;
1597 letter-spacing: .03em ;
1598 font-size: 1.1em;
1599 }
1600
1601 /* A smaller gap between Xe and Tex v.s. LaTeX: */
1602 .xetexlogo sub {
1603 text-transform: uppercase;
1604 vertical-align: -0.5ex;
1605 margin-left: -0.0667em;
1606 margin-right: -0.2em;
1607 font-size: 1em;
1608 letter-spacing: .03em ;
1609 }
1610
1611 /* A large gap between Xe and LaTeX v.s. TeX: */
1612 .xelatexlogo sub {
1613 text-transform: uppercase;
1614 vertical-align: -0.5ex;
1615 margin-left: -0.0667em;
1616 margin-right: -. 05em;
1617 font-size: 1em;
1618 letter-spacing: .03em ;
1619 }
1620
1621 .amslogo {
1622 font-family: "TeXGyreChorus","URW Chancery L",
1623 "Apple Chancery","ITC Zapf Chancery","Monotype Corsiva",
1624 "Linux Libertine O", "Nimbus Roman No 9 L", "FreeSerif",
1625 "Hoefler Text", Times, "Times New Roman", serif;
1626 font-style: italic;
1627 }
1628
1629 .lyxlogo {
1630 font-family: "URW Classico", Optima, "Linux Biolinum O",
1631 "DejaVu Sans", "Bitstream Vera Sans", Geneva,
1632 Verdana, sans-serif ;
1633 }
```

```
1634
1635
1636
1637
1638 /* Only display top and bottom navigation if a small screen: */
1639 /* Hide the sidetoc if a small screen: */
1640 nav.topnavigation { display:none; }
1641 nav.botnavigation { display:none; }
1642
1643 @media screen and (max-width: 45em) {
1644 /* nav.sidetoc {display:none;} */
1645 nav.sidetoc {
1646 float: none
1647 width: 100% ;
1648 margin: 5ex 0px 5ex 0px ;
1649 padding: 0 ;
1650 border-radius: 0 ;
1651 border-bottom: 1px solid black ;
1652 border-top: 1px solid black ;
1653 box-shadow: none ;
1654 }
1655 /* nav.topnavigation { display:block } */
1656 nav.botnavigation { display:block }
1657 .marginpar {
1658 max-width: 100%;
1659 float: none;
1660 display:block;
1661 margin: 1ex 1em 1ex 1em ;
1662 }
1663 }
1664
1665 @media print {
1666 body {
1667 font-family: "Linux Libertine O",
1668 "DejaVu Serif", "Bitstream Vera Serif",
1669 "Liberation Serif", "Nimbus Roman No 9 L",
1670 "FreeSerif", "Hoefler Text", Times, "Times New Roman", serif;
1671 }
1672 nav.sidetoc { display:none; }
1673 nav.topnavigation { display: none; }
1674 nav.botnavigation { display: none; }
1675 }
1676
1677 @media handheld {
1678 nav.sidetoc { display:none; }
1679 nav.topnavigation { display:block }
1680 nav.botnavigation { display:block }
1681 }
1682
1683 @media projection {
```

```
1684 nav.sidetoc { display:none; }
1685 nav.topnavigation { display:block }
1686 nav.botnavigation { display:block }
1687 }
1688 \end{VerbatimOut}
1689 % \end{Verbatim}% for syntax highlighting
1690 \end{warpprint}
```
#### **26.5 lwarp\_sagebrush.css**

File lwarp\_sagebrush.css An optional CSS which may be used for a semi-modern appearance.

If used, this must be present both when compiling the project and also when distributing the HTML files.

```
1691 \begin{warpprint}
1692 \begin{VerbatimOut}{lwarp_sagebrush.css}
1693 @import url("lwarp.css") ;
1694
1695
1696 A:link {color:#105030 ; text-decoration: none ; }
1697 A:visited {color:#705030 ; text-shadow:1px 1px 2px #a0a0a0;}
1698 A:hover {color:#006000 ; text-decoration: underline ; text-shadow:0px 0px 2px #a0a0a0;}
1699 A:active {color:#00C000 ; text-shadow:1px 1px 2px #a0a0a0;}
1700
1701
1702
1703 h1, h2, h3, h4, h5, h6, span.paragraph, span.subparagraph
1704 {
1705 font-family: "URW Classico", Optima, "Linux Biolinum O",
1706 "Linux Libertine O", "Liberation Serif",
1707 "Nimbus Roman No 9 L", "FreeSerif",
1708 "Hoefler Text", Times, "Times New Roman", serif;
1709 font-variant: small-caps ;
1710 font-weight: normal ;
1711 color: #304070 ;
1712 text-shadow: 2px 2px 3px #808080;
1713 }
1714
1715 h1 { /* title of the entire website, used on each page */
1716 font-variant: small-caps ;
1717 color: #304070 ;
1718 text-shadow: 2px 2px 3px #808080;
1719 background-color: #F7F7F0 ;
1720 background-image: linear-gradient(to bottom, #F7F7F0, #C0C0C4);
1721 }
1722
```

```
1723 h1 {
1724 border-bottom: 1px solid #304070;
1725 border-top: 2px solid #304070;
1726 }
1727
1728 h2 {
1729 border-bottom: 1px solid #304070;
1730 border-top: 2px solid #304070;
1731 background-color: #F7F7F0 ;
1732 background-image: linear-gradient(to bottom, #F7F7F0, #DAD0C0);
1733 }
1734
1735
1736
1737 div.abstract {
1738 background: #f5f5eb ;
1739 background-image: linear-gradient(to bottom, #f5f5eb, #C8C8B8);
1740
1741 border: 1px solid silver;
1742 border-radius: 1em ;
1743 }
1744
1745 div.abstract dl {line-height:1.5;}
1746 div.abstract dt {color:#304070;}
1747
1748 div.abstracttitle{
1749 font-family: "URW Classico", Optima, "Linux Biolinum O",
1750 "Linux Libertine O", "Liberation Serif", "Nimbus Roman No 9 L",
1751 "FreeSerif", "Hoefler Text", Times, "Times New Roman", serif;
1752 font-weight:bold;
1753 font-variant: small-caps ;
1754 font-size:1.5em;
1755 border-bottom: 1px solid silver ;
1756 color: #304070 ;
1757 text-align: center ;
1758 text-shadow: 1px 1px 2px #808080;
1759 }
1760
1761 span.abstractrunintitle{
1762 font-family: "URW Classico", Optima, "Linux Biolinum O",
1763 "Linux Libertine O", "Liberation Serif", "Nimbus Roman No 9 L",
1764 "FreeSerif", "Hoefler Text", Times, "Times New Roman", serif;
1765 font-weight:bold;
1766 }
1767
1768
1769 div.epigraph {
1770 background: #f5f5eb ;
1771 background-image: linear-gradient(to bottom, #f5f5eb, #C8C8B8);
1772
```

```
1773 border: 1px solid silver ;
1774 border-radius: 1ex ;
1775 box-shadow: 3px 3px 3px #808080 ;
1776 }
1777
1778
1779 .example {
1780 background-color: #f5f5eb ;
1781 background-image: linear-gradient(to bottom, #f5f5eb, #C8C8B8);
1782
1783 }
1784
1785 div.exampletitle{
1786 font-family: "URW Classico", Optima, "Linux Biolinum O",
1787 "Linux Libertine O", "Liberation Serif", "Nimbus Roman No 9 L",
1788 "FreeSerif", "Hoefler Text", Times, "Times New Roman", serif;
1789 font-weight:bold;
1790 font-variant: small-caps ;
1791 border-bottom: 1px solid silver ;
1792 color: #304070 ;
1793 text-align: center ;
1794 text-shadow: 1px 1px 2px #808080;
1795 }
1796
1797
1798 .sidebar {
1799 background-color: #f5f5eb ;
1800 background-image: linear-gradient(to bottom, #f5f5eb, #C8C8B8);
1801
1802 }
1803
1804 div.sidebartitle{
1805 font-family: "URW Classico", Optima, "Linux Biolinum O",
1806 "Linux Libertine O", "Liberation Serif", "Nimbus Roman No 9 L",
1807 "FreeSerif", "Hoefler Text", Times, "Times New Roman", serif;
1808 font-weight:bold;
1809 font-variant: small-caps ;
1810 border-bottom: 1px solid silver ;
1811 color: #304070 ;
1812 text-align: center ;
1813 text-shadow: 1px 1px 2px #808080;
1814 }
1815
1816
1817 .fancyvrblabel {
1818 font-family: "URW Classico", Optima, "Linux Biolinum O",
1819 "Linux Libertine O", "Liberation Serif", "Nimbus Roman No 9 L",
1820 "FreeSerif", "Hoefler Text", Times, "Times New Roman", serif;
1821 font-weight:bold;
1822 font-variant: small-caps ;
```

```
1823 font-size: 1.5em ;
1824 color: #304070 ;
1825 text-align: center ;
1826 text-shadow: 1px 1px 2px #808080;
1827 }
1828
1829
1830
1831 .minipage {
1832 background-color: #eeeee7 ;
1833 border: 1px solid silver ;
1834 border-radius: 1ex ;
1835 }
1836
1837 .framed .minipage , .framedleftbar .minipage {
1838 border: none ;
1839 background: none ;
1840 padding: 0ex ;
1841 margin: 0ex ;
1842 }
1843
1844 figure.figure .minipage, figcaption .minipage { border: none; }
1845
1846 div.marginblock div.minipage { border: none; }
1847
1848 figure , div.marginblock {
1849 background-color: #eeeee7 ;
1850 border: 1px solid silver ;
1851 border-radius: 1ex ;
1852 box-shadow: 3px 3px 3px #808080 ;
1853 }
1854
1855 figure figure {
1856 border: 1px solid silver ;
1857 margin: 0em ;
1858 box-shadow: none ;
1859 }
1860
1861 /*
1862 figcaption {
1863 border-top: 1px solid silver ;
1864 border-bottom: 1px solid silver ;
1865 background-color: #e8e8e8 ;
1866 }
1867 */
1868
1869
1870 div.table {
1871 box-shadow: 3px 3px 3px #808080 ;
1872 }
```

```
1873
1874 /*
1875 .tnotes {
1876 background: #e8e8e8;
1877 border: 1px solid silver;
1878 }
1879 */
1880
1881
1882 nav.topnavigation{
1883 background-color: #b0b8b0 ;
1884 background-image: linear-gradient(to bottom,#e0e0e0,#b0b8b0) ;
1885 }
1886
1887 nav.botnavigation{
1888 background-color: #b0b8b0 ;
1889 background-image: linear-gradient(to top,#e0e0e0,#b0b8b0) ;
1890 }
1891
1892
1893
1894 header{
1895 background-color: #F7F7F0 ;
1896 background-image: linear-gradient(to top, #F7F7F0, #b0b8b0);
1897 }
1898
1899 footer{
1900 background-color: #F7F7F0 ;
1901 background-image: linear-gradient(to bottom, #F7F7F0, #b0b8b0);
1902 }
1903
1904
1905
1906 nav.sidetoc {
1907 background-color: #F7F7F0 ;
1908 background-image: linear-gradient(to bottom, #F7F7F0, #C0C0C0);
1909 box-shadow: 3px 3px 3px #808080 ;
1910 border-radius: 0px 0px 0px 20px ;
1911 }
1912
1913 div.sidetoctitle {color: #304070 ; }
1914
1915 nav.sidetoc a:hover {
1916 color:#006000 ;
1917 text-decoration: none ;
1918 text-shadow:0px 0px 2px #a0a0a0;
1919 }
1920
1921
1922 @media screen and (max-width: 45em) {
```

```
1923 nav.sidetoc { border-radius: 0 ; }
1924 }
1925
1926
1927 \end{VerbatimOut}
1928 % \end{Verbatim}% for syntax highlighting
1929 \end{warpprint}
```
## **26.6 lwarp\_formal.css**

File lwarp\_formal.css An optional CSS which may be used for a more formal appearance.

If used, this must be present both when compiling the project and also when distributing the HTML files.

```
1930 \begin{warpprint}
1931 \begin{VerbatimOut}{lwarp_formal.css}
1932 @import url("lwarp.css") ;
1933
1934
1935
1936 A:link {color:#802020 ; text-decoration:none; }
1937 A:visited {color:#802020 ; text-shadow:none ;}
1938 A:hover {color:#400000 ; text-shadow:none ;}
1939 A:active {color:#C00000 ; text-shadow:none ;}
1940
1941
1942 body {
1943 font-family: "Linux Libertine O", "Hoefler Text", "Garamond",
1944 "Bembo", "Janson", "TeX Gyre Pagella", "Palatino",
1945 "Liberation Serif", "Nimbus Roman No 9 L", "FreeSerif", Times,
1946 "Times New Roman", serif;
1947 background: #fffcf5;
1948 }
1949
1950 span.textrm {
1951 font-family: "Linux Libertine O", "Hoefler Text", "Garamond",
1952 "Bembo", "Janson", "TeX Gyre Pagella", "Palatino",
1953 "Liberation Serif", "Nimbus Roman No 9 L", "FreeSerif", Times,
1954 "Times New Roman", serif;
1955 }
1956
1957 span.textsf {
1958 font-family: "DejaVu Sans", "Bitstream Vera Sans",
1959 Geneva, Verdana, sans-serif ;
1960 }
1961
```

```
1962
1963
1964 h1, h2, h3, h4, h5, h6, span.paragraph, span.subparagraph
1965 {
1966 font-family: "Linux Libertine O", "Hoefler Text", "Garamond",
1967 "Bembo", "Janson", "TeX Gyre Pagella", "Palatino",
1968 "Liberation Serif", "Nimbus Roman No 9 L", "FreeSerif", Times,
1969 "Times New Roman", serif;
1970 color: #800000 ;
1971 text-shadow: none ;
1972 }
1973
1974 h1, h2 {
1975 background-color: #fffcf5 ;
1976 background-image: none ;
1977 border-bottom: 1px solid #808080;
1978 border-top: 2px solid #808080;
1979 }
1980
1981 div.abstracttitle {
1982 font-family: "Linux Libertine O", "Hoefler Text", "Garamond",
1983 "Bembo", "Janson", "TeX Gyre Pagella", "Palatino",
1984 "Liberation Serif", "Nimbus Roman No 9 L", "FreeSerif", Times,
1985 "Times New Roman", serif;
1986 color: black ;
1987 text-shadow: none ;
1988 }
1989
1990 span.abstractrunintitle {
1991 font-family: "Linux Libertine O", "Hoefler Text", "Garamond",
1992 "Bembo", "Janson", "TeX Gyre Pagella", "Palatino",
1993 "Liberation Serif", "Nimbus Roman No 9 L", "FreeSerif", Times,
1994 "Times New Roman", serif;
1995 color: black ;
1996 text-shadow: none ;
1997 }
1998
1999 div.abstract { font-size: 100% }
2000
2001 .sidebar {
2002 background: #fffcf5;
2003 background-image: none ;
2004 margin: 2em 5% 2em 5%;
2005 padding: 0.5em 1em;
2006 border: none ;
2007 border-top : 1px solid silver;
2008 border-bottom : 1px solid silver;
2009 font-size: 90% ;
2010 }
2011
```

```
2012 div.sidebartitle{
2013 font-family: "Linux Libertine O", "Hoefler Text", "Garamond",
2014 "Bembo", "Janson", "TeX Gyre Pagella", "Palatino",
2015 "Liberation Serif", "Nimbus Roman No 9 L", "FreeSerif", Times,
2016 "Times New Roman", serif;
2017 color: #800000 ;
2018 text-shadow: none ;
2019 border: none ;
2020 }
2021
2022 .example {
2023 background: #fffcf5;
2024 background-image: none ;
2025 margin: 2em 5% 2em 5%;
2026 padding: 0.5em 1em;
2027 border: none ;
2028 border-top : 1px solid silver;
2029 border-bottom : 1px solid silver;
2030 }
2031
2032 div.exampletitle{
2033 font-family: "Linux Libertine O", "Hoefler Text", "Garamond",
2034 "Bembo", "Janson", "TeX Gyre Pagella", "Palatino",
2035 "Liberation Serif", "Nimbus Roman No 9 L", "FreeSerif", Times,
2036 "Times New Roman", serif;
2037 color: #800000 ;
2038 text-shadow: none ;
2039 border: none ;
2040 }
2041
2042 div.fancyvrblabel{
2043 font-family: "Linux Libertine O", "Hoefler Text", "Garamond",
2044 "Bembo", "Janson", "TeX Gyre Pagella", "Palatino",
2045 "Liberation Serif", "Nimbus Roman No 9 L", "FreeSerif", Times,
2046 "Times New Roman", serif;
2047 color: #800000 ;
2048 text-shadow: none ;
2049 border: none ;
2050 }
2051
2052
2053
2054 .verse {
2055 font-family: "Linux Libertine O", "Hoefler Text", "Garamond",
2056 "Bembo", "Janson", "TeX Gyre Pagella", "Palatino",
2057 "Liberation Serif", "Nimbus Roman No 9 L", "FreeSerif", Times,
2058 "Times New Roman", serif;
2059 }
2060
2061
```

```
2062 figure {
2063 margin: 3ex 5% 3ex 5% ;
2064 padding: 1ex 1em 1ex 1em ;
2065 background-color: #fffcf5 ;
2066 overflow-x: auto ;
2067 border: none ;
2068 /* border-top: 1px solid silver; */
2069 /* border-bottom: 1px solid silver; */
2070 }
2071
2072
2073 figcaption , .lstlisting {
2074 border: none ;
2075 /* border-top: 1px solid silver ; */
2076 /* border-bottom: 1px solid silver ; */
2077 background-color: #fffcf5 ;
2078 }
2079
2080 .tnotes {
2081 background: #fffcf5 ;
2082 }
2083
2084 .theorem {
2085 background: none ;
2086 }
2087
2088 .minipage {
2089 background-color: #fffcf5 ;
2090 border: none ;
2091 }
2092
2093 div.floatrow figure { border: none ; }
2094
2095 figure figure { border: none ; }
2096
2097
2098 nav.toc, nav.lof, nav.lot, nav.lol {
2099 font-family: "Linux Libertine O", "Hoefler Text", "Garamond",
2100 "Bembo", "Janson", "TeX Gyre Pagella", "Palatino",
2101 "Liberation Serif", "Nimbus Roman No 9 L", "FreeSerif", Times,
2102 "Times New Roman", serif;
2103 }
2104
2105 nav.sidetoc {
2106 font-family: "Linux Libertine O", "Hoefler Text", "Garamond",
2107 "Bembo", "Janson", "TeX Gyre Pagella", "Palatino",
2108 "Liberation Serif", "Nimbus Roman No 9 L", "FreeSerif", Times,
2109 "Times New Roman", serif;
2110 background-image: linear-gradient(to bottom, #fffcf5, #C0C0C0);
2111 border-radius: 0px 0px 0px 20px ;
```

```
2112 }
2113
2114 div.sidetoctitle{
2115 color: #800000 ;
2116 }
2117
2118 header{
2119 background-color: #e0e0e0 ;
2120 background-image: linear-gradient(to top, #fffcf5, #b0b0b0);
2121 text-align:center ;
2122 }
2123
2124 footer{
2125 background-color: #e0e0e0 ;
2126 background-image: linear-gradient(to bottom, #fffcf5, #b0b0b0);
2127 padding: 2ex 1em 2ex 1em ;
2128 clear:right ;
2129 text-align:left ;
2130 }
2131
2132 nav.botnavigation {
2133 background: #dedcd5 ;
2134 border-top: 1px solid black ;
2135 }
2136 \end{VerbatimOut}
2137 % \end{Verbatim}% for syntax highlighting
2138 \end{warpprint}
```
### **26.7 sample\_project.css**

File sample\_project.css The project-specific CSS file. Use with \CSSFilename.

If used, this must be present both when compiling the project and also when distributing the HTML files.

```
2139 \begin{warpprint}
2140 \begin{VerbatimOut}{sample_project.css}
2141 /* ( --- Start of project.css --- ) */
2142 /* A sample project-specific CSS file for lwarp --- ) */
2143
2144 /* Load default lwarp settings: */
2145 @import url("lwarp.css") ;
2146 /* or lwarp_formal.css, lwarp_sagebrush.css */
2147
2148 /* Project-specific CSS setting follow here. */
2149 \; / \; \cdot \; \cdot \; \cdot \; \cdot \; \cdot \; \star \; /2150
```
```
2151 /* ( --- End of project.css --- ) */
2152 \end{VerbatimOut}
2153 % \end{Verbatim}% for syntax highlighting
2154 \end{warpprint}
```
### **26.8 lwarp.xdy**

File lwarp.xdy Used to modify the index for lwarp.

This must be present when compiling the project, but does not need to be present when distributing the resulting HTML files.

```
2155 \begin{warpprint}
2156 \begin{VerbatimOut}{lwarp.xdy}
2157 (require "tex/inputenc/latin.xdy")
2158 (merge-rule "\\PS *" "Postscript")
2159 (require "texindy.xdy")
2160 (require "page-ranges.xdy")
2161 (require "book-order.xdy")
2162 (markup-locref :open "\hyperindexref{" :close "}")
2163 \end{VerbatimOut}
2164 % \end{Verbatim}% for syntax highlighting
2165 \end{warpprint}
```
#### **26.9 lwarp\_mathjax.txt**

File lwarp\_mathjax.txt Used by lwarp when using MathJax.

This must be present when compiling the project, but does not need to be present when distributing the resulting HTML files.

```
2166 \begin{warpprint}
2167 \begin{VerbatimOut}{lwarp_mathjax.txt}
2168 <!-- https://groups.google.com/forum/#!topic/
2169 mathjax-users/jUtewUcE2bY -->
2170 <script type="text/x-mathjax-config">
2171 MathJax.Hub.Register.StartupHook("TeX AMSmath Ready",function () {
2172 var seteqsectionDefault = {name: "", num: 0};
2173 var seteqsections = {}, seteqsection = seteqsectionDefault;
2174 var TEX = MathJax.InputJax.TeX, PARSE = TEX.Parse;
2175 var AMS = MathJax.Extension["TeX/AMSmath"];
2176 TEX.Definitions.Add({
2177 macros: {
2178 seteqsection: "mySection",
2179 seteqnumber: "mySetEqNumber"
```

```
2180 }
2181 });
2182
2183 PARSE.Augment({
2184 mySection: function (name) {
2185 seteqsection.num = AMS.number;
2186 var n = this.GetArgument(name);
2187 if (n === "") {
2188 seteqsection = seteqsectionDefault;
2189 } else {
2190 if (!seteqsections["_"+n])
2191 seteqsections\begin{bmatrix} 2 \end{bmatrix} = {name:n, num:0};
2192 seteqsection = seteqsections["_"+n];
2193 }
2194 AMS.number = seteqsection.num;
2195 },
2196 mySetEqNumber: function (name) {
2197 var n = this.GetArgument(name);
2198 if (!n || !n.match(/^ *[0-9]+ *$/))
2199 n = ""; else n = parseInt(n)-1;2200 <!-- $ syntax highlighting -->
2201 if (n == " " || n < 1)2202 TEX.Error
2203 ("Argument to "+name+" should be a positive integer");
2204 AMS.number = n;
2205 }
2206 });
2207 MathJax.Hub.Config({
2208 TeX: {
2209 equationNumbers: {
2210 formatTag: function (n)
2211 {return "("+(setegsection.name+". "+n).replace((^{\wedge}, ', "")+");}2212 formatID: function (n) {
2213 n = (seteqsection.name+'.'+n).replace
2214 \left(\frac{1}{\cdot}\right)^{1/2} \left(2\right) \left(2\right) \left2215 return 'mjx-eqn-' + n;
2216 }
2217 }
2218 }
2219 });
2220 });
2221 </script>
2222
2223 <!-- http://docs.mathjax.org/en/latest/options/ThirdParty.html -->
2224 <script type="text/x-mathjax-config">
2225 MathJax.Ajax.config.path["Contrib"] =
2226 "https://cdn.mathjax.org/mathjax/contrib";
2227 </script>
2228
2229 <!-- https://github.com/mathjax/MathJax-third-party-extensions/
```

```
2230 tree/master/siunitx -->
2231 <script type="text/x-mathjax-config">
2232 MathJax.Hub.Config({
2233 extensions: ["tex2jax.js","[Contrib]/siunitx/siunitx.js"],
2234 jax: ["input/TeX","output/HTML-CSS"],
2235 tex2jax: {inlineMath: [["$","$"],["\\(","\\)"]]},
2236 TeX: {extensions: ["AMSmath.js","AMSsymbols.js", "sinuitx.js"]}
2237 });
2238 </script>
2239
2240 <script type="text/x-mathjax-config">
2241 MathJax.Hub.Config({
2242 TeX: {
2243 equationNumbers: {
2244 autoNumber: "AMS"
\begin{array}{ccc} 2245 & & \rightarrow \\ 2246 & & \rightarrow \end{array}2246 }
2247 });
2248 </script>
2249
2250 <!-- Alternative CDN provider: -->
2251 <script type="text/javascript" async
2252 src="https://cdnjs.cloudflare.com/ajax/libs/mathjax/2.7.0/MathJax.js?config=TeX-AMS_HTML-full">
2253 </script>
2254
2255 <!-- No longer supported after April 30, 2017: -->
2256 <!--
2257 <script
2258 src="https://cdn.mathjax.org/mathjax/latest/MathJax.js?config=TeX-AMS_HTML-full">
2259 </script>
2260 -->
2261
2262 \end{VerbatimOut}
2263 % \end{Verbatim}% for syntax highlighting
2264 \end{warpprint}
```
### **26.10 lwarpmk option**

The following is only generated if the lwarpmk option was given to lwarp.

\begin{LWR@createlwarpmk}

Prog lwarpmk Creates a local copy of lwarpmk:

```
2266 \begin{VerbatimOut}{lwarpmk.lua}
2267 #!/usr/bin/env texlua
2268
```

```
2269 -- Copyright 2016-2017 Brian Dunn
2270
2271 -- Print the usage of the lwarpmk command:
2272
2273 printversion = "v0.33"
2274
2275 function printhelp ()
2276 print ("lwarpmk: Use lwarpmk -h or lwarpmk --help for help.") ;
2277 end
2278
2279 function printusage ()
2280 print ( [[
2281
2282 lwarpmk print [project]: Compile a print version.
2283 lwarpmk printindex [project]: Process the index for the print version.
2284 lwarpmk printglossary [project]: Process the glossary for the print version.
2285 lwarpmk html [project]: Compile an HTML version.
2286 lwarpmk htmlindex [project]: Process the index for the html version.
2287 lwarpmk htmlglossary [project]: Process the glossary for the html version.
2288 lwarpmk again [project]: Touch the source code to trigger recompiles.
2289 lwarpmk limages [project]: Process the "lateximages" created by lwarp.sty.
2290 lwarpmk pdftohtml [project]:
2291 For use with latexmk or a Makefile:
2292 Convert project_html.pdf to project_html.html and
2293 individual HTML files.
2294 lwarpmk clean [project]: Remove project.aux, .toc, .lof/t, .idx, .ind, .log, .gl*
2295 lwarpmk cleanall [project]: Remove auxiliary files and also project.pdf, *.html
2296 lwarpmk -h: Print this help message.
2297 lwarpmk --help: Print this help message.
2298
2299 ]] )
2300 printconf ()
2301 end
2302
2303 -- Print the format of the configuration file lwarpmk.conf:
2304
2305 function printconf ()
2306 print ( [[
2307 An example lwarpmk.conf or <project>.lwarpmkconf project file:
2308 - -2309 opsystem = "Unix" (or "Windows")
2310 latexname = "pdflatex" (or "lualatex", or "xelatex")
2311 sourcename = "projectname" (the source-code filename w/o .tex)
2312 homehtmlfilename = "index" (or perhaps the project name)
2313 htmlfilename = "" (or "projectname" - filename prefix)
2314 latexmk = "false" (or "true" to use latexmk to build PDFs)
2315 languge = "english" (use a language supported by xindy)
2316 xdyfile = "lwarp.xdy" (or a custom file based on lwarp.xdy)
2317 - -2318 Filenames must contain only letters, numbers, underscore, or dash.
```

```
2319 Values must be in "quotes".
2320
2321 ]] ) ;
2322 end
2323
2324
2325 -- Split one large sourcefile into a number of files,
2326 -- starting with destfile.
2327 -- The file is split at each occurance of <!--|Start file|newfilename|*
2328
2329 function splitfile (destfile,sourcefile)
2330 print ("lwarpmk: Splitting " .. sourcefile .. " into " .. destfile) ;
2331 local sfile = io.open(sourcefile)
2332 io.output(destfile)
2333 for line in sfile:lines() do
2334 i,j,copen,cstart,newfilename = string.find (line,"(.*)|(.*)|(.*)|");
2335 if ( (i=nil) and (copen == "<!--") and (cstart == "Start file")) then -- split the file
2336 io.output(newfilename) ;
2337 else -- not a splitpoint
2338 io.write (line .. "\n") ;
2339 end
2340 end -- do
2341 io.close(sfile)
2342 end - function
2343
2344 -- Incorrect value, so print an error and exit.
2345
2346 function cvalueerror ( line, linenum , cvalue )
2347 print ( linenum .. " : " .. line ) ;
2348 print ("lwarpmk: incorrect variable value \"" .. cvalue .. "\" in lwarpmk.conf.\n" ) ;
2349 printconf () ;
2350 os.exit(1) ;
2351 end
2352
2353 -- Load settings from the project's "lwarpmk.conf" file:
2354
2355 function loadconf ()
2356 -- Default configuration filename:
2357 local conffile = "lwarpmk.conf"
2358 -- Optional configuration filename:
2359 if arg[2] \sim= nil then conffile = arg[2]..".lwarpmkconf" end
2360 -- Default language:
2361 language = "english"
2362 -- Default xdyfile:
2363 xdyfile = "lwarp.xdy"
2364 -- Verify the file exists:
2365 if (lfs.attributes(conffile,"mode")==nil) then -- file not exists
2366 print("lwarpmk: " .. conffile .." does not exist.")
2367 print("lwarpmk: " .. arg[2] .. " does not appear to be a project name.\n")
2368 printhelp () ;
```

```
2369 os.exit(1) -- exit the entire lwarpmk script
2370 else -- file exists
2371 - - Read the file:
2372 print ("lwarpmk: Reading " .. conffile ..".")
2373 local cfile = io.open(conffile)
2374 -- Scan each line:
2375 local linenum = 0
2376 for line in cfile:lines() do -- scan lines
2377 linenum = linenum + 1
2378 i,j,cvarname,cvalue = string.find (line,"(\frac{N_w-1*}{N_s*}s*\"(\frac{N_w-1*}{N-1*})\"") ;
2379 -- Error if incorrect enclosing characters:
2380 if ( i == nil ) then
2381 print ( linenum .. " : " .. line ) ;
2382 print ( "lwarpmk: Incorrect entry in " .. conffile ..".\n" ) ;
2383 printconf () ;
2384 os.exit(1) ;
2385 end
2386 if ( cvarname == "opsystem" ) then
2387 -- Verify choice of opsystem:
2388 if ( (cvalue == "Unix") or (cvalue == "Windows") ) then
2389 opsystem = cvalue
2390 else
2391 cvalueerror ( line, linenum , cvalue )
2392 end
2393 elseif ( cvarname == "latexname" ) then
2394 -- Verify choice of LaTeX compiler:
2395 if (
2396 (cvalue == "pdflatex") or
2397 (cvalue == "xelatex") or
2398 (cvalue == "lualatex")
2399 ) then
2400 latexname = cvalue
2401 else
2402 cvalueerror ( line, linenum , cvalue )
2403 end
2404 elseif ( cvarname == "sourcename" ) then sourcename = cvalue
2405 elseif ( cvarname == "homehtmlfilename" ) then homehtmlfilename = cvalue
2406 elseif ( cvarname == "htmlfilename" ) then htmlfilename = cvalue
2407 elseif ( cvarname == "latexmk" ) then latexmk = cvalue
2408 elseif ( cvarname == "language" ) then language = cvalue
2409 elseif ( cvarname == "xdyfile" ) then xdyfile = cvalue
2410 else
2411 print ( linenum .. " : " .. line ) ;
2412 print ("lwarpmk: Incorrect variable name \"" .. cvarname .. "\" in " .. conffile ..".\n" ) ;
2413 printconf () ;
2414 os.exit(1) ;
2415 end
2416 end - do scan lines
2417 io.close(cfile)
2418 end -- file exists
```

```
2419 -- Select some operating-system commands:
2420 if opsystem=="Unix" then -- For Unix / Linux / Mac OS:
2421 rmname = "rm"
2422 mvname = "mv"
2423 touchnamepre = "touch"
2424 touchnamepost = ""
2425 dirslash = \sqrt{''}2426 opquote="\'"2427 elseif opsystem=="Windows" then -- For Windows
2428 rmname = "DEL"
2429 mvname = "MOVE"
2430 touchnamepre = "COPY /b"
2431 touchnamepost = "+,,"
2432 dirslash = "\!\backslash\!\backslash"2433 opquote= "\""
2434 else print ( "lwarpmk: Select Unix or Windows for opsystem" )
2435 end --- for Windows
2436
2437 -- set xindycmd according to pdflatex vs xelatex/lualatex:
2438 if ( latexname == "pdflatex" ) then
2439 xindycmd = "texindy -C utf8"
2440 glossarycmd = "xindy -C utf8"
2441 else
2442 xindycmd = "xindy -M texindy -C utf8"
2443 glossarycmd = "xindy -C utf8"
2444 end
2445
2446 end - loadconf
2447
2448
2449 function refreshdate ()
2450 os.execute(touchnamepre .. " " .. sourcename .. ".tex " .. touchnamepost)
2451 end
2452
2453
2454 -- Scan the LaTeX log file for the phrase "Rerun to get",
2455 -- indicating that the file should be compiled again.
2456 -- Return true if found.
2457
2458 function reruntoget (filesource)
2459 local fsource = io.open(filesource)
2460 for line in fsource:lines() do
2461 if ( string.find(line,"Rerun to get") ~= nil ) then
2462 io.close(fsource)
2463 return true
2464 end
2465 end
2466 io.close(fsource)
2467 return false
2468 end
```

```
2470
2471 -- Compile one time, return true if should compile again.
2472 -- fsuffix is "" for print, "_html" for HTML output.
2473
2474 function onetime (fsuffix)
2475 print("lwarpmk: Compiling with " .. latexname .. " " .. sourcename..fsuffix)
2476 err = os.execute(
2477 -- "echo " ..
2478 latexname .. " " .. sourcename..fsuffix )
2479 if ( err ~= 0 ) then print ( "lwarpmk: Compile error.") ; os.exit(1) ; end
2480 return (reruntoget(sourcename .. fsuffix .. ".log") ) ;
2481 end
2482
2483
2484 -- Compile up to five times.
2485 -- fsuffix is "" for print, "_html" for HTML output
2486
2487 function manytimes (fsuffix)
2488 if onetime(fsuffix) == true then
2489 if onetime(fsuffix) == true then
2490 if onetime(fsuffix) == true then
2491 if onetime(fsuffix) == true then
2492 if onetime(fsuffix) == true then
2493 end end end end end
2494 end
2495
2496 -- Exit if the given file does not exist.
2497
2498 function verifyfileexists (filename)
2499 if (lfs.attributes ( filename , "modification" ) == nil ) then
2500 print ( "lwarpmk: " .. filename .. " not found." ) ;
2501 os.exit (1) ;
2502 end
2503 end
2504
2505
2506 -- Convert <project>_html.pdf into HTML files:
2507
2508 function pdftohtml ()
2509 -- Convert to text:
2510 print ("lwarpmk: Converting " .. sourcename
2511 .."_html.pdf to " .. sourcename .. "_html.html")
2512 os.execute("pdftotext -enc UTF-8 -nopgbrk -layout "
2513 .. sourcename .. "_html.pdf " .. sourcename .. "_html.html")
2514 -- Split the result into individual HTML files:
2515 splitfile (homehtmlfilename .. ".html" , sourcename .. "_html.html")
2516 end
2517
2518
```

```
2519 -- Remove auxiliary files:
2520
2521 function removeaux ()
2522 os.execute ( rmname .. " " ..
2523 sourcename ..".aux " .. sourcename .. "_html.aux " ..
2524 sourcename ..".toc " .. sourcename .. "_html.toc " ..
2525 sourcename ..".lof " .. sourcename .. "_html.lof " ..
2526 sourcename ..".lot " .. sourcename .. "_html.lot " ..
2527 sourcename ..".idx " .. sourcename .. "_html.idx " ..
2528 sourcename ..".ind " .. sourcename .. "_html.ind " ..
2529 sourcename ..".log " .. sourcename .. "_html.log " ..
2530 sourcename ..".gl* " .. sourcename .. "_html.gl* "
2531 )
2532 end
2533
2534
2535
2536 -- Create lateximages based on lateximages.txt:
2537 function createlateximages ()
2538 print ("lwarpmk: Creating lateximages.")
2539 local limagesfile = io.open("lateximages.txt")
2540 -- Create the lateximages directory, ignore error if already exists
2541 err = os.execute("mkdir lateximages")
2542 -- Scan lateximages.txt
2543 for line in limagesfile:lines() do
2544 -- lwimgpage is the page number in the PDF which has the image
2545 -- lwimgnum is the sequential lateximage number to assign for the image
2546 i,j,lwimgpage,lwimgnum = string.find (line,"((.*)|((.)|")2547 - For each entry:
2548 if ( (i~=nil) ) then
2549 -- Separate out the image into its own single-page pdf:
2550 err = os.execute(
2551 "pdfseparate -f " .. lwimgpage .. " -l " ..
2552 lwimgpage .. " " .. sourcename .."_html.pdf lateximagetemp-%d.pdf")
2553 -- Crop the image:
2554 err = os.execute(
2555 "pdfcrop --hires lateximagetemp-" .. lwimgpage ..".pdf lateximage-" .. lwimgnum ..".pdf")
2556 if ( err ~= 0 ) then print ( "lwarpmk: File error.") ; os.exit(1) ; end
2557 -- Convert the image to svg:
2558 err = os.execute(
2559 "pdftocairo -svg lateximage-" .. lwimgnum ..".pdf lateximage-" .. lwimgnum ..".svg")
2560 if ( err ~= 0 ) then print ( "lwarpmk: File error.") ; os.exit(1) ; end
2561 -- Move the result into lateximages/:
2562 err = os.execute(2563 mvname .. " lateximage-" .. lwimgnum ..".svg lateximages" .. dirslash )
2564 if ( err ~= 0 ) then print ( "lwarpmk: File error.") ; os.exit(1) ; end
2565 -- Remove the temporary files:
2566 err = \texttt{os.execute}(2567 rmname .. " lateximage-" .. lwimgnum ..".pdf lateximagetemp-" .. lwimgpage ..".pdf")
2568 if ( err ~= 0 ) then print ( "lwarpmk: File error.") ; os.exit(1) ; end
```

```
2569 end
2570 end -- do
2571 io.close(limagesfile)
2572 end -- function
2573
2574
2575 -- Use latexmk to compile source and index:
2576 -- fsuffix is "" for print, or "_html" for HTML
2577 function compilelatexmk ( fsuffix )
2578 -- The recorder option is required to detect changes in <project>.tex
2579 -- while we are loading <project>_html.tex.
2580 err=os.execute ( "latexmk -pdf -dvi- -ps- -recorder "
2581 .. "-e "
2582 .. opquote
2583 .. "$makeindex = q/"
2584 .. xindycmd
2585 .. " -M " .. xdyfile
2586 .. " -L " .. language .. " /"
2587 .. opquote
2588 .. " -pdflatex=\"" .. latexname .." %O %S\" "
2589 .. sourcename..fsuffix ..".tex" ) ;
2590 if ( err ~= 0 ) then print ( "lwarpmk: Compile error.") ; os.exit(1) ; end
2591 end
2592
2593
2594
2595 -- lwarpmk --version :
2596
2597 if (\arg[1] == "--version") then
2598 print ( "lwarpmk: " .. printversion )
2599
2600 else -- not -- version
2601
2602 -- print intro:
2603
2604 print ("lwarpmk: " .. printversion .. " Automated make for the LaTeX lwarp package.")
2605
2606 -- lwarpmk print:
2607
2608 if arg[1] == "print" then
2609 loadconf ()
2610 if ( latexmk == "true" ) then
2611 compilelatexmk ("")
2612 print ("lwarpmk: Done.")
2613 else -- not latexmk
2614 verifyfileexists (sourcename .. ".tex") ;
2615 -- See if up to date:
2616 if (
2617 ( lfs.attributes ( sourcename .. ".pdf" , "modification" ) == nil ) or
2618 (
```

```
2619 lfs.attributes ( sourcename .. ".tex" , "modification" ) >
2620 lfs.attributes ( sourcename .. ".pdf" , "modification" )
2621 )
2622 ) then
2623 -- Recompile if not yet up to date:
2624 manytimes("")
2625 print ("lwarpmk: Done.") ;
2626 else
2627 print ("lwarpmk: " .. sourcename .. ".pdf is up to date.") ;
2628 end
2629 end -- not latexmk
2630
2631 -- lwarp printindex:
2632 -- Compile the index then touch the source
2633 -- to trigger a recompile of the document:
2634
2635 elseif arg[1] == "primitive" then2636 loadconf ()
2637 print ("lwarpmk: Processing the index.")
2638 os.execute(
2639 xindycmd
2640 .. " -M " .. xdyfile
2641 .. " -L " .. language
2642 .. " " .. sourcename .. ".idx")
2643 print ("lwarpmk: Forcing an update of " .. sourcename ..".tex.")
2644 refreshdate ()
2645 print ("lwarpmk: " .. sourcename ..".tex is ready to be recompiled.")
2646 print ("lwarpmk: Done.")
2647
2648 -- lwarp printglossary:
2649 -- Compile the glossary then touch the source
2650 -- to trigger a recompile of the document:
2651
2652 elseif arg[1] == "printglossary" then2653 loadconf ()
2654 print ("lwarpmk: Processing the glossary.")
2655
2656 os.execute(glossarycmd .. " -L " .. language .. " -I xindy -M " .. sourcename ..
2657 " -t " .. sourcename .. ".glg -o " .. sourcename .. ".gls "
2658 .. sourcename .. ".glo")
2659 print ("lwarpmk: Forcing an update of " .. sourcename ..".tex.")
2660 refreshdate ()
2661 print ("lwarpmk: " .. sourcename ..".tex is ready to be recompiled.")
2662 print ("lwarpmk: Done.")
2663
2664 -- lwarpmk html:
2665
2666 elseif arg[1] == "html" then2667 loadconf ()
2668 if ( latexmk == "true" ) then
```

```
2669 compilelatexmk ("_html")
2670 pdftohtml ()
2671 print ("lwarpmk: Done.")
2672 else -- not latexmk
2673 verifyfileexists ( sourcename .. ".tex" ) ;
2674 -- See if exists and is up to date:
2675 if (
2676 ( lfs.attributes ( homehtmlfilename .. ".html" , "modification" ) == nil ) or
2677 (
2678 lfs.attributes ( sourcename .. ".tex" , "modification" ) >
2679 lfs.attributes ( homehtmlfilename .. ".html" , "modification" )
2680 )
2681 ) then
2682 -- Recompile if not yet up to date:
2683 manytimes("_html")
2684 pdftohtml ()
2685 print ("lwarpmk: Done.")
2686 else
2687 print ("lwarpmk: " .. homehtmlfilename .. ".html is up to date.")
2688 end
2689 end -- not latexmk
2690
2691 elseif arg[1] == "pdftohtml" then2692 loadconf ()
2693 pdftohtml ()
2694
2695 -- lwarpmk htmlindex:
2696 -- Compile the index then touch the source
2697 -- to trigger a recompile of the document:
2698
2699 elseif arg[1] == "htmlindex" then2700 loadconf ()
2701 print ("lwarpmk: Processing the index.")
2702 os.execute(
2703 xindycmd
2704 .. " -M " .. xdyfile
2705 .. " -L " .. language
2706 .. " " .. sourcename .. "_html.idx"
2707 )
2708 print ("lwarpmk: Forcing an update of " .. sourcename ..".tex.")
2709 refreshdate ()
2710 print ("lwarpmk: " .. sourcename ..".tex is ready to be recompiled.")
2711 print ("lwarpmk: Done.")
2712
2713 -- lwarpmk htmlglossary:
2714 -- Compile the glossary then touch the source
2715 -- to trigger a recompile of the document:
2716
2717 elseif arg[1] == "htmlglossary" then2718 loadconf ()
```

```
2719 print ("lwarpmk: Processing the glossary.")
2720
2721 os.execute(glossarycmd .. " -L " .. language .. " -I xindy -M " ..sourcename ..
{\tt 2722} \qquad \quad \texttt{``\_html -t '' . . } {\tt sourcename . .} \qquad \texttt{``\_html.glg -o '' . .} {\tt sourcename . .}2723 "_html.gls " ..sourcename .. "_html.glo")
2724
2725 print ("lwarpmk: Forcing an update of " .. sourcename ..".tex.")
2726 refreshdate ()
2727 print ("lwarpmk: " .. sourcename ..".tex is ready to be recompiled.")
2728 print ("lwarpmk: Done.")
2729
2730 -- lwarpmk limages:
2731 -- Scan the lateximages.txt file to create lateximages,
2732 -- then touch the source to trigger a recompile.
2733
2734 elseif arg[1] == "limages" then2735 loadconf ()
2736 print ("lwarpmk: Processing images.")
2737 createlateximages ()
2738 print ("lwarpmk: Forcing an update of " .. sourcename ..".tex.")
2739 refreshdate ()
2740 print ("lwarpmk: " .. sourcename ..".tex is ready to be recompiled.")
2741 print ("lwarpmk: Done.")
2742
2743 -- lwarpmk again:
2744 -- Touch the source to trigger a recompile.
2745
2746 elseif arg[1] == "again" then
2747 loadconf ()
2748 print ("lwarpmk: Forcing an update of " .. sourcename ..".tex.")
2749 refreshdate ()
2750 print ("lwarpmk: " .. sourcename ..".tex is ready to be recompiled.")
2751 print ("lwarpmk: Done.")
2752
2753 -- lwarpmk clean:
2754 -- Remove project.aux, .toc, .lof, .lot, .idx, .ind, .log, .gl*
2755
2756 elseif arg[1] == "clean" then2757 loadconf ()
2758 removeaux ()
2759 print ("lwarpmk: Done.")
2760
2761 -- lwarpmk cleanall
2762 -- Remove project.aux, .toc, .lof, .lot, .idx, .ind, .log, .gl*
2763 -- and also project.pdf, *.html
2764
2765 elseif arg[1] == "cleanall" then2766 loadconf ()
2767 removeaux ()
2768 os.execute ( rmname .. " " ..
```

```
2769 sourcename .. ".pdf " .. sourcename .. "_html.pdf " ..
2770 "*.html"
2771 )
2772 print ("lwarpmk: Done.")
2773
2774 -- lwarpmk with no argument :
2775
2776 elseif (\arg[1] == nil) then
2777 printhelp ()
2778
2779 -- lwarpmk -h or lwarpmk --help :
2780
2781 elseif (\arg[1] == "-h" ) or (\arg[1] == "-help") then
2782 printusage ()
2783
2784 else
2785 print ("lwarpmk: Unknown command \""..arg[1].."\".\n")
2786 printhelp ()
2787 end
2788
2789 end -- not --version
2790 \end{VerbatimOut}
2791 % \end{Verbatim}% for syntax highlighting
```
2792 \end{LWR@createlwarpmk}

## **27 Stacks**

#### **for HTML output:** 2793 \begin{warpHTML}

Stacks are used to remember how to close sections and list items. Before a new section is started, previously nested sections and items must be closed out (unnested) in proper order. Note that starting a new section may close several levels of  $\triangle$  previously nested items at the same time. For example, starting a new **\section** would close any currently open subsection, subsubsection, and paragraph. General environments are not nested on the stack since they have their own close mechanism. List environments are nested, and items inside those environments are nested one level deeper still. List environments may be nested inside other list environments, and list items are nested inside list environments as well. Thus, the stack may have items which are not necessarily in order, since a description may contain an enumerate, for example. Depths to be recorded in \LWR@closedepthone, etc.

## **27.1 Assigning depths**

initial depths for empty stack entries:

```
2794 \newcommand*{\LWR@depthnone}{-5}
```
all sectioning depths are deeper than LWR@depthfinished:

```
2795 \newcommand*{\LWR@depthfinished}{-4}
2796 \newcommand*{\LWR@depthpart}{-1}
2797 \newcommand*{\LWR@depthchapter}{0}
2798 \newcommand*{\LWR@depthsection}{1}
2799 \newcommand*{\LWR@depthsubsection}{2}
2800 \newcommand*{\LWR@depthsubsubsection}{3}
2801 \newcommand*{\LWR@depthparagraph}{4}
2802 \newcommand*{\LWR@depthsubparagraph}{5}
```
used by \itemize, \enumerate, \description:

```
2803 \newcommand*{\LWR@depthlist}{6}
```
used by \item:

```
2804 \newcommand*{\LWR@depthlistitem}{7}
```
### **27.2 Closing actions**

A stack to record the action to take to close each nesting level: Add more levels of stack if necessary for a very deeply nested document, adding to \pushclose and \popclose as well.

```
2805 \newcommand*{\LWR@closeone}{}% top of the stack
2806 \newcommand*{\LWR@closetwo}{}
2807 \newcommand*{\LWR@closethree}{}
2808 \newcommand*{\LWR@closefour}{}
2809 \newcommand*{\LWR@closefive}{}
2810 \newcommand*{\LWR@closesix}{}
2811 \newcommand*{\LWR@closeseven}{}
2812 \newcommand*{\LWR@closeeight}{}
2813 \newcommand*{\LWR@closenine}{}
2814 \newcommand*{\LWR@closeten}{}
2815 \newcommand*{\LWR@closeeleven}{}
2816 \newcommand*{\LWR@closetwelve}{}
```
### **27.3 Closing depths**

A stack to record the depth of each level:

 $\triangle$  Note that nested LaTeX structures may push depths which are non-sequential.

*Ex:*

```
\begin{itemize}
   \item{A}
   \begin{description}
      \item{B}
   \end{description}
\end{itemize}
```

```
2817 \newcommand*{\LWR@closedepthone}{\LWR@depthnone}% top of the stack
2818 \newcommand*{\LWR@closedepthtwo}{\LWR@depthnone}
2819 \newcommand*{\LWR@closedepththree}{\LWR@depthnone}
2820 \newcommand*{\LWR@closedepthfour}{\LWR@depthnone}
2821 \newcommand*{\LWR@closedepthfive}{\LWR@depthnone}
2822 \newcommand*{\LWR@closedepthsix}{\LWR@depthnone}
2823 \newcommand*{\LWR@closedepthseven}{\LWR@depthnone}
2824 \newcommand*{\LWR@closedeptheight}{\LWR@depthnone}
2825 \newcommand*{\LWR@closedepthnine}{\LWR@depthnone}
2826 \newcommand*{\LWR@closedepthten}{\LWR@depthnone}
2827 \newcommand*{\LWR@closedeptheleven}{\LWR@depthnone}
2828 \newcommand*{\LWR@closedepthtwelve}{\LWR@depthnone}
```
## **27.4 Pushing and popping the stack**

 $\text{log}(action) \{ \langle depth \rangle \}$ 

Pushes one return action and its LaTeX depth onto the stacks.

```
2829 \NewDocumentCommand{\pushclose}{m m}
2830 {
2831 \let\LWR@closetwelve\LWR@closeeleven
2832 \let\LWR@closeeleven\LWR@closeten
2833 \let\LWR@closeten\LWR@closenine
2834 \let\LWR@closenine\LWR@closeeight
2835 \let\LWR@closeeight\LWR@closeseven
2836 \let\LWR@closeseven\LWR@closesix
2837 \let\LWR@closesix\LWR@closefive
2838 \let\LWR@closefive\LWR@closefour
```

```
2839 \let\LWR@closefour\LWR@closethree
2840 \let\LWR@closethree\LWR@closetwo
2841 \let\LWR@closetwo\LWR@closeone
2842 \let\LWR@closeone#1
2843 \let\LWR@closedepthtwelve\LWR@closedeptheleven
2844 \let\LWR@closedepthelevel\LWR@closedepthten
2845 \let\LWR@closedepthten\LWR@closedepthnine
2846 \let\LWR@closedepthnine\LWR@closedeptheight
2847 \let\LWR@closedeptheight\LWR@closedepthseven
2848 \let\LWR@closedepthseven\LWR@closedepthsix
2849 \let\LWR@closedepthsix\LWR@closedepthfive
2850 \let\LWR@closedepthfive\LWR@closedepthfour
2851 \let\LWR@closedepthfour\LWR@closedepththree
2852 \let\LWR@closedepththree\LWR@closedepthtwo
2853 \let\LWR@closedepthtwo\LWR@closedepthone
2854 \let\LWR@closedepthone#2
2855 }
```
\popclose Pops one action and its depth off the stacks.

```
2856 \newcommand*{\popclose}
2857 {
2858 \let\LWR@closeone\LWR@closetwo
2859 \let\LWR@closetwo\LWR@closethree
2860 \let\LWR@closethree\LWR@closefour
2861 \let\LWR@closefour\LWR@closefive
2862 \let\LWR@closefive\LWR@closesix
2863 \let\LWR@closesix\LWR@closeseven
2864 \let\LWR@closeseven\LWR@closeeight
2865 \let\LWR@closeeight\LWR@closenine
2866 \let\LWR@closenine\LWR@closeten
2867 \let\LWR@closeten\LWR@closeeleven
2868 \let\LWR@closeeleven\LWR@closetwelve
2869 \let\LWR@closedepthone\LWR@closedepthtwo
2870 \let\LWR@closedepthtwo\LWR@closedepththree
2871 \let\LWR@closedepththree\LWR@closedepthfour
2872 \let\LWR@closedepthfour\LWR@closedepthfive
2873 \let\LWR@closedepthfive\LWR@closedepthsix
2874 \let\LWR@closedepthsix\LWR@closedepthseven
2875 \let\LWR@closedepthseven\LWR@closedeptheight
2876 \let\LWR@closedeptheight\LWR@closedepthnine
2877 \let\LWR@closedepthnine\LWR@closedepthten
2878 \let\LWR@closedepthten\LWR@closedeptheleven
2879 \let\LWR@closedeptheleven\LWR@closedepthtwelve
2880 }
```
\end{warpHTML}

## **28 Data arrays**

These macros are similar to the arrayjobx package, except that \LWR@setexparray's argument is expanded only once when assigned.

name has no backslash, index can be a number or a text name, and an empty value must be \relax instead of empty.

To assign an empty value:

\LWR@setexparray{name}{index}{}

**for HTML output:** 2882 \begin{warpHTML}

```
\LWR@setexparray {\langle name \rangle} {\langle index \rangle} {\langle contents \rangle}
```

```
2883 \NewDocumentCommand{\LWR@setexparray}{m m m}{%
2884 \ifthenelse{\isempty{#3}}%
2885 {\csdef{#1#2}{}}
2886 {\expandafter\edef\csname #1#2\endcsname{\expandonce#3}}%
2887 }
```

```
\LWR@getexparray {\name}} {\index}}
```
2888 \newcommand\*{\LWR@getexparray}[2]{\csuse{#1#2}}

2889 \end{warpHTML}

## **29 HTML entities**

**for HTML output:** 2890 \begin{warpHTML}

html entites and html Unicode entities:

2891 \let\LWR@origampersand\&

 $\H$ TMLentity  $\{\entitytag\}$ 

2892 \newcommand\*{\HTMLentity}[1]{\LWR@origampersand#1;}

 $\H$ TMLunicode  $\{\langle hex\_unicode\rangle\}$ 

2893 \newcommand\*{\HTMLunicode}[1]{\HTMLentity{\#x#1}}

#### \&

2894 \renewcommand\*{\&}{\HTMLentity{amp}}

```
\textless
```

```
\textgreater
```

```
2895 \let\LWR@origtextless\textless
2896 \renewcommand*{\textless}{\HTMLentity{lt}}
2897
2898 \let\LWR@origtextgreater\textgreater
2899 \renewcommand*{\textgreater}{\HTMLentity{gt}}
```
2900 \end{warpHTML}

## **30 HTML filename generation**

The filename of the homepage is set to **\HomeHTMLFilename.html**. The filenames of additional sections start with \HTMLFilename, to which is appended a section number or a simplified section name, depending on FileSectionNames.

#### **for HTML & PRINT:** 2901 \begin{warpall}

\BaseJobname The \jobname of the printed version, even if currently compiling the html version. I.e. this is the \jobname without \_html appended. This is used to set \HomeHTMLFilename if the user did not provide one.

2902 \providecommand\*{\BaseJobname}{\jobname}

\HTMLFilename The prefix for all generated html files other than the home page, defaulting to empty. See section [5.7.](#page-48-0)

2903 \providecommand\*{\HTMLFilename}{}

\HomeHTMLFilename The filename of the home page, defaulting to the \BaseJobname. See section [5.7.](#page-48-0)

2904 \providecommand\*{\HomeHTMLFilename}{\BaseJobname}

\SetHTMLFileNumber {\*number*}}

Sets the file number for the next file to be generated. 0 is the home page. Use just before the next sectioning command, and set it to one less than the desired number of the next section. May be used to generate numbered groups of nodes such as 100+ for one chapter, 200+ for another chapter, etc.

```
2905 \newcommand*{\SetHTMLFileNumber}[1]{%
2906 \setcounter{LWR@htmlfilenumber}{#1}%
2907 }
```
Bool FileSectionNames Selects how to create HTML file names.

Defaults to use section names in the filenames.

 \newbool{FileSectionNames} \booltrue{FileSectionNames}

\end{warpall}

**for HTML output:** 2911 \begin{warpHTML}

Ctr LWR@htmlfilenumber Records the number of each html file as it is being created. Number 0 is the home page.

> \newcounter{LWR@htmlfilenumber} \setcounter{LWR@htmlfilenumber}{0}

\LWR@htmlsectionfilename {\*htmlfilenumber or name*}}

Prints the filename for a given section: \HTMLFilename{}filenumber/name.html

```
2914 \newcommand*{\LWR@htmlsectionfilename}[1]{%
2915 \LWR@traceinfo{LWR@htmlsectionfilename A}%
```
Section 0 or empty is given the home filename. The filename must be detokenized for underscores.

```
2916 \LWR@traceinfo{about to assign temp}%
2917 \edef\LWR@tempone{#1}%
2918 \LWR@traceinfo{about to compare with ??}%
2919 \ifthenelse{\equal{\LWR@tempone}{??}}%
2920 {%
2921 \LWR@traceinfo{found ??}%
2922 }{%
2923 \LWR@traceinfo{not found ??}%
2924 }%
2925 \LWR@traceinfo{about to compare with zero or empty}%
2926 \ifthenelse{%
2927 \equal{\LWR@tempone}{0}%
2928 \OR \equal{\LWR@tempone}{}%
2929 \OR \equal{\LWR@tempone}{??}%
```

```
2930 }%
2931 {%
2932 \LWR@traceinfo{LWR@htmlsectionfilename B \HomeHTMLFilename.html}%
2933 \HomeHTMLFilename.html%
2934 }%
```
For a LAT<sub>EX</sub> section named "Index" or "index" without a prefix, create a filename with a leading underscore to avoid colliding with the HTML filename index.html:

```
2935 {%
2936 \LWR@traceinfo{LWR@htmlsectionfilename C \LWR@tempone}%
2937 \ifthenelse{%
2938 \equal{\HTMLFilename}{} \AND \equal{\LWR@tempone}{Index} \OR \equal{\LWR@tempone}{index}%
2939 }%
2940 {%
2941 \LWR@traceinfo{prefixing the index name with an underscore.}%
2942 \setminus 1.html}%
```
Otherwise, create a filename with the chosen prefix:

```
2943 {\HTMLFilename#1.html}%
2944 }%
2945 \LWR@traceinfo{LWR@htmlsectionfilename Z}%
2946 }
```
 $\LW$ R@htmlrefsectionfilename  $\{\langle label \rangle\}$ 

Prints the filename for the given label

```
2947 \newcommand*{\LWR@htmlrefsectionfilename}[1]{%
2948 \LWR@traceinfo{LWR@htmlrefsectionfilename A: !#1!}%
2949 \LWR@htmlsectionfilename{\LWR@htmlfileref{#1}}%
2950 \LWR@traceinfo{LWR@htmlrefsectionfilename B}%
2951 }
```
\end{warpHTML}

## **31 Homepage link**

**for HTML output:** 2953 \begin{warpHTML}

\LinkHome \LinkHome may be used wherever you wish to place a link back to the homepage. The filename must be detokenized for underscores.

\newcommand\*{\LinkHome}{%

```
2955 \LWR@subhyperrefclass{%
2956 \HomeHTMLFilename.html}%
2957 {Home}{linkhome}%
2958 }
```
\LWR@topnavigation Creates a link to the homepage at the top of the page for use when the window is too narrow for the side oc.

```
2959 \newcommand*{\LWR@topnavigation}{
2960 \LWR@htmlelementclassline{nav}{topnavigation}{\LinkHome}
2961 }
```
\LWR@botnavigation Creates a link to the homepage at the bottom of the page for use when the window is too narrow for the sideroc.

```
2962 \newcommand*{\LWR@botnavigation}{
2963 \LWR@htmlelementclassline{nav}{botnavigation}{\LinkHome}
2964 }
```
\end{warpHTML}

# **32 \PrintStack diagnostic tool**

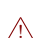

Diagnostics tool: Prints the LaTeX nesting depth values for the stack levels. Must  $\triangle$  have **\LWR@startpars** active while printing the stack, so **\PrintStack** may be called from anywhere in the normal text flow.

**for HTML output:** 2966 \begin{warpHTML}

\PrintStack Prints the closedepth stack.

```
2967 \newcommand*{\PrintStack}{
2968 \LWR@startpars
2969 \LWR@closedepthone{} \LWR@closedepthtwo{} \LWR@closedepththree{}
2970 \LWR@closedepthfour{} \LWR@closedepthfive{} \LWR@closedepthsix{}
2971 \LWR@closedepthseven{} \LWR@closedeptheight{} \LWR@closedepthnine{}
2972 \LWR@closedepthten{} \LWR@closedeptheleven{} \LWR@closedepthtwelve{}
2973 }
```
\end{warpHTML}

## **33 Closing stack levels**

**for HTML output:** 2975 \begin{warpHTML}

Close one nested level:

2976 \newcommand\*{\LWR@closeoneprevious}{% 2977 2978 \LWR@closeone{} 2979 2980 \popclose{} 2981 }

 $\L{WR@clos}$   ${\langle \text{depth}\rangle}$  Close everything up to the given depth:

2982 \newcommand\*{\LWR@closeprevious}[1]{

Close any pending paragraph:

2983 \LWR@stoppars

Close anything nested deeper than the desired depth:

2984 \whiledo{\not\(\LWR@closedepthone<#1\)}{\LWR@closeoneprevious} 2985 }

2986 \end{warpHTML}

# **34 Forcing a new PDF page**

**for HTML output:** 2987 \begin{warpHTML}

\LWR@forcenewpage New PDF page a before major environment.

This is used just before major environments, such as verse. Reduces the chance of an environment overflowing the HTML PDF output page.

```
2988 \newcommand{\LWR@forcenewpage}{%
2989 \LWR@stoppars\LWR@orignewpage\LWR@startpars%
2990 }
```
2991 \end{warpHTML}

## **35 HTML tags, spans, divs, elements**

**for HTML output:** 2992 \begin{warpHTML}

**35.1 Mapping LATEX Sections to HTML Sections**

```
2993 \newcommand*{\LWR@tagpart}{h2}
2994 \newcommand*{\LWR@tagpartend}{/h2}
2995 \newcommand*{\LWR@tagchapter}{h3}
2996 \newcommand*{\LWR@tagchapterend}{/h3}
2997 \newcommand*{\LWR@tagsection}{h4}
2998 \newcommand*{\LWR@tagsectionend}{/h4}
2999 \newcommand*{\LWR@tagsubsection}{h5}
3000 \newcommand*{\LWR@tagsubsectionend}{/h5}
3001 \newcommand*{\LWR@tagsubsubsection}{h6}
3002 \newcommand*{\LWR@tagsubsubsectionend}{/h6}
3003 \newcommand*{\LWR@tagparagraph}{span class="paragraph"{}}
3004 \newcommand*{\LWR@tagparagraphend}{/span}
3005 \newcommand*{\LWR@tagsubparagraph}{span class="subparagraph"{}}
3006 \newcommand*{\LWR@tagsubparagraphend}{/span}
3007
3008 \newcommand*{\LWR@tagregularparagraph}{p}
```
#### **35.2 HTML tags**

 $\text{LWR}$ chtmltagc  $\{\langle tag \rangle\}$  Break ligatures and use upright apostrophes in HTML tags.

\protect is in case the tag appears in TOC, LOF, LOT.

```
3009
3010 \newcommand*{\LWR@htmltagc}[1]{%
3011 {%
3012 \protect\LWR@origttfamily%
3013 \protect\LWR@origtextless#1\protect\LWR@origtextgreater%
3014 }%
3015 }
```
- Env LWR@nestspan Disable minipage, \parbox inside a <span>.
	- $\triangle$  \begin{LWR@nestspan} must follow the opening  $\text{span}$  and  $\text{span}$  a paragraph to start if the span is at the beginning of a new paragraph.
	- $\triangle$  \end{LWR@nestspan} must follow the /span or an extra <p> may appear.

```
3016 \newenvironment*{LWR@nestspan}
3017 {%
```

```
3018 \addtocounter{LWR@spandepth}{1}%
3019 \RenewDocumentEnvironment{minipage}{O{t} o O{t} m}{}{}%
3020 }%
3021 {\addtocounter{LWR@spandepth}{-1}}
```

```
\text{LWR@htmlspan} {\langle tag \rangle} {\langle \text{text} \rangle}
```
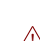

\LWR@spandepth is used to ensure that paragraph tags are not generated inside a  $\triangle$  span. The exact sequence of when to add and subtract the counter is important to correctly handle the paragraph tags before and after the span.

```
3022 \NewDocumentCommand{\LWR@htmlspan}{m +m}{%
3023 \LWR@ensuredoingapar%
3024 \LWR@htmltagc{#1}%
3025 \begin{LWR@nestspan}%
3026 #2%
3027 \LWR@htmltagc{/#1}%
3028 \end{LWR@nestspan}%
3029 }
```

```
\LWR@htmlspanclass \{\langle class \rangle\} [\langle style \rangle] \{\langle text \rangle\}
```

```
3030 \NewDocumentCommand{\LWR@htmlspanclass}{m o +m}{%
3031 \LWR@ensuredoingapar%
3032 \LWR@subhtmlelementclass{span}{#1}[#2]%
3033 \begin{LWR@nestspan}%
3034 #3%
3035 \LWR@htmltagc{/span}%
3036 \end{LWR@nestspan}%
3037 }
```
 $\text{LWR@htmltag } {\langle tag \rangle}$ 

Print an HTML tag:  $\langle tag \rangle$ 

```
3038 \newcommand*{\LWR@htmltagb}[1]{%
3039 \LWR@htmltagc{#1}%
3040 \endgroup%
3041 }
3042
3043 \newcommand*{\LWR@htmltag}{%
3044 \begingroup\catcode'\_=12
3045 \LWR@htmltagb%
3046 }
```
}

#### **35.3 Block tags and comments**

In the following, **\origttfamily** breaks ligatures, which may not be used for HTML codes:

```
\LWR@htmlopencomment
\LWR@htmlclosecomment
                      3047 \newcommand*{\LWR@htmlopencomment}{%
                      3048 {\LWR@origttfamily\LWR@origtextless{}!{-}{-}}%
                      3049 }
                      3050
                      3051 \newcommand*{\LWR@htmlclosecomment}{%
                      3052 {\LWR@origttfamily{-}{-}\LWR@origtextgreater{}}%
                      3053 }
     \text{LWR@htmlcomment} \quad {\text{comment}}3054 \newcommand{\LWR@htmlcomment}[1]{%
                      3055 \LWR@htmlopencomment{}%
                      3056 {%
                      3057 \LWR@origttfamily% break ligatures
                      3058 #1%
                      3059 }%
                      3060 \LWR@htmlclosecomment{}}
\LWR@htmlblockcomment {\comment}}
                      3061 \newcommand{\LWR@htmlblockcommentb}[1]
                      3062 {\LWR@stoppars\LWR@htmlcomment{#1}\LWR@startpars\endgroup}
                      3063
                      3064 \newcommand{\LWR@htmlblockcomment}
                      3065 {%
                      3066 \begingroup\catcode'\_=12%
                      3067 \LWR@htmlblockcommentb%
                      3068 }
    \LWR@htmlblocktag {\{tag\}} print a stand-alone HTML tag
                      3069 \newcommand*{\LWR@htmlblocktag}[1]{%
                      3070 \LWR@stoppars%
                      3071 \LWR@htmltag{#1}%
                      3072 \LWR@startpars%
```
#### **35.4 Div class and element class**

```
\LWR@subhtmlelementclass {\element}} {\class}} [\/style}]
```
Factored and reused in several places.

```
3074 \NewDocumentCommand{\LWR@subhtmlelementclass}{m m o}{%
3075 \IfValueTF{#3}%
3076 {% option
3077 \ifthenelse{\equal{#3}{}}%
3078 {\LWR@htmltag{#1 class="#2"}}% empty option
3079 {\LWR@htmltag{#1 class="#2" style="#3"}}% non-empty option
3080 }% option
3081 {\LWR@htmltag{#1 class="#2"}}% no option
3082 }
```
\LWR@htmlelementclass {\*element*}} {\*class*}} [\/style}]

```
3083 \NewDocumentCommand{\LWR@htmlelementclass}{m m o}{%
3084 \LWR@stoppars%
3085 \LWR@subhtmlelementclass{#1}{#2}[#3]%
3086 \LWR@startpars%
3087 }
```
\LWR@htmlelementclassend {*\element*}} {*\class*}}

```
3088 \newcommand*{\LWR@htmlelementclassend}[2]{%
3089 \LWR@stoppars%
3090 \LWR@htmltag{/#1}%
3091 \ifbool{HTMLDebugComments}{%
3092 \LWR@htmlcomment{End of #1 ''#2''}%
3093 }{}%
3094 \LWR@startpars%
3095 }
```
\LWR@htmldivclass  $\{\langle class \rangle\}$  [ $\langle style \rangle$ ]

```
3096 \NewDocumentCommand{\LWR@htmldivclass}{m o}{%
3097 \LWR@htmlelementclass{div}{#1}[#2]%
3098 }
```
 $\text{LWR@htmldivclassend } {\langle class \rangle}$ 

```
3099 \newcommand*{\LWR@htmldivclassend}[1]{%
3100 \LWR@htmlelementclassend{div}{#1}%
3101 }
```
#### **35.5 Single-line elements**

A single-line element, without a paragraph tag for the line of text:

```
\LWR@htmlelementclassline {\{element\}} {\{class\}} [\{style\}] {\{text\}}
```

```
3102 \NewDocumentCommand{\LWR@htmlelementclassline}{m m o +m}{%
3103 \LWR@stoppars
3104 \LWR@subhtmlelementclass{#1}{#2}[#3]%
3105 #4%
3106 \LWR@htmltag{/#1}
3107 \LWR@startpars
3108 }
```
### **35.6 HTML5 semantic elements**

```
\LWR@htmlelement {\element}}
```

```
3109 \newcommand*{\LWR@htmlelement}[1]{%
3110 \LWR@htmlblocktag{#1}
3111 }
```

```
\text{LWR@htmlelementend } {\text{element}}
```

```
3112 \newcommand*{\LWR@htmlelementend}[1]{%
3113 \LWR@stoppars
3114 \LWR@htmltag{/#1}
3115 \LWR@startpars
3116 }
3117
3118 \end{warpHTML}
```
### **35.7 High-level block and inline classes**

These are high-level commands which allow the creation of arbitrary block or inline sections which may be formatted with css.

For other direct-formatting commands, see section [68.](#page-330-0)

Env BlockClass  $\{\langle class \rangle\}$  [ $\langle style \rangle$ ] High-level interface for div classes.

Ex: \begin{BlockClass}{class} text \end{BlockClass}

```
for HTML output: 3119 \begin{warpHTML}
                     3120 \NewDocumentEnvironment{BlockClass}{m o}
                     3121 {
                     3122 \LWR@htmldivclass{#1}[#2]
                    3123 }
                    3124 {
                     3125 \LWR@htmldivclassend{#1}
                     3126 }
                     3127 \end{warpHTML}
for PRINT output: 3128 \begin{warpprint}
                     3129 \NewDocumentEnvironment{BlockClass}{m o}{}{}
                     3130 \end{warpprint}
 \Bbb{R}lockClassSingle {\cal G}(class) {\cal G}(text) A single-line \{\text{div}\, \mathcal{G}(s), without a paragraph tag for the line of
                       text.
for HTML output: 3131 \begin{warpHTML}
                     3132 \newcommand{\BlockClassSingle}[2]{%
                     3133 \LWR@htmlelementclassline{div}{#1}{#2}%
                     3134 }
                     3135 \end{warpHTML}
for PRINT output: 3136 \begin{warpprint}
                     3137 \newcommand{\BlockClassSingle}[2]{#2}
                     3138 \end{warpprint}
       \InlineClass \{\langle class \rangle\} [\langle style \rangle] \ \{\langle text \rangle\} High-level interface for inline span classes.
for HTML output: 3139 \begin{warpHTML}
                    3140 \NewDocumentCommand{\InlineClass}{m o +m}{%
                     3141 \LWR@htmlspanclass{#1}[#2]{#3}%
                     3142 }
                     3143 \end{warpHTML}
for PRINT output: 3144 \begin{warpprint}
                    3145 \NewDocumentCommand{\InlineClass}{m o +m}{#3}
                     3146 \end{warpprint}
```
### **35.8 Closing HTML tags**

```
for HTML output: 3147 \begin{warpHTML}
```
Sections H1, H2, etc. do not need a closing HTML tag, but we add a comment for readability:

```
3148 \newcommand*{\LWR@printclosepart}
3149 {\ifbool{HTMLDebugComments}{\LWR@htmlcomment{Closing part}}{}}
3150 \newcommand*{\LWR@printclosechapter}
3151 {\ifbool{HTMLDebugComments}{\LWR@htmlcomment{Closing chapter}}{}}
3152 \newcommand*{\LWR@printclosesection}
3153 {\ifbool{HTMLDebugComments}{\LWR@htmlcomment{Closing section}}{}}
3154 \newcommand*{\LWR@printclosesubsection}
3155 {\ifbool{HTMLDebugComments}{\LWR@htmlcomment{Closing subsection}}{}}
3156 \newcommand*{\LWR@printclosesubsubsection}
3157 {\ifbool{HTMLDebugComments}{\LWR@htmlcomment{Closing subsubsection}}{}}
3158 \newcommand*{\LWR@printcloseparagraph}
3159 {\ifbool{HTMLDebugComments}{\LWR@htmlcomment{Closing paragraph}}{}}
3160 \newcommand*{\LWR@printclosesubparagraph}
3161 {\ifbool{HTMLDebugComments}{\LWR@htmlcomment{Closing subparagraph}}{}}
```
Lists require closing HTML tags:

```
3162 \newcommand*{\LWR@printcloselistitem}
3163 {\LWR@htmltag{/li}}
3164 \newcommand*{\LWR@printclosedescitem}
3165 {\LWR@htmltag{/dd}}
3166 \newcommand*{\LWR@printcloseitemize}
3167 {\LWR@htmltag{/ul}}
3168 \newcommand*{\LWR@printcloseenumerate}
3169 {\LWR@htmltag{/ol}}
3170 \newcommand*{\LWR@printclosedescription}
3171 {\LWR@htmltag{/dl}}
```

```
3172 \end{warpHTML}
```
## <span id="page-173-0"></span>**36 Paragraph handling**

These commands generate the HTML paragraph tags when allowed and required.

Paragraph tags are or are not allowed depending on many conditions. Section [37](#page-177-0) has high-level commands which allow paragraph-tag generation to start/stop. Even when allowed (\LWR@doingstartpars), tags are not generated until a LAT<sub>EX</sub> paragraph is being used (\LWR@doingapar). LWR@lateximagedepth is used to prevent nesting tags inside a lateximage. LWR@spandepth is used to prevent nesting paragraph tags inside a paragraph, which became important inside \fbox commands and other spans.

**for HTML output:** 3173 \begin{warpHTML}

Ctr LWR@spandepth Do not create paragraph tags inside of an html span.

```
3174 \newcounter{LWR@spandepth}
3175 \setcounter{LWR@spandepth}{0}
```
Bool LWR@doingstartpars Tells whether paragraphs may be generated.

 \newbool{LWR@doingstartpars} \boolfalse{LWR@doingstartpars}

Bool LWR@doingapar Tells whether have actually generated and are currently processing paragraph text.

 \newbool{LWR@doingapar} \global\boolfalse{LWR@doingapar}

\LWR@ensuredoingapar If are about to print something visible, and if allowed to start a new paragraph, ensure that are LWR@doingapar, so that paragraph tags are placed:

```
3180 \newcommand*{\LWR@ensuredoingapar}{%
3181 \ifbool{LWR@doingstartpars}%
3182 {\global\booltrue{LWR@doingapar}}%
3183 {}%
3184 }
```
#### \LWR@openparagraph

 \newcommand\*{\LWR@openparagraph} {%

See if paragraph handling is enabled:

```
3187 \ifbool{LWR@doingstartpars}%
3188 {% handling pars
```
See if have already started a lateximage or a  $\langle$ span $\rangle$ . If so, do not generate nested paragraph tags.

```
3189 \ifthenelse{%
3190 \cnttest{\value{LWR@lateximagedepth}}{>}{0} \OR%
3191 \cnttest{\value{LWR@spandepth}}{>}{0}%
3192 }% nested par tags?
```
If so: Do nothing if already started a lateximage page. Cannot nest a lateximage. Also do nothing if already inside a <span>. Do not nest paragraph tags inside a <span>.

{}% no nested par tags

Else: No lateximage or <span> has been started yet, so it's OK to generate paragraph tags.

```
3194 {% yes nest par tags
3195 \LWR@htmltagc{\LWR@tagregularparagraph}%
```
Manually indent item list labels to avoid left margin intrustion:

LATEX default list environments use \@itemdepth and \@enumdepth, but lwarp uses the enumitem package, which uses \@listdepth.

See if are nested inside an item list:

```
3196 \ifnumcomp{\@listdepth}{>}{0}%
3197 {%
```
If so, leave some horizontal room in the LATEX PDF output for list labels:

```
3198 \LWR@orighspace{1in}%
3199 }{}%
```
Now have started a paragraph.

3200 \global\booltrue{LWR@doingapar}%

At the endof each paragraph, generate closing tag and do regular /par stuff. (Attempting to use the everyhook cr hook for \LWR@closeparagraph does not work well.)

```
3201 \let\par\LWR@closeparagraph%
3202 }% end of yes nest par tags
3203 }% end of handling pars
3204 {}% not handling pars
3205 }
```
#### \LWR@closeparagraph

3206 \newcommand\*{\LWR@closeparagraph} 3207 {%

See if paragraph handling is enabled:

3208 \ifbool{LWR@doingapar}%

If currently in paragraph mode:

3209 {% handling pars

See if already started a lateximage or a <span>:

```
3210 \ifthenelse{%
3211 \cnttest{\value{LWR@lateximagedepth}}{>}{0} \OR%
3212 \cnttest{\value{LWR@spandepth}}{>}{0}%
3213 }%
```
Do nothing if already started a lateximage or a  $\epsilon$  span>, but add a parbreak if in a span but not a lateximage.

```
3214 {% no nested par tags
3215 \ifthenelse{%
3216 \cnttest{\value{LWR@spandepth}}{>}{0}%
3217 \AND%
3218 \cnttest{\value{LWR@lateximagedepth}}{=}{0}%
3219 }%
3220 {%
3221 \ifbool{LWR@intabularmetadata}{}{\unskip\LWR@htmltagc{br /}}%
3222 }%
3223 {}%
3224 }% no nested par tags
```
If have not already started a lateximage or a <span>:

{% yes nest par tags

Print a closing tag:

```
3226 \unskip%
3227 \LWR@htmltagc{/\LWR@tagregularparagraph}%
```
No longer doing a paragraph:

```
3228 \global\boolfalse{LWR@doingapar}%
3229 % Disable the special \env{minipage} \& \cs{hspace} interaction
3230 % until a new minipage is found:
3231 % \begin{macrocode}
3232 \global\boolfalse{LWR@minipagethispar}%
3233 }% end of yes nest par tags
3234 }% end of handling pars
```
Add a parbreak if in a span, but not in a table outside a row:

```
3235 {% not handling pars
3236 \ifthenelse{\cnttest{\value{LWR@spandepth}}{>}{0}}%
3237 {\ifbool{LWR@intabularmetadata}{}{\unskip\LWR@htmltagc{br /}}}%
3238 {}%
3239 }% not handling pars
```
Finish with regular paragraph processing

```
3240 \LWR@origpar%
3241 }
```
3242 \end{warpHTML}

# <span id="page-177-0"></span>**37 Paragraph start/stop handling**

These commands allow/disallow the generation of HTML paragraph tags.

Section [36](#page-173-0) has the commands which actually generate the tags.

The everyhook package is used to generate the opening paragraph tags. The closing tags are generated by \par.

**for HTML output:** 3243 \begin{warpHTML}

\LWR@startpars Begin handling html paragraphs. This allows an html paragraph to start, but one has not yet begun.

> 3244 \newcommand\*{\LWR@startpars}% 3245 {%

See if currently handling HTML paragraphs:

3246 \ifbool{LWR@doingstartpars}%

If already in paragraph mode, do nothing.

3247 {}%

If not currently in paragraph mode:

3248 {%

At the start of each paragraph, generate an opening tag:

3249 \PushPreHook{par}{\LWR@openparagraph}%

At the end of each paragraph, generate closing tag and do regular /par actions:

3250 \let\par\LWR@closeparagraph 3251 3252 }% an intentionally blank line Are now handling paragraphs, but have not yet actually started one:

```
3253 \global\setbool{LWR@doingstartpars}{true}%
```
No  $\langle$ par $\rangle$  tag yet to undo:

```
3254 \global\boolfalse{LWR@doingapar}%
3255 }
```
\LWR@stoppars Stop handling html paragraphs. Any currently open html paragraph is closed, and no more will be opened.

> 3256 \newcommand\*{\LWR@stoppars}% 3257 {%

See if currently handling HTML paragraphs:

3258 \ifbool{LWR@doingapar}%

if currently in an HTML paragraph:

3259 {%

Print a closing tag:

```
3260 \unskip%
3261 \LWR@htmltagc{/\LWR@tagregularparagraph}%
```
No longer have an open HTML paragraph:

```
3262 \global\boolfalse{LWR@doingapar}%
```
Disable the special minipage  $\&$  \hspace interaction until a new minipage is found:

```
3263 \global\boolfalse{LWR@minipagethispar}
3264
3265 }% an intentionally blank line
```
If was not in an HTML paragraph:

3266 {}%

See if currently allowing HTML paragraphs:

```
3267 \ifbool{LWR@doingstartpars}%
```
If so: clear the par hook to no longer catch paragraphs:

```
3268 {%
3269 \ClearPreHook{par}%
3270 }%
 Else: do nothing
3271 {}%
 no longer in paragraph mode
3272 \global\setbool{LWR@doingstartpars}{false}%
 no <p> tag to undo:
3273 \global\boolfalse{LWR@doingapar}%
3274 }
3275 \end{warpHTML}
```
# **38 Page headers and footers**

```
for HTML & PRINT: 3276 \begin{warpall}
```
In the following, catcode is manually changes back and forth without groups, since new macros are being defined which must not be contained within the groups.

```
3277 \newcommand{\LWR@firstpagetop}{} % for the home page alone
3278 \newcommand{\LWR@pagetop}{} % for all other pages
3279 \newcommand{\LWR@pagebottom}{}
3280
3281 \newcommand{\LWR@setfirstpagetopb}[1]{%
3282 \renewcommand{\LWR@firstpagetop}{#1}
3283 \catcode'\_=8
3284 }
```
 $\H$ TMLFirstPageTop  $\{\text{text} and \text{logos}\}$ 

```
3285 \newcommand{\HTMLFirstPageTop}{%
3286 \catcode'\_=12
3287 \LWR@setfirstpagetopb
3288 }
3289 \newcommand{\LWR@setpagetopb}[1]{%
3290 \renewcommand{\LWR@pagetop}{#1}
3291 \text{catcode'} \=8
3292 }
```
```
\HMTMLPageTop \{ \text{ and } \text{logos} \}
```

```
3293 \newcommand{\HTMLPageTop}{%
3294 \catcode'\_=12
3295 \LWR@setpagetopb
3296 }
3297 \newcommand{\LWR@setpagebottomb}[1]{%
3298 \renewcommand{\LWR@pagebottom}{#1}
3299 \catcode'\_=8
3300 }
```
\HTMLPageBottom  $\{ \text{ and } \text{logos} \}$ 

```
3301 \newcommand{\HTMLPageBottom}{%
3302 \catcode'\_=12
3303 \LWR@setpagebottomb
3304 }
```
\end{warpall}

## **39 CSS**

**for HTML output:** 3306 \begin{warpHTML}

\LWR@currentcss The css filename to use. This may be changed mid-document using \CSSFilename, allowing different css files to be used for different sections of the document.

```
3307 \newcommand*{\LWR@currentcss}{lwarp.css}
```
\CSSFilename {h*new-css-filename.css*i} Assigns the css file to be used by the following html pages.

```
3308 \newcommand*{\LWR@newcssb}[1]{%
3309 \renewcommand*{\LWR@currentcss}{#1}
3310 \catcode'\_=8
3311 }
3312
3313 \newcommand*{\CSSFilename}{
3314 \catcode'\_=12
3315 \LWR@newcssb
3316 }
3317 \end{warpHTML}
```

```
for PRINT output: 3318 \begin{warpprint}
                   3319 \newcommand*{\CSSFilename}[1]{}
                   3320 \end{warpprint}
```
## **40 HTML meta description and author**

```
for HTML & PRINT: 3321 \begin{warpall}
```
 $\H$ TMLAuthor  $\{\langle \text{author}\rangle\}$  The author to place into an HTML meta tag. 3322 \providecommand{\theauthor}{} 3323 \newcommand{\theHTMLAuthor}{\theauthor} 3324 3325 \newcommand{\HTMLAuthor}[1]{\renewcommand{\theHTMLAuthor}{#1}} 3326 \end{warpall} **for HTML & PRINT:** 3327 \begin{warpall} This is placed inside an html meta tag at the start of each file. This may be changed mid-document using **\HTMLDescription**, allowing different HTML descriptions to be used for different sections of the document.  $\triangle$  Do not use double quotes, and do not exceed 150 characters. \HTMLDescription {h*New* html *meta description.*i} Assigns the html file's description meta tag. 3328 \newcommand{\LWR@currentHTMLDescription}{}

```
3329
3330 \newcommand{\HTMLDescription}[1]{%
3331 \renewcommand{\LWR@currentHTMLDescription}{#1}
3332 }
3333
3334 \end{warpall}
```
# <span id="page-181-0"></span>**41 Footnotes**

lwarp uses native LATEX footnote code, although with its own \box to avoid the LATEX output routine. The usual functions work as-is.

Several kinds of footnotes are used: in a regular page, in a minipage, or as thanks in the titlepage. Each of these is handle differently.

### **41.1 Regular page footnotes**

In HTML documents, footnotes are placed at the bottom of the web page using the LATEX box \LWR@footnotes. Using this instead of the original \footins box avoids having footnotes be printed by the output routine, since footnotes should be printed per HTML page instead of per PDF page.

See section [41.4](#page-182-0) for the implementation.

### **41.2 Minipage footnotes**

See section [67.2](#page-325-0) for minipage footnotes.

## **41.3 Titlepage thanks**

See section [48.6](#page-215-0) for titlepage footnotes.

### <span id="page-182-0"></span>**41.4 Regular page footnote implementation**

### **for HTML output:** 3335 \begin{warpHTML}

Patch LATEX footnotes to use a new **\box** for lwarp footnotes.

```
3336 \newbox\LWR@footnotes
```
Much of the following has unneeded print-mode formatting removed.

```
3337 \long\def\@makefntext#1{\textsuperscript{\@thefnmark} #1}
3338
3339 \def\@makefnmark{\hbox{\textsuperscript{\@thefnmark}}}
```
Footnotes may be in regular text, in which case paragraphs are tagged, or in a table data cell, in which case paragraph tags must be added manually.

```
3340 \long\def\@footnotetext#1{%
3341 \global\setbox\LWR@footnotes=\vbox{\unvbox\LWR@footnotes%
3342 \protected@edef\@currentlabel{%
3343 \csname p@footnote\endcsname\@thefnmark%
3344 }% @currentlabel
```

```
3345 \color@begingroup%
3346 \ifbool{LWR@doingstartpars}{}{\LWR@htmltagc{\LWR@tagregularparagraph}}%
3347 \@makefntext{#1}%
3348 \ifbool{LWR@doingstartpars}{\par}{\LWR@htmltagc{/\LWR@tagregularparagraph}}%
3349 \color@endgroup%
3350 }% vbox
3351 }%
3352
3353 \long\def\@mpfootnotetext#1{%
3354 \global\setbox\@mpfootins\vbox{%
3355 \unvbox\@mpfootins
3356 \reset@font\footnotesize
3357 \hsize\columnwidth
3358 \@parboxrestore
3359 \protected@edef\@currentlabel
3360 {\csname p@mpfootnote\endcsname\@thefnmark}%
3361 \color@begingroup
3362 \@makefntext{%
3363 \ignorespaces#1%
3364 }%
```
Don't add the closing paragraph tag if are inside a lateximage:

```
3365 \ifthenelse{\cnttest{\value{LWR@lateximagedepth}}{>}{0}}%
3366 {}%
3367 {\LWR@htmltagc{/\LWR@tagregularparagraph}}%
3368 \color@endgroup}%
```

```
3369 }
```
Enclose the footnotes in a class, print, then clear:

```
3370 \newcommand*{\LWR@printpendingfootnotes}{%
3371 \ifvoid\LWR@footnotes\else
3372 \LWR@forcenewpage
3373 \begin{BlockClass}{footnotes}
3374 \LWR@origmedskip
3375 \unvbox\LWR@footnotes
3376 \setbox\LWR@footnotes=\vbox{}
3377 \end{BlockClass}
3378 \fi
3379 }
```
Used to print footnotes before sections only if formatting for an EPUB or word processor:

```
3380 \newcommand*{\LWR@epubprintpendingfootnotes}{%
3381 \ifthenelse{\boolean{FormatEPUB}\OR\boolean{FormatWordProcessor}}%
3382 {\LWR@printpendingfootnotes}%
```
3383 {}% 3384 }

3385 \end{warpHTML}

# **42 Marginpars**

**for HTML output:** 3386 \begin{warpHTML}

 $\langle \text{marginpar}$  [ $\langle \text{left} \rangle$ ]  $\{ \langle \text{right} \rangle \}$ 

```
3387 \renewcommand{\marginpar}[2][]{%
3388 \LWR@htmlspanclass{marginpar}{#2}%
3389 }
```
3390 \end{warpHTML}

# **43 Splitting HTML files**

- Files are split according to FileDepth and CombineHigherDepths.
- Filenames are sanitized by \LWR@filenamenoblanks.
- \LWR@newhtmlfile finishes an HTML page, adds a comment to tell where and how to split the file, then starts a new HTML page.

**for HTML & PRINT:** 3391 \begin{warpall}

Ctr FileDepth {*(section depth*)} determines how deeply to break into new HTML files, similar to tocdepth. The default of -5 produces one large HTML file.

```
3392 \newcounter{FileDepth}
3393 \setcounter{FileDepth}{-5}
```
Bool CombineHigherDepths Combile higher-level sections together into one file?

3394 \newbool{CombineHigherDepths} 3395 \booltrue{CombineHigherDepths}

3396 \end{warpall}

**for HTML output:** 3397 \begin{warpHTML}

\LWR@thisfilename The currently-active filename or number.

3398 \newcommand\*{\LWR@thisfilename}{}

\LWR@thisnewfilename The filename being sanitized.

3399 \newcommand\*{\LWR@thisnewfilename}{}

\LWR@filenamenoblanks {\filename\}

Convert blanks into dashes, removes short words, store result in \LWR@thisfilename.

 $\triangle$  Be sure that this does not result in filename collisions! Use the optional TOC caption entry parameter for formatting. Remember to **\protect** L<sup>AT</sup>EX commands which appear in section names and TOC captions.

```
3400 \newcommand*{\LWR@filenamenoblanks}[1]{%
3401 \begingroup
```
Locally temporarily disable direct-formatting commands, not used in filenames:

```
3402 \renewcommand*{\HTMLunicode}[1]{}
3403 \renewcommand*{\HTMLentity}[1]{##1}
3404 \renewcommand*{\LWR@htmltagc}[1]{}
3405 \DeclareExpandableDocumentCommand{\InlineClass}{m o m}{##3}
```
Ampersand becomes "and", which is a short word and is then removed from the filename.

```
3406 \renewcommand*{\&}{and}
3407 \renewcommand{\textit}[1]{##1}
3408 \renewcommand{\textsc}[1]{##1}
3409 \renewcommand{\textsl}[1]{##1}
3410 \renewcommand{\textbf}[1]{##1}
3411 \renewcommand{\texttt}[1]{##1}
3412 \renewcommand{\textsf}[1]{##1}
3413 \renewcommand{\textrm}[1]{##1}
3414 \renewcommand{\textsuperscript}[1]{##1}
3415 \renewcommand{\textsubscript}[1]{##1}
```
Replaces common symbols and short words with hyphens:

```
3416 \edef\LWR@thisnewfilename{#1}
3417 \fullexpandarg
```
Convert spaces into hyphens:

\StrSubstitute{\LWR@thisnewfilename}{ }{-}[\LWR@thisnewfilename]

Convert punctutation into hyphens:

```
3419 \StrSubstitute{\LWR@thisnewfilename}{,}{-}[\LWR@thisnewfilename]
3420 \StrSubstitute{\LWR@thisnewfilename}{'}{-}[\LWR@thisnewfilename]
3421 \StrSubstitute{\LWR@thisnewfilename}%
3422 {\LWR@origampersand}{-}[\LWR@thisnewfilename]
3423 \StrSubstitute{\LWR@thisnewfilename}{+}{-}[\LWR@thisnewfilename]
3424 \StrSubstitute{\LWR@thisnewfilename}{,}{-}[\LWR@thisnewfilename]
3425 \StrSubstitute{\LWR@thisnewfilename}{/}{-}[\LWR@thisnewfilename]
3426 \StrSubstitute{\LWR@thisnewfilename}{:}{-}[\LWR@thisnewfilename]
3427 \StrSubstitute{\LWR@thisnewfilename}{;}{-}[\LWR@thisnewfilename]
3428 \StrSubstitute{\LWR@thisnewfilename}{=}{-}[\LWR@thisnewfilename]
3429 \StrSubstitute{\LWR@thisnewfilename}{?}{-}[\LWR@thisnewfilename]
3430 \StrSubstitute{\LWR@thisnewfilename}{@}{-}[\LWR@thisnewfilename]
3431 \StrSubstitute{\LWR@thisnewfilename}{"}{-}[\LWR@thisnewfilename]
3432 \StrSubstitute{\LWR@thisnewfilename}%
3433 {\textless}{-}[\LWR@thisnewfilename]
3434 \StrSubstitute{\LWR@thisnewfilename}%
3435 {\textgreater}{-}[\LWR@thisnewfilename]
3436 \StrSubstitute{\LWR@thisnewfilename}{\#}{-}[\LWR@thisnewfilename]
3437 \StrSubstitute{\LWR@thisnewfilename}{\%}{-}[\LWR@thisnewfilename]
3438 \StrSubstitute{\LWR@thisnewfilename}{\{}{-}[\LWR@thisnewfilename]
3439 \StrSubstitute{\LWR@thisnewfilename}{\}}{-}[\LWR@thisnewfilename]
3440 \StrSubstitute{\LWR@thisnewfilename}{|}{-}[\LWR@thisnewfilename]
3441 \StrSubstitute{\LWR@thisnewfilename}%
3442 {\textbackslash}{-}[\LWR@thisnewfilename]
3443 \StrSubstitute{\LWR@thisnewfilename}{^}{-}[\LWR@thisnewfilename]
3444 \StrSubstitute{\LWR@thisnewfilename}{~{}}{-}[\LWR@thisnewfilename]
3445 % "~{}" for babel
3446 \StrSubstitute{\LWR@thisnewfilename}{[}{-}[\LWR@thisnewfilename]
3447 \StrSubstitute{\LWR@thisnewfilename}{]}{-}[\LWR@thisnewfilename]
3448 \StrSubstitute{\LWR@thisnewfilename}{'}{-}[\LWR@thisnewfilename]
```
Convert short words:

```
3449 \StrSubstitute{\LWR@thisnewfilename}{-s-}{-}[\LWR@thisnewfilename]
3450 \StrSubstitute{\LWR@thisnewfilename}{-S-}{-}[\LWR@thisnewfilename]
3451 \StrSubstitute{\LWR@thisnewfilename}{-a-}{-}[\LWR@thisnewfilename]
3452 \StrSubstitute{\LWR@thisnewfilename}{-A-}{-}[\LWR@thisnewfilename]
3453 \StrSubstitute{\LWR@thisnewfilename}{-an-}{-}[\LWR@thisnewfilename]
3454 \StrSubstitute{\LWR@thisnewfilename}{-AN-}{-}[\LWR@thisnewfilename]
3455 \StrSubstitute{\LWR@thisnewfilename}{-to-}{-}[\LWR@thisnewfilename]
3456 \StrSubstitute{\LWR@thisnewfilename}{-TO-}{-}[\LWR@thisnewfilename]
3457 \StrSubstitute{\LWR@thisnewfilename}{-by-}{-}[\LWR@thisnewfilename]
3458 \StrSubstitute{\LWR@thisnewfilename}{-BY-}{-}[\LWR@thisnewfilename]
3459 \StrSubstitute{\LWR@thisnewfilename}{-of-}{-}[\LWR@thisnewfilename]
3460 \StrSubstitute{\LWR@thisnewfilename}{-OF-}{-}[\LWR@thisnewfilename]
3461 \StrSubstitute{\LWR@thisnewfilename}{-and-}{-}[\LWR@thisnewfilename]
```

```
3462 \StrSubstitute{\LWR@thisnewfilename}{-AND-}{-}[\LWR@thisnewfilename]
3463 \StrSubstitute{\LWR@thisnewfilename}{-for-}{-}[\LWR@thisnewfilename]
3464 \StrSubstitute{\LWR@thisnewfilename}{-FOR-}{-}[\LWR@thisnewfilename]
3465 \StrSubstitute{\LWR@thisnewfilename}{-the-}{-}[\LWR@thisnewfilename]
3466 \StrSubstitute{\LWR@thisnewfilename}{-THE-}{-}[\LWR@thisnewfilename]
```
Convert multiple hyphens:

```
3467 \StrSubstitute{\LWR@thisnewfilename}{-----}{-}[\LWR@thisnewfilename]
3468 \StrSubstitute{\LWR@thisnewfilename}{----}{-}[\LWR@thisnewfilename]
3469 \StrSubstitute{\LWR@thisnewfilename}{---}{-}[\LWR@thisnewfilename]
3470 \StrSubstitute{\LWR@thisnewfilename}{--}{-}[\LWR@thisnewfilename]
3471 \StrSubstitute{\LWR@thisnewfilename}{–-}{-}[\LWR@thisnewfilename]
3472 % emdash
3473 \StrSubstitute{\LWR@thisnewfilename}{–}{-}[\LWR@thisnewfilename]
3474 % endash
3475 \global\let\LWR@thisfilename\LWR@thisnewfilename% return a global result
3476 \endgroup
3477 }
```
### $\text{LWR@newhtmlfile} \quad {\text{section} name}$

}

Finishes the current html page with footnotes, footer, navigation, then starts a new HTML page with an HTML comment telling where to split the page and what the new filename and css are, then adds navigation, side TOC, header, and starts the text body.

```
3478 \newcommand*{\LWR@newhtmlfile}[1]{
```
At the bottom of the ending file:

```
3479 \LWR@htmlelementclassend{section}{textbody}
3480
3481 \LWR@printpendingfootnotes
3482
 No footer between files if epub:
3483 \ifbool{FormatEPUB}
3484 {}
3485 {
3486 \LWR@htmlelement{footer}
3487
3488 \LWR@pagebottom
3489
3490 \LWR@htmlelementend{footer}
```
No bottom navigation if are finishing the home page or formatting for epub or a word-processor.

```
3492 \ifthenelse{\boolean{FormatEPUB}\OR\boolean{FormatWordProcessor}}
3493 {}
```
{\ifnumcomp{\value{LWR@htmlfilenumber}}{>}{0}{\LWR@botnavigation}{}}

End of this HTML file:

```
3495 \LWR@stoppars
3496 \LWR@htmltag{/body}\LWR@orignewline
3497 \LWR@htmltag{/html}\LWR@orignewline
3498 \LWR@orignewpage
3499
3500 \addtocounter{LWR@htmlfilenumber}{1}%
```
If using a filename, create a version without blanks. The filename without blanks will be placed into **\LWR@thisfilename**. If not using a filename, the file number will be used instead.

```
3501 \ifbool{FileSectionNames}%
3502 {\LWR@filenamenoblanks{#1}}
3503 {\renewcommand*{\LWR@thisfilename}{\theLWR@htmlfilenumber}}
```
Include an html comment to instruct lwarpmk where to split the files apart. Uses pipe-separated fields for split\_html.gawk. Uses monospaced font with ligatures disabled for everything except the title.

```
3504 \LWR@htmlblockcomment{%
3505 |Start file|%
3506 \LWR@htmlsectionfilename{\LWR@thisfilename}|%
3507 }
```
At the top of the starting file:

```
3508 \LWR@stoppars
3509
```

```
3510 \LWR@filestart{ –- #1}% there is an EMdash in front of the #1
3511
```
No navigation between files if formatting for an epub or word processor:

```
3512 \ifthenelse{\boolean{FormatEPUB}\OR\boolean{FormatWordProcessor}}
3513 {}
3514 {\LWR@topnavigation}
3515
```
No header if between files if formatting for an EPUB or word processor:

```
3516 \ifthenelse{\boolean{FormatEPUB}\OR\boolean{FormatWordProcessor}}
3517 {}
3518 {
3519 \LWR@htmlelement{header}
3520
3521 \LWR@pagetop
3522
3523 \LWR@htmlelementend{header}
3524 }
3525
```
Print title only if there is one. Skip if formatting for an EPUB or word processor:

```
3526 \ifthenelse{\boolean{FormatEPUB}\OR\boolean{FormatWordProcessor}}
3527 {}
3528 {\ifcsvoid{thetitle}{}{\LWR@printthetitle}}
3529
```
No sideroc if formatting for an EPUB or word processor:

```
3530 \ifthenelse{\boolean{FormatEPUB}\OR\boolean{FormatWordProcessor}}
3531 {}
3532 {\LWR@sidetoc}
3533
```
Start of the <textbody>:

```
3534 \LWR@htmlelementclass{section}{textbody}
3535
```
Keep paragraph tags disabled for now:

 \LWR@stoppars 

Track the page numbers:

```
3538 \setcounter{LWR@latestautopage}{\value{page}}
3539 }
```
\end{warpHTML}

## **44 Sectioning**

Sectioning and cross-references have been emulated from scratch, rather than try to patch several layers of existing LATEX code and packages. Formatting is handled by css, so the emulated code has much less work to do than the print versions.

Unicode Section names and the resulting filenames with accented characters are partially supported, depending on the ability of pdflatex to generate characters and  $\triangle$  pdf to text to read them. If extra symbols appear in the text, it may be that pdflatex is actually producing a symbol over or under a character, resulting in pdftotext picking up the accent symbol separately.

 $X_{\overline{d}}$  and  $\text{Lua}$  directly support accented section and file names.

**for HTML output:** 3541 \begin{warpHTML}

### **44.1 Book class commands**

\mainmatter Declare the main matter section of the document. Does not reset the page number,  $\triangle$  which must be consecutive arabic numbers for the HTML conversion.

```
3542 \newbool{LWR@mainmatter}
3543 \DeclareDocumentCommand{\mainmatter}{}{%
3544 \booltrue{LWR@mainmatter}%
3545 }
```
\frontmatter Declare the front matter section of the document, using arabic numbering for the internal numbering. Does not reset the page number.

```
3546 \DeclareDocumentCommand{\frontmatter}{}{%
3547 \boolfalse{LWR@mainmatter}%
3548 }
```
\backmatter Declare the back matter section of the document. Does not reset the page number.

```
3549 \DeclareDocumentCommand{\backmatter}{}{%
3550 \boolfalse{LWR@mainmatter}
3551 }
```
## **44.2 Sectioning support macros**

\LWR@sectionumber {\section type}}

Typeset a section number and its trailing space with CSS formatting:

```
3552 \newcommand*{\LWR@sectionnumber}[1]{%
3553 \InlineClass{sectionnumber}{#1} %
3554 }
```
autosec A tag used by the TOC and index.

```
\LWR@createautosec {\section type}}
```
Create an autosection tag.

```
3555 \newcommand*{\LWR@createautosec}[1]{%
3556 \LWR@htmltag{#1 id="autosec-\thepage"{}}%
3557 }
```
 $\L{WRQpushoneclose}$  { $\{depth\}$  { $\{printclose\}$ } Stacks the new sectioning level's closing tag, to be used when this section is closed some time later.

 $\triangle$  \LWR@stoppars must be executed first.

3558 \NewDocumentCommand{\LWR@pushoneclose}{m m}{\pushclose{#2}{#1}}

\LWR@startnewdepth  $\{\langle depth \rangle\}$   $\{\langle printclose \rangle\}$ 

Closes currently stacked tags of a lesser level, then opens the new nesting level by saving this new sectioning level's closing tag for later use.

 $\triangle$  \LWR@stoppars must be executed first.

3559 \NewDocumentCommand{\LWR@startnewdepth}{m m}{%

Close any stacked sections up to this new one.

3560 \LWR@closeprevious{#1}%

Push a new section depth:

```
3561 \LWR@pushoneclose{#1}{#2}%
3562 }
```
Ctr LWR@prevFileDepth Remembers the previous LWR@FileDepth.

Initialized to a deep level so that any section will trigger a new html page after the home page.

3563 \newcounter{LWR@prevFileDepth} 3564 \setcounter{LWR@prevFileDepth}{\LWR@depthsubparagraph}

```
\LWR@section * [\langle TOC \ name \rangle] {\langle \ name \rangle} {\langle \ sectiontype \rangle}
```
The common actions for the high-level sectioning commands.

```
3565 \DeclareDocumentCommand{\LWR@section}{m m m m}{%
3566 \LWR@traceinfo{LWR@section}%
3567 \LWR@stoppars%
```
Cancel special minipage horizontal space interaction:

\global\boolfalse{LWR@minipagethispar}%

Start a new HTML file if not starred, and is a shallow sectioning depth:

```
3569 \LWR@traceinfo{LWR@section: testing whether to start a new HTML file}%
3570 \IfBooleanTF{#1}{% starred
```
Generate a new LaTeX page so that toc and index page number points to the section:

```
3571 \LWR@orignewpage%
3572
3573 }{% not starred
3574 \ifthenelse{%
3575 \cnttest{\csuse{LWR@depth#4}}{<=}{\value{FileDepth}}%
3576 \AND%
3577 \(%
3578 \NOT\boolean{CombineHigherDepths}\OR%
3579 \cnttest{\csuse{LWR@depth#4}}{<=}{\value{LWR@prevFileDepth}}%
3580 \ \frac{\sqrt{2}}{2}3581 }%
```
If so: start a new HTML file:

 {% new file \LWR@traceinfo{LWR@section: new HTML file}%

See if there was an optional TOC name entry:

```
3584 \IfNoValueTF{#2}%
```
If no optional entry

{\LWR@newhtmlfile{#3}}%

If yes an optional entry

 {\LWR@newhtmlfile{#2}}% }% new file

Else: No new HTML file:

```
3588 {% not new file
```
Generate a new LaTeX page so that toc and index page number points to the section:

```
3589 \LWR@orignewpage%
3590
3591 }% not new file
3592 }% not starred
```
Remember this section's name for \nameref:

```
3593 \LWR@traceinfo{LWR@section: about to LWR@setlatestname}%
3594 \IfValueTF{#2}{\LWR@setlatestname{#2}}{\LWR@setlatestname{#3}}%
```
Print an opening comment with the level and the name; ex: "section" "Introduction"

```
3595
3596 \ifbool{HTMLDebugComments}{%
3597 \LWR@htmlcomment{Opening #4 ''#3''{}}
3598 }{}
3599
```
For inline sections paragraph and subparagraph, start a new paragraph now:

```
3600 \ifthenelse{%
3601 \cnttest{\csuse{LWR@depth#4}}{>=}{\LWR@depthparagraph}%
3602 }%
3603 {\LWR@startpars}
3604 {}
```
Create the opening tag with an autosec:

\LWR@createautosec{\csuse{LWR@tag#4}}%

If not starred, step counter and add to TOC:

```
3606 \IfBooleanTF{#1}%
3607 {}% starred
3608 {% not starred
```
Only add a numbered TOC entry if section number is not too deep:

```
3609 \ifthenelse{%
3610 \cnttest{\csuse{LWR@depth#4}}{<=}{\value{secnumdepth}}%
3611 }%
3612 {% if secnumdepth
```
If in the main matter, step the counter and add the TOC entry. For article class, lwarp assumes that all is mainmatter.

```
3613 \LWR@traceinfo{LWR@section: about to test main matter}%
3614 \ifbool{LWR@mainmatter}%
3615 {%
3616 \LWR@traceinfo{LWR@section: yes mainmatter}%
3617 \refstepcounter{#4}%
```
Add main matter numbered TOC entry with the TOC name or the regular name:

```
3618 \LWR@traceinfo{LWR@section: about to addcontentsline}%
3619 \addcontentsline{toc}{#4}%
3620 {\protect\LWR@sectionnumber{\csuse{the#4}}%
3621 \IfValueTF{#2}{#2}{#3}}%
3622 \LWR@traceinfo{LWR@section: finished addcontentsline}%
3623 }% end of if main matter
```
If not main matter, add unnumbered TOC name or regular name:

```
3624 {% not main matter
3625 \LWR@traceinfo{LWR@section: no main matter}%
3626 \addcontentsline{toc}{#4}{\IfValueTF{#2}{#2}{#3}}%
3627 }% end of not main matter
3628 }% end of secnumdepth
```
Deeper than secnumdepth, so add an unnumbered TOC entry:

```
3629 {%
3630 \addcontentsline{toc}{#4}{\IfValueTF{#2}{#2}{#3}}%
3631 }%
```
For part, print the section type:

```
3632 \ifbool{LWR@mainmatter}%
3633 {%
3634 \ifthenelse{%
3635 \(\cnttest{\csuse{LWR@depth#4}}{<=}%
3636 {\value{secnumdepth}}\) \AND
3637 \(\cnttest{\csuse{LWR@depth#4}}{<=}{\LWR@depthpart}\)
3638 }%
3639 {\csuse{#4name}~{}}%
3640 {}%
```
Print the section number:

```
3641 \LWR@traceinfo{LWR@section: about to print section number}%
3642 \ifthenelse{%
3643 \cnttest{\csuse{LWR@depth#4}}{<=}{\value{secnumdepth}}%
```

```
3644 }%
3645 {\protect\LWR@sectionnumber{\csuse{the#4}}}%
3646 {}%
3647 \LWR@traceinfo{LWR@section: finished print section number}%
3648 }{}%
3649 }% end of not starred
```
Print the section name:

#3

close the heading tag, such as /H2

\LWR@htmltag{\csuse{LWR@tag#4end}}%

Generate a L<sup>AT</sup>EX label:

```
3652 \label{autopage-\thepage}%
```
Start paragraph handing unless is an inline paragraph or subparagraph:

```
3653 \ifthenelse{%
3654 \cnttest{\csuse{LWR@depth#4}}{<}{\LWR@depthparagraph}}%
3655 {\LWR@startpars}%
3656 {}%
```
If not starred, remember the previous depth to possibly trigger a new html page.

A starred section does not trigger a new html page at the beginning of this macro, so it should not affect it here at the end either. This became an issue when a **\listoftables** was tested in the middle of the document. The **\chapter\*** for the list was not allowing a new HTML page for the section following it while CombineHigherDepths was true.

```
3657 \IfBooleanTF{#1}{}{% not starred
3658 \setcounter{LWR@prevFileDepth}{\csuse{LWR@depth#4}}%
3659 }% not starred
3660 \LWR@traceinfo{LWR@section: done}%
3661 }
```
## **44.3 \section and friends**

```
\part * [\langle TOC \ name \rangle] \ {\langle name \rangle\}3662 \@ifundefined{chapter}
       3663 {}
```

```
3664 {%
3665 \DeclareDocumentCommand{\part}{s o m}{%
3666 \LWR@epubprintpendingfootnotes%
3667 \LWR@stoppars%
3668
3669 \LWR@startnewdepth{\LWR@depthpart}{\LWR@printclosepart}%
3670
3671 \LWR@section{#1}{#2}{#3}{part}%
3672 }
3673 }
```
 $\text{Chapter}$  \*  $[\langle TOC \ name \rangle] \ \{\langle name \rangle\}$ 

```
3674 \@ifundefined{chapter}
3675 {}
3676 {%
3677 \DeclareDocumentCommand{\chapter}{s o m}{%
3678 \LWR@traceinfo{chapter #3}%
3679 \LWR@epubprintpendingfootnotes%
3680 \LWR@stoppars%
3681
3682 \LWR@startnewdepth{\LWR@depthchapter}{\LWR@printclosechapter}%
3683
3684 \LWR@traceinfo{chapter: about to LWR@section}%
3685 \LWR@section{#1}{#2}{#3}{chapter}%
3686 \LWR@traceinfo{chapter: done}%
3687 }
3688 }
```
\section \*  $[\langle TOC \ name \rangle] \ \{\langle name \rangle\}$ 

```
3689 \DeclareDocumentCommand{\section}{s o m}{%
3690 \LWR@epubprintpendingfootnotes%
3691 \LWR@stoppars%
3692
3693 \LWR@startnewdepth{\LWR@depthsection}{\LWR@printclosesection}%
3694
3695 \LWR@section{#1}{#2}{#3}{section}%
3696 }
```
 $\simeq$  \* [ $\langle TOC \ name \rangle$ ]  $\{\langle name \rangle\}$ 

```
3697 \DeclareDocumentCommand{\subsection}{s o m}{%
3698 \LWR@epubprintpendingfootnotes%
3699 \LWR@stoppars%
3700
3701 \LWR@startnewdepth{\LWR@depthsubsection}{\LWR@printclosesubsection}%
3702
```

```
3703 \LWR@section{#1}{#2}{#3}{subsection}%
                3704 }
\subsubsection * [\langle TOC \ name \rangle] \ {\langle name \rangle}3705 \DeclareDocumentCommand{\subsubsection}{s o m}{%
                3706 \LWR@epubprintpendingfootnotes%
                3707 \LWR@stoppars%
                3708
                3709 \LWR@startnewdepth{\LWR@depthsubsubsection}%
                3710 {\LWR@printclosesubsubsection}%
                3711
                3712 \LWR@section{#1}{#2}{#3}{subsubsection}%
                3713 }
    \langleparagraph * [\langle TOC \ name \rangle] {\langle name \rangle}
                3714 \DeclareDocumentCommand{\paragraph}{s o m}{%
                3715 \LWR@epubprintpendingfootnotes%
                3716 \LWR@stoppars%
                3717
                3718 \LWR@startnewdepth{\LWR@depthparagraph}{\LWR@printcloseparagraph}%
                3719
                3720 \LWR@section{#1}{#2}{#3}{paragraph}%
               3721 }
 \sub{subparame} *(TOC name) \{ \langle name \rangle \}3722 \DeclareDocumentCommand{\subparagraph}{s o m}{%
                3723 \LWR@epubprintpendingfootnotes%
                3724 \LWR@stoppars%
                3725
                3726 \LWR@startnewdepth{\LWR@depthsubparagraph}{\LWR@printclosesubparagraph}%
                3727
                3728 \LWR@section{#1}{#2}{#3}{subparagraph}%
                3729 }
                3730 \end{warpHTML}
```
# **45 Starting a new file**

```
for HTML & PRINT: 3731 \begin{warpall}
```
\HTMLLanguage Default language for the html lang tag.

```
3732 \newcommand*{\LWR@currentHTMLLanguage}{en-US}
3733
3734 \newcommand*{\HTMLLanguage}[1]{%
3735 \renewcommand*{\LWR@currentHTMLLanguage}{#1}%
3736 }
```
\end{warpall}

```
for HTML output: 3738 \begin{warpHTML}
```

```
\text{LWROfilestart} \{\langle title\_suffix\rangle\}
```
Creates the opening HTML tags.

```
3739 \newcommand*{\LWR@filestart}[1]{
```
Locally temporarily disable direct-formatting commands:

```
3740 \begingroup
3741 \renewcommand{\textit}[1]{##1}% not used in filenames
3742 \renewcommand{\textsc}[1]{##1}
3743 \renewcommand{\textsl}[1]{##1}
3744 \renewcommand{\textbf}[1]{##1}
3745 \renewcommand{\texttt}[1]{##1}
3746 \renewcommand{\textsf}[1]{##1}
3747 \renewcommand{\textrm}[1]{##1}
3748 \renewcommand{\textsuperscript}[1]{##1}
3749 \renewcommand{\textsubscript}[1]{##1}
3750 \renewcommand*{\HTMLunicode}[1]{}
3751 \renewcommand*{\HTMLentity}[1]{}
3752 \RenewDocumentCommand{\LWR@htmlspanclass}{m o +m}{##3}
3753 \DeclareExpandableDocumentCommand{\InlineClass}{m o m}{##3}
```
Create the page's HTML header:

```
3754 \LWR@htmltag{!DOCTYPE html}\LWR@orignewline
```
The language is user-adjustable:

\LWR@htmltag{html lang="\LWR@currentHTMLLanguage"{}}\LWR@orignewline

Start of the meta data:

```
3756 \LWR@htmltag{head}\LWR@orignewline
```
Charset is fixed at UTF-8:

```
3757 \LWR@htmltag{meta charset="UTF-8" /}\LWR@orignewline
```
Author:

```
3758 \ifcsempty{theHTMLAuthor}{}{
3759 \LWR@htmltag{meta name="author" content="\theHTMLAuthor" /}\LWR@orignewline
3760 }
 lwarp is the generator:
3761 \LWR@htmltag{meta name="generator" content="LaTeX lwarp package" /}%
3762 \LWR@orignewline
 If there is a description, add it now:
3763 \ifdefempty{\LWR@currentHTMLDescription}{}{%
3764 \LWR@htmltag{%
3765 meta name="description" content="\LWR@currentHTMLDescription" /}%
3766 \LWR@orignewline
3767 }%
 Mobile-friendly viewport:
3768 \LWR@htmltag{meta name="viewport" %
3769 content="width=device-width, initial-scale=1.0" /}%
3770 \LWR@orignewline
 IE patch:
3771 \LWR@htmltag{!{-}{-}[if lt IE 9]}\LWR@orignewline
3772 \LWR@htmltag{%
3773 script src="http://html5shiv.googlecode.com/svn/trunk/html5.js"{}}%
3774 \LWR@htmltag{/script}\LWR@orignewline
3775 \LWR@htmltag{![endif]{-}{-}}\LWR@orignewline
 The page's title:
3776 \ifcsvoid{thetitle}{}{%
3777 \LWR@htmltag{title}\thetitle#1\LWR@htmltag{/title}\LWR@orignewline%
3778 }%
 The page's stylesheet:
3779 \LWR@htmltag{%
```

```
3780 link rel="stylesheet" type="text/css" href="\LWR@currentcss" /}%
3781 \LWR@orignewline
```
Optional MathJax support. The html tags must be turned off during the verbatim input, and the paragraph handling which was turned on at the end of verbatim input must be immediately turned off again.

```
3782 \ifbool{mathjax}%
3783 {%
3784 \boolfalse{LWR@verbtags}
3785 \VerbatimInput{lwarp_mathjax.txt}%
3786 \booltrue{LWR@verbtags}
3787 \LWR@stoppars
3788 }% end of mathjax
3789 {}%
 End of the header:
3790 \LWR@htmltag{/head}\LWR@orignewline
 Start of the body:
3791 \LWR@htmltag{body}\LWR@orignewline
3792 \endgroup
3793 }
```
\end{warpHTML}

# **46 Starting HTML output**

**for HTML output:** 3795 \begin{warpHTML}

\LWR@LwarpStart Executed at the beginning of the entire document.

```
3796 \newcommand*{\LWR@LwarpStart}
3797 {%
```
If formatting for a word processor, force filedepth to single-file only, force html debug comments off.

```
3798 \ifbool{FormatWordProcessor}{%
3799 \setcounter{FileDepth}{-5}%
3800 \boolfalse{HTMLDebugComments}%
3801 }{}
```
Expand and detokenize \HomeHTMLFilename and \HTMLFilename:

```
3802 \edef\LWR@strresult{\HomeHTMLFilename}
3803 \edef\HomeHTMLFilename{\detokenize\expandafter{\LWR@strresult}}
3804 \edef\LWR@strresult{\HTMLFilename}
3805 \edef\HTMLFilename{\detokenize\expandafter{\LWR@strresult}}
```
Force onecolumn:

3806 \LWR@origonecolumn%

Reduce chance of line overflow in verbatim environments:

```
3807 \LWR@origscriptsize%
```
In PDF output, don't allow line breaks to interfere with HTML tags:

```
3808 \LWR@origraggedright%
3809 \let\\\LWR@endofline%
```
Spread the lines for pdftotext to read them well:

```
3810 \linespread{1.3}%
```
For pdftotext to reliably identify paragraph splits:

```
3811 \setlength{\parindent}{0pt}
3812 \setlength{\parskip}{2ex}
```
For the lateximages record file:

```
3813 \immediate\openout\LWR@file=lateximages.txt
```
Removes space after the caption in the HTML:

```
3814 \setlength{\belowcaptionskip}{-3ex}
```
Redefine the plain page style to be empty when used by index pages:

```
3815 \renewcommand{\ps@plain}{}
```

```
\centering Not used in the html environment:
 \raggedleft
\raggedright 3816 \renewcommand*{\centering}{}
             3817 \renewcommand*{\raggedleft}{}
             3818 \renewcommand*{\raggedright}{}
```
Plug in some new actions. This is done just before the document start so that they won't be over-written by some other package.

Tabular:

```
3819 \let\LWR@origtabular\tabular
3820 \let\LWR@origendtabular\endtabular
3821 \let\tabular\LWR@tabular
3822 \let\endtabular\endLWR@tabular
```
Float captions:

\let\LWR@origcaption\caption

Labels: \ltx@label is used in amsmath environments and is also patched by Label in HTML cleveref.

```
3824 \let\LWR@origltx@label\ltx@label
3825 \let\ltx@label\LWR@htmlmathlabel
```
Logos:

```
3826 \let\TeX\LWR@TeX
3827 \let\LaTeX\LWR@LaTeX
3828 \let\LuaTeX\LWR@LuaTeX
3829 \let\LuaLaTeX\LWR@LuaLaTeX
3830 \let\XeTeX\LWR@XeTeX
3831 \let\XeLaTeX\LWR@XeLaTeX
3832 \let\ConTeXt\LWR@ConTeXt
```
Graphics:

```
3833 \let\rotatebox\LWR@rotatebox
3834 \let\scalebox\LWR@scalebox
3835 \let\reflectbox\LWR@reflectbox
```
Not yet started any paragraph handling:

```
3836 \global\boolfalse{LWR@doingapar}
3837 \global\boolfalse{LWR@doingstartpars}
```
Start a new HTML file and a header:

```
3838 \LWR@filestart{}
3839 \LWR@htmltag{header}\LWR@orignewline
3840 \LWR@startpars
3841 \LWR@firstpagetop
3842 \LWR@stoppars
3843 \LWR@htmltag{/header}\LWR@orignewline
3844 \LWR@htmltag{section class="textbody"{}}
3845 \LWR@origpagestyle{empty}
```
Document and page settings:

 \mainmatter \LWR@origpagenumbering{arabic}

Set default titlepage thanks footnote marks. See section [48.6.](#page-215-0)

```
3848 \if@titlepage
3849 \thanksmarkseries{arabic}
3850 \else
3851 \thanksmarkseries{fnsymbol}
3852 \fi
 Initial default patch for fancyvrb:
3853 \fvset{frame=none}%
 Allow HTML paragraphs to begin:
3854 \LWR@startpars
3855 }
3856 \end{warpHTML}
```
# **47 Ending HTML output**

```
for HTML output: 3857 \begin{warpHTML}
```
\LWR@requesttoc  $\{ \text{boolean} \} \{ \text{suffix} \}$  Requests that a toc, lof, or lot be generated.

```
3858 \newcommand*{\LWR@requesttoc}[2]{%
3859 \ifbool{#1}
3860 {
3861 \expandafter\newwrite\csuse{tf@#2}
3862 \immediate\openout \csuse{tf@#2} \jobname.#2\relax
3863 }{}
3864 }
```
\LWR@LwarpEnd Final stop of all html output:

 \newcommand\*{\LWR@LwarpEnd} { \LWR@stoppars \LWR@closeprevious{\LWR@depthfinished}

At the bottom of the ending file:

Close the textbody:

\LWR@htmlelementclassend{section}{textbody}

Print any pending footnotes:

\LWR@printpendingfootnotes

Create the footer:

```
3871 \LWR@htmlelement{footer}
3872
3873 \LWR@pagebottom
3874
3875 \LWR@htmlelementend{footer}
```
No bottom navigation if are finishing the home page, or if formatting for an epub or word processor.

Presumably has a table-of-contents.

```
3876 \ifthenelse{\boolean{FormatEPUB}\OR\boolean{FormatWordProcessor}}
3877 {}
3878 {
3879 \ifnumcomp{\value{LWR@htmlfilenumber}}{>}{0}{\LWR@botnavigation}{}
3880 }
```

```
3881 \LWR@stoppars% final stop of all paragraphs
```
Finish the HTML file:

```
3882 \LWR@htmltag{/body}\LWR@orignewline
3883 \LWR@htmltag{/html}\LWR@orignewline
```
Seems to be required sometimes:

\LWR@orignewpage

For lateximage commands:

```
3885 \immediate\closeout\LWR@file
3886 }
```

```
3887 \end{warpHTML}
```
# **48 Titles and the titling package**

Supports and extends the titling package.

Additional functions include \published and \subtitle, and the \author command has an additional \affiliation command to provide an affiliation and other additional information for each author in the title page. The affiliation information is removed when using \theauthor in the main text.

The titling package maintains the definitions of \thetitle, \theauthor, etc., after the title has been typeset. These commands are to be used to refer to the document's title and author, etc., in the main text. These definitions have the \thanks and \affiliation removed, and for author the \and is replaced to generate a simple inline list of authors separated by commas.

\printtitle, \printauthor, etc., are provided for use inside the titlepage or titlingpage environments, and these retain the \thanks and \affiliation.

Several additional hooks are provided in addition to titling:

- \maketitlehookaa **\maketitlehookaa:** Between "published" and the title.
- \maketitlehookaaa **\maketitlehookaaa:** Between the title and the subtitle.
- \prepublished **\prepublished:** Before the "published" field.
	- \postpublished **\postpublished:** After the "published" field.
		- \presubtitle **\presubtitle:** Before the subtitle.
		- \postsubtitle **\postsubtitle:** After the subtitle.
		- \printthanks \printthanks has been added to force the printing of thanks inside a titlingpage environment when \maketitle is not used.

Inside a \titlepage or \titlingpage environment, use \thanks for footnotes, do  $\triangle$  No footnotes! not use **\footnote.** 

> At the end of the titlingpage environment, footnote marks are forced to reset to zero.

> Inside a titlingpage environment with the article document class, thanks marks will be fnsymbol instead of arabic. arabic is usually used when inside titlepage environments where the title page is on its own page, but is not automatically used inside a titlingpage environment.

To force the thanks marks to be arabic:

\begin{titlingpage} \thanksmarkseries{arabic} ...

## **48.1 Setting the title, etc.**

The following provide setting commands for both HTML and print outputs.

\published \@title, \@subtitle, \@author, etc. store the values as originally assigned, in- \title \subtitle \author \date cluding any \thanks, \and, or \affiliation. These are low-level macros intended to be used by other macros only inside a titlepage or titlingpage, and are used by \maketitle. The author is printed inside a single-column table, which becomes multiple single-column tables if multiples authors are included.

\printpublished \printtitle, \printsubtitle, etc. are user-level macros intended to be used \printtitle \printsubtitle \printauthor \printdate in titlepage and titlingpage environments in cases where \maketitle is not desired. These commands preserve the \thanks, etc., and should not be used in the main text. The author is printed inside a single-column table, which becomes multiple single-column tables if multiples authors are included.

\thepublished \thetitle, \thesubtitle, \theauthor, etc. are user-level sanitized versions which \thetitle \thesubtitle \theauthor \thedate have removed the **\thanks** and **\affiliation**, and **\and** is changed for inline text usage. The author is printed inline without \affiliation or \thanks, with \and placing commas between multiple authors. Thus, these commands are to be used in the main text whenever the user wishes to refer to the document's title and such. One practical use for this is to place the authors at the bottom of each HTML page, such as:

```
\HTMLPageBottom {\langle text \rangle}
```
\HTMLPageBottom{ \begin{center}\textcopyright~2016 \theauthor\end{center} }

 $\{\alpha\nu\}$  While using \maketitle, the author is treated as a single-column table \and and the \and feature finishes the current table then starts a new one for the next author. Each author thus is placed into its own table, and an affiliation may be placed on its own line such as

\author{Name \\ Affiliation \and Second Name \\ Second Affiliation}

After \maketitle has completed, \theauthor retains the definition of the author, but \and is changed to become a comma and a space, intending to print the authors names separated by spaces. This fails when affiliations are included on their own table rows.

A solution, provide here, is to define a macro \affiliation which during \maketitle starts a new table row and adds the affiliation, but after \maketitle is finished \affiliation is re-defined to throw away its argument, thus printing only the author names when \author is later used inline.

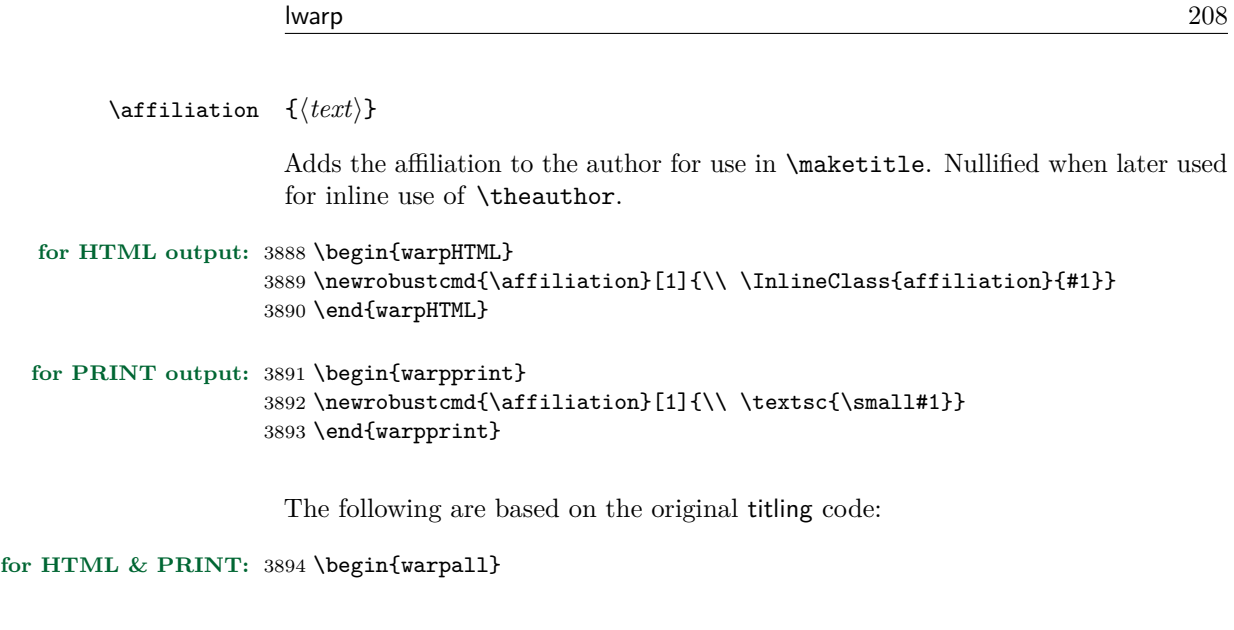

\author  $\{\langle text \rangle\}$ 

Redefined to nullify \affiliation, etc. before printing the authors inline.

\@author retains the entire author with its \thanks, while \theauthor will have \thanks removed and \and simplified.

```
3895 \renewcommand{\author}[1]{%
3896 \gdef\@author{#1}
3897 \begingroup
3898 \renewcommand{\thanks}[1]{}
3899 \renewcommand{\and}{\unskip, }
3900 \renewcommand{\thanksmark}[1]{}
3901 \renewcommand{\thanksgap}[1]{}
3902 \renewcommand{\affiliation}[1]{}
3903 \protected@xdef\theauthor{#1}
3904 \endgroup}
```
\published  $\{\langle text \rangle\}$ 

```
3905 \newcommand{\published}[1]{%
3906 \gdef\@published{#1}
3907 \begingroup
3908 \renewcommand{\thanks}[1]{}
3909 \renewcommand{\thanksmark}[1]{}
3910 \renewcommand{\thanksgap}[1]{}
3911 \protected@xdef\thepublished{#1}
3912 \endgroup
3913 }
3914 \newcommand{\@published}{}
3915 \newcommand{\thepublished}{}
```

```
\subtitle \{\langle text \rangle\}
```

```
3916 \newcommand{\subtitle}[1]{%
3917 \gdef\@subtitle{#1}
3918 \begingroup
3919 \renewcommand{\thanks}[1]{}
3920 \renewcommand{\thanksmark}[1]{}
3921 \renewcommand{\thanksgap}[1]{}
3922 \protected@xdef\thesubtitle{#1}
3923 \endgroup
3924 }
3925 \newcommand{\@subtitle}{}
3926 \newcommand{\thesubtitle}{}
3927 \end{warpall}
```
## **48.2 Changes to HTML titlepage and titlingpage**

**for HTML output:** 3928 \begin{warpHTML}

 $E_{\text{nv}}$  titlepage Sets up a titlepage div with a LAT<sub>EX</sub> PDF minipage inside.

```
3929 \renewenvironment*{titlepage}
3930 {
3931 \LWR@forcenewpage
3932 \BlockClass{titlepage}\LWR@subminipage
3933 }
3934 {\LWR@endsubminipage\endBlockClass}
```
Env titlingpage

 \renewenvironment\*{titlingpage} {%

Start an HTML titlepage div:

\begin{titlepage}

Prepare for a custom version of **\maketitle** inside the titlingpage:

```
3938 \LWR@maketitlesetup
3939 \let\maketitle\LWR@titlingmaketitle
3940 }
3941 {
```
At the end of the environment, end the HTML titlepage div:

3942 \end{titlepage}

Reset the footnote counter:

3943 \@bscontmark 3944 }

3945 \end{warpHTML}

**for HTML & PRINT:** 3946 \begin{warpall}

\printthanks Forces the \thanks to be printed.

This is necessary in a titlingpage environment when \maketitle was not used.

3947 \newcommand\*{\printthanks}{\@thanks}

Env titlingpage At the end of the titlingpage for both print and HTML, reset footnote markers to zero.

3948 \AtEndEnvironment{titlingpage}{\@bscontmark}

3949 \end{warpall}

### **48.3 Printing the title, etc. in HTML**

The following are for printing the title, etc. in a titlepage or a titlingpage in HTML:

#### **for HTML output:** 3950 \begin{warpHTML}

Patch the pre/post title/author/date to add HTML tags, then initilize:

```
3951 \newcommand{\prepublished}[1]{%
3952 \def\@bsprepublished{\BlockClass{published}#1}%
3953 }
3954
3955 \newcommand{\postpublished}[1]{%
3956 \def\@bspostpublished{#1\endBlockClass}%
3957 }
3958
3959 \renewcommand{\pretitle}[1]{%
3960 \def\@bspretitle{#1\LWR@stoppars\LWR@htmltag{h1}}%
3961 }
```

```
3962
3963 \renewcommand{\posttitle}[1]{%
3964 \def\@bsposttitle{\LWR@htmltag{/h1}\LWR@startpars#1}%
3965 }
3966
3967 \newcommand{\presubtitle}[1]{%
3968 \def\@bspresubtitle{\BlockClass{subtitle}#1}%
3969 }
3970
3971 \newcommand{\postsubtitle}[1]{%
3972 \def\@bspostsubtitle{#1\endBlockClass}%
3973 }
3974
3975 \renewcommand{\preauthor}[1]{%
3976 \def\@bspreauthor{\BlockClass{author}#1}%
3977 }
3978
3979 \renewcommand{\postauthor}[1]{%
3980 \def\@bspostauthor{#1\endBlockClass}%
3981 }
3982
3983 \renewcommand{\predate}[1]{%
3984 \def\@bspredate{#1\BlockClass{titledate}}%
3985 }
3986
3987 \renewcommand{\postdate}[1]{%
3988 \def\@bspostdate{\endBlockClass#1}%
3989 }
3990
3991 \prepublished{\begin{center}}
3992 \postpublished{\par\end{center}}
3993
3994 \pretitle{\begin{center}}
3995 \posttitle{\par\end{center}}
3996
3997 \presubtitle{\begin{center}}
3998 \postsubtitle{\par\end{center}}
3999
4000 \preauthor{\begin{center}%
4001 \begin{tabular}[t]{c}%
4002 }
4003 \postauthor{\end{tabular}\par\end{center}}
4004
4005 \predate{\begin{center}}
4006 \postdate{\par\end{center}}
```
### \printpublished

\newcommand\*{\printpublished}{

```
4008 \ifthenelse{\equal{\thepublished}{}}
4009 {}
4010 {
4011 \begin{BlockClass}{published}
4012 \@published
4013 \end{BlockClass}
4014 }
4015 }
```
\printtitle

```
4016 \newcommand*{\printtitle}
4017 {
4018 \LWR@stoppars
4019 \LWR@htmltag{h1}%
4020 \@title%
4021 \LWR@htmltag{/h1}
4022 \LWR@startpars
4023 }
```
\LWR@printthetitle A private version which prints the title without footnotes, used to title each html page.

```
4024 \newcommand*{\LWR@printthetitle}
4025 {
4026 \LWR@stoppars
4027 \LWR@htmltag{h1}%
4028 \thetitle%
4029 \LWR@htmltag{/h1}
4030 \LWR@startpars
4031 }
```
\printsubtitle

```
4032 \newcommand*{\printsubtitle}{
4033 \ifthenelse{\equal{\thesubtitle}{}}
4034 {}
4035 {
4036 \begin{BlockClass}{subtitle}
4037 \@subtitle
4038 \end{BlockClass}
4039 }
4040 }
```
\printauthor

\newcommand\*{\printauthor}{

```
4042 \begin{BlockClass}{author}
4043 \begin{tabular}{c}\@author\end{tabular}
4044 \end{BlockClass}
4045 }
```
### \printdate

```
4046 \newcommand*{\printdate}{%
4047 \begin{BlockClass}{titledate}
4048 \@date
4049 \end{BlockClass}
4050 }
```

```
4051 \end{warpHTML}
```
## **48.4 Printing the title, etc. in print form**

The following are for printing the title, etc. in a titlepage or a titlingpage in print form:

### **for PRINT output:** 4052 \begin{warpprint}

\printpublished

```
4053 \newcommand*{\printpublished}{{\Large\scshape\@published}}
```
\printtitle

```
4054 \newcommand*{\printtitle}{{\Huge\@title}}
```
### \printsubtitle

 $4055 \newcommand{\\phi:\phi\label{thm:main}1055 \newcommand{\phi:\phi:\sigma}{\Large\itshape\@substitle}\bigg\}$ 

### \printauthor

```
4056 \newcommand*{\printauthor}
4057 {{\large\begin{tabular}[t]{c}\@author\end{tabular}}}
```
### \printdate

 $4058 \newcommand{\+\{rntdate}{\small\textbf{\&\@date}\}\}$ 

## **48.5 \maketitle for print output**

\maketitle From the titling package, patched to add the publisher and subtitle.

```
4059 \providecommand{\maketitle}{}
4060 \if@titlepage
4061 \renewcommand{\maketitle}{\begin{titlepage}%
4062 \let\footnotesize\small
4063 \let\footnoterule\relax
4064 \let \footnote \thanks
4065 \@bsmarkseries
4066 \def\@makefnmark{\rlap{\@textsuperscript{%
4067 \normalfont\@bsthanksheadpre \tamark \@bsthanksheadpost}}}%
4068 \long\def\@makefntext##1{\makethanksmark ##1}
4069 \null\vfil
4070 \vskip 60\p@
4071 \vspace*{\droptitle}
4072 \maketitlehooka
4073 \ifcsempty{@published}
4074 {}
4075 {{\@bsprepublished \@published \@bspostpublished}\maketitlehookaa}
4076 {\@bspretitle \@title \@bsposttitle}
4077 \ifcsempty{@subtitle}
4078 {}
4079 {\maketitlehookaaa{\@bspresubtitle \@subtitle \@bspostsubtitle}}
4080 \maketitlehookb
4081 {\@bspreauthor \@author \@bspostauthor}
4082 \maketitlehookc
4083 {\@bspredate \@date \@bspostdate}
4084 \maketitlehookd
4085 \par
4086 \@thanks
4087 \vfil\null
4088 \end{titlepage}%
4089 \@bscontmark % \setcounter{footnote}{0}%
4090 %%% \@bsmtitlempty
4091 } % end titlepage defs
4092 \else
4093 \renewcommand{\maketitle}{\par
4094 \begingroup
4095 \@bsmarkseries
4096 \def\@makefnmark{\rlap{\@textsuperscript{%
4097 \normalfont\@bsthanksheadpre \tamark \@bsthanksheadpost}}}%
4098 \long\def\@makefntext##1{\makethanksmark ##1}
4099 \if@twocolumn
4100 \ifnum \col@number=\@ne
4101 \@maketitle
4102 \else
4103 \twocolumn[\@maketitle]%
```

```
4104 \setminusfi
4105 \else
4106 \newpage
4107 \global\@topnum\z@
4108 \@maketitle
4109 \setminusfi
4110 \thispagestyle{plain}\@thanks
4111 \endgroup
4112 \@bscontmark % \setcounter{footnote}{0}%
4113 %%% \@bsmtitlempty
4114 } % end non-titlepage
4115
4116 \def\@maketitle{%
4117 \newpage
4118 \null
4119 \vskip 2em%<br>4120 \vspaq
             \vspace*{\droptitle}
4121 \maketitlehooka
4122 \ifcsempty{@published}
4123 {}
4124 {{\@bsprepublished \@published \@bspostpublished}\maketitlehookaa}
4125 {\@bspretitle \@title \@bsposttitle}
4126 \ifcsempty{@subtitle}
4127 {}
4128 {\maketitlehookaaa{\@bspresubtitle \@subtitle \@bspostsubtitle}}
4129 \maketitlehookb
4130 {\@bspreauthor \@author \@bspostauthor}
4131 \maketitlehookc
4132 {\@bspredate \@date \@bspostdate}
4133 \maketitlehookd
4134 \par
4135 \vskip 1.5em}
4136 \fi
4137
4138 \providecommand{\maketitlehookaa}{}
4139
4140 \providecommand{\maketitlehookaaa}{}
4141
4142 \newcommand{\prepublished}[1]{%
4143 \def\@bsprepublished{#1}%
4144 }
4145
4146 \newcommand{\postpublished}[1]{%
4147 \def\@bspostpublished{#1}%
4148 }
4149
4150 \newcommand{\presubtitle}[1]{%
4151 \def\@bspresubtitle{#1}%
4152 }
```
\presubtitle Hook after printing the subtitle.

```
4153 \newcommand{\postsubtitle}[1]{%
4154 \def\@bspostsubtitle{#1}%
4155 }
 Initial settings:
4156 \if@titlepage
4157 \prepublished{
4158 \vspace*{-\baselineskip}\vspace*{-\medskipamount}\vspace*{-2em}
4159 \begin{center}}
4160 \postpublished{\par\end{center}\vskip 2em}
4161
4162 \presubtitle{\unskip\begin{center}\unskip}
4163 \postsubtitle{\par\end{center}\vskip 2em}
4164 \else
4165 \prepublished{\begin{center}}
4166 \postpublished{\par\end{center}\vskip 0.5em}
4167
4168 \presubtitle{\begin{center}\unskip}
4169 \postsubtitle{\par\end{center}\vskip 0.5em}
4170 \fi
```

```
4171 \end{warpprint}
```
## <span id="page-215-0"></span>**48.6 \maketitle for HTML output**

An HTML div of class titlepage is created, inside of which a LAT<sub>EX</sub> PDF minipage is generated (without html tags), allowing the \thanks footnotes to be generated immediately at the end of the title page during html output. This is desirable when a large table of contents immediately follows the title.

\thanks are a form of footnotes used in the title page. See section [41](#page-181-0) for other kinds of footnotes.

See \thanksmarkseries{series}, below, to set the style of the footnote marks.

**for HTML output:** 4172 \begin{warpHTML}

\LWR@maketitlesetup Patches \thanks macros to use LATEX minipage footnotes.

4173 \newcommand\*{\LWR@maketitlesetup}{%

Select which kind of footnote marks to use:
```
4174 \@bsmarkseries
4175 \@mpbsmarkseries
```
Redefine the footnote mark:

4176 \def\@makefnmark{\textsuperscript{\thefootnote}}

 $\theta \Rightarrow \langle \{arabic\}$  (footnote), or  $\theta \Rightarrow \theta_{fnsymbol}$ {footnote}

Redefine the footnote text:

```
4177 \long\def\@makefntext##1{%
```
Make the footnote mark and some extra horizontal space for the tags:

```
4178 \makethanksmark \LWR@orighspace{1in}
```
\makethanksmark ⇒ \thanksfootmark ⇒ \tamark ⇒  $\text{Otherwise} \Rightarrow \text{abs}$  a (or similar)

Print the text:

4179 ##1% 4180 }% 4181 }

\@fnsymbol {\*counter*}}

Re-defined to use an html entity for the double vertical bar symbol. The original definition used \| which was not being found by pdftotext.

4182 \def\@fnsymbol#1{\ensuremath{\ifcase#1\or \*\or \dagger\or \ddagger\or  $4183$  \mathsection\or \mathparagraph\or \text{\HTMLunicode{2016}}\or 4184 \*\*\or \dagger\dagger \or \ddagger\ddagger \else\@ctrerr\fi}}

\maketitle Creates an html titlepage div and typesets the title, etc.

Code from the titling package is adapted, simplified, and modified for HTML output.

4185 \renewcommand\*{\maketitle}{%

An HTML titlepage div is used for all classes.

4186 \begin{titlepage}

Set up special patches:

\LWR@maketitlesetup

Typeset the title, etc:

\@maketitle

Immediately generate any \thanks footnotes:

\@thanks

Close the HTML titlepage div:

\end{titlepage}

Reset the footnote counter:

 \@bscontmark }

\@maketitle Typesets the title, etc. for html:

```
4193 \DeclareDocumentCommand{\@maketitle}{}{%
4194 \maketitlehooka
4195 \ifcsempty{@published}
4196 {}
4197 {{\@bsprepublished \@published \@bspostpublished}\maketitlehookaa}
4198 {\@bspretitle \@title \@bsposttitle}
4199 \ifcsempty{@subtitle}
4200 {}
4201 {\maketitlehookaaa{\@bspresubtitle \@subtitle \@bspostsubtitle}}
4202 \maketitlehookb
4203 {\@bspreauthor \@author \@bspostauthor}
4204 \maketitlehookc
4205 {\@bspredate \@date \@bspostdate}
4206 \maketitlehookd
4207 }
4208 \providecommand{\maketitlehookaa}{}
4209 \providecommand{\maketitlehookaaa}{}
```
\LWR@titlingmaketitle \maketitle for use inside an html titlingpage environment.

\newcommand\*{\LWR@titlingmaketitle}{%

Typeset the title, etc:

4211 \@maketitle

Immediately generate any \thanks footnotes:

4212 \@thanks 4213 }

\thanksmarkseries {*{series*}}

Sets the type of footnote marks used by \thanks, where type is 'arabic', 'roman', 'fnsymbol', etc. Modified to use the  $\mathbb{F}$ FIFX PDF minipage which is included with the title page.

```
4214 \renewcommand{\thanksmarkseries}[1]{%
4215 \def\@mpbsmarkseries{%
4216 \renewcommand*{\thempfootnote}{\@nameuse{#1}{mpfootnote}}}%
4217 \def\@bsmarkseries{\renewcommand{\thefootnote}{\@nameuse{#1}{footnote}}}%
4218 }
```
4219 \end{warpHTML}

# **49 Abstract**

The following code replaces the LATEX default, and will itself be replaced later if the abstract package is loaded.

**for HTML output:** 4220 \begin{warpHTML}

\abstractname User-redefinable title for the abstract.

Also over-written by the babel package.

4221 \providecommand\*{\abstractname}{Abstract}

Env abstract

```
4222 \DeclareDocumentEnvironment{abstract}{}
4223 {
4224 \LWR@forcenewpage
4225 \BlockClass{abstract}
4226 \BlockClassSingle{abstracttitle}{\abstractname}
4227 }
4228 {
4229 \endBlockClass
4230 }
```
4231 \end{warpHTML}

# **50 Quote and verse**

## **50.1 Citations and attributions**

\attribution for use inside quote, quotation, verse:

```
ex: \attribution{author name} --- \citetitle{book name}
```

```
for HTML output: 4232 \begin{warpHTML}
                  4233 \newcommand{\attribution}[1]{%
                  4234 \InlineClass{attribution}{–-\,#1}}% emdash
                  4235 \end{warpHTML}
```

```
for PRINT output: 4236 \begin{warpprint}
                   4237 \newcommand{\attribution}[1]{\textsc{---\,#1}}
                   4238 \end{warpprint}
```
\citetitle for use inside quote, quotation, verse:

```
for HTML output: 4239 \begin{warpHTML}
                  4240 \newcommand{\citetitle}[1]{%
                  4241 \InlineClass{citetitle}{–-\,#1}}% emdash
                  4242 \end{warpHTML}
```

```
for PRINT output: 4243 \begin{warpprint}
                   4244 \newcommand{\citetitle}[1]{\textsl{---\,#1}}
                   4245 \end{warpprint}
```
## **50.2 Quotes, quotations**

```
for HTML output: 4246 \begin{warpHTML}
```
Env quote

```
4247 \renewenvironment*{quote}
4248 {
4249 \LWR@forcenewpage
4250 \LWR@htmlblocktag{blockquote}
4251 }
4252 {\LWR@htmlblocktag{/blockquote}}
```

```
4253
4254 \renewenvironment*{quotation}
4255 {
4256 \LWR@forcenewpage
4257 \LWR@htmlblocktag{blockquotation}
4258 }
4259 {\LWR@htmlblocktag{/blockquotation}}
```
4260 \end{warpHTML}

#### **50.3 Verse**

\attrib The documentation for the verse and memoir packages suggest defining an \attrib command, which may already exist in current documents, but it will only work for print output. lwarp provides \attribution, which works for both print and html output. To combine the two so that \attrib is used for print and \attribution is used for  $HTML:$ 

> \begin{warpHTML} \let\attrib\attribution \end{warpHTML}

Len \TMLvleftskip Len \TMLleftmargini

Len \leftskip These lengths are used by verse and memoir to control the left margin, and they Len \leftmargini may already be set by the user for print output. New lengths \HTMLvleftskip and \HTMLleftmargini are provided to control the margins in html output. These new lengths may be set by the user before any verse environment, and persist until they are manually changed again. One reason to change \HTMLleftmargini is if there is a wide \flagverse in use, such as the word "Chorus", in which case the value of \HTMLleftmargini should be set to a wide enough length to contain "Chorus". The default is wide enough for a stanza number.

> Horizontal spacing relies on pdftotext's ability to discern the layout (-layout option) of the text in the html-tagged pdf output. For some settings of \HTMLleftmargini or \HTMLleftskip the horizontal alignment may not work out exactly, in which case a label may be shifted by one space.

#### **for HTML & PRINT:** 4261 \begin{warpall}

The following lengths may be set in either print or  $HTML$  output, but are only used in HTML. This allows the user to set *\vleftskip* and *\leftmargini* for print output, and optionally select different values for HTML.

Len **\TMLvleftskip** Sets **\vleftskip** inside a verse environment in HTML.

```
4262 \newlength{\HTMLvleftskip}
4263 \setlength{\HTMLvleftskip}{1em}
```
Len **\TMLleftmargini** Sets **\leftmargini** inside a verse environment in HTML.

```
4264 \newlength{\HTMLleftmargini}
4265 \setlength{\HTMLleftmargini}{4.5em}
```
4266 \end{warpall}

# **51 Verbatim**

**for HTML output:** 4267 \begin{warpHTML}

Env verbatim

```
4268 \AfterEndPreamble{
4269 \AtBeginEnvironment{verbatim}{%
4270 \LWR@forcenewpage
4271 \LWR@atbeginverbatim{verbatim}\unskip\LWR@origvspace*{-\baselineskip}%
4272 }
4273 \AfterEndEnvironment{verbatim}{\unskip\LWR@origvspace*{-\baselineskip}\LWR@afterendverbatim}
4274 }
```

```
4275 \end{warpHTML}
```
# **52 Fancyvrb**

**for HTML & PRINT:** 4276 \begin{warpall}

Len \VerbatimHTMLWidth Width to use in HTML Verbatim environment.

This width is used when placing line numbers to the right. Ignored during print output.

4277 \newlength{\VerbatimHTMLWidth} 4278 \setlength{\VerbatimHTMLWidth}{4in} 4279 \end{warpall}

**for HTML output:** 4280 \begin{warpHTML}

```
Bool LWR@verbtags Used to temporarily turn off verbatim tags while doing VerbatimInput in the
                   HTML head.
```

```
4281 \newbool{LWR@verbtags}
4282 \booltrue{LWR@verbtags}
 For \VerbatimFootnotes:
4283 \renewcommand{\VerbatimFootnotes}{
4284 \PackageError{lwarp}
4285 {Verbatim footnotes are not yet supported by lwarp.}
4286 {This may be improved some day.}
4287 }
```

```
\LWR@atbeginverbatim {\langle class \rangle}
```
Encloses a verbatim environment with the given css class.

```
4288 \newcommand*{\LWR@atbeginverbatim}[1]
4289 {%
```
Avoid excessive space between lines:

4290 \setlength{\parskip}{0ex}%

Stop generating HTML paragraph tags:

```
4291 \LWR@stoppars%
```
Create a new pre of the given class:

```
4292 \ifbool{LWR@verbtags}{\LWR@htmltag{pre class="#1"{}}}{}%
```
Use a mono-spaced font to preserve horizontal positioning. If horizontal alignment is important for the user, use a mono-spaced font in the css for the verse class.

```
4293 \LWR@origttfamily%
```
Do not produce HTML tags for *\hspace* inside a verse par. Restore plain L<sup>AT</sup>EX \hspace functionality:

4294 \let\hspace\LWR@orighspace% 4295 }

\LWR@afterendverbatim Finishes enclosing a verbatim environment.

4296 \newcommand\*{\LWR@afterendverbatim}{%

Remove excess vertical space at the end of the pre:

4297 \unskip%

At the end of the environment, close the pre:

```
4298 \ifbool{LWR@verbtags}{\noindent\LWR@htmltag{/pre}
4299
4300 }{}%
```
Resume regular paragraph handling:

4301 \LWR@startpars% 4302 }

\LWR@Verbatimclass Holds the class of the following verbatim.

```
4303 \newcommand*{\LWR@Verbatimclass}{fancyvrb}
```
Env VerbatimClass  $\{\langle class \rangle\}$  [ $\langle Verbatin~options \rangle$ ]

Creates a Verbatim enclosed in a <div> of the given class.

```
4304 \NewDocumentEnvironment{VerbatimClass}{m O{}}
4305 {%
4306 \renewcommand*{\LWR@Verbatimclass}{#1}%
4307 \LWR@origVerbatim[#2]%
4308 }
4309 {\endVerbatim}
```
After the preamble is loaded, after any patches to Verbatim:

4310 \AfterEndPreamble{

Remember the original defintion of Verbatim:

```
4311 \let\LWR@origVerbatim\Verbatim
```

```
Env Verbatim Patched to place the environment in a fancyvrb div, and the label in a
               fancyvrblabel div. Also corrects the left margin for line numbers. Also uses
               VerbatimHTMLWidth to control placement of line numbers on the right. Aligning
               the right margin requires knowing the width.
```

```
4312 \renewcommand*{\Verbatim}{%
```

```
4313 \LWR@forcenewpage
```
<sup>4314</sup> \renewcommand\*{\LWR@Verbatimclass}{fancyvrb}%

 \LWR@origVerbatim% }

The following patches to Verbatim are executed at the start and end of the environment, depending on the choice of frame. Original code is from the fancyvrb package.

```
4317 \newcommand*{\LWR@fvstartnone}{%
4318 \LWR@traceinfo{fvstartnone}%
4319 \ifbool{LWR@verbtags}{\hbox to\z@{\LWR@htmltagc{div class="\LWR@Verbatimclass"}}}{}%
4320 \hbox to\z@{\LWR@atbeginverbatim{verbatim}}%
4321 }
4322
4323 \newcommand*{\LWR@fvendnone}{%
4324 \LWR@traceinfo{fvendnone}%
4325 \hbox to\z@{\LWR@afterendverbatim}%
4326 \ifbool{LWR@verbtags}{\hbox to\z@{\LWR@htmltagc{/div}}}{}%
4327 }
4328
4329 \newcommand*{\LWR@fvstartsingle}{%
4330 \LWR@traceinfo{fvstartsingle}%
4331 \LWR@fvstartnone%
4332 \FV@BeginListFrame@Single%
4333 }
4334
4335 \newcommand*{\LWR@fvendsingle}{%
4336 \LWR@traceinfo{fvendsingle}%
4337 \FV@EndListFrame@Single%
4338 \LWR@fvendnone%
4339 }
4340
4341 \newcommand*{\LWR@fvstartline}{%
4342 \LWR@traceinfo{fvstartline}%
4343 \LWR@fvstartnone%
4344 \FV@BeginListFrame@Lines%
4345 }
4346
4347 \newcommand*{\LWR@fvendline}{%
4348 \LWR@traceinfo{fvendline}%
4349 \FV@EndListFrame@Lines%
4350 \LWR@fvendnone%
4351 }
```
The following patches select the start/left/right/end behaviors depending on frame. Original code is from the fancyvrb package.

```
4352 \def\FV@Frame@none{%
4353 \let\FV@BeginListFrame\LWR@fvstartnone%
4354 \let\FV@LeftListFrame\relax%
```

```
4355 \let\FV@RightListFrame\relax%
4356 \let\FV@EndListFrame\LWR@fvendnone}
4357
4358 \def\FV@Frame@single{%
4359 \let\FV@BeginListFrame\LWR@fvstartsingle%
4360 \let\FV@LeftListFrame\FV@LeftListFrame@Single%
4361 \let\FV@RightListFrame\FV@RightListFrame@Single%
4362 \let\FV@EndListFrame\LWR@fvendsingle}
4363
4364 \def\FV@Frame@lines{%
4365 \let\FV@BeginListFrame\LWR@fvstartline%
4366 \let\FV@LeftListFrame\relax%
4367 \let\FV@RightListFrame\relax%
4368 \let\FV@EndListFrame\LWR@fvendline}
4369
4370 \def\FV@Frame@topline{%
4371 \let\FV@BeginListFrame\LWR@fvstartline%
4372 \let\FV@LeftListFrame\relax%
4373 \let\FV@RightListFrame\relax%
4374 \let\FV@EndListFrame\LWR@fvendnone}
4375
4376 \def\FV@Frame@bottomline{%
4377 \let\FV@BeginListFrame\LWR@fvstartnone%
4378 \let\FV@LeftListFrame\relax%
4379 \let\FV@RightListFrame\relax%
4380 \let\FV@EndListFrame\LWR@fvendline}
4381
4382 \def\FV@Frame@leftline{%
4383 % To define the \FV@FrameFillLine macro (from \FV@BeginListFrame)
4384 \ifx\FancyVerbFillColor\relax%
4385 \let\FV@FrameFillLine\relax%
4386 \else%
4387 \@tempdima\FV@FrameRule\relax%
4388 \multiply\@tempdima-\tw@%
4389 \edef\FV@FrameFillLine{%
4390 {\noexpand\FancyVerbFillColor{\vrule\@width\number\@tempdima sp}%
4391 \kern-\number\@tempdima sp}}%
4392 \fi%
4393 \let\FV@BeginListFrame\LWR@fvstartnone%
4394 \let\FV@LeftListFrame\FV@LeftListFrame@Single%
4395 \let\FV@RightListFrame\relax%
4396 \let\FV@EndListFrame\LWR@fvendnone}
```
Adds the optional label to the top and bottom edges. Original code is from the fancyvrb package.

```
4397 \def\FV@SingleFrameLine#1{%
4398 \hbox to\z@{%
4399 % \kern\leftmargin
```

```
4400 \ifnum#1=\z@\relax
4401 \let\FV@Label\FV@LabelBegin
4402 \else
4403 \let\FV@Label\FV@LabelEnd
4404 \fi
4405 \ifx\FV@Label\relax
4406 % \FancyVerbRuleColor{\vrule \@width\linewidth \@height\FV@FrameRule}%
4407 \else
4408 \ifnum#1=\z@
4409 % \setbox\z@\hbox{\strut\enspace\FV@LabelBegin\enspace\strut}%
4410 \ifx\FV@LabelPositionTopLine\relax
4411 \else
4412 \LWR@htmltagc{div class="fancyvrblabel"}
4413 \LWR@origtextrm{\FV@LabelBegin}% \textrm preserves emdash
4414 \LWR@htmltagc{/div}
4415 \tilde{\text{fi}}<br>4416\else
4417 % \setbox\z@\hbox{\strut\enspace\FV@LabelEnd\enspace\strut}%
4418 \ifx\FV@LabelPositionBottomLine\relax
4419 \else
4420 \LWR@htmltagc{div class="fancyvrblabel"}
4421 \LWR@origtextrm{\FV@LabelEnd}
4422 \LWR@htmltagc{/div}
4423 \fi
4424 \fi
4425
4426 \fi
4427 \hss
4428 }
4429 }
```
Processes each line, adding optional line numbers. Original code is from the fancyvrb package.

```
4430 \def\FV@ListProcessLine#1{%
4431 \hbox to \hsize{%
4432 % \kern\leftmargin
4433 \hbox to \VerbatimHTMLWidth {%
4434 \ifcsvoid{FV@LeftListNumber}{}{\kern 2.5em}%
4435 \FV@LeftListNumber%
4436 % \FV@LeftListFrame
4437 \FancyVerbFormatLine{#1}%
4438 \hss%
4439 % \FV@RightListFrame
4440 \FV@RightListNumber%
4441 }%
4442 \hss% required to avoid underfull hboxes
4443 }
4444 }
```
lwarp 228

#### Env BVerbatim

```
4445 \AtBeginEnvironment{BVerbatim}
4446 {
4447 \LWR@forcenewpage
4448 \LWR@atbeginverbatim{bverbatim}
4449
4450 }
4451
4452 \AfterEndEnvironment{BVerbatim}
4453 {
4454 \leavevmode\par\LWR@origvspace{-\baselineskip}
4455 \LWR@afterendverbatim
4456 }
```
Env LVerbatim No changes required.

End of the modifications to make at the end of the preamble:

```
4457 } % \AfterEndPreamble
```
\UseVerbatim  $\{\langle text \rangle\}$ 

No changes required.

4458 \end{warpHTML}

# **53 Theorems**

 $\mathcal{H}(text)$  [ $\lbrace output)$ ] -or- [ $\lbrace \lbrace text \rbrace$ ]  $\lbrace \lbrace text \rbrace$ }

A few minor changes are made to supply HTML tags.

- The entire theorem is placed into a div of class theoremcontents.
- The label for each theorem is placed inside a span of class theoremlabel.
- The contents are placed inside a div of class theoremcontents.

**for HTML output:** 4459 \begin{warpHTML}

\@begintheorem { $\langle name \rangle$ } { $\langle number \rangle$ }

```
4460 \renewcommand{\@begintheorem}[2]{%
4461 \LWR@forcenewpage
4462 \BlockClass{theoremcontents}
4463 \InlineClass{theoremlabel}{#1\ #2\ }
4464 }
```

```
\text{@opargbegin} \{hbox{}{\langle name\rangle} & \{ \langle number\rangle \} & \{ \langle \text{oparg}\rangle \} \end{hbox{}
```

```
4465 \renewcommand{\@opargbegintheorem}[3]{%
4466 \LWR@forcenewpage
4467 \BlockClass{theoremcontents}
4468 \InlineClass{theoremlabel}{#1\ #2\ (#3)\ }
4469 }
```
#### \@endtheorem

4470 \renewcommand\*{\@endtheorem}{% 4471 \endBlockClass% theoremcontents 4472 }

4473 \end{warpHTML}

# **54 Lists**

```
\triangle French If using babel with French, use
```
\frenchbsetup{StandardLists=true}

to preserve the special HTML and enumitem list handling.

enumitem enumitem is pre-loaded during HTML output. Many of the spacing options are rendered irrelevant by pdftotext and HTML. Numbering, labels, and \newlist function correctly.

## **54.1 Itemize**

**for HTML output:** 4474 \begin{warpHTML}

4475 \let\LWR@origitem\item

\LWR@itemizeitem [ $\langle label \rangle$ ]

Handles \item inside an itemize or enumerate.

See \LWR@openparagraph where extra \hspace is used to leave room for the label while inside a list during paragraph construction.

```
4476 \newcommand*{\LWR@itemizeitem}{%
4477 \LWR@stoppars%
4478 \LWR@startnewdepth{\LWR@depthlistitem}{\LWR@printcloselistitem{}}%
4479 \LWR@htmltag{li}%
4480 \LWR@startpars%
4481 \LWR@origitem%
4482 }
```
To have a blank item, use \mbox{}. This forces a new line in print output, matching the new line which will appear in HTML output. Ex:

```
begin{itemize}
item \mbox{}
   \begin{itemize}
...
```
#### Env itemize  $[$ *(enumitem options)*]

```
4483 \AtBeginEnvironment{itemize}{\LWR@itemizestart}
4484
4485 \newcommand*{\LWR@itemizestart}{%
4486 \LWR@stoppars%
4487 \LWR@pushoneclose{\LWR@depthlist}{\LWR@printcloseitemize{}}%
4488 \LWR@htmltag{ul style="list-style-type:none"{}}%
4489 \LWR@startpars%
4490 \let\item\LWR@itemizeitem%
4491 }
4492
4493 \AtEndEnvironment{itemize}{\LWR@itemizeend}
4494
4495 \newcommand*{\LWR@itemizeend}{%
4496 \LWR@stoppars%
4497 \LWR@closeprevious{\LWR@depthlistitem}%
4498 \LWR@closeoneprevious{}%
4499 \LWR@startpars%
4500 }
```
### **54.2 Enumerate**

An HTML unordered list is used with customized LAT<sub>E</sub>X-generated labels.

```
Env enumerate [(enumitem options)]
```

```
4501 \AtBeginEnvironment{enumerate}{\LWR@enumeratestart}
4502
4503 \newcommand*{\LWR@enumeratestart}{%
4504 \LWR@stoppars%
4505 \LWR@pushoneclose{\LWR@depthlist}{\LWR@printcloseitemize{}}%
4506 \LWR@htmltag{ul style="list-style-type:none"{}}%
4507 \LWR@startpars%
4508 \let\item\LWR@itemizeitem%
4509 }
4510
4511
4512 \AtEndEnvironment{enumerate}{\LWR@enumerateend}
4513
4514 \newcommand*{\LWR@enumerateend}{%
4515 \LWR@stoppars%
4516 \LWR@closeprevious{\LWR@depthlistitem}%
4517 \LWR@closeoneprevious{}%
4518 \LWR@startpars%
4519 }
```
### **54.3 Description**

```
\LWR@descitem [\label}] Handles an \item inside a description.
```

```
4520 \newcommand*{\LWR@descitem}[1][]%
4521 {%
4522 \LWR@stoppars%
4523 \LWR@setlatestname{#1}%
4524 \LWR@startnewdepth{\LWR@depthlistitem}{\LWR@printclosedescitem{}}%
4525 \LWR@origitem[]%
```
Be sure the label doesn't print to the left of the rest of the file:

```
4526 \LWR@orighspace{1in}
4527 \LWR@htmltag{dt}#1\LWR@htmltag{/dt}%
4528 \LWR@orignewline%
4529 \LWR@htmltag{dd}%
4530 \LWR@startpars%
4531 }
```

```
Env description [\langle \text{enumitem options} \rangle]
```

```
4532 \AtBeginEnvironment{description}{\LWR@descriptionstart}
4533
```

```
4534 \newcommand*{\LWR@descriptionstart}{%
4535 \LWR@stoppars%
4536 \LWR@pushoneclose{\LWR@depthlist}{\LWR@printclosedescription{}}%
4537 \LWR@htmltag{dl}%
4538 \LWR@startpars%
4539 \let\item\LWR@descitem%
4540 }
4541
4542 \AtEndEnvironment{description}{\LWR@descriptionend}
4543
4544 \newcommand*{\LWR@descriptionend}{%
4545 \LWR@stoppars%
4546 \LWR@closeprevious{\LWR@depthlistitem}%
4547 \LWR@closeoneprevious{}%
4548 \LWR@startpars%
4549 }
```

```
\newlist {\langle name \rangle} {\langle type \rangle} {\langle maxdepth \rangle}
```

```
\text{H}(name) } {\langle type \rangle} {\langle maxdepth \rangle}
```
For enumitem lists, new lists must have the start and end actions assigned to the new environment. Renewed lists already have their actions assigned, and thus need no changes.

```
4550 \let\LWR@orignewlist\newlist
4551
4552 \renewcommand*{\newlist}[3]{%
4553 \LWR@orignewlist{#1}{#2}{#3}%
4554 \AtBeginEnvironment{#1}{\csuse{LWR@#2start}}%
4555 \AtEndEnvironment{#1}{\csuse{LWR@#2end}}%
4556 }
```
\end{warpHTML}

# **55 Tabular**

This is arguably the most complicated part of the entire package. Numerous tricks are employed to handle the syntax which is involved.

Limitations:

misplaced alignment • When defining environments or macros which include tabular plus instances alignment tab character  $\&$  of the  $\&$  character, it may be necessary to make  $\&$  active before the environment or macro is defined, then restore & to its default catcode after, using the

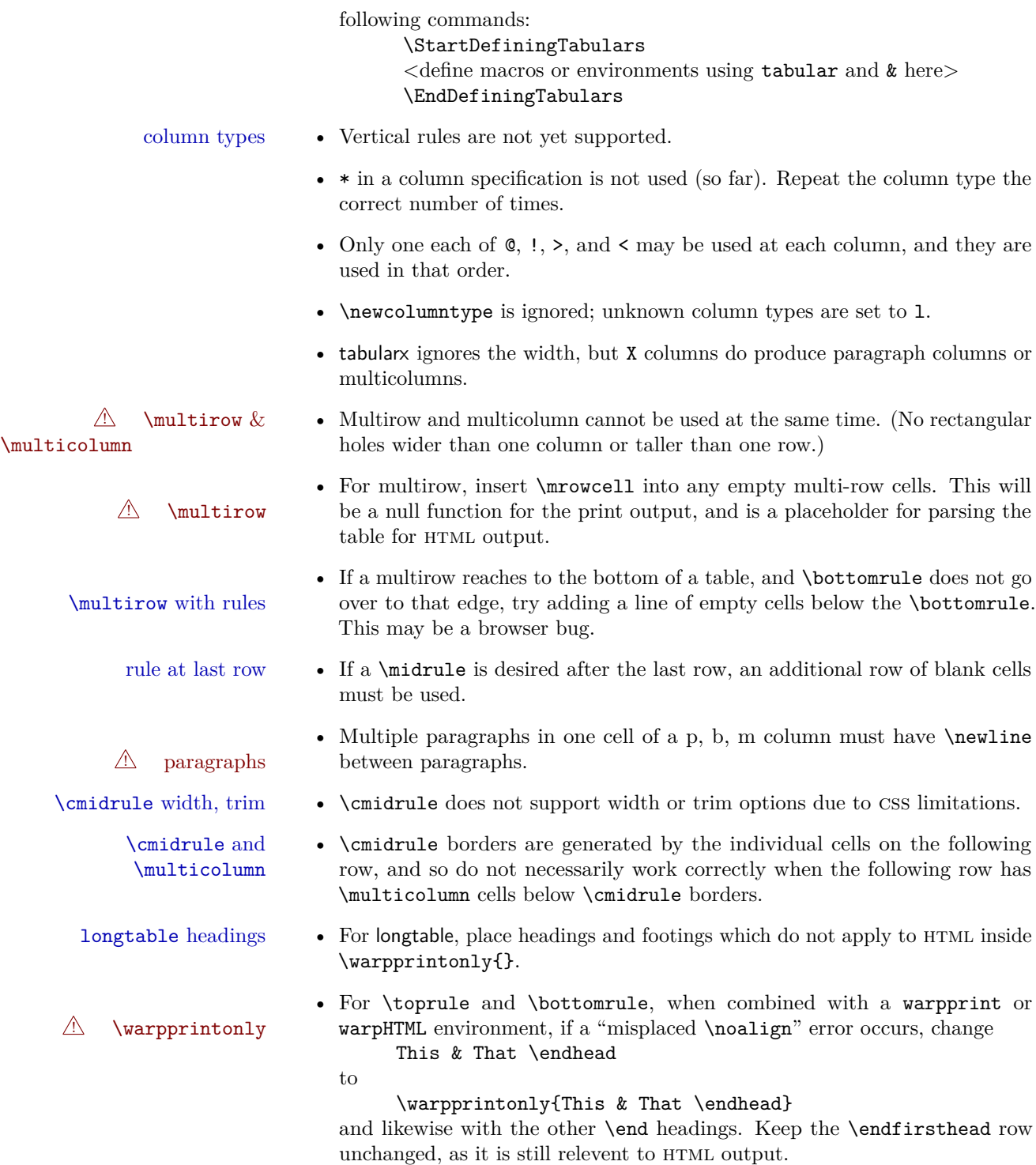

 $\triangle$  S columns • For S columns (from the siunitx package), while producing print output, anything non-numeric must be placed inside { } braces, including commands such as  $\mathcal{S}$ . While producing HTML output, though, anything placed inside braces is not seen by lwarp's tabular handling algorithm. To resolve this problem, make a copy of the row, with one version for print output, containing the extra braces, and another version for HTML output, without the extra braces, such as:

\warpprintonly{1 & 2 & {\multirow{2}{2cm}{Text}} & 3 \\} \warpHTMLonly{1 & 2 & \multirow{2}{2cm}{Text} & 3 \\}

### **55.1 Token lookahead**

Used by \LWR@futurenonspacelet to look at the next token.

**for HTML output:** 4558 \begin{warpHTML}

#### \LWR@mynexttoken

4559 \newcommand\LWR@mynexttoken\relax

\futurelet copies the next token then executes a function to analyze

\LWR@futurenonspacelet does the same, but ignores intervening white space

Based on the booktabs style:

#### \LWR@futurenonspacelet

```
4560 \def\LWR@futurenonspacelet#1{\def\LWR@cs{#1}%
4561 \afterassignment\LWR@fnslone\let\nexttoken= }
4562 \def\LWR@fnslone{\expandafter\futurelet\LWR@cs\LWR@fnsltwo}
4563 \def\LWR@fnsltwo{%
4564 \expandafter\ifx\LWR@cs\@sptoken\let\next=\@BTfnslthree%
4565 \else\let\next=\nexttoken\fi\next}
4566 \def\@BTfnslthree{\afterassignment\LWR@fnslone\let\next= }
```
\LWR@getmynexttoken Looks ahead and copies the next token into \LWR@mynexttoken.

```
4567 \newcommand*{\LWR@getmynexttoken}{%
4568 % nothing must follow this next line
4569 \LWR@futurenonspacelet\LWR@mynexttoken\LWR@tabledatacolumntag
4570 }
```
### **55.2 Booleans**

Bool LWR@startedrow True if should print a row tag before this column.

4571 \newbool{LWR@startedrow} 4572 \boolfalse{LWR@startedrow}

Bool LWR@doinghline True if the next row will have an hline above it.

4573 \newbool{LWR@doinghline} 4574 \boolfalse{LWR@doinghline}

Bool LWR@doingtbrule True if the next row will have a top/bottom rule above it.

4575 \newbool{LWR@doingtbrule} 4576 \boolfalse{LWR@doingtbrule}

Bool LWR@tableparcell True if are handling a paragraph inside a table cell, so must close the paragraph tag before moving on.

4577 \newbool{LWR@tableparcell}

Bool LWR@skippingmrowcell True if are doing an empty multi-row cell, and thus there is no data tag to close.

4578 \newbool{LWR@skippingmrowcell}

Bool LWR@skipatbang True if just finished a \multicolumn so should not print the trailing @ or ! columns.

4579 \newbool{LWR@skipatbang}

Bool LWR@intabularmetadata True if are in a tabular but not in a data cell. Used to prevent extra html breaks if not inside table data.

> 4580 \newbool{LWR@intabularmetadata} 4581 \boolfalse{LWR@intabularmetadata}

## **55.3 Handling &, @, and !**

For technical discussion regarding problems redefining  $\&$ , See: [http://tex.stackexchange.com/questions/11638/](http://tex.stackexchange.com/questions/11638/where-do-i-find-futurelets-nasty-behaviour-documented/11860#11860) [where-do-i-find-futurelets-nasty-behaviour-documented/11860#11860](http://tex.stackexchange.com/questions/11638/where-do-i-find-futurelets-nasty-behaviour-documented/11860#11860)

\LWR@closetabledatacell If LWR@skippingmrowcell then there is no data tag to close. Otherwise, close any paragraphs, then close the data tag.

```
4582 \newcommand*{\LWR@closetabledatacell}{%
4583 \global\booltrue{LWR@intabularmetadata}%
4584 \ifbool{LWR@exitingtabular}{}%
4585 {% not exiting tabular
4586 \ifbool{LWR@skippingmrowcell}{}%
4587 {% not skippingmrowcell
```
Insert any < then any @ and ! column contents:

```
4588 \unskip%
4589 \LWR@getexparray{LWR@colafterspec}{\theLWR@tablecolspos}%
4590 % % \LWR@getexparray{LWR@colatspec}{\theLWR@tablecolspos}%
4591 % \LWR@printatbang{at}{\theLWR@tablecolspos}%
4592 % % \LWR@getexparray{LWR@colbangspec}{\theLWR@tablecolspos}%
4593 % \LWR@printatbang{bang}{\theLWR@tablecolspos}%
```
Close paragraphs:

```
4594 \ifbool{LWR@tableparcell}{\LWR@stoppars}{}%
4595 \global\boolfalse{LWR@tableparcell}%
```
Close the table data cell. Skip the @ and ! cells if are closing a multicolumn cell.

```
4596 \leavevmode\unskip\LWR@htmltag{/td}\LWR@orignewline%
4597 \ifbool{LWR@skipatbang}%
4598 {\boolfalse{LWR@skipatbang}}%
4599 {%
4600 % \LWR@getexparray{LWR@colatspec}{\theLWR@tablecolspos}%
4601 \LWR@printatbang{at}{\theLWR@tablecolspos}%
4602 % \LWR@getexparray{LWR@colbangspec}{\theLWR@tablecolspos}%
4603 \LWR@printatbang{bang}{\theLWR@tablecolspos}%
4604 }% not skipping at or bang
4605 }% not skipping mrowcell
4606 }% not exiting tabular
4607 \global\boolfalse{LWR@skippingmrowcell}%
4608 }
```
LWR@tabulardepth tracks whether & is being used inside a tabular.

```
4609 \newcounter{LWR@tabulardepth}
4610 \setcounter{LWR@tabulardepth}{0}
4611
```
When not used inside a **tabular**, & performs its original function as recorded here ( with catcode 4 ).

\let\LWR@origampmacro&

\end{warpHTML}

### **55.3.1 Localizing & catcodes**

### **for HTML & PRINT:** 4614 \begin{warpall}

misplaced alignment tab Place \StartDefiningTabulars and \EndDefiningTabulars before and after character & defining macros or environments which include the tabular & character in their definitions.

> The catcode of  $\boldsymbol{k}$  must be changed before the definitions begin, and must be restored afterwards. Doing so avoids the error misplaced alignment tab character &

\StartDefiningTabulars Place before defining something with & in it.

```
4615 \newcommand{\StartDefiningTabulars}{%
4616 \warpHTMLonly{\catcode'\&=\active}%
4617 }
```
\EndDefiningTabulars Place after defining something with & in it.

```
4618 \newcommand{\EndDefiningTabulars}{%
4619 \warpHTMLonly{\catcode'\&=4}%
4620 }
```
4621 \end{warpall}

**55.3.2 Handling &**

**for HTML output:** 4622 \begin{warpHTML}

& Will behave depending on whether it is being used inside tabular.

& is redefined to test whether it is inside a tabular environment, in which case it performs special processing for HTML conversion. If not, it behaves normally.

```
4623 \newcommand*{\LWR@tabularampersand}{%
4624 \LWR@traceinfo{LWR@tabularampersand}%
4625 \ifthenelse{\cnttest{\value{LWR@tabulardepth}}{>}{0}}%
4626 {%
```
If not skipping a multirow cell, close the current data cell.

4627 \unskip% 4628 \LWR@closetabledatacell% Move to the next column.

```
4629 \addtocounter{LWR@tablecolspos}{1}%
```
Look at the next token to decide multi or single column data tag.

```
4630 \LWR@getmynexttoken%
4631 }%
```
If not inside a tabular, performs the original action:

```
4632 {\LWR@origampmacro}%
4633 }
```
& is left with its original catcode for now.

tikz package seems to require & be left alone until after tikz has been loaded. Also, cleveref uses the ampersand in one of its options.

& is made active inside a tabular.

& is left alone when in math alignments.

# **55.4 Handling \\**

Inside tabular, \\ is redefined to \LWR@tabularendofline

Throws away options  $\setminus$  [dim] or  $\setminus$ \*

\LWR@tabularendofline

```
4634 \NewDocumentCommand{\LWR@tabularendofline}{s o}
4635 {%
4636 \LWR@closetabledatacell%
```
Finish the previous row:

```
4637 \LWR@htmltag{/tr}\LWR@orignewline
4638 \global\booltrue{LWR@intabularmetadata}
```
Not yet started a table row:

4639 \global\boolfalse{LWR@startedrow}

Additional setup:

```
4640 \global\boolfalse{LWR@doinghline}%
4641 \global\boolfalse{LWR@doingtbrule}%
4642 \LWR@clearmidrules%
```
Start at first column:

```
4643 \setcounter{LWR@tablecolspos}{1}
```
Look at the next token to decide between single column data tag or a special case:

4644 \LWR@getmynexttoken% 4645 }

### **55.5 Variables**

```
4646 \newcommand*{\LWR@colsresult}{}%temp storage for column format results
4647 \newcommand*{\LWR@pposition}{}
4648 \newcommand*{\LWR@pleft}{}
4649 \newcommand*{\LWR@pright}{}
```
\LWR@tablecolspec Holds the parsed column specification, of total width LWR@tabletotalcols, not counting @ and ! columns.

> Will contain a string such as  $11r$ rccpc, exactly one letter per L<sup>AT</sup>EX table column, without @, !, >, <, or the vertical pipe.

This is indexed by the counter LWR@tabletotalcols.

4650 \newcommand\*{\LWR@tablecolspec}{}

\LWR@strresult Holds the result of Str functions.

4651 \newcommand\*{\LWR@strresult}{} 4652 \newcommand\*{\LWR@strresulttwo}{}

\LWR@origcolspec Holds the original column specs given to tabular.

4653 \newcommand\*{\LWR@origcolspec}{}

Ctr LWR@tablecolswidth Holds the width of the table columns specification.

This is the number of tokens, including one for each @ etc. column, and also one each for the parameters of  $p$ ,  $Q$ , etc. columns, and three for each D column.

(This is not the total  $#$  of  $\mathbb{A}T_{E}X$  columns in the table.)

4654 \newcounter{LWR@tablecolswidth}

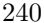

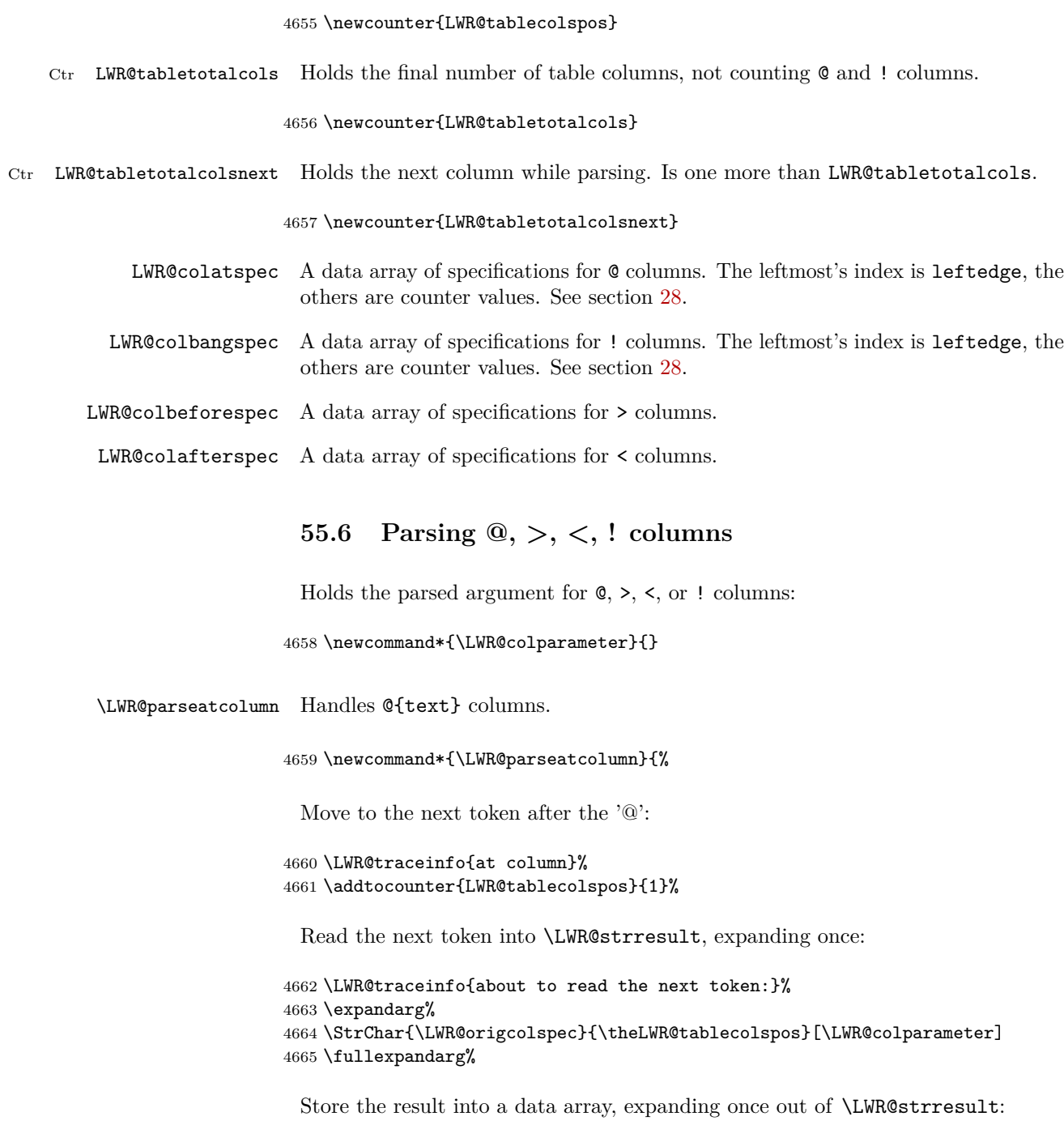

Ctr LWR@tablecolspos Where are currently looking into the table column specification. Index starts at 1.

```
4666 \LWR@traceinfo{have now read the next token}%
4667 \ifthenelse{\cnttest{\value{LWR@tabletotalcols}}=0}
4668 {% left edge of the table:
4669 \LWR@traceinfo{at the left edge}%
4670 \LWR@setexparray{LWR@colatspec}{leftedge}{\LWR@colparameter}%
4671 \LWR@traceinfo{at the left edge: %
4672 \LWR@getexparray{LWR@colatspec}{leftedge}}%
4673 }%
4674 {% not at the left edge:
4675 \LWR@traceinfo{not at the left edge}%
4676 \LWR@setexparray{LWR@colatspec}{\theLWR@tabletotalcols}{\LWR@colparameter}%
4677 \LWR@traceinfo{at \theLWR@tabletotalcols: %
4678 \LWR@getexparray{LWR@colatspec}{\theLWR@tabletotalcols}}%
4679 }%
4680 \let\LWR@colparameter\relax%
4681 \booltrue{LWR@validtablecol}%
4682 }
```
\LWR@parsebangcolumn Handles !{text} columns.

```
4683 \newcommand*{\LWR@parsebangcolumn}{%
 Move to the next token after the '!':
4684 \LWR@traceinfo{bang column}%
4685 \addtocounter{LWR@tablecolspos}{1}%
```
Read the next token into \LWR@strresult, expanding once:

```
4686 \LWR@traceinfo{about to read the next token:}%
4687 \expandarg%
4688 \StrChar{\LWR@origcolspec}{\theLWR@tablecolspos}[\LWR@colparameter]
4689 \fullexpandarg%
```
Store the result into a data array, expanding once out of \LWR@strresult:

```
4690 \LWR@traceinfo{have now read the next token}%
4691 \ifthenelse{\cnttest{\value{LWR@tabletotalcols}}=0}
4692 {% left edge of the table:
4693 \LWR@traceinfo{at the left edge}%
4694 \LWR@setexparray{LWR@colbangspec}{leftedge}{\LWR@colparameter}%
4695 }%
4696 {% not at the left edge:
4697 \LWR@traceinfo{not at the left edge}%
4698 \LWR@setexparray{LWR@colbangspec}{\theLWR@tabletotalcols}{\LWR@colparameter}%
4699 \LWR@traceinfo{bang \theLWR@tabletotalcols: \LWR@colparameter!}%
4700 }%
4701 \let\LWR@colparameter\relax%
```

```
4702 \booltrue{LWR@validtablecol}%
4703 }
```
\LWR@parsebeforecolumn Handles >{text} columns.

\newcommand\*{\LWR@parsebeforecolumn}{%

Move to the next token after the  $\geq$ :

\addtocounter{LWR@tablecolspos}{1}%

Read the next token, expanding once into \LWR@strresult:

```
4706 \expandarg%
4707 \StrChar{\LWR@origcolspec}{\theLWR@tablecolspos}[\LWR@colparameter]%
4708 \fullexpandarg%
```
Store the result into a data array, expanding once out of \LWR@strresult:

```
4709 \LWR@setexparray{LWR@colbeforespec}{\theLWR@tabletotalcolsnext}{\LWR@colparameter}%
4710 \let\LWR@colparameter\relax%
4711 \booltrue{LWR@validtablecol}%
4712 }
```
\LWR@parseaftercolumn Handles <{text} columns.

```
4713 \newcommand*{\LWR@parseaftercolumn}{%
```
Move to the next token after the  $\leq$ :

```
4714 \addtocounter{LWR@tablecolspos}{1}%
```
Read the next token, expanding once into \LWR@strresult:

```
4715 % \StrChar{#1}{\theLWR@tablecolspos}[\LWR@colparameter]
4716 \expandarg%
4717 \StrChar{\LWR@origcolspec}{\theLWR@tablecolspos}[\LWR@colparameter]%
4718 \fullexpandarg%
```
Store the result into a data array, expanding once out of \LWR@strresult:

```
4719 \LWR@setexparray{LWR@colafterspec}{\theLWR@tabletotalcols}{\LWR@colparameter}%
4720 \let\LWR@colparameter\relax%
4721 \booltrue{LWR@validtablecol}%
4722 }
```
\LWR@parseskipcolumn Handles columns to skip, such as the vertical bar.

```
4723 \newcommand*{\LWR@parseskipcolumn}{%
4724 \booltrue{LWR@validtablecol}%
4725 }
```
# **55.7 Parsing 'l', 'c', or 'r' columns**

```
\LWR@parsenormalcolumn {\thiscolumn}}
```
Add to the accumulated column specs, advance counters, and pre-clear another column of at, before, and after specs.

```
4726 \newcommand*{\LWR@parsenormalcolumn}[1]{%
4727 \appto\LWR@tablecolspec{#1}%
4728 \addtocounter{LWR@tabletotalcols}{1}%
4729 \addtocounter{LWR@tabletotalcolsnext}{1}%
4730 \LWR@traceinfo{normal column \theLWR@tabletotalcols: #1}%
4731 \LWR@setexparray{LWR@colatspec}{\theLWR@tabletotalcolsnext}{}%
4732 \LWR@setexparray{LWR@colbangspec}{\theLWR@tabletotalcolsnext}{}%
4733 \LWR@setexparray{LWR@colbeforespec}{\theLWR@tabletotalcolsnext}{}%
4734 \LWR@setexparray{LWR@colafterspec}{\theLWR@tabletotalcolsnext}{}%
4735 \booltrue{LWR@validtablecol}%
4736 }
```
## **55.8 Parsing 'p', 'm', or 'b' columns**

\LWR@parsepcolumn {\thiscolumn}} The width will be ignored.

4737 \newcommand\*{\LWR@parsepcolumn}[1]{%

Converts to the given column type:

4738 \LWR@parsenormalcolumn{#1}%

Skips the following width token:

```
4739 \addtocounter{LWR@tablecolspos}{1}%
4740 }
```
## **55.9 Parsing 'D' columns**

From the dcolumn package.

<span id="page-243-0"></span>

| р                 | m                 | b                 | r            |
|-------------------|-------------------|-------------------|--------------|
| par<br>par<br>par | mid<br>mid<br>mid | bot<br>bot<br>bot | $\mathbf{r}$ |

Table 7: Tabular baseline

\LWR@parseDcolumn  $\{\langle thiscolumn\rangle\}$  The three parameters will be ignored.

4741 \newcommand\*{\LWR@parseDcolumn}[1]{%

Converts to the given column type.

4742 \LWR@parsenormalcolumn{#1}%

Skips the following three parameters.

```
4743 \addtocounter{LWR@tablecolspos}{3}%
4744 }
```
# **55.10 Parsing the column specifications**

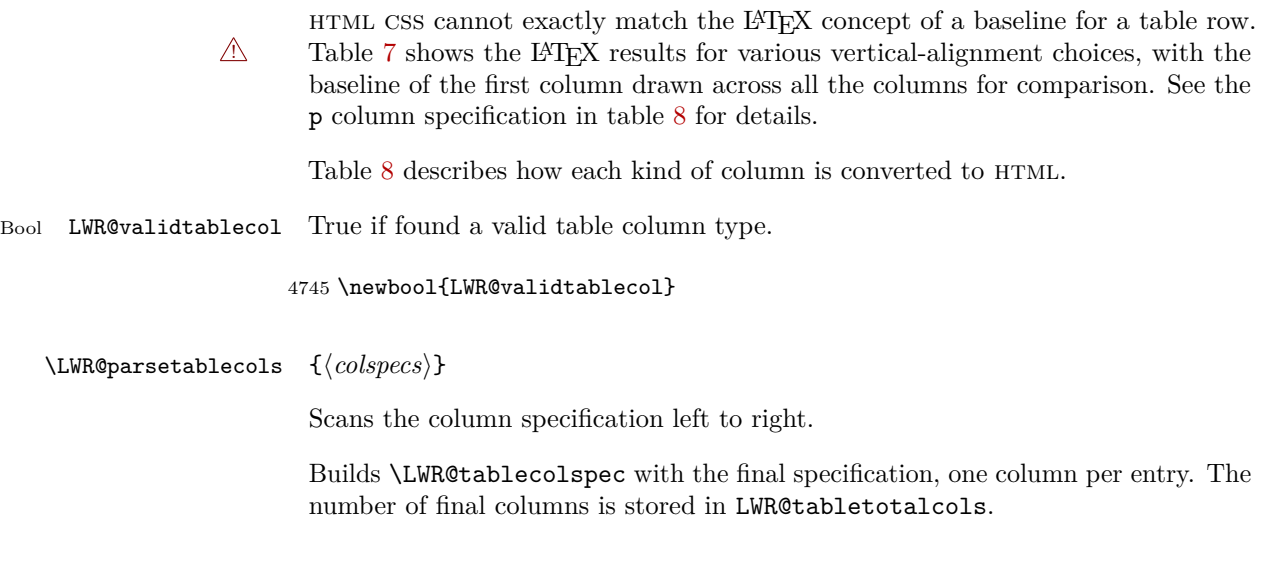

Table 8: Tabular HTML column conversions

- <span id="page-244-0"></span>**l, r, c:** Converted to table cells without paragraph tags. Uses CSS vertical-align:middle so that top or bottom-aligned cells may go above or below this cell.
- **p:** Converted to table cells with paragraph tags. Ref: Table [7,](#page-243-0) LAT<sub>EX</sub> places the top line of a parbox aligned with the rest of the text line, so css vertical-align:bottom is used to have the html result appear with the paragraph extending below the L, R, C cells at the middle, if possible. This may be confusing as a P cell may not top-align with an  $L.R.C$  cell in the HTML conversion, especially in the presence of a B cell, and two P cells side-by-side will be aligned at the bottom instead of the top. Some adjustment of the CSS may be desired, changing td.tdp, td.tdP, td.tdprule, and td.tdPrule to vertical-align: middle. Another possibility is to change L,R,C, and P to vertical-align: top and not worry about the alignment of B and M cells or trying to approximate LATEX baselines.
- **m:** With paragraph tags, css vertical-align:middle.
- **b:** With paragraph tags, CSS vertical-align: top so that the bottom of the text is closest to the middle of the text line.
- **P, M, B:** Horizontally-centered versions.
- **S:** Converted to 'r'. From the siunitx package.
- **D:** Converted to 'c'. From the dcolumn package.
- **@, !, >, <:** One each, in that order.

**Unknown:** Converted to 'l'.

**\newcolumn:** Currently treated as unknown.

```
4746 \newcommand*{\LWR@parsetablecols}[1]{%
4747 \LWR@traceinfo{LWR@parsetablecols started}%
```
Remember the original supplied column spec:

\renewcommand\*{\LWR@origcolspec}{#1}%

Clear the parsed resulting column spec:

\renewcommand\*{\LWR@tablecolspec}{}%

Total number of columns found so far. Also pre-initialize the first several columns of specs:

```
4750 \setcounter{LWR@tabletotalcols}{0}%
4751 \setcounter{LWR@tabletotalcolsnext}{1}%
4752 \LWR@setexparray{LWR@colatspec}{leftedge}{}%
4753 \LWR@setexparray{LWR@colatspec}{1}{}%
4754 \LWR@setexparray{LWR@colatspec}{2}{}%
4755 \LWR@setexparray{LWR@colatspec}{3}{}%
4756 \LWR@setexparray{LWR@colbangspec}{leftedge}{}%
4757 \LWR@setexparray{LWR@colbangspec}{1}{}%
4758 \LWR@setexparray{LWR@colbangspec}{2}{}%
4759 \LWR@setexparray{LWR@colbangspec}{3}{}%
4760 \LWR@setexparray{LWR@colbeforespec}{1}{}%
4761 \LWR@setexparray{LWR@colbeforespec}{2}{}%
4762 \LWR@setexparray{LWR@colbeforespec}{3}{}%
4763 \LWR@setexparray{LWR@colafterspec}{1}{}%
4764 \LWR@setexparray{LWR@colafterspec}{2}{}%
4765 \LWR@setexparray{LWR@colafterspec}{3}{}%
```
Starting at the first column specification:

\setcounter{LWR@tablecolspos}{1}%

Place the colspecs string length into **\LWR@strresult**, and remember the number of characters in the column specification:

```
4767 \LWR@traceinfo{about to StrLen}%
4768 \noexpandarg%
4769 \StrLen{#1}[\LWR@strresult]%
4770 \fullexpandarg%
4771 \LWR@traceinfo{finished StrLen}%
4772 \setcounter{LWR@tablecolswidth}{\LWR@strresult}%
```
Scan through the column specifications:

\whiledo{\not\value{LWR@tablecolspos}>\value{LWR@tablecolswidth}}{%

Place the next single-character column type into \LWR@strresult:

```
4774 \noexpandarg%
4775 \StrChar{#1}{\theLWR@tablecolspos}[\LWR@strresult]%
4776 \LWR@traceinfo{position \arabic{LWR@tablecolspos}: \LWR@strresult}%
4777 \fullexpandarg%
```
Not yet found a valid column type

\boolfalse{LWR@validtablecol}%

Note that the parameter for a p{spec} column is a token list which will NOT  $\triangle$  match l,c,r,p.

```
4779 \IfStrEq{\LWR@strresult}{l}{\LWR@parsenormalcolumn{l}}{}%
4780 \IfStrEq{\LWR@strresult}{c}{\LWR@parsenormalcolumn{c}}{}%
4781 \IfStrEq{\LWR@strresult}{r}{\LWR@parsenormalcolumn{r}}{}%
4782 \IfStrEq{\LWR@strresult}{L}{\LWR@parsenormalcolumn{l}}{}%
4783 \IfStrEq{\LWR@strresult}{C}{\LWR@parsenormalcolumn{c}}{}%
4784 \IfStrEq{\LWR@strresult}{R}{\LWR@parsenormalcolumn{r}}{}%
4785 \IfStrEq{\LWR@strresult}{J}{\LWR@parsenormalcolumn{l}}{}%
4786 \IfStrEq{\LWR@strresult}{S}{\LWR@parsenormalcolumn{r}}{}%
4787 \IfStrEq{\LWR@strresult}{\detokenize{@}}{\LWR@parseatcolumn}{}%
4788 \IfStrEq{\LWR@strresult}{!}{\LWR@parsebangcolumn}{}%
4789 \IfStrEq{\LWR@strresult}{>}{\LWR@parsebeforecolumn}{}%
4790 \IfStrEq{\LWR@strresult}{<}{\LWR@parseaftercolumn}{}%
4791 \IfStrEq{\LWR@strresult}{|}{\LWR@parseskipcolumn}{}%
4792 \IfStrEq{\LWR@strresult}{p}{\LWR@parsepcolumn{p}}{}%
4793 \IfStrEq{\LWR@strresult}{m}{\LWR@parsepcolumn{m}}{}%
4794 \IfStrEq{\LWR@strresult}{b}{\LWR@parsepcolumn{b}}{}%
```
From the dcolumn package:

\IfStrEq{\LWR@strresult}{D}{\LWR@parseDcolumn{c}}{}%

From the tabularx package. X column has no parameter, but will be given paragraph tags.

\IfStrEq{\LWR@strresult}{X}{\LWR@parsenormalcolumn{X}}{}%

Many people define centered versions "P", "M", and "B": \newcolumntype{P}[1]{>{\centering\arraybackslash}p{#1}}

```
4797 \IfStrEq{\LWR@strresult}{P}{\LWR@parsepcolumn{P}}{}%
4798 \IfStrEq{\LWR@strresult}{M}{\LWR@parsepcolumn{M}}{}%
4799 \IfStrEq{\LWR@strresult}{B}{\LWR@parsepcolumn{B}}{}%
```
If this column was an invalid column type, convert it to an l column:

```
4800 \ifbool{LWR@validtablecol}{}{%
4801 \LWR@traceinfo{invalid column type: \LWR@strresult}%
4802 \LWR@parsenormalcolumn{l}%
4803 }%
4804 \addtocounter{LWR@tablecolspos}{1}%
4805 }%
4806 }%
```
### **55.11 Starting a new row**

\LWR@maybenewtablerow If have not yet started a new table row, begin one now. Creates a new row tag, adding a class for hline or tbrule if necessary.

```
4807 \newcommand*{\LWR@maybenewtablerow}
4808 {%
4809 \ifbool{LWR@startedrow}%
4810 {}% started the row
4811 {% not started the row
```
Remember that now have started the row:

\global\booltrue{LWR@startedrow}%

Create the row tag, with a class if necessary.

```
4813 \global\booltrue{LWR@intabularmetadata}%
4814 \ifbool{LWR@doinghline}%
4815 {\LWR@htmltag{tr class="hline"{}}\LWR@orignewline}%
4816 {% not doing hline
4817 \ifbool{LWR@doingtbrule}%
4818 {\LWR@htmltag{tr class="tbrule"{}}\LWR@orignewline}%
4819 {\LWR@htmltag{tr}\LWR@orignewline}%
4820 }% end of not doing hline
4821 }% end of not started the row
4822 }
```
**55.12 Printing at or bang tags**

```
\UpsilonWR@printatbang {\{at -or- bang\}} {\{index\}}
```

```
4823 \newcommand*{\LWR@printatbang}[2]{%
4824 \edef\LWR@atbangspec{\LWR@getexparray{LWR@col#1spec}{#2}}
```

```
4825 \LWR@traceinfo{atbang: !\LWR@atbangspec!}
4826 \ifdefempty{\LWR@atbangspec}%
4827 % \ifthenelse{\isempty{\LWR@atbangspec}}%
4828 {}%
4829 {%
4830 \LWR@htmltag{td class="td#1%
4831 \ifthenelse{\equal{\LWR@getexparray{LWR@midrules}{\theLWR@tablecolspos}}{Y}}{rule}{}%
4832 "}%
4833 \LWR@atbangspec%
4834 \LWR@htmltag{/td}\LWR@orignewline%
4835 }%
4836 }%
```
## **55.13 Data opening tag**

\LWR@tabledatasinglecolumntag Print a table data opening tag with style for alignment

```
4837 \newcommand*{\LWR@tabledatasinglecolumntag}%
4838 {%
4839 \LWR@maybenewtablerow%
```
Don't start a new paragraph tag if have already started one:

```
4840 \ifbool{LWR@intabularmetadata}{%
```
If have found the end of tabular command, do not create the next data cell:

```
4841 \ifbool{LWR@exitingtabular}{}%
4842 {% not exiting tabular
```
Print the @ and ! contents before first column:

```
4843 \ifthenelse{\cnttest{\value{LWR@tablecolspos}}=1}%
4844 {%
4845 \LWR@printatbang{at}{leftedge}%
4846 \LWR@printatbang{bang}{leftedge}%
4847 }% left edge
4848 {}% not left edge
```
Fetch the current column's alignment character into **\LWR@strresult**:

```
4849 \StrChar{\LWR@tablecolspec}{\theLWR@tablecolspos}[\LWR@strresult]%
```
print the start of a new table data cell:

```
4850 \LWR@htmltag{td class="td%
```
append this column's spec:

```
4851 \LWR@strresult%
```
If this column has a cmidrule, add "rule" to the end of the HTML class tag:

```
4852 \ifthenelse{\equal{\LWR@getexparray{LWR@midrules}{\theLWR@tablecolspos}}{Y}}{rule}{}%
4853 "{}}%
```
If this is a p, m, b, or X column, allow paragraphs:

```
4854 \ifthenelse{%
4855 \equal{\LWR@strresult}{p}\OR%
4856 \equal{\LWR@strresult}{m}\OR%
4857 \equal{\LWR@strresult}{b}\OR%
4858 \equal{\LWR@strresult}{P}\OR%
4859 \equal{\LWR@strresult}{M}\OR%
4860 \equal{\LWR@strresult}{B}\OR%
4861 \equal{\LWR@strresult}{X}%
4862 }%
4863 {% allow pars
4864 \LWR@startpars%
4865 \global\booltrue{LWR@tableparcell}%
4866 }% allow pars
4867 {}% no pars
```
Print the > contents:

```
4868 \LWR@getexparray{LWR@colbeforespec}{\theLWR@tablecolspos}%
4869 \global\boolfalse{LWR@intabularmetadata}%
4870 }% not exiting tabular
4871 }{}% in tabular metadata
4872 }%
```
## **55.14 Midrules**

```
LWR@midrules LWR@midrules is a data array (section 28) of columns containing Y if a midrule
                should be created for each column.
```
Ctr LWR@midrulecounter Indexes across the LWR@midrules data array.

\newcounter{LWR@midrulecounter}

\LWR@clearmidrules Start new midrules. Called at beginning of tabular and also at \\.

Clears all LWR@midrules markers for this line.

```
4874 \newcommand*{\LWR@clearmidrules}
4875 {%
4876 \setcounter{LWR@midrulecounter}{1}%
4877 \whiledo{%
4878 \cnttest{\value{LWR@midrulecounter}}{<=}{\value{LWR@tablecolswidth}}%
4879 }%
4880 {%
4881 \LWR@setexparray{LWR@midrules}{\theLWR@midrulecounter}{}%
4882 \addtocounter{LWR@midrulecounter}{1}%
4883 }%
4884 }
```
\LWR@subcmidrule  ${\{width\}} {\{ { ${\{right\}}$ }  ${\{left\{leftcolumn\right\}}$$ 

Marks LWR@midrules data array elements to be "Y" from left to right columns.

```
4885 \newcommand*{\LWR@subcmidrule}[4]{%
4886 \setcounter{LWR@midrulecounter}{#3}%
4887 \whiledo{\cnttest{\value{LWR@midrulecounter}}{<=}{#4}}%
4888 {%
4889 \LWR@setexparray{LWR@midrules}{\theLWR@midrulecounter}{Y}%
4890 \addtocounter{LWR@midrulecounter}{1}%
4891 }% end of the whiledo
4892 }
```
\LWR@docmidrule  $[\langle width \rangle] \{ \langle trim \rangle \} \{ \langle left column-right column \rangle \}$ 

Marks LWR@midrules array elements to be "Y" from left to right columns.

```
4893 \NewDocumentCommand{\LWR@docmidrule}{o d() >{\SplitArgument{1}{-}}m}%
4894 {\LWR@subcmidrule{#1}{#2}#3}
```
## **55.15 Multicolumns**

#### **55.15.1 Parsing multicolumns**

\newcounter{LWR@tablemulticolswidth}

Indexes into the multicolumn specification:

\newcounter{LWR@tablemulticolspos}

\LWR@printmccoltype {h*colspec*i} Print any valid column type found. Does not print @, !, >, or < columns or their associated tokens.

This is printed as part of the table data tag's class.

```
4897 \newcommand*{\LWR@printmccoltype}[1]{%
4898 \LWR@traceinfo{lwr@printmccoltype -#1-}%
 Get one token of the column spec:
4899 \StrChar{#1}{\theLWR@tablemulticolspos}[\LWR@strresult]%
 Add to the HTML tag depending on which column type is found:
4900 \IfStrEq{\LWR@strresult}{l}{l}{}%
4901 \IfStrEq{\LWR@strresult}{c}{c}{}%
4902 \IfStrEq{\LWR@strresult}{r}{r}{}%
4903 \IfStrEq{\LWR@strresult}{p}{p}{}%
4904 \IfStrEq{\LWR@strresult}{m}{m}{}%
4905 \IfStrEq{\LWR@strresult}{b}{b}{}%
4906 \IfStrEq{\LWR@strresult}{P}{P}{}%
4907 \IfStrEq{\LWR@strresult}{M}{M}{}%
4908 \IfStrEq{\LWR@strresult}{B}{B}{}%
4909 \IfStrEq{\LWR@strresult}{S}{r}{}%
4910 \IfStrEq{\LWR@strresult}{X}{p}{}%
4911 \LWR@traceinfo{lwr@printmccoltype done}%
4912 }
```
\LWR@multicolpartext Print the data with paragraph tags:

```
4913 \newcommand*{\LWR@multicolpartext}{%
4914 \LWR@startpars%
4915 \LWR@multicoltext%
4916 \LWR@stoppars%
4917 }
```
\LWR@multicolother {h*colspec*i} For @, !, >, <, print the next token without paragraph tags:

```
4918 \newcommand*{\LWR@multicolother}[1]{%
4919 \addtocounter{LWR@tablemulticolspos}{1}%
4920 \StrChar{#1}{\theLWR@tablemulticolspos}[\LWR@strresult]%
4921 \LWR@strresult%
```
A valid column data type was found:

```
4922 \booltrue{LWR@validtablecol}%
4923 }
```
\LWR@multicolskip Nothing to print for this column type.

\newcommand\*{\LWR@multicolskip}{%
A valid column data type was found:

```
4925 \booltrue{LWR@validtablecol}%
4926 }
```
\LWR@printmccoldata {h*colspec*i} Print the data for any valid column type found.

```
4927 \newcommand*{\LWR@printmccoldata}[1]{%
4928 \LWR@traceinfo{lwr@printmccoldata -#1}%
```
Not yet found a valid column type:

\boolfalse{LWR@validtablecol}%

Get one token of the column spec:

\StrChar{#1}{\theLWR@tablemulticolspos}[\LWR@strresult]%

Print the text depending on which column type is found. Also handles @, >, < as it comes to them.

```
4931 \IfStrEq{\LWR@strresult}{l}{\LWR@multicoltext}{}%
4932 \IfStrEq{\LWR@strresult}{c}{\LWR@multicoltext}{}%
4933 \IfStrEq{\LWR@strresult}{r}{\LWR@multicoltext}{}%
4934 \IfStrEq{\LWR@strresult}{D}{%
4935 \addtocounter{LWR@tablemulticolspos}{3}% skip parameters
4936 \LWR@multicoltext%
4937 }{}%
4938 \IfStrEq{\LWR@strresult}{p}{\LWR@multicolpartext}{}%
4939 \IfStrEq{\LWR@strresult}{m}{\LWR@multicolpartext}{}%
4940 \IfStrEq{\LWR@strresult}{b}{\LWR@multicolpartext}{}%
4941 \IfStrEq{\LWR@strresult}{P}{\LWR@multicolpartext}{}%
4942 \IfStrEq{\LWR@strresult}{M}{\LWR@multicolpartext}{}%
4943 \IfStrEq{\LWR@strresult}{B}{\LWR@multicolpartext}{}%
4944 \IfStrEq{\LWR@strresult}{S}{\LWR@multicolpartext}{}%
4945 \IfStrEq{\LWR@strresult}{X}{\LWR@multicolpartext}{}%
4946 \IfStrEq{\LWR@strresult}{|}{\LWR@multicolskip}{}%
4947 \IfStrEq{\LWR@strresult}{\detokenize{@}}{\LWR@multicolother{#1}}{}%
4948 \IfStrEq{\LWR@strresult}{\detokenize{!}}{\LWR@multicolother{#1}}{}%
4949 \IfStrEq{\LWR@strresult}{\detokenize{>}}{\LWR@multicolother{#1}}{}%
4950 \IfStrEq{\LWR@strresult}{\detokenize{<}}{\LWR@multicolother{#1}}{}%
```
If an invalid column type:

\ifbool{LWR@validtablecol}{}{\LWR@multicoltext}%

Tracing:

```
4952 \LWR@traceinfo{lwr@printmccoldata done}%
4953 }
```
\parsemulticolumnalignment  $\{\langle 1: \text{colspec}\rangle\}$   $\{\langle 2: \text{printresults}\rangle\}$ 

Scan the multicolumn specification and execute the printfunction for each entry.

Note that the spec for a  $p$ {spec} column, or  $\mathcal{Q}, \geq, \leq$ , is a token list which will NOT match  $1, c, r, or p.$ 

```
4954 \newcommand*{\LWR@parsemulticolumnalignment}[2]{%
4955 \setcounter{LWR@tablemulticolspos}{1}%
4956 \StrLen{#1}[\LWR@strresult]%
4957 \setcounter{LWR@tablemulticolswidth}{\LWR@strresult}%
```
Scan across the tokens in the column spec:

```
4958 \whiledo{%
4959 \not\value{LWR@tablemulticolspos}>\value{LWR@tablemulticolswidth}%
4960 }%
4961 {%
```
Execute the assigned print function for each token in the column spec:

```
4962 #2{#1}%
```
Move to the next token in the column spec:

```
4963 \addtocounter{LWR@tablemulticolspos}{1}%
4964 }%
4965 }
```
### **55.15.2 High-level multicolumn interface**

```
4966 \newcommand{\LWR@multicoltext}{}
```

```
\LWR@domulticolumn {\{\langle 1: \text{numcols} \rangle\}} {\{\langle 2: \text{colspec} \rangle\}} {\{\langle 3: \text{text} \rangle\}}
```

```
4967 \NewDocumentCommand{\LWR@domulticolumn}{m m +m}{%
4968 \LWR@traceinfo{lwr@domulticolumn -#1- -#2-}%
```
Remember the text to be inserted, and remember that a valid column type was found:

```
4969 \renewcommand{\LWR@multicoltext}{%
4970 #3%
4971 \booltrue{LWR@validtablecol}%
4972 }%
```
Row processing:

4973 \LWR@maybenewtablerow%

Begin the opening table data tag:

```
4974 \LWR@htmltag{td colspan="#1"
4975 class="td%
```
Print the column type:

4976 \LWR@parsemulticolumnalignment{#2}{\LWR@printmccoltype}%

If this column has a cmidrule, add "rule" to the end of the HTML class tag.

If this position had a "Y" then add "rule".

4977 \ifthenelse{\equal{\LWR@getexparray{LWR@midrules}{\theLWR@tablecolspos}}{Y}}{rule}{}%

Close the class tag's opening quote:

4978 "% 4979 }% end of the opening table data tag 4980 \global\boolfalse{LWR@intabularmetadata}% 4981 \LWR@parsemulticolumnalignment{#2}{\LWR@printmccoldata}% 4982 }

### **55.15.3 Longtable captions**

Bool LWR@starredlongtable Per the caption pacakge, step the counter if longtable\*.

4983 \newbool{LWR@starredlongtable} 4984 \boolfalse{LWR@starredlongtable}

Per the caption package. User-redefinable float type.

4985 \providecommand\*{\LTcaptype}{table}

\LWR@longtabledatacaptiontag \* [\*toc entry*)] {\*caption*}}

4986 \NewDocumentCommand{\LWR@longtabledatacaptiontag}{s o +m} 4987 {%

Remember the latest name for \nameref:

4988 \IfValueTF{#2}{% optional given?

```
4989 \ifthenelse{\equal{#2}{}}% optional empty?
4990 {\LWR@setlatestname{#3}}% empty
4991 {\LWR@setlatestname{#2}}% given and non-empty
4992 }% optional given
4993 {\LWR@setlatestname{#3}}% no optional
```
Create a multicolumn across all the columns:

Figure out how many extra HTML columns to add for  $@$  and ! columns found between the first and the last column:

\LWR@tabularhtmlcolumns{1}{\theLWR@tabletotalcols}

Create the multicolumn tag:

```
4995 \LWR@domulticolumn{\theLWR@tabhtmlcoltotal}{P}{% \LWR@domulticolumn
4996 \IfBooleanTF{#1}% star?
```
Star version, show a caption but do not make a LOT entry:

```
4997 {% yes star
4998 \LWR@htmlblocktag{figcaption}%
4999 #3%
5000 \LWR@htmlblocktag{/figcaption}%
5001 }%
5002 {% No star:
```
Not the star version:

Don't step the counter if \caption[]{A caption.}

```
5003 \ifbool{LWR@starredlongtable}%
5004 {%
5005 \ifthenelse{\equal{#2}{}}% TOC entry
5006 {}%
5007 {%
5008 \refstepcounter{\LTcaptype}%
5009 \protected@edef\@currentlabel{%
5010 \csuse{p@\LTcaptype}\csuse{the\LTcaptype}}%
5011 }%
5012 }{}%
```
Create an HTML caption. Afterwards, maybe make a LOT entry.

```
5013 \LWR@htmlblocktag{figcaption}%
5014 \csuse{fnum@\LTcaptype}\CaptionSeparator#3%
5015 \LWR@htmlblocktag{/figcaption}%
```
See if an optional caption was given:

```
5016 \ifthenelse{\equal{#2}{}}% TOC entry empty
```
if the optional caption was given, but empty, do not form a TOC entry

{}%

If the optional caption was given, but might only be []:

```
5018 {% TOC entry not empty
5019 \IfNoValueTF{#2}% No TOC entry?
```
The optional caption is []:

```
5020 {% No TOC entry
5021 \addcontentsline%
5022 {\csuse{ext@\LTcaptype}}%
5023 {\LTcaptype}%
5024 {%
5025 \protect\numberline%
5026 {\csuse{p@\LTcaptype}\csuse{the\LTcaptype}}%
5027 {\ignorespaces #3\protect\relax}%
5028 }%
5029 }% end of No TOC entry
```
The optional caption has text enclosed:

```
5030 {% yes TOC entry
5031 \addcontentsline%
5032 {\csuse{ext@\LTcaptype}}%
5033 {\LTcaptype}%
5034 {%
5035 \protect\numberline%
5036 {\csuse{p@\LTcaptype}\csuse{the\LTcaptype}}%
5037 {\ignorespaces #2\protect\relax}%
5038 }%
5039 }% end of yes TOC entry
5040 }% end of TOC entry not empty
5041 }% end of no star
```
Skip any trailing @ or ! columns for this cell:

```
5042 \booltrue{LWR@skipatbang}%
5043 }% end of \LWR@domulticolumn
5044
5045 \addtocounter{LWR@tablecolspos}{\theLWR@tabletotalcols}
5046 \addtocounter{LWR@tablecolspos}{-1}
5047
5048 }
```
### **55.15.4 Counting HTML tabular columns**

The LATEX specification for a table includes a number of columns separated by the & character. These columns differ in content from line to line. Additional virtual columns may be specified by the special @ and ! columns. These columns are identical from line to line, but may be skipped during a multicolumn cell.

For HTML output,  $\mathcal Q$  and ! columns are placed into their own tabular columns. Thus, a L<sup>AT</sup>EX \multicolumn command may span several additional  $\mathcal Q$  and ! columns in html output. These additional columns must be added to the total number of columns spanned by an HTML multi-column data cell.

```
5049 \newcounter{LWR@tabhtmlcolindex}
5050 \newcounter{LWR@tabhtmlcolend}
5051 \newcounter{LWR@tabhtmlcoltotal}
```
### $\{X \in \mathbb{R}$ <sup>TEX</sup> columns  $\{f\$

Compute the total number of HTML columns being spanned, considering the starting LATEX table column and the number of LATEX tabular columns being spanned. Any @ and ! columns within this span are included in the total count. The resulting number of html columns is returned in the counter LWR@tabhtmlcoltotal.

#### 5052 \newcommand\*{\LWR@tabularhtmlcolumns}[2]{%

Count the starting index, compute ending index, and begin with the count being the LAT<sub>EX</sub> span, to which additional  $\mathcal Q$  and ! columns may be added:

```
5053 \setcounter{LWR@tabhtmlcolindex}{#1}%
5054 \setcounter{LWR@tabhtmlcoltotal}{#2}%
5055 \setcounter{LWR@tabhtmlcolend}{#1}%
5056 \addtocounter{LWR@tabhtmlcolend}{#2}%
```
Walk across the LAT<sub>EX</sub> columns looking for  $\mathcal Q$  and ! columns:

5057 \whiledo{\value{LWR@tabhtmlcolindex}<\value{LWR@tabhtmlcolend}}{%

Temporarily define a macro equal to the @ specification for this column:

5058 \edef\LWR@atbangspec{\LWR@getexparray{LWR@colatspec}{\theLWR@tabhtmlcolindex}}%

If the @ specification is not empty, add to the count:

5059 \ifdefempty{\LWR@atbangspec}{}{\addtocounter{LWR@tabhtmlcoltotal}{1}}%

Likewise for the ! columns:

```
5060 \edef\LWR@atbangspec{\LWR@getexparray{LWR@colbangspec}{\theLWR@tabhtmlcolindex}}%
5061 \ifdefempty{\LWR@atbangspec}{}{\addtocounter{LWR@tabhtmlcoltotal}{1}}%
```
Move to the next LAT<sub>EX</sub> column:

```
5062 \addtocounter{LWR@tabhtmlcolindex}{1}%
5063 }%
```
If at the left-most column, also skip the leftmost @ and ! cells:

```
5064 \ifthenelse{\value{LWR@tablecolspos}=1}{%
5065 \edef\LWR@atbangspec{\LWR@getexparray{LWR@colatspec}{leftedge}}%
5066 \ifdefempty{\LWR@atbangspec}{}{\addtocounter{LWR@tabhtmlcoltotal}{1}}%
5067 \edef\LWR@atbangspec{\LWR@getexparray{LWR@colbangspec}{leftedge}}%
5068 \ifdefempty{\LWR@atbangspec}{}{\addtocounter{LWR@tabhtmlcoltotal}{1}}%
5069 }{}%
5070 }
```
### **55.15.5 \tabledatamulticolumntag**

\LWR@tabledatamulticolumntag  ${\langle\langle{numcols}\rangle} {\lbrace\langle{alignment}\rangle} {\lbrace\langle{text}\rangle}$ 

```
5071 \NewDocumentCommand{\LWR@tabledatamulticolumntag}{m m +m}%
5072 {%
```
Figure out how many extra HTML columns to add for  $@$  and  $@$  columns:

\LWR@tabularhtmlcolumns{\theLWR@tablecolspos}{#1}

Create the multicolumn tag:

\LWR@domulticolumn{\theLWR@tabhtmlcoltotal}{#2}{#3}%

Move to the next LAT<sub>EX</sub> column:

```
5075 \addtocounter{LWR@tablecolspos}{#1}%
5076 \addtocounter{LWR@tablecolspos}{-1}%
```
Skip any trailing @ or ! columns for this cell:

```
5077 \booltrue{LWR@skipatbang}%
5078 }
```
## **55.16 Multirow**

Pkg multirow

```
\LWR@tabledatamultirowtag {\{numrows\} [\{bigstruts\}] {\{width\} [\{f(xup)] {\{text\}
```

```
5079 \NewDocumentCommand{\LWR@tabledatamultirowtag}{m o m o m}%
5080 {%
5081 \LWR@maybenewtablerow%
```
Print the start of a new table data cell:

5082 \LWR@htmltag{td rowspan="#1" class="td%

Append this column's spec:

5083 \StrChar{\LWR@tablecolspec}{\theLWR@tablecolspos}%

If this column has a cmidrule, add "rule" to the end of the HTML class tag:

5084 \ifthenelse{\equal{\LWR@getexparray{LWR@midrules}{\theLWR@tablecolspos}}{Y}}{rule}{}% 5085 "{}}

While printing the text, redefine  $\setminus \setminus$  to generate a new line

```
5086 \begingroup \let\\\LWR@endofline #5 \endgroup
5087 \LWR@stoppars%
5088 \global\boolfalse{LWR@intabularmetadata}%
5089 }%
```
### **55.17 Utility macros inside a table**

```
5090 \newcommand*{\LWR@donothing}{}
5091 \newcommand*{\LWR@domidrule}{\booltrue{LWR@doinghline}}
5092 \newcommand*{\LWR@dotbrule}{\booltrue{LWR@doingtbrule}}
```
### **55.18 Checking for a new table cell**

\LWR@tabledatacolumntag Open a new html table cell unless the next token is for a macro which does not create data, such as \hline, \toprule, etc:

```
5093 \newbool{LWR@exitingtabular}
5094 \newcommand*{\LWR@tabledatacolumntag}%
5095 {%
```
\show\LWR@mynexttoken to see what tokens to look for

If not any of the below, start a new table cell:

5096 \let\mynext\LWR@tabledatasinglecolumntag%

If exiting the tabular:

```
5097 \ifthenelse{\isequivalentto{\LWR@mynexttoken}{\end}}%
5098 {\booltrue{LWR@exitingtabular}}{}%
```
longtable can have a caption in a cell

```
5099 \ifthenelse{\isequivalentto{\LWR@mynexttoken}{\caption}}%
5100 {\let\mynext\LWR@donothing}{}%
```
Look for other things which would not start a table cell:

```
5101 \ifthenelse{\isequivalentto{\LWR@mynexttoken}{\multicolumn}}%
5102 {\let\mynext\LWR@donothing}{}%
5103 \ifthenelse{\isequivalentto{\LWR@mynexttoken}{\multirow}}%
5104 {\let\mynext\LWR@donothing}{}%
```
if come to an \mrowcell, this is a cell to be skipped over

```
5105 \ifthenelse{\isequivalentto{\LWR@mynexttoken}{\mrowcell}}%
5106 {\let\mynext\LWR@donothing}{}%
5107 %
5108 \ifthenelse{\isequivalentto{\LWR@mynexttoken}{\hline}}%
5109 {\let\mynext\LWR@donothing}{}%
5110 %
5111 \ifthenelse{\isequivalentto{\LWR@mynexttoken}{\toprule}}%
5112 {\let\mynext\LWR@donothing}{}%
5113 %
5114 \ifthenelse{\isequivalentto{\LWR@mynexttoken}{\midrule}}%
5115 {\let\mynext\LWR@donothing}{}%
5116 %
5117 \ifthenelse{\isequivalentto{\LWR@mynexttoken}{\cmidrule}}%
5118 {\let\mynext\LWR@donothing}{}%
5119 %
5120 \ifthenelse{\isequivalentto{\LWR@mynexttoken}{\cline}}%
5121 {\let\mynext\LWR@donothing}{}%
5122 %
5123 \ifthenelse{\isequivalentto{\LWR@mynexttoken}{\bottomrule}}%
5124 {\let\mynext\LWR@donothing}{}%
5125 %
5126 \ifthen else {\isequivalent to {\LWR@mynexttoken}{{\warpprintonly}}5127 {\let\mynext\LWR@donothing}{}%
5128 %
5129 \ifthenelse{\isequivalentto{\LWR@mynexttoken}{\warpHTMLonly}}
5130 {\let\mynext\LWR@donothing}{}%
```
no action for an \end token

Add similar to the above for any other non-data tokens which might appear in the table.

Start the new table cell if was not any of the above:

5131 \mynext% 5132 }

5133 \end{warpHTML}

## **55.19 \mrowcell**

\mrowcell The user must insert \mrowcell into any multirow cells which must be skipped.  $\triangle$  This command has no action during print output.

```
for HTML & PRINT: 5134 \begin{warpall}
                     5135 \newcommand*{\mrowcell}{}
                     5136 \end{warpall}
```
# **55.20 New \tabular definition**

**for HTML output:** 5137 \begin{warpHTML}

Env LWR@tabular  $[\langle \text{vertposition} \rangle] \{ \langle \text{colspecs} \rangle \}$ 

The new tabular environment will be \let in \LWR@LwarpStart, since siunitx might redefine tabular in the user's document.

```
5138 \StartDefiningTabulars
5139
5140 \newenvironment*{LWR@tabular}[2][]
5141 {%
5142 \LWR@traceinfo{LWR@tabular started}%
5143 \addtocounter{LWR@tabulardepth}{1}%
```
Not yet started a table row:

5144 \global\boolfalse{LWR@startedrow}%

Not yet doing an hline:

5145 \global\boolfalse{LWR@doinghline}%

Not yet doing a top/bottom rule:

5146 \global\boolfalse{LWR@doingtbrule}%

Have not yet found the end of tabular command:

```
5147 \boolfalse{LWR@exitingtabular}%
```
Create the table tag:

```
5148 \global\booltrue{LWR@intabularmetadata}%
5149 \LWR@forcenewpage
5150 \LWR@htmlblocktag{table}%
```
Parse the table columns:

```
5151 \LWR@parsetablecols{#2}%
```
Table col spec is: \LWR@tablecolspec which is a string of llccrr, etc.

Do not place the table inside a paragraph:

```
5152 \LWR@stoppars%
```
Track column  $#$  for setting text-align:

\setcounter{LWR@tablecolspos}{1}%

Start looking for midrules:

### \LWR@clearmidrules%

\\ becomes a macro to end the table row:

```
5155 \let\\\LWR@tabularendofline%
```
The following may appear before a data cell is created, so after doing their actions, we look ahead with \LWR@getmynextoken to see if the next token might create a new data cell:

```
5156 \renewcommand*{\hline}{\LWR@domidrule\LWR@getmynexttoken}%
5157
5158 \newcommand*{\midrule}{\LWR@domidrule\LWR@getmynexttoken}%
5159
5160 \NewDocumentCommand{\cmidrule}{o d() m}%
5161 {\LWR@docmidrule[##1](##2){##3}\LWR@getmynexttoken}%
5162
5163 \RenewDocumentCommand{\cline}{m}%
5164 {\LWR@docmidrule{##1}\LWR@getmynexttoken}%
5165
5166 \newcommand*{\toprule}{\LWR@dotbrule\LWR@getmynexttoken}%
5167
5168 \newcommand*{\bottomrule}{\LWR@dotbrule\LWR@getmynexttoken}%
```
The following create data cells and will have no more data in this cell, so we do not want to look ahead for a possible data cell, so do not want to use \LWR@getmynexttoken.

```
5169 \let\multicolumn\LWR@tabledatamulticolumntag%
5170 \let\multirow\LWR@tabledatamultirowtag%
5171 \renewcommand*{\mrowcell}{\global\booltrue{LWR@skippingmrowcell}}%
5172 \let\caption\LWR@longtabledatacaptiontag%
```
Reset for new processing:

```
5173 \global\boolfalse{LWR@tableparcell}%
5174 \global\boolfalse{LWR@skippingmrowcell}%
5175 \global\boolfalse{LWR@skipatbang}%
```
Set & for its special meaning inside the tabular:

```
5176 \StartDefiningTabulars%
5177 \protected\gdef&{\LWR@tabularampersand}%
```
Look ahead for a possible table data cell:

 \LWR@getmynexttoken% }%

Ending the environment:

```
5180 {%
5181 \LWR@traceinfo{LWR@tabular ending}%
5182 \LWR@closetabledatacell%
5183 \LWR@htmlblocktag{/tr}%
5184 \LWR@htmlblocktag{/table}%
5185 \global\boolfalse{LWR@intabularmetadata}%
```
Unnest one level of tabular:

```
5186 \addtocounter{LWR@tabulardepth}{-1}%
```
Restore & to its usual meaning:

```
5187 \protected\gdef&{\LWR@origampmacro}%
5188 \EndDefiningTabulars%
5189 \LWR@traceinfo{LWR@tabular finished ending}%
5190 }
5191
5192 \EndDefiningTabulars
```
\end{warpHTML}

## **55.21 Array**

Pkg array

array is also automatically loaded by siunitx.

# **56 Cross-references**

Sectioning commands have been emulated from scratch, so the cross-referencing commands are custom-written for them. Emulating both avoids several layers of patches.

The zref package is used to remember section name, file, and lateximage depth and number for each label.

Table [9](#page-265-0) shows the data structures related to cross-referencing.

**for HTML output:** 5194 \begin{warpHTML}

## **56.1 Setup**

\@currentlabelname To remember the most recently defined section name, description, or caption, for \nameref.

5195 \newcommand\*{\@currentlabelname}{}

\LWR@stripperiod  $\{\langle text \rangle\}$  [ $\langle . \rangle$ ]

Removes a trailing period.

5196 \def\LWR@stripperiod#1.\ltx@empty#2\@nil{#1}%

\LWR@setlatestname {\*object name*}}

Removes \label, strips any final period, and remembers the result.

5197 \newcommand\*{\LWR@setlatestname}[1]{%

Remove \label and other commands from the name, the strip any final period. See zref-titleref and gettitlestring.

5198 \GetTitleStringExpand{#1}% 5199 \edef\@currentlabelname{\detokenize\expandafter{\GetTitleStringResult}}%

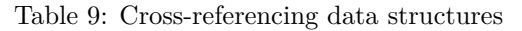

<span id="page-265-0"></span>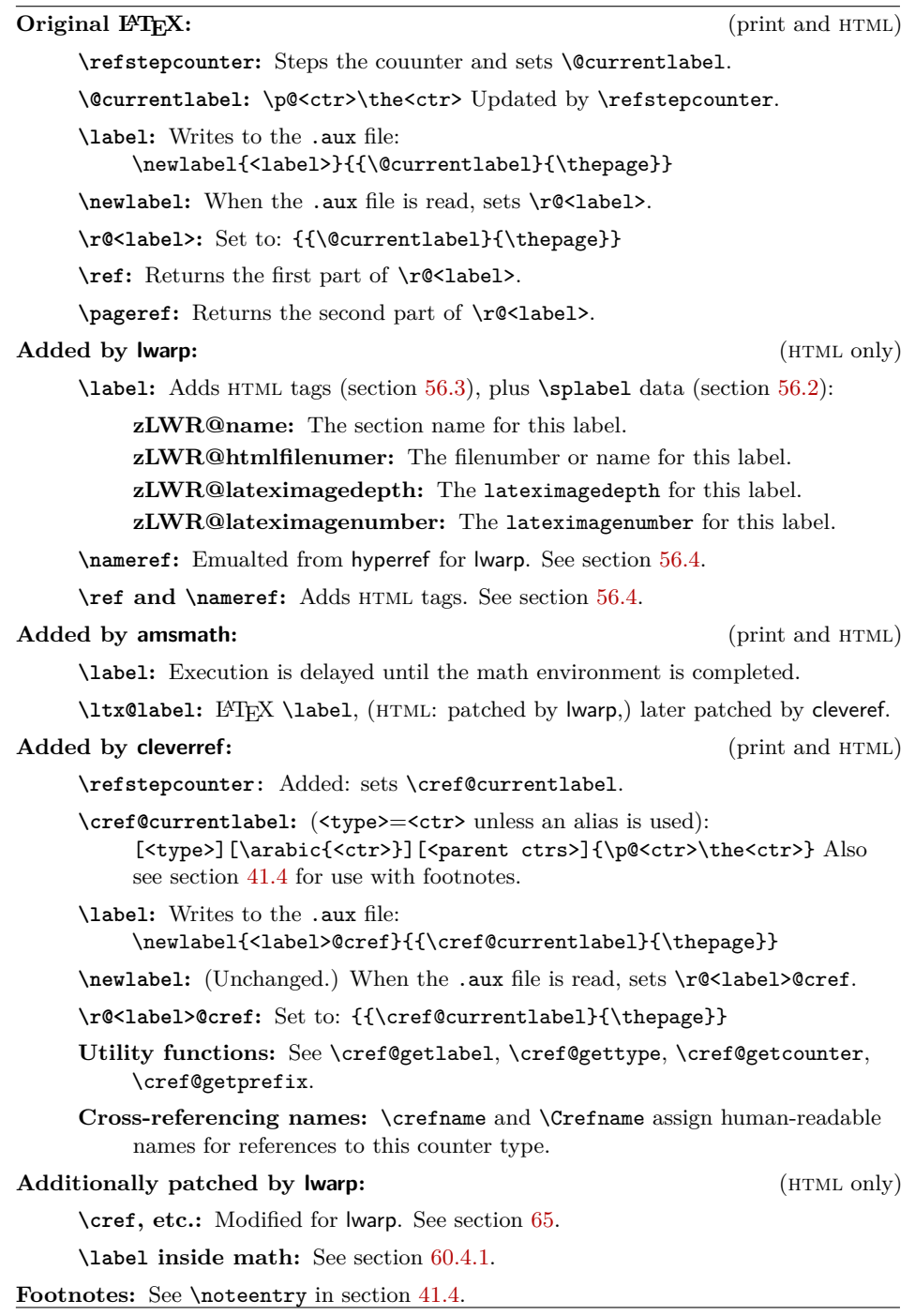

```
5200 \edef\@currentlabelname{%
5201 \expandafter\LWR@stripperiod\@currentlabelname%
5202 \ltx@empty.\ltx@empty\@nil%
5203 }%
5204 }
```
## <span id="page-266-0"></span>**56.2 Zref setup**

```
See:
http://tex.stackexchange.com/questions/57194/
    extract-section-number-from-equation-reference
```
Create a new property list called special:

```
5205 \zref@newlist{special}
```
Define a new property which has the name of the most recently declared section:

```
5206 \zref@newprop{zLWR@name}{\@currentlabelname}
```
Define a new property which has either a filename or a file number:

```
5207 \zref@newprop{zLWR@htmlfilenumber}{%
5208 \ifbool{FileSectionNames}{\LWR@thisfilename}{\theLWR@htmlfilenumber}%
5209 }%
```
Additional properties for lateximages:

```
5210 \zref@newprop{zLWR@lateximagedepth}{\arabic{LWR@lateximagedepth}}
5211 \zref@newprop{zLWR@lateximagenumber}{\arabic{LWR@lateximagenumber}}
```
zLWR@htmlfilenumber property holds the file number or name

Add a LWR@htmlfilenumber property, and lateximage properties to special:

```
5212 \zref@addprop{special}{zLWR@name}
5213 \zref@addprop{special}{zLWR@htmlfilenumber}
5214 \zref@addprop{special}{zLWR@lateximagedepth}
5215 \zref@addprop{special}{zLWR@lateximagenumber}
```
Returns the selected field:

```
5216 \newcommand*{\LWR@spref}[2]{%
5217 \zref@extractdefault{#1}{#2}{??}}
```
\LWR@nameref  ${\langle \text{label} \rangle}$  Returns the section name for this label:

```
5218 \newcommand*{\LWR@nameref}[1]{%
                           5219 \LWR@spref{#1}{zLWR@name}%
                           5220 }
         \LWR@htmlfileref {\langle \text{label} \rangle}} Returns the file number for this label:
                           5221 \newcommand*{\LWR@htmlfileref}[1]{%
                           5222 % DO NOT USE \LWR@traceinfo HERE! Will be expanded.
                           5223 \LWR@spref{#1}{zLWR@htmlfilenumber}%
                           5224 }
\LWR@lateximagedepthref {\langle \text{label} \rangle} Returns the lateximagedepth for this label:
                           5225 \newcommand*{\LWR@lateximagedepthref}[1]{%
                           5226 \LWR@spref{#1}{zLWR@lateximagedepth}%
                           5227 }
\LWR@lateximagenumberref {\langle \text{label} \rangle} Returns the lateximagenumber for this label:
                           5228 \newcommand*{\LWR@lateximagenumberref}[1]{%
                           5229 \LWR@spref{#1}{zLWR@lateximagenumber}%
                           5230 }
             \LWR@splabel {\label}} Sanitize the name and then creates the label:
```

```
5231 \newcommand*{\LWR@splabel}[1]{%
5232 \LWR@setlatestname{\@currentlabelname}%
```

```
5233 \zref@labelbylist{#1}{special}}
```
## <span id="page-267-0"></span>**56.3 Labels**

\LWR@subsublabel  $\{ \langle label \rangle \}$  Creates an HTML id tag.

```
5234 \newcommand*{\LWR@subsublabel}[1]{%
```
Create an html id tag unless are inside a lateximage, since it would appear in the image:

 \ifthenelse{\cnttest{\value{LWR@lateximagedepth}}{>}{0}}% {}% {% not lateximage

If not doing a lateximage, create an HTML ID tag:  $(To$  be factored...)

```
5238 \ifbool{LWR@doingstartpars}%
5239 {% pars allowed
5240 \ifbool{LWR@doingapar}
5241 {% par started
5242 \LWR@htmltag{a id="#1"{}}\LWR@htmltag{/a}%
5243 }% par started
5244 {% par not started
5245 \LWR@stoppars%
5246 \LWR@htmltag{a id="#1"{}}\LWR@htmltag{/a}%
5247 \LWR@startpars%
5248 }% par not started
5249 }% pars allowed
5250 {% pars not allowed
5251 \LWR@htmltag{a id="#1"{}}\LWR@htmltag{/a}%
5252 }% pars not allowed
5253 }% not lateximage
5254 }
```

```
\LWR@newlabel \{\langle label \rangle\} [\langle type \rangle]
```
\label during html output when not in math mode, removing extra spaces around the label, as done by regular  $LATEX \ \text{label}$ .

clevereref later encases this to add its own cross-referencing.

The optional  $\langle type \rangle$  is per the ntheorem package, and is ignored.

```
5255 \NewDocumentCommand{\LWR@newlabel}{m o}{%
5256 \LWR@traceinfo{LWR@newlabel: starting}%
5257 \LWR@traceinfo{LWR@newlabel: !#1!}%
5258 % \@bsphack%
```
Create a traditional LaTeX label, as modified by cleveref:

```
5259 \LWR@origlabel{#1}%
```
Create a special label which holds the section number, LWR@htmlfilenumber, LWR@lateximagedepth, and LWR@lateximagenumber:

```
5260 \LWR@traceinfo{LWR@newlabel: filesectionnames is \ifbool{FileSectionNames}{true}{false}}%
5261 \LWR@traceinfo{LWR@newlabel: LWR@thisfilename is !\LWR@thisfilename!}%
5262 \LWR@traceinfo{LWR@newlabel: LWR@htmlfilenumber is \theLWR@htmlfilenumber}%
5263 \LWR@splabel{#1}%
5264 \LWR@subsublabel{#1}%
5265 % \@esphack%
5266 \LWR@traceinfo{LWR@newlabel: done}%
5267 }
```
## <span id="page-269-0"></span>**56.4 References**

```
\LWR@startref {\langle label \rangle} (Common code for \ref and \nameref.)
```
Open an HTML tag reference to a filename,  $#$  character, and a label.

```
5268 \newcommand*{\LWR@startref}[1]
5269 {%
5270 \edef\LWR@lidref{\LWR@lateximagedepthref{#1}}%
5271 \LWR@traceinfo{LWR@startref A: !#1!}%
```
Create the filename part of the link:

```
5272 \LWR@htmltag{a href="%
5273 \LWR@traceinfo{LWR@startref B}%
5274 \LWR@htmlrefsectionfilename{#1}%
5275 \LWR@traceinfo{LWR@startref C}%
5276 \#%
```
Create the destination id:

See if LWR@lateximagedepth is unknown:

```
5277 \LWR@traceinfo{LWR@startref D: !#1!}%
5278 \ifthenelse{\equal{\LWR@lidref}{??}}%
```
"??" if LWR@lateximagedepth is unknown, so create a link with an unknown destination:

```
5279 {%
5280 \LWR@traceinfo{LWR@startref D0: ??}%
5281 ??}%
```
If LWR@lateximagedepth is known. Use a lateximage if the depth is greater than zero, or a regular link otherwise:

```
5282 {%
5283 \LWR@traceinfo{LWR@startref D1: \LWR@lidref}%
5284 \ifthenelse{\cnttest{\LWR@lidref}{>}{0}}%
5285 {%
5286 \LWR@traceinfo{LWR@startref D2: \LWR@lidref}%
5287 lateximage\LWR@lateximagenumberref{#1}%
5288 }%
5289 {%
5290 \LWR@traceinfo{LWR@startref D3}%
5291 #1%
5292 }%
5293 }%
5294 \LWR@traceinfo{LWR@startref E}%
```
Closing quote:

```
5295 "{}}%
5296 \LWR@traceinfo{LWR@startref F}%
5297 }
```
\LWR@subnewref  ${\langle \text{label} \rangle}$  { ${\langle \text{label} \rangle}$  *n* sub@label}}

Factored for the subfig package. Uses the original label for the hyper-reference, but prints its own text, such as "1(b)".

```
5298 \NewDocumentCommand{\LWR@subnewref}{m m}{%
5299 \LWR@traceinfo{LWR@subnewref #1 #2}%
5300 \LWR@startref{#1}%
5301 \LWR@origref{#2}%
5302 \LWR@htmltag{/a}%
5303 }
```
\ref \* {\*label*}} \ref is \let to \LWR@newref

\LWR@newref \* {\*label*}} Create an internal document reference link, or without a link if starred per hyperref.

```
5304 \NewDocumentCommand{\LWR@newref}{s m}{%
5305 \LWR@traceinfo{LWR@newref #2}%
5306 \IfBooleanTF{#1}%
5307 {\LWR@origref{#2}}%
5308 {\LWR@subnewref{#2}{#2}}%
5309 }
```
\pagerefPageFor Text for starred page references.

\newcommand\*{\pagerefPageFor}{see }

```
\text{e} * {\langle \label{eq:1} h \rangle} Create an internal document reference, or just the unlinked number
            if starred, per hyperref.
```

```
5311 \NewDocumentCommand{\LWR@newpageref}{s m}{%
5312 \IfBooleanTF{#1}%
5313 {(\pagerefPageFor\LWR@origref{#2})}%
5314 {(\cpageref{#2})}%
5315 }
```
\nameref {\*label*}}

```
5316 \newcommand*{\nameref}[1]{%
5317 \LWR@traceinfo{nameref A}%
5318 \LWR@startref{#1}%
5319 \LWR@traceinfo{nameref B}%
5320 \LWR@nameref{#1}%
5321 \LWR@traceinfo{nameref C}%
5322 \LWR@htmltag{/a}%
5323 \LWR@traceinfo{nameref D}%
5324 }
```
\Nameref  $\{\langle label \rangle\}$  In print, adds the page number. In HTML, does not.

5325 \let\Nameref\nameref

## **56.5 Hyper-references**

 $\triangle$  Note that the code currently only sanitizes the underscore character. Additional characters should be rendered inert as well. See the hyperref.sty definition of \gdef\hyper@normalise for an example.

Pkg hyperref

- $\triangle$  Do not tell other packages that hyperref is emulated. Some packages patch various commands if hyperref is present, which will probably break something, and the emulation already handles whatever may be emulated anyhow.
- Any reference to \usepackage{hyperref} must be placed inside a warpprint  $\triangle$  environment.

```
5326 % DO NOT TELL OTHER PACKAGES TO ASSUME HYPERREF:
5327 % \EmulatesPackage{hyperref}[2015/08/01]% Disabled. Do not do this.
```
Create a link with a text name:

```
\LWR@subhyperref {\langle URL \rangle} {\langle text \rangle}
```

```
5328 \NewDocumentCommand{\LWR@subhyperref}{m +m}{%
5329 \LWR@htmltag{a href="{#1}" target="\_{}blank"\LWR@orignewline}#2\LWR@htmltag{/a}%
5330 \LWR@ensuredoingapar%
5331 }
```
\LWR@subhyperrefclass { $\{URL\}$  { $\{ \{ \mathit{text}\}$ }

```
5332 \NewDocumentCommand{\LWR@subhyperrefclass}{m +m m}{%
5333 \LWR@htmltag{a href="{#1}"
```

```
5334 class="#3"\LWR@orignewline}#2\LWR@htmltag{/a}%
5335 \LWR@ensuredoingapar%
5336 }
```
\href  $[\langle options \rangle] \{ \langle URL \rangle \} \{ \langle text \rangle \}$ 

Create a link with accompanying text:

```
5337 \NewDocumentCommand{\LWR@hrefb}{O{} m +m}{%
5338 \LWR@subhyperref{#2}{#3}%
5339 \endgroup%
5340 \LWR@ensuredoingapar%
5341 }
5342
5343 \newcommand{\href}{%
5344 \LWR@ensuredoingapar%
5345 \begingroup%
5346 \catcode'\_=12
5347 \LWR@hrefb%
5348 }
```
 $\n\lambda \t{URL}$ 

Print the name of the link without creating the link:

```
5349 \newcommand*{\LWR@nolinkurlb}[1]{#1\endgroup\LWR@ensuredoingapar}
5350
5351 \newcommand{\nolinkurl}{%
5352 \LWR@ensuredoingapar%
5353 \begingroup\catcode'\_=12
5354 \LWR@nolinkurlb%
5355 }
```
\url  $\{URL\}$ 

Create a link whose text name is the address of the link:

```
5356 \newcommand*{\LWR@urlb}[1]{%
5357 \href{#1}{#1}%
5358 \endgroup%
5359 \LWR@ensuredoingapar%
5360 }
5361
5362 \newcommand{\url}{%
5363 \LWR@ensuredoingapar%
5364 \begingroup\catcode'\_=12
5365 \LWR@urlb%
5366 }
```

```
\LWR@subinlineimage [\langle alttag\rangle] \{ \langle class \rangle\} \{ \langle filename\rangle\} \{ \langle extension \rangle\} \{ \langle style \rangle\}
```

```
5367 \newcommand*{\LWR@subinlineimage}[5][]{%
5368 \ifthenelse{\equal{#1}{}}%
5369 {\LWR@htmltag{img src="#3.#4" alt="#3" style="#5" class="#2"{}}}%
5370 {\LWR@htmltag{img src="#3.#4" alt="#1" style="#5" class="#2"{}}}%
5371 }
```

```
5372 \ \end{tag{warmHTML}
```
### Table 10: Float data structures

<span id="page-274-0"></span>For each <type> of float (figure, table, etc.) there exists the following:

**counter <type>:** A counter called <type>, such as figure, table.

**\<type>name:** Name. \figurename prints "Figure", etc.

**\ext@<type>:** File extension. \ext@figure prints "lof", etc.

**\fps@<type>:** Placement.

**\the<type>:** Number. \thetable prints the number of the table, etc.

**\p@<type>:** Parent's number. Prints the number of the [within] figure, etc.

**\fnum@<type>:** Prints the figure number for the caption. \<type>name \the<type>, "Figure 123".

**\<type>:** Starts the float environment. \figure or \begin{figure}

**\end<type>:** Ends the float environment. \endfigure or \end{figure}

**\tf@<ext>:** The L<sup>AT</sup>EX file identifier for the output file.

- **LWR@have<type>:** A boolean rememebering whether a \listof was requested for a float of this type.
- **File with extension**  $\text{lo}\text{-}\text{f,t,a-z}\text{.}$  **An output file containing the commands to** build the **\listof**<type><name> "table-of-contents" structure.
- **Cross-referencing names:** For cleveref's \cref and related, \crefname and \Crefname assign human-readable names for references to this float type.

# **57 Floats**

Floats are supported, although partially through emulation.

Table [10](#page-274-0) shows the data structure associated with each  $\tt type$  of float.

\@makecaption is redefined to print the float number and caption text, separated by \CaptionSeparator, which works with the babel package to adjust the caption separator according to the language. French, for example, uses an en-dash instead of a colon: "Figure 123 – Caption text".

## **57.1 Float captions**

```
for HTML output: 5373 \begin{warpHTML}
```

```
\LWR@floatbegin {\type\} [\placement\]
```
Begins a \newfloat environment.

```
5374 \NewDocumentCommand{\LWR@floatbegin}{m o}{%
5375 \ifthenelse{\boolean{FormatWordProcessor}\AND\boolean{HTMLMarkFloats}}{%
5376
5377 === #1 begin
5378
5379 }{}%
5380 \LWR@stoppars
 There is a new float, so increment the unique float counter:
5381 \addtocounter{LWR@thisfloat}{1}%
5382 \booltrue{LWR@freezethisfloat}%
5383 \begingroup
 Settings while inside the environment:
```
\LWR@origraggedright

```
Open an HTML figure tag:
```

```
5385 \LWR@htmltag{figure id="autofloat-\arabic{LWR@thisfloat}" class="#1"}
```

```
5386 \renewcommand*{\@captype}{#1}
5387 \caption@settype{#1}
5388 \LWR@startpars
5389 }
```
\@float Support packages which create floats directly. \@dlbfloat

```
5390 \let\@float\LWR@floatbegin
5391 \let\@dblfloat\LWR@floatbegin
```
\LWR@floatend Ends a \newfloat environment.

 \newcommand\*{\LWR@floatend}{% \LWR@stoppars% \LWR@htmlelementend{figure}%

```
5395 \endgroup%
                          5396 \boolfalse{LWR@freezethisfloat}%
                          5397 \LWR@startpars%
                          5398 \ifthenelse{\boolean{FormatWordProcessor}\AND\boolean{HTMLMarkFloats}}{%
                          5399
                          5400 == end5401
                          5402 }{}%
                          5403 }
               \end@float
Support packages which create floats directly.
            \end@dlbfloat
                          5404 \let\end@float\LWR@floatend
                          5405 \let\end@dblfloat\LWR@floatend
       Ctr LWR@thisfloat A sequential counter for all floats and theorems. This is used to identify the float
                           or theorem then reference it from the List of Figures and List of Tables.
                          5406 \newcounter{LWR@thisfloat}
Bool LWR@freezethisfloat Prevents multiple increments of \LWR@thisfloat inside a float.
                          5407 \newbool{LWR@freezethisfloat}
                          5408 \boolfalse{LWR@freezethisfloat}
  \LWR@maybeincthisfloat
                          5409 \newcommand*{\LWR@maybeincthisfloat}{%
                          5410 \ifbool{LWR@freezethisfloat}{}{\addtocounter{LWR@thisfloat}{1}}%
                          5411 }
```
\@captype Remembers which float type is in use.

5412 \newcommand\*{\@captype}{}

### **57.1.1 Caption inside a float environment**

\CaptionSeparator How to separate the float number and the caption text.

5413 \AtBeginDocument{\providecommand\*{\CaptionSeparator}{:~}}

 $\{\mathsf{hame}\ and\ num\}$  { $\{\textit{text}\}$ }

Prints the float type and number, the caption separator, and the caption text.

5414 \AtBeginDocument{\renewcommand{\@makecaption}[2]{#1\CaptionSeparator#2}}

### **57.1.2 Caption and LOF linking and tracking**

When a new HTML file is marked in the LATEX PDF file, the LATEX page number at that point is stored in LWR@latestautopage, (and the associated filename is remembered by the special LAT<sub>EX</sub> labels). This page number is used to generate an autofloat HTML <id> in the HTML output at the start of the new HTML file. Meanwhile, there is a float counter used to generate an HTML autofloat  $\langle id \rangle$  at the start of the float itself in the HTML file. The autopage and autofloat values to use for each float are written to the .lof, etc. files just before each float's entry. These values are used by **\l@figure**, etc. to create the HTML links in the List of Figures, etc.

Ctr LWR@nextautofloat Tracks autofloat for floats. Tracks autopage for floats.

Ctr LWR@nextautopage These are updated per float as the .lof file is read.

5415 \newcounter{LWR@nextautofloat} 5416 \newcounter{LWR@nextautopage}

```
\LWRsetnextfloat {\autopage}} {\autofloat}}
```
This is written to the .lof file just before each float's usual entry. The autopage and autofloat are remembered for  $\lceil \cdot \cdot \rceil$  to use when creating the HTML links.

```
5417 \newcommand*{\LWRsetnextfloat}[2]{%
5418 \setcounter{LWR@nextautopage}{#1}%
5419 \setcounter{LWR@nextautofloat}{#2}%
5420 }
```
Ctr LWR@latestautopage Updated each time a new html file is begun. \LWRsetnextfloat is written with this and the autofloat by the modified \addcontentsline just before each float's entry.

> 5421 \newcounter{LWR@latestautopage} 5422 \setcounter{LWR@latestautopage}{1}

5423 \let\LWR@origcaption@begin\caption@begin 5424 \let\LWR@origcaption@end\caption@end 5425 \let\LWR@orig@@par\@@par

\LWR@caption@begin Low-level patches to create html tags for captions.

5426 \newcommand{\LWR@caption@begin} 5427 { 5428 \LWR@traceinfo{LWR@caption@begin}% Keep par and minipage changes local:

\begingroup%

The caption code was not allowing the closing par tag:

\renewcommand{\@@par}{\LWR@closeparagraph\LWR@orig@@par}%

No need for a minipage or \parbox inside the caption:

 \RenewDocumentEnvironment{minipage}{O{t} o O{t} m}{}{}% \RenewDocumentCommand{\parbox}{O{t} o O{t} m +m}{##5}%

Enclose the original caption code inside an HTML tag:

```
5433 \LWR@htmlblocktag{figcaption}%
5434 \LWR@origcaption@begin%
5435 }
```
\LWR@caption@end Low-level patches to create html tags for captions.

 \newcommand{\LWR@caption@end} {% \LWR@origcaption@end%

Subcaptions were being over-written by the closing HTML tag:

\LWR@origvspace\*{\baselineskip}%

Closing tag:

```
5440 \LWR@htmlblocktag{/figcaption}%
5441 \endgroup%
5442 % \leavevmode% avoid bad space factor (0) error
5443 \LWR@traceinfo{LWR@caption@end: done}%
5444 }
```
\caption@begin Low-level patches to create html tags for captions. \caption@end \AtBeginDocument{ \let\caption@begin\LWR@caption@begin \let\caption@end\LWR@caption@end }

\captionlistentry Tracks the float number for this caption used outside a float. Patched to create an HTML anchor.

```
5449 \let\LWR@origcaptionlistentry\captionlistentry
                5450
                5451 \renewcommand*{\captionlistentry}{%
                5452 \LWR@maybeincthisfloat%
                5453 \LWR@ensuredoingapar%
                5454 \LWR@htmltag{a id="autofloat-\arabic{LWR@thisfloat}"{}}\LWR@htmltag{/a}%
                5455 \LWR@origcaptionlistentry%
                5456 }
                5457
                5458 \def\LWR@LTcaptionlistentry{%
                5459 \LWR@ensuredoingapar%
                5460 \LWR@htmltag{a id="autofloat-\arabic{LWR@thisfloat}"{}}\LWR@htmltag{/a}%
                5461 \bgroup
                5462 \@ifstar{\egroup\LWR@LT@captionlistentry}% gobble *
                5463 {\egroup\LWR@LT@captionlistentry}}%
                5464 \def\LWR@LT@captionlistentry#1{%
                5465 \caption@listentry\@firstoftwo[\LTcaptype]{#1}}%
\addcontentsline Patched to write the autopage and autofloat before each float's entry. No changes
                  if writing .toc For a theorem, automatically defines \ext@<type> as needed, to
                  mimic and reuse the float mechanism.
                5466 \let\LWR@origaddcontentsline\addcontentsline
                5467
                5468 \renewcommand*{\addcontentsline}[3]{%
                5469 \ifthenelse{\equal{#1}{toc}}{}{%
                5470 \ifthenelse{\equal{#1}{thm}}{\csdef{ext@#2}{thm}}{}
                5471 \addtocontents{\@nameuse{ext@#2}}{%
                5472 \protect\LWRsetnextfloat%
                5473 {\arabic{LWR@latestautopage}}%
                5474 {\arabic{LWR@thisfloat}}%
                5475 }% addtocontents
                5476 }% not toc
```
\captionof Patched to track the float number since this is used outside a float, and also create an HTML anchor for the virtual float.

\LWR@origaddcontentsline{#1}{#2}{#3}%

}

```
5479 \AtBeginDocument{
5480 \let\LWR@origcaptionof\captionof
5481
5482 \renewcommand*{\captionof}{%
5483 \LWR@maybeincthisfloat%
5484 \LWR@stoppars
5485 \LWR@htmltag{a id="autofloat-\arabic{LWR@thisfloat}"{}}\LWR@htmltag{/a}%
5486 \LWR@origcaptionof%
5487 }
```
5488 }

5489 \end{warpHTML}

# **58 Table of Contents, LOF, LOT**

This section controls the generation of the TOC, LOF, LOT.

The .toc, .lof, and .lot files are named by the source code \jobname.

In HTML, the printed tables are placed inside a div of class .toc, .lof, or .lot.

A "sidetoc" is provided which prints a subset of the TOC on the side of each page other than the homepage.

The regular LATEX infrastructure is used for TOC, along with some patches to generate HTML output.

**for HTML output:** 5490 \begin{warpHTML}

## **58.1 Reading and printing the TOC**

 $\Upsilon$ WR@myshorttoc  $\{\langle toc/lof/lot\rangle\}$ 

Reads in and prints the  $\text{TOC}$ /LOF/LOT at the current position. While doing so, makes the @ character into a normal letter to allow formatting commands in the section names.

Unlike in regular LATEX, the file is not reset after being read, since the TOC may be referred to again in each HTML page, and is used for the side TOC.

```
5491 \newcommand*{\LWR@myshorttoc}[1]{
5492 \LWR@ensuredoingapar
```
Only if the file exists:

5493 \IfFileExists{\jobname.#1}{

Make  $\mathcal Q$  a regular letter. Many of the commands in the file will have  $\mathcal Q$  characters  $\hat{\mathbb{A}}$  in them, so  $\mathbb Q$  must be made a regular letter.

For pdflatex, also change to latin1 encoding. When reading back a file with  $\triangle$  disabled accented characters, the encoding change seems to be required, rather than leaving it utf8.

```
5494 \begingroup
5495 % \ifxetexorluatex%
5496 % \else
5497 % \inputencoding{latin1}% currently disabled
5498 % \fi
5499 \makeatletter
```
Read in the roc file:

```
5500 \@input{\jobname.#1}
5501 % \makeatother
5502 \endgroup
5503 }%
5504 {}%
5505 }
```
\LWR@subtableofcontents  $\{ \langle \text{loc}/\text{lot} \rangle \}$  { $\langle \text{section} \text{star} \text{name} \rangle$ }

Places a TOC/LOF/LOT at the current position.

\NewDocumentCommand{\LWR@subtableofcontents}{m m}{%

Closes previous levels:

```
5507 \@ifundefined{chapter}
5508 {\LWR@closeprevious{\LWR@depthsection}}
5509 {\LWR@closeprevious{\LWR@depthchapter}}
```
Prints any pending footnotes so that they appear above the potentially large TOC:

### \LWR@printpendingfootnotes

Place the list into its own chapter (if defined) or section:

\@ifundefined{chapter}{\section\*{#2}}{\chapter\*{#2}}

Create a new HTML nav containing the TOC/LOF/LOT:

```
5512 \LWR@htmlelementclass{nav}{#1}
```
Create the actual list:

\LWR@myshorttoc{#1}

Close the nav:

 \LWR@htmlelementclassend{nav}{#1} }

Patch **\@starttoc** to encapsulate the TOC inside HTML tags:

```
5516 \let\LWR@orig@starttoc\@starttoc
5517
5518 \renewcommand{\@starttoc}[1]{
5519 \LWR@htmlelementclass{nav}{#1}
5520 \LWR@orig@starttoc{#1}
5521 \LWR@htmlelementclassend{nav}{#1}
5522 }
```
Patch \tableofcontents, etc. to print footnotes first. newfloat uses \listoffigures for all future float types.

```
5523 \let\LWR@origtableofcontents\tableofcontents
5524 \let\LWR@origlistoffigures\listoffigures
5525 \let\LWR@origlistoftables\listoftables
5526
5527 \renewcommand*{\tableofcontents}{%
```
Do not print the table of contents if formatting for a word processor, which will presumably auto-generate its own updated table of contents:

```
5528 \ifbool{FormatWordProcessor}{}{
```
Copy the .toc file to .sidetoc for printing the sidetoc. The original .toc file is renewed when \tableofcontents is finished.

```
5529 \LWR@copyfile{\jobname.toc}{\jobname.sidetoc}%
5530 \LWR@printpendingfootnotes
5531 \LWR@origtableofcontents
5532 }
5533 }
5534 \renewcommand*{\listoffigures}{
5535 \ifbool{FormatWordProcessor}{}{
5536 \LWR@printpendingfootnotes
5537 \LWR@origlistoffigures
5538 }
5539 }
5540
5541 \renewcommand*{\listoftables}{
5542 \ifbool{FormatWordProcessor}{}{
5543 \LWR@printpendingfootnotes
5544 \LWR@origlistoftables
5545 }
5546 }
```
# **58.2 High-level TOC commands**

\listof  $\{\langle type \rangle\}$   $\{\langle title \rangle\}$ 

Emulate the \listof command from the float package (section [95\)](#page-365-0). Used to create lists of custom float types. Also used to redefine the standard LATEX \listoffigures and \listoftables commands.

```
5547 \NewDocumentCommand{\listof}{m +m}{%
5548 \LWR@subtableofcontents{\@nameuse{ext@#1}}{#2}
5549 \expandafter\newwrite\csname tf@\csname ext@#1\endcsname\endcsname
5550 \immediate\openout \csname tf@\csname ext@#1\endcsname\endcsname
5551 \jobname.\csuse{ext@#1}\relax
5552 }
```
# **58.3 Side TOC**

The "side TOC" is a table-of-contents positioned to the side.

It may be renamed by redefining \sidetocname, and may contain paragraphs.

css may be used to format the sideTOC:

*CSS related to sideTOC:*

**nav.sidetoc:** The entire sidetoc.

**div.sidetoctitle:** The title.

**div.sidetoccontents:** The table of contents.

5553 \end{warpHTML}

### **for HTML & PRINT:** 5554 \begin{warpall}

Ctr SideTOCDepth Controls how deep the side-TOC gets. Use a standard LATEX section level similar to tocdepth.

> 5555 \newcounter{SideTOCDepth} 5556 \setcounter{SideTOCDepth}{1}

5557 \newcommand{\sidetocname}{Contents}

```
5558 \end{warpall}
```
#### **for HTML output:** 5559 \begin{warpHTML}

\LWR@sidetoc Creates the actual side-TOC.

```
5560 \newcommand*{\LWR@sidetoc}{
5561 \LWR@forcenewpage
5562 \LWR@stoppars
5563
 The entire sidetoc is placed into a nav of class sidetoc.
5564 \LWR@htmlelementclass{nav}{sidetoc}
5565
5566 \setcounter{tocdepth}{\value{SideTOCDepth}}
5567
```
The title is placed into a div of class sidetoctitle, and may contain paragraphs.

```
5568 \begin{BlockClass}{sidetoctitle}
5569 \sidetocname
5570 \end{BlockClass}
```
The table of contents is placed into a div of class sidetoccontents.

```
5571 \begin{BlockClass}{sidetoccontents}
5572 \LinkHome
5573
5574 \LWR@myshorttoc{sidetoc}
5575 \end{BlockClass}
5576 \LWR@htmlelementclassend{nav}{sidetoc}
5577 }
```
# **58.4 Low-level TOC line formatting**

```
\mathcal{h} {\langle number1ine {\langle number\rangle}
```
(Called from each line in the .aux, .lof files.)

Record this section number for further use:

```
5578 \renewcommand*{\numberline}[1]{%
5579 \LWR@sectionnumber{#1}%
5580 }
```

```
\hypertoc {\1: depth} {\2: type} {\3: name} {\4: page} }
```
Called by **\l@section**, etc. to create a hyperlink to a section. The autopage label is always created just after the section.

- **#1** is depth
- **#2** is section, subsection, etc.
- **#3** the text of the caption
- **#4** page number

5581 \NewDocumentCommand{\hypertoc}{m m +m m}{%

Respond to tocdepth:

```
5582 \ifthenelse{\cnttest{#1}{<=}{\value{tocdepth}}}{%
5583 \LWR@startpars%
```
Create an html link to filename#autosec-(page), with text of the caption, of the given HTML class.

```
5584 \LWR@subhyperrefclass{%
5585 \LWR@htmlrefsectionfilename{autopage-#4}\#autosec-#4}{#3}{toc#2}%
5586 \LWR@stoppars%
5587 }
5588 {}
5589 }
```
Ctr lofdepth TOC depth for figures.

```
5590 \newcounter{lofdepth}
5591 \setcounter{lofdepth}{1}
```
Ctr lotdepth TOC depth for tables.

5592 \newcounter{lotdepth} 5593 \setcounter{lotdepth}{1}

 $\hbox{Nppertocfloat } {\langle 1: depth \rangle } {\langle 2: type \rangle } {\langle 3: ext of parent \rangle } {\langle 4: caption \rangle } {\langle 5: page \rangle }$ 

**#1** is depth

**#2** is figure, table, etc.

**#3** is lof, lot, of the parent.

**#4** the text of the caption

**#5** page number

```
5594 \newcommand{\hypertocfloat}[5]{%
5595 \LWR@startpars
```
If some float-creation package has not yet defined the float type's lofdepth counter, etc, define it here:

```
5596 \@ifundefined{c@#3depth}{%
5597 \newcounter{#3depth}%
5598 \setcounter{#3depth}{1}%
5599 }{}%
```
Respond to lofdepth, etc.:

```
5600 \LWR@traceinfo{hypertocfloat depth is #1 #3depth is \arabic{#3depth}}%
5601 \ifthenelse{\cnttest{#1}{<=}{\arabic{#3depth}}}{%
5602 \LWR@startpars%
```
Create an html link to filename#autofloat-(float number), with text of the caption, of the given HTML class.

```
5603 \LWR@subhyperrefclass{%
5604 \LWR@htmlrefsectionfilename{autopage-\arabic{LWR@nextautopage}}%
5605 \#autofloat-\arabic{LWR@nextautofloat}}%
5606 {#4}{toc#2}%
5607 \LWR@stoppars%
5608 }{}%
5609 }
```
Automatically called by \contentsline:

```
5610 \renewcommand{\l@part}[2]{\hypertoc{-1}{part}{#1}{#2}}
5611 \DeclareDocumentCommand{\l@chapter}{m m}
5612 {\hypertoc{0}{chapter}{#1}{#2}}
5613 \renewcommand{\l@section}[2]{\hypertoc{1}{section}{#1}{#2}}
5614 \renewcommand{\l@subsection}[2]{\hypertoc{2}{subsection}{#1}{#2}}
5615 \renewcommand{\l@subsubsection}[2]
5616 {\hypertoc{3}{subsubsection}{#1}{#2}}
5617 \renewcommand{\l@paragraph}[2]{\hypertoc{4}{paragraph}{#1}{#2}}
5618 \renewcommand{\l@subparagraph}[2]{\hypertoc{5}{subparagraph}{#1}{#2}}
5619 \renewcommand{\l@figure}[2]{\hypertocfloat{1}{figure}{lof}{#1}{#2}}
5620 \renewcommand{\l@table}[2]{\hypertocfloat{1}{table}{lot}{#1}{#2}}
```
\end{warpHTML}

# **59 Index and glossary**

#### See:

```
http://tex.stackexchange.com/questions/187038/
   how-to-mention-section-number-in-index-created-by-imakeidx
```
Index links are tracked by the counter LWR@autoindex. This counter is used to create a label for each index entry, and a reference to this label for each entry in the index listing. This method allows each index entry to link directly to its exact position in the document.

```
for HTML output: 5622 \begin{warpHTML}
```

```
5623 \newcounter{LWR@autoindex}
5624 \setcounter{LWR@autoindex}{0}
5625
5626 \newcounter{LWR@autoglossary}
5627 \setcounter{LWR@autoglossary}{0}
```
\LWR@indexsection Controls whether the index will be in a section or a chapter, depending on the documentclass.

> 5628 \@ifundefined{chapter} 5629 {\newcommand\*{\LWR@indexsection}{\section{\indexname}}} 5630 {\newcommand\*{\LWR@indexsection}{\chapter{\indexname}}}

### \printindex

```
5631 \let\LWR@origprintindex\printindex
5632
5633 \renewcommand*{\printindex}
5634 {
5635 \LWR@indexsection
5636 \LWR@startpars
5637 \LWR@origprintindex
5638 }
```
#### Env theindex

```
5639 \renewenvironment*{theindex}{%
5640 \let\item\LWR@indexitem%
5641 \let\subitem\LWR@indexsubitem%
5642 \let\subsubitem\LWR@indexsubsubitem%
5643 }{}
```
### \LWR@indexitem
```
5644 \newcommand{\LWR@indexitem}{
5645
5646 \InlineClass{indexitem}{}
5647 }
```
#### \LWR@indexitem

```
5648 \newcommand{\LWR@indexsubitem}{
5649
5650 \InlineClass{indexsubitem}{}
5651 }
```
#### \LWR@indexitem

 \newcommand{\LWR@indexsubsubitem}{ \InlineClass{indexsubsubitem}{} }

\@wrindex  $\{(term)\}$  Redefined to write the LWR@latestautopage counter instead of page

```
5656 \def\@wrindex#1{%
5657 \addtocounter{LWR@autoindex}{1}%
5658 \LWR@newlabel{LWRindex-\theLWR@autoindex}%
5659 \protected@write\@indexfile{}%
5660 {\string\indexentry{#1}{\theLWR@autoindex}}%
5661 \endgroup
5662 \@esphack}
```
\@wrglossary  $\{ \text{term} \}$  Redefined to write the LWR@latestautopage counter instead of page

```
5663 \def\@wrglossary#1{%
5664 \addtocounter{LWR@autoglossary}{1}%
5665 \LWR@newlabel{LWRglossary-\theLWR@autoglossary}%
5666 \protected@write\@glossaryfile{}%
5667 {\string\glossaryentry{#1}{\theLWR@autoglossary}}%
5668 \endgroup
5669 \@esphack}
```

```
\hbox{\texttt{}(autosec number)}
```
\hyperindexref{web address} is inserted into \*.ind by the xindy style file lwarp.xdy

\newcommand\*{\hyperindexref}[1]{\nameref{LWRindex-#1}}

## 5671 \end{warpHTML}

**for PRINT output:** A null command for print mode, in case hyperref was not used:

```
5672 \begin{warpprint}
5673 \newcommand{\hyperindexref}[1]{#1}
5674 \end{warpprint}
```
for HTML & PRINT: For the glossaries package, try to prevent an error where \glo@name was not found:

5675 \begin{warpall} 5676 \providecommand{\glo@name}{} 5677 \end{warpall}

# **60 Math**

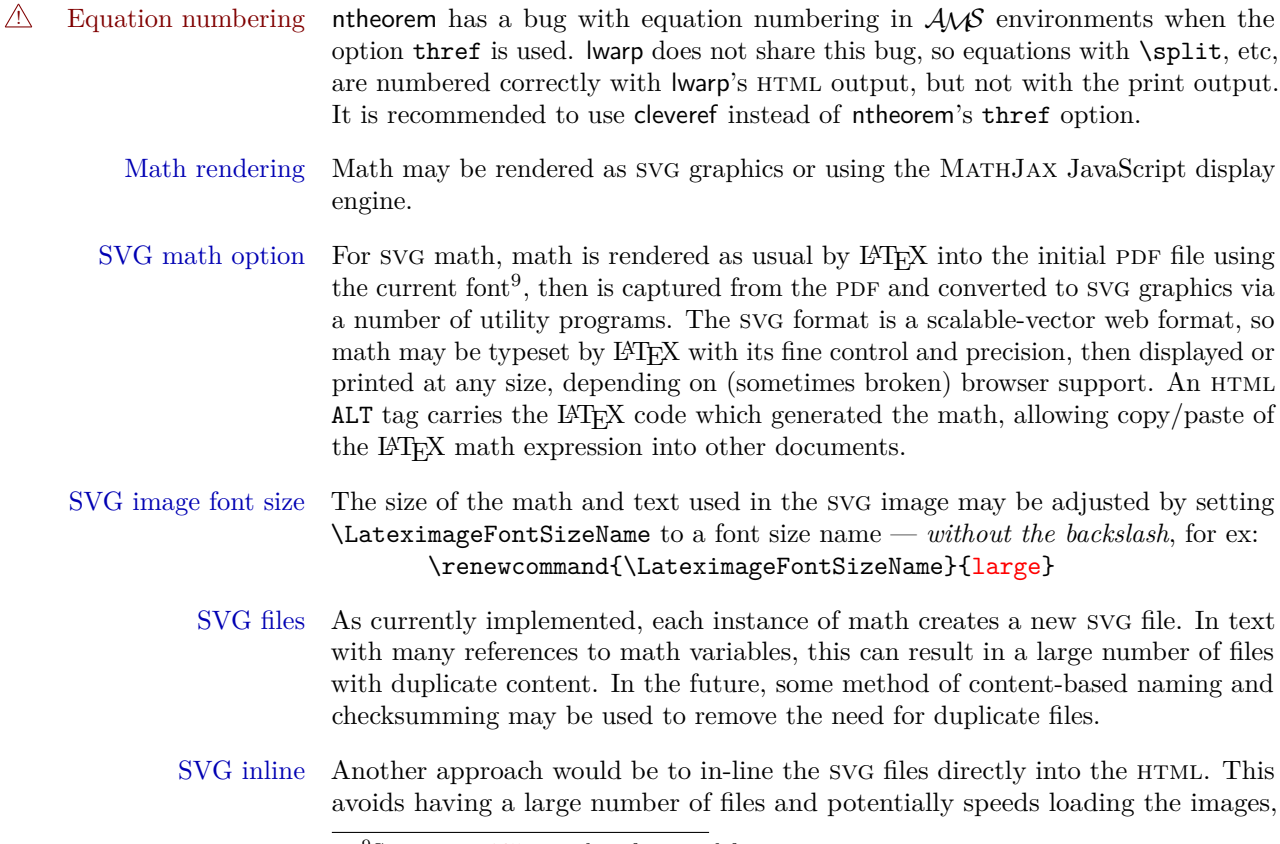

<sup>&</sup>lt;sup>9</sup>See section [165](#page-476-0) regarding fonts and fractions.

but dis-allows the possibility of sharing one file among many instances without user intervention.

- PNG files Others have used png files, sometimes pre-scaled for print resolution but displayed on-screen at a scaled down size. This allows high-quality print output at the expense of larger files, but svg files are also larger as well.
- MathML Conversion to MathML might be a better approach, among other things allowing a more compact representation of math than svg drawings. Problems with Mathml include limited browser support and some issues with the fine control of the appearance of the result. Also see section [7](#page-77-0) regarding epub output with MathJax.

MathJax math option The popular MathJax alternative (<mathjax.org>) may be used to display math.

Prog MathJax

When MathJax is enabled, math is rendered twice:

- 1. As regular LATEX PDF output placed inside an HTML comment, allowing equation numbering and cross referencing to be almost entirely under the control of LATEX, and
- 2. As detokenized printed LATEX commands placed directly into the HTML output for interpretation by the MathJax display scripts. An additional script is used to pre-set the equation number format and value according to the current LATEX values, and the MathJax cross-referencing system is ignored in favor of the LAT<sub>E</sub>X internal system, seamlessly integrating with the rest of the LAT<sub>E</sub>X code.

MathJax limitations Limitations when using MathJax include: Prog MathJax

chapter numbers • In document classes which have chapters, \tagged equations have the chapter number prepended in HTML output, unlike LAT<sub>EX</sub>.  $\text{tag*}$  equations (correctly) do not. This may be improved with future versions of the MathJax support script.

> [https://groups.google.com/forum/#!topic/](https://groups.google.com/forum/#!topic/mathjax-users/jUtewUcE2bY) [mathjax-users/jUtewUcE2bY](https://groups.google.com/forum/#!topic/mathjax-users/jUtewUcE2bY)

- subequations MathJax itself does not support subequations. This may be improved by parsing the LATEX math expression to manually insert tags, but this has not yet been done.
- footnotes in math Footnotes inside equations are not yet supported while using MathJax.
	- lateximage Math appearing inside a lateximage, and therefore also inside a Ti*k*z or picture environment, is rendered as SVG math even if MathJax is used in the rest of the document.
		- siunitx Usage of siunitx inside a math equation is supported via a third-party MathJax

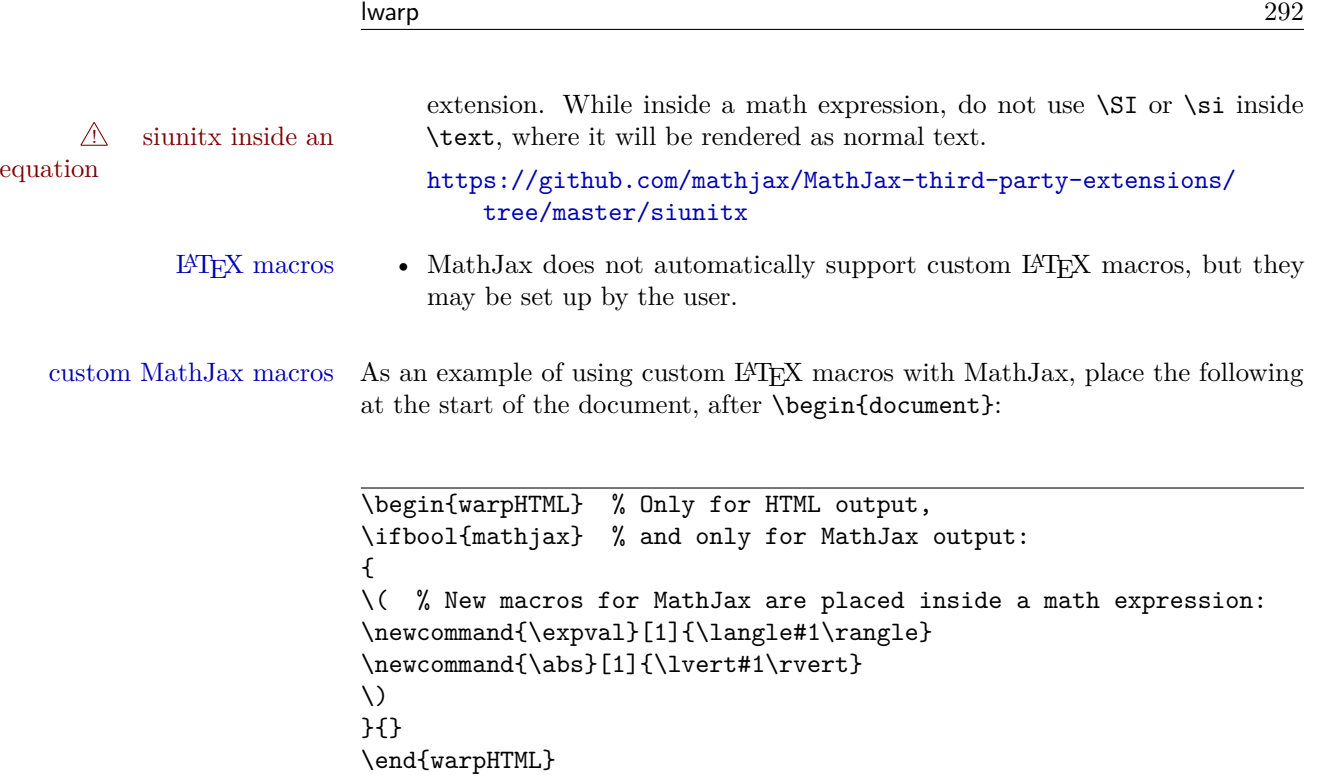

**for HTML output:** 5678 \begin{warpHTML}

\\$ Plain dollar signs appearing in the html output may be interpreted by MathJax to be math shifts. For a plain text dollar  $\mathcal{F}$ , print it inside a span to avoid it being interpreted by MathJax, unless are inside a lateximage, in which case it will not be seen by MathJax.

```
5679 \let\LWR@origtextdollar\$
5680
5681 \renewcommand*{\$}{%
5682 \ifthenelse{\cnttest{\value{LWR@lateximagedepth}}{>}{0}}%
5683 {\LWR@origtextdollar}%
5684 {\LWR@htmltagc{span}\LWR@origtextdollar\LWR@htmltagc{/span}}%
5685 }
```
Ctr LWR@externalfilecnt Counter for the external files which are generated and then referenced from the HTML:

5686 \newcounter{LWR@externalfilecnt}

# **60.1 Inline and display math**

```
5687 \let\LWR@origdollar=$
5688 \let\LWR@secondorigdollar=$% balance for editor syntax highlighting
5689 \let\LWR@origopenparen\(
5690 \let\LWR@origcloseparen\)
5691 \let\LWR@origopenbracket\[
5692 \let\LWR@origclosebracket\]
```
\$ Redefine the dollar sign to place math inside a lateximage, or use MathJax: \$\$

```
5693 \begingroup
5694 \catcode'\$=\active%
5695 \protected\gdef${\@ifnextchar$\LWR@doubledollar\LWR@singledollar}%
```
\LWR@doubledollar Redefine the double dollar sign to place math inside a lateximage, or use MathJax:

```
5696 \gdef\LWR@doubledollar$#1$${
5697 \ifbool{mathjax}%
```
For MathJax, print the math between  $\setminus$ [ and  $\setminus$ ]:

{\textbackslash[\LWR@HTMLsanitize{#1}\textbackslash]}

For SVG, print the math inside a lateximage, with an ALT tag of the LATEX code:

```
5699 {% not mathjax
5700
5701 \begin{lateximage}%
5702 [\textbackslash{[} \LWR@HTMLsanitize{#1} \textbackslash{]}]%
5703 \LWR@origdollar\LWR@origdollar#1\LWR@origdollar\LWR@origdollar%
5704 \end{lateximage}
5705
5706 }
5707 }%
```
\LWR@singledollar Redefine the single dollar sign to place math inside a lateximage, or use MathJax:

 \gdef\LWR@singledollar#1\${% \ifbool{mathjax}%

For MathJax, print the math between  $\setminus$  and  $\setminus$ :

{\textbackslash(\LWR@HTMLsanitize{#1}\textbackslash)}

For SVG, print the math inside a lateximage, with an ALT tag of the L<sup>AT</sup>EX code:

 {% not mathjax \begin{lateximage}%  $\setminus$ 

```
5713 [\textbackslash( \LWR@HTMLsanitize{#1} \textbackslash)]%
  5714 \LWR@origdollar#1\LWR@origdollar%
  5715 \end{lateximage}%
  5716 }%
  5717 }%
\(
Redefine to the above dollar macros.
```

```
5718 \gdef\(#1\){$#1$}
5719 \gdef\[#1\]{$$#1$$}
5720
5721 \endgroup
```
Remove the old math and displaymath environments:

```
5722 \let\math\relax
5723 \let\endmath\relax
5724 \let\displaymath\relax
5725 \let\enddisplaymath\relax
```
Env math Set math mode then typeset the body of what was between the begin/end. See the environ package for \BODY.

```
5726 \NewEnviron{math}{\expandafter\(\BODY\)}
```
Env displaymath Set math mode then typeset the body of what was between the begin/end. See the environ package for \BODY.

5727 \NewEnviron{displaymath}{\expandafter\[\BODY\]\@ignoretrue}

When the document begins, the dollar sign must be made active to trigger the new math macros:

5728 \AtBeginDocument{\catcode'\\$=\active}

## **60.2 MathJax support**

Ctr LWR@nextequation Used to add one to compute the next equation number.

5729 \newcounter{LWR@nextequation}

\LWR@syncmathjax Sets the MathJax equation format and number for the following equations.

These MathJax commands are printed inside " $\\$ " and " $\\$ " characters. They are printed to HTML output, not interpreted by IAT<sub>E</sub>X.

```
5730 \newcommand*{\LWR@syncmathjax}{%
```
If using chapters, place the chapter number in front of the equation. Otherwise, use the simple equation number.

```
5731 \ifcsdef{thechapter}{
5732 \BlockClassSingle{hidden}{
5733 \textbackslash(
5734 \textbackslash{}seteqsection \{\thechapter\}
5735 \textbackslash)
5736 }
5737 }
5738 {}% not using chapters
5739
```
MathJax doesn't allow setting the equation number to 1:

```
5740 \ifthenelse{\cnttest{\value{equation}}>0}
5741 {
```
Tell MathJax that the next set of equations begins with the current LATEX equation number, plus one.

```
5742 \setcounter{LWR@nextequation}{\value{equation}}
5743 \addtocounter{LWR@nextequation}{1}
```
Place the MathJax command inside " $\langle$ " and " $\rangle$ " characters, to be printed to html, not interpreted by LATEX.

```
5744 \BlockClassSingle{hidden}{
5745 \textbackslash(
5746 \textbackslash{}seteqnumber \{\arabic{LWR@nextequation}\}
5747 \textbackslash)
5748 }
5749 }{}% not eq > 1
5750 }
```
 $\text{LWR@rest}$ oremathlatexformatting While producing math, use regular LATEX formatting instead of HTML tags.

```
5751 \newcommand*{\LWR@restoremathlatexformatting}{%
5752 \let\hspace\LWR@orighspace%
5753 \let\rule\LWR@origrule%
5754 \let\,\LWR@origcomma% disable HTML short unbreakable space
5755 \let\textit\LWR@origtextit%
5756 \let\textbf\LWR@origtextbf%
```

```
5757 \let\texttt\LWR@origtexttt%
5758 \let\textsc\LWR@origtextsc%
5759 \let\textsf\LWR@origtextsf%
5760 \let\textrm\LWR@origtextrm%
5761 \renewcommand*{\thefootnote}{\fnsymbol{footnote}}%
5762 \let\textsuperscript\LWR@origtextsuperscript%
5763 \let\textsubscript\LWR@origtextsubscript%
5764 \let~\LWR@origtilde%
5765 \let\enskip\LWR@origenskip%
5766 \let\quad\LWR@origquad%
5767 \let\qquad\LWR@origqquad%
5768 }
```
\LWR@hidelatexequation {\*environment*} } {\*contents*}}

Creates the LAT<sub>E</sub>X version of the equation inside an HTML comment.

\NewDocumentCommand{\LWR@hidelatexequation}{m +m}{%

Stop HTML paragraph handling and open an HTML comment:

```
5770 \LWR@stoppars
5771 \LWR@htmlopencomment
5772
```
Start the LaTeX math environment inside the HTML comment:

```
5773 \begingroup
5774 \csuse{LWR@orig#1}
```
While in the math environment, restore various commands to their LAT<sub>E</sub>X meanings.

```
5775 \LWR@restoremathlatexformatting
```
See \LWR@htmlmathlabel in section [60.4.1.](#page-298-0)

Print the contents of the equation:

#2

End the L<sup>AT</sup>EX math environment inside the HTML comment:

```
5777 \csuse{LWR@origend#1}
5778 \endgroup
5779
```
Close the HTML comment and resume HTML paragraph handling:

```
5780 \LWR@htmlclosecomment
5781 \LWR@startpars
5782 }
```
\LWR@addmathjax {\*environment*}} {\*contents*}}

Given the name of a math environment and its contents, create a MathJax instance. The contents are printed to HTML output, not interpreted by LAT<sub>EX</sub>.

```
5783 \NewDocumentCommand{\LWR@addmathjax}{m +m}{%
5784
```
Enclose the MathJax environment inside printed " $\\$ " and " $\\$ " characters.

```
5785 \textbackslash{}begin\{#1\}
```
Print the contents, sanitizing for HTML special characters.

```
5786 \LWR@HTMLsanitizeexpand{\detokenize\expandafter{#2}}
```
Close the MathJax environment:

```
5787 \textbackslash{}end\{#1\}
5788
5789 }
```
## **60.3 Equation environment**

Remember existing equation environment:

```
5790 \let\LWR@origequation\equation
5791 \let\LWR@origendequation\endequation
```
Remove existing equation environment:

```
5792 \let\equation\relax
5793 \let\endequation\relax
```

```
Env equation The new equation environment is created with \NewEnviron (from the environ
               package), which stores the contents of its environment in a macro called \BODY.
```
For svg math output, the contents are typeset using the original equation inside a lateximage, along with an ALT tag containing a detokenized copy of the L<sup>AT</sup>EX source for the math.

For MathJax output, the contents are typeset in an original equation environment placed inside a html comment, with special processing for \labels. The contents are also printed to the html output for processing by the MathJax script.

```
5794 \NewEnviron{equation}{%
5795
5796 \ifbool{mathjax}
```
MathJax output:

5797 {

Print commands to syncronize MathJax's equation number and format to the current LATEX chapter/section and equation number:

```
5798 \LWR@syncmathjax
```
Print the L<sup>AT</sup>EX math inside an HTML comment:

```
5799 \LWR@hidelatexequation{equation}{\BODY}
5800 }
```
SVG output: Create the lateximage along with an HTML ALT tag having an equation number, the LATEX equation environment commmands, and the contents of the environment's \BODY.

```
5801 {% not mathjax
```
Begin the lateximage with an ALT tag containing the math source:

```
5802 \begin{lateximage}[(\theequation) \textbackslash{begin\{equation\}}%
5803 \LWR@HTMLsanitizeexpand{\detokenize\expandafter{\BODY}}%
5804 \textbackslash{end\{equation\}}]% alt tag
```
Create the actual LATEX-formatted equation inside the lateximage using the contents of the environment.

```
5805 \LWR@origequation
5806 \BODY% contents collected by NewEnviron
5807 \LWR@origendequation
5808 \end{lateximage}%
5809 }
5810
```
After the environment, if MathJax, print the math to the html output for MathJax processing:

5811 }[\ifbool{mathjax}{\LWR@addmathjax{equation}{\BODY}}{}]

## **60.4 AMS Math environments**

#### <span id="page-298-0"></span>**60.4.1 Support macros**

Bool LWR@amsmultline True if processing a multline environment.

To compensate for multline-spefific code, LWR@amsmultline is used to add extra horizontal space in \LWR@htmlmathlabel if is used in an amsmath environment which is not a multline environment and not an equation.

5812 \newbool{LWR@amsmultline} 5813 \boolfalse{LWR@amsmultline}

#### \LWR@htmlmathlabel {*\label*}}

lwarp points \ltx@label here. This is used by \label when inside a LATEX AMS math environment's math display environment.

\LWR@origltx@label points to the LATEX original, modified by lwarp, then by amsmath, then by cleveref.

```
5814 \newcommand*{\LWR@htmlmathlabel}[1]{%
5815 \LWR@traceinfo{LWR@htmlmathlabel #1}%
5816 \ifbool{mathjax}{%
```
The combined  $\mathbb{F}X \&\text{ HTML}$  label is printed in a \text field:

5817 \text{

Shift the label over to the right side of the environment to avoid over-printing the math:

```
5818 \ifbool{LWR@amsmultline}{}{\hspace*{\totwidth@}}
```
Temporarily end the HTML comment, insert the  $E$ T<sub>E</sub>X  $\&$  HTML label, then resume the HTML comment. *Nefirstofone* is required to remove extra braces introduced by the amsmath package.)

```
5819 \LWR@htmlclosecomment%
5820 \LWR@origltx@label{#1}%
5821 \LWR@htmlopencomment%
5822 }% text
5823 }% mathjax
5824 {%
5825 \LWR@origltx@label{#1}%
5826 }%
5827 }
```
\LWR@beginhideamsmath Starts hiding LATEX math inside an html comment.

```
5828 \newcommand*{\LWR@beginhideamsmath}{
5829 \LWR@stoppars
5830
5831 \LWR@htmlopencomment
5832
5833 \begingroup
5834 \LWR@restoremathlatexformatting
5835 }
```
\LWR@endhideamsmath Ends hiding LATEX math inside an HTML comment.

```
5836 \newcommand*{\LWR@endhideamsmath}{
5837 \endgroup
5838
5839 \LWR@htmlclosecomment
5840
5841 \LWR@startpars
5842 }
```
#### **60.4.2 Environment patches**

The following amsmath environments already collect their contents in \@envbody for further processing.

For svg math: Each envrionment is encapsulated inside a lateximage environment, along with a special LWRAMSMATHBODY argument telling lateximage to use as the html ALT tag the environment's contents which were automatically captured by the  $\mathcal{A}\mathcal{M}$  environment.

For MathJax: Each environment is syched with LATEX's equation numbers, typeset with LAT<sub>EX</sub> inside an HTML comment, then printed to HTML output for MathJax to process.

```
Env multline
```

```
5843 \BeforeBeginEnvironment{multline}{
5844
5845 \ifbool{mathjax}
5846 {
5847 \LWR@syncmathjax
5848 \booltrue{LWR@amsmultline}
5849 \LWR@beginhideamsmath
5850 }
5851 {
5852 \lateximage[LWRAMSMATHBODY]
```

```
5853 }
5854 }
5855
5856 \AfterEndEnvironment{multline}{
5857
5858 \ifbool{mathjax}
5859 {
5860 \LWR@endhideamsmath
5861 \boolfalse{LWR@amsmultline}
5862 \LWR@addmathjax{multline}{\the\@envbody}
5863 }
5864 {\endlateximage}
5865
5866 }
```

```
Env multline*
```

```
5867 \BeforeBeginEnvironment{multline*}{
5868
5869 \ifbool{mathjax}
5870 {
5871 \LWR@syncmathjax
5872 \booltrue{LWR@amsmultline}
5873 \LWR@beginhideamsmath
5874 }
5875 {
5876 \lateximage[LWRAMSMATHBODY]
5877 }
5878 }
5879
5880 \AfterEndEnvironment{multline*}{
5881
5882 \ifbool{mathjax}
5883 {
5884 \LWR@endhideamsmath
5885 \boolfalse{LWR@amsmultline}
5886 \LWR@addmathjax{multline*}{\the\@envbody}
5887 }
5888 {\endlateximage}
5889
5890 }
5891
```

```
Env gather
```
 \BeforeBeginEnvironment{gather}{ \ifbool{mathjax} {

```
5896 \LWR@syncmathjax
5897 \boolfalse{LWR@amsmultline}
5898 \LWR@beginhideamsmath
5899 }
5900 {
5901 \lateximage[LWRAMSMATHBODY]
5902 }
5903 }
5904
5905 \AfterEndEnvironment{gather}{
5906
5907 \ifbool{mathjax}
5908 {
5909 \LWR@endhideamsmath
5910 \LWR@addmathjax{gather}{\the\@envbody}
5911 }
5912 {\endlateximage}
5913
5914 }
```
#### Env gather\*

```
5915 \BeforeBeginEnvironment{gather*}{
5916
5917 \ifbool{mathjax}
5918 {
5919 \LWR@syncmathjax
5920 \boolfalse{LWR@amsmultline}
5921 \LWR@beginhideamsmath
5922 }
5923 {
5924 \lateximage[LWRAMSMATHBODY]
5925 }
5926 }
5927
5928 \AfterEndEnvironment{gather*}{
5929
5930 \ifbool{mathjax}
5931 {
5932 \LWR@endhideamsmath
5933 \LWR@addmathjax{gather*}{\the\@envbody}
5934 }
5935 {\endlateximage}
5936
5937 }
```
Env align

```
5938 \BeforeBeginEnvironment{align}{
5939
5940 \ifbool{mathjax}
5941 {
5942 \LWR@syncmathjax
5943 \boolfalse{LWR@amsmultline}
5944 \LWR@beginhideamsmath
5945 }
5946 {
5947 \lateximage[LWRAMSMATHBODY]
5948 }
5949 }
5950
5951 \AfterEndEnvironment{align}{
5952
5953 \ifbool{mathjax}
5954 {
5955 \LWR@endhideamsmath
5956 \LWR@addmathjax{align}{\the\@envbody}
5957 }
5958 {\endlateximage}
5959
5960 }
```

```
Env align*
```

```
5961 \BeforeBeginEnvironment{align*}{
5962
5963 \ifbool{mathjax}
5964 {
5965 \LWR@syncmathjax
5966 \boolfalse{LWR@amsmultline}
5967 \LWR@beginhideamsmath
5968 }
5969 {
5970 \lateximage[LWRAMSMATHBODY]
5971 }
5972 }
5973
5974 \AfterEndEnvironment{align*}{
5975
5976 \ifbool{mathjax}
5977 {
5978 \LWR@endhideamsmath
5979 \LWR@addmathjax{align*}{\the\@envbody}
5980 }
5981 {\endlateximage}
5982
5983 }
```
### Env flalign

```
5984 \BeforeBeginEnvironment{flalign}{
5985
5986 \ifbool{mathjax}
5987 {
5988 \LWR@syncmathjax
5989 \boolfalse{LWR@amsmultline}
5990 \LWR@beginhideamsmath
5991 }
5992 {
5993 \lateximage[LWRAMSMATHBODY]
5994 }
5995 }
5996
5997 \AfterEndEnvironment{flalign}{
5998
5999 \ifbool{mathjax}
6000 {
6001 \LWR@endhideamsmath
6002 \LWR@addmathjax{flalign}{\the\@envbody}
6003 }
6004 {\endlateximage}
6005
6006 }
```
#### Env flalign\*

```
6007 \BeforeBeginEnvironment{flalign*}{
6008
6009 \ifbool{mathjax}
6010 {
6011 \LWR@syncmathjax
6012 \boolfalse{LWR@amsmultline}
6013 \LWR@beginhideamsmath
6014 }
6015 {
6016 \lateximage[LWRAMSMATHBODY]
6017 }
6018 }
6019
6020 \AfterEndEnvironment{flalign*}{
6021
6022 \ifbool{mathjax}
6023 {
6024 \LWR@endhideamsmath
6025 \LWR@addmathjax{flalign*}{\the\@envbody}
6026 }
6027 {\endlateximage}
```
6028 6029 }

6030 \end{warpHTML}

# **61 Lateximages**

A *lateximage* is typeset on its own PDF page inside an HTML comment which starts on the preceeding page and ends on following page, and instructions are written to lateximage.txt for lwarpmk to extract the **\lateximage** from the page of the PDF file then generate an accompanying .svg file image file. Meanwhile, instructions to show this image are placed into the HTML file after the comment.

An HTML span is created to hold both the HTML comment, which will have the pdftotext conversion, and also the link to the final .svg image.

A L<sup>AT</sup>EX label is used to remember which PDF page has the image. A label is used because footnotes, endnotes, and pagenotes may cause the image to appear at a later time. The label is declared along with the image, and so it correctly remembers where the image finally ended up.

SVG image font size The size of the math and text used in the svG image may be adjusted by setting \LateximageFontSizeName to a font size name — *without the backslash*, for ex: \renewcommand{\LateximageFontSizeName}{large}

**for HTML output:** 6031 \begin{warpHTML}

Ctr LWR@lateximagenumber Sequence the images.

6032 \newcounter{LWR@lateximagenumber} 6033 \setcounter{LWR@lateximagenumber}{0}

Ctr LWR@lateximagedepth Do not create \lateximage inside of \lateximage.

6034 \newcounter{LWR@lateximagedepth} 6035 \setcounter{LWR@lateximagedepth}{0}

Declare the \LWR@file for writing to generate file lateximages.txt:

6036 \ifcsdef{LWR@file}{}{\newwrite{\LWR@file}}

A few utility macros to write special characters:

6037 \edef\LWR@hashmark{\string#} % for use in \write 6038 \edef\LWR@percent{\@percentchar} % for use in \write Ctr LWRCLIpage Used to reference the PDF page number of a lateximage to be written into lateximages.txt.

6039 \newcounter{LWR@LIpage}

6040 \end{warpHTML}

#### **for HTML & PRINT:** 6041 \begin{warpall}

\LateximageFontSizeName Declares how large to write text in the \lateximage. The .svg file text size should blend well with the surrounding HTML text size.

*Do not include the leading backslash in the name.*

6042 \newcommand\*{\LateximageFontSizeName}{large}

6043 \end{warpall}

**for HTML output:** 6044 \begin{warpHTML}

```
\text{LWR@HTMLsanitize} \{\text{'text}\}
```
Math expressions are converted to lateximages, and some math environments may contain " $\&$ ", "<", or ">", which should not be allowed inside an HTML ALT tag, so must convert them to HTML entities.

Two versions follow, depending on expansion needs. There may be a better way. . .

```
6045 \newcommand{\LWR@HTMLsanitize}[1]{%
6046 \protect\StrSubstitute{\detokenize{#1}}%
6047 {\detokenize{&}}%
6048 {\detokenize{&}}[\LWR@strresult]%
6049 \protect\StrSubstitute{\detokenize\expandafter{\LWR@strresult}}%
6050 {\detokenize{<}}%
6051 {\detokenize{<}}%
6052 [\LWR@strresult]%
6053 \protect\StrSubstitute{\detokenize\expandafter{\LWR@strresult}}%
6054 {\detokenize{>}}%
6055 {\detokenize{>}}%
6056 [\LWR@strresult]%
6057 \protect\StrSubstitute{\detokenize\expandafter{\LWR@strresult}}%
6058 {\detokenize{##}}%
6059 {\#}%
6060 [\LWR@strresult]%
6061 \LWR@strresult%
6062 }
```

```
\LWR@HTMLsanitizeexpand {\text}}
```
This version expands the argument before sanitizing it.

```
6063 \newcommand{\LWR@HTMLsanitizeexpand}[1]{%
6064 \protect\StrSubstitute{\detokenize\expandafter{#1}}%
6065 {\detokenize{&}}%
6066 {\detokenize{&}}%
6067 [\LWR@strresult]%
6068 \protect\StrSubstitute{\detokenize\expandafter{\LWR@strresult}}%
6069 {\detokenize{<}}%
6070 \{ \cdot \}6071 [\LWR@strresult]%
6072 \protect\StrSubstitute{\detokenize\expandafter{\LWR@strresult}}%
6073 {\detokenize{>}}%
6074 {\detokenize{>}}%
6075 [\LWR@strresult]%
6076 \LWR@strresult%
6077 }
```
Env lateximage  $[\langle alltag \rangle]$ 

```
6078 \NewDocumentEnvironment{lateximage}{O{image}}{%
6079 \LWR@traceinfo{lateximage: starting on page \arabic{page}}%
6080 \ifthenelse{\cnttest{\value{LWR@lateximagedepth}}{>}{0}}%
```
If nesting inside an already-existing lateximage, simply record one more level:

```
6081 {%
6082 \addtocounter{LWR@lateximagedepth}{1}%
6083 }%
```
Otherwise, this is the outer-most lateximage:

{% start of outer-most lateximage

Starting a new lateximage:

```
6085 \addtocounter{LWR@lateximagenumber}{1}%
6086 \LWR@traceinfo{lateximage: LWR@lateximagenumber is \arabic{LWR@lateximagenumber}}%
```
While inside a lateximage, do not use mathjax:

```
6087 \boolfalse{mathjax}
```
Be sure that are doing a paragraph:

\LWR@ensuredoingapar%

Next file:

```
6089 \addtocounter{LWR@externalfilecnt}{1}%
6090 \LWR@traceinfo{lateximage: LWR@externalfilecnt is \arabic{LWR@externalfilecnt}}%
```
Figure out what the next page number will be:

```
6091 \setcounterpageref{LWR@LIpage}{LWRlateximage\theLWR@lateximagenumber}%
6092 \LWR@traceinfo{lateximage: LWR@LIpage is \arabic{LWR@LIpage}}%
```
Create an html span which will hold the comment which contains the pdftotext translation of the image's page, and also will hold the link to the .svg file:

```
6093 \LWR@htmltag{span id="lateximage\arabic{LWR@lateximagenumber}" %
6094 class="lateximagesource"{}} \LWR@orignewline
```
Write instructions to the lateximages.txt file:

```
6095 \immediate\write\LWR@file{|\theLWR@LIpage|\theLWR@externalfilecnt|}%
```
Place an open comment tag at the bottom of page; footnotes will be above this tag. This will hide any traces of the lateximage PDF page which were picked up by pdftotext.

```
6096 \LWR@htmlopencomment%
6097 \addtocounter{LWR@lateximagedepth}{1}%
```
Start the new PDF page:

```
6098 \LWR@orignewpage%
```
Typeset the image in a "standard" width page and font size:

```
6099 \LWR@origminipage{6in}%
6100 \csuse{LWR@orig\LateximageFontSizeName}%
```
Temporarily restore formatting to its PDF definitions: Do not produce HTML tags for \hspace, etc. inside a lateximage.

```
6101 \let\hspace\LWR@orighspace%
6102 \let\rule\LWR@origrule%
6103 \let\,\LWR@origcomma% disable HTML short unbreakable space
6104 \let\textit\LWR@origtextit%
6105 \let\textbf\LWR@origtextbf%
6106 \let\texttt\LWR@origtexttt%
6107 \let\textsc\LWR@origtextsc%
6108 \let\textsf\LWR@origtextsf%
6109 \let\textrm\LWR@origtextrm%
```

```
6110 \renewcommand*{\thefootnote}{\fnsymbol{footnote}}%
6111 \let\textsuperscript\LWR@origtextsuperscript%
6112 \let\textsubscript\LWR@origtextsubscript%
6113 \let~\LWR@origtilde%
6114 \let\enskip\LWR@origenskip%
6115 \let\quad\LWR@origquad%
6116 \let\qquad\LWR@origqquad%
6117 \let\tabular\LWR@origtabular%
6118 \let\endtabular\LWR@origendtabular%
6119 \let\newline\LWR@orignewline%
6120 \LWR@origlabel{LWRlateximage\arabic{LWR@lateximagenumber}}%
6121 }% end of outer-most lateximage
6122 }% end of \begin{lateximage}
6123 {% start of \end{lateximage}
6124 \ifthenelse{\cnttest{\value{LWR@lateximagedepth}}{>}{1}}%
```
If nesting inside an already-existing lateximage, simply record one more level:

```
6125 \frac{1}{6}6126 \addtocounter{LWR@lateximagedepth}{-1}%
6127 }%
```
if this is the outer-most lateximage:

```
6128 {% end of outer-most lateximage
```
Finish the lateximage minipage and start a new PDF page:

```
6129 \LWR@origendminipage%
6130 \LWR@orignewpage%
6131 \LWR@origscriptsize%
```
Close the html comment which encapsulated any traces of the lateximage picked up by pdftotext:

```
6132 \LWR@htmlclosecomment{}\LWR@orignewline%
6133 \LWR@traceinfo{lateximage: The page after the image is \arabic{page}}%
```
Create a link to the lateximage, allowing its natural height:

If the alt tag is given as "LWRAMSMATHBODY", then use the text collected by the amsmath multline, gather, or align environments.

```
6134 \ifthenelse{\equal{#1}{LWRAMSMATHBODY}}%
6135 {%
6136 \LWR@subinlineimage[%
6137 \LWR@HTMLsanitizeexpand{\detokenize\expandafter{\the\@envbody}}%
6138 ]%
6139 {lateximage}%
```

```
6140 {lateximages\OSPathSymbol{}lateximage-\theLWR@externalfilecnt}%
6141 {svg}%
6142 {}%
6143 }%
6144 {%
6145 \LWR@subinlineimage[#1]{lateximage}%
6146 {lateximages\OSPathSymbol{}lateximage-\theLWR@externalfilecnt}{svg}{}%
6147 }%
6148 % \LWR@orignewline% Removed to prevent extra space.
```
Be sure that are doing a paragraph:

```
6149 \LWR@ensuredoingapar%
```
Close the html span which has the pdftotext comment and also the link to the .svg image:

```
6150 \LWR@htmltag{/span}%
6151 \ifbool{HTMLDebugComments}{%
6152 \LWR@htmlcomment{End of lateximage}%
6153 }{}%
6154 % \LWR@orignewline% Removed to prevent extra space.
```
Undo one lateximage level:

```
6155 \addtocounter{LWR@lateximagedepth}{-1}%
6156 }% end of outer-most lateximage
6157 \LWR@traceinfo{lateximage: done}
6158 }%
6159 \end{warpHTML}
```

```
for PRINT output: 6160 \begin{warpprint}
                   6161 \newenvironment{lateximage}[1][]{\minipage{\linewidth}}{\endminipage}
                   6162 \end{warpprint}
```
# **center, flushleft, flushright**

**for HTML output:** 6163 \begin{warpHTML}

Env center Replace center functionality with css tags:

```
6164 \renewenvironment*{center}
6165 {
6166 \LWR@forcenewpage
6167 \BlockClass{center}
```
 } {\endBlockClass}

#### Env flushright

```
6170 \renewenvironment*{flushright}
6171 {
6172 \LWR@forcenewpage
6173 \BlockClass{flushright}
6174 }
6175 {\endBlockClass}
```
#### Env flushleft

```
6176 \renewenvironment*{flushleft}
6177 {
6178 \LWR@forcenewpage
6179 \BlockClass{flushleft}
6180 }
6181 {\endBlockClass}
```
\end{warpHTML}

# **63 Siunitx**

#### Pkg siunitx

Do not use per-mode=fraction, which cannot be seen by the final pdftotext  $\triangle$  per-mode conversion.

**for HTML output:** 6183 \begin{warpHTML}

Options for siunitx:

```
6184 \PassOptionsToPackage{
6185 detect-mode=true,
6186 per-mode=symbol,% fraction is not seen by pdftotext
6187 text-celsius = {\HTMLentity{deg}C},
6188 text-degree = {\HTMLentity{deg}},
6189 }{siunitx}
```
\end{warpHTML}

# **64 Graphics**

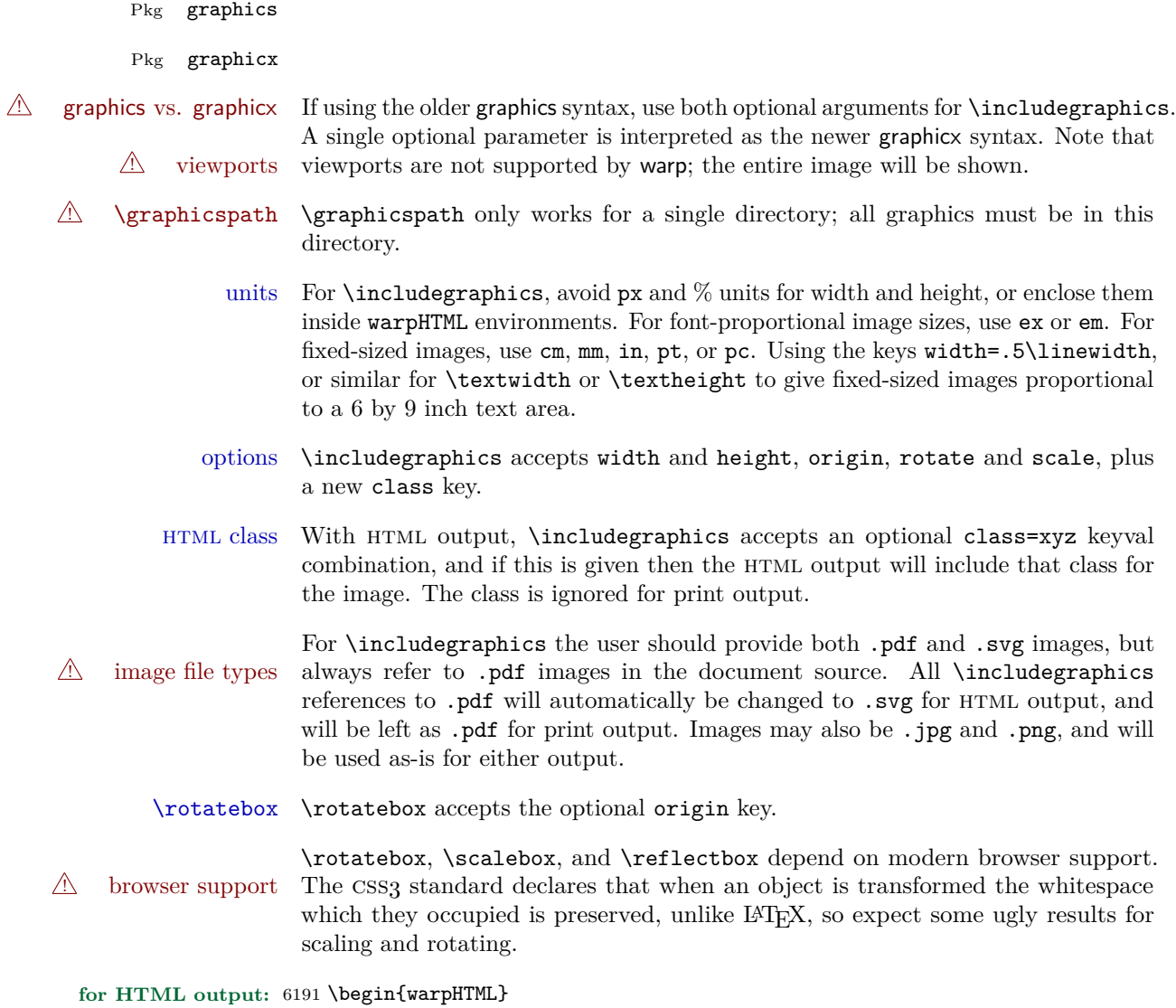

**64.1 \graphicspath**

\graphicspath  $\{\langle path \rangle\}$ 

6192 \newcommand\*{\thisgraphicspath}{{}} 6193 \renewcommand\*{\graphicspath}[1]{\renewcommand\*{\thisgraphicspath}{#1}}  $\label{thm:main} $$\DeclareGraphicsRule \{{\} {\{ \}} {\{ \}} {\{ \}} {\{ \}} \$ 

6194 \renewcommand\*{\DeclareGraphicsExtensions}[1]{} 6195 \renewcommand\*{\DeclareGraphicsRule}[4]{}

## **64.2 Length conversions and graphics options**

A scaled image in LATEX by default takes only as much space on the page as it  $\triangle$  whitespace requires, but HTML browsers use as much space as the original unscaled image would have taken, with the scaled image over- or under-flowing the area.

```
6196 \renewcommand*{\unitspace}{}
```
Used to store the user's selected dimensions and HTML class.

The class defaults to "inlineimage" unless changed by a class=xyx option.

```
6197 \newlength{\LWR@igwidth}
6198 \newlength{\LWR@igheight}
6199 \newcommand*{\LWR@igwidthstyle}{}
6200 \newcommand*{\LWR@igheightstyle}{}
6201 \newcommand*{\LWR@igorigin}{}
6202 \newcommand*{\LWR@igangle}{}
6203 \newcommand*{\LWR@igxscale}{1}
6204 \newcommand*{\LWR@igyscale}{1}
6205 \newcommand*{\LWR@igclass}{inlineimage}
```
Set the actions of each of the key/value combinations for \includegraphics. Many are ignored.

If an optional width was given, set an HTML style:

```
6206 \define@key{igraph}{width}{%
6207 \setlength{\LWR@igwidth}{#1}%
6208 \ifthenelse{\lengthtest{\LWR@igwidth > 0pt}}%
6209 {%
```
Default to use the converted fixed length given:

```
6210 \uselengthunit{PT}%
6211 \renewcommand*{\LWR@igwidthstyle}{width:\rndprintlength{\LWR@igwidth}}%
```
If ex or em dimensions were given, use those instead:

```
6212 \IfEndWith{#1}{ex}%
6213 {\renewcommand*{\LWR@igwidthstyle}{width:#1}}% yes ex
6214 {}% not ex
6215 \IfEndWith{#1}{em}%
6216 {\renewcommand*{\LWR@igwidthstyle}{width:#1}}% yes em
6217 {}% not em
6218 \IfEndWith{#1}{\%}%
6219 {\renewcommand*{\LWR@igwidthstyle}{width:#1}}% yes percent
6220 {}% not percent
6221 \IfEndWith{#1}{px}%
6222 {\renewcommand*{\LWR@igwidthstyle}{width:#1}}% yes px
6223 {}% not px
6224 }{}% end of length > 0pt
6225 }
```
If an optional height was given, set an HTML style:

```
6226 \define@key{igraph}{height}{%
6227 \setlength{\LWR@igheight}{#1}%
6228 \ifthenelse{\lengthtest{\LWR@igheight > 0pt}}%
6229 {%
```
Default to use the converted fixed length given:

```
6230 \uselengthunit{PT}%
6231 \renewcommand*{\LWR@igheightstyle}{%
6232 height:\rndprintlength{\LWR@igheight} %
6233 }%
```
If ex or em dimensions were given, use those instead:

```
6234 \IfEndWith{#1}{ex}%
6235 {\renewcommand*{\LWR@igheightstyle}{height:#1}}% yes ex
6236 {}% not ex
6237 \IfEndWith{#1}{em}%
6238 {\renewcommand*{\LWR@igheightstyle}{height:#1}}% yes em
6239 {}% not em
6240 \IfEndWith{#1}{\%}%
6241 {\renewcommand*{\LWR@igheightstyle}{height:#1}}% yes percent
6242 {}% not percent
6243 \IfEndWith{#1}{px}%
6244 {\renewcommand*{\LWR@igheightstyle}{height:#1}}% yes px
6245 {}% not px
6246 }{}% end of length > 0pt
6247 }
```
Handle origin key:

\define@key{igraph}{origin}{%

```
6249 \renewcommand*{\LWR@igorigin}{#1}%
6250 }
```
Handle angle key:

```
6251 \define@key{igraph}{angle}{\renewcommand*{\LWR@igangle}{#1}}
```
Handle class key:

```
6252 \define@key{igraph}{class}{\renewcommand*{\LWR@igclass}{#1}}
6253
```
It appears that graphicx does not have separate keys for xscale and yscale. scale adjusts both at the same time.

```
6254 \define@key{igraph}{scale}{%
6255 \renewcommand*{\LWR@igxscale}{#1}%
6256 \renewcommand*{\LWR@igyscale}{#1}}
```
Numerous ignored keys:

```
6257 \define@key{igraph}{bb}{}
6258 \define@key{igraph}{bbllx}{}
6259 \define@key{igraph}{bblly}{}
6260 \define@key{igraph}{bburx}{}
6261 \define@key{igraph}{bbury}{}
6262 \define@key{igraph}{natwidth}{}
6263 \define@key{igraph}{natheight}{}
6264 \define@key{igraph}{hiresbb}{}
6265 \define@key{igraph}{viewport}{}
6266 \define@key{igraph}{trim}{}
6267 \define@key{igraph}{totalheight}{}
6268 \define@key{igraph}{keepaspectratio}{}
6269 \define@key{igraph}{clip}{}
6270 \define@key{igraph}{draft}{}
6271 \define@key{igraph}{type}{}
6272 \define@key{igraph}{ext}{}
6273 \define@key{igraph}{read}{}
6274 \define@key{igraph}{command}{}
```
 $\Upsilon$ WR@rotstyle  ${\langle prefix \rangle} {\langle degrees \rangle}$ 

Prints the rotate style with the given prefix.

prefix is -ms- or -webkit- or nothing, and is used to generate three versions of the transform:rotate style.

```
6275 \newcommand*{\LWR@rotstyle}[2]{%
6276 #1transform:rotate(-#2deg);
```
6277 }

 $\Upsilon$ WR@scalestyle  ${\langle prefix \rangle} {\langle xscale \rangle} {\langle yscale \rangle}$ 

Prints the scale style with the given prefix.

prefix is -ms- or -webkit- or nothing, and is used to generate three versions of the transform:scale style.

```
6278 \newcommand*{\LWR@scalestyle}[3]{%
6279 #1transform:scale(#2,#3);
6280 }
```
## **64.3 \includegraphics**

Bool LWR@infloatrow Used to compute \linewidth.

```
6281 \newbool{LWR@infloatrow}
6282 \boolfalse{LWR@infloatrow}
```

```
6283 \newcommand*{\LWR@imageextension}{}
6284 \newcommand*{\LWR@expgraphicsfilename}{}
```
\LWR@includegraphicsb \* [ $\langle 2: options \rangle$ ] [ $\langle 3: options \rangle$ ] { $\langle 4: filename \rangle$ }

graphics syntax is \includegraphics \*  $[\langle llx, lly \rangle]$   $[\langle urx, ury \rangle]$   $\{\langle file \rangle\}$ 

graphicx syntax is \includegraphics  $[\langle key \ values \rangle] \ {\langle file \rangle\}$ 

If #3 is empty, only one optional argument was given, thus graphicx syntax.

6285 \NewDocumentCommand{\LWR@includegraphicsb}{s o o m} 6286 {%

Start the image tag on a new line, allow PDF output word wrap:

6287 \LWR@origtilde \LWR@orignewline%

Temporarily compute \linewidth, \textwidth, \textheight arguments with a 6x9 inch size until the next \endgroup.

```
6288 \ifthenelse{\cnttest{\value{LWR@minipagedepth}}{=}{0}}{%
6289 \ifbool{LWR@infloatrow}%
6290 {}
6291 {% not in a minipage or a floatrow:
```

```
6292 \setlength{\linewidth}{6in}%
6293 \setlength{\textwidth}{6in}%
6294 \setlength{\textheight}{9in}%
6295 }%
6296 }{}%
```
See if can find the image by adding an extension:

Preference is svgz, then svg, gif, png, and jpg.

\detokenize\expandafter allows underscore characters in filenames.

```
6297 \edef\LWR@expgraphicsfilename{#4}
6298 \renewcommand*{\LWR@imageextension}{}%
6299 \IfFileExists{\detokenize\expandafter\thisgraphicspath\LWR@expgraphicsfilename.jpg}%
6300 {\renewcommand*{\LWR@imageextension}{.jpg}}{}%
6301 \IfFileExists{\detokenize\expandafter\thisgraphicspath\LWR@expgraphicsfilename.JPG}%
6302 {\renewcommand*{\LWR@imageextension}{.JPG}}{}%
6303 \IfFileExists{\detokenize\expandafter\thisgraphicspath\LWR@expgraphicsfilename.png}%
6304 {\renewcommand*{\LWR@imageextension}{.png}}{}%
6305 \IfFileExists{\detokenize\expandafter\thisgraphicspath\LWR@expgraphicsfilename.PNG}%
6306 {\renewcommand*{\LWR@imageextension}{.PNG}}{}%
6307 \IfFileExists{\detokenize\expandafter\thisgraphicspath\LWR@expgraphicsfilename.gif}%
6308 {\renewcommand*{\LWR@imageextension}{.gif}}{}%
6309 \IfFileExists{\detokenize\expandafter\thisgraphicspath\LWR@expgraphicsfilename.GIF}%
6310 {\renewcommand*{\LWR@imageextension}{.GIF}}{}%
6311 \IfFileExists{\detokenize\expandafter\thisgraphicspath\LWR@expgraphicsfilename.svg}%
6312 {\renewcommand*{\LWR@imageextension}{.svg}}{}%
6313 \IfFileExists{\detokenize\expandafter\thisgraphicspath\LWR@expgraphicsfilename.SVG}%
6314 {\renewcommand*{\LWR@imageextension}{.SVG}}{}%
6315 \IfFileExists{\detokenize\expandafter\thisgraphicspath\LWR@expgraphicsfilename.svgz}%
6316 {\renewcommand*{\LWR@imageextension}{.svgz}}{}%
6317 \IfFileExists{\detokenize\expandafter\thisgraphicspath\LWR@expgraphicsfilename.SVGZ}%
6318 {\renewcommand*{\LWR@imageextension}{.SVGZ}}{}%
```
Convert a PDF extension to SVG, leave the result in \LWR@strresult:

Must also \detokenize .pdf and .svg comparison strings.

```
6319 \StrSubstitute{\detokenize\expandafter{\LWR@expgraphicsfilename}}%
6320 {\detokenize{.pdf}}{\detokenize{.svg}}[\LWR@strresult]%
6321 %
6322 \StrSubstitute{\LWR@strresult}%
6323 {\detokenize{.PDF}}{\detokenize{.SVG}}[\LWR@strresult]%
```
For correct em sizing during the width and height conversions:

\large%

Reset some defaults, possibly will be changed below if options were given:

```
6325 \setlength{\LWR@igwidth}{0pt}%
6326 \setlength{\LWR@igheight}{0pt}%
6327 \renewcommand*{\LWR@igwidthstyle}{}%
6328 \renewcommand*{\LWR@igheightstyle}{}%
6329 \renewcommand*{\LWR@igorigin}{}%
6330 \renewcommand*{\LWR@igangle}{}%
6331 \renewcommand*{\LWR@igxscale}{1}%
6332 \renewcommand*{\LWR@igyscale}{1}%
6333 \renewcommand*{\LWR@igclass}{inlineimage}%
```
If #3 is empty, only one optional argument was given, thus graphicx syntax:

```
6334 \IfValueTF{#3}{}{%
6335 \IfValueTF{#2}%
6336 {\setkeys{igraph}{#2}}%
6337 {\setkeys{igraph}{}}%
6338 }%
```
Create the html reference with the graphicspath, filename, extension, alt tag, style, and class.

The \LWR@origtilde adds space between tags in case this is being done inside a \savebox where \newline has no effect.

```
6339 \href{\thisgraphicspath\LWR@strresult\LWR@imageextension}%
6340 {% start of href
6341 \LWR@htmltag{% start of image tags
6342 img src="\thisgraphicspath\LWR@strresult\LWR@imageextension" \LWR@orignewline
6343 \LWR@origtilde{} alt="\LWR@strresult" \LWR@orignewline
```
Only include a style tag if a width, height, angle, or scale was given:

```
6344 \ifthenelse{
6345 \NOT\equal{\LWR@igwidthstyle}{} \OR
6346 \NOT\equal{\LWR@igheightstyle}{} \OR
6347 \NOT\equal{\LWR@igorigin}{} \OR
6348 \NOT\equal{\LWR@igangle}{} \OR
6349 \NOT\equal{\LWR@igxscale}{1} \OR
6350 \NOT\equal{\LWR@igyscale}{1}
6351 }%
6352 {\LWR@origtilde{} style="%
6353 \ifthenelse{\NOT\equal{\LWR@igwidthstyle}{}}%
6354 {\LWR@igwidthstyle;}{}%
6355 \ifthenelse{\NOT\equal{\LWR@igheightstyle}{}}%
6356 {\LWR@igheightstyle;}{}%
6357 \ifthenelse{\NOT\equal{\LWR@igorigin}{}}%
6358 {\LWR@origtilde{} transform-origin: \LWR@originnames{\LWR@igorigin}; \LWR@orignewline}{}%
```

```
6359 \ifthenelse{\NOT\equal{\LWR@igangle}{}}%
6360 {%
6361 \LWR@rotstyle{-ms-}{\LWR@igangle}%
6362 \LWR@rotstyle{-webkit-}{\LWR@igangle}%
6363 \LWR@rotstyle{}{\LWR@igangle%
6364 }}{}%
6365 \ifthenelse{\NOT\equal{\LWR@igxscale}{1}\OR%
6366 \NOT\equal{\LWR@igyscale}{1}}%
6367 {\LWR@scalestyle{-ms-}{\LWR@igxscale}{\LWR@igyscale}%
6368 \LWR@scalestyle{-webkit-}{\LWR@igxscale}{\LWR@igyscale}%
6369 \LWR@scalestyle{}{\LWR@igxscale}{\LWR@igyscale}}{}%
6370 " \LWR@orignewline}{}%
```
Set the class:

```
6371 \LWR@origtilde{} class="\LWR@igclass" \LWR@orignewline%
6372 }% end of image tags
6373 }% end of href
6374 \endgroup
```
Return to small-sized output:

```
6375 \LWR@origscriptsize
6376 }
```
\includegraphics  $[\langle key=val \rangle] \{ \langle filename \rangle\}$ 

Handles width and height, converted to fixed width and heights.

Converts any .pdf references to .svg for HTML

The user should always refer to .pdf in the document source.

```
6377 \renewcommand*{\includegraphics}
6378 {%
```
This graphic should trigger an html paragraph even if alone, so ensure that are doing paragraph handling:

```
6379 \LWR@ensuredoingapar%
6380 \begingroup%
6381 \LWR@includegraphicsb%
6382 }
```
\end{warpHTML}

**for PRINT output:** For print output, accept and then discard the new class key:

```
6384 \begin{warpprint}
6385 \define@key{Gin}{class}{}
6386 \end{warpprint}
```
#### **64.4 \rotatebox, \scalebox, \reflectbox**

**for HTML output:** 6387 \begin{warpHTML}

\LWR@rotboxorigin Holds the origin key letters.

\newcommand\*{\LWR@rotboxorigin}{}

\LWR@originname  $\{\langle letter\rangle\}$ 

Given one LATEX origin key value, translate into an HTML origin word:

```
6389 \newcommand*{\LWR@originname}[1]{%
6390 \ifthenelse{\equal{#1}{t}}{top}{}%
6391 \ifthenelse{\equal{#1}{b}}{bottom}{}%
6392 \ifthenelse{\equal{#1}{c}}{center}{}%
6393 \ifthenelse{\equal{#1}{l}}{left}{}%
6394 \ifthenelse{\equal{#1}{r}}{right}{}%
6395 }
```

```
\LWR@originnames {\letters}}
```
Given one- or two-letter LAT<sub>EX</sub> origin key values, translate into HTML origin words:

```
6396 \newcommand*{\LWR@originnames}[1]{%
6397 \StrChar{#1}{1}[\LWR@strresult]%
6398 \LWR@originname{\LWR@strresult}
6399 \StrChar{#1}{2}[\LWR@strresult]%
6400 \LWR@originname{\LWR@strresult}
6401 }
```
Handle the origin key for **\rotatebox**:

```
6402 \define@key{krotbox}{origin}{%
6403 \renewcommand*{\LWR@rotboxorigin}{#1}%
6404 }
```
These keys are ignored:

```
6405 \define@key{krotbox}{x}{}
6406 \define@key{krotbox}{y}{}
6407 \define@key{krotbox}{units}{}
```

```
\rotatebox [\langle keyval\ list\rangle] {\langle angle\rangle} {\langle text\rangle}
```
Will \let\rotatebox\LWR@rotatebox at \LWR@LwarpStart, in case \rotatebox was over-written by a later package load.

6408 \NewDocumentCommand{\LWR@rotatebox}{O{} m +m}{%

Reset the origin to "none-given":

```
6409 \renewcommand*{\LWR@rotboxorigin}{}
```
Process the optional keys, which may set \LWR@rotateboxorigin:

```
6410 \setkeys{krotbox}{#1}%
```
Select inline-block so that HTML will transform this span:

```
6411 \LWR@htmltagc{span style="display: inline-block; %
```
If an origin was given, translate and print the origin information:

```
6412 \ifthenelse{\NOT\equal{\LWR@rotboxorigin}{}}%
6413 {transform-origin: \LWR@originnames{\LWR@rotboxorigin};\LWR@origtilde}{}%
```
Print the rotation information:

```
6414 \LWR@rotstyle{-ms-}{#2} %
6415 \LWR@rotstyle{-webkit-}{#2} %
6416 \LWR@rotstyle{}{#2} %
6417 "{}}\LWR@orignewline%
```
Print the text to be rotated:

6418 \begin{LWR@nestspan}% 6419 #3%

Close the span:

```
6420 \LWR@htmltagc{/span}%
6421 \end{LWR@nestspan}%
6422 }
```
\scalebox  $\{\langle h\text{-scale}\rangle\}$  [ $\langle v\text{-scale}\rangle$ ]  $\{\langle text\rangle\}$ 

Will \let\scalebox\LWR@scalebox at \LWR@LwarpStart, in case \scalebox was over-written by a later package load.

6423 \NewDocumentCommand{\LWR@scalebox}{m o m}{%

Select inline-block so that HTML will transform this span:

```
6424 \LWR@htmltagc{span style="display: inline-block; %
```
Print the scaling information:

```
6425 \LWR@scalestyle{-ms-}{#1}{\IfNoValueTF{#2}{#1}{#2}} %
6426 \LWR@scalestyle{-webkit-}{#1}{\IfNoValueTF{#2}{#1}{#2}} %
6427 \LWR@scalestyle{}{#1}{\IfNoValueTF{#2}{#1}{#2}} %
6428 "{}}%
```
Print the text to be scaled:

```
6429 \begin{LWR@nestspan}%
6430 #3%
```
Close the span:

```
6431 \LWR@htmltagc{/span}%
6432 \end{LWR@nestspan}%
6433 }
```
\reflectbox  $\{ \text{text} \}$ 

Will \let\reflectbox\LWR@reflectbox at \LWR@LwarpStart, in case \reflectbox was over-written by a later package load.

```
6434 \newcommand{\LWR@reflectbox}[1]{\LWR@scalebox{-1}[1]{#1}}
```
6435 \end{warpHTML}

# **64.5 Null functions**

These functions are not supported by lwarp's HTML conversion.

### **for HTML output:** 6436 \begin{warpHTML}

 $\text{resizebox} \ \{ \langle \text{h-length} \} \ \{ \langle \text{text} \rangle \}$ 

Simply prints its text argument.

6437 \renewcommand{\resizebox}[3]{#3}

6438 \end{warpHTML}

# **65 Cleveref**

Pkg cleveref cleveref package is used as-is with minor patches.

loading order cleveref and the following associated macro patches are automatically preloaded at the end of the preamble via \AtEndPreamble and \AfterEndPreamble. This is done because the HTML conversion requires cleveref. The user's document may not require cleveref, thus the user may never explicitly load it, so during HTML output lwarp loads it last. If the user's document preamble uses cleveref options, or functions such as \crefname, then cleveref may be loaded in the user's preamble near the end, and lwarp's additional loading of cleveref will have no effect.

> Table [9](#page-265-0) on [266](#page-265-0) shows the data structure of the label/reference system as revised by lwarp and cleveref.

A few patches allow cleveref to work as-is:

#### **for HTML output:** 6439 \begin{warpHTML}

\AtEndPreable forces cleveref to be loaded last:

```
6440 \AtEndPreamble{
6441 \RequirePackage{cleveref}
6442 }
```
The following patches are applied after cleveref has loaded, and after \AtBeginDocument:

6443 \AfterEndPreamble{

\@@setcref {*\kindofref*}} {*\label*}}

6444 \renewcommand\*{\@@setcref}[2]{#1{\ref{#2}}{}{}}}

\@@setcrefrange {\*label*} {\*label*} {\*label*}}

6445 \renewcommand{\@@setcrefrange}[3]{% 6446 #1{\ref{#2}}{\ref{#3}}{}{}{}{}}

\cpagerefFor Redefinable word between "page(s)" and the page numbers.

6447 \newcommand\*{\cpagerefFor}{for}

\@@setcpageref  ${\{\langle typeofref \rangle\}} \ {\langle label \rangle\},\$  where typeofref is "page" or "pages"

```
6448 \renewcommand*{\@@setcpageref}[2]{%
6449 #1{\cpagerefFor\ \cref{#2}}{}{}%
6450 }
6451 \renewcommand{\@@setcpagerefrange}[3]{%
6452 #1{\cpagerefFor\ \cref{#2}}{\cref{#3}}{}{}{}{}}
6453 }% AfterEndPreamble
```
Remember and patch some label-related defintions. These will be further encased and patched by other packages later.

```
6454 \let\LWR@origlabel\label
6455 \let\label\LWR@newlabel
6456 \let\LWR@origref\ref
6457 \let\ref\LWR@newref% \end{ syntax highlighting
6458 \let\LWR@origpageref\pageref
6459 \let\pageref\LWR@newpageref
6460
6461
6462
6463 \end{warpHTML}
```
# **66 Picture**

Env picture The picture environment is enclosed inside a \lateximage.

**for HTML output:** 6464 \begin{warpHTML}

Env picture

```
6465 \BeforeBeginEnvironment{picture}{%
6466 \lateximage%
6467 \let\makebox\LWR@origmakebox%
6468 }
6469
6470 \AfterEndEnvironment{picture}{\endlateximage}
6471 \end{warpHTML}
```
# **67 Boxes and Minipages**

A css flexbox is used for minipages and parboxes, allowing external and internal vertical positioning.
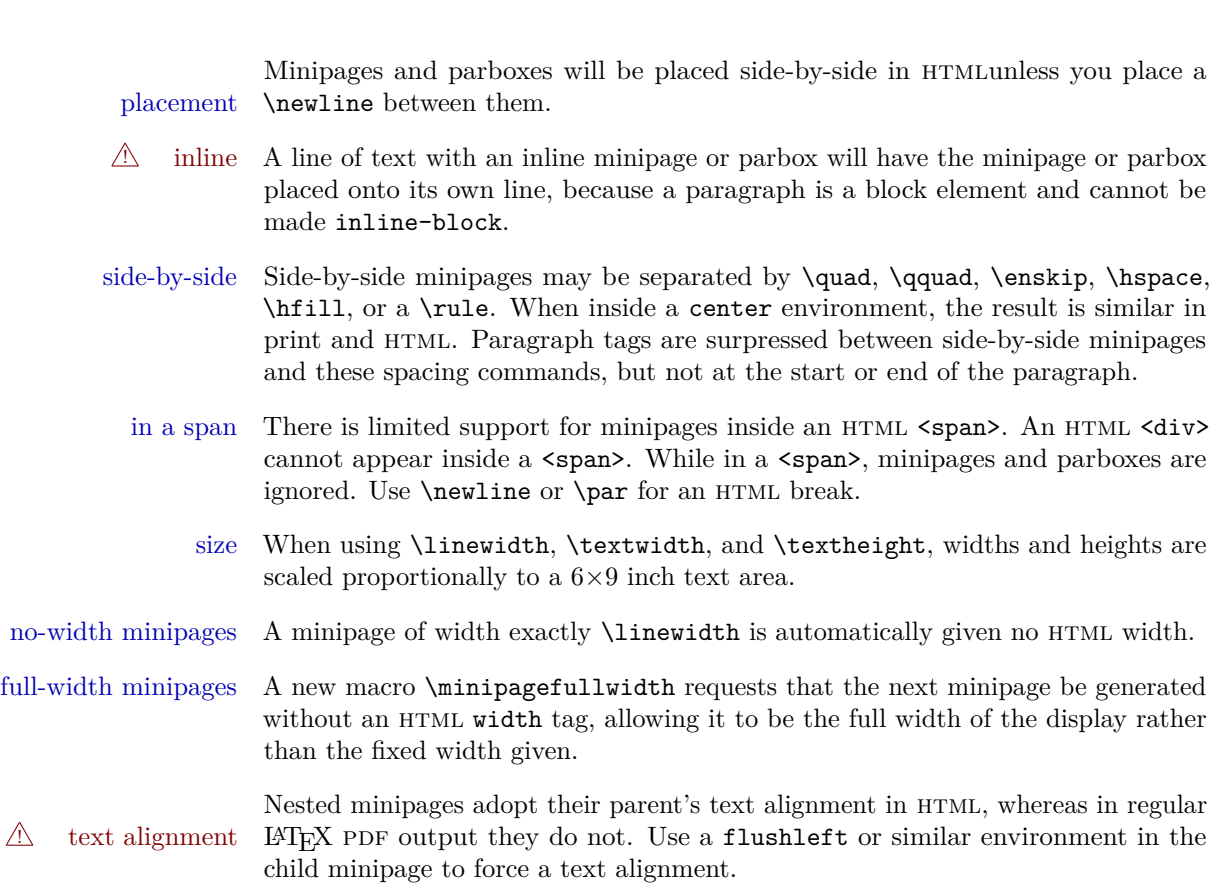

**for HTML output:** 6472 \begin{warpHTML}

#### **67.1 Counters and lengths**

Ctr LWR@minipagedepth Used to only reset the line width at the outermost minipage.

6473 \newcounter{LWR@minipagedepth} 6474 \setcounter{LWR@minipagedepth}{0}

Len \WR@minipagewidth Used to convert the width into printable units.

6475 \newlength{\LWR@minipagewidth}

Len \WR@minipageheight Used to convert the height into printable units.

6476 \newlength{\LWR@minipageheight}

Remember the original definitions:

```
6477 \let\LWR@origminipage\minipage
6478 \let\LWR@origendminipage\endminipage
```
#### **67.2 Footnote handling**

Also see section [41](#page-181-0) for other forms of footnotes.

#### **67.3 Minipage handling**

\LWR@endminipage Used to close a minipage.

Copied the LAT<sub>E</sub>X definition and modified to create a mpfootnotes div class:

```
6479 \def\LWR@endminipage{%
6480 \par
6481 \unskip
6482 \ifvoid\@mpfootins\else
6483 \vskip\skip\@mpfootins
6484 \normalcolor
6485 \LWR@htmldivclass{mpfootnotes}
6486 \LWR@origmedskip
6487 \unvbox\@mpfootins
6488 \LWR@htmldivclassend{mpfootnotes}
6489 \fi
6490 \@minipagefalse
6491 \color@endgroup
6492 \egroup
6493 \expandafter\@iiiparbox\@mpargs{\unvbox\@tempboxa}}
```
\LWR@subminipage Used to create a pdf minipage without creating an html minipage. This allows footnotes to appear at the bottom of the minipage instead of the bottom of the HTML page.

```
6494 \newcommand*{\LWR@subminipage}{%
6495 \LWR@stoppars
6496 \LWR@origminipage{6in}
```
\raggedright cancels hyphenation, which will be done by html instead.

\LWR@origraggedright%

Resume paragraph tag handling for the contents of the minipage:

6498 \LWR@startpars% 6499 }

\LWR@endsubminipage Closes the subminipage.

```
6500 \newcommand*{\LWR@endsubminipage}{%
6501 \LWR@stoppars%
6502 \LWR@endminipage% The following empty line is required:
6503
6504 }
```
Bool LWR@minipagefullwidth Should the next minipage have no HTML width?

```
6505 \newbool{LWR@minipagefullwidth}
6506 \boolfalse{LWR@minipagefullwidth}
```
\minipagefullwidth Requests that the next minipage have no width tag in html:

**for HTML output:** <sup>6507</sup> \newcommand\*{\minipagefullwidth}{\booltrue{LWR@minipagefullwidth}} 6508 \end{warpHTML}

- **for PRINT output:** <sup>6509</sup> \begin{warpprint} 6510 \newcommand\*{\minipagefullwidth}{} 6511 \end{warpprint}
- **for HTML output:** <sup>6512</sup> \begin{warpHTML}
- Bool LWR@minipagethispar Has a minipage been seen this paragraph? If true, prevents paragraph tags around horizontal space between minipages.

6513 \newbool{LWR@minipagethispar} 6514 \boolfalse{LWR@minipagethispar}

Env minipage  $[\langle vert\ position \rangle] [\langle height \rangle] [\langle inner\ vert\ position \rangle] \{\langle width \rangle\}$ 

The vertical positions may be 'c', 't', or 'b'. The inner position may also be 's'.

When using **\linewidth, \textwidth, or \textheight, these are scaled propor**tionally to a  $6\times9$  inch text area.

6515 \RenewDocumentEnvironment{minipage}{O{t} o O{t} m} 6516 {%

Pre-compute the given width and height:

Reset the text area if are starting the outer-most minipage:

```
6517 \LWR@traceinfo{starting minipage of width #4}%
6518 \uselengthunit{in}%
6519 \setlength{\LWR@minipagewidth}{#4}%
6520 \ifthenelse{\cnttest{\value{LWR@minipagedepth}}{=}{0}}{%
6521 \addtolength{\LWR@minipagewidth}{3em}% room for frames
6522 \setlength{\linewidth}{6in}%
6523 \setlength{\textwidth}{6in}%
6524 \setlength{\textheight}{9in}%
6525 }{}%
6526 \LWR@traceinfo{computed width is \rndprintlength{\LWR@minipagewidth}}
6527 \addtocounter{LWR@minipagedepth}{1}%
6528 \setlength{\LWR@minipageheight}{\textheight}% default unless specified
6529 \IfValueTF{#2}{\setlength{\LWR@minipageheight}{#2}}{}%
```
 $E<sub>TRX</sub>$  wants to start a paragraph for the new minipage, then start a paragraph again for the contents of the minipage, so cancel the paragraph tag handling until the minipage has begun.

#### \LWR@stoppars%

Create the <div> tag with optional alignment style:

```
6531 \LWR@traceinfo{minipage: creating div class}%
6532 \LWR@orignewpage%
6533 \LWR@htmltag{div class="minipage" style="%
6534 \ifthenelse{\equal{#1}{t}}{vertical-align: bottom ; }{}%
6535 \ifthenelse{\equal{#1}{c}}{vertical-align: middle ; }{}%
6536 \ifthenelse{\equal{#1}{b}}{vertical-align: top ; }{}%
6537 \ifthenelse{\equal{#3}{t}}{justify-content: flex-start ; }{}%
6538 \ifthenelse{\equal{#3}{c}}{justify-content: center ; }{}%
6539 \ifthenelse{\equal{#3}{b}}{justify-content: flex-end ; }{}%
6540 \ifthenelse{\equal{#3}{s}}{justify-content: space-between ; }{}%
```
Print the width and optional height styles:

```
6541 \LWR@traceinfo{minipage: about to print the width of \rndprintlength{\LWR@minipagewidth}}%
6542 \uselengthunit{PT}%
6543 \ifbool{LWR@minipagefullwidth}%
6544 {\boolfalse{LWR@minipagefullwidth}}%
6545 {%
6546 \ifthenelse{\lengthtest{#4}=\linewidth}%
6547 {}%
6548 {width:\rndprintlength{\LWR@minipagewidth} ; }%
6549 }%
6550 \LWR@traceinfo{minipage: about to print the height}%
6551 \IfValueTF{#2}{height:\rndprintlength{\LWR@minipageheight} ; }{}%
6552 "{}}%
```
Finish with an empty line to start LATEX minipage processing on a new line. Use a large minipage area to avoid the unnecessary wrapping of tags.

6553

```
6554 \LWR@origminipage{6in}% The preceding empty line is required.
```
Set the user-accessible minipage and text width and height values inside the minipage. These do not affect the actual size of the large minipage created by \LWR@origminipage above, but are used by any reference to \linewidth, etc. inside the PDF minipage being created here.

```
6555 \setlength{\linewidth}{#4}% the original width
6556 \setlength{\textwidth}{6in}%
6557 \setlength{\textheight}{9in}%
```
\raggedright cancels hyphenation, which will be done by html instead.

```
6558 \LWR@origraggedright%
```
Resume paragraph tag handling for the contents of the minipage:

```
6559 \LWR@startpars%
6560 \LWR@traceinfo{minipage: finished starting the minipage}%
6561 }
```
End the environment with LAT<sub>EX</sub> processing and closing tag:

```
6562 {%
6563 \LWR@stoppars%
6564 \LWR@endminipage% The following empty line is required:
6565
6566 \LWR@htmldivclassend{minipage}%
6567 \LWR@origvspace{1\baselineskip}% required for subcaption
6568 \addtocounter{LWR@minipagedepth}{-1}%
6569 \LWR@startpars%
```
Prevent paragraph tags around horizontal white space until the start of the next paragraph:

```
6570 \global\booltrue{LWR@minipagethispar}%
6571 }
```
#### **67.4 Parbox, makebox, framebox, fbox, raisebox**

 $\partial$  [*height*<sup>]</sup> [*height*<sup>]</sup> [*linner-pos*<sup>]</sup> [*lwidth*} {*ltext*}

A parbox uses the minipage code:

```
6572 \RenewDocumentCommand{\parbox}{O{t} o O{t} m +m}
6573 {
6574 \LWR@traceinfo{parbox of width #4}%
6575 \begin{minipage}[#1][#2][#3]{#4}
6576 #5
6577 \end{minipage}
6578 }
```
 $\mathcal{h}\$  [ $\langle \mathit{width} \rangle$ ] [ $\langle \mathit{text} \rangle$  }

Width and position are ignored.

```
6579 \let\LWR@origmakebox\makebox
6580
6581 \RenewDocumentCommand{\makebox}{o o m}{%
6582 \mbox{#3}
6583 }
```
 $\frac{v_{\text{width}}}{\frac{h}{\text{length}}}$ 

Width and position are ignored.

```
6584 \RenewDocumentCommand{\framebox}{o o m}{%
6585 \fbox{#3}
6586 }
```
 $\text{1}$ box  $\{\text{text}\}$ 

```
6587 \let\LWR@origfbox\fbox
6588 %
6589 \renewcommand*{\fbox}[1]{%
6590 \InlineClass{framebox}{#1}%
6591 }
```
\raisebox { $\langle raiseden \rangle$ } [ $\langle height \rangle$ ] [ $\langle depth \rangle$ ] { $\langle text \rangle$ }

```
6592 \RenewDocumentCommand{\raisebox}{m o o m}{%
6593 #4%
6594 }
```
\end{warpHTML}

## **68 Direct formatting**

\textbf, etc. are supported, but \bfseries, etc. are not yet supported.

For high-level block and inline custom CSS classes, see section [35.7.](#page-171-0)

**for HTML output:** 6596 \begin{warpHTML}

```
\text{depth} \quad {\text{text}}6597 \renewcommand{\emph}[1]{\LWR@htmlspan{em}{#1}}
\textmd \{langle text \rangle\}
        6598 \renewcommand{\textmd}[1]{\LWR@htmlspan{textmd}{#1}}
\textbf {\text}}
        6599 \renewcommand{\textbf}[1]{\LWR@htmlspan{b}{#1}}
\textrm {\text}}
        6600 \renewcommand{\textrm}[1]{\InlineClass{textrm}{#1}}
\textsf \{\langle text \rangle\}6601 \renewcommand{\textsf}[1]{\InlineClass{textsf}{#1}}
\texttt \{\langle text \rangle\}6602 \renewcommand{\texttt}[1]{\LWR@htmlspan{kbd}{#1}}
\textup \{\langle text \rangle\}6603 \renewcommand{\textup}[1]{\InlineClass{textup}{#1}}
\textit \{\langle text \rangle\}6604 \renewcommand{\textit}[1]{\LWR@htmlspan{i}{#1}}
\textsc \{\langle text \rangle\}
```
6605 \renewcommand{\textsc}[1]{\InlineClass{textsc}{#1}}

\textnormal  $\{ \text{text} \}$ 

6606\renewcommand{\textnormal}[1]{\textmd{\textrm{\textup{#1}}}}

#### \mdseries

6607 \renewcommand\*{\mdseries}{}

#### \bfseries

6608 \renewcommand\*{\bfseries}{}

#### \rmfamily

6609 \renewcommand\*{\rmfamily}{}

#### \sffamily

6610 \renewcommand\*{\sffamily}{}

#### \ttfamily

6611 \renewcommand\*{\ttfamily}{}

#### \upshape

6612 \renewcommand\*{\upshape}{}

#### \itshape

6613 \renewcommand\*{\itshape}{}

#### \scshape

6614 \renewcommand\*{\scshape}{}

#### \scshape

6615 \renewcommand\*{\normalfont}{}

#### $\simeq$  { $\langle text \rangle$ }

For siunitx. Must work in math mode.

6616 \renewcommand{\sp}[1]{\text{<sup>#1</sup>}{}}

 $\simeq$  { $\langle text \rangle$ }

For siunitx. Must work in math mode.

6617 \renewcommand{\sb}[1]{\text{<sub>#1</sub>}{}}

\textsuperscript  $\{\langle text \rangle\}$ 

6618 \renewcommand{\textsuperscript}[1]{\LWR@htmlspan{sup}{#1}}

\textsubscript  $\{\langle text \rangle\}$ 

6619 \renewcommand{\textsubscript}[1]{\LWR@htmlspan{sub}{#1}}

\up  $\{\langle text \rangle\}$  Prints superscript.

This is \let at the beginning of the document in case some other package has changed the definition.

6620 \AtBeginDocument{\let\up\textsuperscript}

 $\{\text{text}\}$  Prints superscript.

Supports fmtcount package.

This is \let at the beginning of the document in case some other package has changed the definition.

6621 \AtBeginDocument{\let\fup\textsuperscript}

#### \hfill

6622\renewcommand\*{\hfill}{\qquad}

#### \hrulefill

6623 \renewcommand\*{\hrulefill}{\rule{1in}{1pt}}

#### \dotfill

6624 \renewcommand\*{\dotfill}{\dots}

6625 \end{warpHTML}

#### **69 Skips, spaces, font sizes**

```
for HTML output: 6626 \begin{warpHTML}
```
\, must be redefined after \RequirePackage{printlen}

```
6627 \let\LWR@origcomma\,
6628 \let\LWR@origtilde~
6629 \let\LWR@origenskip\enskip
6630 \let\LWR@origquad\quad
6631 \let\LWR@origqquad\qquad
6632 \let\LWR@orighspace\hspace
6633 \let\LWR@origvspace\vspace
6634 \let\LWR@origrule\rule
6635 \let\LWR@origmedskip\medskip
```
Direct-formatting space commands become HTML entities:

```
6636 \renewcommand*{\,}{\HTMLunicode{202f}} % HTML thin non-breakable space
```

```
6637 \renewcommand*{~}{\HTMLentity{nbsp}}
6638 \renewcommand*{\textellipsis}{\HTMLunicode{2026}}
```
Direct-formatting font sizes are ignored:

```
6639 \let\LWR@orignormalsize\normalsize
6640 \let\LWR@origsmall\small
6641 \let\LWR@origfootnotesize\footnotesize
6642 \let\LWR@origscriptsize\scriptsize
6643 \let\LWR@origtiny\tiny
6644 \let\LWR@origlarge\large
6645 \let\LWR@origLarge\Large
6646 \let\LWR@origLARGE\LARGE
6647 \let\LWR@orighuge\huge
6648 \let\LWR@origHuge\Huge
6649 \renewcommand*{\normalsize}{}
6650 \renewcommand*{\small}{}
6651 \renewcommand*{\footnotesize}{}
6652 \renewcommand*{\scriptsize}{}
6653 \renewcommand*{\tiny}{}
6654 \renewcommand*{\large}{}
6655 \renewcommand*{\Large}{}
6656 \renewcommand*{\LARGE}{}
6657 \renewcommand*{\huge}{}
6658 \renewcommand*{\Huge}{}
6659
6660 \renewcommand*{\onecolumn}{}
6661
```

```
6662 \renewcommand{\twocolumn}[1][]{
6663
6664 #1
6665
6666 }
```
\newline Uses html <br /> tag

```
6667 \newcommand*{\LWR@newlinebr}{\unskip\LWR@htmltag{br /}\LWR@orignewline}%
6668 \let\newline\LWR@newlinebr
```
\\ Redefined to \LWR@endofline or \LWR@tabularendofline.

 $\text{LWR@endofline} * [\langle len \rangle]$ 

\\ is assigned to \LWR@endofline at \LWR@LwarpStart.

Inside tabular, \\ is temporarily changed to \LWR@tabularendofline.

```
6669 \let\LWR@origendofline\\
6670 \NewDocumentCommand{\LWR@endofline}{s o}
6671 {%
6672 \newline%
6673 }
```
\LWR@minipagestartpars Minipages are often placed side-by-side inside figures, with a bit of horizontal space to separate them. Since HTML does not allow a  $\langle \text{div} \rangle$  to be inside a p, paragraphs must be turned off during the generation of the minipage, then turned on after the minipage is complete. When this occurs between side-by-side minipages, lwarp correctly surpresses the paragraph tags between the minipages, unless some other text is between the minipages. Such text forms its own paragraph, resulting in text \hspace after a minipage to be on its own line. Since people often place small horizontal \enskip \quad tries to do this by remembering that a minipage has been seen, in which case \qquad paragraph tags are surpressed around \hspace, \enskip, \quad, and \qquad until space between minipages, it is desirable to maintain this space if possible. **Larger** the end of the paragraph, when the closing p tag is created.

> When a minipage is seen, the boolean LWR@minipagethispar is set, telling the following horizontal whitespace commands to try to surpress their surrounding paragraph tags. LWR@minipagethispar is cleared at the next end of paragraph, when the HTML paragraph closing tag is generated.

Placed just before \hspace, \quad, or \qquad's HTML output.

```
6674 \newcommand*{\LWR@minipagestartpars}{%
6675 \ifbool{LWR@minipagethispar}%
```

```
6676 {%
6677 \LWR@startpars%
6678 }{}%
6679 }
```
\LWR@minipagestoppars Placed just after \hspace, \quad, or \qquad's html output.

```
6680 \newcommand*{\LWR@minipagestoppars}{%
6681 \ifbool{LWR@minipagethispar}%
6682 {%
6683 \LWR@stoppars%
6684 }{}%
6685 }
```
\quad Handles special minipage & horizontal space interactions.

```
6686 \renewcommand*{\quad}{%
6687 \LWR@minipagestoppars%
6688 \HTMLunicode{2001}%
6689 \LWR@minipagestartpars%
6690 }
```
\qquad Handles special minipage & horizontal space interactions.

```
6691 \renewcommand*{\qquad}{\quad\quad}
```
\enskip Handles special minipage & horizontal space interactions.

```
6692 \renewcommand*{\enskip}{%
6693 \LWR@minipagestoppars%
6694 \HTMLunicode{2000}%
6695 \LWR@minipagestartpars%
6696 }
```

```
Len \WR@tempwidth Used to compute span width, height, raise for \hspace and \rule:
Len \WR@tempheight
 Len \WR@tempraise 6698 \newlength{\LWR@tempheight}
                   6697 \newlength{\LWR@tempwidth}
                   6699 \newlength{\LWR@tempraise}
```
 $\text{LWR@hspace*{0.1em}\hat{}}$ 

Handles special minipage & horizontal space interactions.

Prints a span of a given width. Ignores the optional star.

```
\hspace{\fill} is converted to \hspace{2em}, equal to \qquad.
```

```
6700 \NewDocumentCommand{\LWR@hspace}{s m}{%
6701 \setlength{\LWR@tempwidth}{#2}%
```
If \fill, change to \qquad:

```
6702 \ifnum\gluestretchorder\LWR@tempwidth>0%
6703 \setlength{\LWR@tempwidth}{2em}%
6704 \fifi%
```
Only if the width is not zero:

```
6705 \ifthenelse{\dimtest{\LWR@tempwidth}{=}{0pt}}{}{%
```
If had a minipage this paragraph, try to inline the white space without generating paragraph tags:

```
6706 \LWR@minipagestoppars%
```
Support the HTML thin wrappable space:

```
6707 \ifthenelse{\dimtest{\LWR@tempwidth}{=}{.16667em}}
6708 {%
6709 \HTMLunicode{2009}% thin breakable space
6710 }%
```
Print the span with the converted width. Not rounded.

```
6711 {%
6712 \uselengthunit{PT}%
6713 \LWR@htmltagc{%
6714 span style="width:\printlength{\LWR@tempwidth}; display:inline-block;"%
6715 }%
6716 \LWR@htmltagc{/span}%
6717 }%
```
If had a minipage this paragraph, try to inline the white space without generating paragraph tags:

```
6718 \LWR@minipagestartpars%
6719 }%
6720 }
```
#### \hspace \* { $\langle length \rangle$ }

Handles special minipage & horizontal space interactions.

\let\hspace\LWR@hspace

\LWR@vspace \* { $\langle length \rangle$ } Nullified vspace.

6722 \NewDocumentCommand{\LWR@vspace}{s m}{}

 $\varepsilon \times \frac{1}{\text{length}}$  Nullified.

6723 \let\vspace\LWR@vspace

 $\langle$ linebreak  $[\langle num \rangle]$  Inserts an HTML br tag.

6724 \renewcommand\*{\linebreak}[1][]{\newline}

 $\n\lambda$  [ $\langle num \rangle$ ]

6725 \renewcommand\*{\nolinebreak}[1][]{}

 $\text{pagebreak } [\langle num \rangle]$  Starts a new paragraph.

6726 \renewcommand\*{\pagebreak}[1][]{ 6727 6728 }

 $\n\neq$  [ $\langle num \rangle$ ]

6729 \renewcommand\*{\nopagebreak}[1][]{}

 $\ell$ enlargethispage \*  $\{\langle len \rangle\}$ 

6730 \RenewDocumentCommand{\enlargethispage}{s m}{}

\LWR@rule  $[\langle raise \rangle] \{ \langle width \rangle\} \{ \langle height \rangle\}$ 

Handles special minipage & horizontal space interactions.

Creates a span of a given width and height. Ignores the optional star.

\fill is zero-width, so \hspace{\fill} is ignored.

6731 \NewDocumentCommand{\LWR@rule}{o m m}{%

The width is copied into a temporary LATEX length, from which comparisons and conversions may be made:

6732 \setlength{\LWR@tempwidth}{#2}%

If it's zero-width then skip the entire rule:

```
6733 \ifthenelse{\lengthtest{\LWR@tempwidth=0pt}}
6734 {}% zero- width
6735 {% non-zero width
```
If it's non-zero width, set a minimal thickness so that it more reliably shows in the browser:

```
6736 \ifthenelse{\lengthtest{\LWR@tempwidth>0pt}\AND%
6737 \lengthtest{\LWR@tempwidth<1pt}}%
6738 {\setlength{\LWR@tempwidth}{1pt}}{}%
```
Likewise with height:

```
6739 \setlength{\LWR@tempheight}{#3}%
6740 \ifthenelse{\lengthtest{\LWR@tempheight>0pt}\AND%
6741 \lengthtest{\LWR@tempheight<1pt}}%
6742 {\setlength{\LWR@tempheight}{1pt}}{}%
```
If had a minipage this paragraph, try to inline the rule without generating paragraph tags:

```
6743 \LWR@minipagestoppars%
```
Print the span with the converted width and height. The width and height are NOT rounded, since a height of less than 1pt is quite common in L<sup>AT</sup>EX code.

```
6744 \uselengthunit{PT}%
6745 \LWR@htmltagc{%
6746 span
6747 style=" %
```
The background color is used to draw the filled rule. The color may be changed by \textcolor.

```
6748 background:\LWR@currenttextcolor; %
```
The width and height are printed, converted to PT:

```
6749 width:\printlength{\LWR@tempwidth}; %
6750 height:\printlength{\LWR@tempheight}; %
```
The raise height is converted to a css transform. The \*2 raise multiplier is to approximately match HTML output's X height. Conversion to a L<sup>AT</sup>FX length allows a typical LATEX expression to be used as an argument for the raise, whereas printing the raise argument directly to HTML output without conversion to a L<sup>AT</sup>EX length limits the allowable syntax. To do: A superior method would compute a ratio of LAT<sub>E</sub>X ex height, then print that to HTML with an ex unit.

```
6751 \IfValueTF{#1}%
6752 {%
6753 \setlength{\LWR@tempraise}{0pt-#1}%
6754 \setlength{\LWR@tempraise}{\LWR@tempraise*2}%
6755 \LWR@orignewline%
6756 -ms-transform: translate(0pt,\printlength{\LWR@tempraise}); %
6757 \LWR@orignewline%
6758 -webkit-transform: translate(0pt,\printlength{\LWR@tempraise}); %
6759 \LWR@orignewline%
6760 transform: translate(0pt,\printlength{\LWR@tempraise}); %
6761 \LWR@orignewline%
6762 }{}%
```
Display inline-block to place the span inline with the text:

```
6763 display:inline-block;"%
6764 }%
6765 \LWR@htmltagc{/span}%
```
If had a minipage this paragraph, try to inline the white space without generating paragraph tags:

```
6766 \LWR@minipagestartpars%
6767 }% non-zero width
6768 }
```
 $\text{rule}$  [ $\langle raise \rangle$ ] { $\langle width \rangle$ } { $\langle height \rangle$ }

Handles special minipage & horizontal space interactions.

\let\rule\LWR@rule

\end{warpHTML}

## **70 \phantomsection**

**for HTML output:** 6771 \begin{warpHTML}

\phantomsection Emulate the hyperref \phantomsection command, often used to insert the bibliography into table of contents:

\newcommand\*{\phantomsection}{\section\*{}}

6773 \end{warpHTML}

### **71 \LaTeX and other logos**

Logos for HTML and print modes:

Some of these logos may be redefined in a later package, so after loading other packages, and at the beginning of the document, their definitions are finally \let in \LWR@LwarpStart.

For css conversions, see: <http://edward.oconnor.cx/2007/08/tex-poshlet> <http://nitens.org/taraborelli/texlogo>

#### **71.1 HTML logos**

#### **for HTML output:** 6774 \begin{warpHTML}

 $\text{Tr}X$ 

latexlogo is a CSS class used to properly typeset the E and A in LAT<sub>EX</sub> and friends.

latexlogofont is a css class used to select the font for the rest of the logo in LATEX, LuaTEX, ConTEXt, etc.

```
6775 \newcommand*{\LWR@TeX}
6776 {\InlineClass{latexlogofont}%
6777 {\InlineClass{latexlogo}{T\textsubscript{e}X}}}
```

```
\LaTeX
LATEX, LATEX 2ε
```
#### \LaTeXe

```
6778 \newcommand*{\LWR@LaTeX}
6779 {\InlineClass{latexlogofont}%
6780 {\InlineClass{latexlogo}%
6781 {L\textsuperscript{a}T\textsubscript{e}X}}}
6782
6783 \renewcommand*{\LaTeXe}
6784 {\LaTeX\InlineClass{latexlogofont}%
6785 {\,2\textsubscript{\textit{\HTMLunicode{3B5}}}}}
```
\LuaTeX LuaTEX, LuaLATEX

#### \LuaLaTeX

6786 \newcommand\*{\LWR@LuaTeX}{\InlineClass{latexlogofont}{Lua}\TeX} 6787 \newcommand\*{\LWR@LuaLaTeX}{\InlineClass{latexlogofont}{Lua}\LaTeX}

```
\chi_{\rm H} X \chi_{\rm H} X \chi_{\rm H} X \chi_{\rm H}
```

```
\XeLaTeX
```
xetexlogo is a CSS class which aligns the backwards E in  $X \n\Pi_{\mathbf{F}} X$  and spaces T<sub>E</sub>X appropriately.

 $x$ elatexlogo is a CSS class which aligns the backwards E in  $X<sub>d</sub>$  LeT<sub>E</sub>X and spaces LATEX appropriately.

```
6788 \newcommand*{\Xe}
6789 {X\textsubscript{\HTMLunicode{18e}}}
6790 \newcommand*{\LWR@XeTeX}{\InlineClass{xetexlogo}{\Xe}\TeX}
6791 \newcommand*{\LWR@XeLaTeX}{\InlineClass{xelatexlogo}{\Xe}\LaTeX}
```
#### \ConTeXt ConTEXt

```
6792 \newcommand*{\LWR@ConTeXt}
6793 {\InlineClass{latexlogofont}{Con}\TeX{}%
6794 \InlineClass{latexlogofont}{t}}
```
\BibTeX <sup>B</sup>ibTEX, *MakeIndex*

#### \MakeIndex

```
6795 \providecommand*{\BibTeX}
6796 {\InlineClass{latexlogofont}{B\textsc{ib}}\TeX}
6797
6798 \newcommand*{\MakeIndex}
6799 {\InlineClass{latexlogofont}{\textit{MakeIndex}}}
```
#### $\text{AnnS}$   $\mathcal{A}\text{MS}$

amslogo is a CSS class used for the  $\mathcal{A}\mathcal{M}$ Slogo.

```
6800 \AtBeginDocument{\DeclareDocumentCommand{\AmS}{}
6801 {\InlineClass{amslogo}{\textit{A\textsubscript{M}S}}}}
```
#### \MiKTeX MiKTFX

6802 \newcommand\*{\MiKTeX}{\InlineClass{latexlogofont}{MiK}\TeX}

#### \LyX LyX

lyxlogo is a css class used for the LyXlogo.

```
6803 \newcommand*{\LyX}{\InlineClass{lyxlogo}{LyX}}
```
6804 \end{warpHTML}

#### **71.2 Print logos**

```
for PRINT output: 6805 \begin{warpprint}
                   6806 \newcommand*{\XeTeXrevE}
                   6807 {\hspace{-.1667em}\raisebox{-.5ex}{\reflectbox{E}}\hspace{-.125em}}
                   6808 \providecommand*{\XeTeX}{\mbox{X\XeTeXrevE\TeX}}
                   6809 \providecommand*{\XeLaTeX}{\mbox{X\XeTeXrevE\LaTeX}}
                   6810 \providecommand*{\AmS}{%
                   6811 \leavevmode\hbox{$\mathcal A\kern-.2em\lower.376ex%
                   6812 \hbox{$\mathcal M$}\kern-.2em\mathcal S$}}
                   6813 \newcommand*{\LyX}{\textsf{LyX}}
                   6814 \providecommand*{\LuaTeX}{\mbox{Lua\TeX}}
                   6815 \providecommand*{\LuaLaTeX}{\mbox{Lua\LaTeX}}
                   6816 \providecommand*{\BibTeX}{\mbox{B\textsc{ib}\TeX}}
                   6817 \providecommand*{\MakeIndex}{\mbox{\textit{MakeIndex}}}
                   6818 \providecommand*{\ConTeXt}{\mbox{Con\TeX{}t}}
                   6819 \providecommand*{\MiKTeX}{\mbox{MiK\TeX}}
                   6820 \end{warpprint}
```
## **72 \AtBeginDocument, \AtEndDocument**

**for HTML output:** 6821 \begin{warpHTML}

\LWR@LwarpStart Automatically sets up the html-related actions for the start and end of the \LWR@LwarpEnd document.

> \AfterEndPreamble{\LWR@LwarpStart} \AtEndDocument{\LWR@LwarpEnd}

\end{warpHTML}

### **73 Trademarks**

- TEX is a trademark of American Mathematical Society.
- Adobe® and Adobe Framemaker® are either registered trademarks or trademarks of Adobe Systems Incorporated in the United States and/or other countries.
- Linux® is the registered trademark of Linus Torvalds in the U.S. and other countries.
- Mac OS® is a trademark of Apple Inc.
- MadCap Flare™ is the property of MadCap Software, Inc.
- MathJax is copyright 2009 and later. The MathJax Consortium is a joint venture of the American Mathematical Society (AMS) and the Society for Industrial and Applied Mathematics (SIAM) to advance mathematical and scientific content on the web.
- Microsoft®, Encarta, MSN, and Windows® are either registered trademarks or trademarks of Microsoft Corporation in the United States and/or other countries.
- UNIX® is a registered trademark of The Open Group.

# **lwarp-abstract.sty**

### **74 Abstract**

(*Based on original code by* Peter Wilson.)

Pkg abstract abstract is supported and patched by lwarp.

abstract is supported. If using the number option with file splits, be sure to place the table of contents before the abstract. The number option causes a section break which may cause a file split, which would put a table of contents out of the home page if it is after the abstract.

**for HTML output:** Accept all options for lwarp-abstract:

```
1 \LWR@ProvidesPackagePass{abstract}
```

```
2 \AtBeginDocument{
3 \BeforeBeginEnvironment{abstract}{
4 \LWR@forcenewpage
5 \BlockClass{abstract}
6 }
7 \AfterEndEnvironment{abstract}{\endBlockClass}
8 }
9
10 \renewcommand{\@bsrunintitle}{%
11 \hspace*{\abstitleskip}%
12 {\abstractnamefont%
13 \InlineClass{abstractrunintitle}{\abstractname}%
14 \@bslabeldelim}%
15 }
16
17 \if@titlepage
18 \renewenvironment{abstract}{%
19 % \titlepage
20 \null\vfil
21 \@beginparpenalty\@lowpenalty
22 \if@bsrunin
23 \else
24 \if@bsstyle
25 \abstitlestyle{\BlockClassSingle{abstracttitle}{\abstractname}}
26 \else
27 \ifnumber@bs
28 \num@bs
```

```
29 \else
30 \begin{\absnamepos}%
31 \verb|\abstractnamefont \BlockClassSingle{abstractile}{\abstrut}+ \abstractname\}32 \@endparpenalty\@M
33 \end\absnamepos%
34 %% \vspace{\abstitleskip}%
35 \overline{\phantom{a}} \fi
36 \fi
37 \vspace{\abstitleskip}%
38 \fi
39 \put@bsintoc%
40 \begin{@bstr@ctlist}\if@bsrunin\@bsrunintitle\fi\abstracttextfont}%
41 {\par\end{@bstr@ctlist}\vfil\null%\endtitlepage
42 }
43 \else
44 \renewenvironment{abstract}{%
45 \if@bsrunin
46 \else
47 \if@bsstyle
48 \abstitlestyle{\BlockClassSingle{abstracttitle}{\abstractname}}
49 \else
50 \ifnumber@bs
51 \num@bs
52 \else
53 \begin{\absnamepos}%
54 \abstractnamefont\BlockClassSingle{abstracttitle}{\abstractname}%
55 \end\absnamepos%
56 %% \vspace{\abstitleskip}%
57 \over \{5}58 \overline{15}59 \vspace{\abstitleskip}%
60 \overrightarrow{fi}61 \put@bsintoc%
62 \begin{@bstr@ctlist}\if@bsrunin\@bsrunintitle\fi\abstracttextfont}%
63 {\par\end{@bstr@ctlist}}
64 \fi
65
```
# **lwarp-afterpage.sty**

## **75 Afterpage**

Pkg afterpage Not used.

**for HTML output:** Discard all options for lwarp-afterpage:

1 \LWR@ProvidesPackageDrop{afterpage}

 $2 \neq \texttt{afterpage}[1]{#1}$ 

## **lwarp-algorithmicx.sty**

## **76 Algorithmicx**

Pkg algorithmicx algorithmicx is supported with minor adjustments.

**for HTML output:** 1 \LWR@ProvidesPackagePass{algorithmicx}

Inside the algorithmic environment, level indenting is converted to a  $\langle$ span> of the required length, and comments are placed inside a <span> which is floated right.

 $\triangle$  package conflicts If using \newfloat, trivfloat, and/or algorithmicx together, see section [159.1.](#page-464-0)

**for HTML output:** 2 \begin{warpHTML}

```
3 \AtBeginEnvironment{algorithmic}{%
4 %
5 \let\origALG@doentity\ALG@doentity%
6 %
7 \renewcommand*{\ALG@doentity}{%
8 \origALG@doentity%
9 \uselengthunit{PT}%
10 \LWR@htmltagc{%
11 span style="width:\rndprintlength{\ALG@thistlm}; display:inline-block;"%
12 }%
13 \LWR@htmltagc{/span}%
14 }%
15 %
16 \let\origComment\Comment%
17 %
18\renewcommand{\Comment}[1]{\InlineClass{floatright}{\origComment{#1}}}%
19 }
```
20 \end{warpHTML}

# **lwarp-alltt.sty**

## **77 Alltt**

Pkg alltt alltt is patched for use by lwarp.

for HTML output: 1 \LWR@ProvidesPackagePass{alltt} \AfterEndPreamble{ \AtBeginEnvironment{alltt}{% \LWR@forcenewpage \LWR@atbeginverbatim{alltt}\unskip\LWR@origvspace\*{-\baselineskip}% 6 } \AfterEndEnvironment{alltt}{\unskip\LWR@origvspace\*{-\baselineskip}\LWR@afterendverbatim} 8 }

## **lwarp-amsthm.sty**

### **78 AMSthm**

(*Based on original code by* Publications Technical Group — American Mathematical SOCIETY.)

Pkg amsthm amsthm is patched for use by lwarp.

#### **CSS styling of theorems and proofs:**

Theorem: <div> of class amsthmbody<theoremstyle> Theorem Name: <span> of class amsthmname<theoremtyle> **Theorem Number:** <span> of class amsthmnumber<theoremstyle> Theorem Note: <span> of class amsthmnote<theoremstyle> Proof: <div> of class amsthmproof Proof Name: <span> of class amsthmproofname

where <theoremstyle> is plain, definition, etc.

**for HTML output:** <sup>1</sup> \LWR@ProvidesPackagePass{amsthm}

Storage for the style being used for new theorems:

2 \newcommand{\LWR@newtheoremstyle}{plain}

Patched to remember the style being used for new theorems:

```
3 \renewcommand{\theoremstyle}[1]{%
4 \@ifundefined{th@#1}{%
5 \PackageWarning{amsthm}{Unknown theoremstyle '#1'}%
6 \thm@style{plain}%
7 \renewcommand{\LWR@newtheoremstyle}{plain}% new
8 }{%
9 \thm@style{#1}%
10 \renewcommand{\LWR@newtheoremstyle}{#1}% new
11 }%
12 }
```
Patched to remember the style for this theorem type:

```
13 \def\@xnthm#1#2{%
14 \csedef{LWR@thmstyle#2}{\LWR@newtheoremstyle}% new
15 \let\@tempa\relax
16 \@xp\@ifdefinable\csname #2\endcsname{%
17 \global\@xp\let\csname end#2\endcsname\@endtheorem
18 \ifx *#1% unnumbered, need to get one more mandatory arg
19 \edef\@tempa##1{%
20 \gdef\@xp\@nx\csname#2\endcsname{%
21 \@nx\@thm{\@xp\@nx\csname th@\the\thm@style\endcsname}%
22 {}{##1}}}%
23 \else % numbered theorem, need to check for optional arg
24 \def\@tempa{\@oparg{\@ynthm{#2}}[]}%
25 \fi
26 \AtBeginEnvironment{#2}{\edef\LWR@thisthmstyle{\csuse{LWR@thmstyle#2}}}% new
27 }%
28 \@tempa
29 }
```
Patched to enclose with css:

```
30 \newcommand{\LWR@haveamsthmname}{
31 \renewcommand{\thmname}[1]{\InlineClass{amsthmname\LWR@thisthmstyle}{##1}}
32 }
33
34 \newcommand{\LWR@haveamsthmnumber}{
35 \renewcommand{\thmnumber}[1]{\InlineClass{amsthmnumber\LWR@thisthmstyle}{##1}}
36 }
37
38 \newcommand{\LWR@haveamsthmnote}{
39 \renewcommand{\thmnote}[1]{\InlineClass{amsthmnote\LWR@thisthmstyle}{##1}}
40 }
41
42 \LWR@haveamsthmname
43 \LWR@haveamsthmnumber
44 \LWR@haveamsthmnote
```
Patches for css:

```
45 \def\@begintheorem#1#2[#3]{%
46 \LWR@forcenewpage% new
47 \BlockClass{amsthmbody\LWR@thisthmstyle}% new
48 \deferred@thm@head{
49 \the\thm@headfont \thm@indent
50 \@ifempty{#1}{\let\thmname\@gobble}{\LWR@haveamsthmname}% new
51 \@ifempty{#2}{\let\thmnumber\@gobble}{\LWR@haveamsthmnumber}% new
52 \@ifempty{#3}{\let\thmnote\@gobble}{\LWR@haveamsthmnote}% new
53 \thm@swap\swappedhead\thmhead{#1}{#2}{#3}%
```

```
54 \the\thm@headpunct~
```
\thmheadnl % possibly a newline.

```
56 \hskip\thm@headsep
```

```
57 }%
58 \ignorespaces}
Patched for css:
59 \def\@endtheorem{\endBlockClass\endtrivlist\@endpefalse }
Proof QED symbol:
60 \AtBeginDocument{
61 \def\openbox{\text{\HTMLunicode{25A1}}}% UTF-8 white box
62 \def\blacksquare{\text{\HTMLunicode{220E}}}% UTF-8 end-of-proof
63 \def\Box{\text{\HTMLunicode{25A1}}}% UTF-8 white box
64 }
Patched for css:
65 \renewenvironment{proof}[1][\proofname]{\par
66 \LWR@forcenewpage% new
67 \BlockClass{amsthmproof}% new
68 \pushQED{\qed}%
69 \normalfont \topsep6\p@\@plus6\p@\relax
70 \trivlist
71 \item[\hskip\labelsep
72 \InlineClass{amsthmproofname}{#1\@addpunct{.}}]\ignorespaces% changes
73 }{%
74 \InlineClass{theoremendmark}{\popQED}\endtrivlist%
75 \endBlockClass% new
76 \@endpefalse
77 }
```
## **lwarp-bookmark.sty**

## **79 Bookmark**

Pkg bookmark bookmark is emulated during HTML output, and the bookmark package is ignored.

**for HTML output:** Discard all options for lwarp-bookmark:

\LWR@ProvidesPackageDrop{bookmark}

\newcommand\*{\bookmarksetup}[1]{}

- $3 \newcommand{\bss}{}{ \bookmarksetupnext}[1]{{}$
- 4 \newcommand\*{\bookmark}[2][]{}
- 5 \newcommand\*{\bookmarkdefinestyle}[2]{}
- $6 \newcommand{\bss}{}{bosh\max\{t\}[1]{\}$
- 7 \newcommand{\BookmarkAtEnd}[1]{}

# **lwarp-booktabs.sty**

### **80 Booktabs**

Pkg booktabs booktabs is emulated during HTML output, and the booktabs package is ignored.

**for HTML output:** 1 \LWR@ProvidesPackageDrop{booktabs}

Booktabs emulation is spread among the tabular code.

Emulated for source compatibility.

2 \newcommand\*{\addlinespace}[1]{} 3 \newcommand\*{\morecmidrules}{}  $4 \newcommand{\tilde{\text{w5}}\4}$ 

## **Package 9**

## **lwarp-ccaption.sty**

## **81 Ccaption**

Pkg ccaption ccaption is not used. The user is recommended to use caption instead.

**for HTML output:** 1 \LWR@loadnever{ccaption}{caption}

# **lwarp-changepage.sty**

## **82 Changepage**

Pkg changepage changepage is ignored.

**for HTML output:** Discard all options for lwarp-changepage:

1 \LWR@ProvidesPackageDrop{changepage}

2 \newif\ifoddpage

3 \DeclareRobustCommand{\checkoddpage}{\oddpagetrue}

4 \DeclareRobustCommand{\changetext}[5]{}

5 \DeclareRobustCommand{\changepage}[9]{}

6 \newenvironment{adjustwidth}[2]{}{}

7 \newenvironment{adjustwidth\*}[2]{}{}

## **lwarp-cutwin.sty**

## **83 Cutwin**

Pkg cutwin Emulated.

**for HTML output:** Discard all options for lwarp-cutwin: \LWR@ProvidesPackageDrop{cutwin} \newcommand\*{\opencutleft}{} \newcommand\*{\opencutright}{} \newcommand\*{\opencutcenter}{}  $5 \newcommand{\cutfuzz}{\cutfuzz}$  \newenvironment{cutout}[4] {\marginpar{\windowpagestuff}} {} \newcommand\*{\windowpagestuff}{} \newcommand\*{\pageinwindow}{% % \begin{minipage}{.3\linewidth} \windowpagestuff % \end{minipage} } \newenvironment{shapedcutout}[3] {\marginpar{\picinwindow}} {} \newcommand\*{\putstuffinpic}{} \newcommand\*{\picinwindow}{% \begin{picture}(0,0) \putstuffinpic \end{picture}}

# **Package 12 lwarp-dcolumn.sty**

## **84 Dcolumn**

Pkg dcolumn dcolumn is emulated during HTML output, and the dcolumn package is ignored.

1 \LWR@ProvidesPackageDrop{dcolumn}

## **lwarp-draftwatermark.sty**

## **85 Draftwatermark**

Pkg draftwatermark draftwatermark is emulated during HTML output, and the draftwatermark package is ignored.

for HTML output: 1 \LWR@ProvidesPackageDrop{draftwatermark}

 \newcommand{\SetWatermarkAngle}[1]{} \newcommand{\SetWatermarkColor}[1]{} \newcommand{\SetWatermarkLightness}[1]{} \newcommand{\SetWatermarkFontSize}[1]{} \newcommand{\SetWatermarkScale}[1]{} \newcommand{\SetWatermarkHorCenter}[1]{}  $8 \newline \hspace*{0.2cm} {\tt NetworkVertex} {\tt[]} \}$ 

9 \newcommand{\SetWatermarkText}[1]{}

**Package 14**

# **lwarp-ellipsis.sty**

## **86 Ellipsis**

Pkg ellipsis ellipsis is emulated during HTML output, and the ellipsis package is ignored.

```
1 \LWR@ProvidesPackageDrop{ellipsis}
2
3 \newcommand{\ellipsisgap}{0.1em}
```
# **lwarp-emptypage.sty**

## **87 Emptypage**

Pkg emptypage emptypage is ignored.

**for HTML output:** Discard all options for lwarp-emptypage:

1 \LWR@ProvidesPackageDrop{emptypage}

# **lwarp-endnotes.sty**

## **88 Endnotes**

(*Based on original code by* John Lavagnino.)

#### Pkg endnotes

Discard all options for lwarp-endnotes: **for HTML output:** 1 \LWR@ProvidesPackagePass{endnotes} 2 \def\enoteformat{% 3 % \rightskip\z@ \leftskip\z@ \parindent=1.8em 4 \leavevmode 5 % \llap{  $6 \backslash$ makeenmark 7 % } 8 } 9 10 \def\@makeenmark{\hbox{\textsuperscript{\normalfont\theenmark}}} 11 \def\makeenmark{\@makeenmark}
## **lwarp-enumerate.sty**

#### **89 Enumerate**

Pkg enumerate enumerate is ignored. enumitem is then modified per the shortlabels option.

enumerate conflicts with enumitem if both are loaded at the same time, but lwarp does not actually load enumerate. While generating HTML, lwarp only loads enumitem, and enumerate is simulated by enumitem using the functionality of the shortlabels option.

A problem may occur during print output if enumitem is loaded, either manually or by some other package such as siunitx. If these are used, enumerate will conflict with enumitem during print output.

**for HTML output:** Discard all options for lwarp-enumerate:

```
2 % \DeclareOption{shortlabels}
3 % {
4 \def\enit@shl#1{%
5 \ifnum\enit@type=\tw@
6 \enit@toks{#1}%
7 \else
8 \def\enit@c{#1}%
9 \enit@first#1,\@nil\@@nil % Returns enit@toks
10 \{f_i\}11 % }
```
1 \LWR@ProvidesPackageDrop{enumerate}

## **lwarp-epigraph.sty**

#### **90 Epigraph**

Pkg epigraph epigraph is emulated during html output, and the epigraph package is ignored.

```
for HTML output: 1 \LWR@ProvidesPackageDrop{epigraph}
                     2 \newcommand{\qitem}[2]
                     3 {
                     4 \begin{BlockClass}{qitem}
                     5 #1
                     6 \begin{BlockClass}{epigraphsource}
                     7 #2
                     8 \end{BlockClass}
                     9 \end{BlockClass}
                     10 }
                     11 \newcommand{\epigraph}[2]
                     12 \text{ f}13 \begin{BlockClass}{epigraph}
                     14 \qitem{#1}{#2}
                     15 \end{BlockClass}
                     16 }
                     17
                     18 \newenvironment*{epigraphs}
                     19 {\BlockClass{epigraph}}
                     20 {\endBlockClass}
                     Use css to format epigraphs.
```
The following are null commands for source compatibility:

```
21 \newlength{\epigraphwidth}
22 \setlength{\epigraphwidth}{.5\linewidth}
23 \newenvironment*{flushepinormal}{}{}
24 \newcommand{\textflush}[1]{flushepinormal}
25 \newcommand{\epigraphflush}[1]{flushright}
26 \newcommand{\sourceflush}[1]{flushright}
27 \newcommand*{\epigraphsize}{\small}
28 \newlength{\epigraphrule}
29 \newlength{\beforeepigraphskip}
30 \newlength{\afterepigraphskip}
31 \newcommand{\epigraphhead}[2][0]{#2}
```

```
32 \newcommand{\dropchapter}[1]{}
```

```
33 \newcommand*{\undodrop}{}
```

```
34 \newcommand{\cleartoevenpage}[1][]{}
```
## **lwarp-eso-pic.sty**

#### **91 Eso-pic**

Pkg eso-pic eso-pic is emulated during HTML output, and the eso-pic package is ignored.

```
for HTML output: 1 \LWR@ProvidesPackageDrop{eso-pic}
```

```
2 \newcommand*{\LenToUnit}{}
```
- \newcommand{\AtPageUpperLeft}[1]{} \newcommand{\AtPageLowerLeft}[1]{}
- \newcommand{\AtPageCenter}[1]{}
- \newcommand{\AtStockLowerLeft}[1]{}
- \newcommand{\AtStockUpperLeft}[1]{}
- \newcommand{\AtStockCenter}[1]{}
- 9 \newcommand{\AtTextUpperLeft}[1]{}
- \newcommand{\AtTextLowerLeft}[1]{}
- \newcommand{\AtTextCenter}[1]{}
- \NewDocumentCommand{\AddToShipoutPictureBG}{s +m}{}
- \let\AddToShipoutPicture\AddToShipoutPictureBG
- \NewDocumentCommand{\AddToShipoutPictureFG}{s +m}{}
- \newcommand\*{\ClearShipoutPictureBG}{}
- \newcommand\*{\ClearShipoutPicture}{}
- \newcommand\*{\ClearShipoutPictureFG}{}
- \newcommand{\gridSetup}[6][]{}

## **lwarp-everypage.sty**

#### **92 Everypage**

Pkg everypage everypage is emulated during HTML output, and the everypage package is ignored.

**for HTML output:** 1 \LWR@ProvidesPackageDrop{everypage}

2 \newcommand\*{\AddEverypageHook}[1]{}

3 \newcommand\*{\AddThispageHook}[1]{}

#### **Package 21**

## **lwarp-extramarks.sty**

#### **93 Extramarks**

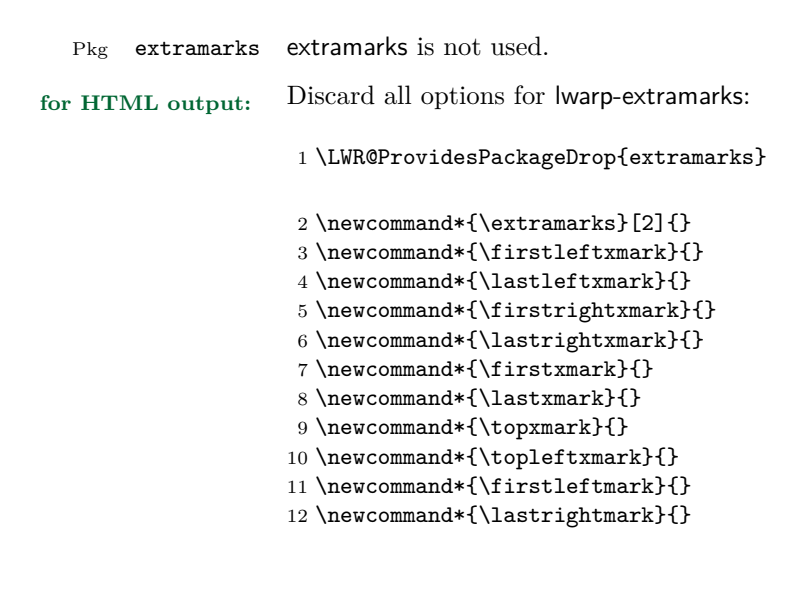

# **lwarp-fancyhdr.sty**

### **94 Fancyhdr**

Pkg fancyhdr fancyhdr is nullified.

**for HTML output:** Discard all options for lwarp-fancyhdr:

\LWR@ProvidesPackageDrop{fancyhdr}

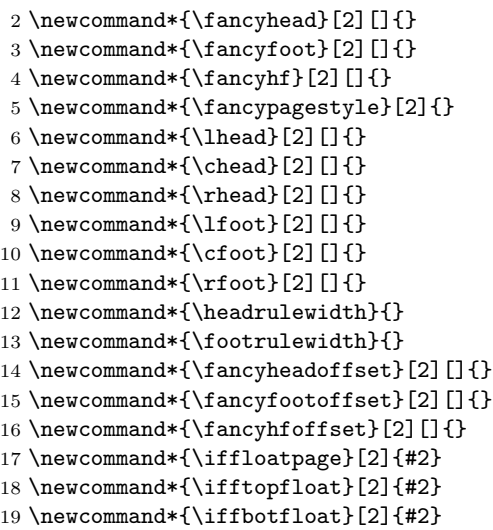

## **lwarp-float.sty**

#### **95 Float and \newfloat**

Pkg float float is emulated during HTML output, and the float package is ignored.

**for HTML output:** 1 \LWR@ProvidesPackageDrop{float}[2016/03/04]

See section [58.2](#page-283-0) for the **\listof** command.

\newfloat { $\{1: type\}$  { $\{2: placement\}$  { $\{3: ext\}$  [ $\{4: within\}$ ]

Emulates the \newfloat command from the float package.

"placement" is ignored.

 \NewDocumentCommand{\newfloat}{m m m o}{% \IfValueTF{#4} 4 { \DeclareFloatingEnvironment[fileext=#3,within=#4]{#1} 6 } {\DeclareFloatingEnvironment[fileext=#3]{#1}}

newfloat package automatically creates the \listof command for new floats, but float does not, so remove *\listof* here in case it is manually created later.

```
8 \cslet{listof#1s}\relax
9 \cslet{listof#1es}\relax
10 }
```
 $\{\langle type \rangle\} \quad \{\langle name \rangle\}$ 

Sets the text name of the float, such as "Figure".

```
11 \NewDocumentCommand{\floatname}{m +m}{%
12 \SetupFloatingEnvironment{#1}{name=#2}%
13 }
```
 $\{\langle type \rangle\}$  { $\langle plane \rangle\}$ }

Float placement is ignored.

```
14 \newcommand*{\floatplacement}[2]{%
                   15 \SetupFloatingEnvironment{#1}{placement=#2}%
                   16 }
   \{style \langle style \rangle \}Float styles are ignored.
                   17 \newcommand{\floatstyle}[1]{%
                   18 }
\verb+\ressylefloat{\fbox*{ \qquad $\ast$ } \verb+{ \g{} style \rangle$ }Float styles are ignored.
                   19 \NewDocumentCommand{\restylefloat}{s m}{%
                   20 }
```
# **lwarp-floatflt.sty**

#### **96 Floatflt**

Pkg floatflt Emulated.

**for HTML output:** Discard all options for lwarp-floatflt:

\LWR@ProvidesPackageDrop{floatflt}

Borrowed from the lwarp version of keyfloat:

```
2 \NewDocumentEnvironment{KFLTfloatflt@marginfloat}{O{-1.2ex} m}
3 {% start
4 \LWR@maybeincthisfloat%
5 \LWR@forcenewpage
6 \LWR@stoppars%
7 \LWR@htmltag{div class="marginblock" id="autofloat-\arabic{LWR@thisfloat}"}
8 \LWR@startpars%
9 \captionsetup{type=#2}%
10 }
11 {
12 \LWR@htmldivclassend{div}
13 }
14
15 \DeclareDocumentEnvironment{floatingfigure}{o m}
16 {\begin{KFLTfloatflt@marginfloat}{figure}}
17 {\end{KFLTfloatflt@marginfloat}}
18
19 \DeclareDocumentEnvironment{floatingtable}{o +m}
20 {\begin{KFLTfloatflt@marginfloat}{table}#2}
21 {\end{KFLTfloatflt@marginfloat}}
```
## **lwarp-floatrow.sty**

#### **97 Floatrow**

Pkg floatrow floatrow is emulated during HTML output, and the floatrow package is ignored.

**for HTML output:** 1 \LWR@ProvidesPackageDrop{floatrow}

 $\triangle$  subfig package When combined with the subfig package, while inside a subfloatrow \ffigbox and \ttabbox must have the caption in the first of the two of the mandatory arguments.

The emulation of floatrow does not support \FBwidth or \FBheight. These values  $\triangle$  \FBwidth, \FBheight are pre-set to .3\linewidth and 2in. Possible solutions include:

- Use fixed lengths. Iwarp will scale the HTML lengths appropriately.
- Use warpprint and warpHTML environments to select appropriate values for each case.
- Inside a warpHTML environment, manually change \FBwidth or \FBheight before the \ffigbox or \ttabbox. Use \FBwidth or \FBheight normally afterwards; it will be used as expected in print output, and will use your custom-selected value in html output. This custom value will be used repeatedly, until it is manually changed to a new value.

After everything has loaded, remember whether subcaption was loaded. If not, it is assumed that subfig is used instead:

```
2 \newbool{LWR@subcaptionloaded}
3
4 \AtBeginDocument{
5 \@ifpackageloaded{subcaption}
6 {\booltrue{LWR@subcaptionloaded}}
7 {\boolfalse{LWR@subcaptionloaded}}
8 }
```
 $\{\text{floatbox } [\{1 \text{} p} = \text{if } \{2 \text{ } c\text{a} p \text{ } p \text{ } e\} \} \quad [\{3 \text{ } width}\] \quad [\{4 \text{ } height}\] \quad [\{5 \text{ } vert \text{ } pos\}]$  $\{\langle 6 \; caption \rangle\}$   $\{\langle 7 \; object \rangle\}$ 

Only parameters for captype, width, caption, and object are used.

LWR@insubfloatrow is true if inside a subfloatrow environment.

There are two actions, depending on the use of subcaption or subfig.

 \NewDocumentCommand{\floatbox}{o m o o o +m +m}{% \ifbool{LWR@subcaptionloaded}% {% subcaption

For subcaption:

```
12 \ifbool{LWR@insubfloatrow}%
13 {% subcaption in a subfloatrow
```
subfigure and subtable environments take width as an argument.

```
14 \IfValueTF{#3}%
15 {\@nameuse{sub#2}{#3}}%
16 {\@nameuse{sub#2}{\linewidth}}%
17 }% subcaption in a subfloatrow
18 {% subcaption not in subfloatrow
```
figure and table environments do not take a width argument.

```
19 \@nameuse{#2}%
20 }% subcaption not in subfloatrow
21 #6
2223 #7
```
End the environments:

```
24 \ifbool{LWR@insubfloatrow}%
25 {\@nameuse{endsub#2}}%
26 {\@nameuse{end#2}}%
27 }% subcaption
28 {% assume subfig
```
For subfig:

```
29 \ifbool{LWR@insubfloatrow}%
30 {% subfig in a subfloatrow
```
\subfloat is a macro, not an environment.

Package subfig's \subfloat command takes an optional argument which is the caption, but \floatbox argument #6 contains commands to create the caption and label, not the caption itself. Thus, \caption is temporarily disabled to return its own argument without braces.

```
31 \begingroup
32 \let\caption\@firstofone
```

```
33 \subfloat[#6]{#7}
34 \endgroup
35 }% subfig in a subfloatrow
36 {% subfig package, but not a subfig
figure and table are environments:
37 \@nameuse{#2}
38 #6
39
40 #7
41 \@nameuse{end#2}
42 }% subfig package, but not a subfig
43 }% assume subfig
44 }
Not used:
45 \newcommand*{\nocapbeside}{}
46 \newcommand*{\capbeside}{}
47 \newcommand*{\captop}{}
48 \newlength{\FBwidth}
49 \setlength{\FBwidth}{.3\linewidth}
```

```
50 \newlength{\FBheight}
```

```
51 \setlength{\FBheight}{2in}
```

```
52 \newcommand*{\useFCwidth}{}
```

```
53 \newcommand{\floatsetup}[2][]{}
```

```
54 \newcommand{\thisfloatsetup}[1]{}
```

```
55 \newcommand{\clearfloatsetup}[1]{}
```

```
56 \newcommand*{\killfloatstyle}{}
```
Preamble and default width are ignored.

```
57 \NewDocumentCommand{\newfloatcommand}{m m o o}{%
58 \@namedef{#1}{
59 \floatbox{#2}
60 }
61 }
```
Preamble and default width are ignored.

```
62 \NewDocumentCommand{\renewfloatcommand}{m m o o}{%
63 \@namedef{#1}{%
64 \floatbox{#2}
65 }
66 }
```
\newfloatcommand{ffigbox}{figure}[\nocapbeside][]

```
68 \newfloatcommand{ttabbox}{table}[\captop][\FBwidth]
```

```
69 \newfloatcommand{fcapside}{figure}[\capbeside][]
```
The row of floats is placed into a  $\langle \text{div} \rangle$  of class floatrow.

```
70 \newenvironment*{floatrow}[1][2]
71 {
72 \LWR@forcenewpage
73 \BlockClass{floatrow}
```
While inside the floatrow, divide the **\linewidth** by the number of floats.

```
74 \booltrue{LWR@infloatrow}
75 \setlength{\linewidth}{6in/#1}
76 }
77 {
78 \boolfalse{LWR@infloatrow}
79 \endBlockClass
80 }
```
Keys for \DeclareNewFloatType:

```
81 \newcommand*{\LWR@frowkeyplacement}{}
82 \newcommand*{\LWR@frowkeyname}{}
83 \newcommand*{\LWR@frowkeyfileext}{}
84 \newcommand*{\LWR@frowkeywithin}{}
85 \newcommand*{\LWR@frowkeycapstyle}{}
86
87 \define@key{frowkeys}{placement}{}%
88 \define@key{frowkeys}{name}{\renewcommand{\LWR@frowkeyname}{#1}}%
89 \define@key{frowkeys}{fileext}{\renewcommand{\LWR@frowkeyfileext}{#1}}%
90 \define@key{frowkeys}{within}{\renewcommand{\LWR@frowkeywithin}{#1}}%
91 \define@key{frowkeys}{relatedcapstyle}{}%
```
Use **\listof{type}{Title}** to print a list of the floats.

\newcommand\*{\DeclareNewFloatType}[2]{%

Reset key values:

```
93 \renewcommand*{\LWR@frowkeyplacement}{}
94 \renewcommand*{\LWR@frowkeyname}{}
95 \renewcommand*{\LWR@frowkeyfileext}{}
96 \renewcommand*{\LWR@frowkeywithin}{}
97 \renewcommand*{\LWR@frowkeycapstyle}{}
```
Read new key values:

```
98 \LWR@traceinfo{about to setkeys frowkeys}%
99 \setkeys{frowkeys}{#2}%
100 \LWR@traceinfo{finished setkeys frowkeys}%
Create a new float with optional [within]:
101 \ifthenelse{\equal{\LWR@frowkeywithin}{}}
102 {
103 \LWR@traceinfo{about to newfloat #1 \LWR@frowkeyplacement\
104 \LWR@frowkeyfileext}%
105 \newfloat{#1}{\LWR@frowkeyplacement}{\LWR@frowkeyfileext}
106 }%
107 {%
108 \LWR@traceinfo{about to newfloat #1\ \LWR@frowkeyplacement\
109 \LWR@frowkeyfileext\ \LWR@frowkeywithin}%
110 \newfloat{#1}{\LWR@frowkeyplacement}%
111 {\LWR@frowkeyfileext}[\LWR@frowkeywithin]%
112 \LWR@traceinfo{finished newfloat #1}
113 }%
Rename the float if a name was given:
114 \ifthenelse{\equal{\LWR@frowkeyname}{}}
115 {}
116 {\floatname{#1}{\LWR@frowkeyname}}%
117 }
Not used:
118 \newcommand{\buildFBBOX}[2]{}
119 \newcommand*{\CenterFloatBoxes}{}
```

```
120 \newcommand*{\TopFloatBoxes}{}
```

```
121 \newcommand*{\BottomFloatBoxes}{}
```

```
122 \newcommand*{\PlainFloatBoxes}{}
```
 \newcommand{\capsubrowsettings}{} \NewDocumentCommand{\RawFloats}{o o}{}

To be used inside a minipage or parbox.

```
127 \newcommand{\RawCaption}[1]{#1}
```
Places additional text inside a float, inside a CSS <div> of class floatfoot.

```
128 \NewDocumentCommand{\floatfoot}{s +m}{%
129 \begin{BlockClass}{floatfoot}
130 #2
131 \end{BlockClass}
```
}

Used to compute \linewidth.

```
133 \newbool{LWR@insubfloatrow}
134 \boolfalse{LWR@insubfloatrow}
```

```
135 \newenvironment*{subfloatrow}[1][2]
136 {
```
The row of floats is placed into a  $\texttt{}$  of class <code>floatrow:</code>

```
137 \LWR@forcenewpage
138 \BlockClass{floatrow}
```
While inside the floatrow, LWR@insubfloatrow is set true, which tells \floatbox to use \subfigure or \subtable.

```
139 \begingroup
140 \booltrue{LWR@insubfloatrow}
141 }
142 {
143 \endgroup
144 \endBlockClass
145 \boolfalse{LWR@insubfloatrow}
146 }
```
## **lwarp-fontenc.sty**

#### **98 Fontenc**

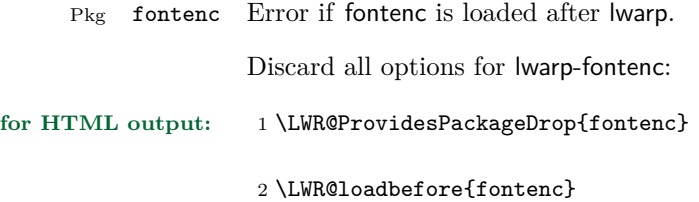

**Package 27**

# **lwarp-fontspec.sty**

#### **99 Fontspec**

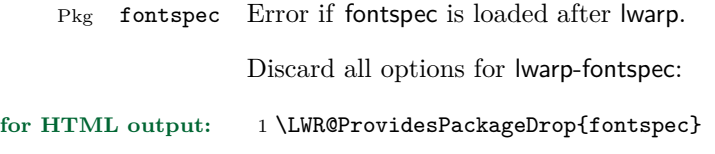

2 \LWR@loadbefore{fontspec}

### **Package 28**

# **lwarp-footmisc.sty**

#### **100 Footmisc**

(*Based on original code by* Robin Fairbairns.)

```
1 \LWR@ProvidesPackageDrop{footmisc}
```
Some nullified commands:

```
2 \newcommand{\footnotelayout}{}
3 \newcommand{\setfnsymbol}[1]{}
4 \NewDocumentCommand{\DefineFNsymbols}{s m o m}{}
5
6 \newdimen\footnotemargin
7 \footnotemargin1.8em\relax
8
9 \newcommand*\hangfootparskip{0.5\baselineskip}
10 \newcommand*\hangfootparindent{0em}%
11
12 \let\pagefootnoterule\footnoterule
13 \let\mpfootnoterule\footnoterule
14 \def\splitfootnoterule{\kern-3\p@ \hrule \kern2.6\p@}
15
16 \providecommand*{\multiplefootnotemarker}{3sp}
17 \providecommand*{\multfootsep}{,}
```
Using cleveref:

```
18 \providecommand*{\footref}[1]{\labelcref{#1}}
```
The following work as-is:

```
19 \newcommand\mpfootnotemark{%
20 \@ifnextchar[%
21 \@xmpfootnotemark
22 {%
23 \stepcounter\@mpfn
24 \protected@xdef\@thefnmark{\thempfn}%
25 \@footnotemark
26 }%
27 }
28 \def\@xmpfootnotemark[#1]{%
29 \begingroup
30 \csname c@\@mpfn\endcsname #1\relax
31 \unrestored@protected@xdef\@thefnmark{\thempfn}%
32 \endgroup
33 \@footnotemark
```
}

## **lwarp-footnote.sty**

#### **101 Footnote**

Pkg footnote footnote is used with minor patches.

**for HTML output:** 1 \LWR@ProvidesPackagePass{footnote}

Removed print-version formatting:

```
2 \def\fn@startnote{%
3 % \@parboxrestore%
4 \protected@edef\@currentlabel{\csname p@\@mpfn\endcsname\@thefnmark}%
5 % \color@begingroup% *** conflicts with lwarp
6 }
7
8 % \let\fn@endnote\color@endgroup% *** conflicts with lwarp
9 \newcommand*{\fn@endnote}{\LWR@htmltagc{/\LWR@tagregularparagraph}}
```
Removed print-version formatting:

```
10 \def\fn@startfntext{%
11 \setbox\z@\vbox\bgroup%
12 \fn@startnote%
13 \fn@prefntext%
14 \ignorespaces%
15 }
```
Removed print-version formatting, added closing paragraph tag:

```
16 \def\fn@endfntext{%
17 \LWR@htmltagc{/\LWR@tagregularparagraph}%
18 \fn@postfntext%
19 \egroup%
20 \begingroup%
21 \let\@makefntext\@empty%
22 \let\@finalstrut\@gobble%
23 \let\rule\@gobbletwo%
24 \@footnotetext{\unvbox\z@}%
25 \endgroup%
26 }
```
These have been redefined, so re-\let them again:

27 \let\endfootnote\fn@endfntext 28 \let\endfootnotetext\endfootnote

**Package 30**

# **lwarp-footnotehyper.sty**

## **102 Footnotehyper**

Pkg footnotehyper footnotehyper is a hyperref-safe version of footnote. For lwarp, footnotehyper is emulated.

**for HTML output:** Discard all options for lwarp-footnotehyper:

1 \RequirePackage{footnote}

2 \LWR@ProvidesPackageDrop{footnotehyper}

## **lwarp-framed.sty**

#### **103 Framed**

(*Based on original code by* Donald Arseneau.)

Pkg framed framed is supported and patched by lwarp.

### **for HTML output:** Accept all options for lwarp-framed:

\LWR@ProvidesPackagePass{framed}

```
2
 3 \renewenvironment{framed}{%
 4 \LWR@forcenewpage
 5 \BlockClass{framed}%
 6 }
 7 {\endBlockClass}
 8
 9 \renewenvironment{oframed}{%
10 \LWR@forcenewpage
11 \BlockClass{framed}%
12 }
13 {\endBlockClass}
14
15
16 \renewenvironment{shaded}{%
17 \convertcolorspec{named}{shadecolor}{HTML}\LWR@tempcolor%
18 \LWR@forcenewpage
19 \BlockClass{framed}[background: \#\LWR@tempcolor]%
20 }
21 {\endBlockClass}
22
23 \renewenvironment{shaded*}{%
24 \convertcolorspec{named}{shadecolor}{HTML}\LWR@tempcolor%
25 \LWR@forcenewpage
26 \BlockClass{framed}[background: \#\LWR@tempcolor]%
27 }
28 {\endBlockClass}
29
30
31 \renewenvironment{leftbar}{%
32 \LWR@forcenewpage
33 \BlockClass{framedleftbar}
34 \def\FrameCommand{}%
```

```
35 \MakeFramed {}
36 }%
37 {\endMakeFramed\endBlockClass}
38
39
40 \renewenvironment{snugshade}{%
41 \convertcolorspec{named}{shadecolor}{HTML}\LWR@tempcolor%
42 \LWR@forcenewpage
43 \BlockClass{snugframed}[background: \#\LWR@tempcolor]%
44 }
45 {\endBlockClass}
46
47 \renewenvironment{snugshade*}{%
48 \convertcolorspec{named}{shadecolor}{HTML}\LWR@tempcolor%
49 \LWR@forcenewpage
50 \BlockClass{snugframed}[background: \#\LWR@tempcolor]%
51 }
52 {\endBlockClass}
53
54 \let\oframed\framed
55 \let\endoframed\endframed
56
57
58 \RenewEnviron{titled-frame}[1]{%
59 \CustomFBox{#1}{}{0pt}{0pt}{0pt}{0pt}{\BODY}
60 }
```
 $\{ \c{t} \in \{ \b{t} \in \{ \b{t}\} \} \; \{ \d{t} \in \{ \b{t}\} \} \; \{ \d{t} \in \{ \b{t} \} \} \; \{ \d{t} \in \{ \b{t} \} \} \; \{ \d{t} \in \{ \b{t} \} \} \; \{ \d{t} \in \{ \b{t} \} \} \; \{ \d{t} \in \{ \b{t} \} \} \; \{ \d{t} \in \{ \b{t} \} \} \; \{ \d{t} \in \{ \b{t} \} \} \; \{ \d{t} \in \{ \b{t}$  $\{\langle \text{text contains} \rangle\}$ 

```
61 \renewcommand{\CustomFBox}[7]{%
62 \convertcolorspec{named}{TFFrameColor}{HTML}\LWR@tempcolor%
63 \LWR@forcenewpage
64 \begin{BlockClass}{framed}[border: 3px solid \#\LWR@tempcolor]%
65 \ifthenelse{\isempty{#1}}{}{% not empty
66 \begin{BlockClass}{framedtitle}[background: \#\LWR@tempcolor]%
67 \textcolor{TFTitleColor}{\textbf{#1}}%
68 \end{BlockClass}
69 }% not empty
70
71 #7
72
73 \ifthenelse{\isempty{#2}}{}{% not empty
74 \convertcolorspec{named}{TFFrameColor}{HTML}\LWR@tempcolor%
75 \begin{BlockClass}{framedtitle}[background: \#\LWR@tempcolor]%
76 \textcolor{TFTitleColor}{\textbf{#2}}%
77 \end{BlockClass}
78 }% not empty
79 \end{BlockClass}
```

```
80 }
\TitleBarFrame [\{mark> marker}] {\langle \text{ } \{ \text{ } \} \} {\{ \text{ } \{ \text{ } \}}
81\renewcommand\TitleBarFrame[3][]{
82\verb|\CustomFBox|83 {#2}{}%
84 \fboxrule\fboxrule\fboxrule\fboxrule
85 {#3}%
86 }
87 \renewcommand{\TF@Title}[1]{#1}
MakeFramed \{\langle settings \rangle\}88 \let\MakeFramed\relax
89 \let\endMakeFramed\relax
90
91 \NewEnviron{MakeFramed}[1]{%
92 \FrameCommand{\begin{minipage}{\linewidth}\BODY\end{minipage}}%
93 }
\fb@put@frame {\frame cmd no split\}} {\frame cmd split\}}
94 \renewcommand*{\fb@put@frame}[2]{%
95 \relax%
96 \@tempboxa%
```

```
97 }
```
## **lwarp-ftnright.sty**

#### **104 Ftnright**

Pkg ftnright ftnright is ignored.

**for HTML output:** Discard all options for lwarp-ftnright:

1 \LWR@ProvidesPackageDrop{ftnright}

#### **Package 33**

## **lwarp-geometry.sty**

#### **105 Geometry**

Pkg geometry geometry is preloaded by lwarp, but must be nullified as seen by the user's source code.

**for HTML output:** Discard all options for lwarp-geometry:

1 \LWR@ProvidesPackageDrop{geometry}

- 2 \renewcommand\*{\geometry}[1]{}
- 3 \renewcommand\*{\newgeometry}[1]{}
- $4 \verb|\renewcommand*{|\restoregeometry}{|$
- 5 \renewcommand\*{\savegeometry}[1]{}
- 6 \renewcommand\*{\loadgeometry}[1]{}

# **lwarp-glossaries.sty**

### **106 Glossaries**

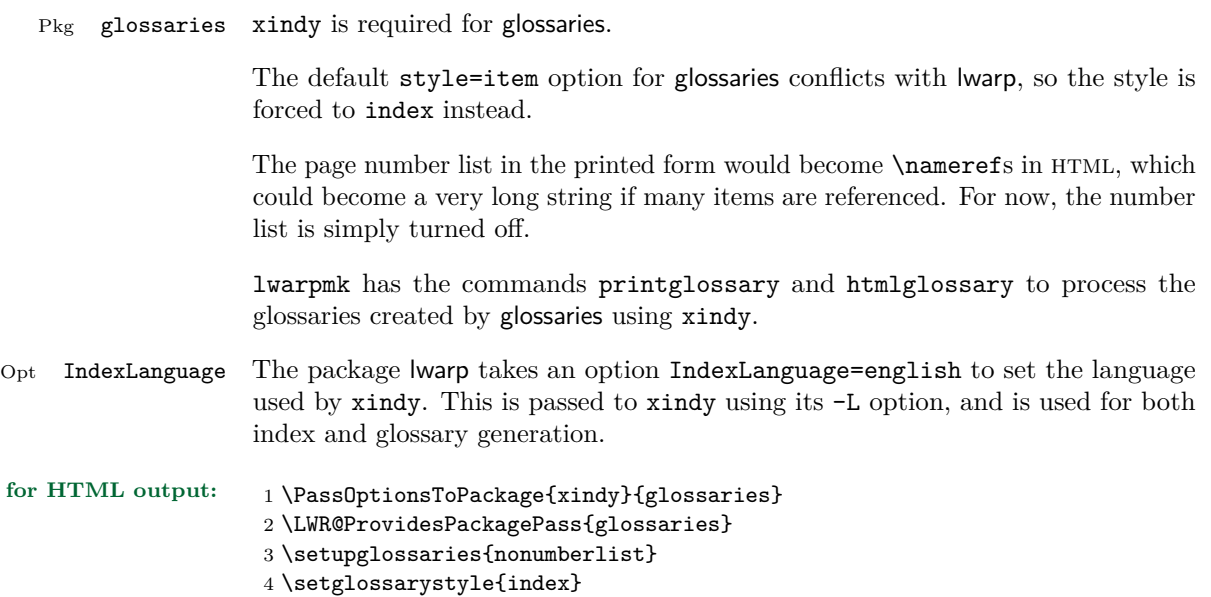

# **lwarp-graphics.sty**

#### **107 Graphics**

Pkg graphics graphics is emulated.

**for HTML output:** 1 \LWR@ProvidesPackageDrop{graphics}

**Package 36**

# **lwarp-graphicx.sty**

### **108 Graphicx**

Pkg graphicx graphicx is emulated.

**for HTML output:** 1 \LWR@ProvidesPackageDrop{graphicx}

## **lwarp-hyperref.sty**

#### **109 Hyperref**

Pkg hyperref hyperref is emulated during html output, and the hyperref package is ignored.

```
for HTML output: 1 % \LWR@ProvidesPackageDrop{hyperref}
                    2 \typeout{Using the lwarp html version of package 'hyperref' –- discarding options.}
                    3 \typeout{ Are not using ProvidesPackage, so that other packages}
                    4 \typeout{ do not attempt to patch lwarp's version of 'hyperref'.}
                    5 % \ProvidesPackage{lwarp-#1-#2}
                    6 \DeclareOption*{}
                    7 \ProcessOptions\relax
                    8 \newcommand*{\hypersetup}[1]{}
                    9 \newcommand*{\hyperbaseurl}[1]{}
                    Insert an image with alt text:
                    10 \NewDocumentCommand{\LWR@hyperimageb}{m +m}{%
                    11 \LWR@htmltag{img src="#1" alt="#2" class="hyperimage"{}}%
                    12 \endgroup%
                    13 \LWR@ensuredoingapar%
                    14 }
                   15
                   16 \newcommand{\hyperimage}{%
                   17 \LWR@ensuredoingapar%
                    18 \begingroup\catcode'\_=12
                    19 \LWR@hyperimageb%
                    20 }
                    Creates an HTML anchor to category.name with the given text.
                    21 \NewDocumentCommand{\hyperdef}{m m +m}{%
                    22 \LWR@ensuredoingapar%
                   23 \LWR@subsublabel{#1.#2}%
                   24 #3%
                    25 }
                    Creates an HTML link to URL#category.name with the given text.
```

```
26 \NewDocumentCommand{\LWR@hyperrefb}{m m m +m}{%
27 \LWR@htmltag{a href="#1\LWR@hashmark#2.#3"}%
```

```
28 #4%
29 \LWR@htmltag{/a}%
30 \endgroup%
31 }
```
Creates text as an HTML link to the LAT<sub>EX</sub> label.

```
32 \NewDocumentCommand{\LWR@hyperrefc}{O{label} +m}{
33 \LWR@startref{#1}%
34 #2%
35 \LWR@htmltag{/a}%
36 \endgroup%
37 }
38 \newcommand{\hyperref}{%
39 \LWR@ensuredoingapar%
40 \begingroup\catcode'\_=12
41 \@ifnextchar[\LWR@hyperrefc\LWR@hyperrefb%
42 }
```
Creates an anchor to name with the given text.

```
43 \NewDocumentCommand{\hypertarget}{m +m}{%
44 \label{#1}%
45 #2%
46 }
```
Creates a link to the anchor created by hypertarget, with the given link text.

```
47 \NewDocumentCommand{\hyperlink}{m +m}{%
48 \hyperref[#1]{#2}%
49 }
```
For HTML, **\cleverref** is used instead.

```
50 \NewDocumentCommand{\autoref}{s m}{%
51\IfBooleanTF{#1}{\ref{#2}}{\cref{#2}}%
52 }
```
For HTML, **\cleverref** is used instead.

```
53 \NewDocumentCommand{\autopageref}{s m}{%
54 \IfBooleanTF{#1}{\cpageref{#2}}{\cref{#2}}%
55 }
```
\newcommand{\pdfstringdef}[2]{}

```
57 \newcommand{\pdfbookmark}[3][]{}
```

```
58 \newcommand{\currentpdfbookmark}[2]{}
59 \newcommand{\subpdfbookmark}[2]{}
60 \newcommand{\belowpdfbookmark}[2]{}
61 \newcommand{\texorpdfstring}[2]{#2}
From hyperref.
62 \def\hypercalcbp#1{%
63 \strip@pt\dimexpr 0.99626401\dimexpr(#1)\relax\relax
64 }%
65 \newcommand{\Acrobatmenu}[2]{}
66 \newcommand*{\TextField}[2][]{}
67 \newcommand*{\CheckBox}[2][]{}
68 \newcommand{\ChoiceMenu}[3][]{}
69 \newcommand*{\PushButton}[2][]{}
70 \newcommand*{\Submit}[2][]{}
71 \newcommand*{\Reset}[2][]{}
72 \newcommand*{\LayoutTextField}[2]{}
73 \newcommand*{\LayoutChoiceField}[2]{}
74 \newcommand*{\LayoutCheckField}[2]{}
75 \newcommand*{\MakeRadioField}[2]{}
76 \newcommand*{\MakeCheckField}[2]{}
77 \newcommand*{\MakeTextField}[2]{}
78 \newcommand*{\MakeChoiceField}[2]{}
79 \newcommand{\MakeFieldButton}[1]{}
```
# **lwarp-indentfirst.sty**

#### **110 Indentfirst**

Pkg indentfirst indentfirst is ignored.

Discard all options for lwarp-indentfirst:

**for HTML output:** <sup>1</sup> \LWR@ProvidesPackageDrop{indentfirst}

#### **Package 39**

# **lwarp-inputenc.sty**

### **111 Inputenc**

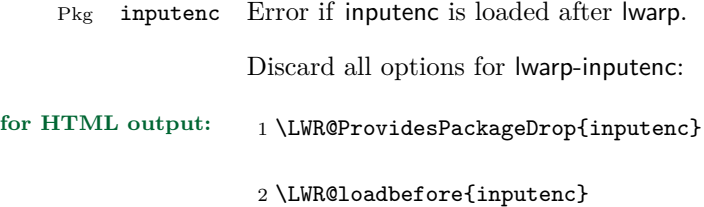

## **lwarp-keyfloat.sty**

#### **112 Keyfloat**

Pkg keyfloat keyfloat is supported with minor adjustments.

```
for HTML output: 1 \LWR@ProvidesPackagePass{keyfloat}
                    After keyfloat has loaded:
                     2 \AtBeginDocument{
                     3 \let\KFLT@boxinner\relax
                     4 \let\endKFLT@boxinner\relax
                     5
                     6 \NewEnviron{KFLT@boxinner}
                     7 {%
                     8 \LWR@traceinfo{kflt@boxinner}%
                     9 \LWR@stoppars%
                    10 \KFLT@frame{\BODY}%
                    11 \LWR@startpars%
                    12 \LWR@traceinfo{ended kflt@boxinner}%
                    13 }
                    14 \DeclareDocumentEnvironment{KFLT@marginfloat}{O{-1.2ex} m}
                    15 {% start
                    16 \LWR@maybeincthisfloat%
                    17 \LWR@forcenewpage
                    18 \LWR@stoppars%
                    19 \LWR@htmltag{div class="marginblock" id="autofloat-\arabic{LWR@thisfloat}"}
                    20 \LWR@startpars%
                    21 \captionsetup{type=#2}%
                    22 }
                    23 {
                    24 \LWR@htmldivclassend{div}
                    25 }
                    26 \DeclareDocumentEnvironment{marginfigure}{o}
                    27 {\begin{KFLT@marginfloat}{figure}}
                    28 {\end{KFLT@marginfloat}}
                    29
                    30 \DeclareDocumentEnvironment{margintable}{o}
                    31 {\begin{KFLT@marginfloat}{table}}
                    32 {\end{KFLT@marginfloat}}
```
 \DeclareDocumentEnvironment{keywrap}{m +m} <br/> $\pmb{\mathsf{f}}\pmb{\mathsf{v}}$  \begin{BlockClass}{marginblock} \setlength{\linewidth}{#1} #2% \end{BlockClass} } {% }

}% AtBeginDocument

## **lwarp-layout.sty**

#### **113 Layout**

Pkg layout layout is ignored.

**for HTML output:** Discard all options for lwarp-layout:

1 \LWR@ProvidesPackageDrop{layout}

2 \NewDocumentCommand{\layout}{s}{}

#### **Package 42**

## **lwarp-letterspace.sty**

#### **114 Letterspace**

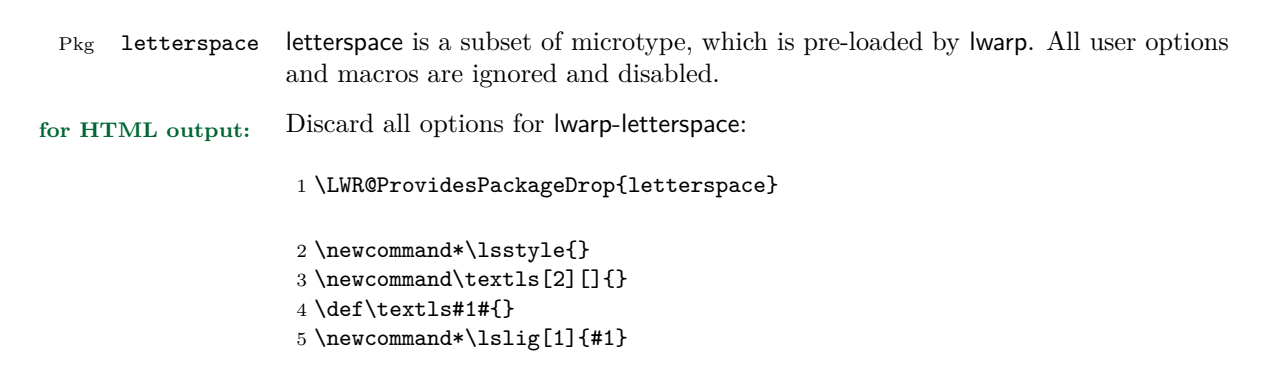

## **lwarp-lettrine.sty**

#### **115 Lettrine**

(*Based on original code by* Daniel Flipo.)

Pkg lettrine Emulated.

**for HTML output:** Discard all options for lwarp-lettrine:

\LWR@ProvidesPackageDrop{lettrine}

The initial letter is in a  $\langle$  span> of class lettrine, and the following text is in a  $\langle$ span> of class lettrinetext. \lettrine  $[\langle keys \rangle]$   $\{ \langle additional \ text \rangle \}$ 

```
2 \DeclareDocumentCommand{\lettrine}{o m m}{%
3 \InlineClass{lettrine}{#2}\InlineClass{lettrinetext}{#3} %
4 }
5
6 \newcounter{DefaultLines}
7 \setcounter{DefaultLines}{2}
8 \newcounter{DefaultDepth}
9 \newcommand*{\DefaultOptionsFile}{\relax}
10 \newcommand*{\DefaultLoversize}{0}
11 \newcommand*{\DefaultLraise}{0}
12 \newcommand*{\DefaultLhang}{0}
13 \newdimen\DefaultFindent
14 \setlength{\DefaultFindent}{\z@}
15 \newdimen\DefaultNindent
16 \setlength{\DefaultNindent}{0.5em}
17 \newdimen\DefaultSlope
18 \setlength{\DefaultSlope}{\z@}
19 \newdimen\DiscardVskip
20 \setlength{\DiscardVskip}{0.2\p@}
21 \newif\ifLettrineImage
22 \newif\ifLettrineOnGrid
23 \newif\ifLettrineRealHeight
24
25 \newcommand*{\LettrineTextFont}{\scshape}
26
27 \newcommand*{\LettrineFontHook}{}
28
29 \newcommand*{\LettrineFont}[1]{\InlineClass{lettrine}{#1}}
30 \newcommand*{\LettrineFontEPS}[1]{\includegraphics[height=1.5ex]{#1}}
```
# **lwarp-lips.sty**

#### **116 Lips**

Pkg lips lips is emulated during html output, and the lips package is ignored.

```
1 % \LWR@ProvidesPackageDrop{lips}
2 \PackageInfo{lwarp}{Using the lwarp version of package 'lips'.}%
3 \ProvidesPackage{lwarp-lips}
4
5 \NewDocumentCommand{\Lips}{}{\textellipsis}
6
7 \NewDocumentCommand{\BracketedLips}{}{[\textellipsis]}
8
9 \let\lips\Lips
10 \let\olips\lips
11
12 \DeclareOption*{}
13 \DeclareOption{mla}{
14 \let\lips\BracketedLips
15 }
16 \ProcessOptions\relax
17
18 \newcommand \LPNobreakList {}
```
## **lwarp-listings.sty**

#### **117 Listings**

(*Based on original code by* Carsten Heinz, Brooks Moses, Jobst Hoffmann.)

Pkg listings listings is supported with some limitations. Text formatting is not yet supported.

```
for HTML output: 1 \begin{warpHTML}
```
\LWR@ProvidesPackagePass{listings}

Patches to embed listings inside pre tags:

```
3 \let\LWR@origlst@Init\lst@Init
4 \let\LWR@origlst@DeInit\lst@DeInit
5
6 \let\LWR@origlsthkEveryPar\lsthk@EveryPar
7
8 \renewcommand{\l@lstlisting}[2]{\hypertocfloat{1}{lstlisting}{lol}{#1}{#2}}
```
Done at the start of a listing.

```
9 \renewcommand{\lst@Init}[1]{%
```
First, perform the listings initialization:

```
10 \LWR@traceinfo{lst@Init}%
11 \renewcommand*{\@captype}{lstlisting}%
12 \LWR@origlst@Init{#1}%
13 \LWR@traceinfo{finished origlst@Init}%
14 \lst@ifdisplaystyle%
```
Creating a display.

Disable line numbers, produce the <pre>, then reenable line numbers.

```
15 \LWR@traceinfo{About to create verbatim.}%
16 \let\lsthk@EveryPar\relax%
17 \LWR@forcenewpage
18 \LWR@atbeginverbatim{programlisting}%
19
20 \let\lsthk@EveryPar\LWR@origlsthkEveryPar%
21 \else%
```
Inline, so open a <span>

```
22 \ifbool{LWR@verbtags}{\LWR@htmltag{span class="inlineprogramlisting"}}{}%
23 \fi%
24 }
25 \renewcommand*{\lst@DeInit}{%
```

```
26 \lst@ifdisplaystyle%
```
Creating a display.

Disable line numbers, produce the  $\langle$  pre>, then reenable line numbers:

```
27 \let\lsthk@EveryPar\relax%
28
29 \LWR@afterendverbatim%
30 \let\lsthk@EveryPar\LWR@origlsthkEveryPar%
31 \else%
```
In line, so create the closing  $\langle$  span>:

```
32 \ifbool{LWR@verbtags}{\noindent\LWR@htmltag{/span}}{}%
33 \fi%
```
Final listings deinit:

```
34 \LWR@origlst@DeInit%
35 }
```
This is called BOTH at the top and at the bottom of each listing.

Patched for lwarp.

```
36 \def\lst@MakeCaption#1{%
37 \LWR@traceinfo{MAKING CAPTION at #1}%
38 \lst@ifdisplaystyle
39 \LWR@traceinfo{making a listings display caption}%
40 \iint x #1t%
41 \ifx\lst@@caption\@empty\expandafter\lst@HRefStepCounter \else
42 \expandafter\refstepcounter
43 \fi {lstlisting}%
44 \LWR@traceinfo{About to assign label: !\lst@label!}%
45 % \ifx\lst@label\@empty\else
46 % \label{\lst@label}\fi
47 \LWR@traceinfo{Finished assigning the label.}%
48 \let\lst@arg\lst@intname \lst@ReplaceIn\lst@arg\lst@filenamerpl
49 \global\let\lst@name\lst@arg \global\let\lstname\lst@name
50 \lst@ifnolol\else
51 \ifx\lst@caption\@empty
```
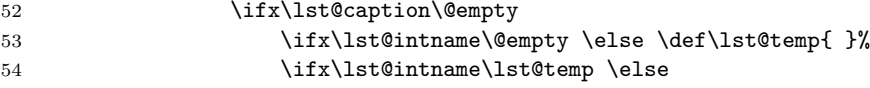

This code places a contents entry for a non-float. This would have to be modified for lwarp:

```
55 \LWR@traceinfo{addcontents lst@name: -\lst@name-}%
56 % \ad{\contentsline{1ol}{1stlisting}{\lstate}57 \quad \text{ifif}58 \overline{\phantom{a}} \fi
59 \else
```
This would have to be modified for lwarp:

```
60 \LWR@traceinfo{addcontents lst@@caption: -\lst@@caption-}%
61 \ddcontentsline{lol}{lstlisting}%
62 {\protect\numberline{\thelstlisting}%
63 {\protect\ignorespaces \lst@@caption \protect\relax}}%
64 \overline{\phantom{a}} \fi
65 \setminusfi
66 \fi
67 \ifx\lst@caption\@empty\else
68 \LWR@traceinfo{lst@caption not empty-}%
69 \lst@IfSubstring #1\lst@captionpos
70 {\begingroup
71 \LWR@traceinfo{at the selected position}%
```
These space and box commands are not needed for HTML output:

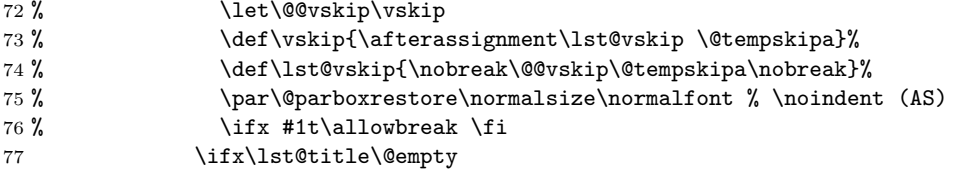

New lwarp code to create a caption:

```
78 \lst@makecaption\fnum@lstlisting{\ignorespaces \lst@caption}
79 \else
```
New lwarp code to create a title:

```
80 % \lst@maketitle\lst@title % (AS)
81 \LWR@traceinfo{Making title: \lst@title}%
82 \begin{BlockClass}{lstlistingtitle}% lwarp
83 \lst@maketitle\lst@title% lwarp
84 \end{BlockClass}% lwarp
```
```
85 \setminusfi
86 \LWR@traceinfo{About to assign label: !\lst@label!}%
87 \ifx\lst@label\@empty\else
88 \leavevmode% gets rid of bad space factor error
89 \GetTitleStringExpand{\lst@caption}%
90 \edef\LWR@lntemp{\GetTitleStringResult}%
91 \edef\@currentlabelname{\detokenize\expandafter{\LWR@lntemp}}%
92 \label{\lst@label}\fi
93 \LWR@traceinfo{Finished assigning the label.}%
```
Not needed for lwarp:

```
94 % \iint x #1b\alpha b \text{ is } 9495 \endgroup}{}%
96 \fi
97 \LWR@traceinfo{end of making a listings display caption}%
98 \else
99 \LWR@traceinfo{INLINE}%
100 \fi
101 \LWR@traceinfo{DONE WITH CAPTION at #1}%
102 }
```
Patched to keep left line numbers outside of the left margin, and place right line numbers in a field \VerbatimHTMLWidth wide.

```
103 \lst@Key{numbers}{none}{%
104 \let\lst@PlaceNumber\@empty
105 \lstKV@SwitchCases{#1}%
106 {none &\\%
107 left&\def\lst@PlaceNumber{%
108 % \llap{
109 \LWR@orignormalfont%
110 \lst@numberstyle{\thelstnumber}\kern\lst@numbersep%
111 % }
112 }
113 \sqrt{\ }114 right&\def\lst@PlaceNumber{\rlap{\LWR@orignormalfont
115 \kern\VerbatimHTMLWidth \kern\lst@numbersep
116 \lst@numberstyle{\thelstnumber}}}%
117 }{\PackageError{Listings}{Numbers #1 unknown}\@ehc}}
```

```
118 \end{warpHTML}
```
# **lwarp-longtable.sty**

# **118 Longtable**

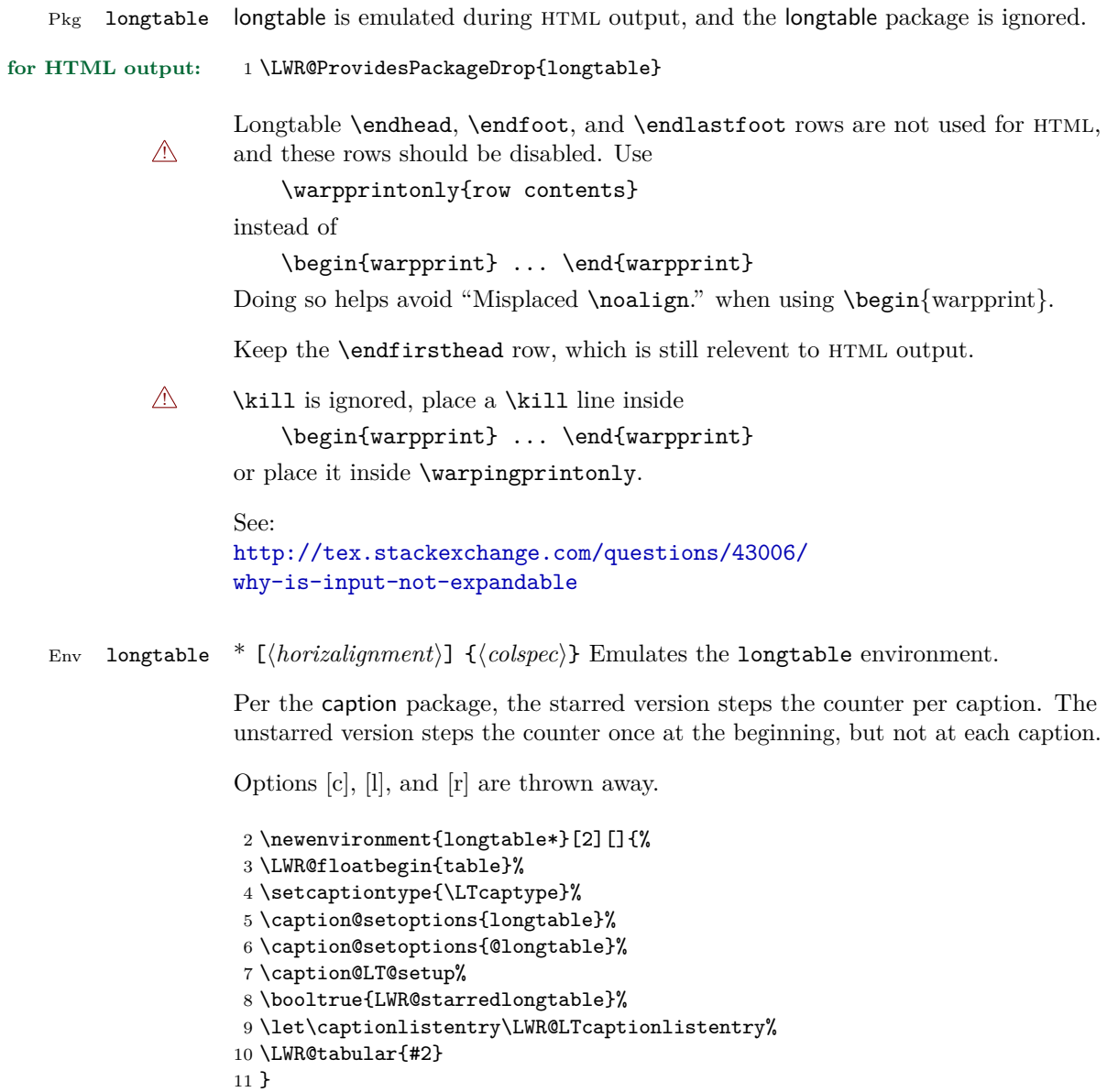

```
12 {\endLWR@tabular\LWR@floatend}
13
14 \newenvironment{longtable}[2][]{%
15 \LWR@floatbegin{table}%
16 \setcaptiontype{\LTcaptype}%
17 \caption@setoptions{longtable}%
18 \caption@setoptions{@longtable}%
19 \caption@LT@setup%
20 \refstepcounter{\LTcaptype}%
21 \let\captionlistentry\LWR@LTcaptionlistentry%
22 \LWR@tabular{#2}
23 }
24 {\endLWR@tabular\LWR@floatend}
25
```
Provided for compatibility, but ignored:

```
26 \newcounter{LTchunksize}
27 \def\endhead{\LWR@tabularendofline}% throws away options //[dim] and //*
28 \def\endfirsthead{\LWR@tabularendofline}
29 \def\endfoot{\LWR@tabularendofline}
30 \def\endlastfoot{\LWR@tabularendofline}
31 \newcommand\tabularnewline{\LWR@tabularendofline}
32 \newcommand{\setlongtables}{}% Obsolete command, does nothing.
33 \newlength{\LTleft}
34 \newlength{\LTright}
35 \newlength{\LTpre}
36 \newlength{\LTpost}
37 \newlength{\LTcapwidth}
38 \renewcommand*{\kill}{\LWR@tabularendofline}
```
# **lwarp-lscape.sty**

### **119 Lscape**

Pkg lscape lscape is nullified.

**for HTML output:** Discard all options for lwarp-lscape.

1 \LWR@ProvidesPackageDrop{lscape}

2 \newenvironment\*{landscape}{}{}

### **Package 48**

# **lwarp-ltcaption.sty**

### **120 Ltcaption**

Pkg ltcaption ltcaption is emulated during HTML output, and the ltcaption package is ignored.

**for HTML output:** 1 \LWR@ProvidesPackageDrop{ltcaption}

\LTcaptype is already defined by lwarp.

longtable\* is already defined by lwarp-longtable.

2 \newlength{\LTcapskip}

- 3 \newlength{\LTcapleft}
- 4 \newlength{\LTcapright}
- 5 \newcommand\*{\LTcapmarginsfalse}{}

# **lwarp-marginfix.sty**

### **121 Marginfix**

Pkg marginfix Not used.

**for HTML output:** Discard all options for lwarp-marginfix:

1 \LWR@ProvidesPackageDrop{marginfix}

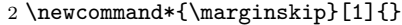

- 3 \newcommand\*{\clearmargin}{}
- 4 \newcommand\*{\softclearmargin}{}
- 5 \newcommand\*{\extendmargin}[1]{}
- 6 \newcommand\*{\mparshift}[1]{}
- 7 \newdimen\marginheightadjustment
- 8 \newdimen\marginposadjustment
- 9 \newcommand\*{\blockmargin}[1][]{}
- 10 \newcommand\*{\unblockmargin}[1][]{}
- 11 \newcommand\*{\marginphantom}[2][]{}

## **lwarp-marginnote.sty**

### **122 Marginnote**

Pkg marginnote Emulated.

**for HTML output:** Discard all options for lwarp-marginnote:

1 \LWR@ProvidesPackageDrop{marginnote}

2 \NewDocumentCommand{\marginnote}{o +m o}{\marginpar{#2}}

3 \newcommand\*{\marginnoteleftadjust}{}

4 \newcommand\*{\marginnoterightadjust}{}

5 \newcommand\*{\marginnotetextwidth}{}

6 \let\marginnotetextwidth\textwidth

7 \newcommand\*{\marginnotevadjust}{}

8 \newcommand\*{\marginfont}{}

9 \newcommand\*{\raggedleftmarginnote}{}

10 \newcommand\*{\raggedrightmarginnote}{}

**Package 51**

# **lwarp-mcaption.sty**

### **123 Mcaption**

Pkg mcaption mcaption is nullified.

**for HTML output:** Discard all options for lwarp-mcaption:

1 \LWR@ProvidesPackageDrop{mcaption}

2 \newenvironment{margincap}{}{}

3 \newcommand\*{\margincapalign}{}

4 \newlength{\margincapsep}

## **lwarp-mdframed.sty**

### **124 Mdframed**

Pkg mdframed mdframed is loaded with options forced to framemethod=none.

**for HTML output:** 1 \LWR@ProvidesPackageDrop{mdframed}

- support Most basic functionality is supported, including frame background colors and single-border colors and thickness, title and subtitle background colors and borders and thickness, border radius, and shadow. CSS classes are created for mdframed environments and frame titles.
- $\triangle$  loading When used, lwarp loads mdframed in HTML with framemethod=none.
	- font For title font, use

frametitlefont=\textbf,

instead of

#### frametitlefont=\bfseries,

where \textbf must appear just before the comma and will receive the following text as its argument (since the text happens to be between braces in the mdframed source). Since lwarp does not support \bfseries and friends, only one font selection may be made at a time.

- theoremtitlefont theoremtitlefont is not supported, since the following text is not in braces in the mdframed source.
	- footnotes Footnotes are currently placed at the bottom of the HTML page.

ignored options userdefinedwidth and align are currently ignored.

CSS classes Environments created or encapsulated by mdframed are enclosed in a <div> of class md<environmentname>, or mdframed otherwise.

> Frame titles are placed into a  $\epsilon$  span> of class mdframedtitle. Subtitles are in a <span> of class mdframedsubtitle, and likewise for subsubtitles.

> Pre-existing hooks are used to patch extra functions before and after the frames.

amsthm must be loaded before mdframed

2 \LWR@origRequirePackage{amsthm}

Do not require Ti*k*z or pstricks:

```
3 \LWR@origRequirePackage[framemethod=none]{mdframed}
```
To handle CSS and paragraphs, patch code at start and end of environment and contents. \LWR@origraggedright helps avoid hyphenation.

```
4 \mdfsetup{
5 startcode={\LWR@mdframedstart\LWR@origraggedright},
6 endcode={\LWR@mdframedend},
7 startinnercode={\LWR@startpars\LWR@origraggedright},
8 endinnercode={\LWR@stoppars},
9 }
```
Given the mdframed key, print the color.

```
10 \newcommand*{\LWR@mdfprintcolor}[1]{%
11 \convertcolorspec{named}{\csuse{mdf@#1}}{HTML}\LWR@tempcolor%
12 \#\LWR@tempcolor
13 }
```
Given the mdframed key, print the length.

```
14 \newcommand*{\LWR@mdfprintlength}[1]{%
15 \rndprintlength{\csuse{mdf@#1@length}}
16 }
```
Actions before an mdframe starts.

Encapsulate a frame inside a <div> of the desired class.

```
17 \newcommand*{\LWR@mdframedstart}{%
```
Turn off paragraph handling during the generation of the encapsulating tags:

\LWR@stoppars%

Below, print HTML pt units:

```
19 \uselengthunit{PT}%
```
Open a <div> and with custom class and custom style:

```
20 \LWR@htmltagc{div class="\LWR@mdthisenv" \LWR@orignewline
21 style=" \LWR@orignewline
```
Convert and print the background color:

background: \LWR@mdfprintcolor{backgroundcolor} ; \LWR@orignewline

Convert and print the border color and width:

```
23 border: \LWR@mdfprintlength{linewidth} solid
24 \LWR@mdfprintcolor{linecolor} ; \LWR@orignewline
```
Convert and print the border radius:

border-radius: \LWR@mdfprintlength{roundcorner} ; \LWR@orignewline

Convert and print the shadow:

```
26 \ifbool{mdf@shadow}{%
27 box-shadow:
28 \LWR@mdfprintlength{shadowsize}
29 \LWR@mdfprintlength{shadowsize}
30 \LWR@mdfprintlength{shadowsize}
31 \LWR@mdfprintcolor{shadowcolor} ;
32 }
33 {box-shadow: none ;}
34 \LWR@orignewline
35 "}
```
% \LWR@htmldivclass{\LWR@mdthisenv}

mdframed environment may not work with the modified \hspace and \rule, so restore them to their originals while inside mdframed:

```
37 \let\hspace\LWR@orighspace%
38 \let\rule\LWR@origrule%
39 }
```
Actions after an mdframe ends.

After closing the <div>, globally restore to the default environment type:

```
40 \newcommand*{\LWR@mdframedend}{
```
Close the custom <div>:

```
41 \LWR@htmldivclassend{\LWR@mdthisenv}
```
Reset future custom class to the default:

\gdef\LWR@mdthisenv{mdframed}

Resume paragraph handling:

 \LWR@startpars% }

Encapsulation of the original which places the title inside a  $\epsilon$  span> of class mdframedtitle:

```
45 \let\LWR@origmdfframedtitleenv\mdfframedtitleenv
46
47 \newlength{\LWR@titleroundcorner}
48
49 \renewrobustcmd\mdfframedtitleenv[1]{%
50 \LWR@origmdfframedtitleenv{%
```
Below, print HTML pt lengths:

\uselengthunit{PT}%

Open a <span> with a custom class and custom style:

```
52 \LWR@htmltagc{span class="mdframedtitle" \LWR@orignewline
53 style=" \LWR@orignewline
```
Convert and print the title background color:

```
54 background:
55 \LWR@mdfprintcolor{frametitlebackgroundcolor}
56 ; \LWR@orignewline
```
Convert and print the title rule:

```
57 \ifbool{mdf@frametitlerule}{%
58 border-bottom:
59 \LWR@mdfprintlength{frametitlerulewidth}
60 solid
61 \LWR@mdfprintcolor{frametitlerulecolor}
62 ; \LWR@orignewline
63 }{}%
```
The title's top border radius is adjusted for the line width:

```
64 border-radius:
65 \setlength{\LWR@titleroundcorner}
66 {\maxof{\mdf@roundcorner@length-\mdf@linewidth@length}{0pt}}
67 \rndprintlength{\LWR@titleroundcorner}
68 \rndprintlength{\LWR@titleroundcorner}
69 0pt 0pt
70 \LWR@orignewline
```
Finish the custom style and the opening span tag:

 " \LWR@orignewline }% span

Restrict paragraph tags inside a span:

\begin{LWR@nestspan}%

Print the title inside the span:

#1%

Closee the span and unnest the paragraph tag restriction:

```
75 \LWR@htmltagc{/span}%
76 \end{LWR@nestspan}%
77 }
78 }
```
Common code for \LWR@mdfsubtitle and \LWR@mdfsubsubtitle.

Encapsulate the subtitle inside a <span> of class mdframedsubtitle:

```
79 \NewDocumentCommand{\LWR@mdfsubtitlecommon}{m o m}
80 {% the following empty line is required
81
```
Special handling for mdframed: Subtitles have \pars around them, so temporarily disable them here.

```
82 \let\par\LWR@origpar%
```
Open a <span> with a custom class and custom style:

```
83 \LWR@htmltagc{span class="mdframed#1title"
84 style=" \LWR@orignewline
```
Convert and print the background color:

```
85 background:
86 \LWR@mdfprintcolor{#1titlebackgroundcolor}
87 ; \LWR@orignewline
```
Convert and print the above line:

```
88 \ifbool{mdf@#1titleaboveline}{%
89 border-top:
90 \LWR@mdfprintlength{#1titleabovelinewidth}
91 solid
92 \LWR@mdfprintcolor{#1titleabovelinecolor}
93 ; \LWR@orignewline
94 }{}%
```
Convert and print the below line:

```
95 \ifbool{mdf@#1titlebelowline}{%
96 border-bottom:
97 \LWR@mdfprintlength{#1titlebelowlinewidth}
98 solid
99 \LWR@mdfprintcolor{#1titlebelowlinecolor}
100 ; \LWR@orignewline
101 }{}%
```
Finish the custom style and the opening span tag:

"}% span

Restrict paragraph tags inside a span:

```
103 \begin{LWR@nestspan}%
```
Perform the original subtitle action:

```
104 \IfNoValueTF{#2}
105 {\csuse{LWR@origmdf#1title}{#3}}%
106 {\csuse{LWR@origmdf#1title}[#2]{#3}}%
```
Close the span and unnest the paragraph tag restriction:

```
107 \LWR@htmltagc{/span}% the following empty line is required
108 \end{LWR@nestspan}% must follow the /span or an extra <p> appears
109
110 }
111 \let\LWR@origmdfsubtitle\mdfsubtitle
112
113 \newcommand*{\LWR@mdfsubtitle}{%
114 \LWR@mdfsubtitlecommon{sub}%
115 }
116 \let\mdfsubtitle\LWR@mdfsubtitle
117 \let\LWR@origmdfsubsubtitle\mdfsubsubtitle
118
119 \newcommand*{\LWR@mdfsubsubtitle}{%
120 \LWR@mdfsubtitlecommon{subsub}%
121 }
122 \let\mdfsubsubtitle\LWR@mdfsubsubtitle
```
Stores the environment of the frame about to be created:

\newcommand\*{\LWR@mdthisenv}{mdframed}

Modified from the original to remember the environment.

```
124 \renewrobustcmd*\newmdenv[2][]{%
125 \newenvironment{#2}%
126 {%
127 \mdfsetup{#1}%
128 \renewcommand*{\LWR@mdthisenv}{md#2}%
129 \begin{mdframed}%
130 }
131 {\end{mdframed}}%
132 }
```
Modified from the original to remember the environment.

```
133 \renewrobustcmd*{\surroundwithmdframed}[2][]{%
134 \BeforeBeginEnvironment{#2}{%
135 \renewcommand*{\LWR@mdthisenv}{md#2}%
136 \begin{mdframed}[#1]}%
137 \AfterEndEnvironment{#2}{\end{mdframed}}%
138 }
```
 $\{\langle numberedlike\rangle\} \ \{\langle caption\rangle\} \ \ [\langle within\rangle\]$ 

Modified from the original to remember the environment.

```
139 \let\LWR@origmdtheorem\mdtheorem
140
141 \DeclareDocumentCommand{\LWR@mdtheorem}{O{} m o m o}{%
142 \LWR@origmdtheorem[#1]{#2}[#3]{#4}[#5]%
143 \BeforeBeginEnvironment{#2}{\renewcommand*{\LWR@mdthisenv}{md#2}}%
144 }
145
146 \let\mdtheorem\LWR@mdtheorem
```
 $\{\langle \mathit{numberedlike}\rangle\} \ \{\langle \mathit{caption}\rangle\} \ \ [\langle \mathit{within}\rangle\]$ 

Modified from the original to remember the environment.

```
147 \DeclareDocumentCommand\newmdtheoremenv{O{} m o m o }{%
148 \ifboolexpr{ test {\IfNoValueTF {#3}} and test {\IfNoValueTF {#5}} }%
149 {\newtheorem{#2}{#4}}{%
150 \IfValueTF{#3}{\newtheorem{#2}[#3]{#4}}{}%
151 \IfValueTF{#5}{\newtheorem{#2}{#4}[#5]}{}%
152 }%
153 \BeforeBeginEnvironment{#2}{%
154 \renewcommand*{\LWR@mdthisenv}{md#2}%
155 \begin{mdframed}[#1]}%
156 \AfterEndEnvironment{#2}{%
157 \end{mdframed}}%
158 }
```
# **lwarp-microtype.sty**

## **125 Microtype**

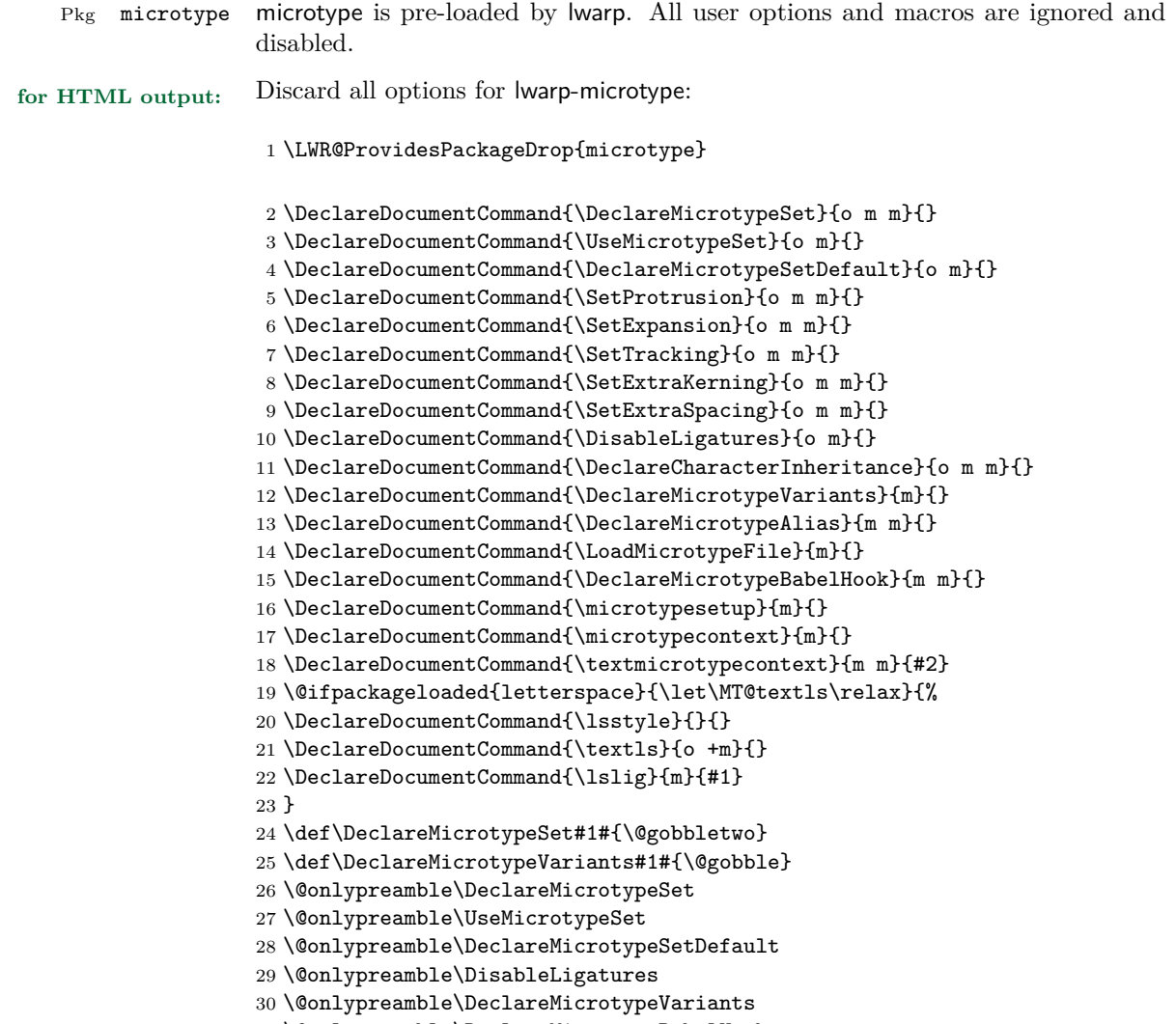

\@onlypreamble\DeclareMicrotypeBabelHook

# **lwarp-mparhack.sty**

### **126 Mparhack**

Pkg mparhack Not used.

**for HTML output:** Discard all options for lwarp-mparhack:

1 \LWR@ProvidesPackageDrop{mparhack}

## **lwarp-multicol.sty**

#### **127 Multicol**

Pkg multicol multicol is emulated during html output, and the multicol package is ignored.

**for HTML output:** 1 \LWR@ProvidesPackageDrop{multicol}[2015/09/13]

Multicols are converted into a 1–3 column display, browser-supported.

The optional multicols heading is placed inside a  $\langle \text{div} \rangle$  of class multicolsheading.

The content is placed inside a <div> of class multicols.

2 \begin{warpHTML}

3 \NewDocumentEnvironment{multicols}{s m o}

html div class to contain everything:

```
4 {
5 \LWR@forcenewpage
6 \BlockClass{multicols}
```
Optional html div class for the heading:

7 \IfValueTF{#3}{\begin{BlockClass}{multicolsheading}#3\end{BlockClass}}{}}

When done with the environment, close the div:

8 {\endBlockClass}

Emulated null functions which are not used in html:

```
9 \newcommand*{\columnbreak}{}
10 \newcommand*{\RLmulticolcolumns}{}
11 \newcommand*{\LRmulticolcolumns}{}
12
13 \newlength{\premulticols}
14 \newlength{\postmulticols}
15 \newlength{\multicolsep}
16 \newlength{\multicolbaselineskip}
17 \newlength{\multicoltolerance}
```
- \newlength{\multicolpretolerance}
- \newcommand\*{\columnseprulecolor}{\normalcolor}
- \newcounter{columnbadness}
- \newcounter{finalcolumnbadness}  $\,$
- \newcounter{collectmore}
- \newcounter{unbalance}
- \newlength{\multicolovershoot}
- \newlength{\multicolundershoot}

\end{warpHTML}

# **lwarp-multirow.sty**

#### **128 Multirow**

Pkg multirow multirow is emulated during HTML output, and the multirow package is ignored.

**for HTML output:** 1 \LWR@ProvidesPackageDrop{multirow}

**Package 57**

# **lwarp-nameref.sty**

### **129 Nameref**

Pkg nameref nameref is emulated by lwarp.

**for HTML output:** Discard all options for lwarp-nameref:

 \typeout{Using the lwarp html version of package 'nameref' –- discarding options.} \typeout{ Are not using ProvidesPackage, so that other packages} \typeout{ do not attempt to patch lwarp's version of 'nameref'.} \DeclareOption\*{}

5 \ProcessOptions\relax

# **lwarp-needspace.sty**

### **130 Needspace**

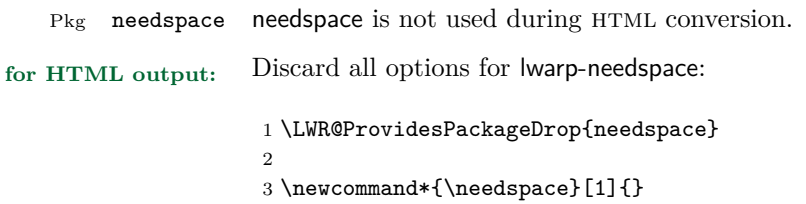

4 \DeclareDocumentCommand{\Needspace}{s m}{}

### **Package 59**

# **lwarp-newclude.sty**

### **131 Newclude**

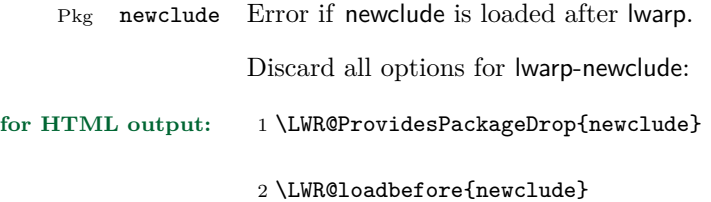

# **lwarp-newunicodechar.sty**

### **132 Newunicodechar**

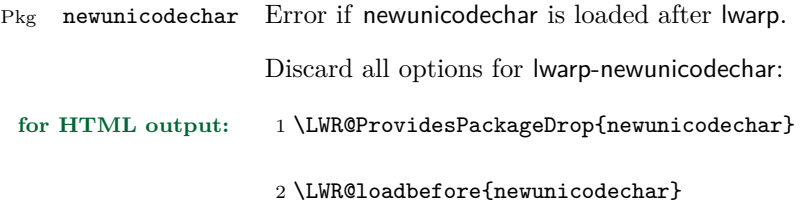

### **Package 61**

## **lwarp-nextpage.sty**

### **133 Nextpage**

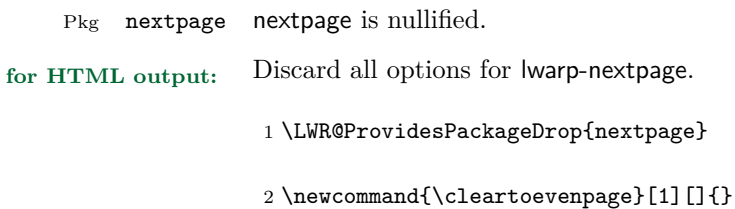

3 \newcommand{\movetoevenpage}[1][]{}

4 \newcommand{\cleartooddpage}[1][]{}

5 \newcommand{\movetooddpage}[1][]{}

# **lwarp-nowidow.sty**

### **134 Nowidow**

Pkg nowidow nowidow is not used during HTML conversion.

Discard all options for lwarp-nowidow:

**for HTML output:** 1 \LWR@ProvidesPackageDrop{nowidow}

2 \newcommand\*{\nowidow}[1][]{}

3 \newcommand\*{\setnowidow}[1][]{}

4 \newcommand\*{\noclub}[1][]{}

5 \newcommand\*{\setnoclub}[1][]{}

## **lwarp-ntheorem.sty**

#### **135 Ntheorem**

(*Based on original code by* WOLFGANG MAY, ANDREAS SCHEDLER.)

Pkg ntheorem ntheorem is patched for use by lwarp.

#### **CSS styling of theorems and proofs:**

Theorem: <div> of class theorembody<theoremstyle> Theorem Header: <span> of class theoremheader<style>

where <theoremstyle> is plain, break, etc.

- $\triangle$  Font control This conversion is not total. Font control is via CSS, and the custom L<sup>AT</sup>EX font settings are ignored.
- $\triangle$  Equation numbering ntheorem has a bug with equation numbering in  $\mathcal{A}\mathcal{A}\mathcal{S}$  environments when the option thref is used. lwarp does not share this bug, so equations with \split, etc, are numbered correctly with lwarp's html output, but not with the print output. It is recommended to use cleveref instead of ntheorem's thref option.

Options amsthm or standard choose which set of theorems and proofs to initialize.

 $\triangle$  Disabled options The options there are amsmath are disabled, since they heavily modify the underlying math code. Theorem marks are emulated. The AMS-math modifications are not done.

> Option thref is disabled because cleveref functions are used instead. \thref is emulated.

Option hyperref is disabled because lwarp emulated hyperref.

**for HTML output:** Some disabled options:

1 \DeclareOption{thref}{}  $\overline{2}$ 3 4 \newbool{LWR@ntheoremmarks} 5 \boolfalse{LWR@ntheoremmarks} 6 7 \DeclareOption{thmmarks}{

```
8 \booltrue{LWR@ntheoremmarks}
9 \newif\ifsetendmark\setendmarktrue
10 }
11
12
13 \newbool{LWR@ntheoremamsthm}
14 \boolfalse{LWR@ntheoremamsthm}
15
16 \DeclareOption{amsthm}{\booltrue{LWR@ntheoremamsthm}}
17
18
19 \DeclareOption{amsmath}{}
20 \DeclareOption{hyperref}{}
21
22
23 \LWR@ProvidesPackagePass{ntheorem}
```
Storage for the style being used for new theorems.

```
24 \newcommand{\LWR@newtheoremstyle}{plain}
```
Patched to remember the style being used for new theorems:

```
25 \gdef\theoremstyle#1{%
26 \@ifundefined{th@#1}{\@warning
27 {Unknown theoremstyle '#1'. Using 'plain'}%
28 \theorem@style{plain}
29 \renewcommand{\LWR@newtheoremstyle}{plain}% new
30 }%
31 {
32 \theorem@style{#1}
33 \renewcommand{\LWR@newtheoremstyle}{#1}% new
34 }
35 }
```
Patched to remember the style for this theorem type, and set it later when the environment is started.

```
36
37 \gdef\@xnthm#1#2[#3]{%
38 \ifthm@tempif
39 \csedef{LWR@thmstyle#1}{\LWR@newtheoremstyle}% new
40 \expandafter\@ifundefined{c@#1}%
41 {\@definecounter{#1}}{}%
42 \@newctr{#1}[#3]%
43 \expandafter\xdef\csname the#1\endcsname{%
44 \expandafter\noexpand\csname the#3\endcsname \@thmcountersep
45 {\noexpand\csname\the\theoremnumbering\endcsname{#1}}}%
46 \expandafter\gdef\csname mkheader@#1\endcsname
```

```
47 {\csname setparms@#1\endcsname
48 \@thm{#1}{#1}{#2}
49 }%
50 \global\@namedef{end#1}{\@endtheorem}
51 \AtBeginEnvironment{#1}{\edef\LWR@thisthmstyle{\csuse{LWR@thmstyle#1}}}% new
52 \overline{f}53 }
54
55 \gdef\@ynthm#1#2{%
56 \ifthm@tempif
57 \csedef{LWR@thmstyle#1}{\LWR@newtheoremstyle}% new
58 \expandafter\@ifundefined{c@#1}%
59 {\@definecounter{#1}}{}%
60 \expandafter\xdef\csname the#1\endcsname
61 {\noexpand\csname\the\theoremnumbering\endcsname{#1}}%
62 \exp\{gdef\csname mkheader@#1\endcsname63 {\csname setparms@#1\endcsname
64 \@thm{#1}{#1}{#2}
65 }%
66 \global\@namedef{end#1}{\@endtheorem}
67 \AtBeginEnvironment{#1}{\edef\LWR@thisthmstyle{\csuse{LWR@thmstyle#1}}}% new
68 \fi
69 }
70
71 \gdef\@othm#1[#2]#3{%
72 \@ifundefined{c@#2}{\@nocounterr{#2}}%
73 {\ifthm@tempif
74 \csedef{LWR@thmstyle#1}{\LWR@newtheoremstyle}% new
75 \global\@namedef{the#1}{\@nameuse{the#2}}%
76 \expandafter\protected@xdef\csname num@addtheoremline#1\endcsname{%
77 \noexpand\@num@addtheoremline{#1}{#3}}%
78 \expandafter\protected@xdef\csname nonum@addtheoremline#1\endcsname{%
79 \noexpand\@nonum@addtheoremline{#1}{#3}}%
80 \theoremkeyword{#3}%
81 \expandafter\protected@xdef\csname #1Keyword\endcsname
82 {\the\theoremkeyword}%
83 \expandafter\gdef\csname mkheader@#1\endcsname
84 {\csname setparms@#1\endcsname
85 \@thm{#1}{#2}{#3}
86 }%
87 \global\@namedef{end#1}{\@endtheorem}
88 \AtBeginEnvironment{#1}{\edef\LWR@thisthmstyle{\csuse{LWR@thmstyle#1}}}% new
89 \fi}
90 }
```
Mimics a float by incrementing the float counter and generating an HTML anchor. These are used for list-of-theorem cross-references.

\newcommand{\LWR@inctheorem}{%

```
92 \addtocounter{LWR@thisfloat}{1}%
93 \LWR@stoppars%
94 \LWR@htmltag{a id="autofloat-\arabic{LWR@thisfloat}"{}}\LWR@htmltag{/a}%
95 \LWR@startpars%
96 }
```
The following are patched for css.

These were in individual files thp.sty for plain, thmb.sty for margin break, etc. They are gathered together here.

Each theorem is encased in a BlockClass environment of class theorembody<style>.

Each header is encased in an \InlineClass of class theoremheader<style>.

```
97 \gdef\newtheoremstyle#1#2#3{%
98 \expandafter\@ifundefined{th@#1}%
99 {\expandafter\gdef\csname th@#1\endcsname{%
100 \def\@begintheorem####1####2{%
101 \LWR@forcenewpage% new
102 \BlockClass{theorembody#1}%\LWR@thisthmstyle% new
103 \LWR@inctheorem% new
104 #2}%
105 \def\@opargbegintheorem####1####2####3{%
106 \LWR@forcenewpage% new
107 \BlockClass{theorembody#1}%\LWR@thisthmstyle% new
108 \LWR@inctheorem% new
109 #3}%
110 }%
111 }%
112 {\PackageError{\basename}{Theorem style #1 already defined}\@eha}
113 }
114
115 \renewtheoremstyle{plain}%
116 {\item[\hskip\labelsep \theorem@headerfont
117 \InlineClass{theoremheaderplain}{##1\ ##2\theorem@separator}]}%
118 {\item[\hskip\labelsep \theorem@headerfont
119 \InlineClass{theoremheaderplain}{##1\ ##2\ (##3)\theorem@separator}]}
120
121 \renewtheoremstyle{break}%
122 {\item[
123 % \rlap{\vbox{\hbox{
124 \hskip\labelsep \theorem@headerfont
125 \InlineClass{theoremheaderbreak}{##1\ ##2\theorem@separator}\newline
126 % }\hbox{\strut}}}
127 ]}%
128 {\item[
129 % \rlap{\vbox{\hbox{
130 \hskip\labelsep \theorem@headerfont
```

```
132 % }\hbox{\strut}}}
133 ]}
134
135 \renewtheoremstyle{change}%
136 {\item[\hskip\labelsep
137 \theorem@headerfont
138 \InlineClass{theoremheaderchange}{##2\ ##1\theorem@separator}]}%
139 {\item[\hskip\labelsep
140 \theorem@headerfont
141 \InlineClass{theoremheaderchange}{##2\ ##1\ (##3)\theorem@separator}]}
142
143 \renewtheoremstyle{changebreak}%
144 {\item[
145 % \rlap{\vbox{\hbox{
146 \hskip\labelsep \theorem@headerfont
<code>147</code> \InlineClass{theoremheaderchangebreak}{##2\ ##1\theorem@separator}\newline
148 % }\hbox{\strut}}}
149 ]}%
150 {\item[
151 % \rlap{\vbox{\hbox{
152 \hskip\labelsep \theorem@headerfont
153 \InlineClass{theoremheaderchangebreak}{##2\ ##1\ (##3)\theorem@separator}\newline
154 % }\hbox{\strut}}}
155 ]}
156
157 \renewtheoremstyle{margin}%
158 {\item[\hskip\labelsep\theorem@headerfont
159 \InlineClass{theoremheadermargin}{##2 \qquad ##1\theorem@separator}
160 ]}%
161 {\item[\hskip\labelsep\theorem@headerfont
162 \InlineClass{theoremheadermargin}{##2 \qquad ##1\ (##3)\theorem@separator}
163 ]}
164
165 \renewtheoremstyle{marginbreak}%
166 {\item[\hskip\labelsep\theorem@headerfont
167 \InlineClass{theoremheadermarginbreak}{##2 \qquad ##1\theorem@separator}\newline
168 ]}%
169 {\item[\hskip\labelsep\theorem@headerfont
170 \InlineClass{theoremheadermarginbreak}{##2 \qquad ##1\ (##3)\theorem@separator}\newline
171 ]}
172
173 \renewtheoremstyle{nonumberplain}%
174 {\item[\theorem@headerfont\hskip\labelsep
175 \InlineClass{theoremheaderplain}{##1\theorem@separator}]}%
176 {\item[\theorem@headerfont\hskip \labelsep
177 \InlineClass{theoremheaderplain}{##1\ (##3)\theorem@separator}]}
178
179 \renewtheoremstyle{nonumberbreak}%
180 {\item[
181% \rlap{\vbox{\hbox{
```

```
182 \hskip\labelsep \theorem@headerfont
183 \InlineClass{theoremheaderbreak}{##1\theorem@separator}\newline
184 % }\hbox{\strut}}}
185 ]}%
186 {\item[
187 % \rlap{\vbox{\hbox{
188 \hskip\labelsep \theorem@headerfont
189 \InlineClass{theoremheaderbreak}{##1\ (##3)\theorem@separator}\newline
190 % }\hbox{\strut}}}
191 ]}
192
193 \renewtheoremstyle{empty}%
194 {\item[]}%
195 {\item[\theorem@headerfont \hskip\labelsep\relax
196 \InlineClass{theoremheaderplain}{##3}]}
197
198 \renewtheoremstyle{emptybreak}%
199 {\item[]}%
200 {\item[\theorem@headerfont \hskip\labelsep\relax
201\InlineClass{theoremheaderplain}{##3}] \\newline}
```
The following manually adjust the css for the standard configuration objects which are not a purely plain style:

```
202 \ifbool{LWR@ntheoremamsthm}{}{
203 % upright text via CSS
204 \newtheoremstyle{plainupright}%
205 {\item[\hskip\labelsep \theorem@headerfont
206 \InlineClass{theoremheaderplain}{##1\ ##2\theorem@separator}]}%
207 {\item[\hskip\labelsep \theorem@headerfont
208\InlineClass{theoremheaderplain}{##1\ ##2\ (##3)\theorem@separator}]}
209
210 % upright text and small caps header via CSS
211 \newtheoremstyle{nonumberplainuprightsc}%
212 {\item[\theorem@headerfont\hskip\labelsep
213 \InlineClass{theoremheadersc}{##1\theorem@separator}]}%
214 {\item[\theorem@headerfont\hskip \labelsep
215 \InlineClass{theoremheadersc}{##1\ (##3)\theorem@separator}]}
```
The following standard configuration is renewed using the new css:

```
216 \theoremstyle{plainupright}
217 \theorembodyfont{\upshape}
218 \theoremsymbol{\ensuremath{_\Box}}
219 \renewtheorem{Example}{Example}
220 \renewtheorem{example}{Example}
221 \renewtheorem{Beispiel}{Beispiel}
222 \renewtheorem{beispiel}{Beispiel}
223 \renewtheorem{Bemerkung}{Bemerkung}
```

```
224 \renewtheorem{bemerkung}{Bemerkung}
225 \renewtheorem{Anmerkung}{Anmerkung}
226 \renewtheorem{anmerkung}{Anmerkung}
227 \renewtheorem{Remark}{Remark}
228 \renewtheorem{remark}{Remark}
229 \renewtheorem{Definition}{Definition}
230 \renewtheorem{definition}{Definition}
231
232 \theoremstyle{nonumberplainuprightsc}
233 \theoremsymbol{\ensuremath{_\blacksquare}}
234 \renewtheorem{Proof}{Proof}
235 \renewtheorem{proof}{Proof}
236 \renewtheorem{Beweis}{Beweis}
237 \renewtheorem{beweis}{Beweis}
238 \qedsymbol{\ensuremath{_\blacksquare}}
239
240 \theoremsymbol{}
241 }% not amsthm
```
Only if the amsthm option was given:

```
242 \ifbool{LWR@ntheoremamsthm}{
243
244 \gdef\th@plain{%
245 \def\theorem@headerfont{\normalfont\bfseries}\itshape%
246 \def\@begintheorem##1##2{%
247 \LWR@forcenewpage% new
248 \BlockClass{theorembodyplain}% new
249 \LWR@inctheorem% new
250 \item[\hskip\labelsep
251 % \theorem@headerfont
252 \InlineClass{theoremheaderplain}{##1\ ##2.}
253 ]}%
254 \def\@opargbegintheorem##1##2##3{%
255 \LWR@forcenewpage% new
256 \BlockClass{theorembodyplain}% new
257 \LWR@inctheorem% new
258 \item[\hskip\labelsep
259 % \theorem@headerfont
260 \InlineClass{theoremheaderplain}{##1\ ##2\ (##3).}
261 ]}}
262
263 \gdef\th@nonumberplain{%
264 \def\theorem@headerfont{\normalfont\bfseries}\itshape%
265 \def\@begintheorem##1##2{%
266 \LWR@forcenewpage% new
267 \BlockClass{theorembodyplain}% new
268 \LWR@inctheorem% new
269 \item[\hskip\labelsep
270 % \theorem@headerfont
```

```
271 \InlineClass{theoremheaderplain}{##1.}
272 ]}%
273 \def\@opargbegintheorem##1##2##3{%
274 \LWR@forcenewpage% new
275 \BlockClass{theorembodyplain}% new
276 \LWR@inctheorem% new
277 \item[\hskip\labelsep
278 % \theorem@headerfont
279 \InlineClass{theoremheaderplain}{##1\ (##3).}
280 ]}}
281
282 \gdef\th@definition{%
283 \def\theorem@headerfont{\normalfont\bfseries}\normalfont%
284 \def\@begintheorem##1##2{%
285 \LWR@forcenewpage% new
286 \BlockClass{theorembodydefinition}% new
287 \LWR@inctheorem% new
288 \item[\hskip\labelsep
289 % \theorem@headerfont
290 \InlineClass{theoremheaderdefinition}{##1\ ##2.}
291 ]}%
292 \def\@opargbegintheorem##1##2##3{%
293 \LWR@forcenewpage% new
294 \BlockClass{theorembodydefinition}% new
295 \LWR@inctheorem% new
296 \item[\hskip\labelsep
297 % \theorem@headerfont
298 \InlineClass{theoremheaderdefinition}{##1\ ##2\ (##3).}
299 ]}}
300
301 \gdef\th@nonumberdefinition{%
302 \def\theorem@headerfont{\normalfont\bfseries}\normalfont%
303 \def\@begintheorem##1##2{%
304 \LWR@forcenewpage% new
305 \BlockClass{theorembodydefinition}% new
306 \LWR@inctheorem% new
307 \item[\hskip\labelsep
308 % \theorem@headerfont
309 \InlineClass{theoremheaderdefinition}{##1.}
310 ]}%
311 \def\@opargbegintheorem##1##2##3{%
312 \LWR@forcenewpage% new
313 \BlockClass{theorembodydefinition}% new
314 \LWR@inctheorem% new
315 \item[\hskip\labelsep
316 % \theorem@headerfont
317 \InlineClass{theoremheaderdefinition}{##1\ (##3).}
318 ]}}
319
320 \gdef\th@remark{%
```

```
321 \def\theorem@headerfont{\itshape}\normalfont%
322 \def\@begintheorem##1##2{%
323 \LWR@forcenewpage% new
324 \BlockClass{theorembodyremark}% new
325 \LWR@inctheorem% new
326 \item[\hskip\labelsep
327 % \theorem@headerfont
328 \InlineClass{theoremheaderremark}{##1\ ##2.}
329 ]}%
330 \def\@opargbegintheorem##1##2##3{%
331 \LWR@forcenewpage% new
332 \BlockClass{theorembodyremark}% new
333 \LWR@inctheorem% new
334 \item[\hskip\labelsep
335 % \theorem@headerfont
336 \InlineClass{theoremheaderremark}{##1\ ##2\ (##3).}
337 ]}}
338
339 \gdef\th@nonumberremark{%
340 \def\theorem@headerfont{\itshape}\normalfont%
341 \def\@begintheorem##1##2{%
342 \LWR@forcenewpage% new
343 \BlockClass{theorembodyremark}% new
344 \LWR@inctheorem% new
345 \item[\hskip\labelsep
346 % \theorem@headerfont
347 \InlineClass{theoremheaderremark}{##1.}
348 ]}%
349 \def\@opargbegintheorem##1##2##3{%
350 \LWR@forcenewpage% new
351 \BlockClass{theorembodyremark}% new
352 \LWR@inctheorem% new
353 \item[\hskip\labelsep
354 % \theorem@headerfont
355 \InlineClass{theoremheaderremark}{##1\ (##3).}
356 ]}}
357
358 \gdef\th@proof{%
359 \def\theorem@headerfont{\normalfont\bfseries}\itshape%
360 \def\@begintheorem##1##2{%
361 \LWR@forcenewpage% new
362 \BlockClass{theorembodyproof}% new
363 \LWR@inctheorem% new
364 \item[\hskip\labelsep
365 % \theorem@headerfont
366 \InlineClass{theoremheaderproof}{##1.}
367 ]}%
368 \def\@opargbegintheorem##1##2##3{%
369 \LWR@forcenewpage% new
370 \BlockClass{theorembodyroof}% new
```

```
371 \LWR@inctheorem% new
372 \item[\hskip\labelsep
373 % \theorem@headerfont
374 \InlineClass{theoremheaderproof}{##1\ (##3).}
375 ]}}
376
377
378
379 \newcounter{proof}%
380 \if@thmmarks
381 \newcounter{currproofctr}%
382 \newcounter{endproofctr}%
383 \fi
384
385 \gdef\proofSymbol{\openbox}
386
387 \newcommand{\proofname}{Proof}
388
389 \newenvironment{proof}[1][\proofname]{
390 \th@proof
391 \def\theorem@headerfont{\itshape}%
392 \normalfont
393 \theoremsymbol{\ensuremath{_\blacksquare}}
394 \@thm{proof}{proof}{#1}
395 }%
396 {\@endtheorem}
397
398 }{}% amsthm option
Patched for css:
399 \let\LWR@origendtheorem\@endtheorem
400 \renewcommand{\@endtheorem}{%
401 \ifbool{LWR@ntheoremmarks}{%
402 \ifsetendmark%
403 \InlineClass{theoremendmark}{\csname\InTheoType Symbol\endcsname}%
404 \setendmarkfalse%
405 \fi%
406 }{}%
407 \LWR@origendtheorem%
```

```
408 \ifbool{LWR@ntheoremmarks}{\global\setendmarktrue}{}%
```

```
409 \endBlockClass%
```

```
410 }
```

```
411 \gdef\NoEndMark{\global\setendmarkfalse}
```
Redefined to reuse the float mechanism to add list-of-theorem links:

```
\thm@thmline {\1: printed type}} {\2: #}} {\3: optional}} {\4: page}}
412 \renewcommand{\thm@@thmline@noname}[4]{%
413 \hypertocfloat{1}{theorem}{thm}{#2 #3}{}%
414 }
415
416 \renewcommand{\thm@@thmline@name}[4]{%
417 \hypertocfloat{1}{theorem}{thm}{#1 #2 #3}{}%
418 }
```
This was redefined by ntheorem when loaded, so it is now redefined for lwarp:

```
419 \def\thm@@thmline{\thm@@thmline@name}
```
Patch for css:

```
420 \def\listtheorems#1{
421 \LWR@htmlelementclass{nav}{lothm}%
422 \begingroup
423 \c@tocdepth=-2%
424 \def\thm@list{#1}\thm@processlist
425 \endgroup
426 \LWR@htmlelementclassend{nav}{lothm}%
427 }
```
Proof QED symbol:

```
428
429 \newcommand{\qed}{\qquad\the\qedsymbol}
430
431 \AtBeginDocument{
432 \def\openbox{\text{\HTMLunicode{25A1}}}% UTF-8 white box
433 \def\blacksquare{\text{\HTMLunicode{220E}}}% UTF-8 end-of-proof
434 \def\Box{\text{\HTMLunicode{25A1}}}% UTF-8 white box
435 }
```

```
\thref {\label}}
```

```
436 \newcommand*{\thref}[1]{\cref{#1}}
```
# **lwarp-pagenote.sty**

### **136 Pagenote**

Pkg pagenote pagenote works as-is.

It is only included as an lwarp-pagenote.sty file because past versions of lwarp used pagenote to emulate footnotes, and so the file may exist on current installations, and should be over-written by this newer version.

**for HTML output:** 1 \LWR@ProvidesPackagePass{pagenote}

# **lwarp-parskip.sty**

### **137 Parskip**

Pkg parskip parskip is ignored.

**for HTML output:** Discard all options for lwarp-parskip.

1 \LWR@ProvidesPackageDrop{parskip}

### **Package 66**

# **lwarp-placeins.sty**

### **138 Placeins**

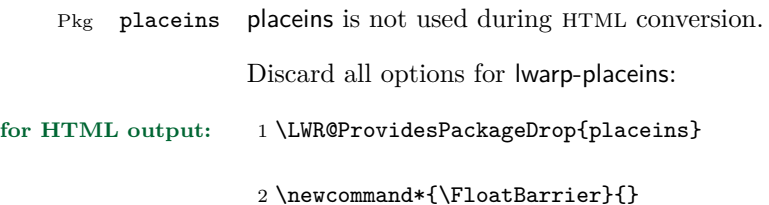

## **lwarp-ragged2e.sty**

#### **139 Ragged2e**

Pkg ragged2e ragged2e is not used during HTML conversion.

Discard all options for lwarp-ragged2e:

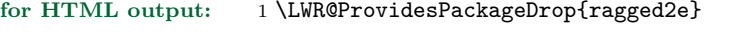

2 \newcommand\*{\Centering}{\centering} \newcommand\*{\RaggedLeft}{\raggedleft} \newcommand\*{\RaggedRight}{\raggedright}

\newcommand\*{\justifying}{}

\newlength{\CenteringLeftskip}

\newlength{\RaggedLeftLeftskip}

\newlength{\RaggedRightLeftskip}

- \newlength{\CenteringRightskip}
- \newlength{\RaggedLeftRightskip}
- \newlength{\RaggedRightRightskip}
- \newlength{\CenteringParfillskip}
- \newlength{\RaggedLeftParfillskip}
- \newlength{\RaggedRightParfillskip}
- \newlength{\JustifyingParfillskip}
- \newlength{\CenteringParindent}
- \newlength{\RaggedLeftParindent}
- \newlength{\RaggedRightParindent}
- \newlength{\JustifyingParindent}
- \newenvironment\*{Center}{\center}{\endcenter}
- \newenvironment\*{FlushLeft}{\flushleft}{\endflushleft}
- \newenvironment\*{FlushRight}{\flushright}{\endflushright}
- \newenvironment\*{justify}{\justifying}{\endjustifying}

# **lwarp-rotating.sty**

### **140 Rotating**

Pkg rotating rotating is emulated during html output, and the rotating package is ignored.

All rotations are ignored in HTML output.

**for HTML output:** 1 \LWR@ProvidesPackageDrop{rotating} \let\sidewaystable\table \let\endsidewaystable\endtable 4 \let\sidewaysfigure\figure \let\endsidewaysfigure\endfigure 7 \newenvironment\*{sideways}{}{} 9 \newenvironment\*{turn}[1]{}{} 10 \newenvironment\*{rotate}[1]{}{} \NewDocumentCommand{\turnbox}{m +m}{#2} \let\rotcaption\caption \let\@makerotcaption\@makecaption
# **lwarp-setspace.sty**

# **141 Setspace**

Pkg setspace setspace is not used during HTML conversion.

Discard all options for lwarp-setspace:

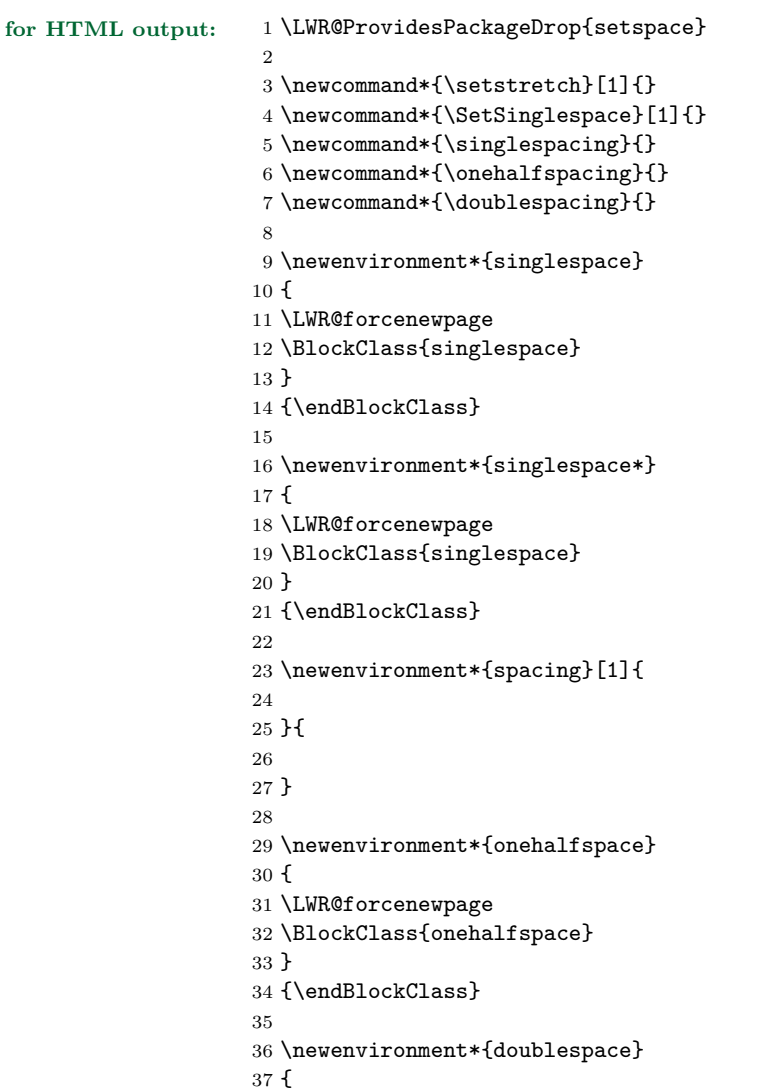

```
38 \LWR@forcenewpage
39 \BlockClass{doublespace}
40 }
41 {\endBlockClass}
```
clearpage

# **Package 70 lwarp-showidx.sty**

# **142 Showidx**

Pkg showidx showidx is ignored.

**for HTML output:** Discard all options for lwarp-showidx:

1 \LWR@ProvidesPackageDrop{showidx}

# **Package 71**

# **lwarp-showkeys.sty**

## **143 Showkeys**

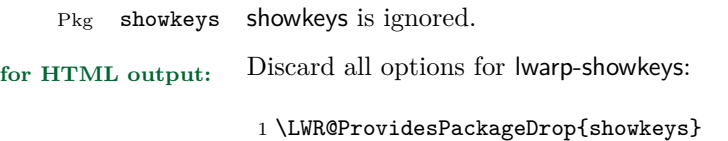

2 \NewDocumentCommand{\showkeys}{s}{}

# **lwarp-sidecap.sty**

## **144 Sidecap**

Pkg sidecap sidecap is nullified.

**for HTML output:** Discard all options for lwarp-sidecap.

\LWR@ProvidesPackageDrop{sidecap}

#### See:

```
http://tex.stackexchange.com/questions/45401/
use-the-s-star-argument-with-newdocumentenvironment
regarding the creation of starred environments with xparse.
```

```
2 \NewDocumentEnvironment{SCtable}{soo}
3 {\IfValueTF{#3}{\table[#3]}{\table}}
4 {\endtable}
5
6 \ExplSyntaxOn
7 \cs_new:cpn {SCtable*} {\SCtable*}
8 \cs_new_eq:cN {endSCtable*} \endSCtable
9 \ExplSyntaxOff
10
11
12 \NewDocumentEnvironment{SCfigure}{soo}
13 {\IfValueTF{#3}{\figure[#3]}{\figure}}
14 {\endfigure}
15
16 \ExplSyntaxOn
17 \cs_new:cpn {SCfigure*} {\SCfigure*}
18 \cs_new_eq:cN {endSCfigure*} \endSCfigure
19 \ExplSyntaxOff
20
21
22 \newenvironment*{wide}{}{}
```
# **lwarp-sidenotes.sty**

### **145 Sidenotes**

(*Based on original code by* Andy Thomas, Oliver Schebaum.)

Pkg sidenotes Patched for lwarp.

**for HTML output:** Load the original package:

\LWR@ProvidesPackagePass{sidenotes}

The following patch sidenotes for use with lwarp:

Stop paragraph handling while creating the caption:

```
2 \RenewDocumentCommand \sidecaption {s o o m}
3 {
4 \LWR@stoppars
5 \captionsetup{style=sidecaption}
6 \IfBooleanTF{#1}
7 { % starred
8 \IfNoValueOrEmptyTF{#2}
9 {\marginnote{\caption*{#4}}}
10 {\marginnote{\caption*{#4}}[#2]}
11 }
12 { % unstarred
13 \IfNoValueOrEmptyTF{#2}
14 {\def\@sidenotes@sidecaption@tof{#4}}
15 {\def\@sidenotes@sidecaption@tof{#2}}
16 \IfNoValueOrEmptyTF{#3}
17 {\marginnote{\caption[\@sidenotes@sidecaption@tof]{#4}}}
18 {\marginnote{\caption[\@sidenotes@sidecaption@tof]{#4}}[#3]}
19 }
20 \LWR@startpars
21 }
```
Borrowed from the lwarp version of keyfloat:

```
22 \NewDocumentEnvironment{KFLTsidenotes@marginfloat}{O{-1.2ex} m}
23 {% start
24 \LWR@maybeincthisfloat%
25 \LWR@forcenewpage
26 \LWR@stoppars%
```
\LWR@htmltag{div class="marginblock" id="autofloat-\arabic{LWR@thisfloat}"}

```
28 \LWR@startpars%
29 \captionsetup{type=#2}%
30 }
31 {
32 \LWR@htmldivclassend{div}
33 }
34
35 \RenewDocumentEnvironment{marginfigure}{o}
36 {\begin{KFLTsidenotes@marginfloat}{figure}}
37 {\end{KFLTsidenotes@marginfloat}}
38
39 \RenewDocumentEnvironment{margintable}{o}
40 {\begin{KFLTsidenotes@marginfloat}{table}}
41 {\end{KFLTsidenotes@marginfloat}}
```
The following were changed by sidenotes, and now are reset back to their lwarpsupported originals:

Restoring the definition from the LATEX 2*ε* article.cls source:

```
42 \renewenvironment{figure*}
43 {\@dblfloat{figure}}
44 {\end@dblfloat}
45
46 \renewenvironment{table*}
47 {\@dblfloat{table}}
48 {\end@dblfloat}
```
# **lwarp-soul.sty**

### **146 Soul**

(*Based on original code by* Melchior FRANZ.)

#### Pkg soul Emulated.

**for HTML output:** <sup>1</sup> \LWR@ProvidesPackageDrop{soul}

Storage for the colors to use:

 \newcommand\*{\LWR@soululcolor}{} \newcommand\*{\LWR@soulstcolor}{} % \definecolor{LWR@soulhlcolordefault}{HTML}{F8E800} % \newcommand\*{\LWR@soulhlcolor}{LWR@soulhlcolordefault} \newcommand\*{\LWR@soulhlcolor}{}

Basic markup with css:

```
9 \newcommand{\so}[1]{\InlineClass{letterspacing}{#1}}
10 \newcommand{\caps}[1]{\InlineClass{capsspacing}{#1}}
Add colors if not empty:
11 \newcommand{\LWR@soulcolor}[4]{%
12 \ifcsempty{#2}%
13 {%
14 \InlineClass{#3}{#1}}%
15 {%
16 \convertcolorspec{named}{\csuse{#2}}{HTML}\LWR@tempcolor%
17 \InlineClass{#3}[#4: \#\LWR@tempcolor]{#1}%
18 }%
19 }
20
21 \newcommand{\ul}[1]\22 \LWR@soulcolor{#1}{LWR@soululcolor}{uline}{text-decoration-color}%
23 }
24
25 \neq 25 25 \newcommand{\st}[1]{
26 \LWR@soulcolor{#1}{LWR@soulstcolor}{sout}{text-decoration-color}%
27 }
```

```
28
29 \newcommand{\hl}[1]{
30 \LWR@soulcolor{#1}{LWR@soulhlcolor}{highlight}{background-color}%
31 }
```
Nullified:

```
32 \newcommand*{\soulaccent}[1]{}
33 \newcommand*{\soulregister}[2]{}
34 \newcommand{\sloppyword}[1]{#1}
35 \newcommand*{\sodef}[5]{\DeclareRobustCommand*#1[1]{\so{##1}}}
36 \newcommand*{\resetso}{}
37 \newcommand*{\capsdef}[5]{}
38 \newcommand*{\capsreset}{}
39 \newcommand*{\capssave}[1]{}
40 \newcommand*{\capsselect}[1]{}
41 \newcommand*{\setul}[2]{}
42 \newcommand*{\resetul}{}
43 \newcommand*{\setuldepth}[1]{}
44 \newcommand*{\setuloverlap}[1]{}
```
Set colors:

```
45 \newcommand{\\s:1}{\renewcommand{\LWR@soululcolor}{#1}}46 \newcommand*{\setstcolor}[1]{\renewcommand{\LWR@soulstcolor}{#1}}
47 \newcommand*{\sethlcolor}[1]{\renewcommand{\LWR@soulhlcolor}{#1}}
```
Long versions of the user-level macros:

```
48 \let\textso\so
49 \let\textul\ul
50 \let\texthl\hl
51 \let\textcaps\caps
```
# **lwarp-subfig.sty**

## **147 Subfig**

19  $\mathbf{f}$  i

20 \leavevmode

21 \setbox\@tempboxa \hbox{#4}% 22 \@tempdima=\wd\@tempboxa

(*Based on original code by* Steven Douglas Cochran.) Pkg subfig subfig is supported and patched by lwarp.  $\triangle$  lof/lotdepth At present, the package options for lofdepth and lotdepth are not working. These counters must be set separately after the package has been loaded. horizontal spacing In the document source, use **\hfill** and **\hspace\*** between subfigures to spread them apart horizontally. The use of other forms of whitespace may cause paragraph tags to be generated, resulting in subfigures appearing on the following lines instead of all on a single line. **for HTML output:** Accept all options for lwarp-subfig: 1 \LWR@ProvidesPackagePass{subfig} \sf@@@subfloat { $\{1 \text{ type}\}$  [ $\{2 \text{ lof entry}\}$ ] [ $\{3 \text{ caption}\}$ ]  $\{\{4 \text{ contents}\}$ The outer minipage allows side-by-side subfloats with \hfill between. 2 \long\def\sf@@@subfloat#1[#2][#3]#4{% 3 \begin{minipage}{\linewidth}% new 4 \LWR@stoppars% new 5 \@ifundefined{FBsc@max}{}% 6 {\FB@readaux{\let\FBsuboheight\relax}}% 7 \@tempcnta=\@ne 8 \if@minipage 9 \@tempcnta=\z@ 10 \else\ifdim \lastskip=\z@ \else 11 \@tempcnta=\tw@ 12 \fi\fi 13 \ifmaincaptiontop 14 \sf@top=\sf@nearskip 15 \sf@bottom=\sf@farskip 16 \else 17 \sf@top=\sf@farskip 18 \sf@bottom=\sf@nearskip

```
23 \@ifundefined{FBsc@max}{}%
24 {\global\advance\Xhsize-\wd\@tempboxa
25 \dimen@=\ht\@tempboxa
26 \dvance\dimen@\dp\@tempboxa
27 \ifdim\dimen@>\FBso@max
28 \global\FBso@max\dimen@
29 \{f_i\}%
30 \vtop\bgroup
31 \vbox\bgroup
32 \ifcase\@tempcnta
33 \@minipagefalse
34 \overline{\arctan}35 \vskip\sf@top
36 \over \sqrt{or}37 \ifdim \lastskip=\z@ \else
38 \@tempskipb\sf@top\relax\@xaddvskip
39 \overline{\qquad} \fi
40 \overline{\ } \}41 \sf@ifpositiontop{%
42 \ifx \@empty#3\relax \else
43 \sf@subcaption{#1}{#2}{#3}%
44 \vskip\sf@capskip
45 \vskip\sf@captopadj
46 \fi\egroup
47 \hrule width0pt height0pt depth0pt
48 \LWR@startpars% new
49 % \box\@tempboxa
50 #4
51 \LWR@stoppars% new
52 }{%
53 \LWR@startpars% new
54 \@ifundefined{FBsc@max}%
55 {
56 % \box\@tempboxa
57 #4
58 }%
59 {\ifx\FBsuboheight\relax
60 % \box\@tempboxa
61 #4
62 \qquad \qquad \text{lelex}63 % \vbox to \FBsuboheight{\FBafil\box\@tempboxa\FBbfil}%
64 #4
65 \quad \text{if } \mathbf{i} \mathbf{y}66 \LWR@stoppars% new
67 \egroup
68 \ifx \@empty#3\relax \else
69 \vskip\sf@capskip
70 \hrule width0pt height0pt depth0pt
71 \sf@subcaption{#1}{#2}{#3}%
72 \overline{\phantom{a}} \fi
```

```
73 }%
74 \vskip\sf@bottom
75 \egroup
76 \@ifundefined{FBsc@max}{}%
77 {\addtocounter{FRobj}{-1}%
78 \ifnum\c@FRobj=0\else
79 \subfloatrowsep
80 \fi}%
81 \ifmaincaptiontop\else
82 \global\advance\@nameuse{c@\@captype}\m@ne
83 \overrightarrow{fi}84 \end{minipage}% new
85 \LWR@startpars% new
86 \endgroup\ignorespaces%
87 }%
\sf@subcaption {\langle 1 \text{ type} \rangle} {\langle 2 \text{ } \text{left} \rangle}} {\langle 3 \text{ } \text{caption}}88 \long\def\sf@subcaption#1#2#3{%
89 \LWR@stoppars% new
90 \ifx \relax#2\relax \else
91 \bgroup
92 \let\label=\@gobble
93 \let\protect=\string
94 \def\@subcaplabel{%
95 \caption@lstfmt{\@nameuse{p@#1}}{\@nameuse{the#1}}}%
96 \sf@updatecaptionlist{#1}{#2}{\the\value{\@captype}}{\the\value{#1}}%
97 \egroup
98 \fi
99 \bgroup
100 \ifx \relax#3\relax
101 \let\captionlabelsep=\relax
102 \fi
103 % \setbox0\vbox{%
104 % \hb@xt@\the\@tempdima{%
105 %
106 % % \hss
107 % % \parbox[t]{\the\@tempdima}{%
108 % \caption@make
109 % {\@nameuse{sub\@captype name}}%<br>110 % {\@nameuse{thesub\@captype}}%
                  110 % {\@nameuse{thesub\@captype}}%
111 % {#3}
112 % % }%
113 % % \hss
114 % }
115 % }%
116 \@ifundefined{FBsc@max}%
117 % {\box0}%
118 {
119 % \parbox[t]{\the\@tempdima}{%
```

```
120 \LWR@traceinfo{sfsubcap B1}% new
121 \LWR@htmlblocktag{figcaption}% new
122 \caption@make
123 {\@nameuse{sub\@captype name}}%
124 {\@nameuse{thesub\@captype}}%
125 {#3}
126 \LWR@htmlblocktag{/figcaption}% new
127 \LWR@traceinfo{sfsubcap B2}% new
128 % }%
129 }%
130 {\dimen@\ht0%
131 \advance\dimen@\dp0%
132 \ifdim\dimen@>\FBsc@max
133 \global\FBsc@max\dimen@
134 \overline{\phantom{a}} \fi
135 \FB@readaux{\let\FBsubcheight\relax}%
136 \ifx\FBsubcheight\relax
137 \def\next{
138 % \parbox[t]{\the\@tempdima}
139 }%
140 \else
141 \det\nextrowleft\{\n142 % \parbox[t][\FBsubcheight][t]{\the\@tempdima}
143 }%
144 \qquad \qquad \fi
145 \vbox{%
146 % \hb@xt@\the\@tempdima{%
147
148 \% \hbox{hss}149 \% \next\{\%150 \LWR@traceinfo{sfsubcap C1}% new
151 \caption@make
152 {\Omega} {\@nameuse{sub\@captype name}}%
153 {\Omega}154 {#3}
155 \LWR@traceinfo{sfsubcap C1}% new
156 % }%
157 \% \hbox{hss}158
159 % }
160 }
161 }%
162 \egroup
163 \LWR@startpars% new
164 }
\caption@@@make {\caption label}} {\caption text}}
165 \renewcommand\caption@@@make[2]{%
```
166 \LWR@startpars% new

```
167 \sbox\@tempboxa{#1}%
168 \ifdim\wd\@tempboxa=\z@
169 \let\caption@lsep\relax
170 \overline{ifi}171 \caption@ifempty{#2}{%
172 \let\caption@lsep\@empty
173 \let\caption@tfmt\@firstofone
174 }%
175 % \@setpar{\@@par\caption@@par}\caption@@par
176 \renewcommand{\@@par}{\LWR@closeparagraph\LWR@orig@@par}% new
177 \caption@applyfont
178 \caption@fmt
179 {\ifcaption@star\else
180 \begingroup
181 \captionlabelfont
182 #1%
183 \endgroup
184 \{f_i\}%
185 {\ifcaption@star\else
186 \begingroup
187 \caption@iflf\captionlabelfont
188 \relax\caption@lsep
189 \endgroup
190 \fi}%
191 {{\captiontextfont
192 \caption@ifstrut
193 {\vrule\@height\ht\strutbox\@width\z@}%
194 {}%
195 \nobreak\hskip\z@skip % enable hyphenation
196 \caption@tfmt{#2}
197 \LWR@ensuredoingapar% new
198 \caption@ifstrut
199 {\ifhmode\@finalstrut\strutbox\fi}%
200 {}%
201 \par}}
202 \LWR@stoppars% new
203 }
Patches for \sf@sub@label:
204 \def\subfloat@label{%
205 \LWR@ensuredoingapar% new
206 \@ifnextchar(% %) match left parenthesis
207 {\sf@sub@label}
208 {\sf@sub@label(Sub\@captype\space
209 \@ifundefined{thechapter}{}{\@nameuse{thechapter}\space}%
210 \\@nameuse{p@sub\@captype}%
211 \@nameuse{thesub\@captype}.)}}
```
Patches for \subref.

The unstarred version uses a \ref link whose printed text comes from the sub@<label>:

```
212 \renewcommand{\sf@subref}[1]{%
213 \LWR@subnewref{#1}{sub@#1}%
214 }
```
The starred version uses the printed sub@<label> which is stored as if it were a page number:

215 \renewcommand{\sf@@subref}[1]{\LWR@origpageref{sub@#1}}

Defining new subfloats. The  $l@sub$  for each is redefined.

```
216 \let\LWR@orig@newsubfloat\@newsubfloat
217
218 \def\@newsubfloat[#1]#2{%
219 \LWR@orig@newsubfloat[#1]{#2}%
220 \renewcommand{\l@sub#2}[2]{\hypertocfloat{2}{sub#2}{\ext@sub#2}{##1}{##2}}
221 }
```
Pre-defined for figures and tables:

```
222 \verb|\renewcommand{{\ld}="gurel{2}{{\hrm}perrocfloat{2}{{\hbox{surface}}}+1}{{\hbox{4}}$2}$}223 \verb|\renewcommand{\ll@subtable|[2]{\hbox{batic}+23}+enewcommand{\ll@subtable|[2]{\hbox{cyclic}+24}224 % \def\subfigure{\subfloat}
225 % \def\subtable{\subfloat}
```
# **lwarp-tabularx.sty**

# **148 Tabularx**

Pkg tabularx tabularx is emulated by lwarp.

**for HTML output:** Discard all options for lwarp-tabularx:

1 \LWR@ProvidesPackageDrop{tabularx}

```
2 \NewDocumentEnvironment{tabularx}{m o m}
3 {\tabular{#3}}
```
4 {\endtabular}

5 6 \NewDocumentEnvironment{tabularx\*}{m o m}

7 {\tabular{#3}}

8 {\endtabular}

# **lwarp-tabulary.sty**

# **149 Tabulary**

Pkg tabulary tabulary is emulated by lwarp.

**for HTML output:** Discard all options for lwarp-tabulary.

Column types L, C, R, and J are emulated by lwarp core code.

\LWR@ProvidesPackageDrop{tabulary}

```
2 \NewDocumentEnvironment{tabulary}{m o m}
 3 {\tabular{#3}}
4 {\endtabular}
 5
 6 \NewDocumentEnvironment{tabulary*}{m \mathtt{o}\ \mathtt{m}\mathtt{\}7 {\tabular{#3}}
8 {\endtabular}
9
10 \newdimen\tymin
11 \newdimen\tymax
12 \def\tyformat{}
```
# **lwarp-textpos.sty**

# **150 Textpos**

Pkg textpos textpos is emulated during HTML output, and the textpos package is ignored.

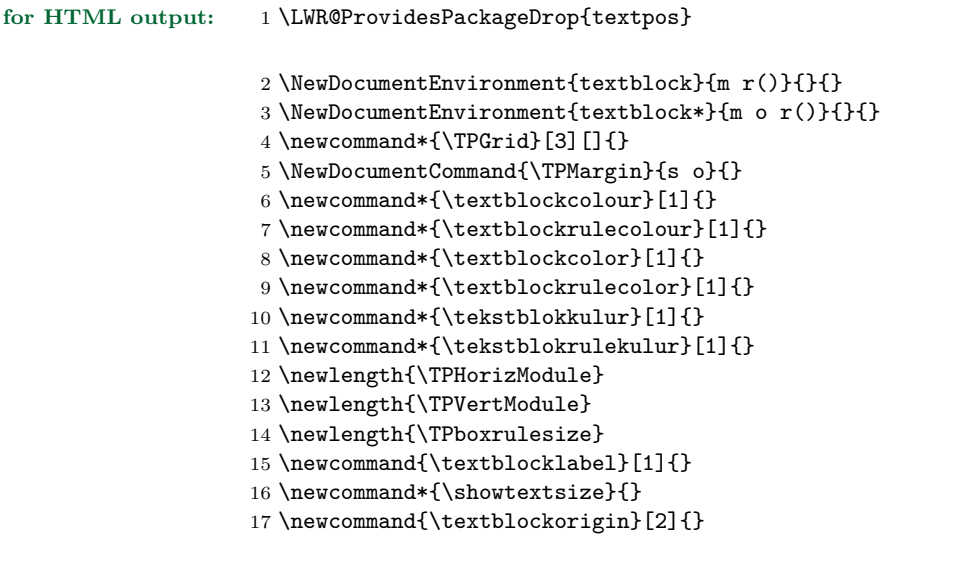

# **lwarp-theorem.sty**

### **151 Theorem**

(*Based on original code by* Frank Mittelbach.) Pkg theorem theorem is patched for use by lwarp. **CSS styling of theorems and proofs:** Theorem: <div> of class theorembody<theoremstyle> **Theorem Header:** <span> of class theoremheader where <theoremstyle> is plain, break, etc. **for HTML output:** <sup>1</sup> \LWR@ProvidesPackagePass{theorem} Storage for the style being used for new theorems: 2 \newcommand{\LWR@newtheoremstyle}{plain} Patched to remember the style being used for new theorems: 3 \gdef\theoremstyle#1{% 4 \@ifundefined{th@#1}{\@warning 5 {Unknown theoremstyle '#1'. Using 'plain'}% 6 \theorem@style{plain}% 7 \renewcommand{\LWR@newtheoremstyle}{plain}% new 8 }% 9 {% 10 \theorem@style{#1}% 11 \renewcommand{\LWR@newtheoremstyle}{#1}% new 12 }% 13 \begingroup 14 \csname th@\the\theorem@style \endcsname 15 \endgroup}

Patched to remember the style for this theorem type, and set it later when the environment is started.

```
16 \gdef\@xnthm#1#2[#3]{%
17 \expandafter\@ifdefinable\csname #1\endcsname
```

```
18 {%
19 \csedef{LWR@thmstyle#1}{\LWR@newtheoremstyle}% new
20 \@definecounter{#1}\@newctr{#1}[#3]%
21 \expandafter\xdef\csname the#1\endcsname
22 {\expandafter \noexpand \csname the#3\endcsname
23 \@thmcountersep \@thmcounter{#1}}%
24 \def\@tempa{\global\@namedef{#1}}%
25 \expandafter \@tempa \expandafter{%
26 \csname th@\the \theorem@style
27 \expandafter \endcsname \the \theorem@bodyfont
28 \@thm{#1}{#2}}%
29 \global \expandafter \let \csname end#1\endcsname \@endtheorem
30 \AtBeginEnvironment{#1}{\edef\LWR@thisthmstyle{\csuse{LWR@thmstyle#1}}}% new
31 }}
32
33 \gdef\@ynthm#1#2{%
34 \expandafter\@ifdefinable\csname #1\endcsname
35 {
36 \csedef{LWR@thmstyle#1}{\LWR@newtheoremstyle}% new
37 \@definecounter{#1}%
38 \expandafter\xdef\csname the#1\endcsname{\@thmcounter{#1}}%
39 \def\@tempa{\global\@namedef{#1}}\expandafter \@tempa
40 \expandafter{\csname th@\the \theorem@style \expandafter
41 \endcsname \the\theorem@bodyfont \@thm{#1}{#2}}%
42 \global \expandafter \let \csname end#1\endcsname \@endtheorem
43 \AtBeginEnvironment{#1}{\edef\LWR@thisthmstyle{\csuse{LWR@thmstyle#1}}}% new
44 }}
45
46 \gdef\@othm#1[#2]#3{%
47 \expandafter\ifx\csname c@#2\endcsname\relax
48 \@nocounterr{#2}%
49 \else
50 \expandafter\@ifdefinable\csname #1\endcsname
51 {
52 \csedef{LWR@thmstyle#1}{\LWR@newtheoremstyle}% new
53 \expandafter \xdef \csname the#1\endcsname
54 {\expandafter \noexpand \csname the#2\endcsname}%
55 \def\@tempa{\global\@namedef{#1}}\expandafter \@tempa
56 \expandafter{\csname th@\the \theorem@style \expandafter
57 \endcsname \the\theorem@bodyfont \@thm{#2}{#3}}%
58 \global \expandafter \let \csname end#1\endcsname \@endtheorem
59 \AtBeginEnvironment{#1}{\edef\LWR@thisthmstyle{\csuse{LWR@thmstyle#1}}}% new
60 }%
61 \fi}
```
The following are patched for css.

These were in individual files thp.sty for plain, thmb.sty for margin break, etc. They are gathered together here.

Each theorem is encased in a BlockClass environment of class theorembody<style>.

Each header is encased in an \InlineClass of class theoremheader.

```
62 \gdef\th@plain{%\normalfont\itshape
63 \def\@begintheorem##1##2{%
64 \LWR@forcenewpage% new
65 \BlockClass{theorembody\LWR@thisthmstyle}% new
66 \item[\hskip\labelsep
67 \InlineClass{theoremheader}{##1\ ##2}
68 ]}%
69 \def\@opargbegintheorem##1##2##3{%
70 \LWR@forcenewpage% new
71 \BlockClass{theorembody\LWR@thisthmstyle}% new
72 \item[\hskip\labelsep
73 \InlineClass{theoremheader}{##1\ ##2\ (##3)}
74 ]}
75 }
76
77 \gdef\th@break{%\normalfont\slshape
78 \def\@begintheorem##1##2{%
79 \LWR@forcenewpage% new
80 \BlockClass{theorembody\LWR@thisthmstyle}% new
81 \item[\hskip \labelsep
82 \InlineClass{theoremheader}{##1\ ##2}\newline%
83 1 }%
84 \def\@opargbegintheorem##1##2##3{%
85 \LWR@forcenewpage% new
86 \BlockClass{theorembody\LWR@thisthmstyle}% new
87 \item[\hskip \labelsep
88 \InlineClass{theoremheader}{##1\ ##2\ (##3)}\newline
89 ]}
90 }
91
92 \gdef\th@marginbreak{%\normalfont\slshape
93 \def\@begintheorem##1##2{
94 \LWR@forcenewpage% new
95 \BlockClass{theorembody\LWR@thisthmstyle}% new
96 \item[\hskip\labelsep %
97 \InlineClass{theoremheader}{##2 \qquad ##1}\newline
98 ]}%
99 \def\@opargbegintheorem##1##2##3{%
100 \LWR@forcenewpage% new
101 \BlockClass{theorembody\LWR@thisthmstyle}% new
102 \item[\hskip\labelsep %
103 \InlineClass{theoremheader}{##2 \qquad ##1\ %
104 (##3)}\newline
105 ]}
106 }
107
```

```
108 \gdef\th@changebreak{%\normalfont\slshape
109 \def\@begintheorem##1##2{
110 \LWR@forcenewpage% new
111 \BlockClass{theorembody\LWR@thisthmstyle}% new
112 \item[\hskip\labelsep
113 \InlineClass{theoremheader}{##2\ ##1}\newline
114 ]}%
115 \def\@opargbegintheorem##1##2##3{%
116 \LWR@forcenewpage% new
117 \BlockClass{theorembody\LWR@thisthmstyle}% new
118 \item[\hskip\labelsep
119 \InlineClass{theoremheader}{ ##2\ ##1\ %
120 (##3)}\newline
121 ]}
122 }
123
124 \gdef\th@change{%\normalfont\slshape
125 \def\@begintheorem##1##2{
126 \LWR@forcenewpage% new
127 \BlockClass{theorembody\LWR@thisthmstyle}% new
128 \item[\hskip\labelsep
129 \InlineClass{theoremheader}{##2\ ##1}
130 ]}%
131 \def\@opargbegintheorem##1##2##3{%
132 \LWR@forcenewpage% new
133 \BlockClass{theorembody\LWR@thisthmstyle}% new
134 \item[\hskip\labelsep
135 \InlineClass{theoremheader}{##2\ ##1\ (##3)}
136 ]}
137 }
138
139 \gdef\th@margin{%\normalfont\slshape
140 \def\@begintheorem##1##2{
141 \LWR@forcenewpage% new
142 \BlockClass{theorembody\LWR@thisthmstyle}% new
143 \item[\hskip\labelsep
144 \InlineClass{theoremheader}{##2 \qquad ##1}
145 ]}%
146 \def\@opargbegintheorem##1##2##3{%
147 \LWR@forcenewpage% new
148 \BlockClass{theorembody\LWR@thisthmstyle}% new
149 \item[\hskip\labelsep
150 \InlineClass{theoremheader}{##2 \qquad ##1\ (##3)}
151 ]}
152 }
```
Patched for css:

\gdef\@endtheorem{\endBlockClass\endtrivlist}

# **lwarp-threeparttable.sty**

### **152 Threeparttable**

Pkg threeparttable threeparttable is emulated during HTML output, and the threeparttable package is ignored. **for HTML output:** 1 \LWR@ProvidesPackageDrop{threeparttable} Prints the table note item header inside a css class of tnoteitemheader.  $\verb|2 \newcommand{\\LWR@printtablenote|[1]{\InlineClass}\{tnoteitemheader\{#1\}}$ To emulate threeparttable: 3 \newenvironment\*{threeparttable}[1][b]{}{} 4 \newenvironment\*{tablenotes}[1][] 5 {% 6 \LWR@forcenewpage 7 \BlockClass{tnotes}%  $8 \setminus \setlength{\c{description}}{format=\LWR@printable\n}$ 9 \description% 10 } 11 {% 12 \enddescription% 13 \endBlockClass% 14 } 15 \newcommand{\tnote}[1]{\textsuperscript{#1}}

# **lwarp-tikz.sty**

#### **153 Tikz**

Pkg tikz tikz is supported.

Accept all options for lwarp-tikz:

\LWR@ProvidesPackagePass{tikz}

catcodes lwarp changes the catcode of \$ for its own use. The Ti*k*z babel library temporarily changes catcodes back to normal for Ti*k*z's use. tikz v3.0.0 introduced the babel library which handles catcode changes. For older versions, lwarp must change \$'s catcode itself.

```
for HTML output: 2 \begin{warpHTML}
```

```
3 \newboolean{LWR@tikzbabel}
4
5 \@ifpackagelater{tikz}{2013/12/20}% Test for Tikz version v3.0.0
6 {\usetikzlibrary{babel}\booltrue{LWR@tikzbabel}}
7 {\boolfalse{LWR@tikzbabel}}
```
Env tikzpicture tikzpicture environment is enclosed inside a \lateximage. May be used as-is, and its contents will be converted to an image.

```
8 \BeforeBeginEnvironment{tikzpicture}{%
 9 \lateximage%
10 \ifbool{LWR@tikzbabel}% Test for Tikz version v3.0.0
11 {}%
12 {\catcode'\$=3} % dollar sign is math shift
13 }
14
15 \AfterEndEnvironment{tikzpicture}{%
16 \endlateximage%
17 \ifbool{LWR@tikzbabel}% Test for Tikz version v3.0.0
18 {}%
19 {\catcode'\$=\active}%
20 }
```
\end{warpHTML}

# **lwarp-titleps.sty**

## **154 Titleps**

Pkg titleps titleps is loaded and used by lwarp during HTML output. All user options and macros are ignored and disabled.

Discard all options for lwarp-titleps:

**for HTML output:** 1 \LWR@ProvidesPackageDrop{titleps}

\pagestyle and \thispagestyle are already disabled in the lwarp code.

```
2 \RenewDocumentCommand{\newpagestyle}{m o m}{}
3 \RenewDocumentCommand{\renewpagestyle}{m o m}{}
4 \RenewDocumentCommand{\sethead}{o o o m m m}{}
5 \RenewDocumentCommand{\setfoot}{o o o m m m}{}
6 \RenewDocumentCommand{\settitlemarks}{s m}{}
7 \renewcommand*{\headrule}{}
8 \renewcommand*{\footrule}{}
9 \renewcommand*{\setheadrule}[1]{}
10 \renewcommand*{\setfootrule}[1]{}
11 \newcommand*{\makeheadrule}{}
12 \newcommand*{\makefootrule}{}
13 \renewcommand{\setmarkboth}[1]{}
14 \RenewDocumentCommand{\widenhead}{s o o m m}{}
15 \renewcommand*{\bottitlemarks}{}
16 \renewcommand*{\toptitlemarks}{}
17 \renewcommand*{\firsttitlemarks}{}
18 \renewcommand*{\nexttoptitlemarks}{}
19 \renewcommand*{\outertitlemarks}{}
20 \renewcommand*{\innertitlemarks}{}
21 \RenewDocumentCommand{\newtitlemark}{s m}{}
```

```
22 \RenewDocumentCommand{\pretitlemark}{s m m}{}
23 \renewcommand{\ifsamemark}[4]{}
24 \NewDocumentCommand{\setfloathead}{s o o o m m m m m}{}
25 \NewDocumentCommand{\setfloatfoot}{s o o o m m m m}{}
26 \NewDocumentCommand{\nextfloathead}{s o o o m m m m m}{}
27 \NewDocumentCommand{\nextfloatfoot}{s o o o m m m m m}{}
28 \newcommand{\newmarkset}[1]{}
29 \NewDocumentCommand{\newextramarkset}{s m m}{}
30 \newcommand{\botextramarks}[1]{}
31 \newcommand{\topextramarks}[1]{}
32 \newcommand{\firstextramarks}[1]{}
33 \newcommand{\nexttopextramarks}[1]{}
34 \newcommand{\outerextramarks}[1]{}
35 \newcommand{\innerextramarks}[1]{}
```
# **lwarp-titlesec.sty**

### **155 Titlesec**

Pkg titlesec titlesec is emulated. All user options and macros are ignored and disabled.

Discard all options for lwarp-titlesec:

```
for HTML output: 1 \LWR@ProvidesPackageDrop{titlesec}
                    2 \newcommand*{\titlelabel}[1]{}
                    3 \newcommand\titleformat{%
                    4 \@ifstar{\ttl@format@s}%
                    5 {\ttl@format@i}}
                    6 \newcommand{\ttl@format@s}[1]{}
                    7 \NewDocumentCommand{\ttl@format@i}{m o m m m m o}{}
                    8 \@ifundefined{@chapapp}{\let\@chapapp\chaptername}{}
                    9 \newcommand\chaptertitlename{\@chapapp}
                   10 \NewDocumentCommand{\titlespacing}{s m m m m o}{}
                   11 \newcommand*{\filright}{}
                   12 \newcommand*{\filcenter}{}
                   13 \newcommand*{\filleft}{}
                   14 \newcommand*{\fillast}{}
                   15 \newcommand*{\filinner}{}
                   16 \newcommand*{\filouter}{}
                   17 \newcommand\wordsep{\fontdimen\tw@\font \@plus
                   18 \fontdimen\thr@@\font \@minus \fontdimen4\font}
                   19 \NewDocumentCommand{\titleline}{s o m}{}
                   20 \providecommand*\titlerule{\@ifstar{\ttl@row}{\ttl@rule}}
                   21 \newcommand*{\ttl@rule}[1][]{}
                   22 \newcommand*{\ttl@row}[2][]{}
                   23 \newcommand{\iftitlemeasuring}[2]{#2}
                   24 \newcommand{\assignpagestyle}[2]{#2}
                   25 \NewDocumentCommand{\titleclass}{m o m o}
```
# **lwarp-titletoc.sty**

# **156 Titletoc**

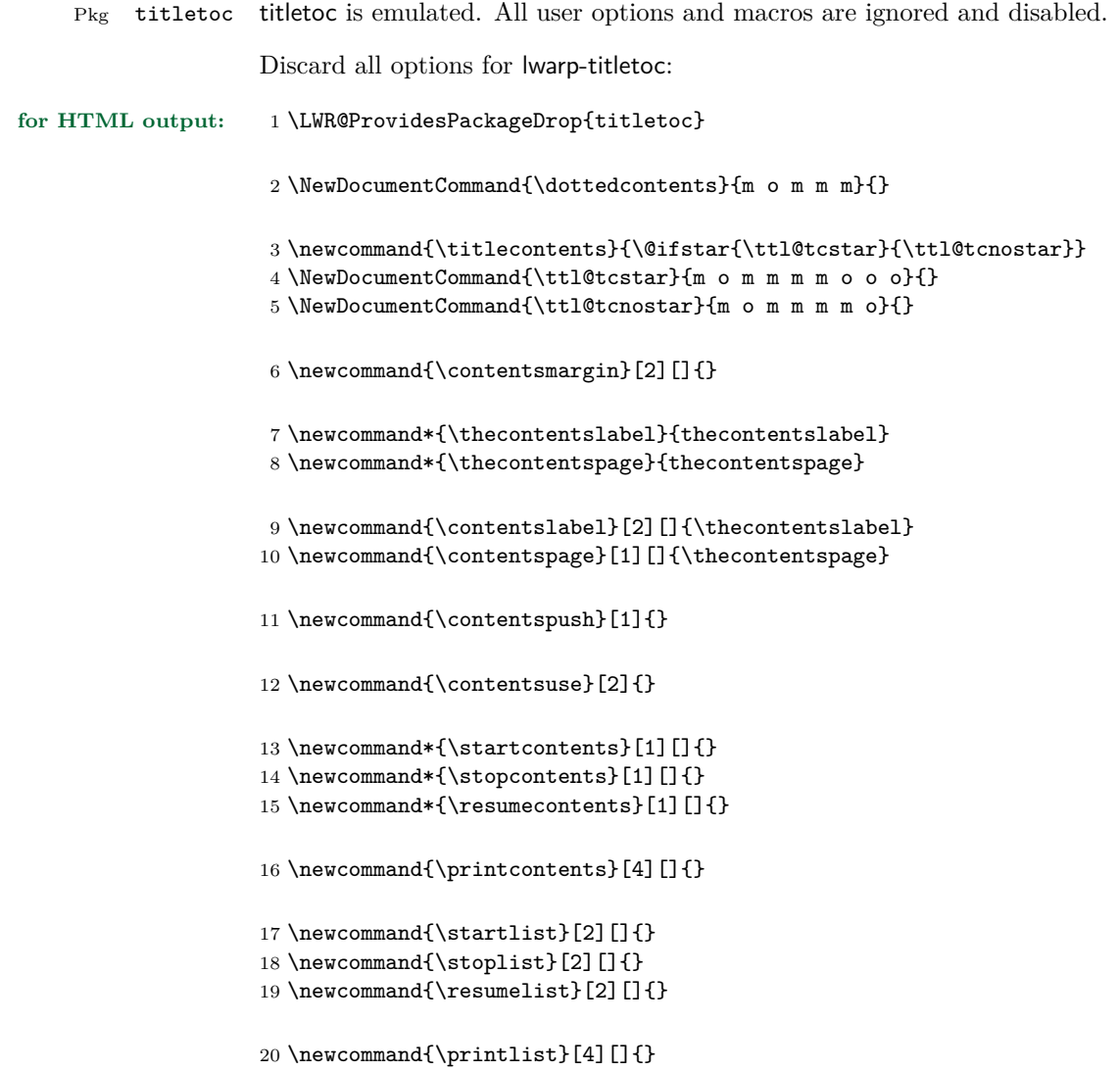

# **lwarp-titling.sty**

## **157 Titling**

Pkg titling titling is used by lwarp. The following patches are not needed by lwarp, but are required if the user requests titling.

> lwarp uses page notes for footnotes, so the various titling footnote restyling commands have no effect.

Pass all options to lwarp-titling:

**for HTML output:** 1 \LWR@ProvidesPackagePass{titling}

Patch \@bsmtitlempty:

```
2 \let\LWR@orig@bsmtitlempty\@bsmtitlempty
3 \renewcommand*{\@bsmtitlempty}{%
4 \LWR@orig@bsmtitlempty%
5 \global\let\published\relax%
6 \global\let\subtitle\relax%
7 }
```
Patch \keepthetitle:

```
8 \let\LWR@origkeepthetitle\keepthetitle
9 \renewcommand*{\keepthetitle}{%
10 \LWR@orig@keepthetitle%
11 \global\let\@published\@empty%
12 \global\let\@subtitle\@empty%
13 }
```
Patch \killtitle:

```
14 \let\LWR@origkilltitle\killtitle
15 \renewcommand*{\killtitle}{%
16 \LWR@orig@killtitle%
17 \global\let\thepublished\relax%
18 \global\let\thesubtitle\relax%
19 }
```
# **lwarp-tocloft.sty**

### **158 Tocloft**

Pkg tocloft tocloft is emulated. Most user options and macros are ignored and disabled. \newlistof and \cftchapterprecis are supported.

Discard all options for lwarp-tocloft:

```
for HTML output: 1 \LWR@ProvidesPackageDrop{tocloft}
                     2 \newcommand{\tocloftpagestyle}[1]{}
                     3 \newcommand*{\cftmarktoc}{}
                     4 \newcommand*{\cfttoctitlefont}{}
                     5 \newcommand*{\cftaftertoctitle}{}
                     6 \newlength{\cftbeforetoctitleskip}
                     7 \newlength{\cftaftertoctitleskip}
                     8 \newcommand*{\cftmarklof}{}
                     9 \newcommand*{\cftloftitlefont}{}
                    10 \newcommand*{\cftafterloftitle}{}
                    11 \newlength{\cftbeforeloftitleskip}
                    12 \newlength{\cftafterloftitleskip}
                    13 \newcommand*{\cftmarklot}{}
                    14 \newcommand*{\cftlottitlefont}{}
                    15 \newcommand*{\cftafterlottitle}{}
                    16 \newlength{\cftbeforelottitleskip}
                    17 \newlength{\cftafterlottitleskip}
                    18 \newcommand*{\cftdot}{.}
                    19 \providecommand*{\cftdotsep}{1}
                    20 \newcommand*{\cftnodots}{5000}
                    21
                    22 \providecommand{\cftdotfill}[1]{}
                    23 \newcommand*{\cftsetpnumwidth}[1]{}
                    24 \newcommand*{\cftsetrmarg}[1]{}
```

```
25 \newcommand*{\cftpnumalign}[1]{}
26 \newlength{\cftparskip}
27 \newlength{\cftbeforepartskip}
28 \newlength{\cftpartindent}
29 \newlength{\cftpartnumwidth}
30 \newcommand*{\cftpartfont}{}
31 \newcommand*{\cftpartpresnum}{}
32 \newcommand*{\cftpartaftersnum}{}
33 \newcommand*{\cftpartaftersnumb}{}
34 \newcommand*{\cftpartleader}{}
35 \newcommand*{\cftpartdotsep}{1}
36 \newcommand*{\cftpartpagefont}{}
37 \newcommand*{\cftpartafterpnum}{}
38 \newlength{\cftbeforechapskip}
39 \newlength{\cftchapindent}
40 \newlength{\cftchapnumwidth}
41 \newcommand*{\cftchapfont}{}
42 \newcommand*{\cftchappresnum}{}
43 \newcommand*{\cftchapaftersnum}{}
44 \newcommand*{\cftchapaftersnumb}{}
45 \newcommand*{\cftchapleader}{}
46 \newcommand*{\cftchapdotsep}{1}
47 \newcommand*{\cftchappagefont}{}
48 \newcommand*{\cftchapafterpnum}{}
49 \newlength{\cftbeforesecskip}
50 \newlength{\cftsecindent}
51 \newlength{\cftsecnumwidth}
52 \newcommand*{\cftsecfont}{}
53 \newcommand*{\cftsecpresnum}{}
54 \newcommand*{\cftsecaftersnum}{}
55 \newcommand*{\cftsecaftersnumb}{}
56 \newcommand*{\cftsecleader}{}
57 \newcommand*{\cftsecdotsep}{1}
58 \newcommand*{\cftsecpagefont}{}
59 \newcommand*{\cftsecafterpnum}{}
60 \newlength{\cftbeforesubsecskip}
61 \newlength{\cftsubsecindent}
62 \newlength{\cftsubsecnumwidth}
63 \newcommand*{\cftsubsecfont}{}
64 \newcommand*{\cftsubsecpresnum}{}
65 \newcommand*{\cftsubsecaftersnum}{}
66 \newcommand*{\cftsubsecaftersnumb}{}
67 \newcommand*{\cftsubsecleader}{}
68 \newcommand*{\cftsubsecdotsep}{1}
```

```
69 \newcommand*{\cftsubsecpagefont}{}
70 \newcommand*{\cftsubsecafterpnum}{}
71 \newlength{\cftbeforesubsubsecskip}
72 \newlength{\cftsubsubsecindent}
73 \newlength{\cftsubsubsecnumwidth}
74 \newcommand*{\cftsubsubsecfont}{}
75 \newcommand*{\cftsubsubsecpresnum}{}
76 \newcommand*{\cftsubsubsecaftersnum}{}
77 \newcommand*{\cftsubsubsecaftersnumb}{}
78 \newcommand*{\cftsubsubsecleader}{}
79 \newcommand*{\cftsubsubsecdotsep}{1}
80 \newcommand*{\cftsubsubsecpagefont}{}
81 \newcommand*{\cftsubsubsecafterpnum}{}
82 \newlength{\cftbeforeparaskip}
83 \newlength{\cftparaindent}
84 \newlength{\cftparanumwidth}
85 \newcommand*{\cftparafont}{}
86 \newcommand*{\cftparapresnum}{}
87 \newcommand*{\cftparaaftersnum}{}
88 \newcommand*{\cftparaaftersnumb}{}
89 \newcommand*{\cftparaleader}{}
90 \newcommand*{\cftparadotsep}{1}
91 \newcommand*{\cftparapagefont}{}
92 \newcommand*{\cftparaafterpnum}{}
93 \newlength{\cftbeforesubparaskip}
94 \newlength{\cftsubparaindent}
95 \newlength{\cftsubparanumwidth}
96 \newcommand*{\cftsubparafont}{}
97 \newcommand*{\cftsubparapresnum}{}
98 \newcommand*{\cftsubparaaftersnum}{}
99 \newcommand*{\cftsubparaaftersnumb}{}
100 \newcommand*{\cftsubparaleader}{}
101 \newcommand*{\cftsubparadotsep}{1}
102 \newcommand*{\cftsubparapagefont}{}
103 \newcommand*{\cftsubparaafterpnum}{}
104 \newlength{\cftbeforefigskip}
105 \newlength{\cftfigindent}
106 \newlength{\cftfignumwidth}
107 \newcommand*{\cftfigfont}{}
108 \newcommand*{\cftfigpresnum}{}
109 \newcommand*{\cftfigaftersnum}{}
110 \newcommand*{\cftfigaftersnumb}{}
111 \newcommand*{\cftfigleader}{}
112 \newcommand*{\cftfigdotsep}{1}
113 \newcommand*{\cftfigpagefont}{}
```

```
114 \newcommand*{\cftfigafterpnum}{}
115 \newlength{\cftbeforesubfigskip}
116 \newlength{\cftsubfigindent}
117 \newlength{\cftsubfignumwidth}
118 \newcommand*{\cftsubfigfont}{}
119 \newcommand*{\cftsubfigpresnum}{}
120 \newcommand*{\cftsubfigaftersnum}{}
121 \newcommand*{\cftsubfigaftersnumb}{}
122 \newcommand*{\cftsubfigleader}{}
123 \newcommand*{\cftsubfigdotsep}{1}
124 \newcommand*{\cftsubfigpagefont}{}
125 \newcommand*{\cftsubfigafterpnum}{}
126 \newlength{\cftbeforetabskip}
127 \newlength{\cfttabindent}
128 \newlength{\cfttabnumwidth}
129 \newcommand*{\cfttabfont}{}
130 \newcommand*{\cfttabpresnum}{}
131 \newcommand*{\cfttabaftersnum}{}
132 \newcommand*{\cfttabaftersnumb}{}
133 \newcommand*{\cfttableader}{}
134 \newcommand*{\cfttabdotsep}{1}
135 \newcommand*{\cfttabpagefont}{}
136 \newcommand*{\cfttabafterpnum}{}
137 \newlength{\cftbeforesubtabskip}
138 \newlength{\cftsubtabindent}
139 \newlength{\cftsubtabnumwidth}
140 \newcommand*{\cftsubtabfont}{}
141 \newcommand*{\cftsubtabpresnum}{}
142 \newcommand*{\cftsubtabaftersnum}{}
143 \newcommand*{\cftsubtabaftersnumb}{}
144 \newcommand*{\cftsubtableader}{}
145 \newcommand*{\cftsubtabdotsep}{1}
146 \newcommand*{\cftsubtabpagefont}{}
147 \newcommand*{\cftsubtabafterpnum}{}
148 \newcommand{\cftsetindents}[3]{}
149 \newcommand{\pagenumbersoff}[1]{}
150 \newcommand{\pagenumberson}[1]{}
Emulated through the \newfloat mechanism.
151 \NewDocumentCommand{\newlistof}{o m m m}
152 {%
153 \IfValueTF{#1}
```

```
154 {\newfloat{#2}{tbp}{#3}[#1]}
155 {\newfloat{#2}{tbp}{#3}}
156 \@namedef{listof#2}{\listof{#2}{#4}}
157 \@namedef{#2depth}{1}
158 \expandafter\newlength\csuse{cftbefore#2skip}
159 \expandafter\newlength\csuse{cft#2indent}
160 \expandafter\newlength\csuse{cft#2numwidth}
161 \@namedef{cft#2font}{}
162 \@namedef{cft#2presnum}{}
163 \@namedef{cft#2aftersnum}{}
164 \@namedef{cft#2aftersnumb}{}
165 \@namedef{cft#2leader}{}
166 \@namedef{cft#2dotsep}{1}
167 \@namedef{cft#2pagefont}{}
168 \@namedef{cft#2afterpnum}{}
169 }
```
\cftchapterprecis from tocloft:

```
170 \newcommand{\cftchapterprecis}[1]{%
171 \cftchapterprecishere{#1}
172 \cftchapterprecistoc{#1}}
173 \newcommand{\cftchapterprecishere}[1]{%
174 \begin{quote}\textit{#1}\end{quote}}
175 \newcommand{\cftchapterprecistoc}[1]{
176 \addtocontents{toc}{%
177 {
178 \protect\begin{quote}#1\protect\end{quote}}
179 }
180 }
```
# **lwarp-trivfloat.sty**

### **159 Trivfloat**

Pkg trivfloat trivfloat is forced to use the built-in lwarp emulation for floats.

Discard all options for lwarp-trivfloat. This tells trivfloat not to use floatrow or memoir.

**for HTML output:** 1 \LWR@ProvidesPackageDrop{trivfloat} 2 \LWR@origRequirePackage{trivfloat}

**for HTML & PRINT:** 3 \begin{warpall}

To create a new float type and change its name:

```
\trivfloat{example}
\renewcommand{\examplename}{Example Name}
\crefname{example}{example}{examples}
\Crefname{example}{Example}{Examples}
```
4 \end{warpall}

- \tfl@chapter@fix Nullified at the beginning of the document. Is used by trivfloat to correct float chapter numbers, but is not needed for lwarp.
- **for HTML output:** 5 \begin{warpHTML}

6 \AtBeginDocument{\DeclareDocumentCommand{\tfl@chapter@fix}{m m}{}}

7 \end{warpHTML}

#### **159.1 Combining \newfloat, \trivfloat, and algorithmicx**

for HTML & PRINT: 8 \begin{warpall}

#### For both print and HTML output:

When using float, trivfloat, or algorithmicx at the same time, be aware of conflicting  $\triangle$  file usage. algorithmicx uses . loa. trivfloat by default starts with . loa and goes up

for additional floats, skipping .lof and .lot.

- $\triangle$  When using \newfloat, be sure to manually assign higher letters to the \newfloat files to avoid .loa used by algorithmicx, and any files used by trivfloat. Also avoid using .lof and .lot.
- $\triangle$  When using \trivfloat, you may force it to avoid conflicting with algorithmicx by starting trivfloat's file extensions with .lob:

```
\makeatletter
\setcounter{tfl@float@cnt}{1}} % start trivfloats with .lob
\makeatletter
```
9 \end{warpall}

# **lwarp-ulem.sty**

### **160 Ulem**

(*Based on original code by* Donald Arseneau.)

Pkg ulem Emulated.

**for HTML output:** Original lwarp definitions:

```
1 \let\LWR@ulemorigemph\emph
2 \let\LWR@ulemorigtextbf\textbf
```
Basic markup commands, using css:

```
3 \NewDocumentCommand{\uline}{+m}{%
 4 \InlineClass{uline}{#1}%
 5 }
 6
 7 \NewDocumentCommand{\uuline}{+m}{%
 8 \InlineClass{uuline}{#1}%
9 }
10
11 \NewDocumentCommand{\uwave}{+m}{%
12 \InlineClass{uwave}{#1}%
13 }
14
15 \NewDocumentCommand{\sout}{+m}{%
16 \InlineClass{sout}{#1}%
17 }
18
19 \NewDocumentCommand{\xout}{+m}{%
20 \InlineClass{xout}{#1}%
21 }
22
23 \NewDocumentCommand{\dashuline}{+m}{%
24 \InlineClass{dashuline}{#1}%
25 }
26
27 \NewDocumentCommand{\dotuline}{+m}{%
28 \InlineClass{dotuline}{#1}%
```
}

Nullified parameters:

```
30 \NewDocumentCommand{\ULthickness}{}{}
31 \newlength{\ULdepth}
Nullified/emulated macros:
32 \NewDocumentCommand{\markoverwith}{m}{}
```

```
33 \NewDocumentCommand{\ULon}{+m}{\uline{#1}\egroup}
```
\useunder only works with \textbf, etc, but not \bfseries, etc.

```
34 \NewDocumentCommand{\useunder}{m m m}{%
35 \relax%
36 \ifx\relax#3\relax\else % argumentative command
37 \def#3{#1}\MakeRobust{#3}\fi
38 }
```
Triggered by package options, also available for the users:

```
39 \newcommand*{\normalem}{\let\emph\LWR@ulemorigemph}
40 \newcommand*{\ULforem}{\let\emph\uline}
41 \ULforem% default
```
Package options:

```
42 \DeclareOption{normalem}{\normalem}
43 \DeclareOption{ULforem}{\ULforem}
44 \DeclareOption{normalbf}{}
45 \DeclareOption{UWforbf}{\useunder{\uwave}{\bf}{\textbf}}
```
Emulate the original package:

```
46 \LWR@ProvidesPackageDrop{ulem}
```
# <span id="page-468-0"></span>**lwarp-verse.sty**

#### **161 Verse**

(*Based on original code by* Peter Wilson.)

Pkg verse verse is supported and patched by lwarp.

**for HTML output:** Pass all options for lwarp-verse:

1 \LWR@ProvidesPackagePass{verse}

\attrib The documentation for the verse and memoir packages suggest defining an \attrib command, which may already exist in current documents, but it will only work for print output. lwarp provides \attribution, which works for both print and html output. To combine the two so that \attrib is used for print and \attribution is used for HTML:

> \begin{warpHTML} \let\attrib\attribution \end{warpHTML}

Len \TMLvleftskip Len \TMLleftmargini

Len **\leftskip** These lengths are used by **verse** and memoir to control the left margin, and they Len **\leftmargini** may already be set by the user for print output. New lengths **\HTMLvleftskip** and \HTMLleftmargini are provided to control the margins in html output. These new lengths may be set by the user before any verse environment, and persist until they are manually changed again. One reason to change \HTMLleftmargini is if there is a wide \flagverse in use, such as the word "Chorus", in which case the value of \HTMLleftmargini should be set to a wide enough length to contain "Chorus". The default is wide enough for a stanza number.

> Horizontal spacing relies on pdftotext's ability to discern the layout (-layout option) of the text in the HTML-tagged PDF output. For some settings of \HTMLleftmargini or \HTMLleftskip the horizontal alignment may not work out exactly, in which case a label may be shifted by one space.

Env verse The verse environment will be placed inside a html pre.

2 \AfterEndPreamble{

```
At the beginning of the verse environment:
                 3 \AtBeginEnvironment{verse}
                 4 {%
   Pkg verse The verse or memoir packages can place stanza numbers to the left with their
   Pkg memoir \flagverse command. Do not allow them to go into the left margin, which would
   \flagverse cause pdfcrop to crop the entire page further to the left:
Len \left\{ \vleftarrow 5 \ifdef\vleftarrow \vleftarrow 66 \setlength{\vleftskip}{\HTMLvleftskip}
                 7 \setlength{\leftmargini}{\HTMLleftmargini}
                 8 }{}
                 9 \LWR@forcenewpage
                10 \LWR@atbeginverbatim{verse}
                11 \unskip\LWR@origvspace{-\baselineskip}
                12 }
                After the end of the verse environment, which places the pre tag at the regular
                left margin:
```

```
13 \AfterEndEnvironment{verse}{
14 \unskip\LWR@origvspace{-\baselineskip}
15 \LWR@afterendverbatim
16 }
```
Patch to place poemtitle inside an HTML span of class poemtitle:

```
17 \ifdef{\poemtitle}{
18 \DeclareDocumentCommand{\@vstypeptitle}{m}{%
19 \vspace{\beforepoemtitleskip}%
20 {\InlineClass{poemtitle}{\poemtitlefont #1}\par}%
21 \vspace{\afterpoemtitleskip}%
22 }
23 }{}
24
25 }
```
# <span id="page-470-0"></span>**lwarp-wallpaper.sty**

## **162 Wallpaper**

Pkg wallpaper wallpaper is emulated during HTML output, and the wallpaper package is ignored.

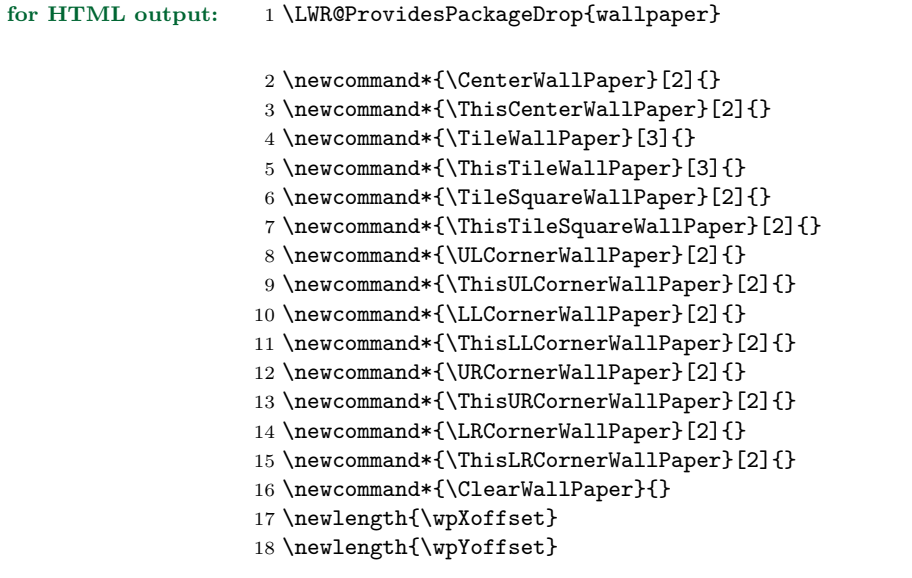

# <span id="page-471-0"></span>**lwarp-wrapfig.sty**

### **163 Wrapfig**

Pkg wrapfig wrapfig is emulated during HTML output, and the wrapfig package is ignored.

```
for HTML output: 1 \LWR@ProvidesPackageDrop{wrapfig}
```
Computed width of a wrapped object. Used to print the HTML style.

```
2 \newlength{\LWR@wrapwidth}
```

```
3
4 \newcommand*{\LWR@wrapposition}{}
5
6 \newcommand*{\LWR@subwrapfigure}[2]{%
7 \LWR@maybeincthisfloat%
8 \renewcommand*{\LWR@wrapposition}{}%
9 \ifthenelse{%
10 \equal{#1}{r}\OR\equal{#1}{R}\OR%
11 \equal{#1}{o}\OR\equal{#1}{O}%
12 }%
13 {\renewcommand*{\LWR@wrapposition}{float:right}}%
14 {\renewcommand*{\LWR@wrapposition}{float:left}}%
15 \setlength{\LWR@wrapwidth}{#2}%
16 \addtolength{\LWR@wrapwidth}{4em}%
17 \uselengthunit{PT}%
18 \LWR@forcenewpage
19 \LWR@stoppars%
20 \LWR@htmltag{div class="marginblock" id="autofloat-\arabic{LWR@thisfloat}"
21 style="width:\rndprintlength{\LWR@wrapwidth} ; %
22 \LWR@wrapposition"%
23 }
24 \LWR@startpars
25 }
26
27
28 \NewDocumentEnvironment{wrapfigure}{o m o m}
29 {%
30 \LWR@subwrapfigure{#2}{#4}%
31 \captionsetup{type=figure}%
32 }
33 {
34 \LWR@htmldivclassend{div}
```

```
35 }
36
37
38 \NewDocumentEnvironment{wraptable}{o m o m}
39 {%
40 \LWR@subwrapfigure{#2}{#4}%
41 \captionsetup{type=table}%
42 }
43 {
44 \LWR@htmldivclassend{div}
45 }
46
47
48 \NewDocumentEnvironment{wrapfloat}{m o m o m}
49 {%
50 \LWR@subwrapfigure{#3}{#5}%
51 \captionsetup{type=#1}%
52 }
53 {
54 \LWR@htmldivclassend{div}
55 }
56
57 \newlength{\wrapoverhang}
```
# <span id="page-473-0"></span>**lwarp-xcolor.sty**

#### **164 Xcolor**

Pkg xcolor xcolor is supported by lwarp.

support Color definitions, models, and mixing are fully supported without any changes required.

tables Colored tables are ignored so far. Use CSS to style tables.

colored text and boxes \textcolor, \colorbox, and \fcolorbox are supported.

\color and \pagecolor \color and \pagecolor are ignored. Use css or \textcolor where possible.

**for HTML output:** <sup>1</sup> \LWR@ProvidesPackagePass{xcolor}

```
2 \newcommand*{\LWR@tempcolor}{}
```
defaulting to black.

```
3 \newcommand*{\LWR@currenttextcolor}{black}
```
 $\LWR@color{red}{t} {f(1: styletext{th}) {f(2: model)} {f(3: color)} {f(4: spancontents)} }$ 

Creates a styled span with a color converted to html hex colorspace. Uses LWR@spandepth to prevent paragraph tags inside the span. If used for \textcolor, with a styletext of color:, then the new color is copied into \LWR@currenttextcolor for possible re-use in \rule.

4 \NewDocumentCommand{\LWR@colorstyle}{m m m m}{%

Use the xcolor package to convert to an HTML color space:

```
5 \convertcolorspec{#2}{#3}{HTML}\LWR@tempcolor%
```
If is a \textcolor, save a copy of this color for use by \rule:

```
6 \ifthenelse{\equal{#1}{color:}}%
7 {\renewcommand*{\LWR@currenttextcolor}{\#\LWR@tempcolor}}{}%
```
Create the HTML <span> with the styled color:

```
8 \LWR@htmltagc{span style="#1\#\LWR@tempcolor"{}}%
9 \begin{LWR@nestspan}%
```
Prevent additional paragraph tags inside this span:

Print the contents then close the span:

```
10 #4%
11 \LWR@htmltagc{/span}%
12 \end{LWR@nestspan}%
```
For paragraph-tag handling:

```
13 \LWR@ensuredoingapar%
14 }
```
\color appears in the LATEX PDF output, but is ignored by pdftotext and thus is ignored in the HTML file. Text styling by local group is not yet supported.

Each of the following macros is given a temporary name, and is \let to the final name once the HTML conversion starts.

\textcolor  $[\langle model \rangle]$   ${\langle color \rangle}$ }  ${\langle text \rangle}$  is converted into an HTML hex color span.

```
15 \NewDocumentCommand{\LWR@textcolor}{O{named} m m}{%
16 \begingroup%
17 \LWR@colorstyle{color:}{#1}{#2}{#3}%
18 \endgroup%
19 }
```
\pagecolor  $[\langle model \rangle] \{ \langle color \rangle\}$  is ignored. Use \CSSFilename instead.

```
20 \newcommand*{\LWR@pagecolor}[2][named]{}
```
\colorbox  $[\langle model \rangle] {\{\langle color \rangle\}} {\{\langle text \rangle\}}$  is converted into an HTML hex background color span.

```
21 \NewDocumentCommand{\LWR@colorbox}{O{named} m m}{%
22 \begingroup%
23 \LWR@colorstyle{background:}{#1}{#2}{#3}%
24 \endgroup%
25 }
```
\fcolorbox [\framemodel\] {\framecolor\} [\\text\} {\text\} {\text\} is converted into a framed HTML hex background color span.

A background color of "none" creates a colored frame without a background color.

```
26 \NewDocumentCommand{\LWR@fcolorbox}{O{named} m O{named} m m}{%
27 \begingroup%
28 \ifthenelse{\equal{#4}{none}}{% no background color
29 \LWR@colorstyle{border:1px solid }{#1}{#2}{#5}%
30 }{% yes background color
31 \LWR@colorstyle{border:1px solid }{#1}{#2}%
32 {\LWR@colorstyle{background:}{#3}{#4}{#5}}%
33 }%
34 \endgroup%
35 }
```
Redirect to new definitions:

 \let\textcolor\LWR@textcolor \let\pagecolor\LWR@pagecolor \let\colorbox\LWR@colorbox \let\fcolorbox\LWR@fcolorbox

# <span id="page-476-0"></span>**lwarp-xfrac.sty**

#### **165 Xfrac**

Pkg xfrac Supported by adding xfrac instances.

**for HTML output:** 1 \LWR@ProvidesPackagePass{xfrac}

In the user's document preamble, lwarp should be loaded after font-related setup.  $\triangle$  font size During HTML conversion, this font is used by lwarp to generate its initial PDF output containing html tags, later to be converted by pdftotext to a plain text file. While the text may be in any font which pdftotext can read, the math is directly converted into svg images using this same user-selected font. **xfrac** below is set for the Latin Modern (lmr) font. If another font is used, it may be desirable to redefine \xfracHTMLfontsize with a different em size.

 $\frac{\langle \mathit{instance} \rangle}{\langle \mathit{num} \rangle}$   $[\langle \mathit{sep} \rangle]$   $\{ \mathit{denom} \}$ 

A text-mode instance for the default font is provided below. The numerator and denominator formats are adjusted to encase everything in HTML tags. \scalebox is made null inside the numerator and denominator, since the HTML tags should not be scaled, and we do not want to introduce additional HTML tags for scaling.

In math mode, which will appear inside a lateximage, no adjustments are necessary.

**for HTML & PRINT:** 2 \begin{warpall}

User-redefinable macro which controls the font size of the fraction.

- 3 \newcommand\*{\xfracHTMLfontsize}{.6em}
- 4 \end{warpall}

**for HTML output:** 5 \begin{warpHTML}

font size A span for a small font, used in the numerator and denominator:

```
6 \newcommand*{\LWR@htmlsmallfontstart}{%
7 \LWR@htmltagc{span style="font-size:\xfracHTMLfontsize"{}}%
8 \LWR@nestspan%
9 %
10 }
```

```
11
             12 \newcommand*{\LWR@htmlsmallfontend}{%
             13 \LWR@htmltagc{/span}%
             14 \endLWR@nestspan%
             15 }
\scalebox A nullified \scalebox command, to avoid introducing HTML scaling tags:
             16 \NewDocumentCommand{\LWR@noscalebox}{m o m}{#3}
 instances Instances of xfrac for various font choices:
             Produce HTML tags for a small superscript numerator and a small (non-subscript)
             denominator.
             Scaling is turned off so that pdftotext correctly reads the result.
             17 \DeclareInstance{xfrac}{default}{text}{
             18 numerator-format = \frac{1}{6}19 \let\scalebox\LWR@noscalebox%
             20 \LWR@htmlsmallfontstart\textsuperscript{#1}\,\LWR@htmlsmallfontend},
             21 denominator-format = \frac{1}{6}22 \let\scalebox\LWR@noscalebox%
             23 \LWR@htmlsmallfontstart{}\,#1\LWR@htmlsmallfontend},
             For pdftotext, do not scale the text:
             24 scaling = false
             25 }
             26 \DeclareInstance{xfrac}{lmr}{text}{
             27 numerator-format = \frac{1}{6}28 \let\scalebox\LWR@noscalebox%
             29 \LWR@htmlsmallfontstart\textsuperscript{#1}\,\LWR@htmlsmallfontend},
             30 denominator-format = \frac{9}{6}31 \let\scalebox\LWR@noscalebox%
             32 \LWR@htmlsmallfontstart{}\,#1\LWR@htmlsmallfontend},
             For pdftotext, do not scale the text:
             33 scaling = false
             34 }
             35 \DeclareInstance{xfrac}{lmss}{text}{
             36 numerator-format = {%
             37 \let\scalebox\LWR@noscalebox%
```

```
38 \LWR@htmlsmallfontstart\textsuperscript{#1}\,\LWR@htmlsmallfontend},
```

```
39 denominator-format = \frac{1}{6}
```

```
40 \let\scalebox\LWR@noscalebox%
```

```
41 \LWR@htmlsmallfontstart{}\,#1\LWR@htmlsmallfontend},
```
For pdftotext, do not scale the text:

```
42 scaling = false
43 }
44 \DeclareInstance{xfrac}{lmtt}{text}{
45 numerator-format = \frac{8}{6}46 \let\scalebox\LWR@noscalebox%
47 \LWR@htmlsmallfontstart\textsuperscript{#1}\,\LWR@htmlsmallfontend},
48 denominator-format = \frac{1}{6}49 \let\scalebox\LWR@noscalebox%
50 \LWR@htmlsmallfontstart{}\,#1\LWR@htmlsmallfontend},
```
For pdftotext, do not scale the text:

```
51 scaling = false
52 }
```
\end{warpHTML}

# **Change History and Index**

Docs: Commands for a successful

 $\ldots \ldots$  . 265

. . . . . . . . 275

cross-references. . . . . . . . . . . 83

 $\ldots$  . . . . . . . 1

. . . . . . . . 61

 $\ldots \ldots \ldots$  . 24

### **Change History**

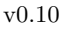

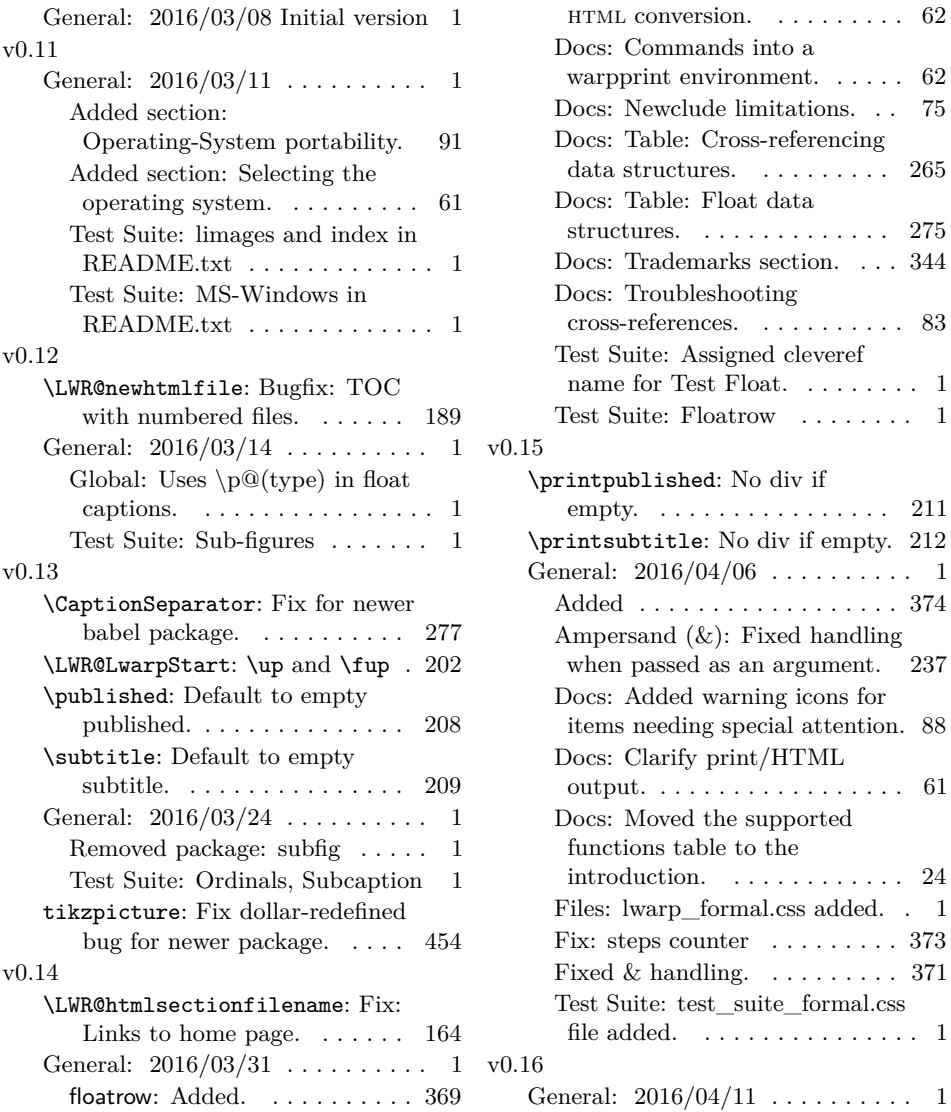

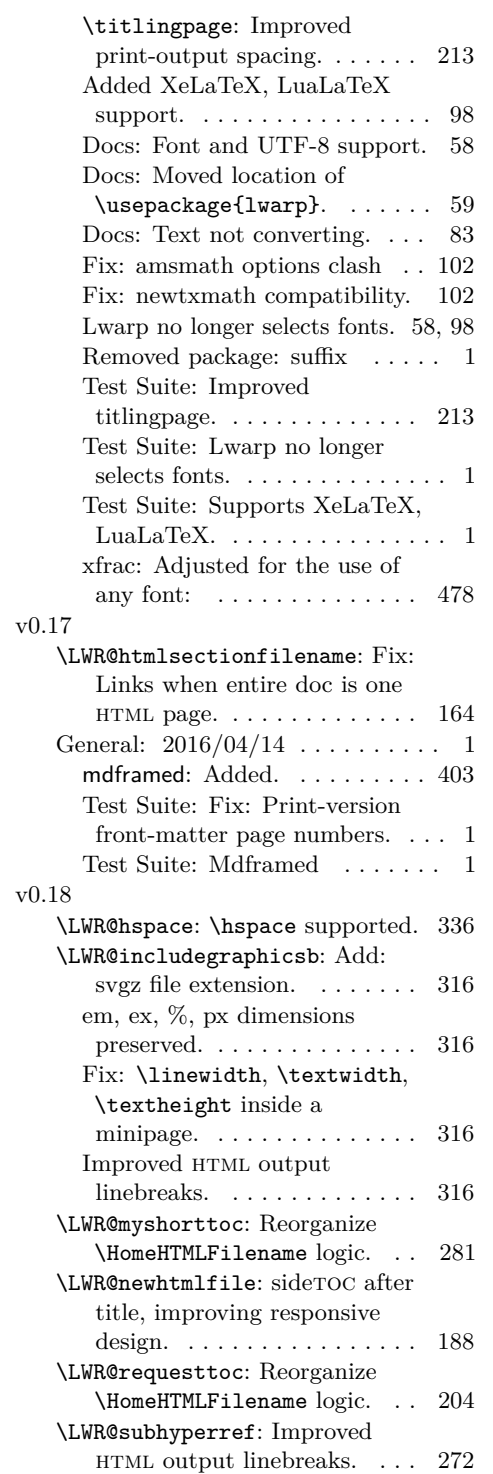

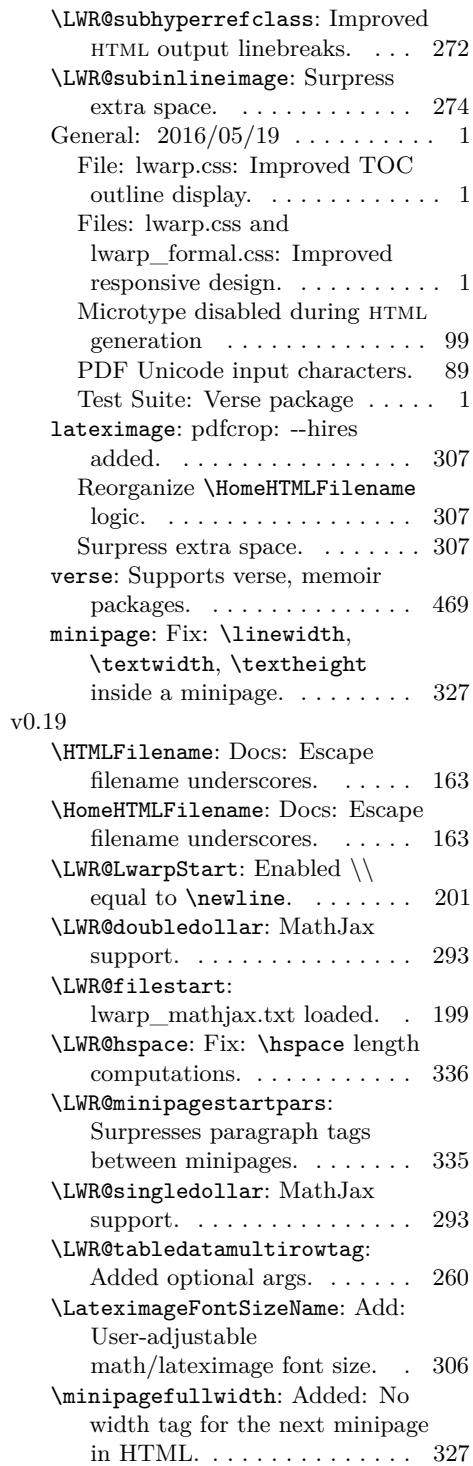

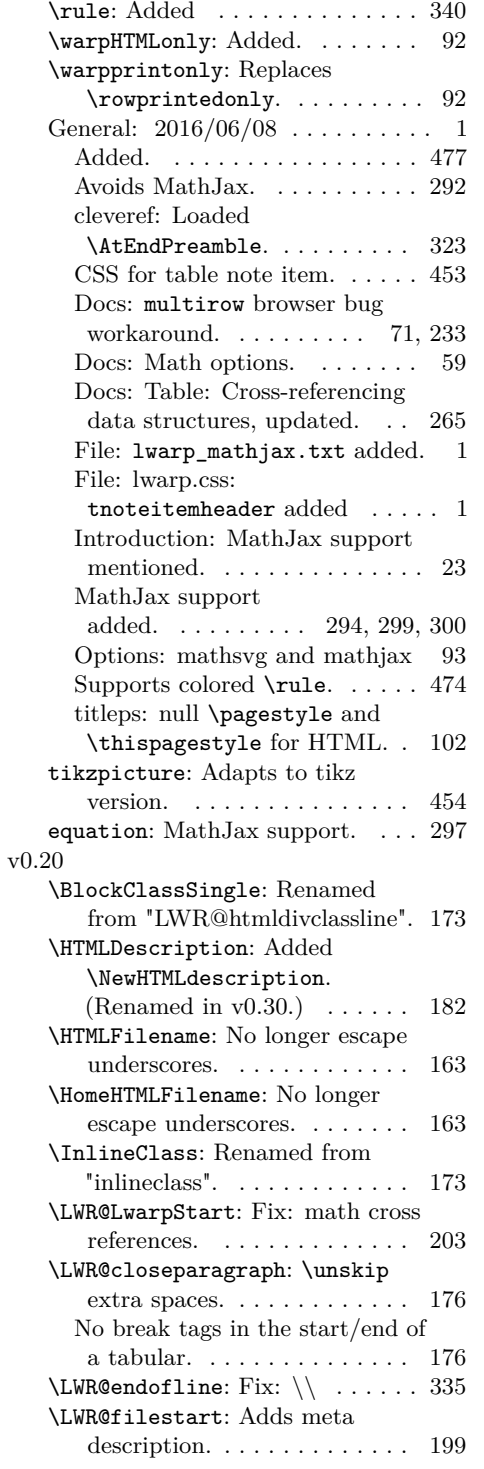

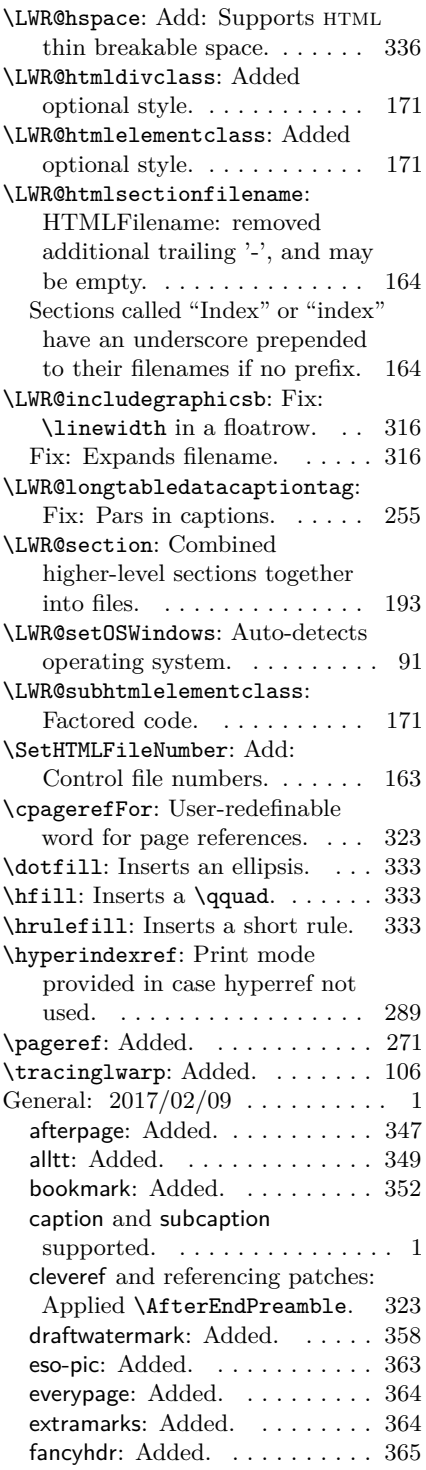

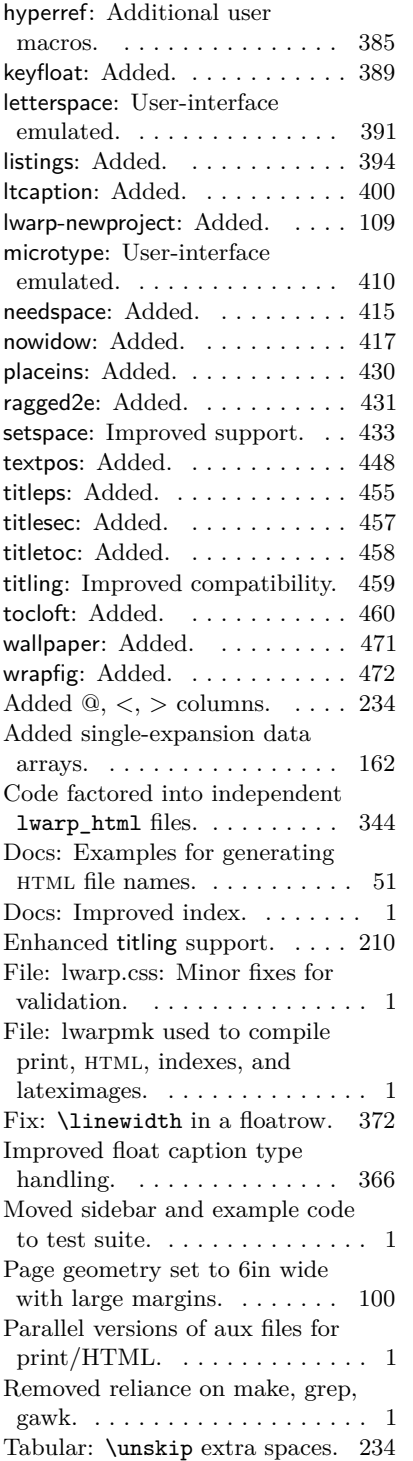

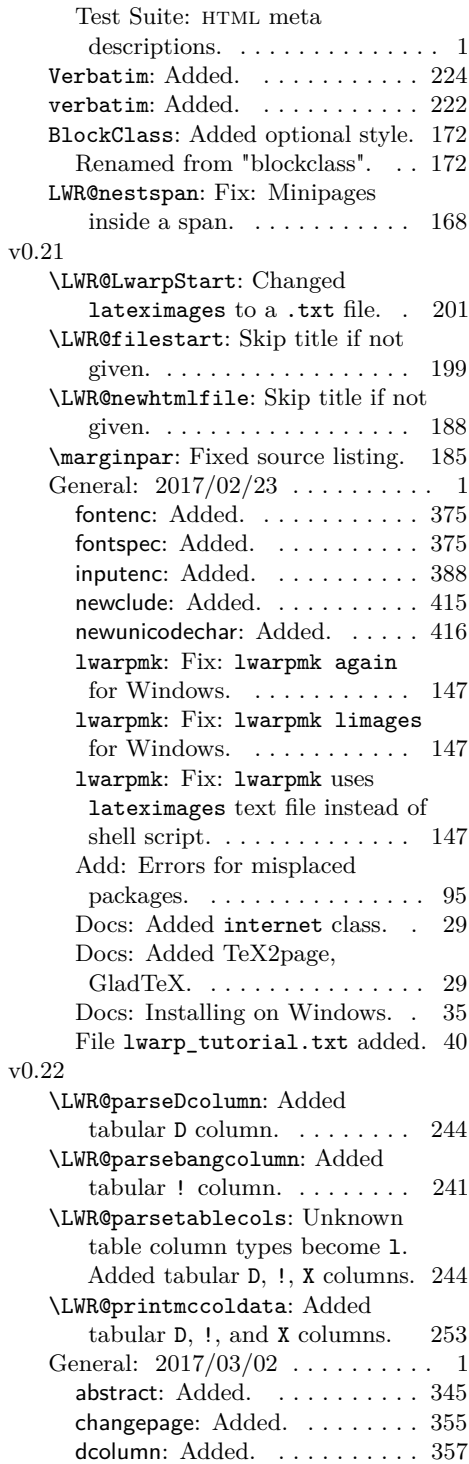

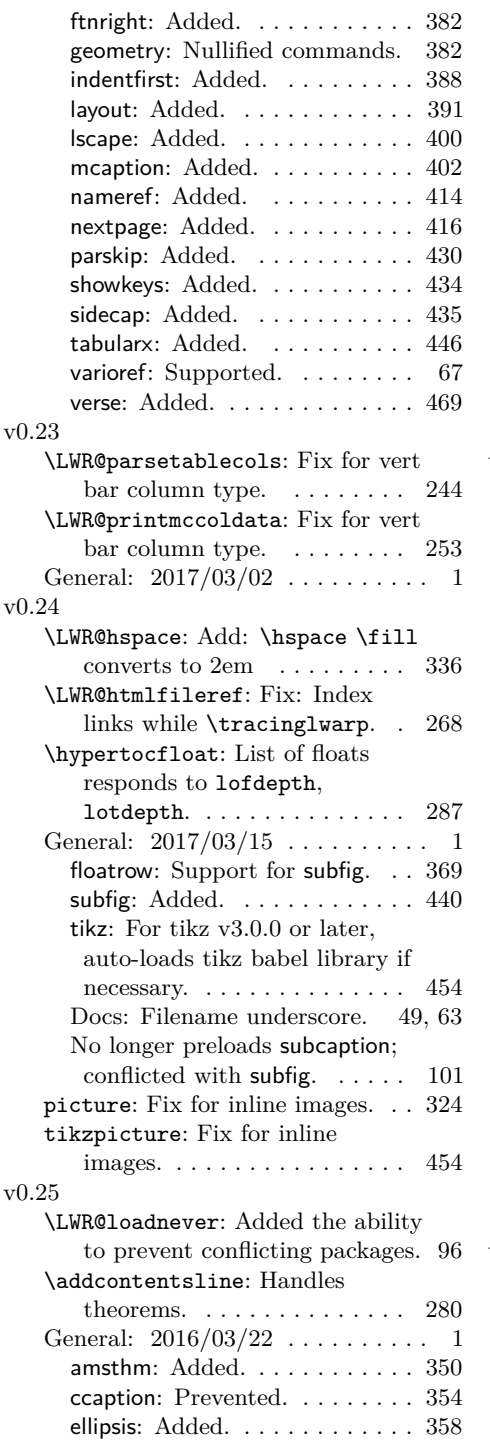

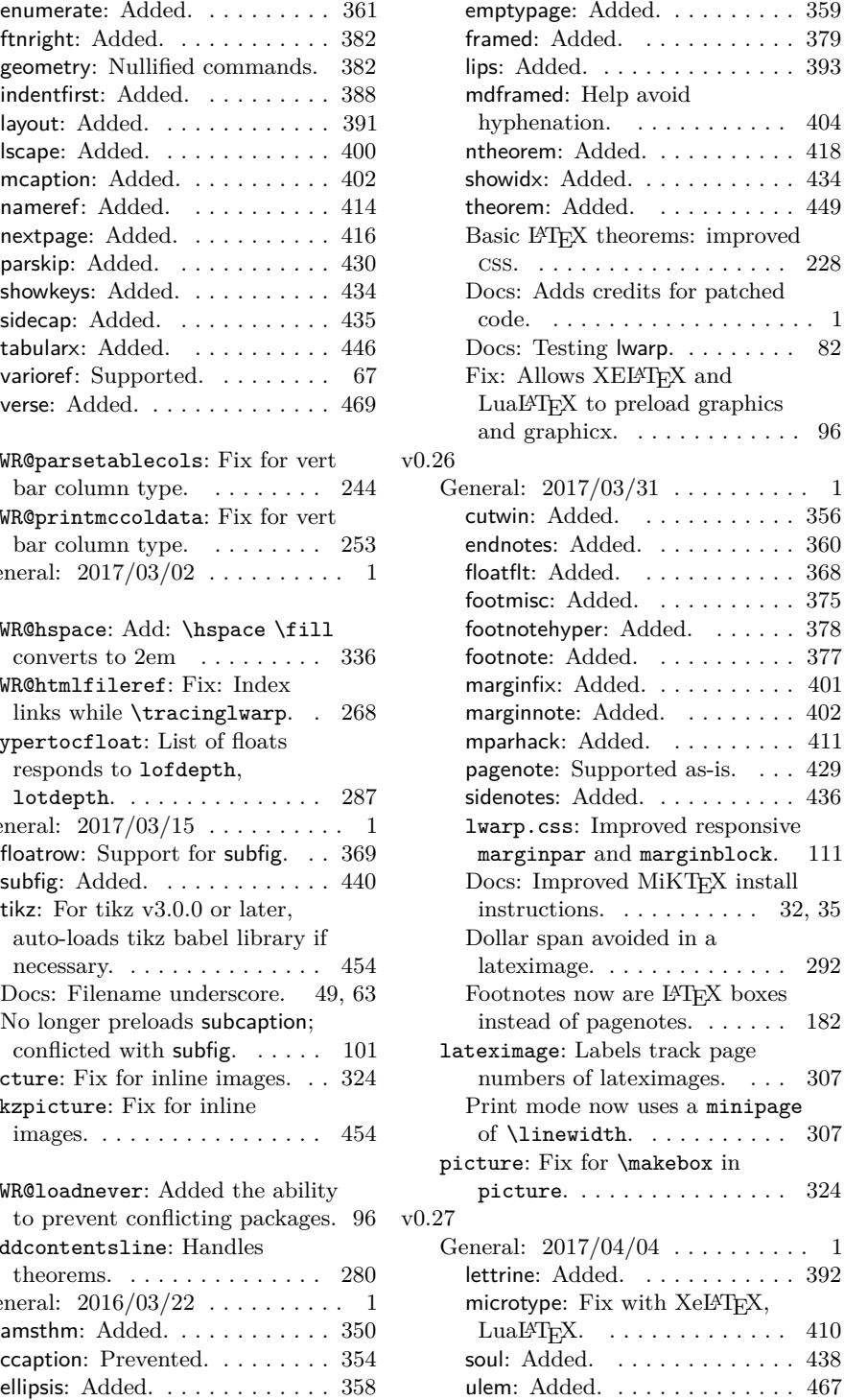

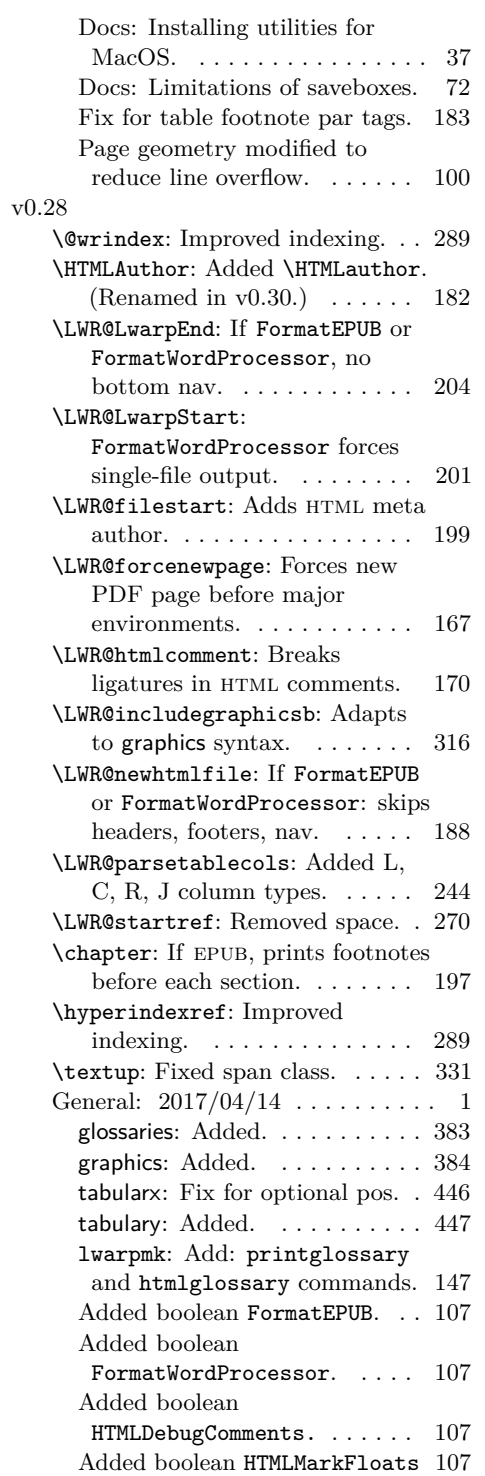

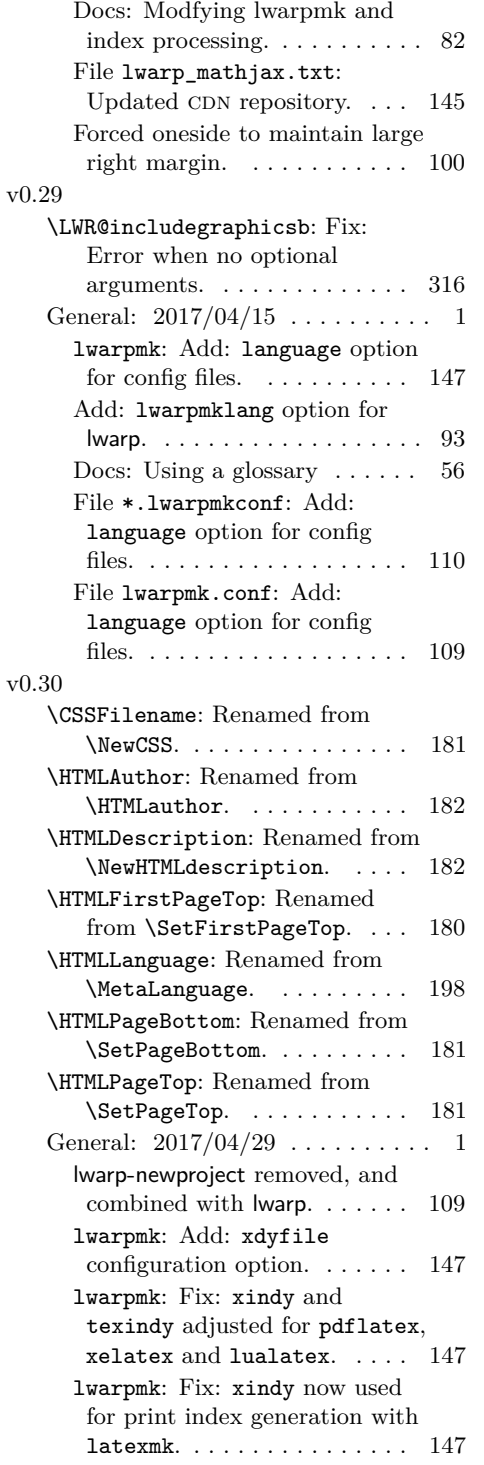

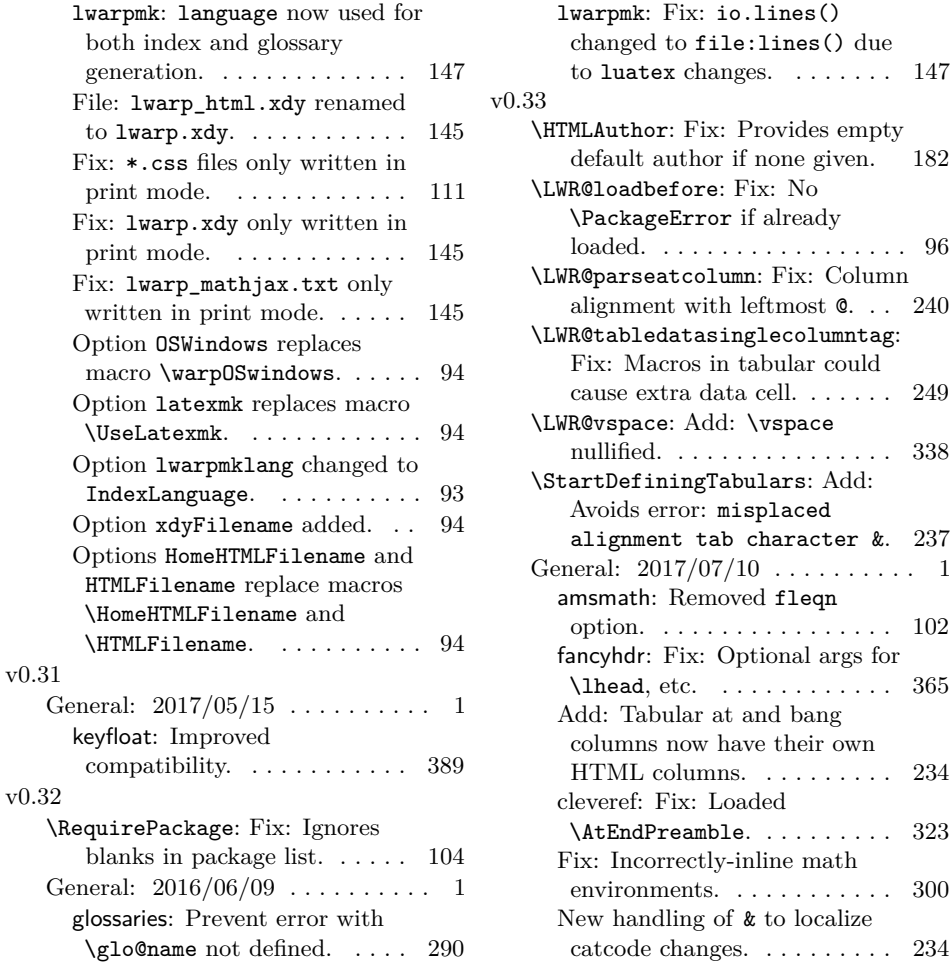

 $147$ 

 $182\,$ 

 $240$ 

 $249\,$ 

nullified. . . . . . . . . . . . . . . . 338

 $237$ 

 $102\,$ 

 $365$ 

 $234\,$ 

 $323$ 

 $300\,$ 

### **Index**

Numbers written in italic refer to the page where the corresponding entry is described; numbers underlined refer to the code line of the definition; numbers in roman refer to the code lines where the entry is used.

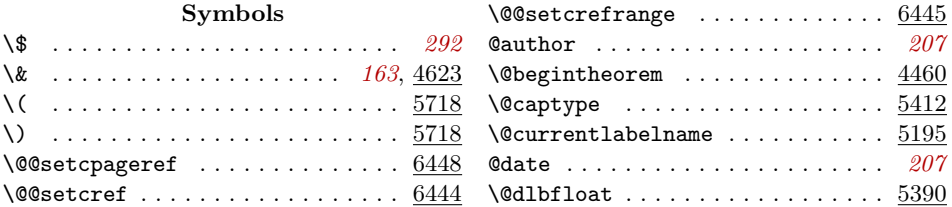

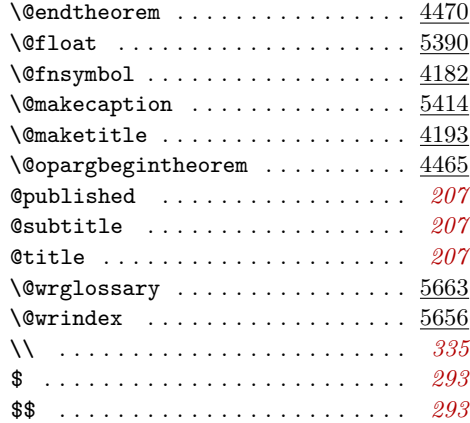

#### **A**

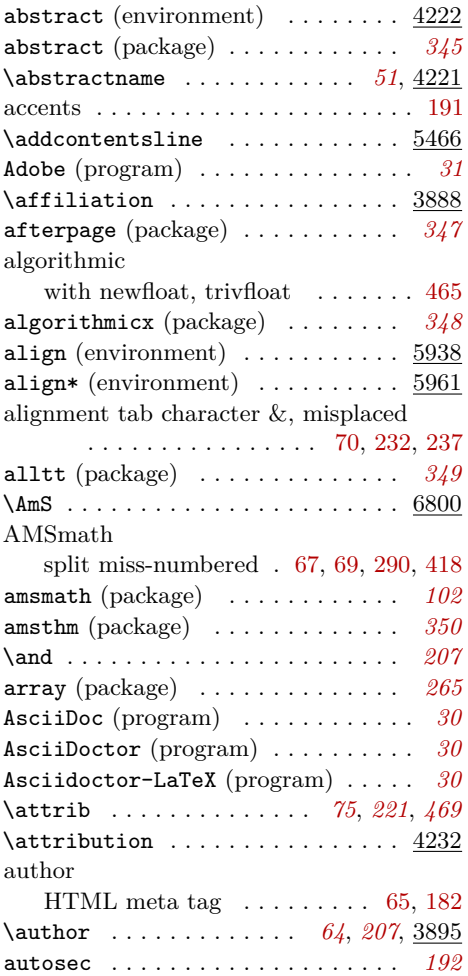

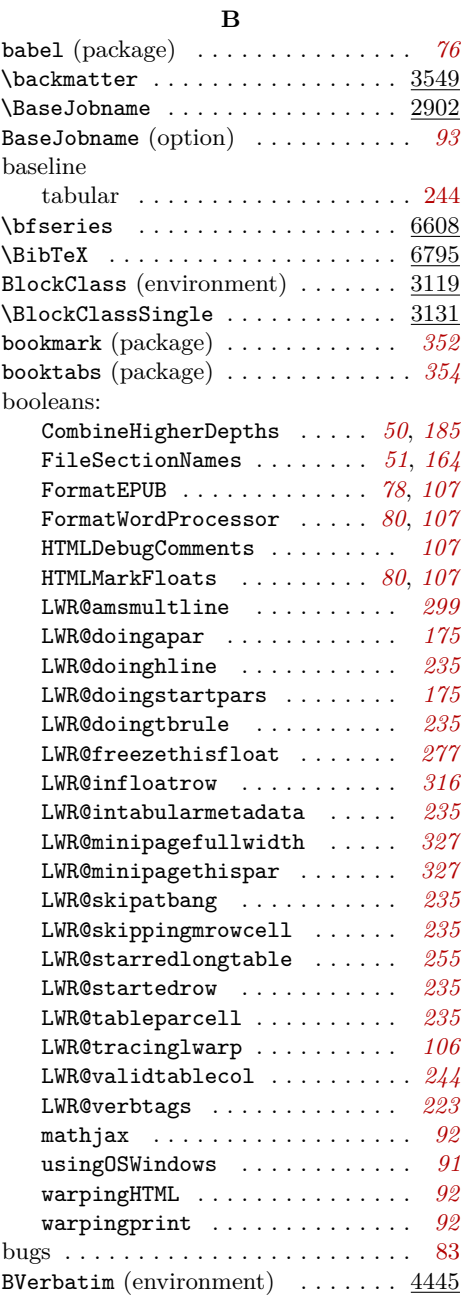

### **C**

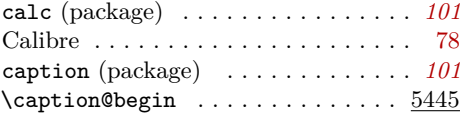

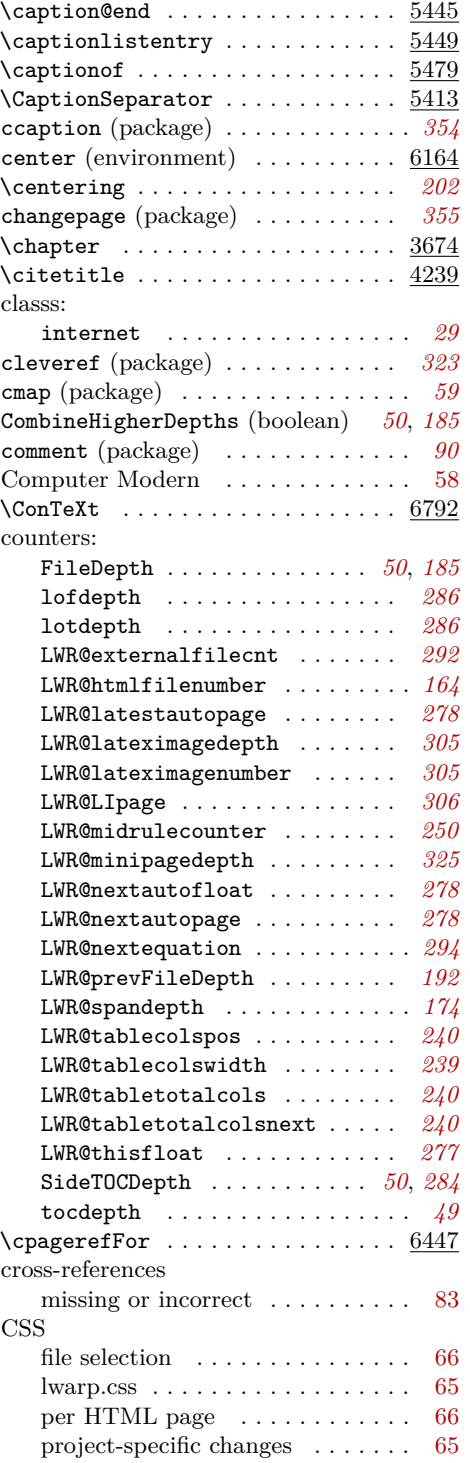

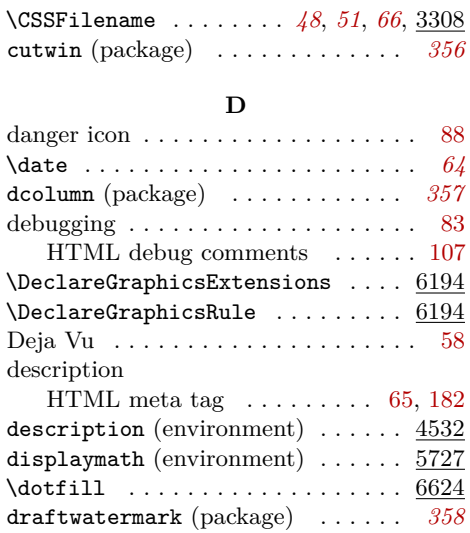

#### **E**

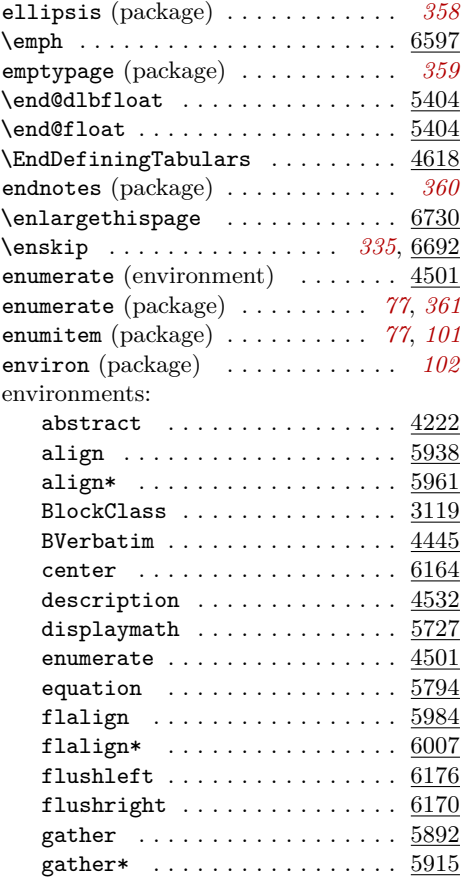

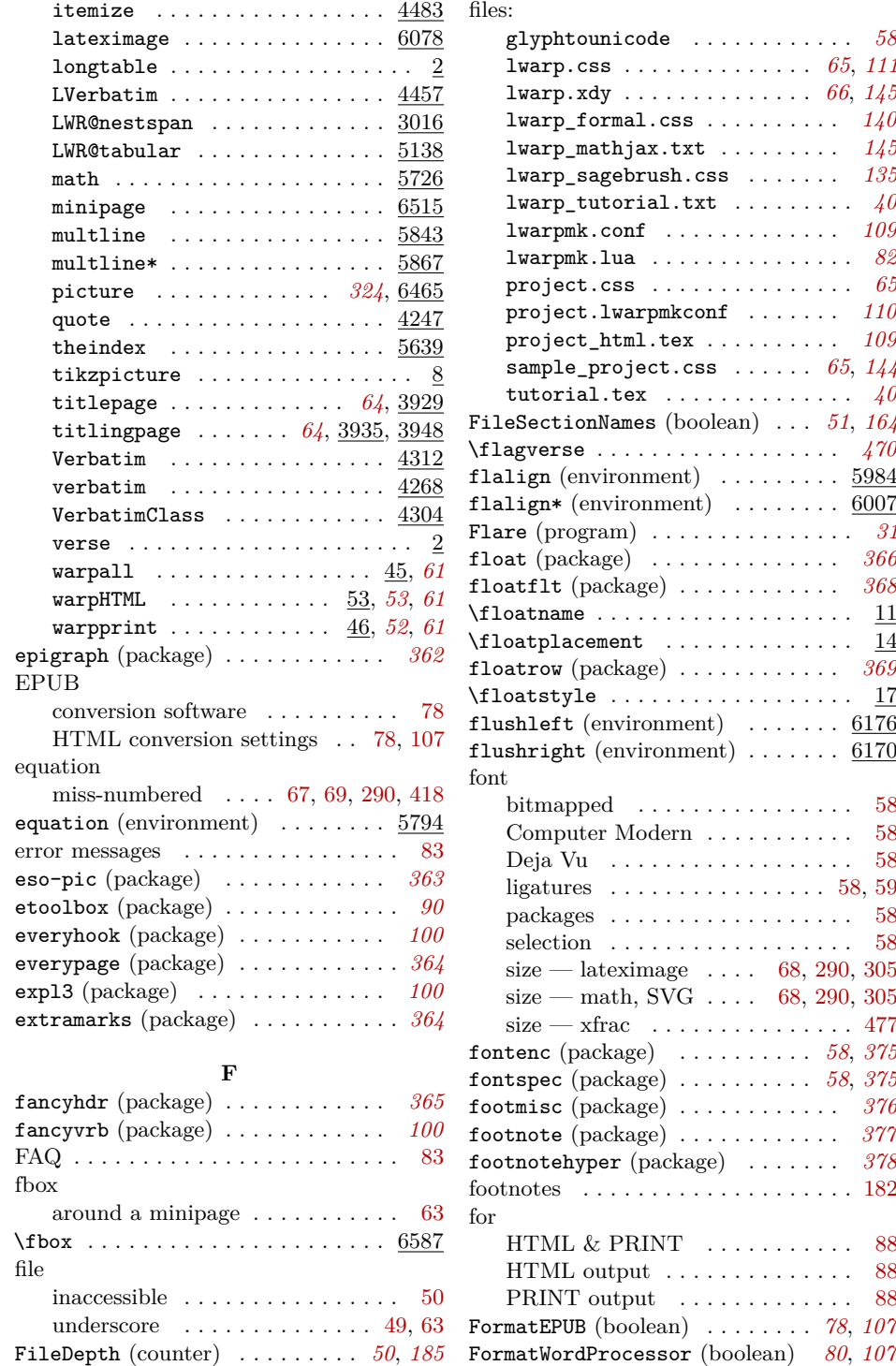

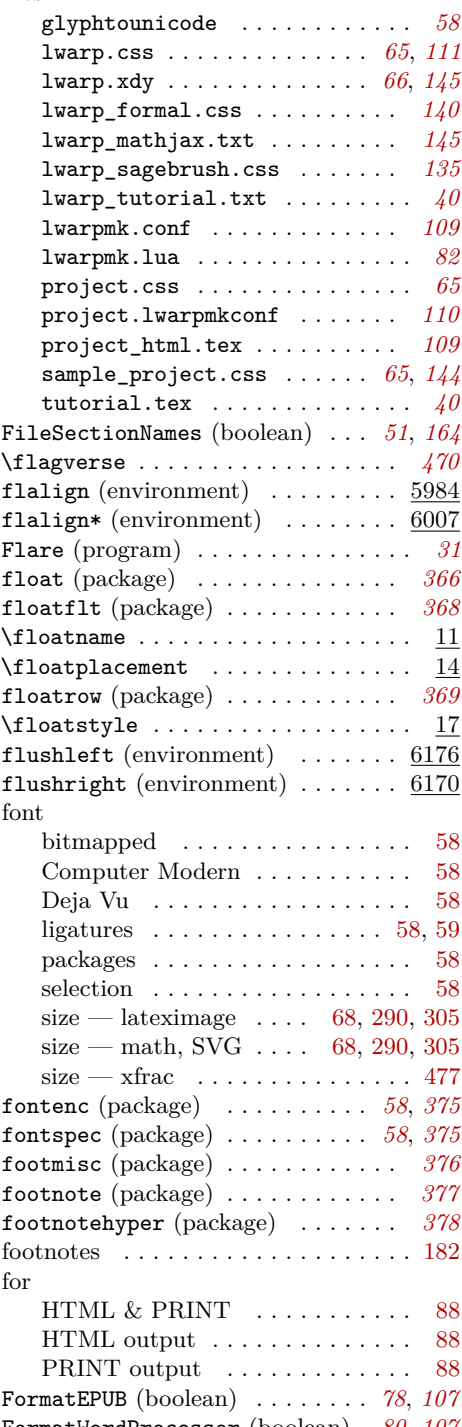

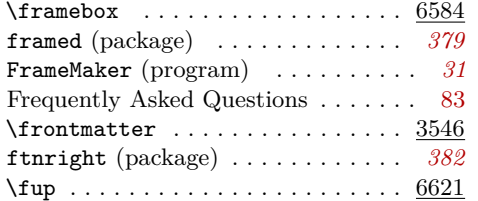

#### **G**

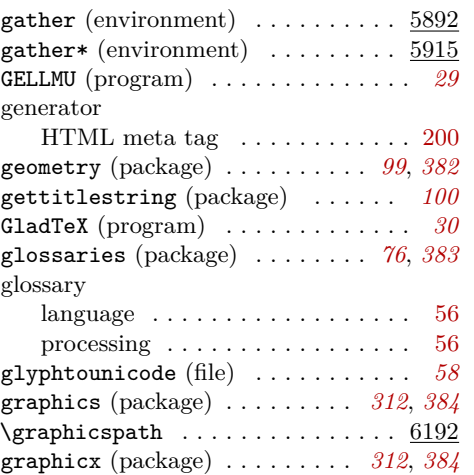

#### **H**

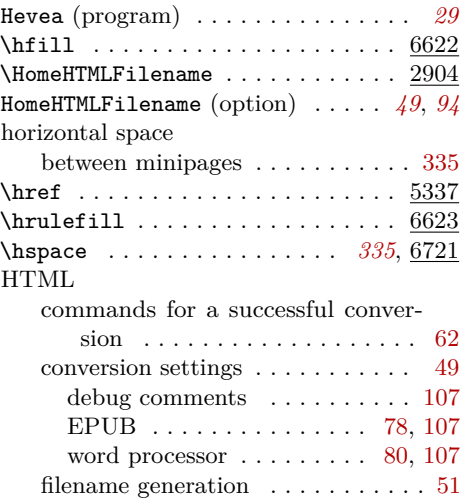

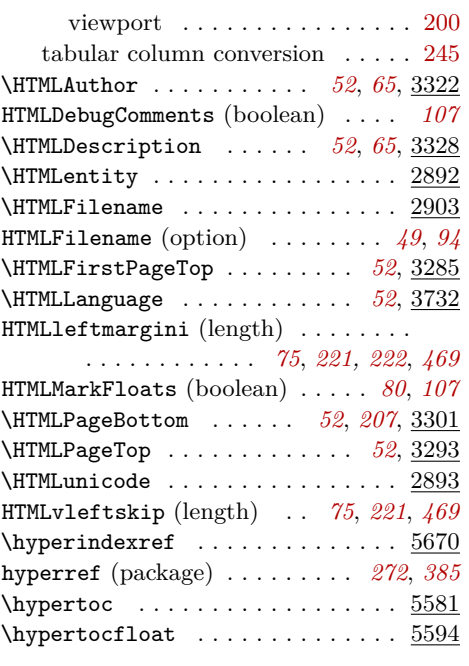

#### **I**

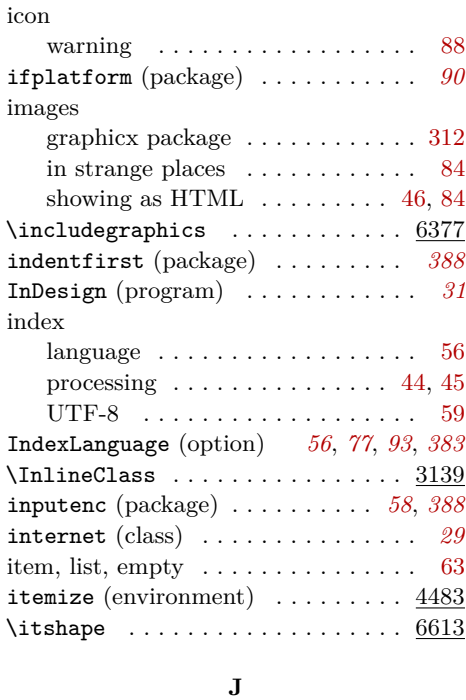

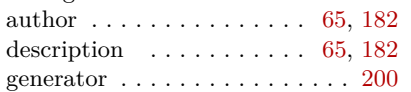

headings . . . . . . . . . . . . . . . . . [86](#page-85-0) in place of SVG images  $\dots$  . [46,](#page-45-0) [84](#page-83-0)

meta tag

JavaScript MathJax . . . . . . . . . . . . . . . [67,](#page-66-0) [290](#page-289-0)

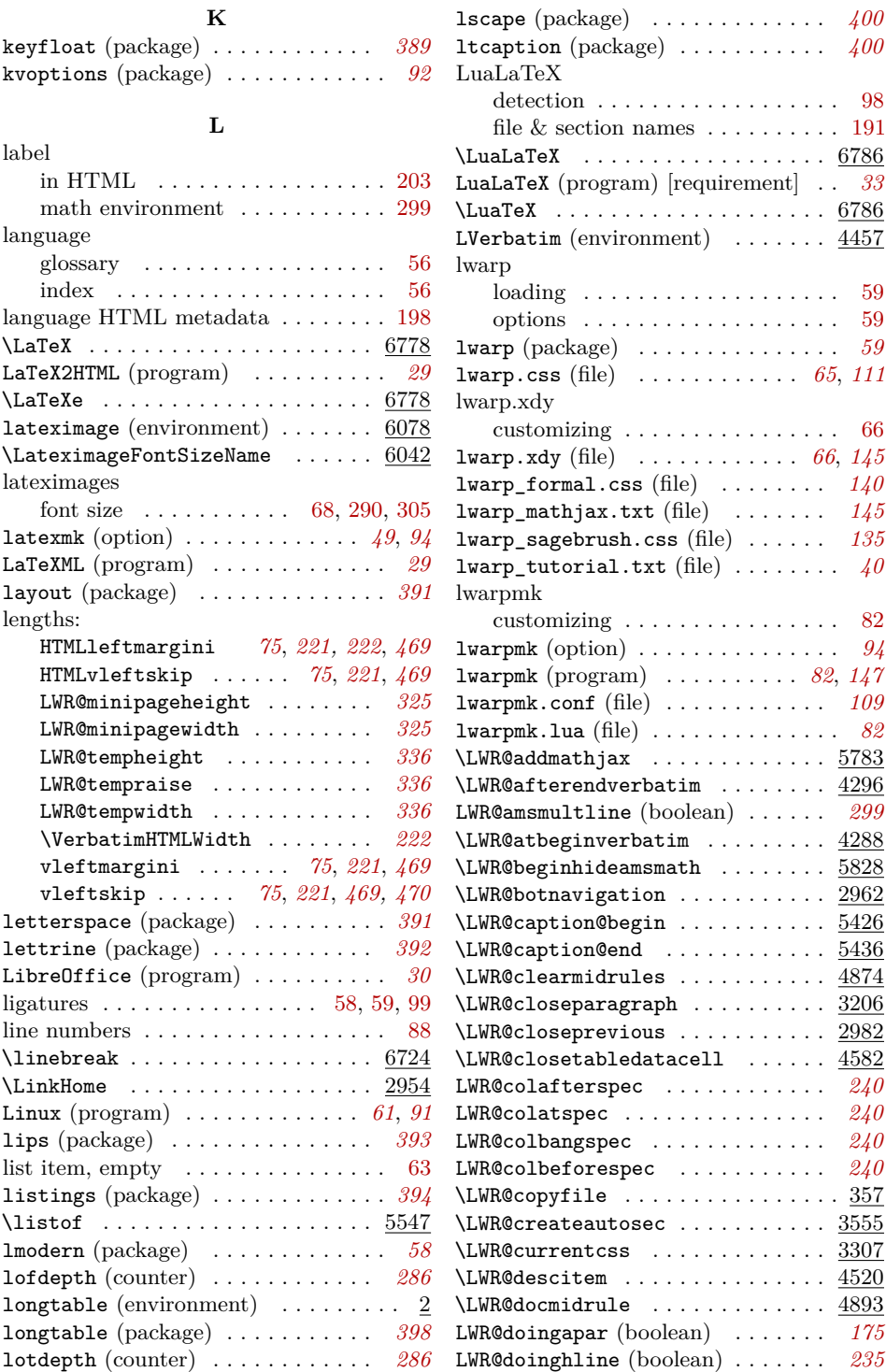

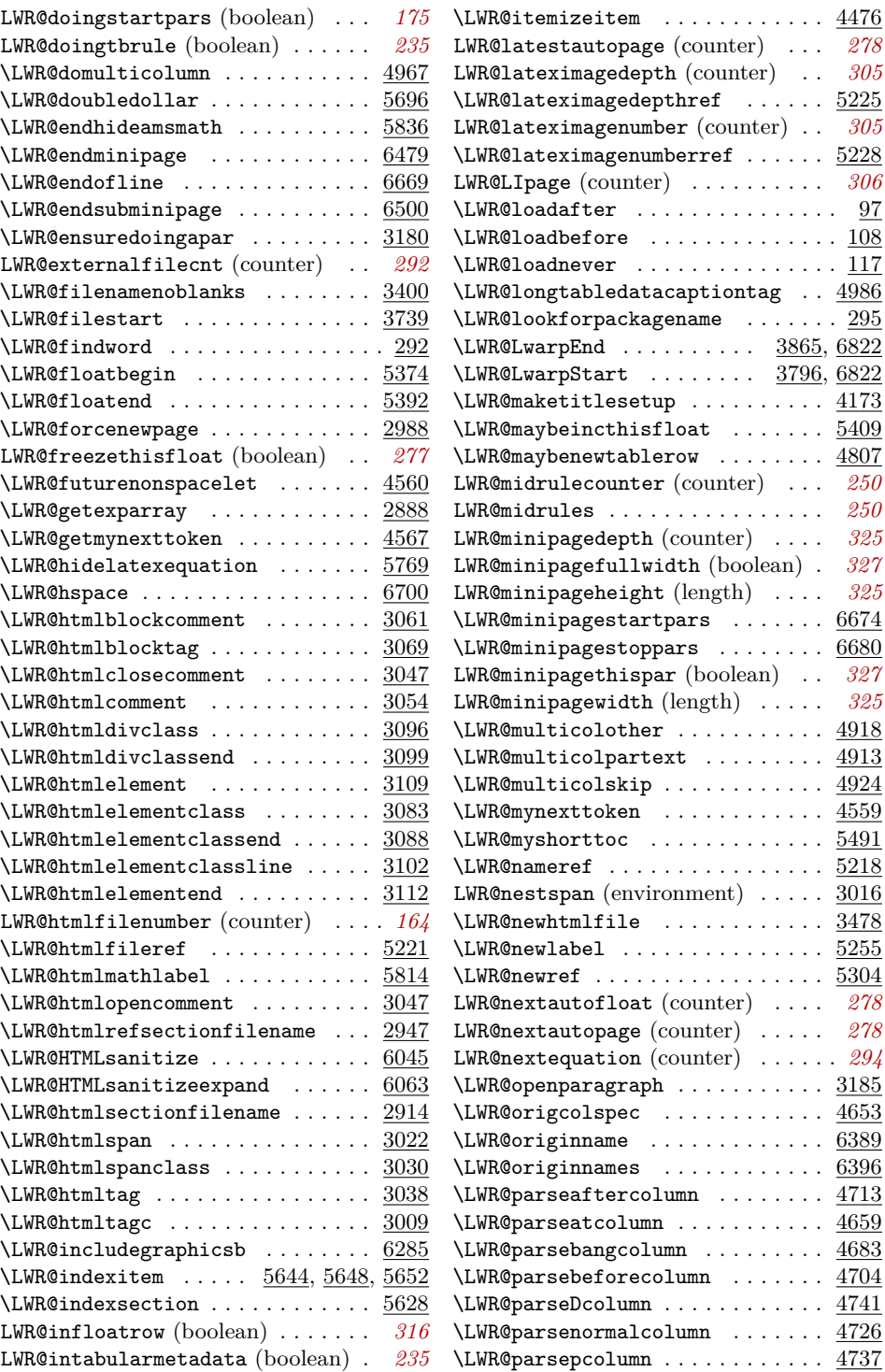

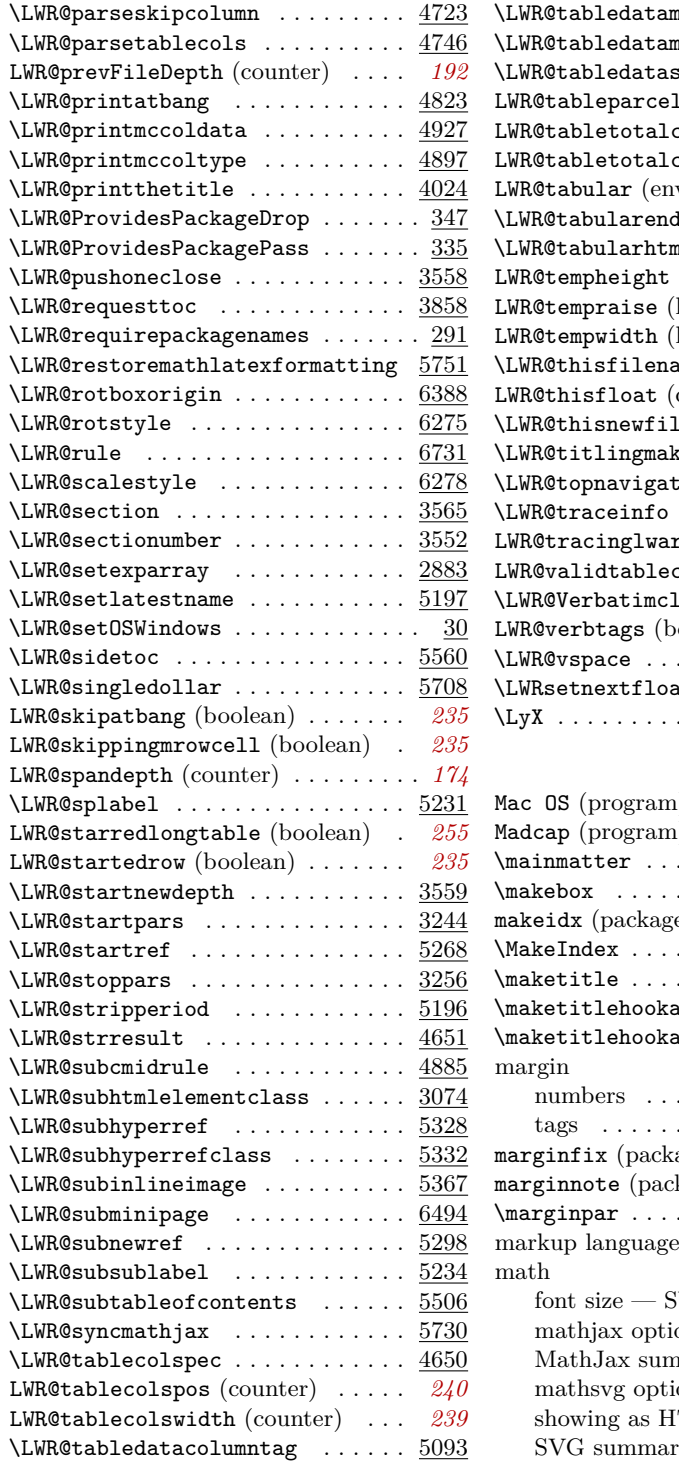

#### $\texttt{multicolumntag} \dots \frac{5071}{20}$  $\texttt{multirowtag } \ldots \ . \ \frac{5079}{2}$  $\begin{array}{l} \texttt{singlecolumntag} \quad \frac{4837}{251} \ \texttt{L1} \end{array}$ 11 (boolean) . . . . . <sup>2</sup>  $cols (counter) \dots 240$  $cols (counter) \dots 240$  $colsnext (counter) 240$  $colsnext (counter) 240$ vironment)  $\ldots \ldots$  5138  $\texttt{lofline} \dots \dots \dots \ \underline{4634}$  $\text{nlcolumes } \dots \dots \frac{5052}{336}$ (length) . . . . . . . . LWR@tempraise (length) . . . . . . . . *[336](#page-335-0)* LWR@tempwidth (length) . . . . . . . . *[336](#page-335-0)*  $\lambda$ me . . . . . . . . . . . .  $3398$ counter) . . . . . . . . [277](#page-276-0) Lename  $\ldots \ldots \ldots$   $\frac{3399}{3399}$  $\texttt{setitle}~~\ldots \ldots \ldots \ \underline{4210}$  $\sin$  . . . . . . . . . . . 2959 . . . . . . . . . . . . . . . . <u>377</u>  $\mathsf{rep}\;(\text{boolean})\;\;\ldots\;\; \ldots\;\;\;\overline{106}$  $\mathsf{rep}\;(\text{boolean})\;\;\ldots\;\; \ldots\;\;\;\overline{106}$  $\mathsf{rep}\;(\text{boolean})\;\;\ldots\;\; \ldots\;\;\;\overline{106}$  $col (boolean) \ldots \ldots \ 244$  $col (boolean) \ldots \ldots \ 244$  $\texttt{lass } \dots \dots \dots \dots \, \underline{4303}$ voolean) . . . . . . . . [223](#page-222-0) . . . . . . . . . . . . . . . . <u>6722</u> at . . . . . . . . . . . . .  $\underline{5417}$  $\ldots \ldots \ldots$  . . . . . . . . . 6803

#### **M**

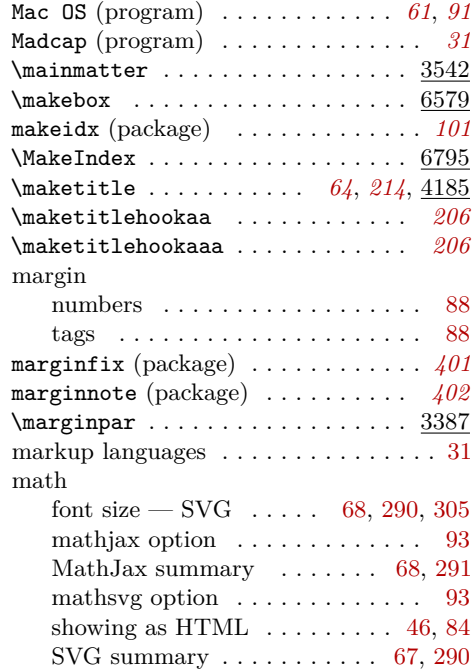

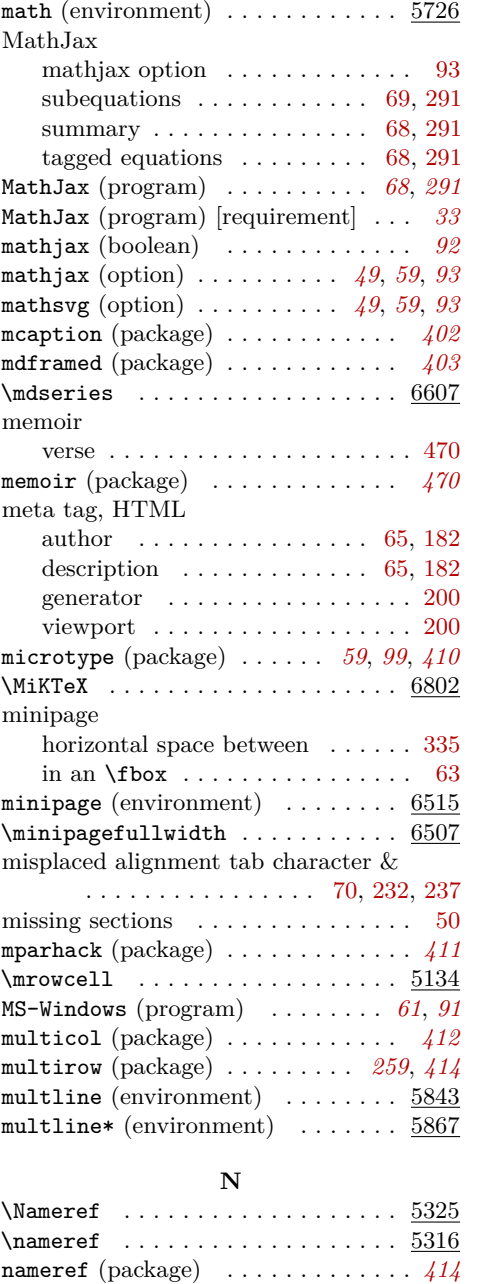

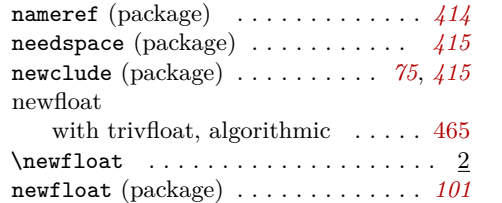

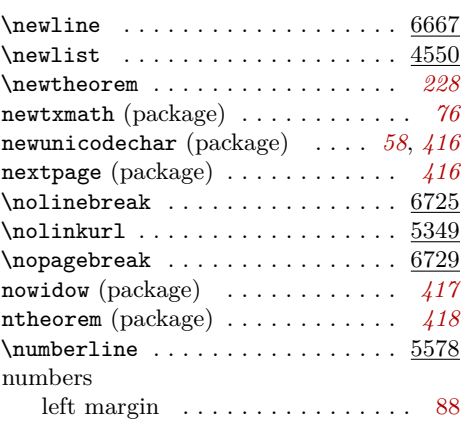

# **O**

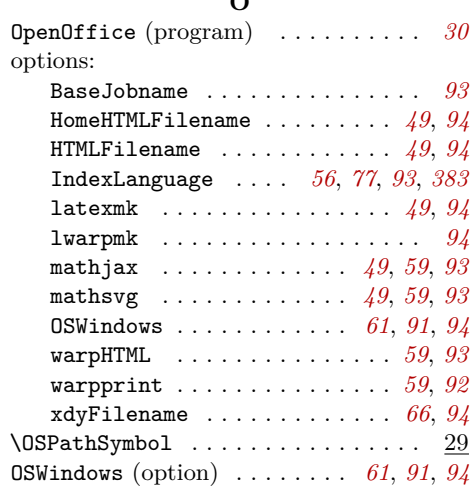

### **P**

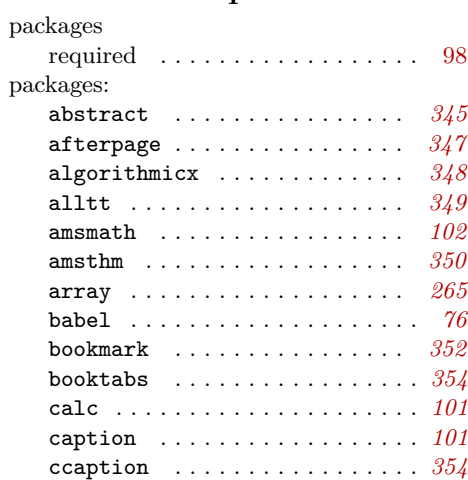

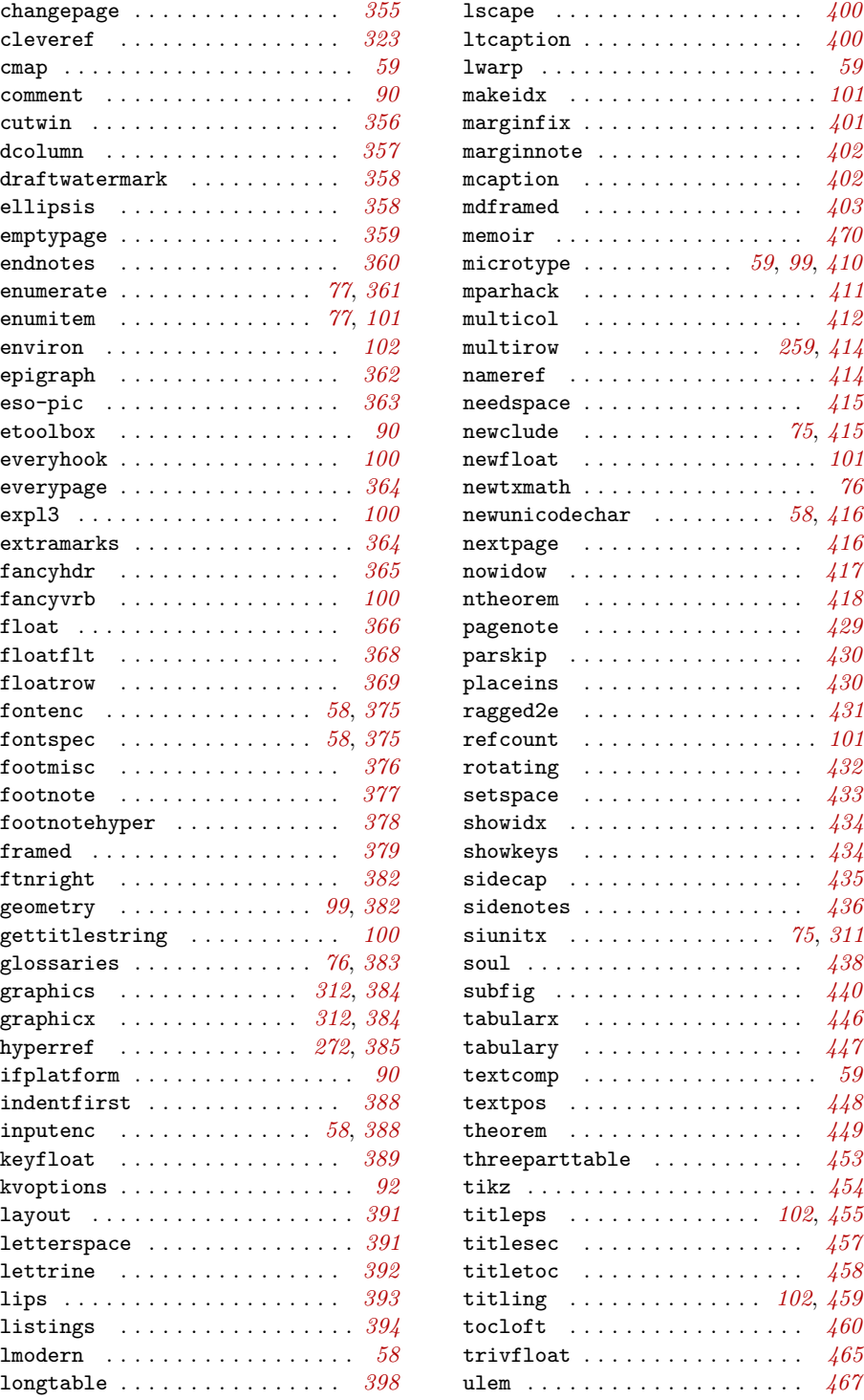

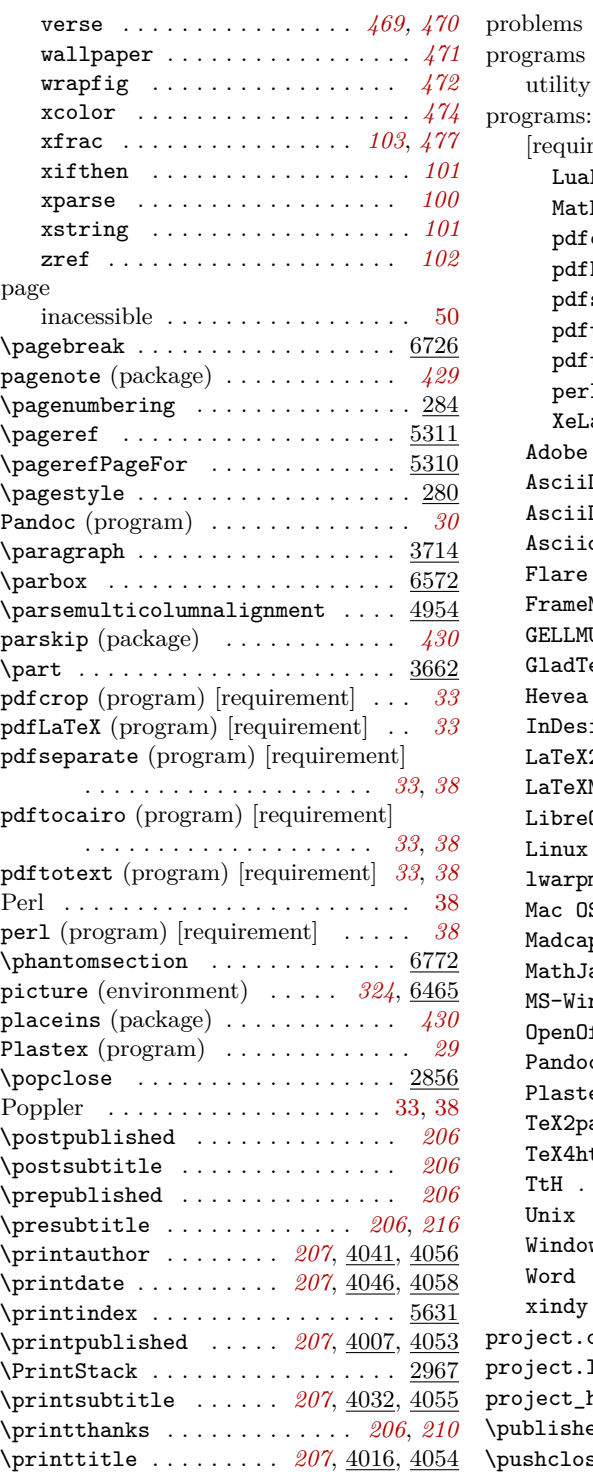

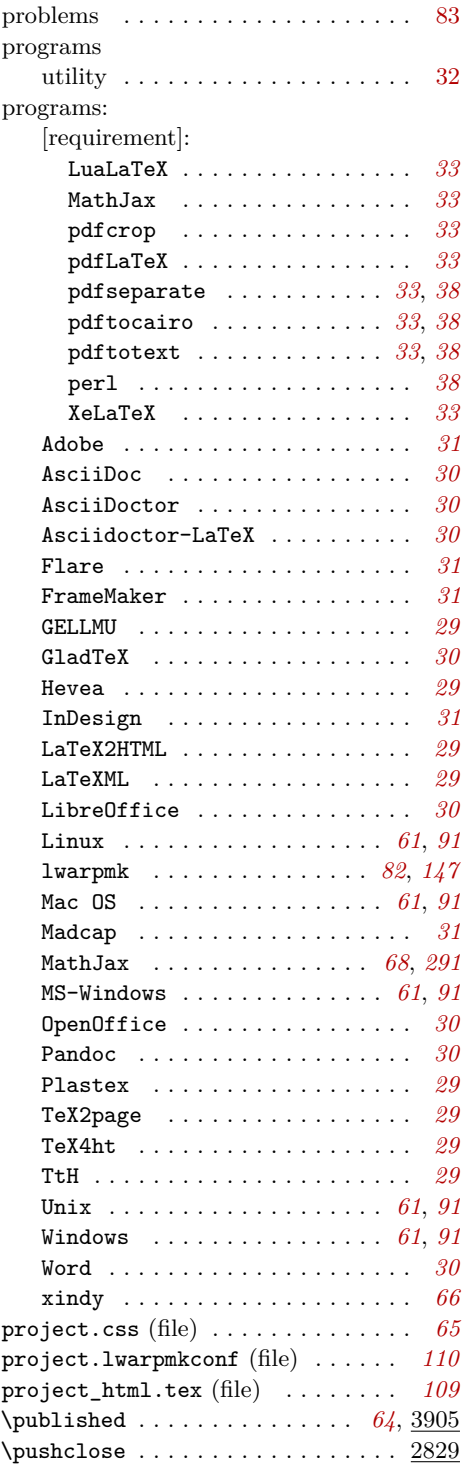

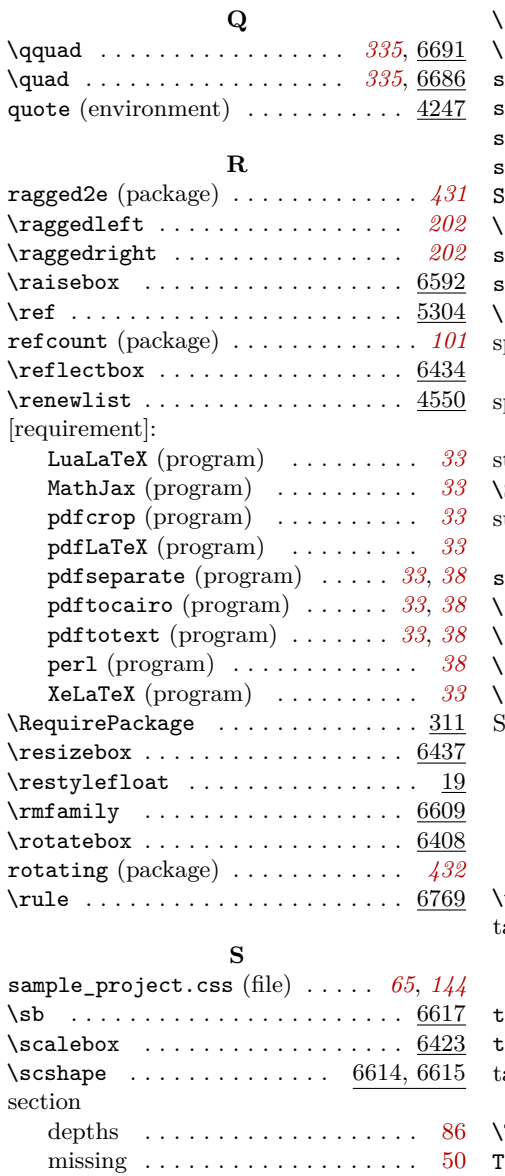

\section . . . . . . . . . . . . . . . . . . . 3689  $\verb+\SetHTMLFileNumber + \ldots + \ldots + \underline{2905}$ setspace (package) . . . . . . . . . . . . *[433](#page-432-0)*

css project-specific . . . . . . . . . . [65](#page-64-0) CSS selection . . . . . . . . . . . . . . [66](#page-65-0) HTML conversion . . . . . . . . . . . [49](#page-48-0) lwarp package options . . . . . . . . [59](#page-58-0) selecting output  $\dots \dots \dots \dots \dots 61$  $\dots \dots \dots \dots \dots 61$ 

settings

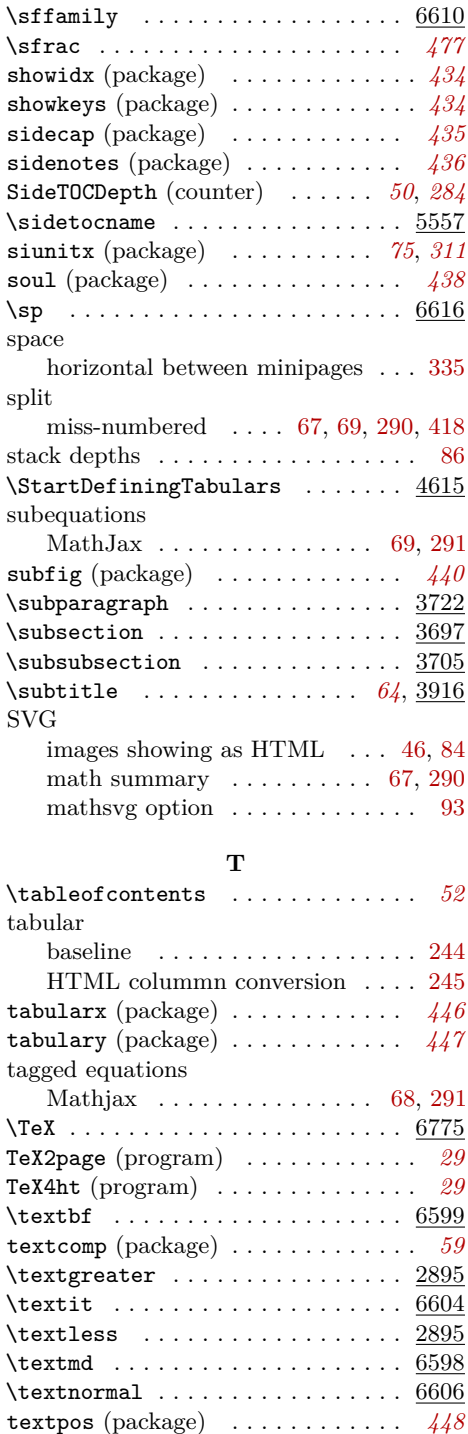

title page . . . . . . . . . . . . . . . . . [64](#page-63-0) \textrm . . . . . . . . . . . . . . . . . . . . 6600

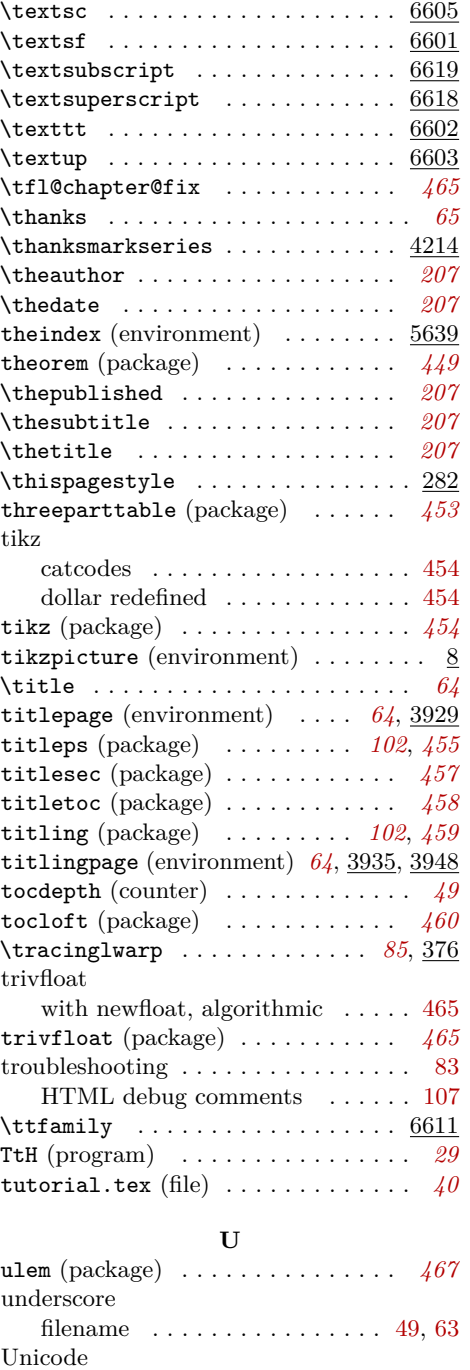

enhanced coverage ........... [58](#page-57-0) file & section names . . . . . . . . . . [191](#page-190-0) input characters  $\dots \dots \dots \dots$  [89](#page-88-0)

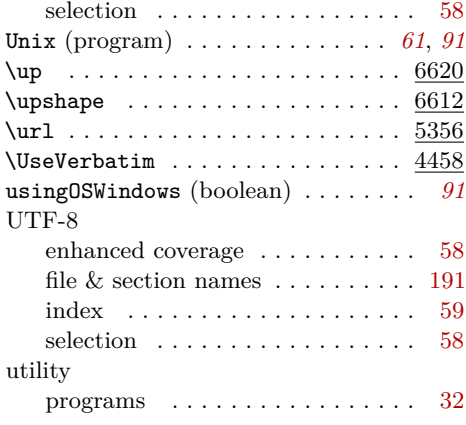

#### **V**

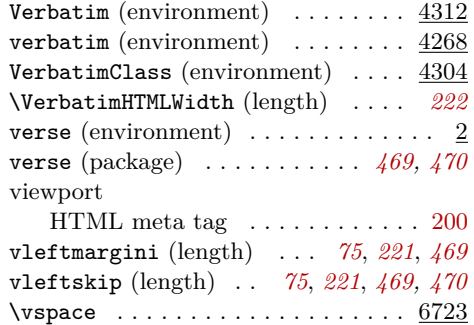

#### **W**

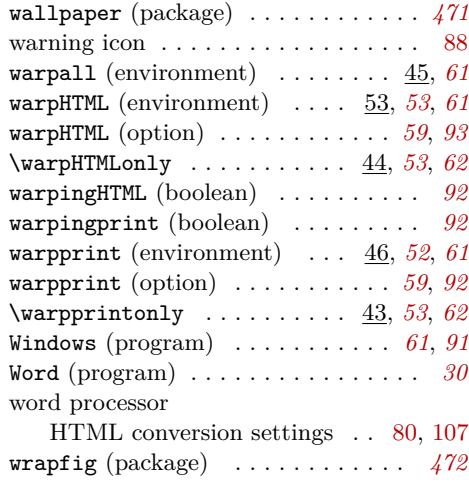

#### **X**

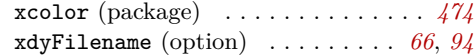

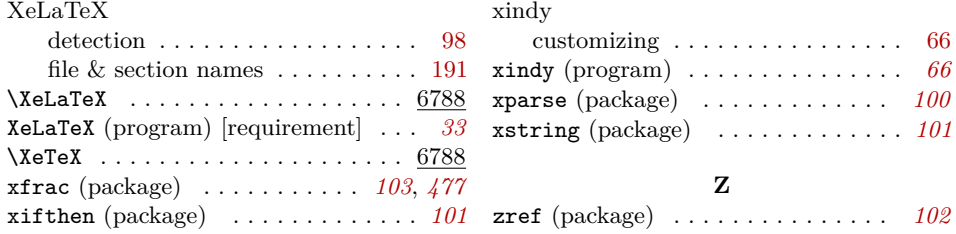